# Hypertext marks in LATFX

Sebastian Rahtz Email: sebastian.rahtz@oucs.ox.ac.uk

Heiko Oberdiek Email: oberdiek@uni-freiburg.de

2009/12/10 v6.79n

## 1 Documentation overview for hyperref

The documentation for package hyperref consists of several files:

<span id="page-0-0"></span>Manual The USER MANUAL (also available as HTML).

README The README file (also available as text file). Here information is collected that is not yet in the manual: new features, package compatibility, limitations, known problems, . . .

ChangeLog This file records the version history (also available as text file).

Options This file provides a short option summary.

Bookmark talk, slides Slides for the talk "PDF information and navigation elements with hyperref, pdfTeX and thumbpdf" at EuroTEX 1999.

Bookmark talk, paper The paper version of the talk.

Source code documentation:

☞ hyperref.dtx This is the source code documentation for hyperref (this file).

backref.dtx "Back referencing from bibliographical citations"

nameref.dtx "Section name references in LATEX"

# 2 Contents

<span id="page-1-0"></span>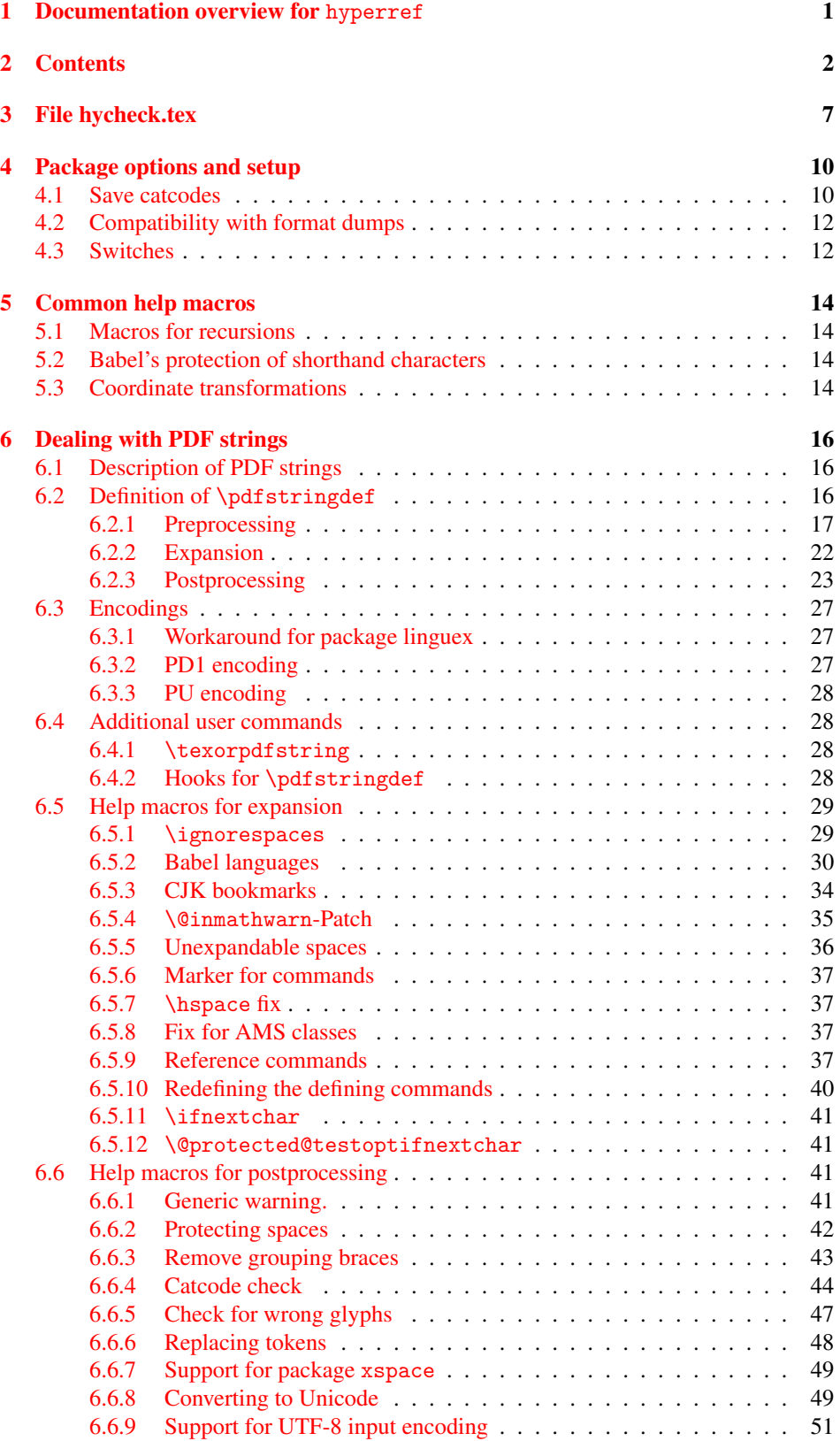

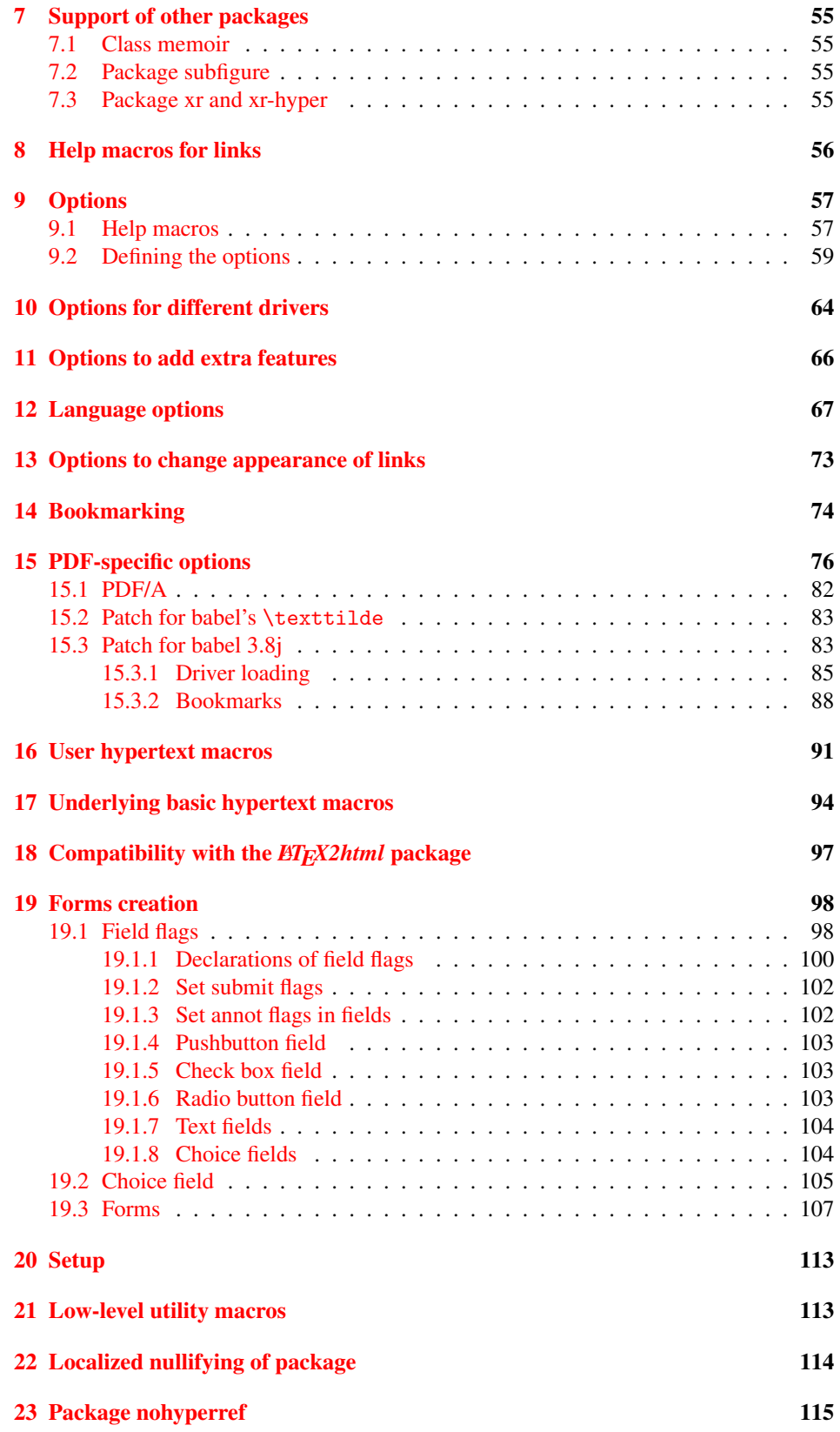

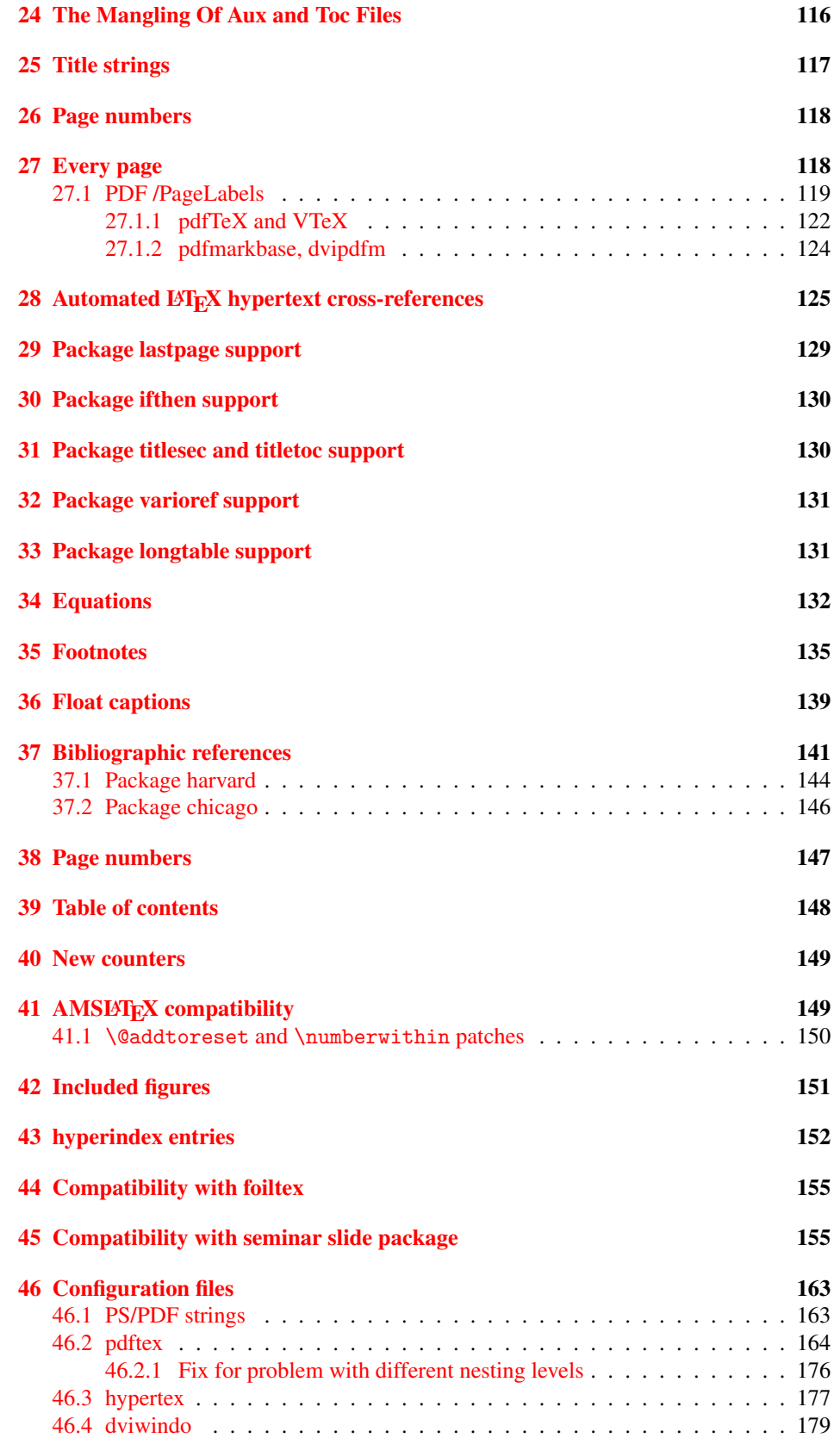

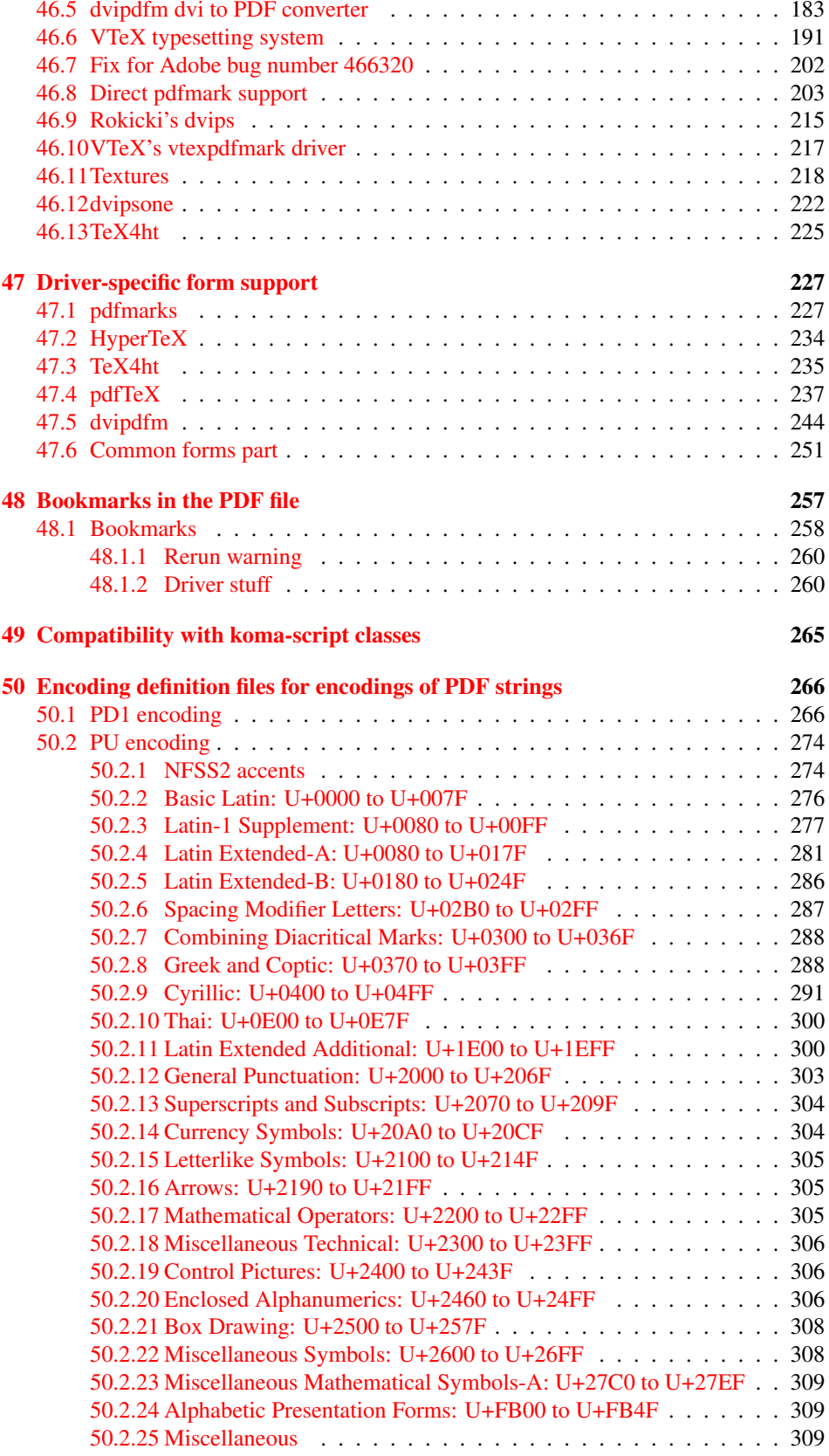

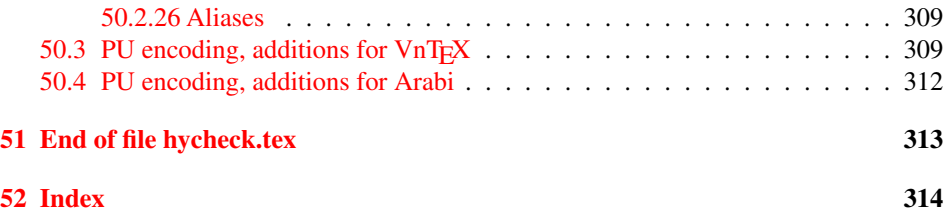

## <span id="page-6-0"></span>3 File hycheck.tex

Many commands of LATEX or other packages cannot be overloaded, but have to be redefined by hyperref directly. If these commands change in newer versions, these changes are not noticed by hyperref. With this test file this situation can be checked. It defines the command \checkcommand that is more powerful than LATEX's \CheckCommand, because it takes \DeclareRobustCommand and optional parameters better into account.

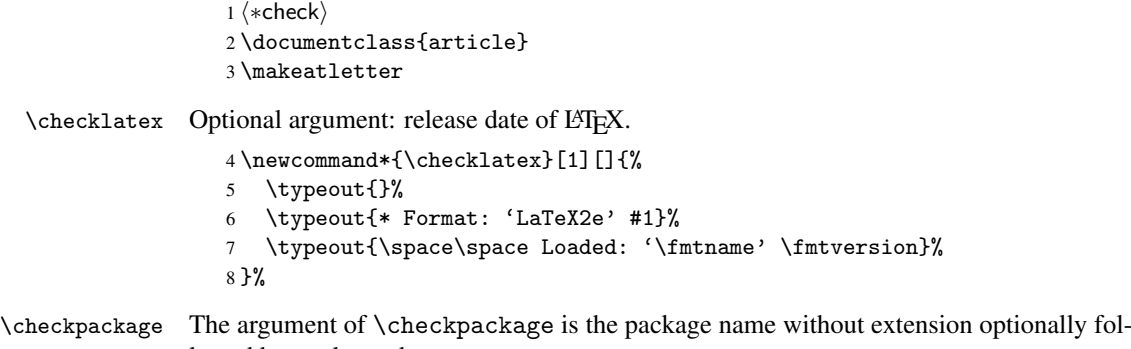

lowed by a release date.

```
9 \newcommand*{\checkpackage}[1]{%
```
- \def\HyC@package{#1}%
- \let\HyC@date\@empty
- \@ifnextchar[\HyC@getDate\HyC@checkPackage
- }

\HyC@getDate The release date is scanned.

- \def\HyC@getDate[#1]{%
- \def\HyC@date{#1}%
- \HyC@checkPackage
- }

\HyC@checkPackage

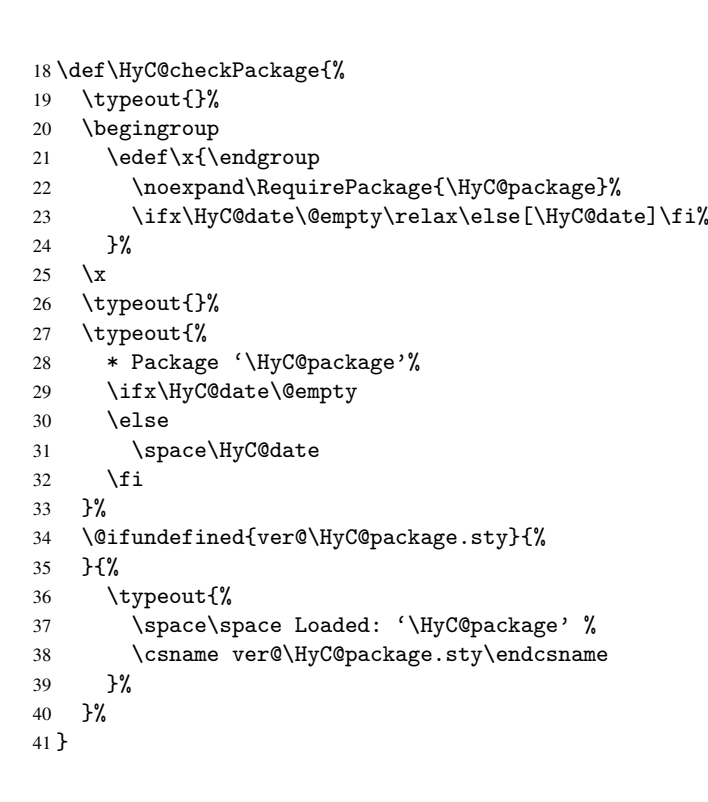

```
42 \newcommand*{\checkcommand}[1]{%
                    43 \begingroup
                    44 \ifx\long#1\relax
                    45 \expandafter\HyC@checklong
                    46 \else
                    47 \def\HyC@defcmd{#1}%
                    48 \expandafter\let\expandafter\HyC@next
                    49 \csname HyC@\expandafter\@gobble\string#1\endcsname
                    50 \expandafter\HyC@checkcommand
                    51 \overline{f}52 }
  \HyC@checklong The definition command \def or \edef is read.
                    53 \def\HyC@checklong#1{%
                    54 \def\HyC@defcmd{\long#1}%
                    55 \expandafter\let\expandafter\HyC@next
                    56 \csname HyC@\expandafter\@gobble\string#1\endcsname
                    57 \HyC@checkcommand
                    58 }
\HyC@checkcommand The optional star of LATEX's definitions is parsed.
                    59 \def\HyC@checkcommand{%
                    60 \ifx\HyC@next\relax
                    61 \PackageError{hycheck}{%
                    62 Unknown command '\expandafter\strip@prefix\meaning\HyC@cmd'%
                    63 }\@ehd
                    64 \expandafter\endinput
                    65 \forallfi
                    66 \@ifstar{%
                    67 \def\HyC@star{*}%
                    68 \HyC@check
                    69 }{%
                    70 \let\HyC@star\@empty
                    71 \HyC@check
                    72 }%
                    73 }
      \HyC@check The macro \HyC@check reads the definition command.
                    74 \def\HyC@check#1{%
                    75 \def\HyC@cmd{#1}%
                    76 \let\HyC@org@cmd#1%
                    77 \let#1\relax
                    78 \let\HyC@param\@empty
                    79 \HyC@Toks{}%
                    80 \let\HyC@org@optcmd\HyC@noValue
                    81 \let\HyC@org@robustcmd\HyC@noValue
                    82 \let\HyC@org@robustoptcmd\HyC@noValue
                    83 \HyC@next
                    84 }
```
\checkcommand The macro \checkcommand parses the next tokens as a LATEX definition and compares

this definition with the current meaning of that command.

\HyC@noValue

#### \def\HyC@noValue{NoValue}

\HyC@newcommand The code for \newcommand.

```
86 \def\HyC@newcommand{%
                                87 \let\HyC@@cmd\HyC@cmd
                                88 \@ifnextchar[\HyC@nc@opt\HyC@nc@noopt
                                89 }
                 \HyC@Toks A register for storing the default value of an optional argument.
                                90 \newtoks\HyC@Toks
             \HyC@nc@noopt This macro \HyC@nc@noopt is called, if the parser has reached the definition text.
                                91 \long\def\HyC@nc@noopt#1{%
                                92 \edef\x{%
                                93 \expandafter\noexpand\HyC@defcmd
                                94 \HyC@star
                                95 \expandafter\noexpand\HyC@cmd
                                96 \HyC@param\the\HyC@Toks
                                97 }%
                                98 \x{#1}%
                                99 \HyC@doCheck
                               100 }
               \HyC@nc@opt This macro scans the first optional argument of a LATEX definition (number of arguments).
                               101 \def\HyC@nc@opt[#1]{%
                               102 \def\HyC@param{[{#1}]}%
                               103 \@ifnextchar[\HyC@nc@default\HyC@nc@noopt
                               104 }
          \HyC@nc@default Macro \HyC@nc@default scans the default for an optional argument.
                               105 \def\HyC@nc@default[#1]{%
                               106 \HyC@Toks={[{#1}]}%
                               107 \edef\HyC@optcmd{%
                               108 \expandafter\noexpand
                               109 \csname\expandafter\string\HyC@@cmd\endcsname
                               110 }%
                               111 \expandafter\let\expandafter\HyC@org@optcmd\HyC@optcmd
                               112 \HyC@nc@noopt
                               113 }
\HyC@DeclareRobustCommand \DeclareRobustCommand{\cmd} makes the command \cmd robust, that then calls
                              \{\text{cm } d_{\text{u}}\ with an space at the end of the command name, defined by \newcommand{\th}{\text{cm}{\text{cm}} with an space at the end of the command name, defined by \newcommand{\th}{\text{cm}{\text{cm}}Therefore the further parsing is done by \HyC@nc@opt or \Hy@nc@noopt of the
                              \HyC@newcommand chain.
                               114 \def\HyC@DeclareRobustCommand{%
                               115 \edef\HyC@robustcmd{%
                               116 \expandafter\noexpand
                               117 \csname\expandafter\expandafter\expandafter\@gobble
                               118 \expandafter\string\HyC@cmd\space\endcsname
                               119 }%
                               120 \expandafter\let\expandafter\HyC@org@robustcmd\HyC@robustcmd
                               121 \expandafter\let\HyC@robustcmd\relax
                               122 \let\HyC@@cmd\HyC@robustcmd
                               123 \@ifnextchar[\HyC@nc@opt\HyC@nc@noopt
                               124 }
                  \HyC@def
                 \HyC@edef
                             The parameter text of \def or \edef is stored in the token register \HyC@Toks.
                               125 \def\HyC@def#1#{%
                               126 \HyC@Toks={#1}%
```
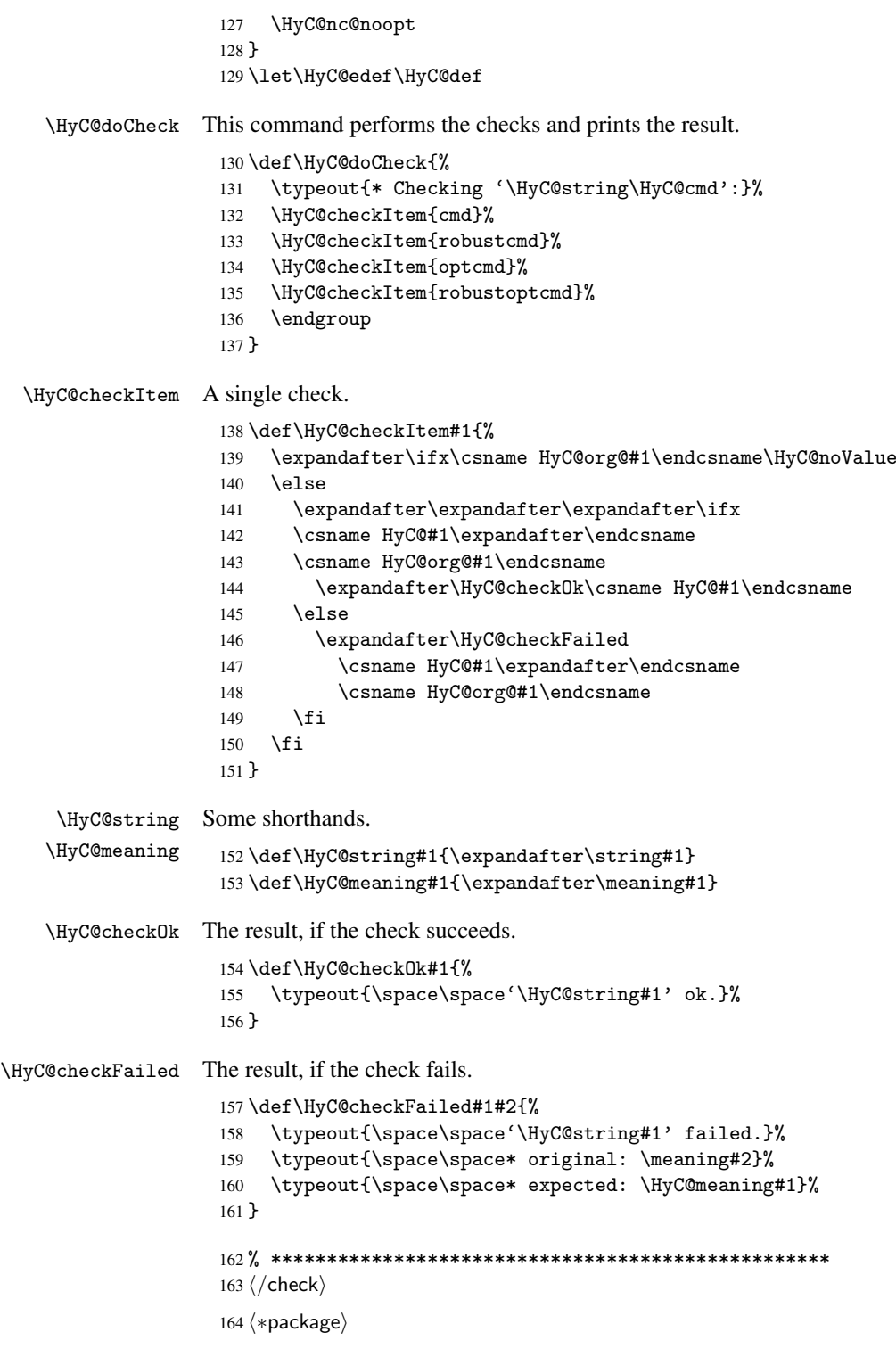

# <span id="page-9-0"></span>4 Package options and setup

## <span id="page-9-1"></span>4.1 Save catcodes

There are many packages that change the standard catcodes.

First we save the original meaning of  $\epsilon$  and = in the token register \toks $\&$ , because we need the two characters in the macros \Hy@SetCatcodes and \Hy@RestoreCatcodes.

```
165 \begingroup
166 \@makeother\'%
167 \@makeother\=%
168 \text{led } \text{168}169 \edef\noexpand\x{%
170 \endgroup
171 \noexpand\toks@{%
172 \catcode 96=\noexpand\the\catcode'\noexpand\'\relax
173 \catcode 61=\noexpand\the\catcode'\noexpand\=\relax
174 }%
175 }%
176 \noexpand\x
177 }%
178 \x
179 \@makeother\'
180 \@makeother\=
```
#### \Hy@SetCatcodes

 \def\Hy@SetCatcodes{% \@makeother\'% \@makeother\=% \catcode'\\$=3 % 185 \catcode'\ $&=4$  % 186 \catcode'\^=7 % \catcode'\\_=8 % \@makeother\|% \@makeother\:% \@makeother\(% \@makeother\)% \@makeother\[% \@makeother\]% \@makeother\/% \@makeother\!% \@makeother\<% \@makeother\>% \@makeother\.% \@makeother\;% \@makeother\+% \@makeother\-% \@makeother\"% \@makeother\'% }

#### \Hy@RestoreCatcodes

\begingroup

- 206 \def\x#1{\catcode'\noexpand#1=\the\catcode'#1\relax}%
- \xdef\Hy@RestoreCatcodes{%
- \the\toks@
- 209  $\chi\$
- $210 \quad \lambda x \& ?$
- 211  $\langle x \rangle^2$
- 212  $\langle x \rangle$
- 213  $\chi\|$
- 
- 214 \x\:%<br>215 \x\(%  $\chi\chi$ (%

```
216 \chi\)%
217 \chi\Gamma''218 \chi\219 \langle x \rangle / \langle x \rangle220 \chi\!%
221 \langle x \rangle \langle \mathcal{S} \rangle222 \langle x \rangle > \mathcal{C}223 \langle x \rangle.%
224 \chi\225 \sqrt{x}\sqrt{t^2}226 \sqrt{x} - \frac{y}{x}227 \chi\"%
228 \chi\229 }%
230 \endgroup
```
231 \Hy@SetCatcodes

It needs the December 95 release of LATEX, because it uses \protected@write, and it defines commands in options; and the page setup internal code changed at that point. It'll probably break with the later releases!

```
232 \RequirePackage{keyval}[1997/11/10]
233 \RequirePackage{ifpdf}[2006/02/20]
234 \RequirePackage{ifvtex}
235 \RequirePackage{ifxetex}[2006/08/21]
236 \RequirePackage{hycolor}
237 \def\Hy@Warning#1{\PackageWarning{hyperref}{#1}}
238 \def\Hy@WarningNoLine#1{\PackageWarningNoLine{hyperref}{#1}}
239 \def\Hy@Info#1{\PackageInfo{hyperref}{#1}}
```
### <span id="page-11-0"></span>4.2 Compatibility with format dumps

\AfterBeginDocument For use with pre-compiled formats, created using the ldump package, there needs to be 2 hooks for adding material delayed until \begin{document}. These are called \AfterBeginDocument and \AtBeginDocument. If ldump is not loaded, then a single hook suffices for normal LATEX processing.

> The default definition of \AfterBeginDocument cannot be done by \let because of problems with xypic.

```
240 \@ifundefined{AfterBeginDocument}{%
241 \def\AfterBeginDocument{\AtBeginDocument}%
242 }{}%
```
## <span id="page-11-1"></span>4.3 Switches

```
243 \newif\ifHy@typexml
244 \newif\ifHy@activeanchor
245 \newif\ifHy@backref
246 \newif\ifHy@bookmarks
247 \newif\ifHy@bookmarksnumbered
248 \newif\ifHy@bookmarksopen
249 \newif\ifHy@breaklinks
250 \newif\ifHy@centerwindow
251 \newif\ifHy@CJKbookmarks
252 \newif\ifHy@colorlinks
253 \newif\ifHy@draft
254 \let\Hy@finaltrue\Hy@draftfalse
255 \let\Hy@finalfalse\Hy@drafttrue
```

```
256 \newif\ifHy@escapeform
 257 \newif\ifHy@figures
 258 \newif\ifHy@fitwindow
 259 \newif\ifHy@frenchlinks
 260 \newif\ifHy@hyperfootnotes
 261 \newif\ifHy@hyperindex
 262 \newif\ifHy@hypertexnames
 263 \newif\ifHy@implicit
 264 \newif\ifHy@linktocpage
 265 \newif\ifHy@menubar
 266 \newif\ifHy@naturalnames
 267 \newif\ifHy@nesting
 268 \newif\ifHy@newwindowset
 269 \newif\ifHy@newwindow
 270 \newif\ifHy@ocgcolorlinks
 271 \newif\ifHy@pageanchor
 272 \newif\ifHy@pagelabels
 273 \newif\ifHy@pdfpagehidden
 274 \newif\ifHy@pdfstring
 275 \newif\ifHy@plainpages
 276 \newif\ifHy@psize
 277 \newif\ifHy@raiselinks
 278 \newif\ifHy@seminarslides
 279 \newif\ifHy@setpagesize
 280 \newif\ifHy@texht
 281 \newif\ifHy@toolbar
 282 \newif\ifHy@unicode
 283 \newif\ifHy@usetitle
 284 \newif\ifHy@verbose
 285 \newif\ifHy@windowui
 286 \newif\ifHy@displaydoctitle
 287 \newif\ifHy@pdfa
Defaults for the switches are now set.
 288 \Hy@backreffalse
 289 \Hy@bookmarksnumberedfalse
 290 \Hy@bookmarksopenfalse
 291 \Hy@bookmarkstrue
 292 \Hy@breaklinksfalse
```

```
293 \Hy@centerwindowfalse
294 \Hy@CJKbookmarksfalse
```

```
295 \Hy@escapeformfalse
```

```
296 \Hy@figuresfalse
297 \Hy@fitwindowfalse
```

```
298 \Hy@hyperfootnotestrue
```

```
299 \Hy@hyperindextrue
```

```
300 \Hy@hypertexnamestrue
```

```
301 \Hy@implicittrue
```

```
302 \Hy@linktocpagefalse
```

```
303 \Hy@menubartrue
```

```
304 \Hy@naturalnamesfalse
```

```
305 \Hy@nestingfalse
```

```
306 \Hy@newwindowsetfalse
```

```
307 \Hy@newwindowfalse
308 \Hy@pageanchortrue
```

```
309 \Hy@pagelabelstrue
```

```
310 \Hy@pdfpagehiddenfalse
```

```
311 \Hy@pdfstringfalse
```
 \Hy@plainpagesfalse \Hy@raiselinksfalse \Hy@setpagesizetrue \Hy@texhtfalse \Hy@toolbartrue \Hy@typexmlfalse \Hy@unicodefalse \Hy@usetitlefalse \Hy@verbosefalse \Hy@windowuitrue \Hy@displaydoctitlefalse \Hy@pdfafalse

## <span id="page-13-0"></span>5 Common help macros

## \Hy@StepCount

\def\Hy@StepCount#1{\advance#1 by 1 }%

\Hy@GlobalStepCount

\def\Hy@GlobalStepCount#1{\global\advance#1 by 1 }%

```
326 \newdimen\@linkdim
327 \let\Hy@driver\@empty
328 \let\MaybeStopEarly\relax
329 \newcount\Hy@linkcounter
330 \newcount\Hy@pagecounter
331 \Hy@linkcounter0
332 \Hy@pagecounter0
```
## <span id="page-13-3"></span><span id="page-13-2"></span><span id="page-13-1"></span>5.1 Macros for recursions

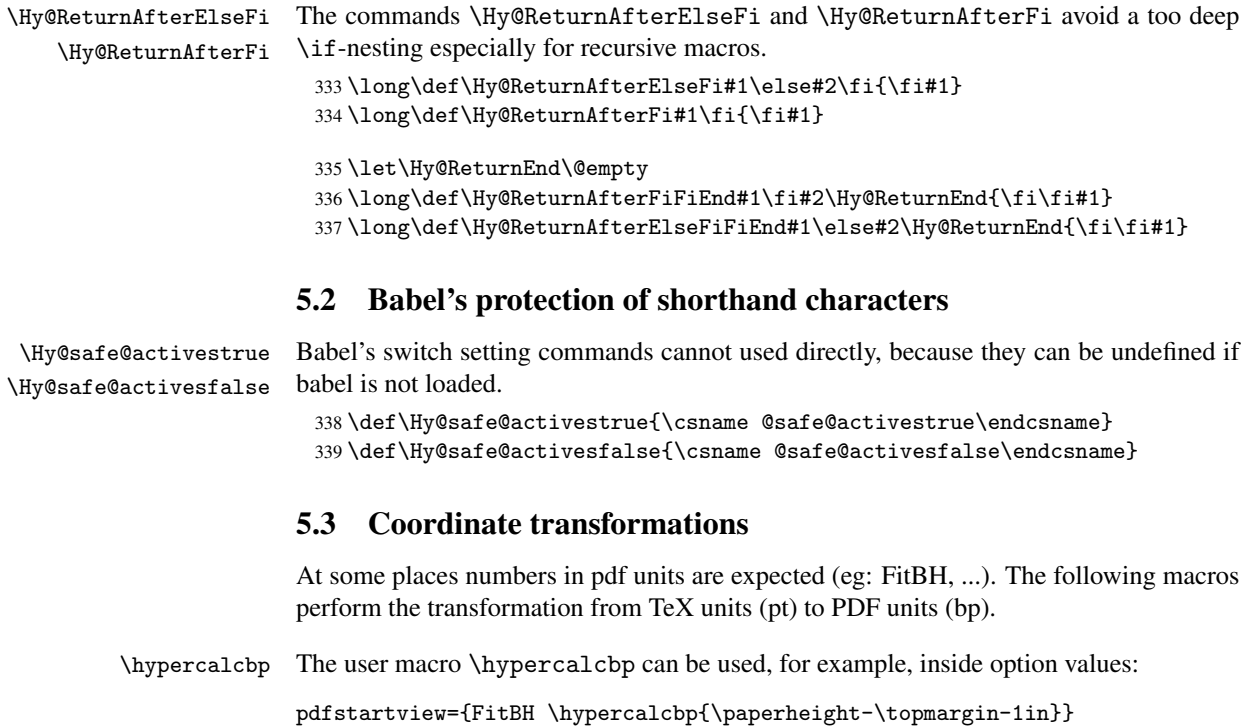

- It cannot be used inside \usepackage, because LaTeX expands the options before package hyperref is loaded and \hypercalcbp is defined.
- With e-TeX extensions an expandable implementation is very easy; \hypercalcbp can be used everywhere and is expanded at use.
- Without e-TeX's features \hypercalcbp cannot be implemented expandable (practically) and have to be supported by \hypercalcbpdef. Limitations:
	- Works only in options that use \hypercalcbpdef (currently only pdfstartview).
	- For calculations package calc has to be loaded.
	- The expansion of the argument is done at definition time.

Example (TEX):

```
\usepackage{calc}
\usepackage[...]{hyperref}
\hypersetup{
 pdfstartview={FitBH \hypercalcbp{\paperheight-\topmargin-1in
    -\headheight-\headsep}
}
```
\hypercalcbp

```
340 \begingroup\expandafter\expandafter\expandafter\endgroup
341 \expandafter\ifx\csname dimexpr\endcsname\relax
342 \def\hypercalcbpdef#1#2{%
343 \begingroup
344 \toks@{}%
345 \HyCal@scan#2\hypercalcbp\@nil
346 \expandafter\endgroup
347 \expandafter\def\expandafter#1\expandafter{\the\toks@}%
348 }%
349 \def\HyCal@scan#1\hypercalcbp#2\@nil{%
350 \toks@\expandafter{\the\toks@ #1}%
351 \ifx\\#2\\%
352 \else
353 \Hy@ReturnAfterFi{%
354 \HyCal@do#2\@nil
355 }%
356 \fi
357 }%
358 \def\HyCal@do#1#2\@nil{%
359 \@ifpackageloaded{calc}{}{%
360 \Hy@Warning{%
361 For calculations \string\hypercalcbp\space needs\MessageBreak
362 package calc or e-TeX%
363 }%
364 }%
365 \setlength{\dimen@}{#1}%
366 \setlength{\dimen@}{0.99626401\dimen@}%
367 \edef\x{%
368 \toks@{%
369 \the\toks@
370 \strip@pt\dimen@
371 }%
372 } \ x
373 \HyCal@scan#2\@nil
```

```
374 }%
375 \else
376 \def\hypercalcbp#1{%
377 \strip@pt\dimexpr 0.99626401\dimexpr #1\relax\relax
378 }%
379 \def\hypercalcbpdef{\def}%
380 \fi
```
## <span id="page-15-0"></span>6 Dealing with PDF strings

The PDF string stuff done by Heiko Oberdiek. Email: oberdiek@uni-freiburg.de.

Naming convention: All internal commands that are only needed by \pdfstringdef are prefixed with \HyPsd@.

### <span id="page-15-1"></span>6.1 Description of PDF strings

The PDF specification defines several places to hold text strings (bookmark names, document information, text annotations, etc.). The PDF strings have following properties:

- They are surrounded by parentheses. The hexadecimal form is not supported.
- Like PostScript language strings they use the same escaping mechanism:

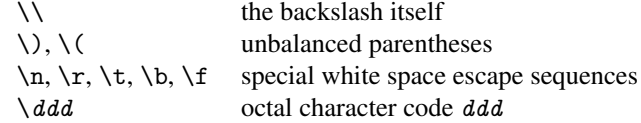

• Strings are stored either in PDFDocEncoding, which is a superset of ISOLatin1 and is compatible with Unicode with character codes below 256, or in Unicode.

## <span id="page-15-2"></span>6.2 Definition of \pdfstringdef

The central macro for dealing with PDF strings is \pdfstringdef. It defines a command #1 to be the result of the conversion from the string in #2 to a legal PDFDocEncoded string. Currently the definition is global, but this can be changed in the future.

Important: In TEX's view PDF strings are written to a file and are expanded only in its mouth. Stomach commands that cannot be expanded further aren't executed, they are written verbatim. But the PDF reader that reads such a string isn't a  $T<sub>F</sub>X$  interpreter!

The macro \pdfstringdef consists of three main parts:

- 1. Preprocessing. Here the expansion is prepared. The encoding is set and many commands are redefined, so that they work appropriate.
- 2. Expansion. The T<sub>F</sub>X string is expanded the first time to get a PDF string.
- 3. Postprocessing. The result of the expansion is checked and converted to the final form.
- \pdfstringdef \pdfstringdef works on the tokens in #2 and converts them to a PDF string as far as possible:
	- The result should obey the rules of the PDF specification for strings.
	- The string can safely processed by T<sub>E</sub>X, because the tokens have only catcodes 10 until 12.

The result is stored in the command token given in #1.

381 \def\pdfstringdef#1#2{%

- Many redefinitions are needed, so all the work is done in a group.
	- 382 \begingroup

#### <span id="page-16-0"></span>6.2.1 Preprocessing

Octal escape sequences. To avoid problems with eight bit or non printable characters, the octal escape notation is supported. So most glyphs in the encoding definitions for PD1 and PU produce these octal escape sequences. All three octal digits have to be used:

- Wrong results are avoided, if digits follow that are not part of the octal sequence.
- Macros rely on the fact that the octal sequences always consist of three digits (vtex driver, Unicode support).

The escape sequences start with a backslash. By \string it will be printed. Therefore it is ensured that the T<sub>E</sub>X escape character indeed prints as a normal backslash. Eventually this line can be removed, because this is standard LATEX behaviour.

383 \escapechar'\\%

From the view of T<sub>E</sub>X a octal sequence consists of the command tokens  $\setminus 0$  until  $\setminus 3$  and two digits. For saving tokens  $\setminus 0$ ,  $\setminus 1$ ,  $\setminus 2$ , and  $\setminus 3$  are directly used without a preceding \string in the glyph definitions. This is done here locally by defining the  $\0$  until  $\3$ commands. So the user can use octal escape sequences directly, the disadvantage is that a previous definition of this short commands does not apply.

```
384 \edef\0{\string\0}%
385 \edef\1{\string\1}%
386 \edef\2{\string\2}%
387 \edef\3{\string\3}%
```
**Setting font encoding.** The unicode encoding uses  $\8$  and  $\9$  as marker for the higher byte. \8 is an abbreviation for the higher bytes 0 until 7 that can be expressed by one digit. \8 will be converted to \00. However \9 only marks the next three digits as higher byte and will be removed later.

The encoding is set by \enc@update for optimizing reasons.

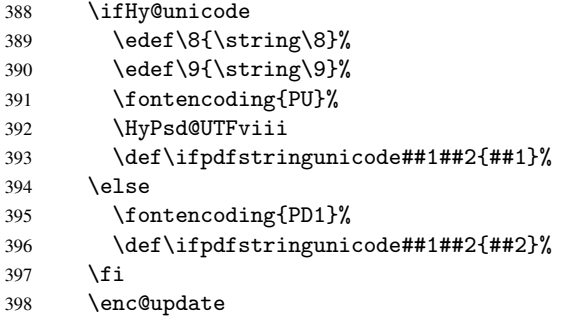

Internal encoding commands. \pdfstringdef interpretes text strings which are not allowed to contain mathematical stuff. The text glyph commands will produce a warning, if called in math mode. But this warning disturbs while expanding. Therefore we check for math mode here, before \@inmathwarn will be disabled (see below).

399 \@inmathwarn\pdfstringdef

If a glyph is used, that isn't in the PD1/PU encoding there will be an infinite error loop, because the NFSS encoding stuff have to be expanded unprotected (\edef), so that the assigments of \@changed@cmd don't take place. To patch this behaviour I only found \@inmathwarn as a usable hook. While an \edef a warning message by \@inmathwarn or \TextSymbolUnavailable cannot be give out, so \@inmathwarn should be disabled. And with the help of it the assignments in \@changed@cmd can easily be caught (see below).

400 \let\@inmathwarn\HyPsd@inmathwarn

Unknown composite characters are built with \add@accent, so it is redefined to provide a warning.

401 \let\add@accent\HyPsd@add@accent

Commands that don't use NFSS directly. There are several commands that prints characters in the printable ASCII area that don't obey the NFSS, so they have to be redefined here.

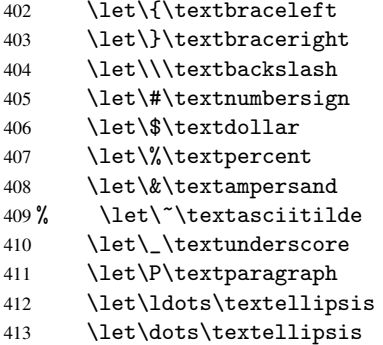

Newline \newline or \\ do not work in bookmarks, in text annotations they should expand to  $\rightharpoonup$ r. In pdf strings  $\setminus$  stands for a backslash. Therefore the commands are disabled now. The user can redefine them for a result what he want:

backslash: \pdfstringdefDisableCommands{\let\\\textbackslash}

new line: \pdfstringdefDisableCommands{\let\\\textCR}

disabled: \pdfstringdefDisableCommands{\let\\\empty}

At any case, however, the optional argument or the star cannot be scanned in a 100% sure manner.

```
414 \def\\{\pdfstringdefWarn\\}%
415 \def\newline{\pdfstringdefWarn\newline}%
```
Logos. Because the box shifting used in the TEX logo does not work while writing to a file, the standard T<sub>E</sub>X logos are redefined.

- 416 \def\TeX{TeX}% 417 \def\LaTeX{La\TeX}%
- 418 \def\LaTeXe{\LaTeX2e}%
- 419 \def\eTeX{e-\TeX}%
- 420 \def\SliTeX{Sli\TeX}%
- 421 \def\MF{Metafont}%
- 422 \def\MP{Metapost}%

Standard font commands. Because font changes do not work, the standard font switching commands are disabled.

- \let\emph\@firstofone
- \let\textnormal\@firstofone
- \let\textrm\@firstofone
- \let\textsf\@firstofone
- \let\texttt\@firstofone
- \let\textbf\@firstofone \let\textmd\@firstofone
- \let\textit\@firstofone
- \let\textsc\@firstofone
- \let\textsl\@firstofone
- \let\textup\@firstofone
- \let\normalfont\@empty
- \let\rmfamily\@empty
- \let\sffamily\@empty
- \let\ttfamily\@empty
- \let\bfseries\@empty
- \let\mdseries\@empty
- \let\itshape\@empty
- \let\scshape\@empty
- \let\slshape\@empty
- \let\upshape\@empty
- \let\em\@empty
- \let\rm\@empty
- \let\Huge\@empty \let\LARGE\@empty
- \let\Large\@empty
- \let\footnotesize\@empty
- \let\huge\@empty
- \let\large\@empty
- \let\normalsize\@empty
- \let\scriptsize\@empty
- \let\small\@empty
- \let\tiny\@empty
- \let\mathversion\@gobble
- \let\phantom\@gobble
- \let\vphantom\@gobble
- \let\hphantom\@gobble

#### Package color.

\def\textcolor##1##{\@secondoftwo}%

#### Upper- and lowercase.

- \def\MakeUppercase{\MakeUppercaseIsNotSupportedInPdfStrings}%
- \def\MakeLowercase{\MakeLowercaseIsNotSupportedInPdfStrings}%

Package babel. Whereever "naturalnames" is used, disable \textlatin (from Babel 3.6k). Thanks to Felix Neubauer (Email: Felix.Neubauer@gmx.net).

- \let\textlatin\@firstofone
- 464 \@ifundefined{language@group}{}{%<br>465 \csname HvPsd@babel@\language@g
- \csname HyPsd@babel@\language@group\endcsname
- }%
- \HyPsd@GreekPatch

```
468 \let\@safe@activestrue\relax
469 \let\@safe@activesfalse\relax
 Disable \cyr, used in russianb.ldf.
470 \let\cyr\relax
```
Redefine \es@roman, used in spanish.ldf.

\let\es@roman\@Roman

#### Package german.

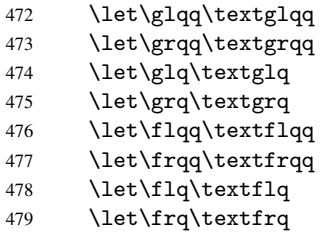

Package french. The support is deferred, because it needs \GenericError to be disabled (see below).

Package FrenchPro. This package uses:

\if@mid@expandable{not fully expandable code}{fully expandable code}

```
480 \let\if@mid@expandable\@firstoftwo
```
#### AMS classes.

\HyPsd@AMSclassfix

Redefinition of \hspace \hspace don't work in bookmarks, the following fix tries to set a space if the argument is a positive length.

\let\hspace\HyPsd@hspace

Commands of referencing and indexing systems. Some LATEX commands that are legal in \section commands have to be disabled here.

- \let\label\@gobble
- \let\index\@gobble
- \let\glossary\@gobble
- \let\href\@secondoftwo
- \let\@mkboth\@gobbletwo

The \ref and \pageref is much more complicate because of their star form.

- \let\ref\HyPsd@ref
- \let\pageref\HyPsd@pageref
- \let\nameref\HyPsd@nameref
- \let\autoref\HyPsd@autoref

#### Miscellaneous commands.

- 492 \let\leavevmode\@empty
- 493 \let\mbox\@empty

\halign causes error messages because of the template character #.

494 \def\halign{\pdfstringdefWarn\halign\@gobble}%

495 \let\ignorespaces\HyPsd@ignorespaces

496 \let\Hy@SectionAnchor\@empty

#### Patch for cjk bookmarks.

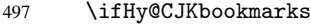

- 498 \HyPsd@CJKhook
- 499  $\setminus$ fi

User hook. The switch \Hy@pdfstring is turned on. So user commands can detect that they are processed not to be typesetted within T<sub>E</sub>X's stomach, but to be expanded by the mouth to give a PDF string. At this place before interpreting the string in #2 additional redefinitions can by added by the hook \pdfstringdefPreHook.

The position in the middle of the redefinitions is a compromise: The user should be able to provide his own (perhaps better) redefinitions, but some commands should have their original meaning, because they can be used in the hook (\bgroup, or \@protected@testopt, and \@ifnextchar for \renewcommand).

- 500 \Hy@pdfstringtrue
- 501 \pdfstringdefPreHook

Spaces. For checking the token of the string, spaces must be masked, because they cannot by caught by undelimited arguments.

- 502 \HyPsd@LetUnexpandableSpace\space
- 503 \HyPsd@LetUnexpandableSpace\ %
- 504 \HyPsd@LetUnexpandableSpace~%
- 505 \HyPsd@LetUnexpandableSpace\nobreakspace

#### Package xspace.

- 506 \@ifundefined{@xspace}{%
- 507 \let\xspace\HyPsd@ITALCORR
- 508 }{%
- 509 \let\xspace\HyPsd@XSPACE
- 510 }%
- 511 \let\/\HyPsd@ITALCORR
- 512 \let\bgroup\/%
- 513 \let\egroup\/%

Redefinitions of miscellaneous commands. Hyphenation does not make sense.

514 \let\discretionary\@gobbletwo

\@ifstar is defined in LATEX as follows:

\def\@ifstar#1{\@ifnextchar \*{\@firstoftwo{#1}}}

\@ifnextchar doesn't work, because it uses stomach commands like \let and \futurelet. But it doesn't break. Whereas \@firstoftwo{#1}} gives an error message because \@firstoftwo misses its second argument.

A mimicry of  $\Diamond$  if next char only with expandible commands would be very extensive and the result would be only an approximation. So here a cheaper solution follows in order to get rid of the error message at least:

- 515 \def\@ifnextchar{\HyPsd@ifnextchar\@ifnextchar}%
- 516 \def\kernel@ifnextchar{\HyPsd@ifnextchar\kernel@ifnextchar}%
- 517 \def\new@ifnextchar{\HyPsd@ifnextchar\new@ifnextchar}%
- 518 \let\@protected@testopt\HyPsd@protected@testopt

Support for package 'xargs':

519 \let\@protected@testopt@xargs\HyPsd@protected@testopt

#### <span id="page-21-0"></span>6.2.2 Expansion

There are several possibilities to expand tokens within LATEX:

- \protected@edef: The weakest form isn't usable, because it does not expand the font encoding commands. They are made roboust and protect themselves.
- \csname: First the string is expanded whithin a \csname and \endcsname. Then the command name is converted to characters with catcode 12 by \string and the first escape character removed by \@gobble. This method has the great *advantage* that stomach tokens that aren't allowed in PDF strings are detected by TEX and reported as errors in order to force the user to write correct things. So he get no wrong results by forgetting the proofreading of his text. But the *disadvantage* is that old wrong code cannot processed without errors. Mainly the error message is very cryptic and for the normal user hard to understand. TEX provides no way to catch the error caused by \csname or allows to support the user with a descriptive error message. Therefore the experienced user had to enable this behaviour by an option exactdef in previous versions less or equal 6.50.
- \edef This version uses this standard form for expansion. It is stronger than LATEX's \protected@edef. So the font encoding mechanism works and the glyph commands are converted to the correct tokens for PDF strings whith the definitions of the PD1 encoding. Because the protecting mechanism of LATEX doesn't work within an \edef, there are situations thinkable where code can break. For example, assignments and definitions aren't performed and so undefined command errors or argument parsing errors can occur. But this is only a compatibility problem with old texts. Now there are possibilities to write code that gives correct PDF strings (see \texorpdfstring). In the most cases unexpandable commands and tokens (math shift, grouping characters) remains. They don't cause an error like with \csname. However a PDF reader isn't TEX, so these tokens are viewed verbatim. So this version detects them now, and removes them with an descriptive warning for the user. As additional features xspace support is possible and grouping characters can be used without problems, because they are removed silently.

Generic messages. While expanding via \xdef the \Generic... messages don't work and causes problems (error messages, invalid .out file). So they are disabled while expanding and removed silently, because a user warning would be too expensive (memory and runtime, \pdfstringdef is slow enough).

- 520 \begingroup
- 521 \let\GenericError\@gobblefour
- 522 \let\GenericWarning\@gobbletwo
- 523 \let\GenericInfo\@gobbletwo

Package french. This fix only works, if \GenericError is disabled.

524 \ifx\nofrenchguillemets\@undefined

- 525 \else
- 526 \nofrenchguillemets
- 527  $\ifmmode \overline{527} \else$  527  $\fi$

Definition commands and expansion. Redefining the defining commands (see sec. 6.5.10). The original meaning of \xdef is saved in \Hy@temp.

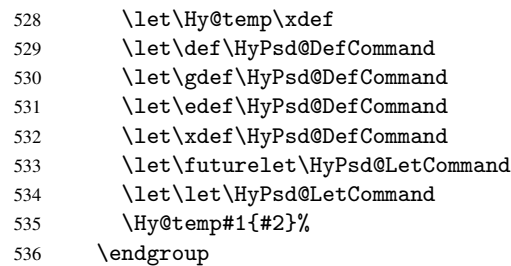

#### 6.2.3 Postprocessing

If the string is empty time can be saved by omitting the postprocessing process.

<span id="page-22-0"></span>537 \ifx#1\@empty 538 \else

Protecting spaces and removing grouping characters. In order to check the tokens we must separate them. This will be done with TEX's argument parsing. With this method we must the following item takes into account, that makes makes things a litte more complicate:

- TEX does not accept a space as an undelimited argument, it cancels space tokens while looking for an undelimited argument. Therefore we must protect the spaces now.
- An argument can be a single token or a group of many tokens. And within curly braces tokens aren't find by T<sub>E</sub>X's argument scanning process. Third curly braces as grouping characters cannot be expanded further, so they don't vanish by the string expansion above. So these characters with catcode 1 and 2 are removed in the following and replaced by an marker for the xspace support.
- TEX silently removes the outmost pair of braces of an argument. To prevent this on unwanted places, in the following the character  $\vert$  is appended to the string to make an outer brace to an inner one.

First the top level spaces are protected by replacing. Then the string is scanned to detect token groups. Each token group will now be space protected and again scanned for another token groups.

- 539 \HyPsd@ProtectSpaces#1%
- 540 \let\HyPsd@String\@empty
- 541 \expandafter\HyPsd@RemoveBraces\expandafter{#1|}%
- 542 \global\let#1\HyPsd@String

Check tokens. After removing the spaces and the grouping characters the string now should only consists of the following tokens/catcodes:

- 0 command names with start with an escape character.
- 3 math shift
- 4 alignment tabs
- 6 parameter, but this is unlikely.
- 7 superscript
- 8 subscript
- 11 letter
- 12 other
- 13 commands that are active characters.

After \HyPsd@CheckCatcodes the command \HyPsd@RemoveMask is reused to remove the group protection character |. This character is needed to ensure that the string at least consists of one token if \HyPsd@CheckCatcodes is called.

Because of internal local assignments and tabulars group braces are used.

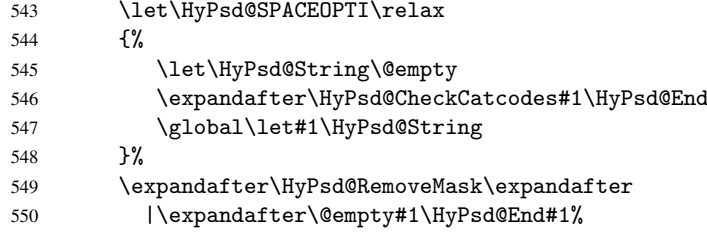

\HyPsd@CheckCatcodes should no have removed the tokens with catcode 3, 4, 7, and 8. Because a parameter token (6) would cause to many errors before, there should now be only tokens with catcodes 11 or 12. So I think there is no need for a safety step like:

\xdef#1{\expandafter\strip@prefix\meaning#1}%

Looking for wrong glyphs. The case that glyphs aren't defined in the PD1 encoding is caught above in such a way, that the glyph name and a marker is inserted into the string. Now we can safely scan the string for this marker and provide a descriptive warning.

- 551 \expandafter\HyPsd@Subst\expandafter{\HyPsd@GLYPHERR}{\relax}#1%
- 552 \let\HyPsd@String\@empty

 $556$   $\sqrt{1 + \text{H}_v \cdot \text{O}_v \cdot \text{O}_v \cdot \$ 

- 553 \expandafter\HyPsd@GlyphProcess#1\relax\@empty
- 554 \global\let#1\HyPsd@String

Backslash. The double backslash disturbs parsing octal sequenzes, for example in an string like abc\\051 the sequence \051 is detected although the second \ belongs to the first backslash.

555 \HyPsd@StringSubst{\\}{\textbackslash}#1%

Spaces. All spaces have already the form \040. The last postprocessing step will be an optimizing of the spaces, so we already introduce already the necessary command \HyPsd@SPACEOPTI. But first it is defined to be \relax in order to prevent a too early expansion by an \edef. Secondly a \relax serves as a marker for a token that is detected by \xspace.

The code of frenchb. 1df can produce an additional space before \guillemotright, because \lastskip and \unskip do not work. Therefore it is removed here.

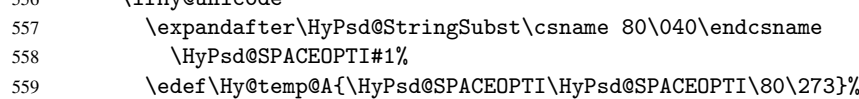

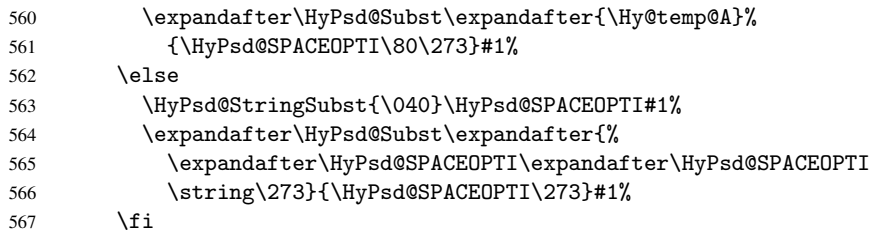

Right parenthesis. Also \xspace detects a right parenthesis. For the \xspace support and the following parenthesis check the different parenthesis notations  $)$ ,  $\setminus$ , and  $\setminus$ 051 are converted to one type  $\iota$  and before  $\Hypsd@empty$  with the meaning of  $\relaxright$  is introduced for \xspace. By redefining to \@empty \HyPsd@empty can easily removed later.

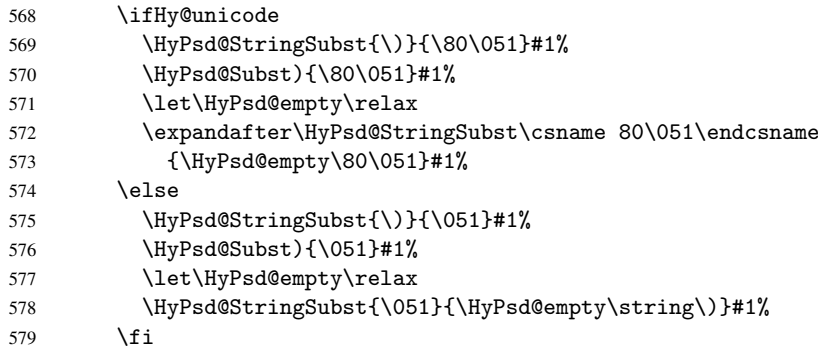

Support for package xspace. \xspace looks for the next token and decides if it expands to a space or not. Following tokens prevent its transformation to a space: Beginning and end of group, handled above by replacing by an italic correction, several punctuation marks, a closing parentheses, and several spaces.

Without package xspace there are tokens with catcode 11 and 12, \HyPsd@empty and  $\Huge{\big\vert}$   $\Huge{\big\vert}$  and  $\Huge{\big\vert}$  and  $\Huge{\big\vert}$  and  $\Huge{\big\vert}$  and  $\Huge{\big\vert}$  and  $\Huge{\big\vert}$  and  $\Huge{\big\vert}$  and  $\Huge{\big\vert}$  and  $\Huge{\big\vert}$  and  $\Huge{\big\vert}$  and  $\Huge{\big\vert}$  and  $\Huge{\big\vert}$  and  $\Huge{\big\vert}$  and  $\Huge{\big\vert}$  \xspace come with. In the package xspace case the two markers are replaced by commands and an \edef performs the \xspace processing.

In the opposite of the original \xspace \HyPsd@xspace uses an argument instead of a \futurelet, so we have to provide such an argument, if \HyPsd@xspace comes last. Because \HyPsd@Subst with several equal tokens (--) needs a safe last token, in both cases the string gets an additional \HyPsd@empty.

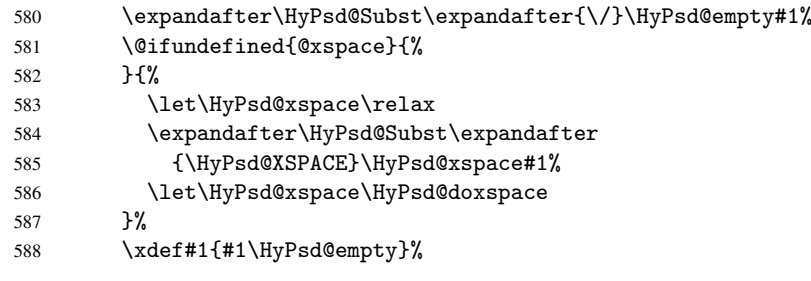

Ligatures. TEX forms ligatures in its stomach, but the PDF strings are treated only by TEX's mouth. The PDFDocEncoding contains some ligatures, but the current version 3 of the AcrobatReader lacks the fi and fl glyphs, and the Linux version lacks the emdash and endash glyphs. So the necessary code is provided here, but currently disabled, hoping that version 4 of the AcrobatReader is better. To break the ligatures the user can use

an empty group, because it leads to an insertion of an \HyPsd@empty. If this ligature code will be enabled some day, then the italic correction should also break the ligatures. Currently this occurs only, if package xspace is loaded.

Since newer AcrobatReader versions now show the en- and emdash in a correct way (AR7/Linux, AR8/Linux), the substitution code for them is enabled starting with version 6.78l.

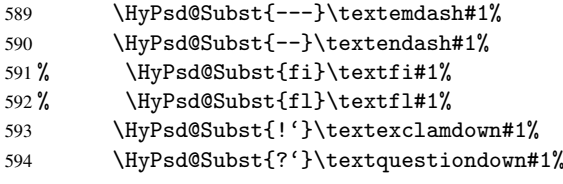

With the next \edef we get rid of the token \HyPsd@empty.

\let\HyPsd@empty\@empty

Left parentheses. Left parentheses are now converted to safe forms to avoid problems with unmatched ones  $(\zeta)$  with PDFDocEncoding, the octal sequence with Unicode.

An optimization is possible. Matched parentheses can replaced by a () pair. But this code is removed to save T<sub>E</sub>X memory and time.

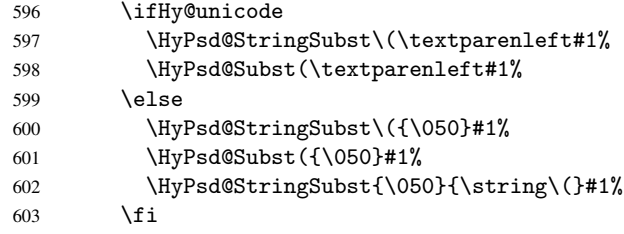

Optimizing spaces. Spaces are often used, but they have a very long form \040. They are converted back to real spaces, but not all, so that no space follows after another. In the bookmark case several spaces are written to the . out file, but if the entries are read back, several spaces are merged to a single one.

With Unicode the spaces are replaced by their octal sequences.

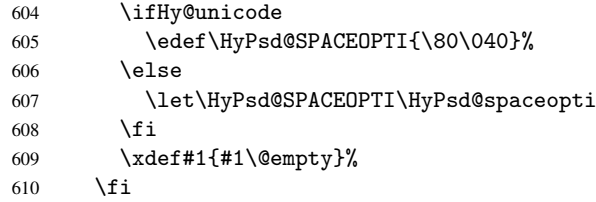

Converting to Unicode. At last the eight bit letters have to be converted to Unicode, the masks \8 and \9 are removed and the Unicode marker is added.

- \endgroup
- \begingroup
- \ifHy@unicode
- \HyPsd@ConvertToUnicode#1%

### Try conversion back to PDFDocEncoding.

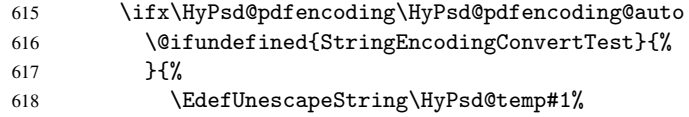

```
619 \StringEncodingConvertTest\HyPsd@temp\HyPsd@temp
620 \{utf16be\}{ptfddoc\}{%
621 \EdefEscapeString\HyPsd@temp\HyPsd@temp
622 \global\let#1\HyPsd@temp
623 \Hy@unicodefalse
624 }{}%
625 }%
626 \fi
627 \fi
```
User hook. The hook \pdfstringdefPostHook can be used for the purpose to postprocess the string further.

```
628 \pdfstringdefPostHook#1%
    \endgroup
```
}

#### \Hy@pdfstringdef

```
631 \def\Hy@pdfstringdef#1#2{%
632 \pdfstringdef\Hy@gtemp{#2}%
633 \let#1\Hy@gtemp
634 }
```
## <span id="page-26-0"></span>6.3 Encodings

### <span id="page-26-1"></span>6.3.1 Workaround for package linguex

```
635 \@ifpackageloaded{linguex}{%
636 \let\HyLinguex@OrgB\b
637 \let\HyLinguex@OrgC\c
638 \let\HyLinguex@OrgD\d
639 \def\HyLinguex@Restore{%
640 \let\b\HyLinguex@OrgB
641 \let\c\HyLinguex@OrgC
642 \let\d\HyLinguex@OrgD
643 }%
644 \AtEndOfPackage{%
645 \pdfstringdefDisableCommands{%
646 \@ifundefined{oldb}{}{\let\b\oldb}%
647 \@ifundefined{oldc}{}{\let\c\oldc}%
648 \@ifundefined{oldd}{}{\let\d\oldd}%
649 }%
650 }%
651 }{%
652 \let\HyLinguex@Restore\relax
653 }%
```
## <span id="page-26-2"></span>6.3.2 PD1 encoding

The PD1 encoding implements the PDFDocEncoding for use with LATEX  $2\varepsilon$ 's NFSS. Because the informational strings are not set by TEX's typesetting mechanism but for interpreting by the PDF reader, the glyphs of the PD1 encoding are implemented to be safely written to a file (PDF output file, .out file).

The PD1 encoding can be specified as an option of the 'fontenc' package or loaded here. It does not matter what font family is selected, as T<sub>EX</sub> does not process it anyway. So use CM.

```
654 \@ifundefined{T@PD1}{%
```

```
655 \input{pd1enc.def}%
656 \HyLinguex@Restore
657 }{}
658 \DeclareFontFamily{PD1}{pdf}{}
659 \DeclareFontShape{PD1}{pdf}{m}{n}{ <-> cmr10 }{}
660 \DeclareFontSubstitution{PD1}{pdf}{m}{n}
```
#### <span id="page-27-0"></span>6.3.3 PU encoding

The PU encoding implements the Unicode encoding for use with LATEX's NFSS. Because of large memory requirements the encoding file for Unicode support is only loaded, if option unicode is specified as package option.

\HyPsd@InitUnicode Because the file puenc.def takes a lot of memory, the loading is defined in the macro \HyPsd@InitUnicode called by the package option unicode.

```
661 \def\HyPsd@InitUnicode{%
662 \@ifundefined{T@PU}{%
663 \input{puenc.def}%
664 \HyLinguex@Restore
665 }{}%
666 \DeclareFontFamily{PU}{pdf}{}%
667 \DeclareFontShape{PU}{pdf}{m}{n}{ <-> cmr10 }{}%
668 \DeclareFontSubstitution{PU}{pdf}{m}{n}%
669 \let\HyPsd@InitUnicode\relax
670 }
```
## <span id="page-27-1"></span>6.4 Additional user commands

```
6.4.1 \texorpdfstring
```
\texorpdfstring While expanding the string in \pdfstringdef the switch \ifHy@pdfstring is set. This is used by the full expandible macro \texorpdfstring. It expects two arguments, the first contains the string that will be set and processed by TEX's stomach, the second contains the replacement for PDF strings.

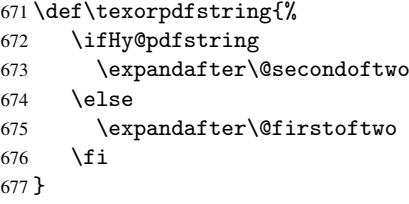

#### <span id="page-27-3"></span>6.4.2 Hooks for \pdfstringdef

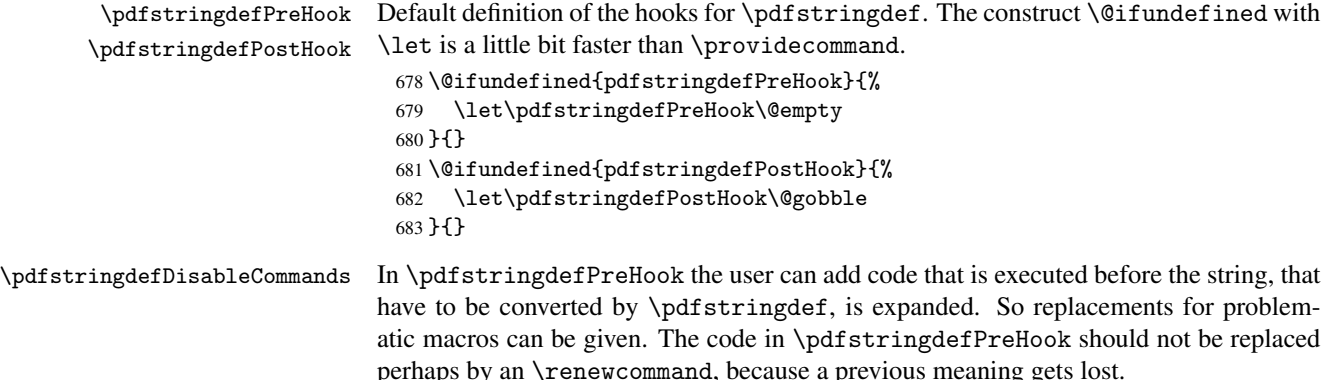

Macro \pdfstringdefDisableCommands avoids this, because it reuses the old meaning of the hook and appends the new code to \pdfstringdefPreHook, e.g.:

```
\pdfstringdefDisableCommands{%
  \let~\textasciitilde
  \def\url{\pdfstringdefWarn\url}%
  \let\textcolor\@gobble
}%
```
In the argument of \pdfstringdefDisableCommands the character @ can be used in command names. So it is easy to use useful  $\Delta T$ <sub>EX</sub> commands like  $\qquad$ gobble or \@firstofone.

```
684 \def\pdfstringdefDisableCommands{%
685 \begingroup
686 \makeatletter
687 \HyPsd@DisableCommands
688 }
```
\HyPsd@DisableCommands

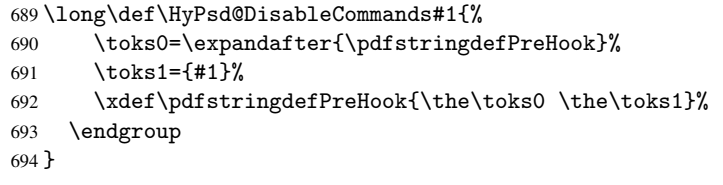

\pdfstringdefWarn The purpose of \pdfstringdefWarn is to produce a warning message, so the user can see, that something can go wrong with the conversion to PDF strings.

> The prefix  $\>$ - is added to the token.  $\infty$  hoexpand protects the probably undefined one during the first expansion step. Then \HyPsd@CheckCatcodes can detect the not allowed token, \HyPsd@CatcodeWarning prints a warning message, after \HyPsd@RemovePrefix has removed the prefix.

\pdfstringdefWarn is intended for document authors or package writers, examples for use can be seen in the definition of \HyPsd@ifnextchar or \HyPsd@protected@testopt.

```
695 \def\pdfstringdefWarn#1{%
696 \expandafter\noexpand\csname<>-\string#1\endcsname
```

```
697 }
```
### <span id="page-28-0"></span>6.5 Help macros for expansion

#### <span id="page-28-1"></span>6.5.1 \ignorespaces

\HyPsd@ignorespaces With the help of a trick using \romannumeral the effect of \ignorespaces can be simulated a little, In a special case using an alphabetic constant \romannumeral eats an optional space. If the constant is zero, then the \romannumeral expression vanishes. The following macro uses this trick twice, thus \HyPsd@ignorespaces eats up to two following spaces.

```
698 \begingroup
699 \catcode0=12 %
700 \def\x{\endgroup
701 \def\HyPsd@ignorespaces{%
702 \romannumeral\expandafter'\expandafter^^@%
703 \romannumeral'<sup>^^</sup>@%
704 }%
705 }%
706 \text{ x}
```
#### <span id="page-29-0"></span>6.5.2 Babel languages

```
707 \newif\ifHy@next
```

```
Nothing to do for english.
708 \@ifundefined{danish@sh@"@sel}{}{%
709 \def\HyPsd@babel@danish{%
710 \declare@shorthand{danish}{"|}{}%
711 \declare@shorthand{danish}{"~}{-}%
712 }%
713 }
714 \@ifundefined{dutch@sh@"@sel}{}{%
715 \def\HyPsd@babel@dutch{%
716 \declare@shorthand{dutch}{"|}{}%
717 \declare@shorthand{dutch}{"~}{-}%
718 }%
719 }
720 \@ifundefined{finnish@sh@"@sel}{}{%
721 \def\HyPsd@babel@finnish{%
722 \declare@shorthand{finnish}{"|}{}%
723 }%
724 }
725 \@ifundefined{french@sh@:@sel}{}{%
726 \def\HyPsd@babel@frenchb{%
727 \def\guill@spacing{ }%
728 }%
729 }
730 \@ifundefined{german@sh@"@sel}{}{%
731 \def\HyPsd@babel@german{%
732 \declare@shorthand{german}{"f}{f}%
733 \declare@shorthand{german}{"|}{}%
734 \declare@shorthand{german}{"~}{-}%
735 }%
736 }
737 \@ifundefined{macedonian@sh@"@sel}{}{%
738 \def\HyPsd@babel@macedonian{%
739 \declare@shorthand{macedonian}{"|}{}%
740 \declare@shorthand{macedonian}{"~}{-}%
741 }%
742 }{}
743 \@ifundefined{ngerman@sh@"@sel}{}{%
744 \def\HyPsd@babel@ngerman{%
745 \declare@shorthand{ngerman}{"|}{}%
746 \declare@shorthand{ngerman}{"~}{-}%
747 }%
748 }
749 \@ifundefined{portuges@sh@"@sel}{}{%
750 \def\HyPsd@babel@portuges{%
751 \declare@shorthand{portuges}{"|}{}%
752 }%
753 }
754 \@ifundefined{russian@sh@"@sel}{}{%
755 \def\HyPsd@babel@russian{%
756 \declare@shorthand{russian}{"|}{}%
757 \declare@shorthand{russian}{"~}{-}%
758 }%
759 }
```

```
760 \@ifundefined{slovene@sh@"@sel}{}{%
```

```
761 \def\HyPsd@babel@slovene{%
 762 \declare@shorthand{slovene}{"|}{}%
 763 }%
 764 }
Nested quoting environments are not supported (<<, >>).
 765 \@ifundefined{spanish@sh@>@sel}{}{%
 766 \def\HyPsd@babel@spanish{%
 767 \declare@shorthand{spanish}{<<}{\guillemotleft}%
 768 \declare@shorthand{spanish}{>>}{\guillemotright}%
 769 \declare@shorthand{spanish}{"=}{-}%
 770 \declare@shorthand{spanish}{"~}{-}%
 771 \declare@shorthand{spanish}{"!}{\textexclamdown}%
 772 \declare@shorthand{spanish}{"?}{\textquestiondown}%
 773 }%
 774 }
 775 \@ifundefined{swedish@sh@"@sel}{}{%
 776 \def\HyPsd@babel@swedish{%
 777 \declare@shorthand{swedish}{"|}{}%
 778 \declare@shorthand{swedish}{"~}{-}%
 779 }%
 780 }
 781 \@ifundefined{ukrainian@sh@"@sel}{}{%
 782 \def\HyPsd@babel@ukrainian{%
 783 \declare@shorthand{ukrainian}{"|}{}%
 784 \declare@shorthand{ukrainian}{"~}{-}%
 785 }%
 786 }
 787 \@ifundefined{usorbian@sh@"@sel}{}{%
 788 \def\HyPsd@babel@usorbian{%
 789 \declare@shorthand{usorbian}{"f}{f}%
 790 \declare@shorthand{usorbian}{"|}{}%
 791 }%
 792 }
 793 \@ifundefined{greek@sh@\string~@sel}{%
 794 \let\HyPsd@GreekPatch\@empty
 795 }{%
 796 \def\HyPsd@GreekPatch{%
 797 \let\greeknumeral\HyPsd@greeknumeral
 798 \let\Greeknumeral\HyPsd@Greeknumeral
 799 }%
 800 }
 801 \def\HyPsd@greeknumeral#1{%
 802 \HyPsd@GreekNum\@firstoftwo{#1}%
 803 }
 804 \def\HyPsd@Greeknumeral#1{%
 805 \HyPsd@GreekNum\@secondoftwo{#1}%
 806 }
 807 \def\HyPsd@GreekNum#1#2{%
 808 \ifHy@unicode
 809 \ifnum#2<\@ne
 810 \@arabic{#2}%
 811 \else
 812 \ifnum#2<1000000 %
 813 \HyPsd@@GreekNum#1{#2}%
 814 \else
 815 \@arabic{#2}%
 816 \fi
```

```
31
```

```
817 \fi
818 \else
819 \@arabic{#2}%
820 \fi
821 }
822 \def\HyPsd@@GreekNum#1#2{%
823 \ifnum#2<\@m
824 \ifnum#2<10 %
825 \expandafter\HyPsd@GreekNumI
826 \expandafter\@gobble\expandafter#1\number#2%
827 \text{A}389828 \ifnum#2<100 %
829 \expandafter\HyPsd@GreekNumII
830 \expandafter\@gobble\expandafter#1\number#2%
831 \else
832 \expandafter\HyPsd@GreekNumIII
833 \expandafter\@gobble\expandafter#1\number#2%
834 \overrightarrow{f_i}835 \setminusfi
836 \ifnum#2>\z@
837 \textnumeralsigngreek
838 \setminusfi
839 \leq \leq \leq \leq \leq840 \ifnum#2<\@M
841 \expandafter\HyPsd@GreekNumIV\expandafter#1\number#2%
842 \else
843 \ifnum#2<100000 %
844 \expandafter\HyPsd@GreekNumV\expandafter#1\number#2%
845 \else
% \begin{array}{l} \begin{array}{c} \begin{array}{c} \begin{array}{c} \begin{array}{c} \end{array}\\ \end{array}\\ \begin{array}{c} \end{array}\\ \end{array}\\ \begin{array}{c} \begin{array}{c} \begin{array}{c} \end{array}\\ \end{array}\\ \end{array}\\ \begin{array}{c} \begin{array}{c} \end{array}\\ \end{array}\\ \end{array}847 \fi
848 \fi
849 \fi
850 }
851 \def\HyPsd@GreekNumI#1#2#3{%
852 #1{%
853 \ifnum#3>\z@
854 \textnumeralsignlowergreek
855 \fi
856 }%
857 \expandafter#2%
858 \ifcase#3 %
859 {}{}%
860 \or\textalpha\textAlpha
861 \or\textbeta\textBeta
862 \or\textgamma\textGamma
863 \or\textdelta\textDelta
864 \or\textepsilon\textEpsilon
865 \or\textstigmagreek\textStigmagreek
866 \or\textzeta\textZeta
867 \or\texteta\textEta
868 \or\texttheta\textTheta
869 \else
870 {}{}%
871 \fi
872 }
873 \def\HyPsd@GreekNumII#1#2#3#4{%
```

```
874 #1{%
875 \ifnum#3>\z@
876 \textnumeralsignlowergreek
877 \fi
878 }%
879 \expandafter#2%
880 \ifcase#3 %
881 {}{}%
882 \or\textiota\textIota
883 \or\textkappa\textKappa
884 \or\textlambda\textLambda
885 \or\textmu\textMu
886 \or\textnu\textNu
887 \or\textxi\textXi
888 \or\textomicron\textOmicron
889 \or\textpi\textPi
890 \or\textkoppagreek\textKoppagreek
891 \else
892 {}{}%
893 \fi
894 \HyPsd@GreekNumI#1#2#4%
895 }
896 \def\HyPsd@GreekNumIII#1#2#3#4#5{%
897 #1{%
898 \ifnum#3>\z@
899 \textnumeralsignlowergreek
900 \fi
901 }%
902 \expandafter#2%
903 \ifcase#3 %
904 {}{}%
905 \or\textrho\textRho
906 \or\textsigma\textSigma
907 \or\texttau\textTau
908 \or\textupsilon\textUpsilon
909 \or\textphi\textPhi
910 \or\textchi\textChi
911 \or\textpsi\textPsi
912 \or\textomega\textOmega
913 \or\textsampigreek\textSampigreek
914 \else
915 {}{}%
916 \fi
917 \HyPsd@GreekNumII#1#2#4#5%
918 }
919 \def\HyPsd@GreekNumIV#1#2#3#4#5{%
920 \HyPsd@GreekNumI\@firstofone#1#2%
921 \HyPsd@@GreekNum#1{#3#4#5}%
922 }
923 \def\HyPsd@GreekNumV#1#2#3#4#5#6{%
924 \HyPsd@GreekNumII\@firstofone#1#2#3%
925 \HyPsd@@GreekNum#1{#4#5#6}%
926 }
927 \def\HyPsd@GreekNumVI#1#2#3#4#5#6#7{%
928 \HyPsd@GreekNumIII\@firstofone#1#2#3#4%
929 \HyPsd@@GreekNum#1{#5#6#7}%
930 }
```
#### <span id="page-33-0"></span>6.5.3 CJK bookmarks

\HyPsd@CJKhook Some internal commands of package cjk are redefined to avoid error messages. For a rudimental support of CJK bookmarks the active characters are redefined so that they print themselves.

> After preprocessing of Big5 encoded data the following string for a double-byte character is emitted:

```
^^7f<arg1>^^7f<arg2>^^7f
```
 $\langle \text{arg1>}\rangle$  is the first byte in the range (always  $> 0x80$ );  $\langle \text{arg2>}\rangle$  is the second byte in decimal notation ( $\geq 0x40$ ).

```
931 \begingroup
932 \catcode"7F=\active
933 \toks@{%
934 \let\CJK@ignorespaces\empty
935 \def\CJK@char#1{\@gobbletwo}%
936 \let\CJK@charx\@gobblefour
937 \let\CJK@punctchar\@gobblefour
938 \def\CJK@punctcharx#1{\@gobblefour}%
939 \catcode"7F=\active
940 \def^^7f#1^^7f#2^^7f{%
941 \string #1\HyPsd@DecimalToOctal{#2}%
942 }%
943 % ... ?
944 \ifHy@unicode
945 \def\Hy@cjkpu{\80}%
946 \else
947 \let\Hy@cjkpu\@empty
948 \fi
949 \HyPsd@CJKActiveChars
950 }%
951 \count@=127 %
952 \@whilenum\count@<255 \do{%
953 \advance\count@ by 1 %
954 \lccode'\~=\count@
955 \lowercase{%
956 \toks@\expandafter{\the\toks@ ~}%
957 }%
958 }%
959 \toks@\expandafter{\the\toks@ !}%
960 \xdef\HyPsd@CJKhook{\the\toks@}%
961 \endgroup
```
\HyPsd@CJKActiveChars The macro \HyPsd@CJKActiveChars is only defined to limit the memory consumption of \HyPsd@CJKhook.

> \def\HyPsd@CJKActiveChars#1{% \ifx#1!% \let\HyPsd@CJKActiveChars\relax \else \edef#1{\noexpand\Hy@cjkpu\string#1}% \fi \HyPsd@CJKActiveChars }

\HyPsd@DecimalToOctal A character, given by the decimal number is converted to a PDF character. \def\HyPsd@DecimalToOctal#1{%

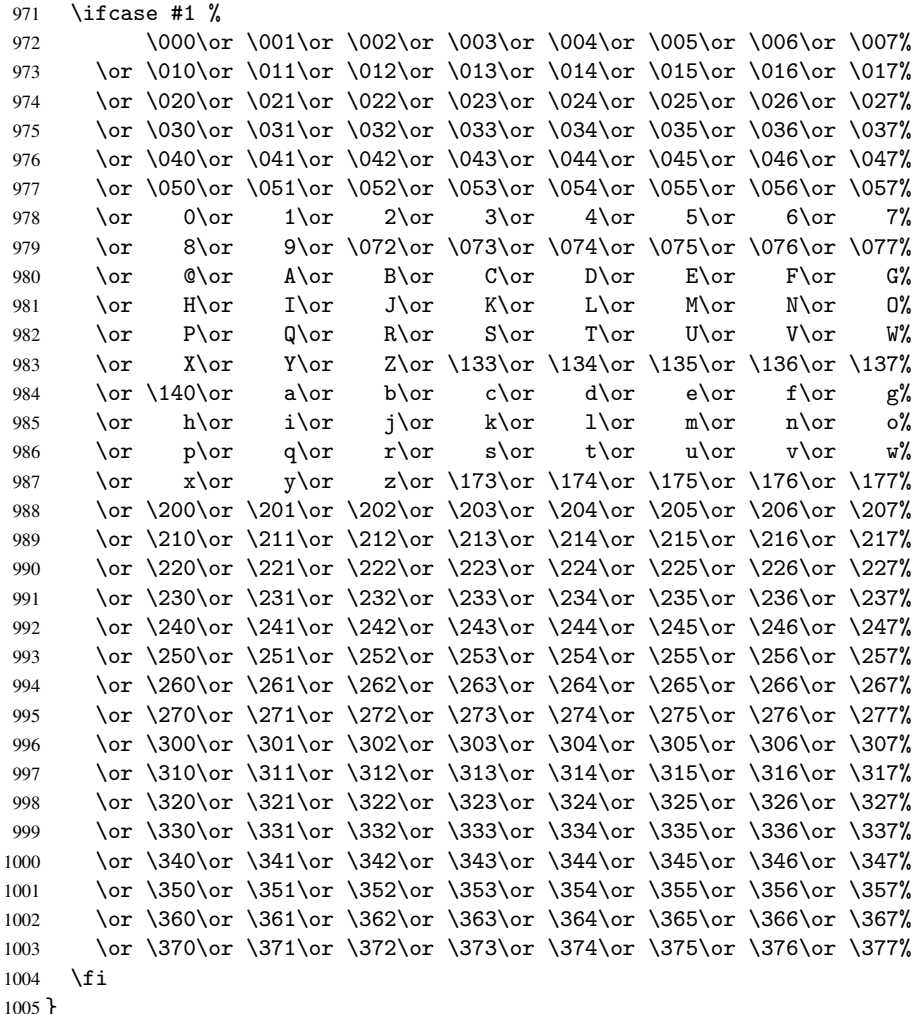

#### <span id="page-34-0"></span>6.5.4 \@inmathwarn-Patch

\HyPsd@inmathwarn The patch of \@inmathwarn is needed to get rid of the infinite error loop with glyphs of other encodings (see the explanation above). Potentially the patch is dangerous, if the code in 1toutenc.dtx changes. Checked with  $L_{\text{F}}$ X $2_{\varepsilon}$  versions [1998/06/01] and [1998/12/01]. I expect that versions below [1995/12/01] don't work.

> To understand the patch easier, the original code of \@current@cmd and \@changed@cmd follows (LATEX  $2\varepsilon$  release [1998/12/01]). In the normal case \pdfstringdef is executed in a context where  $\omega$  has the meaning of  $\text{y}_\text{p}$  at  $\text{y}_\text{p}$  =  $\text{y}_\text{p}$

```
\def\@current@cmd#1{%
   \ifx\protect\@typeset@protect
      \@inmathwarn#1%
   \else
      \noexpand#1\expandafter\@gobble
   \fi}
\def\@changed@cmd#1#2{%
   \ifx\protect\@typeset@protect
      \@inmathwarn#1%
      \expandafter\ifx\csname\cf@encoding\string#1\endcsname\relax
         \expandafter\ifx\csname ?\string#1\endcsname\relax
```

```
\expandafter\def\csname ?\string#1\endcsname{%
               \TextSymbolUnavailable#1%
            }%
         \fi
         \global\expandafter\let
               \csname\cf@encoding \string#1\expandafter\endcsname
               \csname ?\string#1\endcsname
      \fi
      \csname\cf@encoding\string#1%
         \expandafter\endcsname
   \else
      \noexpand#1%
   \{f_i\}\gdef\TextSymbolUnavailable#1{%
   \@latex@error{%
      Command \protect#1 unavailable in encoding \cf@encoding%
  }\@eha}
\def\@inmathwarn#1{%
  \ifmmode
      \@latex@warning{Command \protect#1 invalid in math mode}%
   \left\{ \frac{f}{f} \right\}1006 \def\HyPsd@inmathwarn#1#2{%
1007 \ifx#2\expandafter
1008 \expandafter\ifx\csname\cf@encoding\string#1\endcsname\relax
1009 \HyPsd@GLYPHERR
1010 \expandafter\@gobble\string#1%
1011 >%
1012 \expandafter\expandafter\expandafter\HyPsd@EndWithElse
1013 \else
1014 \expandafter\expandafter\expandafter\HyPsd@GobbleFiFi
1015 \fi
1016 \else
1017 \expandafter#2%
1018 \setminusfi
1019 }
1020 \def\HyPsd@GobbleFiFi#1\fi#2\fi{}
1021 \def\HyPsd@EndWithElse#1\else{\else}
```
#### \HyPsd@add@accent

```
1022 \def\HyPsd@add@accent#1#2{%
1023 \HyPsd@GLYPHERR\expandafter\@gobble\string#1+\string#2>%
1024 #2%
1025 }%
```
#### <span id="page-35-0"></span>6.5.5 Unexpandable spaces

\HyPsd@LetUnexpandableSpace In \HyPsd@@ProtectSpaces the space tokens are replaced by not expandable commands, that work like spaces:

- So they can caught by undelimited arguments.
- And they work in number, dimen, and skip assignments.

These properties are used in \HyPsd@CheckCatcodes.

```
1026 \def\HyPsd@LetUnexpandableSpace#1{%
```

```
1027 \expandafter\futurelet\expandafter#1\expandafter\@gobble\space\relax
1028 }
```
\HyPsd@UnexpandableSpace \HyPsd@UnexpandableSpace is used in \HyPsd@@ProtectSpaces. In \yPsd@@ProtectSpaces the space tokens are replaced by unexpandable commands \HyPsd@UnexpandableSpace, but that have the effect of spaces.

\HyPsd@LetUnexpandableSpace\HyPsd@UnexpandableSpace

#### 6.5.6 Marker for commands

\HyPsd@XSPACE \HyPsd@ITALCORR \HyPsd@GLYPHERR Some commands and informations cannot be utilized before the string expansion and the checking process. Command names are filtered out, so we need another way to transport the information: An unusual # with catcode 12 marks the beginning of the extra information. \edef\HyPsd@XSPACE{\string#\string X} \edef\HyPsd@ITALCORR{\string#\string I} \edef\HyPsd@GLYPHERR{\string#\string G} 6.5.7 \hspace fix \HyPsd@hspace \def\HyPsd@hspace#1{\HyPsd@@hspace#1\*\END} \HyPsd@@hspace \HyPsd@@hspace checks whether \hspace is called in its star form. \def\HyPsd@@hspace#1\*#2\END{% \ifx\\#2\\% \HyPsd@hspacetest{#1}% \else \expandafter\HyPsd@hspacetest \fi } \HyPsd@hspacetest \HyPsd@hyspacetest replaces the \hspace by a space, if the length is greater than zero. \def\HyPsd@hspacetest#1{\ifdim#1>\z@\space\fi} 6.5.8 Fix for AMS classes \@ifundefined{tocsection}{% \let\HyPsd@AMSclassfix\relax }{% \def\HyPsd@AMSclassfix{% \let\tocpart\HyPsd@tocsection \let\tocchapter\HyPsd@tocsection \let\tocappendix\HyPsd@tocsection

 \let\tocsection\HyPsd@tocsection \let\tocsubsection\HyPsd@tocsection \let\tocsubsubsection\HyPsd@tocsection \let\tocparagraph\HyPsd@tocsection }% \def\HyPsd@tocsection#1#2#3{% \if @#2@\else\if @#1@\else#1 \fi#2. \fi #3%

}%

}

## 6.5.9 Reference commands

\HyPsd@ref Macro \HyPsd@ref calls the macro \HyPsd@@ref for star checking. The same methods like in \HyPsd@hspace is used.

```
1059 \def\HyPsd@ref#1{\HyPsd@@ref#1*\END}%
     \HyPsd@@ref Macro \HyPsd@@ref checks if a star is present.
                   1060 \def\HyPsd@@ref#1*#2\END{%
                   1061 \ifx\\#2\\%
                   1062 \HyPsd@@@ref{#1}%
                   1063 \else
                   1064 \expandafter\HyPsd@@@ref
                   1065 \fi
                   1066 }%
    \HyPsd@@@ref \HyPsd@@@ref does the work and extracts the first argument.
                   1067 \def\HyPsd@@@ref#1{%
                   1068 \expandafter\ifx\csname r@#1\endcsname\relax
                   1069 ??%
                   1070 \else
                   1071 \expandafter\expandafter\expandafter
                   1072 \@car\csname r@#1\endcsname\@nil
                   1073 \fi
                   1074 }
  \HyPsd@pageref Macro \HyPsd@pageref calls the macro \HyPsd@@pageref for star checking. The same
                  methods like in \HyPsd@hspace is used.
                   1075 \def\HyPsd@pageref#1{\HyPsd@@pageref#1*\END}
\HyPsd@@pageref Macro \HyPsd@@pageref checks if a star is present.
                   1076 \def\HyPsd@@pageref#1*#2\END{%
                   1077 \ifx\\#2\\%
                   1078 \HyPsd@@@pageref{#1}%
                   1079 \else
                   1080 \expandafter\HyPsd@@@pageref
                   1081 \fi
                   1082 }
\HyPsd@@@pageref \HyPsd@@@pageref does the work and extracts the second argument.
                   1083 \def\HyPsd@@@pageref#1{%
                   1084 \expandafter\ifx\csname r@#1\endcsname\relax
                   1085 ??%
                   1086 \else
                   1087 \expandafter\expandafter\expandafter\expandafter
                   1088 \expandafter\expandafter\expandafter\@car
                   1089 \expandafter\expandafter\expandafter\@gobble
                   1090 \csname r@#1\endcsname{}\@nil
                   1091 \fi
                   1092 }
  \HyPsd@nameref Macro \HyPsd@nameref calls the macro \HyPsd@@nameref for star checking. The same
                  methods like in \HyPsd@hspace is used.
                   1093 \def\HyPsd@nameref#1{\HyPsd@@nameref#1*\END}
\HyPsd@@nameref Macro \HyPsd@@nameref checks if a star is present.
                   1094 \def\HyPsd@@nameref#1*#2\END{%
                   1095 \ifx\\#2\\%
                   1096 \HyPsd@@@nameref{#1}%
                   1097 \else
                   1098 \expandafter\HyPsd@@@nameref
```

```
1099 \fi
                      1100 }
  \HyPsd@@@nameref \HyPsd@@@nameref does the work and extracts the third argument.
                      1101 \def\HyPsd@@@nameref#1{%
                      1102 \expandafter\ifx\csname r@#1\endcsname\relax
                      1103 ??%
                      1104 \else
                      1105 \expandafter\expandafter\expandafter\expandafter
                      1106 \expandafter\expandafter\expandafter\@car
                      1107 \expandafter\expandafter\expandafter\@gobbletwo
                      1108 \csname r@#1\endcsname{}{}\@nil
                      1109 \fi
                      1110 }
     \HyPsd@autoref Macro \HyPsd@autoref calls the macro \HyPsd@@autoref for star checking. The same
                     methods like in \HyPsd@hspace is used.
                      1111 \def\HyPsd@autoref#1{\HyPsd@@autoref#1*\END}
   \HyPsd@@autoref Macro \HyPsd@@autoref checks if a star is present.
                      1112 \def\HyPsd@@autoref#1*#2\END{%
                      1113 \ifx\\#2\\%
                      1114 \HyPsd@@@autoref{#1}%
                      1115 \else
                      1116 \expandafter\HyPsd@@@autoref<br>1117 \fi
                      1117 \fi
                      1118 }
  \HyPsd@@@autoref \HyPsd@@@autoref does the work and extracts the second argument.
                      1119 \def\HyPsd@@@autoref#1{%
                      1120 \expandafter\ifx\csname r@#1\endcsname\relax
                      1121 ??%
                      1122 \else
                      1123 \expandafter\expandafter\expandafter\HyPsd@autorefname
                      1124 \csname r@#1\endcsname{}{}{}{}\@nil
                      1125 \expandafter\expandafter\expandafter
                      1126 \@car\csname r@#1\endcsname\@nil
                      1127 \quad \text{If } i1128 }
\HyPsd@autorefname At least a basic definition for getting the \autoref name.
                      1129 \def\HyPsd@autorefname#1#2#3#4#5\@nil{%
                      1130 \ifx\\#4\\%
                      1131 \else
                      1132 \HyPsd@@autorefname#4.\@nil
                      1133 \fi
                      1134 }
\HyPsd@@autorefname
                      1135 \def\HyPsd@@autorefname#1.#2\@nil{%
                      1136 \@ifundefined{#1autorefname}{%
                      1137 \@ifundefined{#1name}{%
                      1138 }{%
                      1139 \csname#1name\endcsname\space
                      1140 }%
                      1141 }{%
```

```
1142 \csname#1autorefname\endcsname\space
1143 }%
1144 }
```
## 6.5.10 Redefining the defining commands

Definitions aren't allowed, because they aren't executed in an only expanding context. So the command to be defined isn't defined and can perhaps be undefined. This would causes TeX to stop with an error message. With a deep trick it is possible to define commands in such a context:  $\cos$  the job, it defines the command to be  $\relax$ , if it has no meaning.

Active characters cannot be defined with this trick. It is possible to define all undefined active characters (perhaps that they have the meaning of \relax). To avoid side effects this should be done in \pdfstringdef shortly before the \xdef job. But checking and defining all possible active characters of the full range (0 until 255) would take a while. \pdfstringdef is slow enough, so this isn't done.

\HyPsd@DefCommand and \HyPsd@LetCommand expands to the commands \<def>-command and  $\text{-}$  command with the meaning of  $\det$  and  $\let$ . So it is detected by \HyPsd@CheckCatcodes and the command name \<def>-command or \<let>-command should indicate a forbidden definition command.

The command to be defined is converted to a string and back to a command name with the help of \csname. If the command is already defined, \noexpand prevents a further expansion, even though the command would expand to legal stuff. If the command don't have the meaning of \relax, \HyPsd@CheckCatcodes will produce a warning. (The command itself can be legal, but the warning is legitimate because of the position after a defining command.)

The difference between \HyPsd@DefCommand and \HyPsdLetCommand is that the first one also cancels this arguments, the parameter and definition text. The right side of the \let commands cannot be canceled with an undelimited parameter because of a possible space token after \futurelet.

To avoid unmachted \if... tokens, the cases \let\if...\iftrue and \let\if...\iffalse are checked and ignored.

# \HyPsd@DefCommand \HyPsd@LetCommand

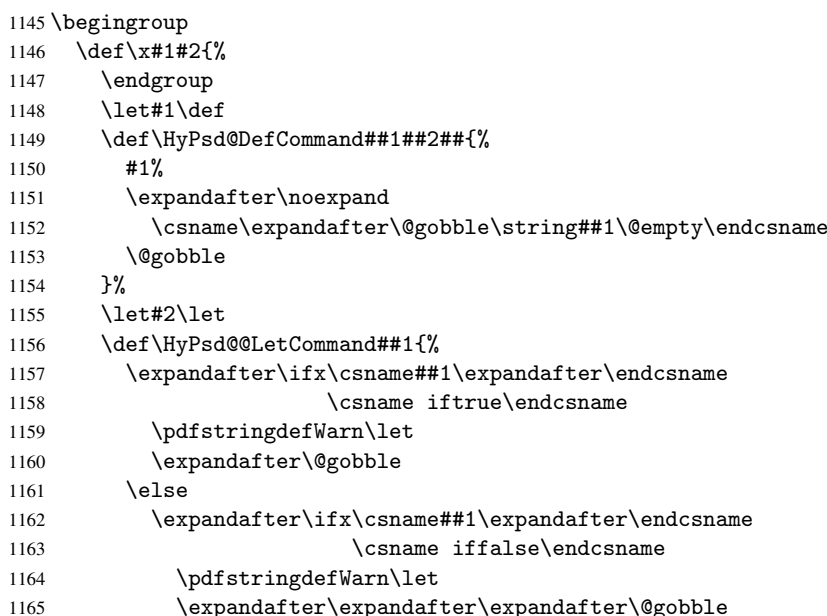

```
1166 \else
1167 #2%
1168 \expandafter\noexpand
1169 \csname##1\expandafter\expandafter\expandafter\endcsname
1170 \fi
1171 \fi
1172 }%
1173 }%
1174 \expandafter\x\csname <def>-command\expandafter\endcsname
1175 \csname <let>-command\endcsname
1176 \def\HyPsd@LetCommand#1{%
1177 \expandafter\expandafter\expandafter\HyPsd@@LetCommand
1178 \expandafter\expandafter\expandafter{%
1179 \expandafter\@gobble\string#1\@empty
1180 }%
1181 }
```
## 6.5.11 \ifnextchar

\HyPsd@ifnextchar In \pdfstringdef \@ifnextchar is disabled via a \let command to save time. First a warning message is given, then the three arguments are canceled.  $\text{Cifnextchar}$  cannot work in a correct manner, because it uses \futurelet, but this is a stomach feature, that doesn't work in an expanding context. There are several variants of  $\Diamond$  finextchar:

- \@ifnextchar
- \kernel@ifnextchar
- \new@ifnextchar from package amsgen.sty (bug report latex/3662).

```
1182 \def\HyPsd@ifnextchar#1{%
1183 \pdfstringdefWarn#1%
1184 \expandafter\@gobbletwo\@gobble
1185 }
```
# 6.5.12 \@protected@testoptifnextchar

\HyPsd@protected@testopt Macros with optional arguments doesn't work properly, because they call \@ifnextchar to detect the optional argument (see the explanation of \HyPsd@ifnextchar). But a warning, that \@ifnextchar doesn't work, doesn't help the user very much. Therefore \@protected@testopt is also disabled, because its first argument is the problematic macro with the optional argument and it is called before \@ifnextchar.

```
1186 \def\HyPsd@protected@testopt#1{%
1187 \pdfstringdefWarn#1%
1188 \@gobbletwo
1189 }
```
# 6.6 Help macros for postprocessing

# 6.6.1 Generic warning.

```
\HyPsd@Warning For several reasons \space is masked and does not have its normal meaning. But it is
                  used in warning messages, so it is redefined locally:
```

```
1190 \def\HyPsd@Warning#1{%
1191 \begingroup
1192 \det\spacespace{ }%
1193 \Hy@Warning{#1}%
```

```
1194 \endgroup
1195 }
```
## 6.6.2 Protecting spaces

```
1196 \RequirePackage{etexcmds}[2007/09/09]
                          1197 \ifetex@unexpanded
                          1198 \expandafter\@secondoftwo
                          1199 \else
                          1200 \expandafter\@firstoftwo
                          1201 \fi
                          1202 {%
   \HyPsd@ProtectSpaces \HyPsd@ProtectSpaces calls with the expanded string \HyPsd@@ProtectSpacesFi.
                         The expanded string is protected by \vert at the beginning and end of the expanded string.
                         Because of this there can be no group at the beginning or end of the string and grouping
                         characters are not removed by the call of \HyPsd@@ProtectSpacesFi.
                          1203 \def\HyPsd@ProtectSpaces#1{%
                          1204 \iftrue
                          1205 \expandafter\HyPsd@@ProtectSpacesFi
                          1206 \expandafter|\expandafter\@empty#1| \HyPsd@End#1%
                          1207 \fi
                          1208 }%
\HyPsd@@ProtectSpacesFi The string can contain command tokens, so it is better to use an \def instead of an \edef.
                          1209 \def\HyPsd@@ProtectSpacesFi#1 #2\HyPsd@End#3\fi{%
                          1210 \t\t \text{if}1211 \ifx\scrollmode#2\scrollmode
                          1212 \HyPsd@RemoveMask#1\HyPsd@End#3%
                          1213 \else
                          1214 \gdef#3{#1\HyPsd@UnexpandableSpace#2}%
                          1215 \expandafter\HyPsd@@ProtectSpacesFi#3\HyPsd@End#3%
                          1216 \fi
                          1217 }%
                         Remove mask.
      \HyPsd@RemoveMask \HyPsd@RemoveMask removes the protecting |. It is used by \HyPsd@@ProtectSpacesFi
                         and by the code in \pdfstringdef that removes the grouping chararcters.
                          1218 \def\HyPsd@RemoveMask|#1|\HyPsd@End#2{%
                          1219 \toks@\expandafter{#1}%
                          1220 \xdef#2{\the\toks@}%
                          1221 }%
                          1222 }{%
                          1223 \let\HyPsd@fi\fi
                          1224 \def\HyPsd@ProtectSpaces#1{%
                          1225 \xdef#1{%
                          1226 \iftrue
                          1227 \expandafter\HyPsd@@ProtectSpacesFi
                          1228 \expandafter|\expandafter\@empty#1| %
                          1229 \HyPsd@fi
                          1230 }%
                          1231 \expandafter\HyPsd@RemoveMask#1\HyPsd@End#1%
                          1232 }%
```

```
1233 \def\HyPsd@@ProtectSpacesFi#1 #2\HyPsd@fi{%
```

```
1234 \fi
```

```
1235 \etex@unexpanded{#1}%
1236 \ifx\scrollmode#2\scrollmode
1237 \else
1238 \HyPsd@@ProtectSpacesFi\HyPsd@UnexpandableSpace#2%
1239 \HyPsd@fi
1240 }%
1241 \def\HyPsd@RemoveMask|#1|\HyPsd@End#2{%
1242 \xdef#2{\etex@unexpanded\expandafter{#1}}%
1243 }%
1244 }
```
#### 6.6.3 Remove grouping braces

\HyPsd@RemoveBraces #1 contains the expanded string, the result will be locally written in command \HyPsd@String.

```
1245 \def\HyPsd@RemoveBraces#1{%
1246 \ifx\scrollmode#1\scrollmode
1247 \else
1248 \HyPsd@@RemoveBracesFi#1\HyPsd@End{#1}%
1249 \fi
1250 }
```
\HyPsd@@RemoveBraces \HyPsd@@RemoveBraces is called with the expanded string, the end marked by \HyPsd@End, the expanded string again, but enclosed in braces and the string command. The first expanded string is scanned by the parameter text #1#2. By a comparison with the original form in #3 we can decide whether #1 is a single token or a group. To avoid the case that #2 is a group, the string is extended by a  $\vert$  before.

> While removing the grouping braces an italic correction marker is inserted for supporting package xspace and letting ligatures broken.

> Because the string is already expanded, the \if commands should disappeared. So we can move some parts out of the argument of \Hy@ReturnAfterFi.

\def\HyPsd@@RemoveBracesFi#1#2\HyPsd@End#3\fi{%

```
1252 \fi
1253 \def\Hy@temp@A{#1#2}%
1254 \def\Hy@temp@B{#3}%
1255 \ifx\Hy@temp@A\Hy@temp@B
1256 \expandafter\def\expandafter\HyPsd@String\expandafter{%
1257 \HyPsd@String#1%
1258 }%
1259 \ifx\scrollmode#2\scrollmode
1260 \else
1261 \Hy@ReturnAfterFiFiEnd{%
1262 \HyPsd@RemoveBraces{#2}%
1263 }%
1264 \fi
1265 \else
1266 \def\Hy@temp@A{#1}%
1267 \HyPsd@AppendItalcorr\HyPsd@String
1268 \ifx\Hy@temp@A\@empty
1269 \Hy@ReturnAfterElseFiFiEnd{%
1270 \HyPsd@RemoveBraces{#2}%
1271 }%
1272 \leq \leq \leq \leq \leq \leq \leq \leq \leq \leq \leq \leq \leq \leq \leq \leq \leq \leq \leq \leq \leq \leq \leq \leq \leq \leq \leq \leq \leq \leq \leq \leq \leq \leq \leq \leq1273 \HyPsd@ProtectSpaces\Hy@temp@A
1274 \HyPsd@AppendItalcorr\Hy@temp@A
1275 \Hy@ReturnAfterFiFiEnd{%
1276 \expandafter\HyPsd@RemoveBraces\expandafter
```

```
1277 {\Hy@temp@A#2}%
1278 }%
1279 \fi
1280 \fi
1281 \Hy@ReturnEnd
1282 }
```
\HyPsd@AppendItalcorr \HyPsd@@AppendItalcorr

The string can contain commands yet, so it is better to use \def instead of a shorter \edef. The two help macros limit the count of \expandafter.

```
1283 \def\HyPsd@AppendItalcorr#1{%
1284 \expandafter\HyPsd@@AppendItalcorr\expandafter{\/}#1%
1285 }
1286 \def\HyPsd@@AppendItalcorr#1#2{%
1287 \expandafter\def\expandafter#2\expandafter{#2#1}%
1288 }
```
# 6.6.4 Catcode check

#### Check catcodes.

\HyPsd@CheckCatcodes Because \ifcat expands its arguments, this is prevented by \noexpand. In case of command tokens and active characters \ifcat now sees a \relax. After protecting spaces and removing braces #1 should be a single token, no group of several tokens, nor an empty group. (So the \expandafter\relax between \ifcat and \noexpand is only for safety and it should be possible to remove it.)

> \protect and \relax should be removed silently. But it is too dangerous and breaks some code giving them the meaning of \@empty. So commands with the meaning of \protect are removed here. (\protect should have the meaning of \@typeset@protect that is equal to \relax).

\def\HyPsd@CheckCatcodes#1#2\HyPsd@End{%

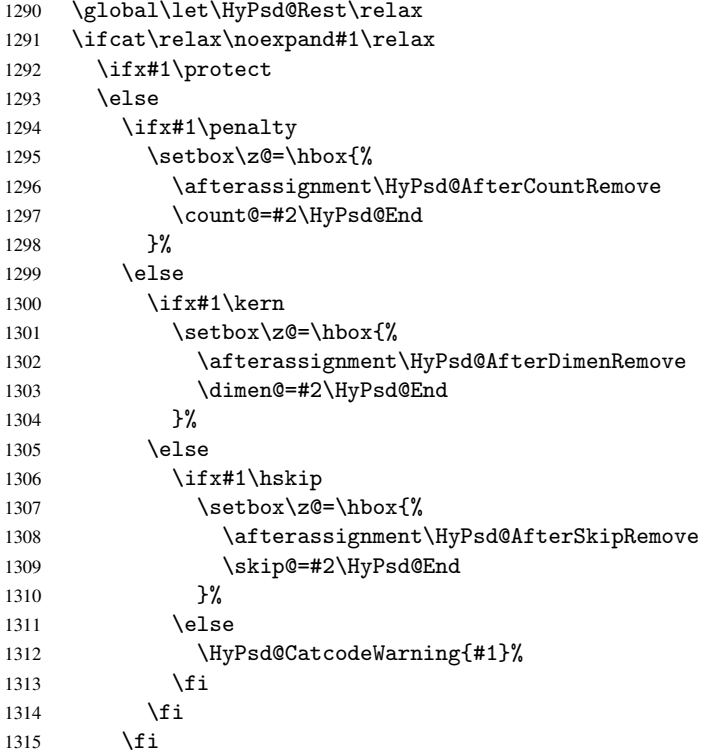

```
1316 \fi
1317 \else
1318 \ifcat#1A% letter
1319 \expandafter\def\expandafter\HyPsd@String\expandafter{%
1320 \HyPsd@String#1%
1321 }%
1322 \else
1323 \ifcat#1 % SPACE
1324 \expandafter\def\expandafter\HyPsd@String\expandafter{%
1325 \HyPsd@String\HyPsd@SPACEOPTI
1326 } }1327 \else
1328 \ifcat$#1%
1329 \HyPsd@CatcodeWarning{math shift}%
1330 \else
1331 \ifcat&#1%
1332 \HyPsd@CatcodeWarning{alignment tab}%
1333 \else
1334 \ifcat<sup>-</sup>#1%
1335 \HyPsd@CatcodeWarning{superscript}%
1336 \text{le}1337 \ifcat_#1%
1338 \HyPsd@CatcodeWarning{subscript}%
1339 \else
1340 \expandafter\def\expandafter\HyPsd@String\expandafter{%
1341 \HyPsd@String#1%
1342 }%
1343 \qquad \qquad \text{if } i1344 \fi
1345 \fi
1346 \fi
1347 \fi
1348 \fi
1349 \fi
1350 \ifx\HyPsd@Rest\relax
1351 \ifx\scrollmode#2\scrollmode
1352 \else
1353 \Hy@ReturnAfterFiFiEnd{%
1354 \HyPsd@CheckCatcodes#2\HyPsd@End
1355 }%
1356 \fi
1357 \else
1358 \ifx\HyPsd@Rest\@empty
1359 \text{le}1360 \Hy@ReturnAfterFiFiEnd{%
1361 \expandafter\HyPsd@CheckCatcodes\HyPsd@Rest\HyPsd@End
1362
1363 \fi
1364 \fi
1365 \Hy@ReturnEnd
1366 }
```
## Remove counts, dimens, skips.

\HyPsd@AfterCountRemove Counts like \penalty are removed silently.

 \def\HyPsd@AfterCountRemove#1\HyPsd@End{% \gdef\HyPsd@Rest{#1}%

 } \HyPsd@AfterDimenRemove If the value of the dimen (\kern) is zero, it can be removed silently. All other values are difficult to interpret. Negative values do not work in bookmarks. Should positive values be removed or should they be replaced by space(s)? The following code replaces positive values greater than 1ex with a space and removes them else. \def\HyPsd@AfterDimenRemove#1\HyPsd@End{% \ifdim\ifx\HyPsd@String\@empty\z@\else\dimen@\fi>1ex % \HyPsd@ReplaceSpaceWarning{\string\kern\space\the\dimen@}% \gdef\HyPsd@Rest{\HyPsd@UnexpandableSpace #1}% \else \ifdim\dimen@=\z@ 1376 \else \HyPsd@RemoveSpaceWarning{\string\kern\space\the\dimen@}% \fi \gdef\HyPsd@Rest{#1}% \fi } \HyPsd@AfterSkipRemove The glue part of skips do not work in PDF strings and are ignored. Skips (\hskip), that are not zero, have the same interpreting problems like dimens (see above). \def\HyPsd@AfterSkipRemove#1\HyPsd@End{% \ifdim\ifx\HyPsd@String\@empty\z@\else\skip@\fi>1ex % \HyPsd@ReplaceSpaceWarning{\string\hskip\space\the\skip@}% \gdef\HyPsd@Rest{\HyPsd@UnexpandableSpace #1}% \else \ifdim\skip@=\z@ 1388 \else \HyPsd@RemoveSpaceWarning{\string\kern\space\the\skip@}%  $1390 \t\t \text{f}$  \gdef\HyPsd@Rest{#1}% \fi } Catcode warnings. \HyPsd@CatcodeWarning \HyPsd@CatcodeWarning produces a warning for the user. \def\HyPsd@CatcodeWarning#1{% \HyPsd@Warning{% Token not allowed in a PDF string (% \ifHy@unicode Unicode% 1399 \else PDFDocEncoding% \fi  $1402 \t)$ :% \MessageBreak removing '\HyPsd@RemoveCmdPrefix#1'% }% } \begingroup 1407 \catcode'\|=0  $\%$ 1408 \catcode'\\=12 %

```
1410 |expandafter|HyPsd@@RemoveCmdPrefix
1411 |string#1|@empty\<>-|@empty|@empty
1412 }%
```
|gdef|HyPsd@RemoveCmdPrefix#1{%

 |gdef|HyPsd@@RemoveCmdPrefix#1\<>-#2|@empty#3|@empty{#1#2}% |endgroup

#### \HyPsd@RemoveSpaceWarning

```
1415 \def\HyPsd@RemoveSpaceWarning#1{%
1416 \HyPsd@Warning{%
1417 Token not allowed in a PDF string (%
1418 \ifHy@unicode
1419 Unicode%
1420 \else
1421 PDFDocEncoding%
1422 \fi
1423 ):%
1424 \MessageBreak #1\MessageBreak
1425 removed%
1426 }%
1427 }
```
## \HyPsd@ReplaceSpaceWarning

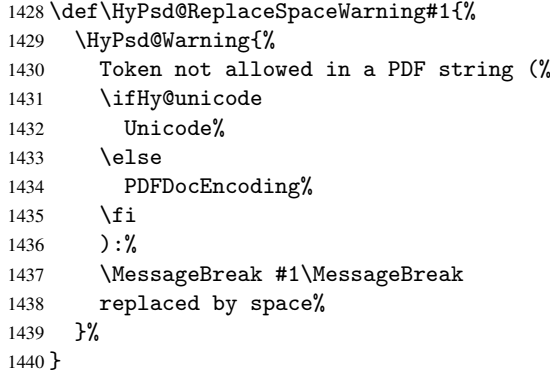

## 6.6.5 Check for wrong glyphs

A wrong glyph is marked with \relax, the glyph name follows, delimited by >. \@empty ends the string.

```
1441 \def\HyPsd@GlyphProcess#1\relax#2\@empty{%
1442 \expandafter\def\expandafter\HyPsd@String\expandafter{%
1443 \HyPsd@String#1%
1444 }%
1445 \ifx\\#2\\%
1446 \else
1447 \Hy@ReturnAfterFi{%
1448 \HyPsd@GlyphProcessWarning#2\@empty
1449 }%
1450 \fi
1451 }
1452 \def\HyPsd@GlyphProcessWarning#1>#2\@empty{%
1453 \HyPsd@@GlyphProcessWarning#1++>%
1454 \HyPsd@GlyphProcess#2\@empty
1455 }
1456 \def\HyPsd@@GlyphProcessWarning#1+#2+#3>{%
1457 \ifx\\#2\\%
1458 \HyPsd@Warning{%
1459 Glyph not defined in %
1460 P\ifHy@unicode U\else D1\fi\space encoding,\MessageBreak
```

```
1461 removing '\@backslashchar#1'%
1462 }%
1463 \else
1464 \HyPsd@Warning{%
1465 Composite letter '\@backslashchar#1+#2'\MessageBreak
1466 not defined in P\ifHy@unicode U\else D1\fi\space encoding,%
1467 \MessageBreak
1468 removing '\@backslashchar#1'%
1469 \frac{1}{2}1470 \fi
1471 }
```
#### Spaces.

\HyPsd@spaceopti In the string the spaces are represented by \HyPsd@spaceopti tokens. Within an \edef it prints itself as a simple space and looks for its next argument. If another space follows, so it replaces the next \HyPsd@spaceopti by an protected space \040.

```
1472 \def\HyPsd@spaceopti#1{ % first space
1473 \ifx\HyPsd@spaceopti#1%
1474 \\ 040\%
1475 \else
1476 #1%
1477 \ifmmode \big\vert \else 1477 \fi 1477
1478 }%
```
## 6.6.6 Replacing tokens

\HyPsd@Subst To save tokens \HyPsd@StringSubst is an wrapper for the command \HyPsd@Subst that does all the work: In string stored in command #3 it replaces the tokens #1 with #2.

- #1 Exact the tokens that should be replaced.
- #2 The replacement (don't need to be expanded).
- #3 Command with the string.

```
1479 \def\HyPsd@Subst#1#2#3{%
1480 \def\HyPsd@@ReplaceFi##1#1##2\END\fi{%
```

```
1481 \fi
1482 ##1%
1483 \ifx\scrollmode##2\scrollmode
1484 \lambdaelse
1485 #2%
1486 \HyPsd@@ReplaceFi##2\END
1487 \fi
1488 }%
1489 \xdef#3{%
1490 \iftrue
1491 \expandafter\HyPsd@@ReplaceFi#3#1\END
1492 \fi
1493 }%
1494 }
```
\HyPsd@StringSubst To save tokens in \pdfstringdef \HyPsd@StringSubst is a wrapper, that expands argument #1 before calling \HyPsd@Subst.

```
1495 \def\HyPsd@StringSubst#1{%
1496 \expandafter\HyPsd@Subst\expandafter{\string#1}%
1497 }
```
# 6.6.7 Support for package xspace

\HyPsd@doxspace \xspace does not work, because it uses a \futurelet that cannot be executed in TEX's mouth. So this implementation uses an argument to examine the next token. In a previous version I reused \@xspace, but this version is shorter and easier to understand.

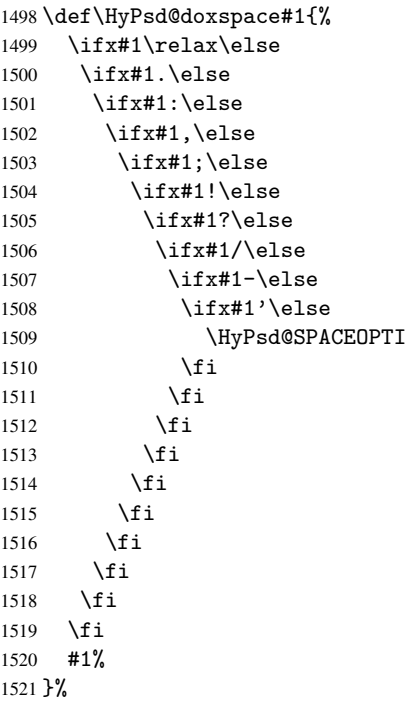

# 6.6.8 Converting to Unicode

Eight bit characters are converted to the sixteen bit ones,  $\8$  is replaced by  $\0$ , and  $\9$  is removed. The result should be a valid Unicode PDF string without the Unicode marker at the beginning.

 \begingroup \catcode'\|=0 % \catcode'\\=12 %

## \HyPsd@ConvertToUnicode

 |gdef|HyPsd@ConvertToUnicode#1{% |xdef#1{% |expandafter|HyPsd@DoConvert#1|@empty|@empty|@empty }% |ifx#1|@empty |else |xdef#1{% 1532 \376\377% #1% 1534 }% |fi }%

#### \HyPsd@DoConvert

 |gdef|HyPsd@DoConvert#1{% |ifx#1|@empty

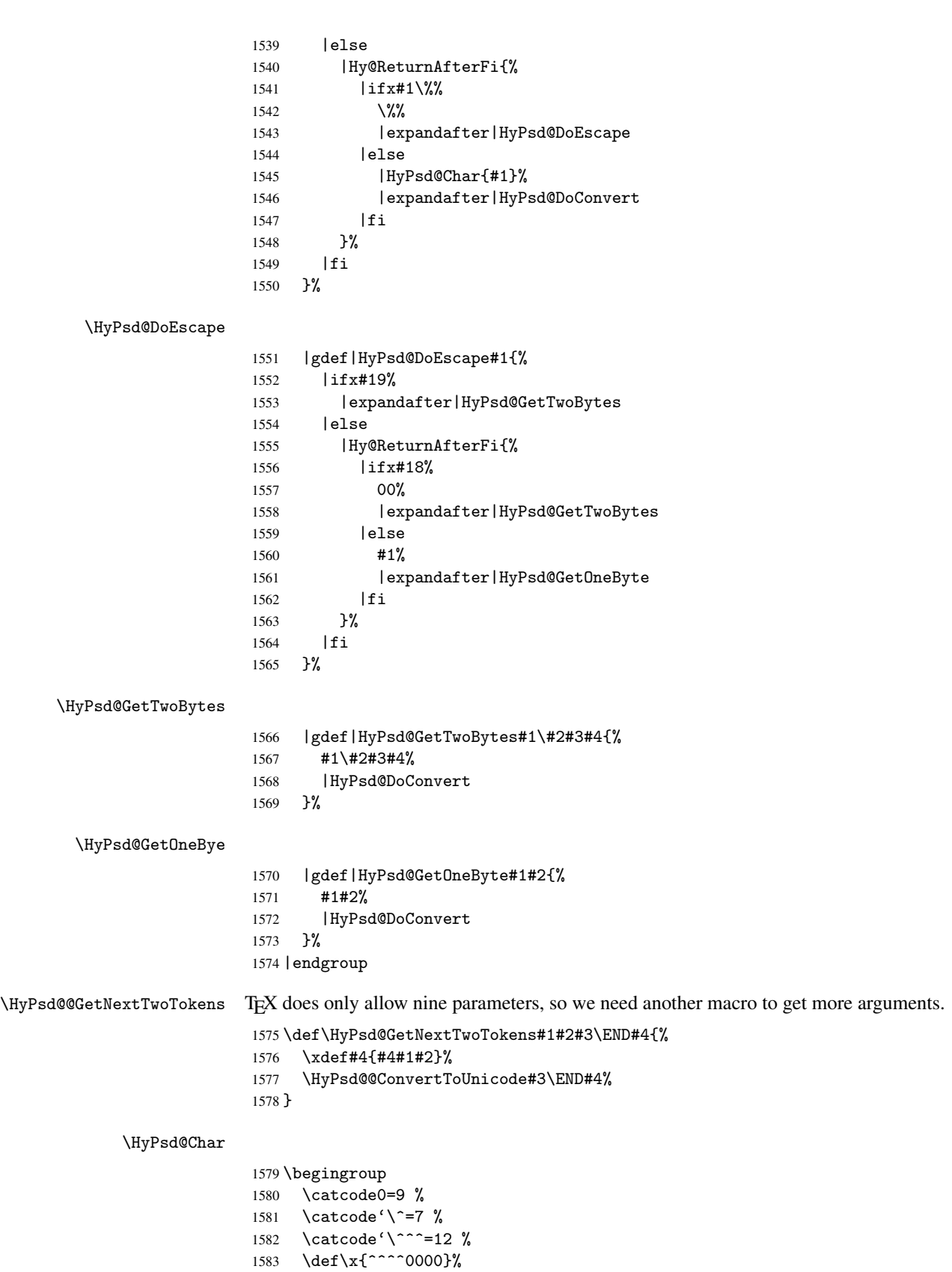

\expandafter\endgroup

```
1585 \ifx\x\@empty
1586 \def\HyPsd@Char#1{%
1587 \ifnum'#1<128 %
1588 \@backslashchar 000#1%
1589 \else
1590 \ifnum'#1<65536 %
1591 \expandafter\HyPsd@CharTwoByte\number'#1!%
1592 \qquad \text{lelesc}1593 \expandafter\expandafter\expandafter\HyPsd@CharSurrogate
1594 \intcalcSub{'#1}{65536}!%
1595 \fi
1596 \fi
1597
1598 \def\HyPsd@CharTwoByte#1!{%
1599 \expandafter\expandafter\expandafter\HyPsd@CharOctByte
1600 \IntCalcDiv#1!256!!%
1601 \expandafter\expandafter\expandafter\HyPsd@CharOctByte
1602 \IntCalcMod#1!256!!%
1603 }%
1604 \def\HyPsd@CharOctByte#1!{%
1605 \@backslashchar
1606 \IntCalcDiv#1!64!%
1607 \intcalcDiv{\IntCalcMod#1!64!}{8}%
1608 \IntCalcMod#1!8!%
1609 }%
1610 \def\HyPsd@CharSurrogate#1!{%
1611 \@backslashchar 33%
1612 \IntCalcDiv#1!262144!%
1613 \expandafter\expandafter\expandafter\HyPsd@CharOctByte
1614 \intcalcDiv{\IntCalcMod#1!262144!}{1024}!%
1615 \@backslashchar 33%
1616 \expandafter\expandafter\expandafter\IntCalcAdd
1617 \intcalcDiv{\IntCalcMod#1!1024!}{256}!4!%
1618 \expandafter\expandafter\expandafter\HyPsd@CharOctByte
1619 \IntCalcMod#1!256!!%
1620 }%
1621 \else
1622 \def\HyPsd@Char#1{%
1623 \@backslashchar 000#1%
1624 }%
1625 \fi
```
## 6.6.9 Support for UTF-8 input encoding

After \usepackage[utf8]{inputenc} there are macros that expect the UTF-8 octets as arguments. Therefore we can calculate the PDF octal sequences directly. Because the PDF format is limited to UCS-2, conversion macros are needed for UTF-8 sequences with two and three octets only.

This calculation must be done in an expandable context, so we use eT<sub>E</sub>Xhere for performance reasons. Unhappily the results of divisions are rounded. Thus a circumvention via \dimexpr is used, e.g.:

```
\numexpr 123/4\relax is replaced by
\number\dimexpr.25\dimexpr 123sp\relax\relax
```

```
1626 \begingroup\expandafter\expandafter\expandafter\endgroup
1627 \expandafter\ifx\csname numexpr\endcsname\relax
```

```
1628 \let\HyPsd@UTFviii\relax
1629 \else
1630 \begingroup
1631 \lccode'\"='"f4\relax
1632 \lowercase{\endgroup
1633 \def\HyPsd@UTFviii{%
1634 \let\UTFviii@two@octets\HyPsd@UTFviii@two
1635 \let\UTFviii@three@octets\HyPsd@UTFviii@three
1636 \let\UTFviii@four@octets\HyPsd@UTFviii@four
1637 \ifx~\HyPsd@UTFviii@ccxliv@undef
1638 \let~\HyPsd@UTFviii@ccxliv@def
1639 \fi
1640 \let\unichar\HvPsd@unichar
1641 }%
1642 }%
1643 \def\HyPsd@UTFviii@ccxliv@undef{\@inpenc@undefined@{utf8}}%
1644 \edef\HyPsd@UTFviii@ccxliv@def{%
1645 \noexpand\UTFviii@four@octets\string ^^f4%
1646 }%
```
The two octet form of UTF-8 110aaabb (A) and 10cccddd (B) must be converted into octal numbers 00a and bcd. The result is \8a\bcd (with a, b, c, d as octal numbers). The conversion equations.

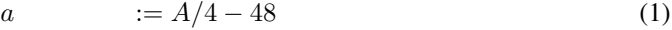

$$
b \t := A - 4 * (A/4) \t (2)
$$

 $c := B/8 - 8 * ((8 * (B/8))/8)$  (3)

$$
d \qquad := B - 8 \ast (B/8) \tag{4}
$$

(5)

```
1647 \def\HyPsd@UTFviii@two#1#2{%
1648 \expandafter\HyPsd@UTFviii@@two
1649 \number\dimexpr.25\dimexpr'#1sp\expandafter\relax\expandafter|%
1650 \number'#1\expandafter|%
1651 \number\dimexpr.125\dimexpr'#2sp\expandafter\relax\expandafter|%
1652 \number'#2 \@nil
1653 }%
1654 \def\HyPsd@UTFviii@@two#1|#2|#3|#4\@nil{%
1655 \expandafter\8%
1656 \number\numexpr #1-48\expandafter\relax
1657 \csname\number\numexpr #2-4*#1\relax\expandafter\endcsname
1658 \number\numexpr #3-8*%
1659 \number\dimexpr.125\dimexpr#3sp\relax\relax\expandafter\relax
1660 \number\numexpr #4-8*#3\relax
1661 }%
```
Three octet form: 1110aabb (A), 10bcccdd (B), and 10eeefff (C). The result is \9abc\def (with a, . . . , f as octal numbers). The conversion equations:

$$
a \qquad \qquad := A/4 - 56 \tag{6}
$$

$$
b := 2 * (A - 4 * (A/4)) + ((B - 128 < 32)?0 : 1)
$$
 (7)

$$
c \qquad := B/4 - 32 - ((B - 128 < 32) \cdot 0 : 8) \tag{8}
$$

$$
d \qquad := B - 4 * (B/4) \tag{9}
$$

$$
e \qquad \qquad := C/8 - 16 \tag{10}
$$

f  $:= C - 8 * (C/8)$  (11)

(12)

```
1662 \def\HyPsd@UTFviii@three#1#2#3{%
1663 \expandafter\HyPsd@UTFviii@@three
1664 \number\dimexpr.25\dimexpr'#1sp\expandafter\relax\expandafter|%
1665 \number'#1\expandafter|%
1666 \number\ifnum\numexpr'#2-128\relax <32 0\else 1\fi\expandafter|%
1667 \number\dimexpr.25\dimexpr'#2sp\expandafter\relax\expandafter|%
1668 \number'#2\expandafter|%
1669 \number\dimexpr.125\dimexpr'#3sp\expandafter\relax\expandafter|%
1670 \number'#3 \@nil
1671 }%
1672 \def\HyPsd@UTFviii@@three#1|#2|#3|#4|#5|#6|#7\@nil{%
1673 \expandafter\9%
1674 \number\numexpr #1-56\expandafter\relax
1675 \number\numexpr 2*(#2-4*#1)+#3\expandafter\relax
1676 \number\numexpr #4 - 32 -\ifcase#3 0\else 8\fi\expandafter\relax
1677 \csname\number\numexpr #5-4*#4\relax\expandafter\endcsname
1678 \number\numexpr #6-16\expandafter\relax
1679 \number\numexpr #7-8*#6\relax
1680 }%
```
Surrogates: 4 octets in UTF-8, a surrogate pair in UTF-16. High surrogate range: U+D800–U+DBFF, low surrogate range: U+DC00-U+DFFF.

```
UTF-8: 11110uuu 10uuzzzz 10yyyyyy 10xxxxxx
    www =  uuuuu - 1
    UTF-16: 110110ww wwzzzzyy 110111yy yyxxxxxx
    octal: 011 011 0ww 0ww zzz zyy 011 011 1yy 0yy xxx xxx
1681 \def\HyPsd@UTFviii@four#1#2{%
1682 \expandafter\HyPsd@@UTFviii@four\number
1683 \numexpr-1+('#1-240)*4+\dimexpr.0625\dimexpr'#2sp-128sp%
1684 \expandafter|\number
1685 \numexpr'#2-16*\dimexpr.0625\dimexpr'#2sp|%
1686 }%
1687 \def\HyPsd@@UTFviii@four#1|#2|#3{%
1688 \933\number\dimexpr.25\dimexpr#1sp\relax\relax
1689 \csname\number\numexpr#1-4*\dimexpr.25\dimexpr#1sp\endcsname
1690 \ifodd#2 %
1691 \number\numexpr(#2-1)/2\relax
1692 \else
1693 \number\numexpr#2/2\relax
1694 \fi
1695 \number\numexpr\ifodd#2 4+\fi
1696 \dimexpr.0625\dimexpr'#3sp-128sp\relax\relax\relax
1697 \933%
1698 \expandafter\HyPsd@@@UTFviii@four\number
1699 \numexpr'#3-16*\dimexpr.0625\dimexpr'#3sp|%
1700 }%
1701 \def\HyPsd@@@UTFviii@four#1|#2{%
1702 \number\numexpr4+\dimexpr.25\dimexpr#1sp\relax\relax\relax
1703 \csname\number\numexpr#1-4*\dimexpr.25\dimexpr#1sp\endcsname
1704 \number\dimexpr.125\dimexpr'#2sp-128sp\relax\relax
1705 \number\numexpr'#2-8*\dimexpr.125\dimexpr'#2sp\relax\relax\relax
1706 }%
```
Input encoding utf8x of package ucs uses macro \unichar. Values greater than "FFFF are not supported.

 \def\HyPsd@unichar#1{% \ifHy@unicode

```
1709 \ifnum#1>"10FFFF %
1710 \HyPsd@UnicodeReplacementCharacter % illegal
1711 \else
1712 \ifnum#1>"FFFF %
High-surrogate code point. ("D800 = 55296, pe = 1pt = 65536sp)
1713 \expandafter\HyPsd@unichar\expandafter{%
1714 \number\numexpr 55296+%
1715 \dimexpr.0009765625\dimexpr\number#1sp-\p@
1716 \relax\relax\relax
1717 }%
Low-surrogate code point. ("DC00 = 56320, "DC00 - 65536 = -9216)
1718 \expandafter\HyPsd@unichar\expandafter{%
1719 \number\numexpr#1-9216%
1720 -1024*\dimexpr.0009765625\dimexpr\number#1sp-\p@
1721 \relax\relax\relax
1722 }%
1723 \text{delse}1724 \ifnum#1>"7FF %
1725 \9%
1726 \expandafter\HyPsd@unichar@first@byte\expandafter{%
1727 \number
1728 \dimexpr.00390625\dimexpr\number#1sp\relax\relax
1729 } }1730 \else
1731 \8%
1732 \number\dimexpr.00390625\dimexpr\number#1sp\relax\relax
1733 \quad \text{if}1734 \expandafter\HyPsd@unichar@second@byte\expandafter{%
1735 \number
1736 \numexpr#1-256*\number
1737 \dimexpr.00390625\dimexpr\number#1sp\relax\relax\relax
1738 }%
1739 \fi
1740 \quad \text{If} \quad1741 \else
1742 .% unsupported (Unicode -> PDF Doc Encoding)
1743 \fi
1744 }%
1745 \def\HyPsd@UnicodeReplacementCharacter{\9377\375}%
1746 \def\HyPsd@unichar@first@byte#1{%
1747 \number\dimexpr.015625\dimexpr#1sp\relax\relax
1748 \expandafter\HyPsd@unichar@octtwo\expandafter{%
1749 \number
1750 \numexpr#1-64*\number\dimexpr.015625\dimexpr#1sp%
1751 \relax\relax\relax
1752 }%
1753 }%
1754 \def\HyPsd@unichar@second@byte#1{%
1755 \csname\number\dimexpr.015625\dimexpr#1sp\relax\relax\endcsname
1756 \expandafter\HyPsd@unichar@octtwo\expandafter{%
1757 \number
1758 \numexpr#1-64*\number\dimexpr.015625\dimexpr#1sp%
1759 \relax\relax\relax
1760 }%
1761 }%
1762 \def\HyPsd@unichar@octtwo#1{%
```

```
1763 \number\dimexpr.125\dimexpr#1sp\relax\relax
1764 \number\numexpr#1-8*\number\dimexpr.125\dimexpr#1sp%
1765 \relax\relax\relax
1766 }%
1767 \fi
```
# 7 Support of other packages

# 7.1 Class memoir

```
1768 \@ifclassloaded{memoir}{%
1769 \AtEndOfPackage{\RequirePackage{memhfixc}}%
1770 }{}
```
# 7.2 Package subfigure

Added fix for version 2.1. Here \sub@label is defined.

```
1771 \@ifpackageloaded{subfigure}{%
1772 \@ifundefined{sub@label}{%
1773 \Hy@hypertexnamesfalse
1774 }{%
1775 \renewcommand*{\sub@label}[1]{%
1776 \\Qbsphack
1777 \subfig@oldlabel{#1}%
1778 \if@filesw
1779 \begingroup
1780 \edef\@currentlabstr{%
1781 \expandafter\strip@prefix\meaning\@currentlabelname<br>1782 }%
1782
1783 \protected@write\@auxout{}{%
1784 \string\newlabel{sub@#1}{%
1785 {\@nameuse{@@thesub\@captype}}%
1786 {\thepage}%
1787 \{ \%1788 \expandafter\strip@period\@currentlabstr
1789 \relax.\relax\@@@%
1790 }%
1791 {\@currentHref}%
1792 {}%
1793 }%
1794 \frac{1794}{2}1795 \endgroup
1796 \fi
1797 \@esphack
1798 }%
1799 \@ifpackagelater{subfigure}{2002/03/26}{}{%
1800 \providecommand*{\toclevel@subfigure}{1}%
1801 \providecommand*{\toclevel@subtable}{1}%
1802 }%
1803 }%
1804 }{}
```
# 7.3 Package xr and xr-hyper

The beta version of xr that supports \XR@addURL is called xr-hyper. Therefore we test for the macro itself and not for the package name:

```
1805 \@ifundefined{XR@addURL}{%
1806 }{%
```
If reading external aux files check whether they have a non zero fourth field in \newlabel and if so, add the URL as the fifth field.

```
1807 \def\XR@addURL#1{\XR@@dURL#1{}{}{}{}\\}%
1808 \def\XR@@dURL#1#2#3#4#5\\{%
1809 {#1}{#2}%
1810 \if!#4!%
1811 \else
1812 {#3}{#4}{\XR@URL}%
1813 \fi<br>1814 }%
1814 }%
1815 }
1816 \def\Hy@true{true}
1817 \def\Hy@false{false}
  Providing dummy definitions.
```

```
1818 \let\literalps@out\@gobble
1819 \newcommand\pdfbookmark[3][]{}
1820 \def\Acrobatmenu#1#2{\leavevmode#2}
1821 \def\Hy@writebookmark#1#2#3#4#5{}%
```
# 8 Help macros for links

Anchors get created on the baseline of where they occur. If an XYZ PDF view is set, this means that the link places the top of the screen *on the baseline* of the target. If this is an equation, for instance, it means that you cannot see anything. Some links, of course, are created at the start of environments, and so it works. To allow for this, anchors are raised, where possible, by some small amount. This defaults to \baselineskip, but users can set it to something else in two ways (thanks to Heiko Oberdiek for suggesting this):

- 1. Redefine \HyperRaiseLinkDefault to be eg the height of a \strut
- 2. Redefine \HyperRaiseLinkHook to do something complicated; it must give a value to \HyperRaiseLinkLength, which is what actually gets used

```
1822 \let\HyperRaiseLinkHook\@empty
1823 \def\HyperRaiseLinkDefault{\baselineskip}
```
\HyperRaiseLinkHook allows the user to reassign \HyperRaiseLinkLength.

```
1824 \def\Hy@raisedlink#1{%
1825 \ifvmode
1826 #1%
1827 \else
1828 \penalty\@M
1829 \smash{%
1830 \begingroup
1831 \let\HyperRaiseLinkLength\@tempdima
1832 \setlength\HyperRaiseLinkLength\HyperRaiseLinkDefault
1833 \HyperRaiseLinkHook
1834 \expandafter\endgroup
1835 \expandafter\raise\the\HyperRaiseLinkLength\hbox{#1}%
1836 }%
1837 \fi
1838 }
```
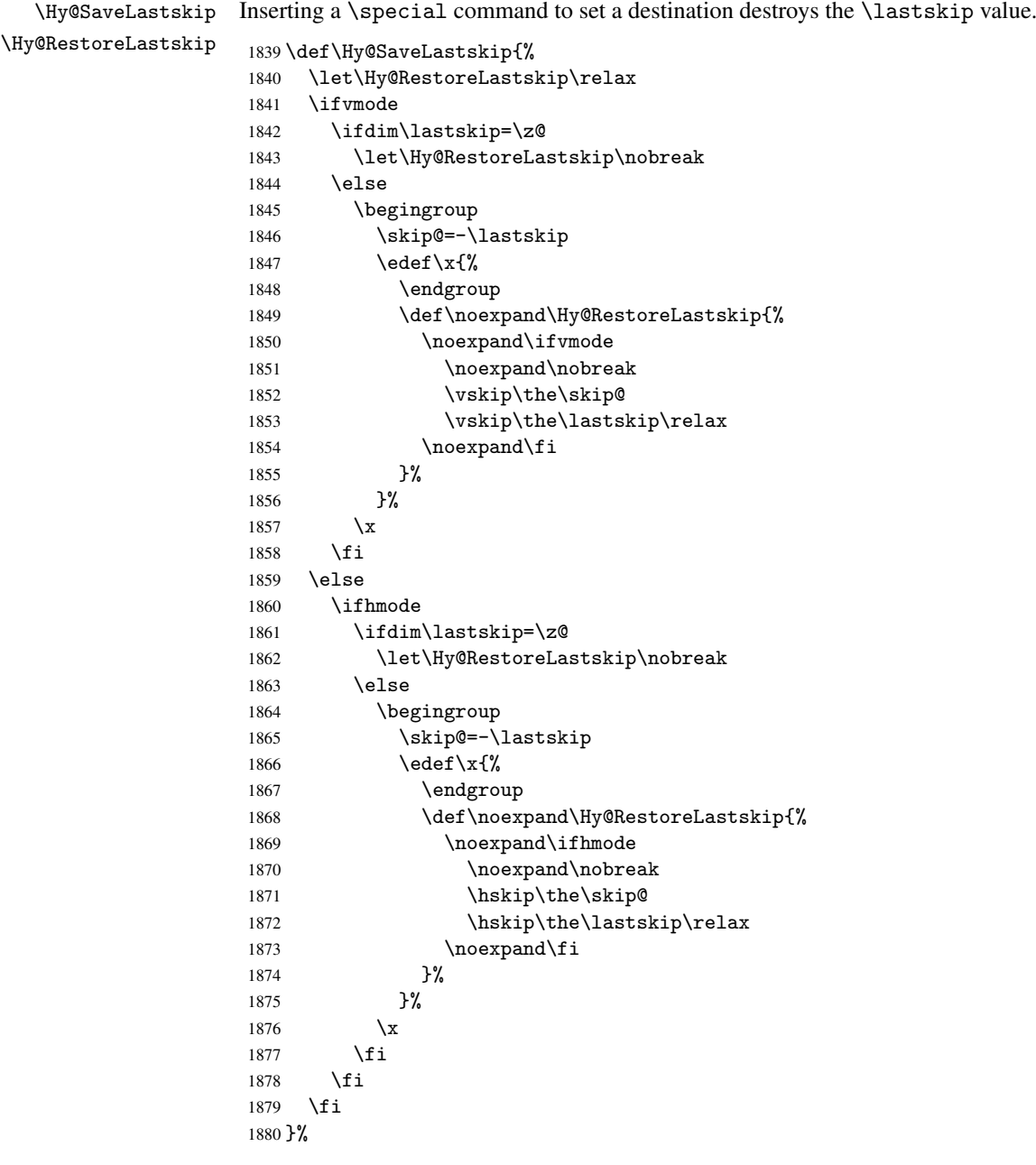

# 9 Options

# 9.1 Help macros

```
\Hy@boolkey
```

```
1881 \def\Hy@boolkey{\@dblarg\Hy@@boolkey}
1882 \def\Hy@@boolkey[#1]#2#3{%
1883 \edef\Hy@tempa{#3}%
1884 \lowercase\expandafter{%<br>1885 \expandafter\def\expand
        \expandafter\def\expandafter\Hy@tempa\expandafter{\Hy@tempa}%
1886 }%<br>1887 \ij
     \ifx\Hy@tempa\@empty
```

```
1888 \let\Hy@tempa\Hy@true
                        1889 \fi
                        1890 \ifx\Hy@tempa\Hy@true
                        1891 \else
                        1892 \ifx\Hy@tempa\Hy@false
                        1893 \else
                        1894 \let\Hy@tempa\relax
                        1895 \fi
                        1896 \fi
                        1897 \ifx\Hy@tempa\relax
                        1898 \Hy@WarnOptionValue{#3}{#1}{'true' or 'false'}%
                        1899 \else
                        1900 \Hy@Info{Option '#1' set '\Hy@tempa'}%
                        1901 \csname Hy@#2\Hy@tempa\endcsname
                        1902 \fi
                        1903 }
   \Hy@WarnOptionValue
                         1904 \def\Hy@WarnOptionValue#1#2#3{%
                        1905 \Hy@Warning{%
                        1906 Unexpected value '#1'\MessageBreak
                         1907 of option '#2' instead of\MessageBreak
                         1908 #3%
                         1909 }%
                        1910 }
     \Hy@DisableOption
                        1911 \def\Hy@DisableOption#1{%
                        1912 \@ifundefined{KV@Hyp@#1@default}{%
                        1913 \define@key{Hyp}{#1}%
                        1914 }{%
                         1915 \define@key{Hyp}{#1}[]%
                         1916 }%
                         1917 {\Hy@WarnOptionDisabled{#1}}%
                        1918 }
\Hy@WarnOptionDisabled
                         1919 \def\Hy@WarnOptionDisabled#1{%
                        1920 \Hy@Warning{%
                         1921 Option '#1' has already been used,\MessageBreak
                         1922 setting the option has no effect%
                        1923 }%
                        1924 }
 \Hy@CheckOptionValue Some options take a string value out of a limited set of values. Macro \Hy@CheckOptionValue
                        checks whether the given value #1 for option #2 is a member of the value list #3.
                         1925 \def\Hy@CheckOptionValue#1#2#3{%
                        1926 \begingroup
                        1927 \edef\x{#1}%
                        1928 \@onelevel@sanitize\x
                        1929 \let\y=y%
                        1930 \def\do##1##2{%
                        1931 \det\{ \pm \# 1 \}%
                        1932 \@onelevel@sanitize\z
                        1933 \iint x \zeta
```

```
1934 \let\ym\stackrel{1}{\sim} \left( \begin{array}{cc} 1 & 1 & 1 & 1 \end{array} \right)\let\do\@gobbletwo
```

```
1936 \fi
                 1937 }%
                 1938 #3%
                 1939 \iint x \y1940 \def\do##1##2{%
                 1941 * '##1'%
                 1942 \ifx\\##2\\\else\space(##2)\fi
                 1943 \MessageBreak
                 1944 }%
                 1945 \Hy@Warning{%
                 1946 Values of option '#2':\MessageBreak
                 1947 #3%<br>1948 * A
                            * An empty value disables the option. \MessageBreak
                 1949 Unknown value \langle x' \rangle1950 }%
                 1951 \fi
                 1952 \endgroup
                 1953 }
 \Hy@DefNameKey #1: option name
                #2: \do list with known values, first argument of \do is value, second argument is a
                comment.
                 1954 \def\Hy@DefNameKey#1{%
                 1955 \expandafter\Hy@@DefNameKey\csname @#1\endcsname{#1}%
                 1956 }
\Hy@@DefNameKey #1: macro for value storage
                #2: option name
                #3: \do list with known values.
                 1957 \def\Hy@@DefNameKey#1#2#3{%
                 1958 \define@key{Hyp}{#2}{%
                 1959 \edef#1{##1}%
                 1960 \ifx#1\@empty
                 1961 \else
                 1962 \Hy@CheckOptionValue{##1}{#2}{#3}%
                 1963 \fi
                 1964 }%
                 1965 \let#1\@empty
                 1966 }
 \Hy@UseNameKey
                 1967 \def\Hy@UseNameKey#1#2{%
                 1968 \ifx#2\@empty
                 1969 \else
                 1970 /#1/#2%
                 1971 \fi
                 1972 }
```
# 9.2 Defining the options

```
1973 \define@key{Hyp}{implicit}[true]{%
1974 \Hy@boolkey{implicit}{#1}%
1975 }
1976 \define@key{Hyp}{draft}[true]{%
1977 \Hy@boolkey{draft}{#1}%
1978 }
```

```
1979 \define@key{Hyp}{final}[true]{%
1980 \Hy@boolkey{final}{#1}%
1981 }
1982 \let\KV@Hyp@nolinks\KV@Hyp@draft
1983 \define@key{Hyp}{a4paper}[true]{%
1984 \def\special@paper{210mm,297mm}%
1985 \def\Hy@pageheight{842}%
1986 }
1987 \define@key{Hyp}{a5paper}[true]{%
1988 \def\special@paper{148mm,210mm}%
1989 \def\Hy@pageheight{595}%
1990 }
1991 \define@key{Hyp}{b5paper}[true]{%
1992 \def\special@paper{176mm,250mm}%
1993 \def\Hy@pageheight{709}%
1994 }
1995 \define@key{Hyp}{letterpaper}[true]{%
1996 \def\special@paper{8.5in,11in}%
1997 \def\Hy@pageheight{792}%
1998 }
1999 \define@key{Hyp}{legalpaper}[true]{%
2000 \def\special@paper{8.5in,14in}%
2001 \def\Hy@pageheight{1008}%
2002 }
2003 \define@key{Hyp}{executivepaper}[true]{%
2004 \def\special@paper{7.25in,10.5in}%
2005 \def\Hy@pageheight{720}%
2006 }
2007 \define@key{Hyp}{setpagesize}[true]{%
2008 \Hy@boolkey{setpagesize}{#1}%
2009 }
2010 \define@key{Hyp}{debug}[true]{%
2011 \Hy@boolkey[debug]{verbose}{#1}%
2012 }
2013 \define@key{Hyp}{linktocpage}[true]{%
2014 \Hy@boolkey{linktocpage}{#1}%
2015 \ifHy@linktocpage
2016 \let\Hy@linktoc\Hy@linktoc@page
2017 \else
2018 \let\Hy@linktoc\Hy@linktoc@section
2019 \fi
2020 }
2021 \chardef\Hy@linktoc@none=0 %
2022 \chardef\Hy@linktoc@section=1 %
2023 \chardef\Hy@linktoc@page=2 %
2024 \chardef\Hy@linktoc@all=3 %
2025 \ifHy@linktocpage
2026 \let\Hy@linktoc\Hy@linktoc@page
2027 \else
2028 \let\Hy@linktoc\Hy@linktoc@section
2029 \fi
2030 \define@key{Hyp}{linktoc}{%
2031 \@ifundefined{Hy@linktoc@#1}{%
2032 \Hy@Warning{%
2033 Unexpected value '#1' of\MessageBreak
2034 option 'linktoc' instead of 'none',\MessageBreak
2035 'section', 'page' or 'all'%
```

```
2036 }%
2037 }{%
2038 \expandafter\let\expandafter\Hy@linktoc
2039 \csname Hy@linktoc@#1\endcsname
2040 }%
2041 }
2042 \define@key{Hyp}{extension}{\def\XR@ext{#1}}
2043 \let\XR@ext\relax
2044 \define@key{Hyp}{verbose}[true]{%
2045 \Hy@boolkey{verbose}{#1}%
2046 }
2047 \define@key{Hyp}{typexml}[true]{%
2048 \Hy@boolkey{typexml}{#1}%
2049 }
```
If we are going to PDF via HyperTeX  $\simeq$  commands, the dvips (-z option) processor does not know the *height* of a link, as it works solely on the position of the closing \special. If we use this option, the \special is raised up by the right amount, to fool the dvi processor.

```
2050 \define@key{Hyp}{raiselinks}[true]{%
2051 \Hy@boolkey{raiselinks}{#1}%
2052 }
```
Most PDF-creating drivers do not allow links to be broken

```
2053 \def\Hy@setbreaklinks#1{%
2054 \csname breaklinks#1\endcsname
2055 }
2056 \def\Hy@breaklinks@unsupported{%
2057 \ifx\Hy@setbreaklinks\@gobble
2058 \ifHy@breaklinks
2059 \Hy@WarningNoLine{%
2060 You have enabled option 'breaklinks'.\MessageBreak
2061 But driver '\Hy@driver.def' does not suppport this.\MessageBreak
2062 Expect trouble with the link areas of broken links%
2063 }%
2064 \fi
2065 \fi
2066 }
2067 \define@key{Hyp}{breaklinks}[true]{%
2068 \Hy@boolkey{breaklinks}{#1}%
2069 \let\Hy@setbreaklinks\@gobble
2070 }
Determines whether an automatic anchor is put on each page
2071 \define@key{Hyp}{pageanchor}[true]{%
```

```
2072 \Hy@boolkey{pageanchor}{#1}%
2073 }
```
Are the page links done as plain arabic numbers, or do they follow the formatting of the package? The latter loses if you put in typesetting like \textbf or the like.

```
2074 \define@key{Hyp}{plainpages}[true]{%
2075 \Hy@boolkey{plainpages}{#1}%
2076 }
```
Are the names for anchors made as per the HyperTeX system, or do they simply use what LATEX provides?

```
2077 \define@key{Hyp}{naturalnames}[true]{%
2078 \Hy@boolkey{naturalnames}{#1}%
2079 }
```

```
Completely ignore the names as per the HyperTeX system, and use unique counters.
2080 \define@key{Hyp}{hypertexnames}[true]{%
2081 \Hy@boolkey{hypertexnames}{#1}%
2082 }
Currently, dvips doesn't allow anchors nested within targets, so this option tries to stop
that happening. Other processors may be able to cope.
2083 \define@key{Hyp}{nesting}[true]{%
2084 \Hy@boolkey{nesting}{#1}%
2085 }
2086 \define@key{Hyp}{unicode}[true]{%
2087 \Hy@boolkey{unicode}{#1}%
2088 \ifHy@unicode
2089 \def\HyPsd@pdfencoding{unicode}%
2090 \else
2091 \def\HyPsd@pdfencoding{pdfdoc}%
2092 \fi
2093 \HyPsd@LoadUnicode
2094 }
2095 \def\HyPsd@LoadUnicode{%
2096 \@ifundefined{T@PU}{%
2097 \input{puenc.def}%
2098 \HyLinguex@Restore
2099 }{}%
2100 \DeclareFontFamily{PU}{pdf}{}%
2101 \DeclareFontShape{PU}{pdf}{m}{n}{ <-> cmr10 }{}%
2102 \DeclareFontSubstitution{PU}{pdf}{m}{n}%
2103 \global\let\HyPsd@LoadUnicode\relax
2104 }
2105 \AtBeginDocument{%
2106 \ifx\HyPsd@LoadUnicode\relax
2107 \else
2108 \def\HyPsd@LoadUnicode{%
2109 \PackageError{hyperref}{%
2110 Unicode support for bookmarks is not available.\MessageBreak
2111 Activate unicode support by using one of the options\MessageBreak
2112 'unicode', 'pdfencoding=unicode', 'pdfencoding=auto'\MessageBreak
2113 in the preamble%
2114 }\@ehc
2115 \global\let\HyPsd@LoadUnicode\relax
2116 \global\Hy@unicodefalse
2117 \global\let\Hy@unicodetrue\Hy@unicodefalse
2118 }%
2119 \overline{f}2120 }
2121 \define@key{Hyp}{pdfencoding}{%
2122 \edef\HyPsd@temp{#1}%
2123 \ifx\HyPsd@temp\HyPsd@pdfencoding@pdfdoc
2124 \let\HyPsd@pdfencoding\HyPsd@temp
2125 \Hy@unicodefalse
2126 \else
2127 \ifcase\ifx\HyPsd@temp\HyPsd@pdfencoding@unicode
2128 \anglez@
2129 \else
2130 \ifx\HyPsd@temp\HyPsd@pdfencoding@auto
2131 \anglez
2132 \else
```

```
62
```

```
2133 \sqrt{q}ne2134 \qquad \qquad \int f2135 \overline{ifi}2136 \let\HyPsd@pdfencoding\HyPsd@temp
2137 \hypersetup{unicode}%
2138 \ifHy@unicode
2139 \def\HyPsd@pdfencoding{#1}%
2140 \ifx\HyPsd@pdfencoding\HyPsd@pdfencoding@auto
2141 \HyPsd@LoadStringEnc
2142 \qquad \qquad \int f2143 \else
2144 \Hy@Warning{Cannot switch to unicode bookmarks}%
2145 \let\HyPsd@pdfencoding\HyPsd@pdfencoding@pdfdoc
2146 \fi
2147 \else
2148 \@onelevel@sanitize\HyPsd@temp
2149 \Hy@Warning{%
2150 Values of option 'pdfencoding':\MessageBreak
2151 'pdfdoc', 'unicode', 'auto'.\MessageBreak
2152 Ignoring unknown value '\HyPsd@temp'%
2153 }%
2154 \fi
2155 \fi
2156 }
2157 \def\HyPsd@pdfencoding@auto{auto}
2158 \def\HyPsd@pdfencoding@pdfdoc{pdfdoc}
2159 \def\HyPsd@pdfencoding@unicode{unicode}
2160 \let\HyPsd@pdfencoding\Hy@pdfencoding@pdfdoc
2161 \def\HyPsd@LoadStringEnc{%
2162 \RequirePackage{stringenc}[2007/06/14]%
2163 \let\HyPsd@LoadStringEnc\relax
2164 }
2165 \AtBeginDocument{%
2166 \@ifpackageloaded{stringenc}{%
2167 \let\HyPsd@LoadStringEnc\relax
2168 }{%
2169 \def\HyPsd@LoadStringEnc{%
2170 \Hy@WarningNoLine{%
2171 Missing package 'stringenc'. Use 'pdfencoding=auto'\MessageBreak
2172 in the preamble or load the package there%
2173 }%
2174 }%
2175 }%
2176 }
2177 \newif\ifHy@setpdfversion
2178 \define@key{Hyp}{pdfversion}{%
2179 \@ifundefined{Hy@pdfversion@#1}{%
2180 \PackageWarning{hyperref}{%
2181 Unsupported PDF version '#1'.\MessageBreak
2182 Valid values: 1.2 until 1.9%
2183 }%
2184 }{%
2185 \Hy@setpdfversiontrue
2186 \edef\Hy@pdfversion{\@nameuse{Hy@pdfversion@#1}}%
2187 }%
2188 }
2189 \@namedef{Hy@pdfversion@1.2}{2}%
```

```
2190 \@namedef{Hy@pdfversion@1.3}{3}%
2191 \@namedef{Hy@pdfversion@1.4}{4}%
2192 \@namedef{Hy@pdfversion@1.5}{5}%
2193 \@namedef{Hy@pdfversion@1.6}{6}%
2194 \@namedef{Hy@pdfversion@1.7}{7}%
2195 \@namedef{Hy@pdfversion@1.8}{8}%
2196 \@namedef{Hy@pdfversion@1.9}{9}%
2197 \def\Hy@pdfversion{2}
```
# 10 Options for different drivers

```
2198 \define@key{Hyp}{hyperref}[true]{}
2199 \define@key{Hyp}{tex4ht}[true]{%
2200 \Hy@texhttrue
2201 \setkeys{Hyp}{colorlinks=true}%
2202 \def\BeforeTeXIVht{\usepackage{color}}%
2203 \def\Hy@driver{htex4ht}%
2204 \def\MaybeStopEarly{%
2205 \typeout{Hyperref stopped early}%
2206 \AfterBeginDocument{%
2207 \PDF@FinishDoc
2208 \gdef\PDF@FinishDoc{}%
2209 }%
2210 \endinput
2211 }%
2212 }
2213 \define@key{Hyp}{pdftex}[true]{%
2214 \def\Hy@driver{hpdftex}%
2215 }
2216 \define@key{Hyp}{nativepdf}[true]{%
2217 \def\Hy@driver{hdvips}%
2218 }
2219 \define@key{Hyp}{dvipdfm}[true]{%
2220 \def\Hy@driver{hdvipdfm}%
22212222 \define@key{Hyp}{dvipdfmx}[true]{%
2223 \def\Hy@driver{hdvipdfm}%
2224 }
2225 \define@key{Hyp}{dvipdfmx-outline-open}[true]{%
2226 \expandafter\ifx\csname if#1\expandafter\endcsname
2227 \csname iftrue\endcsname
2228 \chardef\SpecialDvipdfmxOutlineOpen\@ne
2229 - \leq 2292230 \chardef\SpecialDvipdfmxOutlineOpen\z@
2231 \fi
2232 }
2233 \define@key{Hyp}{xetex}[true]{%
2234 \def\Hy@driver{hdvipdfm}%
2235 }
2236 \define@key{Hyp}{pdfmark}[true]{%
2237 \def\Hy@driver{hdvips}%
2238 }
2239 \define@key{Hyp}{dvips}[true]{%
2240 \def\Hy@driver{hdvips}%
2241 }
2242 \define@key{Hyp}{hypertex}[true]{%
2243 \def\Hy@driver{hypertex}%
```

```
2244 }
2245 \let\Hy@MaybeStopNow\relax
2246 \define@key{Hyp}{vtex}[true]{%
2247 \begingroup\expandafter\expandafter\expandafter\endgroup
2248 \expandafter\ifx\csname OpMode\endcsname\relax
2249 \@latex@error{Non-VTeX processor}{}%
2250 \global\let\Hy@MaybeStopNow\endinput
2251 \endinput
2252 \else
2253 \ifnum 0\ifnum\OpMode<1 1\fi \ifnum\OpMode>3 1\fi =0 %
2254 \def\Hy@driver{hvtex}%
2255 \else
2256 \ifnum\OpMode=10\relax
2257 \def\Hy@driver{hvtexhtm}%
2258 \def\MaybeStopEarly{%
2259 \typeout{Hyperref stopped early}%
2260 \AfterBeginDocument{%
2261 \PDF@FinishDoc
2262 \gdef\PDF@FinishDoc{}%
2263 }%
2264 \endinput
2265 }%
2266 \else
2267 \@latex@error{Mode (\the\OpMode) has no hyperref driver}{}%
2268 \global\let\Hy@MaybeStopNow\endinput
2269 \endinput
2270 \ifmmode \overline{\text{1}}\else \fi
2271 \fi
2272 \fi
2273 }
2274 \define@key{Hyp}{vtexpdfmark}[true]{%
2275 \begingroup\expandafter\expandafter\expandafter\endgroup
2276 \expandafter\ifx\csname OpMode\endcsname\relax
2277 \@latex@error{Non-VTeX processor}{}%
2278 \let\Hy@MaybeStopNow\endinput
2279 \endinput
2280 \else
2281 \ifnum 0\ifnum\OpMode<1 1\fi \ifnum\OpMode>3 1\fi =0 %
2282 \def\Hy@driver{hvtexmrk}%
2283 \else
2284 \@latex@error{Mode (\the\OpMode) has no hyperref driver}{}%
2285 \let\Hy@MaybeStopNow\endinput
2286 \endinput
2287 \fi
2288 \fi
2289 }
2290 \define@key{Hyp}{dviwindo}[true]{%
2291 \def\Hy@driver{hdviwind}%
2292 \setkeys{Hyp}{colorlinks}%
2293 \PassOptionsToPackage{dviwindo}{color}%
2294 }
2295 \define@key{Hyp}{dvipsone}[true]{%
2296 \def\Hy@driver{hdvipson}%
2297 }
2298 \define@key{Hyp}{textures}[true]{%
2299 \def\Hy@driver{htexture}%
2300 }
```

```
2301 \define@key{Hyp}{latex2html}[true]{%
2302 \AtBeginDocument{\@@latextohtmlX}%
2303 }
No more special treatment for ps2pdf. Let it sink or swim.
2304 \define@key{Hyp}{ps2pdf}[true]{%
2305 \def\Hy@driver{hdvips}%
2306 \providecommand*\@pdfborder{0 0 1}%
2307 }
```
# 11 Options to add extra features

Make included figures (assuming they use the standard graphics package) be hypertext links. Off by default. Needs more work.

```
2308 \define@key{Hyp}{hyperfigures}[true]{%
2309 \Hy@boolkey[hyperfigures]{figures}{#1}%
2310 }
```
The automatic footnote linking can be disabled by option hyperfootnotes.

```
2311 \define@key{Hyp}{hyperfootnotes}[true]{%
2312 \Hy@boolkey{hyperfootnotes}{#1}%
2313 }
```
Set up back-referencing to be hyper links, by page, slide or section number,

```
2314 \def\back@none{none}
2315 \def\back@section{section}
2316 \def\back@page{page}
2317 \def\back@slide{slide}
2318 \define@key{Hyp}{backref}[section]{%
2319 \lowercase{\def\Hy@tempa{#1}}%
2320 \ifx\Hy@tempa\@empty
2321 \let\Hy@tempa\back@section
2322 \fi
2323 \ifx\Hy@tempa\Hy@false
2324 \let\Hy@tempa\back@none
2325 \fi
2326 \ifx\Hy@tempa\back@slide
2327 \let\Hy@tempa\back@section
2328 \fi
2329 \ifx\Hy@tempa\back@page
2330 \PassOptionsToPackage{hyperpageref}{backref}%
2331 \Hy@backreftrue
2332 \else
2333 \ifx\Hy@tempa\back@section
2334 \PassOptionsToPackage{hyperref}{backref}%
2335 \Hy@backreftrue
2336 \else
2337 \ifx\Hy@tempa\back@none
2338 \Hy@backreffalse
2339 \else
2340 \Hy@WarnOptionValue{#1}{backref}{%
2341 'section', 'slide', 'page', 'none',\MessageBreak
2342 or 'false'}%
2343 \fi
2344 \fi
2345 \fi
2346 }
2347 \define@key{Hyp}{pagebackref}[true]{%
```

```
2348 \edef\Hy@tempa{#1}%
2349 \lowercase\expandafter{%
2350 \expandafter\def\expandafter\Hy@tempa\expandafter{\Hy@tempa}%
2351 }%
2352 \ifx\Hy@tempa\@empty
2353 \let\Hy@tempa\Hy@true
2354 \fi
2355 \ifx\Hy@tempa\Hy@true
2356 \PassOptionsToPackage{hyperpageref}{backref}%
2357 \Hy@backreftrue
2358 \else
2359 \ifx\Hy@tempa\Hy@false
2360 \Hy@backreffalse
2361 \else
2362 \Hy@WarnOptionValue{#1}{pagebackref}{'true' or 'false'}%
2363 \fi
2364 \fi
2365 }
```
Make index entries be links back to the relevant pages. By default this is turned on, but may be stopped.

```
2366 \define@key{Hyp}{hyperindex}[true]{%
2367 \Hy@boolkey{hyperindex}{#1}%
2368 }
```
Configuration of encap char.

```
2369 \define@key{Hyp}{encap}[\|]{%
2370 \def\HyInd@EncapChar{#1}%
2371 }
```
# 12 Language options

The \autoref feature depends on the language.

```
2372 \def\HyLang@afrikaans{%
2373 \def\equationautorefname{Vergelyking}%
2374 \def\footnoteautorefname{Voetnota}%
2375 \def\itemautorefname{Item}%
2376 \def\figureautorefname{Figuur}%
2377 \def\tableautorefname{Tabel}%
2378 \def\partautorefname{Deel}%
2379 \def\appendixautorefname{Bylae}%
2380 \def\chapterautorefname{Hoofstuk}%
2381 \def\sectionautorefname{Afdeling}%
2382 \def\subsectionautorefname{Subafdeling}%
2383 \def\subsubsectionautorefname{Subsubafdeling}%
2384 \def\paragraphautorefname{Paragraaf}%
2385 \def\subparagraphautorefname{Subparagraaf}%
2386 \def\FancyVerbLineautorefname{Lyn}%
2387 \def\theoremautorefname{Teorema}%
2388 \def\pageautorefname{Bladsy}%
2389 }
2390 \def\HyLang@english{%
2391 \def\equationautorefname{Equation}%
2392 \def\footnoteautorefname{footnote}%
2393 \def\itemautorefname{item}%
2394 \def\figureautorefname{Figure}%
```
\def\tableautorefname{Table}%

```
2396 \def\partautorefname{Part}%
2397 \def\appendixautorefname{Appendix}%
2398 \def\chapterautorefname{chapter}%
2399 \def\sectionautorefname{section}%
2400 \def\subsectionautorefname{subsection}%
2401 \def\subsubsectionautorefname{subsubsection}%
2402 \def\paragraphautorefname{paragraph}%
2403 \def\subparagraphautorefname{subparagraph}%
2404 \def\FancyVerbLineautorefname{line}%
2405 \def\theoremautorefname{Theorem}%
2406 \def\pageautorefname{page}%
2407 }
2408 \def\HyLang@french{%
2409 \def\equationautorefname{\'Equation}%
2410 \def\footnoteautorefname{note}%
2411 \def\itemautorefname{item}%
2412 \def\figureautorefname{Figure}%
2413 \def\tableautorefname{Tableau}%
2414 \def\partautorefname{Partie}%
2415 \def\appendixautorefname{Appendice}%
2416 \def\chapterautorefname{chapitre}%
2417 \def\sectionautorefname{section}%
2418 \def\subsectionautorefname{sous-section}%
2419 \def\subsubsectionautorefname{sous-sous-section}%
2420 \def\paragraphautorefname{paragraphe}%
2421 \def\subparagraphautorefname{sous-paragraphe}%
2422 \def\FancyVerbLineautorefname{ligne}%
2423 \def\theoremautorefname{Th\'eor\'eme}%
2424 \def\pageautorefname{page}%
2425 }
2426 \def\HyLang@german{%
2427 \def\equationautorefname{Gleichung}%
2428 \def\footnoteautorefname{Fu\ss note}%
2429 \def\itemautorefname{Punkt}%
2430 \def\figureautorefname{Abbildung}%
2431 \def\tableautorefname{Tabelle}%
2432 \def\partautorefname{Teil}%
2433 \def\appendixautorefname{Anhang}%
2434 \def\chapterautorefname{Kapitel}%
2435 \def\sectionautorefname{Abschnitt}%
2436 \def\subsectionautorefname{Unterabschnitt}%
2437 \def\subsubsectionautorefname{Unterunterabschnitt}%
2438 \def\paragraphautorefname{Absatz}%
2439 \def\subparagraphautorefname{Unterabsatz}%
2440 \def\FancyVerbLineautorefname{Zeile}%
2441 \def\theoremautorefname{Theorem}%
2442 \def\pageautorefname{Seite}%
2443 }
2444 \def\HyLang@italian{%
2445 \def\equationautorefname{Equazione}%
2446 \def\footnoteautorefname{nota}%
2447 \def\itemautorefname{punto}%
2448 \def\figureautorefname{Figura}%
2449 \def\tableautorefname{Tabella}%
2450 \def\partautorefname{Parte}%
2451 \def\appendixautorefname{Appendice}%
```

```
2452 \def\chapterautorefname{Capitolo}%
```

```
2453 \def\sectionautorefname{sezione}%
2454 \def\subsectionautorefname{sottosezione}%
2455 \def\subsubsectionautorefname{sottosottosezione}%
2456 \def\paragraphautorefname{paragrafo}%
2457 \def\subparagraphautorefname{sottoparagrafo}%
2458 \def\FancyVerbLineautorefname{linea}%
2459 \def\theoremautorefname{Teorema}%
2460 \def\pageautorefname{Pag.\@}%
2461 }
2462 \def\HyLang@magyar{%
2463 \def\equationautorefname{Egyenlet}%
2464 \def\footnoteautorefname{l\'abjegyzet}%
2465 \def\itemautorefname{Elem}%
2466 \def\figureautorefname{\'Abra}%
2467 \def\tableautorefname{T\'abl\'azat}%
2468 \def\partautorefname{R\'esz}%
2469 \def\appendixautorefname{F\"uggel\'ek}%
2470 \def\chapterautorefname{fejezet}%
2471 \def\sectionautorefname{szakasz}%
2472 \def\subsectionautorefname{alszakasz}%
2473 \def\subsubsectionautorefname{alalszakasz}%
2474 \def\paragraphautorefname{bekezd\'es}%
2475 \def\subparagraphautorefname{albekezd\'es}%
2476 \def\FancyVerbLineautorefname{sor}%
2477 \def\theoremautorefname{T\'etel}%
2478 \def\pageautorefname{oldal}%
2479 }
2480 \def\HyLang@portuges{%
2481 \def\equationautorefname{Equa\c c\~ao}%
2482 \def\footnoteautorefname{Nota de rodap\'e}%
2483 \def\itemautorefname{Item}%
2484 \def\figureautorefname{Figura}%
2485 \def\tableautorefname{Tabela}%
2486 \def\partautorefname{Parte}%
2487 \def\appendixautorefname{Ap\^endice}%
2488 \def\chapterautorefname{Cap\'itulo}%
2489 \def\sectionautorefname{Se\c c\~ao}%
2490 \def\subsectionautorefname{Subse\c c\~ao}%
2491 \def\subsubsectionautorefname{Subsubse\c c\~ao}%
2492 \def\paragraphautorefname{par\'agrafo}%
2493 \def\subparagraphautorefname{subpar\'agrafo}%
2494 \def\FancyVerbLineautorefname{linha}%
2495 \def\theoremautorefname{Teorema}%
2496 \def\pageautorefname{P\'agina}%
2497 }
```
Next commented section for Russian is provided by Olga Lapko.

Next follow the checked reference names with commented variants and explanations. All they are abbreviated and they won't create a grammatical problems in the *middle* of sentences.

The most weak points in these abbreviations are the \equationautorefname, \theoremautorefname and the \FancyVerbLineautorefname. But those three, and also the \footnoteautorefname are not *too* often referenced. Another rather weak point is the \appendixautorefname.

\def\HyLang@russian{%

The abbreviated reference to the equation: it is not for "the good face of the book", but maybe it will be better to get the company for the \theoremautorefname?

2499 \def\equationautorefname{\cyr\cyrv\cyrery\cyrr.}%

The name of the equation reference has common form for both nominative and accusative but changes in other forms, like "of \autoref{auto}" etc. The full name must follow full name of the \theoremautorefname.

```
2500 % \def\equationautorefname{%
2501% \cyr\cyrv\cyrery\cyrr\cyra\cyrzh\cyre\cyrn\cyri\cyre
2502 % }%
```
The variant of footnote has abbreviation form of the synonym of the word "footnote". This variant of abbreviated synonym has alternative status (maybe obsolete?).

```
2503 \def\footnoteautorefname{%
2504 \cyr\cyrp\cyro\cyrd\cyrs\cyrt\cyrr.\ \cyrp\cyrr\cyri\cyrm.%
2505 }%
```
Commented form of the full synonym for "footnote". It has common form for both nominative and accusative but changes in other forms, like "of \autoref{auto}"

```
2506 % \def\footnoteautorefname{%
2507% \cyr\cyrp\cyro\cyrd\cyrs\cyrt\cyrr\cyro\cyrch\cyrn\cyro\cyre\ %
2508 % \cyrp\cyrr\cyri\cyrm\cyre\cyrch\cyra\cyrn\cyri\cyre
2509 \% }%
```
Commented forms of the "footnote": have different forms, the same is for the nominative and accusative. (The others needed?)

```
2510% \def\Nomfootnoteautorefname{\cyr\cyrs\cyrn\cyro\cyrs\cyrk\cyra}%
2511% \def\Accfootnoteautorefname{\cyr\cyrs\cyrn\cyro\cyrs\cyrk\cyru}%
```
Name of the list item, can be confused with the paragraph reference name, but reader could understand meaning from context(?). Commented variant has common form for both nominative and accusative but changes in other forms, like "of \autoref{auto}" etc.

```
2512 \def\itemautorefname{\cyr\cyrp.}%
```
2513 % \def\itemautorefname{\cyr\cyrp\cyru\cyrn\cyrk\cyrt}%

Names of the figure and table have stable (standard) abbreviation forms. No problem in the middle of sentence.

```
2514 \def\figureautorefname{\cyr\cyrr\cyri\cyrs.}%
```
2515 \def\tableautorefname{\cyr\cyrt\cyra\cyrb\cyrl.}%

Names of the part, chapter, section(s) have stable (standard) abbreviation forms. No problem in the middle of sentence.

```
2516 \def\partautorefname{\cyr\cyrch.}%
```

```
2517 \def\chapterautorefname{\cyr\cyrg\cyrl.}%
```
2518 \def\sectionautorefname{\cyr\cyrr\cyra\cyrz\cyrd.}%

Name of the appendix can use this abbreviation, but it is not standard for books, i.e, not for "the good face of the book". Commented variant has common form for both nominative and accusative but changes in other forms, like "of \autoref{auto}" etc.

```
2519 \def\appendixautorefname{\cyr\cyrp\cyrr\cyri\cyrl.}%
```

```
2520 % \def\appendixautorefname{%
```

```
2521% \cyr\cyrp\cyrr\cyri\cyrl\cyro\cyrzh\cyre\cyrn\cyri\cyre
2522 % }%
```
The sectioning command have stable (almost standard) and common abbreviation form for all levels (the meaning of these references visible from the section number). No problem.

```
2523 \def\subsectionautorefname{\cyr\cyrr\cyra\cyrz\cyrd.}%
```
2524 \def\subsubsectionautorefname{\cyr\cyrr\cyra\cyrz\cyrd.}%

The names of references to paragraphs also have stable (almost standard) and common abbreviation form for all levels (the meaning of these references is visible from the section number). No problem in the middle of sentence.

```
2525 \def\paragraphautorefname{\cyr\cyrp.}%
```

```
2526 \def\subparagraphautorefname{\cyr\cyrp.}%
```
Commented variant can be used in books but since it has common form for both nominative and accusative but it changes in other forms, like "of \autoref{auto}" etc.

```
2527% \def\paragraphautorefname{\cyr\cyrp\cyru\cyrn\cyrk\cyrt}%
```

```
2528 % \def\subparagraphautorefname{\cyr\cyrp\cyru\cyrn\cyrk\cyrt}%
```
The name of verbatim line. Here could be a standard of the abbreviation (used very rare). But the author preprint publications (which have not any editor or corrector) can use this abbreviation for the page reference. So the meaning of the line reference can be read as reference to the page.

```
2529 \def\FancyVerbLineautorefname{\cyr\cyrs\cyrt\cyrr.}%
```
Commented names of the "verbatim line": have different forms, also the nominative and accusative.

```
2530% \def\NomFancyVerbLineautorefname{\cyr\cyrs\cyrt\cyrr\cyro\cyrk\cyra}%
2531 % \def\AccFancyVerbLineautorefname{\cyr\cyrs\cyrt\cyrr\cyro\cyrk\cyru}%
```
The alternative, ve-e-e-ery professional abbreviation, was used in typography markup for typesetters.

2532 % \def\FancyVerbLineautorefname{\cyr\cyrs\cyrt\cyrr\cyrk.}%

The names of theorem: if we want have "the good face of the book", so the theorem reference must have the full name (like equation reference). But . . .

```
2533 \def\theoremautorefname{\cyr\cyrt\cyre\cyro\cyrr.}%
```
Commented forms of the "theorem": have different forms, also the nominative and accusative.

```
2534 % \def\Nomtheoremautorefname{\cyr\cyrt\cyre\cyro\cyrr\cyre\cyrm\cyra}%
2535 % \def\Acctheoremautorefname{\cyr\cyrt\cyre\cyro\cyrr\cyre\cyrm\cyru}%
```
Name of the page stable (standard) abbreviation form. No problem.

```
2536 \def\pageautorefname{\cyr\cyrs.}%
2537 }
```
2538 \def\HyLang@spanish{%

```
2539 \def\equationautorefname{Ecuaci\'on}%
```

```
2540 \def\footnoteautorefname{Nota a pie de p\'agina}%
```

```
2541 \def\itemautorefname{Elemento}%
```
- 2542 \def\figureautorefname{Figura}%
- 2543 \def\tableautorefname{Tabla}%
- 2544 \def\partautorefname{Parte}%
- 2545 \def\appendixautorefname{Ap\'endice}%
- 2546 \def\chapterautorefname{Cap\'itulo}%

```
2547 \def\sectionautorefname{Secci\'on}%
```

```
2548 \def\subsectionautorefname{Subsecci\'on}%
```

```
2549 \def\subsubsectionautorefname{Subsubsecci\'on}%
```

```
2550 \def\paragraphautorefname{P\'arrafo}%
```
2551 \def\subparagraphautorefname{Subp\'arrafo}%

```
2552 \def\FancyVerbLineautorefname{L\'inea}%
```

```
2553 \def\theoremautorefname{Teorema}%
```

```
2554 \def\pageautorefname{P\'agina}%
```
2555 }

```
2556 \def\HyLang@vietnamese{%
```

```
2557 \def\equationautorefname{Ph\uhorn{}\ohorn{}ng tr\'inh}%
```

```
2558 \def\footnoteautorefname{Ch\'u th\'ich}%
```

```
2559 \def\itemautorefname{m\d{u}c}%
2560 \def\figureautorefname{H\'inh}%
2561 \def\tableautorefname{B\h{a}ng}%
2562 \def\partautorefname{Ph\'\acircumflex{}n}%
2563 \def\appendixautorefname{Ph\d{u} l\d{u}c}%
2564 \def\chapterautorefname{ch\uhorn{}\ohorn{}ng}%
2565 \def\sectionautorefname{m\d{u}c}%
2566 \def\subsectionautorefname{m\d{u}c}%
2567 \def\subsubsectionautorefname{m\d{u}c}%
2568 \def\paragraphautorefname{\dj{}o\d{a}n}%
2569 \def\subparagraphautorefname{\dj{}o\d{a}n}%
2570 \def\FancyVerbLineautorefname{d\'ong}%
2571 \def\theoremautorefname{\DJ{}\d{i}nh l\'v}%
2572 \def\pageautorefname{Trang}%
2573 }
```
Instead of package babel's definition of \addto the implementation of package varioref is used. Additionally argument #1 is checked for \relax.

\def\HyLang@addto#1#2{%

```
2575 #2%
2576 \@temptokena{#2}%
2577 \ifx#1\relax
2578 \let#1\@empty
2579 \fi
2580 \ifx#1\undefined
2581 \edef#1{\the\@temptokena}%
2582 \else
2583 \toks@\expandafter{#1}%
2584 \edef#1{\the\toks@\the\@temptokena}%
2585 \fi
2586 \@temptokena{}\toks@\@temptokena
2587 }
2588 \def\HyLang@DeclareLang#1#2#3{%
2589 \begingroup
2590 \edef\x##1##2{%
2591 \noexpand\ifx##2\relax
2592 \errmessage{No definitions for language #2' found!}%
2593 \noexpand\fi
2594 \endgroup
2595 \noexpand\define@key{Hyp}{#1}[]{%
2596 \noexpand\HyLang@addto{\noexpand##1}{\noexpand##2}%
2597 #3%
2598 }%
2599 \frac{1}{2}2600 \expandafter\x\csname extras#1\expandafter\endcsname
2601 \csname HyLang@#2\endcsname
2602 }
2603 \HyLang@DeclareLang{english}{english}{}
2604 \HyLang@DeclareLang{UKenglish}{english}{}
2605 \HyLang@DeclareLang{british}{english}{}
2606 \HyLang@DeclareLang{USenglish}{english}{}
2607 \HyLang@DeclareLang{american}{english}{}
2608 \HyLang@DeclareLang{german}{german}{}
2609 \HyLang@DeclareLang{austrian}{german}{}
2610 \HyLang@DeclareLang{ngerman}{german}{}
2611 \HyLang@DeclareLang{naustrian}{german}{}
2612 \HyLang@DeclareLang{russian}{russian}{\noexpand\hypersetup{unicode}}
```
```
2613 \HyLang@DeclareLang{brazil}{portuges}{}
2614 \HyLang@DeclareLang{brazilian}{portuges}{}
2615 \HyLang@DeclareLang{portuguese}{portuges}{}
2616 \HyLang@DeclareLang{spanish}{spanish}{}
2617 \HyLang@DeclareLang{afrikaans}{afrikaans}{}
2618 \HyLang@DeclareLang{french}{french}{}
2619 \HyLang@DeclareLang{frenchb}{french}{}
2620 \HyLang@DeclareLang{francais}{french}{}
2621 \HyLang@DeclareLang{acadian}{french}{}
2622 \HyLang@DeclareLang{canadien}{french}{}
2623 \HyLang@DeclareLang{italian}{italian}{}
2624 \HyLang@DeclareLang{magyar}{magyar}{}
2625 \HyLang@DeclareLang{hungarian}{magyar}{}
```
More work is needed in case of options vietnamese and vietnam.

```
2626 \define@key{Hyp}{vietnamese}[]{%
2627 \HyLang@addto\extrasvietnamese\HyLang@vietnamese
2628 \AtEndOfPackage{%
2629 \@ifundefined{T@PU}{}{%
2630 \input{puvnenc.def}%
2631 }%
2632 }%
2633 }
2634 \define@key{Hyp}{vietnam}[]{%
2635 \HyLang@addto\extrasvietnam\HyLang@vietnamese
2636 \AtEndOfPackage{%
2637 \@ifundefined{T@PU}{}{%
2638 \input{puvnenc.def}%
2639 }%
2640 }%
2641 }
```
Similar for option arabic that just loads the additions to PU encoding for Arabi.

```
2642 \define@key{Hyp}{arabic}[]{%
2643 \AtEndOfPackage{%
2644 \@ifundefined{T@PU}{}{%
2645 \input{puarenc.def}%
2646 }%
2647 }%
2648 }
```
# 13 Options to change appearance of links

Colouring links at the LATEX level is useful for debugging, perhaps.

```
2649 \define@key{Hyp}{colorlinks}[true]{%
2650 \Hy@boolkey{colorlinks}{#1}%
2651 }
2652 \define@key{Hyp}{ocgcolorlinks}[true]{%
2653 \Hy@boolkey{ocgcolorlinks}{#1}%
2654 }
2655 \AtBeginDocument{%
2656 \begingroup
2657 \@ifundefined{OBJ@OCG@view}{%
2658 \ifHy@ocgcolorlinks
2659 \Hy@Warning{%
2660 Driver does not support 'ocgcolorlinks',\MessageBreak
2661 using 'colorlinks' instead%
```

```
2662 }%
2663 \fi
2664 }{}%
2665 \endgroup
2666 }
2667 \define@key{Hyp}{frenchlinks}[true]{%
2668 \Hy@boolkey{frenchlinks}{#1}%
2669 }
```
# 14 Bookmarking

```
2670 \begingroup\expandafter\expandafter\expandafter\endgroup
2671 \expandafter\ifx\csname chapter\endcsname\relax
2672 \def\toclevel@part{0}%
2673 \else
2674 \def\toclevel@part{-1}%
2675 \fi
2676 \def\toclevel@chapter{0}
2677 \def\toclevel@section{1}
2678 \def\toclevel@subsection{2}
2679 \def\toclevel@subsubsection{3}
2680 \def\toclevel@paragraph{4}
2681 \def\toclevel@subparagraph{5}
2682 \def\toclevel@figure{0}
2683 \def\toclevel@table{0}
2684 \@ifpackageloaded{listings}{%
2685 \providecommand*\theHlstlisting{\thelstlisting}%
2686 \providecommand*\toclevel@lstlisting{0}%
2687 }{}
2688 \@ifpackageloaded{listing}{%
2689 \providecommand*\theHlisting{\thelisting}%
2690 \providecommand*\toclevel@listing{0}%
2691 }{}
2692 \define@key{Hyp}{bookmarks}[true]{%
2693 \Hy@boolkey{bookmarks}{#1}%
2694 }
2695 \define@key{Hyp}{bookmarksopen}[true]{%
2696 \Hy@boolkey{bookmarksopen}{#1}%
2697 }
```
The depth of the outlines is controlled by option bookmarksdepth. The option acts globally and distinguishes three cases:

- bookmarksdepth: Without value hyperref uses counter tocdepth (compatible behaviour and default).
- bookmarksdepth=<number>: the depth is set to <number>.
- bookmarksdepth=<name>: The <name> must not start with a number or minus sign. It is a document division name (part, chapter, section, . . . ). Internally the value of macro \toclevel@<name> is used.

```
2698 \let\Hy@bookmarksdepth\c@tocdepth
2699 \define@key{Hyp}{bookmarksdepth}[]{%
2700 \begingroup
2701 \edef\x{#1}%
2702 \ifx\x\empty
```

```
2703 \global\let\Hy@bookmarksdepth\c@tocdepth
2704 \else
2705 \@ifundefined{toclevel@\x}{%
2706 \@onelevel@sanitize\x
2707 \edef\y{\expandafter\@car\x\@ni1}2708 \ifcase 0\expandafter\ifx\y-1\fi
2709 \expandafter\ifnum\expandafter'\y>47 %
2710 \expandafter\ifnum\expandafter'\y<58 1\fi\fi\relax
2711 \Hy@Warning{Unknown document division name (\x)}%
2712 \text{A}2713 \setbox\zQ=\hbox{%
2714 \count@=\x
2715 \xdef\Hv@bookmarksdepth{\the\count@}%
2716 }%
2717 \ifmmode\big\{\n} \fi
2718 }{%
2719 \setbox\z@=\hbox{%
2720 \count@=\csname toclevel@\x\endcsname
2721 \xdef\Hy@bookmarksdepth{\the\count@}%
2722 }%
2723 }%
2724 \fi
2725 \endgroup
2726 }
```
'bookmarksopenlevel' to specify the open level. From Heiko Oberdiek.

```
2727 \define@key{Hyp}{bookmarksopenlevel}{%
2728 \def\@bookmarksopenlevel{#1}%
2729 }
2730 \def\@bookmarksopenlevel{\maxdimen}
2731 % 'bookmarkstype' to specify which 'toc' file to mimic
2732 \define@key{Hyp}{bookmarkstype}{%
2733 \def\Hy@bookmarkstype{#1}%
2734 }
2735 \def\Hy@bookmarkstype{toc}
```
Richard Curnow ¡richard@curnow.demon.co.uk¿ suggested this functionality. It adds section numbers etc to bookmarks.

```
2736 \define@key{Hyp}{bookmarksnumbered}[true]{%
2737 \Hy@boolkey{bookmarksnumbered}{#1}%
2738 }
```
Option CJKbookmarks enables the patch for CJK bookmarks.

```
2739 \define@key{Hyp}{CJKbookmarks}[true]{%
2740 \Hy@boolkey{CJKbookmarks}{#1}%
2741 }
2742 \def\Hy@temp#1{%
2743 \expandafter\Hy@@temp\csname @#1color\endcsname{#1}%
2744 }
2745 \def\Hy@@temp#1#2#3{%
2746 \define@key{Hyp}{#2color}{%
2747 \HyColor@HyperrefColor{##1}#1%
2748 }%
2749 \def#1{#3}%
2750 }
2751 \Hy@temp{link}{red}
2752 \Hy@temp{anchor}{black}
2753 \Hy@temp{cite}{green}
```

```
2754 \Hy@temp{file}{cyan}
2755 \Hy@temp{url}{magenta}
2756 \Hy@temp{menu}{red}
2757 \Hy@temp{run}{\@filecolor}
2758 \define@key{Hyp}{pagecolor}{%
2759 \Hy@WarningPageColor
2760 }
2761 \def\Hy@WarningPageColor{%
2762 \Hy@WarningNoLine{Option 'pagecolor' is not available anymore}%
2763 \global\let\Hy@WarningPageColor\relax
2764 }
2765 \def\hyperbaseurl#1{\def\@baseurl{#1}}
2766 \define@key{Hyp}{baseurl}{\hyperbaseurl{#1}}
2767 \let\@baseurl\@empty
2768 \def\hyperlinkfileprefix#1{\def\Hy@linkfileprefix{#1}}
2769 \define@key{Hyp}{linkfileprefix}{\hyperlinkfileprefix{#1}}
2770 \hyperlinkfileprefix{file:}
```
# 15 PDF-specific options

```
\@pdfpagetransition The value of option pdfpagetransition is stored in \@pdfpagetransition. Its initial
                       value is set to \relax in order to be able to differentiate between a not used option and
                       an option with an empty value.
                        2771 \let\@pdfpagetransition\relax
                        2772 \define@key{Hyp}{pdfpagetransition}{\def\@pdfpagetransition{#1}}
  \@pdfpageduration The value of option pdfpageduration is stored in \@pdfpageduration. Its initial
                       value is set to \relax in order to be able to differentiate between a not used option and
                       an option with an empty value.
                        2773 \let\@pdfpageduration\relax
                        2774 \define@key{Hyp}{pdfpageduration}{\def\@pdfpageduration{#1}}
                           The entry for the /Hid key in the page object is only necessary, if it is used and set to
                       true for at least one time. If it is always false, then the /Hid key is not written to the pdf
                       page object in order not to enlarge the pdf file.
                        2775 \newif\ifHy@useHidKey
                        2776 \Hy@useHidKeyfalse
```

```
2777 \define@key{Hyp}{pdfpagehidden}[true]{%
2778 \Hy@boolkey{pdfpagehidden}{#1}%
2779 \ifHy@pdfpagehidden
2780 \global\Hy@useHidKeytrue
2781 \fi
2782 }
```
The value of the bordercolor options are not processed by the color package. Therefore the value consists of space separated rgb numbers in the range 0 until 1.

Package xcolor provides \XC@bordercolor since version 1.1. If the two spaces in the color specification are missing, then the value is processed as color specification from package xcolor by using \XC@bordercolor (since xcolor 2004/05/09 v1.11, versions 2005/03/24 v2.02 until 2006/11/28 v2.10 do not work because of a bug that is fixed in 2007/01/21 v2.11).

```
2783 \def\Hy@ColorList{cite,file,link,menu,run,url}
2784 \@for\Hy@temp:=\Hy@ColorList\do{%
2785 \edef\Hy@temp{%
2786 \noexpand\define@key{Hyp}{\Hy@temp bordercolor}{%
```

```
2787 \noexpand\HyColor@HyperrefBorderColor
2788 {##1}%
2789 \expandafter\noexpand\csname @\Hy@temp bordercolor\endcsname
2790 {hyperref}%
2791 {\Hy@temp bordercolor}%
2792 }%
2793 }%
2794 \Hy@temp
2795 }
2796 \define@key{Hyp}{pagebordercolor}{%
2797 \Hy@WarningPageBorderColor
2798 }
2799 \def\Hy@WarningPageBorderColor{%
2800 \Hy@WarningNoLine{Option 'pagebordercolor' is not available anymore}%
2801 \global\let\Hy@WarningPageBorderColor\relax
2802 }
2803 \define@key{Hyp}{pdfhighlight}{\def\@pdfhighlight{#1}}
2804 \Hy@DefNameKey{pdfhighlight}{%
2805 \do{/I}{Invert}%
2806 \do{/N}{None}%
2807 \do{/O}{Outline}%
2808 \do{/P}{Push}%
2809 }
2810 \define@key{Hyp}{pdfborder}{\def\@pdfborder{#1}}
2811 \define@key{Hyp}{pdfborderstyle}{\def\@pdfborderstyle{#1}}
2812 \def\Hy@setpdfborder{%
2813 \ifx\@pdfborder\@empty
2814 \else
2815 /Border[\@pdfborder]%
2816 \fi
2817 \ifx\@pdfborderstyle\@empty
2818 \else
2819 /BS<<\@pdfborderstyle>>%
2820 \fi
2821 }
2822 \Hy@DefNameKey{pdfpagemode}{%
2823 \do{UseNone}{}%
2824 \do{UseOutlines}{}%
2825 \do{UseThumbs}{}%
2826 \do{FullScreen}{}%
2827 \do{UseOC}{PDF 1.5}%
2828 \do{UseAttachments}{PDF 1.6}%
2829 }
2830 \Hy@DefNameKey{pdfnonfullscreenpagemode}{%
2831 \do{UseNone}{}%
2832 \do{UseOutlines}{}%
2833 \do{UseThumbs}{}%
2834 \do{FullScreen}{}%
2835 \do{UseOC}{PDF 1.5}%
2836 \do{UseAttachments}{PDF 1.6}%
2837 }
2838 \Hy@DefNameKey{pdfdirection}{%
2839 \do{L2R}{Left to right}%
2840 \do{R2L}{Right to left}%
2841 }
2842 \Hy@DefNameKey{pdfviewarea}{%
2843 \do{MediaBox}{}%
```

```
2844 \do{CropBox}{}%
2845 \do{BleedBox}{}%
2846 \do{TrimBox}{}%
2847 \do{ArtBox}{}%
2848 }
2849 \Hy@DefNameKey{pdfviewclip}{%
2850 \do{MediaBox}{}%
2851 \do{CropBox}{}%
2852 \do{BleedBox}{}%
2853 \do{TrimBox}{}%
2854 \do{ArtBox}{}%
2855 }
2856 \Hy@DefNameKey{pdfprintarea}{%
2857 \do{MediaBox}{}%
2858 \do{CropBox}{}%
2859 \do{BleedBox}{}%
2860 \do{TrimBox}{}%
2861 \do{ArtBox}{}%
2862 }
2863 \Hy@DefNameKey{pdfprintclip}{%
2864 \do{MediaBox}{}%
2865 \do{CropBox}{}%
2866 \do{BleedBox}{}%
2867 \do{TrimBox}{}%
2868 \do{ArtBox}{}%
2869 }
2870 \Hy@DefNameKey{pdfprintscaling}{%
2871 \do{AppDefault}{}%
2872 \do{None}{}%
2873 }
2874 \Hy@DefNameKey{pdfduplex}{%
2875 \do{Simplex}{}%
2876 \do{DuplexFlipShortEdge}{}%
2877 \do{DuplexFlipLongEdge}{}%
2878 }
2879 \Hy@DefNameKey{pdfpicktraybypdfsize}{%
2880 \do{true}{}%
2881 \do{false}{}%
2882 }
2883 \define@key{Hyp}{pdfprintpagerange}{%
2884 \def\@pdfprintpagerange{#1}%
2885 }
2886 \Hy@DefNameKey{pdfnumcopies}{%
2887 \do{2}{two copies}%
2888 \do{3}{three copies}%
2889 \do{4}{four copies}%
2890 \do{5}{five copies}%
2891 }
2892 \define@key{Hyp}{pdfusetitle}[true]{%
2893 \Hy@boolkey[pdfusetitle]{usetitle}{#1}%
2894 }
2895 \define@key{Hyp}{pdftitle}{\pdfstringdef\@pdftitle{#1}}
2896 \define@key{Hyp}{pdfauthor}{\pdfstringdef\@pdfauthor{#1}}
2897 \define@key{Hyp}{pdfproducer}{\pdfstringdef\@pdfproducer{#1}}
2898 \define@key{Hyp}{pdfcreator}{\pdfstringdef\@pdfcreator{#1}}
2899 \define@key{Hyp}{pdfcreationdate}{%
2900 \begingroup
```

```
2901 \Hy@unicodefalse
2902 \pdfstringdef\@pdfcreationdate{#1}%
2903 \endgroup
2904 }
2905 \define@key{Hyp}{pdfmoddate}{%
2906 \begingroup
2907 \Hy@unicodefalse
2908 \pdfstringdef\@pdfmoddate{#1}%
2909 \endgroup
2910 }
2911 \define@key{Hyp}{pdfsubject}{\pdfstringdef\@pdfsubject{#1}}
2912 \define@key{Hyp}{pdfkeywords}{\pdfstringdef\@pdfkeywords{#1}}
2913 \define@key{Hyp}{pdfview}{\calculate@pdfview#1 \\}
2914 \define@key{Hyp}{pdflinkmargin}{\setpdflinkmargin{#1}}
2915 \let\setpdflinkmargin\@gobble
2916 \def\calculate@pdfview#1 #2\\{%
2917 \def\@pdfview{#1}%
2918 \ifx\\#2\\%
2919 \def\@pdfviewparams{ -32768}%
2920 \else
2921 \def\@pdfviewparams{ #2}%
2922 \fi
2923 }
2924 \begingroup\expandafter\expandafter\expandafter\endgroup
2925 \expandafter\ifx\csname numexpr\endcsname\relax
2926 \def\Hy@number#1{%
2927 \expandafter\@firstofone\expandafter{\number#1}%
2928 }%
2929 \else
2930 \def\Hy@number#1{%
2931 \the\numexpr#1\relax
2932 }%
2933 \fi
2934 \define@key{Hyp}{pdfstartpage}{%
2935 \ifx\\#1\\%
2936 \def\@pdfstartpage{}%
2937 \else
2938 \edef\@pdfstartpage{\Hy@number{#1}}%
2939 \fi
2940 }%
2941 \define@key{Hyp}{pdfstartview}{%
2942 \ifx\\#1\\%
2943 \def\@pdfstartview{}%
2944 \else
2945 \hypercalcbpdef\@pdfstartview{ /#1 }%
2946 \fi
2947 }
2948 \define@key{Hyp}{pdfpagescrop}{\edef\@pdfpagescrop{#1}}
2949 \define@key{Hyp}{pdftoolbar}[true]{%
2950 \Hy@boolkey[pdftoolbar]{toolbar}{#1}%
2951 }
2952 \define@key{Hyp}{pdfmenubar}[true]{%
2953 \Hy@boolkey[pdfmenubar]{menubar}{#1}%
2954 }
2955 \define@key{Hyp}{pdfwindowui}[true]{%
2956 \Hy@boolkey[pdfwindowui]{windowui}{#1}%
2957 }
```

```
2958 \define@key{Hyp}{pdffitwindow}[true]{%
2959 \Hy@boolkey[pdffitwindow]{fitwindow}{#1}%
2960 }
2961 \define@key{Hyp}{pdfcenterwindow}[true]{%
2962 \Hy@boolkey[pdfcenterwindow]{centerwindow}{#1}%
2963 }
2964 \define@key{Hyp}{pdfdisplaydoctitle}[true]{%
2965 \Hy@boolkey[pdfdisplaydoctitle]{displaydoctitle}{#1}%
2966 }
2967 \define@key{Hyp}{pdfa}[true]{%
2968 \Hy@boolkey{pdfa}{#1}%
2969 }
2970 \define@key{Hyp}{pdfnewwindow}[true]{%
2971 \def\Hy@temp{#1}%
2972 \ifx\Hy@temp\@empty
2973 \Hy@newwindowsetfalse
2974 \else
2975 \Hy@newwindowsettrue
2976 \Hy@boolkey[pdfnewwindow]{newwindow}{#1}%
2977 \fi
2978 }
2979 \def\Hy@SetNewWindow{%
2980 \ifHy@newwindowset
2981 /NewWindow %
2982 \ifHy@newwindow true\else false\fi
2983 \fi
2984 }
2985 \Hy@DefNameKey{pdfpagelayout}{%
2986 \do{SinglePage}{}%
2987 \do{OneColumn}{}%
2988 \do{TwoColumnLeft}{}%
2989 \do{TwoColumnRight}{}%
2990 \do{TwoPageLeft}{PDF 1.5}%
2991 \do{TwoPageRight}{PDF 1.5}%
2992 }
2993 \define@key{Hyp}{pdflang}{%
2994 \def\@pdflang{#1}%
2995 }
2996 \define@key{Hyp}{pdfpagelabels}[true]{%
2997 \Hy@boolkey[pdfpagelabels]{pagelabels}{#1}%
2998 }
2999 \define@key{Hyp}{pdfescapeform}[true]{%
3000 \Hy@boolkey[pdfescapeform]{escapeform}{#1}%
3001 }
```
## Default values:

```
3002 \def\@linkbordercolor{1 0 0}
3003 \def\@urlbordercolor{0 1 1}
3004 \def\@menubordercolor{1 0 0}
3005 \def\@filebordercolor{0 .5 .5}
3006 \def\@runbordercolor{0 .7 .7}
3007 \def\@citebordercolor{0 1 0}
3008 \def\@pdfhighlight{/I}
3009 \def\@pdftitle{}
3010 \def\@pdfauthor{}
3011 \let\@pdfproducer\relax
3012 \def\@pdfcreator{LaTeX with hyperref package}
3013 \def\@pdfcreationdate{}
```

```
3014 \def\@pdfmoddate{}
3015 \def\@pdfsubject{}
3016 \def\@pdfkeywords{}
3017 \def\@pdfpagescrop{}
3018 \def\@pdfstartview{ /Fit }
3019 \def\@pdfstartpage{1}
3020 \def\@pdfprintpagerange{}
3021 \def\@pdflang{}
3022 \let\PDF@SetupDoc\@empty
3023 \let\PDF@FinishDoc\@empty
3024 \let\phantomsection\@empty
3025 \let\special@paper\@empty
3026 \def\HyperDestNameFilter#1{#1}
3027 \@ifundefined{stockwidth}{%
3028 \ifdim\paperwidth>\z@
3029 \ifdim\paperheight>\z@
3030 \edef\special@paper{\the\paperwidth,\the\paperheight}%
3031 \fi
3032 \fi
3033 }{%
3034 \ifdim\stockwidth>\z@
3035 \ifdim\stockheight>\z@
3036 \edef\special@paper{\the\stockwidth,\the\stockheight}%
3037 \fi
3038 \fi
3039 }
3040 \begingroup
3041 \edef\x{\@ifundefined{stockheight}\paperheight\stockheight}%
3042 \dimen@=\x\relax
3043 \ifdim\dimen@>\z@
3044 \lambdaelse
3045 \dimen@=11in\relax
3046 \Hy@WarningNoLine{%
3047 Height of page (\expandafter\string\x) %
3048 is invalid (\the\x),\MessageBreak
3049 using 11in%
3050 }%
3051 \fi
3052 \dimen@=0.99626401\dimen@
3053 \xdef\Hy@pageheight{\strip@pt\dimen@}%
3054 \endgroup
3055 \def\HyInd@EncapChar{\|}
```

```
3056 \def\hypersetup{\setkeys{Hyp}}
```
Allow the user to use \ExecuteOptions in the cfg file even though this package does not use the normal option mechanism. Use \hyper@normalise as a scratch macro, since it is going to be defined in a couple of lines anyway.

```
3057 \let\hyper@normalise\ExecuteOptions
3058 \let\ExecuteOptions\hypersetup
3059 \Hy@RestoreCatcodes
3060 \InputIfFileExists{hyperref.cfg}{}{}
3061 \Hy@SetCatcodes
3062 \let\ExecuteOptions\hyper@normalise
3063 \Hy@MaybeStopNow
```
To add flexibility, we will not use the ordinary processing of package options, but put them through the *keyval* package. This section was written by David Carlisle.

Package kvoptions is used for processing options that are given as key value pairs. The package provides \ProcessKeyvalOptions, formerly known as \ProcessOptionsWithKV. \RequirePackage{kvoptions}[2009/04/10]

```
Add option tex4ht if package tex4ht is loaded.
```

```
3065 \@ifpackageloaded{tex4ht}{%
3066 \@ifpackagewith{hyperref}{tex4ht}{}{%
3067 \PassOptionsToPackage{tex4ht}{hyperref}%
3068 }%
3069 }{}
3070 \let\ReadBookmarks\relax
```
 \ProcessKeyvalOptions{Hyp} After processing options.

```
3072 \AtBeginDocument{%
3073 \ifHy@draft
3074 \let\hyper@@anchor\@gobble
3075 \gdef\hyper@link#1#2#3{#3}%
3076 \let\hyper@anchorstart\@gobble
3077 \let\hyper@anchorend\@empty
3078 \let\hyper@linkstart\@gobbletwo
3079 \let\hyper@linkend\@empty
3080 \def\hyper@linkurl#1#2{#1}%
3081 \def\hyper@linkfile#1#2#3{#1}%
3082 \def\hyper@link@[#1]#2#3{}%
3083 \def\Acrobatmenu#1#2{\leavevmode#2}%
3084 \let\PDF@SetupDoc\@empty
3085 \let\PDF@FinishDoc\@empty
3086 \let\@fifthoffive\@secondoftwo
3087 \let\@secondoffive\@secondoftwo
3088 \let\ReadBookmarks\relax
3089 \let\WriteBookmarks\relax
3090 \Hy@WarningNoLine{ draft mode on}%
3091 \fi
3092 \Hy@DisableOption{draft}%
3093 \Hy@DisableOption{nolinks}%
3094 \Hy@DisableOption{final}%
3095 }
```
## 15.1 PDF/A

\Hy@DisableOption{pdfa}

```
3097 \ifHy@pdfa
3098 \setkeys{Hyp}{pdfversion=1.4}%
3099 \def\Hy@Acrobatmenu#1#2{%
3100 \leavevmode
3101 \begingroup
3102 \qquad \text{def}\{#1\%3103 \@onelevel@sanitize\x
3104 \ifx\x\Hy@NextPage
3105 \text{let}\y = Y\%3106 \else
3107 \ifx\x\Hy@PrevPage
3108 \let\y=Y%
3109 \text{delse}3110 \ifx\x\Hy@FirstPage
3111 \text{let}\y = Y\%
```

```
3112 \else
3113 \ifx\x\Hy@LastPage
3114 \text{let}\y = Y\%3115 \else
3116 \text{let}\y=N\%3117 \fi
3118 \fi
3119 \fi
3120 \quad \text{if} \quad3121 \expandafter\endgroup
3122 \ifx\y Y%
3123 \else
3124 \PackageError{hyperref}{%
3125 PDF/A: Named action '#1' is not permitted%
3126 }\@ehc
3127 {#2}%
3128 \expandafter\@gobble
3129 \fi
3130 }%
3131 \def\Hy@temp#1{%
3132 \expandafter\def\csname Hy@#1\endcsname{#1}%
3133 \expandafter\@onelevel@sanitize\csname Hy@#1\endcsname
3134 }%
3135 \Hy@temp{NextPage}%
3136 \Hy@temp{PrevPage}%
3137 \Hy@temp{FirstPage}%
3138 \Hy@temp{LastPage}%
3139 \else
3140 \def\Hy@Acrobatmenu#1#2{\leavevmode}%
3141 \fi
```
## 15.2 Patch for babel's \texttilde

Babel does not define \texttilde in NFSS2 manner, so the NFSS2 definitions of PD1 or PU encoding is not compatible. To fix this, \texttilde is defined in babel manner.

```
3142 \Hy@nextfalse
3143 \@ifundefined{spanish@sh@"@sel}{}{\Hy@nexttrue}
3144 \@ifundefined{galician@sh@"@sel}{}{\Hy@nexttrue}
3145 \@ifundefined{estonian@sh@"@sel}{}{\Hy@nexttrue}
3146 \ifHy@next
3147 \let\texttilde\~%
3148 \fi
```
## 15.3 Patch for babel 3.8j

Babel 2008/03/16 v3.8j adds a patch to disable shorthands for bookmarks. That reduces warnings, but the bookmarks are ugly. Therefore the following patch tries to undo this.

```
3149 \@ifpackageloaded{babel}{%
3150 \@ifpackagelater{babel}{2008/03/16}{%
3151 \def\Hy@PatchLanguageShorthands#1{%
3152 \begingroup
3153 \edef\x{#1}%
3154 \@onelevel@sanitize\x
3155 \def\y{system}%
3156 \@onelevel@sanitize\y
3157 \expandafter\endgroup
3158 \iint x \xi y
```

```
3159 \else
3160 \HyOrg@languageshorthands{#1}%
3161 \fi
3162 }%
3163 \AtBeginDocument{%
3164 \begingroup
3165 \toks0=\expandafter{\pdfstringdefPreHook}%
3166 \xdef\pdfstringdefPreHook{%
3167 \let\noexpand\HyOrg@languageshorthands
3168 \noexpand\languageshorthands
3169 \let\noexpand\languageshorthands
3170 \noexpand\Hy@PatchLanguageShorthands
3171 \the\toks0 %
3172 \let\noexpand\languageshorthands
3173 \noexpand\HyOrg@languageshorthands
3174 }%
3175 \endgroup<br>3176 }%
3176
3177 }{}%
3178 }{}
3179 \ifHy@figures
3180 \Hy@Info{Hyper figures ON}%
3181 \else
3182 \Hy@Info{Hyper figures OFF}%
3183 \fi
3184 \ifHy@nesting
3185 \Hy@Info{Link nesting ON}%
3186 \else
3187 \Hy@Info{Link nesting OFF}%
3188 \fi
3189 \ifHy@hyperindex
3190 \Hy@Info{Hyper index ON}%
3191 \else
3192 \Hy@Info{Hyper index OFF}%
3193 \fi
3194 \ifHy@plainpages
3195 \Hy@Info{Plain pages ON}%
3196 \else
3197 \Hy@Info{Plain pages OFF}%
3198 \fi
3199 \ifHy@backref
3200 \Hy@Info{Backreferencing ON}%
3201 \else
3202 \Hy@Info{Backreferencing OFF}%
3203 \fi
3204 \ifHy@typexml
3205 \AtEndOfPackage{%
3206 \RequirePackage{color}%
3207 \RequirePackage{nameref}%
3208 }%
3209 \fi
3210 \Hy@DisableOption{typexml}
3211 \ifHy@implicit
3212 \typeout{Implicit mode ON; LaTeX internals redefined}%
3213 \else
3214 \typeout{Implicit mode OFF; no redefinition of LaTeX internals}%
3215 \def\MaybeStopEarly{%
```

```
3216 \typeout{Hyperref stopped early}%
3217 \AfterBeginDocument{%
3218 \PDF@FinishDoc
3219 \gdef\PDF@FinishDoc{}%
3220
3221 \endinput
3222 }%
3223 \AtBeginDocument{%
3224 \let\autoref\ref
3225 \let\autopageref\pageref
3226 \ifx\@pdfpagemode\@empty
3227 \gdef\@pdfpagemode{UseNone}%<br>3228 \fi
3228 \fi
3229 \global\Hy@backreffalse
3230 }%
3231 \AtEndOfPackage{%
3232 \global\let\ReadBookmarks\relax
3233 \global\let\WriteBookmarks\relax
3234 }%
3235 \fi
3236 \Hy@DisableOption{implicit}
```
### 15.3.1 Driver loading

```
3237 \AtEndOfPackage{%
3238 \@ifpackageloaded{tex4ht}{%
3239 \def\Hy@driver{htex4ht}%
3240 \Hy@texhttrue
3241 }{}%
```
Some drivers can be detected. Check for these drivers, whether the given driver option is ok. Otherwise force the right driver or use the default driver.

```
3242 \ifx\Hy@driver\@empty
3243 \else
3244 \def\Hy@temp{hpdftex}%
3245 \ifpdf
3246 \ifx\Hy@driver\Hy@temp
3247 \else
3248 \Hy@WarningNoLine{%
3249 Wrong driver '\Hy@driver.def';\MessageBreak
3250 pdfTeX is running in PDF mode.\MessageBreak
3251 Forcing driver '\Hy@temp.def'%
3252 }%
3253 \let\Hy@driver\Hy@temp
3254 \overrightarrow{f}3255 \else
3256 \ifx\Hy@driver\Hy@temp
3257 \Hy@WarningNoLine{%
3258 Wrong driver '\Hy@driver.def';\MessageBreak
3259 pdfTeX is not running in PDF mode.\MessageBreak
3260 Using default driver%
3261 }%
3262 \let\Hy@driver\@empty
\begin{array}{cc}\n3263 & \text{if}\n\end{array}
3264 & \text{if}\n\end{array}3264
3265 \fi
3266 \ifx\Hy@driver\@empty
3267 \else
```

```
3268 \def\Hy@temp{hdvipdfm}%
3269 \ifxetex
3270 \ifx\Hy@driver\Hy@temp
3271 \else
3272 \Hy@WarningNoLine{%
3273 Wrong driver '\Hy@driver.def';\MessageBreak
3274 XeTeX is running.\MessageBreak
3275 Forcing driver '\Hy@temp.def' for XeTeX%
3276 \frac{12}{10}3277 \let\Hy@driver\Hy@temp
3278 \fi
3279 \fi
3280 \fi
3281 \ifx\Hy@driver\@empty
3282 \else
3283 \def\Hy@temp{hvtexhtm}%
3284 \ifvtexhtml
3285 \ifx\Hy@driver\Hy@temp
3286 \else
3287 \Hy@WarningNoLine{%
3288 Wrong driver '\Hy@driver.def';\MessageBreak
3289 VTeX is running in HTML mode.\MessageBreak
3290 Forcing driver '\Hy@temp.def'%
3291 }%
3292 \let\Hy@driver\Hy@temp
3293 \fi
3294 \else
3295 \ifx\Hy@driver\Hy@temp
3296 \Hy@WarningNoLine{%
3297 Wrong driver '\Hy@driver.def';\MessageBreak
3298 VTeX is not running in HTML mode.\MessageBreak
3299 Using default driver%
3300 \frac{1}{6}3301 \let\Hy@driver\@empty
3302 \fi
3303 \fi
3304 \fi
If the driver is not given, find the right driver or use the default driver.
3305 \ifx\Hy@driver\@empty
3306 \providecommand*{\Hy@defaultdriver}{hypertex}%
3307 \ifpdf
3308 \def\Hy@driver{hpdftex}%
3309 \else
3310 \ifxetex
3311 \def\Hy@driver{hdvipdfm}%
3312 \else
3313 \ifvtexhtml
3314 \def\Hy@driver{hvtexhtm}%
3315 \def\MaybeStopEarly{%
3316 \typeout{Hyperref stopped early}%
3317 \AfterBeginDocument{%
3318 \PDF@FinishDoc
3319 \gdef\PDF@FinishDoc{}%
3320 }%
3321 \endinput
3322 } }3323 \else
```

```
3324 \ifvtexpdf
3325 \def\Hy@driver{hvtex}%
3326 \else
3327 \ifvtexps
3328 \def\Hy@driver{hvtex}%
3329 \else
3330 \let\Hy@driver\Hy@defaultdriver
3331 \fi
3332 \fi
3333 \fi
3334 \fi
3335 \fi
3336 \ifx\Hy@driver\Hy@defaultdriver
3337 \def\Hy@temp{hdviwind}%
3338 \ifx\Hy@temp\Hy@driver
3339 \setkeys{Hyp}{colorlinks}%
3340 \PassOptionsToPackage{dviwindo}{color}%
3341 \fi
3342 \t\t \text{f}3343 \typeout{*hyperref using default driver \Hy@driver*}%
3344 \lambda<sup>2</sup>
3345 \typeout{*hyperref using driver \Hy@driver*}%
3346 \fi
3347 \input{\Hy@driver.def}%
3348 \let\@unprocessedoptions\relax
3349 \Hy@RestoreCatcodes
3350 }
```
Support for open outlines is enabled for XeT<sub>E</sub>X  $_{i}$  = 0.9995. I don't know, if older versions also support this. AFAIK older dvipdfmx versions will break, thus the switch cannot be turned on by default.

```
3351 \newif\ifHy@DvipdfmxOutlineOpen
3352 \ifxetex
3353 \ifdim\number\XeTeXversion\XeTeXrevision in<0.9995in %
3354 \else
3355 \Hy@DvipdfmxOutlineOpentrue
3356 \fi
3357 \fi
3358 \begingroup\expandafter\expandafter\expandafter\endgroup
3359 \expandafter\ifx\csname SpecialDvipdfmxOutlineOpen\endcsname\relax
3360 \else
3361 \ifnum\SpecialDvipdfmxOutlineOpen>\z@
3362 \Hy@DvipdfmxOutlineOpentrue
3363 \fi
3364 \fi
3365 \Hy@DisableOption{tex4ht}
3366 \Hy@DisableOption{pdftex}
3367 \Hy@DisableOption{nativepdf}
3368 \Hy@DisableOption{dvipdfm}
3369 \Hy@DisableOption{dvipdfmx}
3370 \Hy@DisableOption{dvipdfmx-outline-open}
3371 \Hy@DisableOption{pdfmark}
3372 \Hy@DisableOption{dvips}
3373 \Hy@DisableOption{hypertex}
3374 \Hy@DisableOption{vtex}
3375 \Hy@DisableOption{vtexpdfmark}
3376 \Hy@DisableOption{dviwindo}
3377 \Hy@DisableOption{dvipsone}
```

```
3378 \Hy@DisableOption{textures}
3379 \Hy@DisableOption{latex2html}
3380 \Hy@DisableOption{ps2pdf}
3381 \Hy@DisableOption{xetex}
3382 \AtEndOfPackage{%
3383 \Hy@DisableOption{pdfversion}%
3384 }
```
#### 15.3.2 Bookmarks

```
3385 \def\WriteBookmarks{0}
3386 \def\@bookmarkopenstatus#1{%
3387 \ifHy@bookmarksopen
```
The purpose of the \@firstofone-number-space-construct is that no \relax will be inserted by T<sub>E</sub>X before the \else:<br> $3388$  \ifnum#1<\expandafter

```
\ifnum#1<\expandafter\@firstofone\expandafter
3389 {\number\@bookmarksopenlevel} % explicit space
3390 \else
3391 - \%3302 \t\t \text{if}3393 \else
3394 - \%3395 \fi
3396 }
3397 \ifHy@bookmarks
3398 \Hy@Info{Bookmarks ON}%
3399 \ifx\@pdfpagemode\@empty
3400 \def\@pdfpagemode{UseOutlines}%
3401 \fi
3402 \else
3403 \def\@bookmarkopenstatus#1{}%
3404 \Hy@Info{Bookmarks OFF}%
3405 \AtEndOfPackage{%
3406 \global\let\ReadBookmarks\relax
3407 \global\let\WriteBookmarks\relax
3408 }%
3409 \ifx\@pdfpagemode\@empty
3410 \def\@pdfpagemode{UseNone}%
3411 \fi
3412 \fi
3413 \Hy@DisableOption{bookmarks}
  Add wrapper for setting standard catcodes (babel's shorthands).
3414 \def\Hy@CatcodeWrapper#1{%
3415 \def\Hy@EndWrap{}%
3416 \def\TMP@EnsureCode##1##2{%
3417 \edef\Hy@EndWrap{%
3418 \Hy@EndWrap
3419 \catcode##1 \the\catcode##1\relax
3420 }%
3421 \catcode##1 ##2\relax
3422 }%
3423 \TMP@EnsureCode{10}{12}% ^^J
3424 \TMP@EnsureCode{33}{12}% !
3425 \TMP@EnsureCode{34}{12}% "
3426 \TMP@EnsureCode{36}{3}% $ (math)
3427 \TMP@EnsureCode{38}{4}% & (alignment)
3428 \TMP@EnsureCode{39}{12}% '
3429 \TMP@EnsureCode{40}{12}% (
```

```
3430 \TMP@EnsureCode{41}{12}% )
3431 \TMP@EnsureCode{42}{12}% *
3432 \TMP@EnsureCode{43}{12}% +
3433 \TMP@EnsureCode{44}{12}% ,
3434 \TMP@EnsureCode{45}{12}% -
3435 \TMP@EnsureCode{46}{12}% .
3436 \TMP@EnsureCode{47}{12}% /
3437 \TMP@EnsureCode{58}{12}% :
3438 \TMP@EnsureCode{59}{12}% ;
3439 \TMP@EnsureCode{60}{12}% <
3440 \TMP@EnsureCode{61}{12}% =
3441 \TMP@EnsureCode{62}{12}% >
3442 \TMP@EnsureCode{63}{12}% ?
3443 \TMP@EnsureCode{91}{12}% [
3444 \TMP@EnsureCode{93}{12}% ]
3445 \TMP@EnsureCode{94}{7}% ^ (superscript)
3446 \TMP@EnsureCode{95}{8}% _ (subscript)
3447 \TMP@EnsureCode{96}{12}% '
3448 \TMP@EnsureCode{124}{12}% |
3449 \TMP@EnsureCode{126}{13}% ~ (active)
3450 #1\relax
3451 \Hy@EndWrap
3452 }
   \HyColor@UseColor expects a macro as argument. It contains the color specifica-
tion.
3453 \AtBeginDocument{%
3454 \ifHy@ocgcolorlinks
3455 \setkeys{Hyp}{colorlinks}%
3456 \ifHy@pdfa
3457 \Hy@Warning{%
3458 PDF/A: Optional Content Groups are prohibited,\MessageBreak
3459 using 'colorlinks' instead of 'ocgcolorlinks'%
3460 }%
```

```
3461 \Hy@ocgcolorlinksfalse
```

```
3462 \fi
```

```
3463 \fi
```

```
3464 \ifHy@ocgcolorlinks
3465 \else
```

```
3466 \Hy@DisableOption{ocgcolorlinks}%
3467 \fi
```
\ifHy@colorlinks

```
3469 \def\@pdfborder{0 0 0}%
```

```
3470 \let\@pdfborderstyle\@empty
```

```
3471 \ifHy@typexml
```

```
3472 \else
```

```
3473 \Hy@CatcodeWrapper{%
3474 \RequirePackage{color}%
```

```
3475 }%
```

```
3476 \fi
```

```
3477 \def\Hy@colorlink#1{%
```

```
3478 \begingroup
```

```
3479 \HyColor@UseColor#1%
3480 }%
```

```
3481 \def\Hy@endcolorlink{\endgroup}%
3482 \Hy@Info{Link coloring ON}%
```

```
3483 \else
```

```
3484 \ifHy@frenchlinks
```

```
3485 \def\Hy@colorlink#1{\begingroup\fontshape{sc}\selectfont}%
3486 \def\Hy@endcolorlink{\endgroup}%
3487 \Hy@Info{French linking ON}%
3488 \else
for grouping consistency:
3489 \def\Hy@colorlink#1{\begingroup}%
3490 \def\Hy@endcolorlink{\endgroup}%
3491 \Hy@Info{Link coloring OFF}%
3492 \fi
3493 \fi
3494 \Hy@DisableOption{colorlinks}%
3495 \Hy@DisableOption{frenchlinks}%
3496 \ifHy@texht
3497 \long\def\@firstoffive#1#2#3#4#5{#1}%
3498 \long\def\@secondoffive#1#2#3#4#5{#2}%
3499 \long\def\@thirdoffive#1#2#3#4#5{#3}%
3500 \long\def\@fourthoffive#1#2#3#4#5{#4}%
3501 \long\def\@fifthoffive#1#2#3#4#5{#5}%
3502 \providecommand*\@safe@activestrue{}%
3503 \providecommand*\@safe@activesfalse{}%
3504 \def\T@ref#1{%
3505 \Hy@safe@activestrue
3506 \expandafter\@setref\csname r@#1\endcsname\@firstoffive{#1}%
3507 \Hy@safe@activesfalse
3508 }%
3509 \def\T@pageref#1{%
3510 \Hy@safe@activestrue
3511 \expandafter\@setref\csname r@#1\endcsname\@secondoffive{#1}%
3512 \Hy@safe@activesfalse
3513 }%
3514 \else
3515 \ifHy@typexml
3516 \else
3517 \Hy@CatcodeWrapper{%
3518 \RequirePackage{nameref}%
3519 }%
3520 \fi
3521 \fi
3522 \DeclareRobustCommand\ref{\@ifstar\@refstar\T@ref}%
3523 \DeclareRobustCommand\pageref{%
3524 \@ifstar\@pagerefstar\T@pageref
3525 }%
3526 }
3527 \AfterBeginDocument{%
3528 \ifHy@texht
3529 \else
3530 \Hy@CatcodeWrapper{%
3531 \ReadBookmarks
3532 }%
3533 \fi
3534 }
3535 \ifHy@backref
3536 \RequirePackage{backref}%
3537 \else
3538 \let\Hy@backout\@gobble
3539 \fi
```

```
3540 \Hy@DisableOption{backref}
```
\Hy@DisableOption{pagebackref}

\Hy@activeanchorfalse

# 16 User hypertext macros

We need to normalise all user commands taking a URL argument; Within the argument the following special definitions apply:  $\forall$ #,  $\forall$ %,  $\check{\ }$  produce #, %,  $\check{\ }$  respectively. for consistency  $\degree$  produces  $\degree$  as well. At the *top level only* ie not within the argument of another command, you can use # and % unescaped, to produce themselves. even if, say, # is entered as # it will be converted to  $\forall$  # so it does not die if written to an aux file etc.  $\forall$  # will write as  $\#$  locally while making \specials.

```
3543 \begingroup
3544 \endlinechar=-1 %
3545 \catcode'\^^A=14 %
3546 \catcode'\^^M\active
3547 \catcode'\%\active
3548 \catcode'\#\active
3549 \catcode'\_\active
3550 \catcode'\$\active
3551 \catcode'\&\active
3552 \gdef\hyper@normalise{^^A
3553 \begingroup
3554 \catcode'\^^M\active
3555 \def^^M{ }^^A
3556 \catcode'\%\active
3557 \let%\@percentchar
3558 \let\%\@percentchar
3559 \catcode'\#\active
3560 \def#{\hyper@hash}^^A
3561 \def\#{\hyper@hash}^^A
3562 \@makeother\&^^A
3563 \edef&{\string&}^^A
3564 \edef\&{\string&}^^A
3565 \edef\textunderscore{\string_}^^A
3566 \let\_\textunderscore
3567 \catcode'\_\active
3568 \let_\textunderscore
3569 \let~\hyper@tilde
3570 \let\~\hyper@tilde
3571 \let\textasciitilde\hyper@tilde
3572 \let\\\@backslashchar
3573 \edef${\string$}^^A
3574 \Hy@safe@activestrue
3575 \hyper@n@rmalise
3576 }<sup>\sim</sup>A
3577 \catcode'\#=6 ^^A
3578 \gdef\Hy@ActiveCarriageReturn{^^M}^^A
3579 \gdef\hyper@n@rmalise#1#2{^^A
3580 \def\Hy@tempa{#2}^^A
3581 \ifx\Hy@tempa\Hy@ActiveCarriageReturn
3582 \Hy@ReturnAfterElseFi{^^A
3583 \hyper@@normalise{#1}^^A
3584 \lambda^{\sim}A3585 \else
3586 \Hy@ReturnAfterFi{^^A
3587 \hyper@@normalise{#1}{#2}^^A
```

```
3588 }^^A
3589 \fi
3590 }^^A
3591 \gdef\hyper@@normalise#1#2{^^A
3592 \edef\Hy@tempa{^^A
3593 \endgroup
3594 \noexpand#1{\Hy@RemovePercentCr#2%^^M\@nil}^^A
3595 }<sup>^</sup>A
3596 \Hy@tempa
3597 }<sup>\sim</sup>A
3598 \gdef\Hy@RemovePercentCr#1%^^M#2\@nil{^^A
3599 #1^{\sim}A3600 \ifx\limits#2\limits
3601 \else
3602 \Hy@ReturnAfterFi{^^A
3603 \Hy@RemovePercentCr #2\@nil
3604 }^^A
3605 \fi
3606 }^^A
3607 \endgroup
3608 \providecommand*\hyper@chars{%
3609 \let\#\hyper@hash
3610 \let\%\@percentchar
3611 \Hy@safe@activestrue
3612 }
3613 \def\hyperlink#1#2{%
3614 \hyper@@link{}{#1}{#2}%
3615 }
3616 \DeclareRobustCommand*{\href}{%
3617 \@ifnextchar\bgroup\Hy@href{\hyper@normalise\href@}%
3618 }
3619 \def\Hy@href#{%
3620 \hyper@normalise\href@
3621 }
3622 \begingroup
3623 \catcode'\$=6 %
3624 \catcode'\#=12 %
3625 \gdef\href@$1{\expandafter\href@split$1##\\}%
3626 \gdef\href@split$1#$2#$3\\{%
3627 \hyper@@link{$1}{$2}%
3628 }%
3629 \endgroup
```
Load package url.sty and save the meaning of the original \url in \nolinkurl.

```
3630 \RequirePackage{url}
3631 \let\HyOrg@url\url
3632 \def\Hurl{\begingroup \Url}
3633 \DeclareRobustCommand*{\nolinkurl}{\hyper@normalise\nolinkurl@}
3634 \def\nolinkurl@#1{\Hurl{#1}}
3635 \DeclareRobustCommand*{\url}{\hyper@normalise\url@}
3636 \def\url@#1{\hyper@linkurl{\Hurl{#1}}{#1}}
3637 \DeclareRobustCommand*{\hyperimage}{\hyper@normalise\hyper@image}
3638 \providecommand\hyper@image[2]{#2}
3639 \def\hypertarget#1#2{%
3640 \ifHy@nesting
3641 \hyper@@anchor{#1}{#2}%
```

```
3642 \else
3643 \hyper@@anchor{#1}{\relax}#2%
3644 \fi
3645 }
```
\hyperref is more complicated, as it includes the concept of a category of link, used to make the name. This is not really used in this package. \hyperdef sets up an anchor in the same way. They each have three parameters of category, linkname, and marked text, and \hyperref also has a first parameter of URL. If there is an optional first parameter to  $\hbar$  to  $\hbar$  is the name of a LATEX label which can be used in a short form of \hyperref later, to avoid remembering the name and category.

```
3646 \DeclareRobustCommand*{\hyperref}{%
3647 \@ifnextchar[{\Hy@babelnormalise\label@hyperref}\@hyperref
3648 }
3649 \def\Hy@babelnormalise#1[#2]{%
3650 \begingroup
3651 \Hy@safe@activestrue
3652 \edef\Hy@tempa{%
3653 \endgroup
3654 \noexpand#1[{#2}]%
3655 }%
3656 \Hy@tempa
3657 }
3658 \def\@hyperref{\hyper@normalise\@@hyperref}
3659 \def\@@hyperref#1#2#3{%
3660 \edef\ref@one{\ifx\\#2\\\else#2.\fi#3}%
3661 \expandafter\tryhyper@link\ref@one\\{#1}%
3662 }
3663 \def\tryhyper@link#1\\#2{%
3664 \hyper@@link{#2}{#1}%
3665 }
3666 \def\hyperdef{\@ifnextchar[{\label@hyperdef}{\@hyperdef}}
3667 \def\@hyperdef#1#2#3{%, category, name, text
3668 \ifx\\#1\\%
3669 \def\Hy@AnchorName{#2}%
3670 \else
3671 \def\Hy@AnchorName{#1.#2}%
3672 \fi
3673 \ifHy@nesting
3674 \expandafter\hyper@@anchor\expandafter{\Hy@AnchorName}{#3}%
3675 \else
3676 \expandafter\hyper@@anchor\expandafter{\Hy@AnchorName}{\relax}#3%
3677 \fi
3678 }
```
We also have a need to give a LAT<sub>EX</sub> *label* to a hyper reference, to ease the pain of referring to it later.

```
3679 \def\label@hyperref[#1]{%
3680 \expandafter\label@@hyperref\csname r@#1\endcsname{#1}%
3681 }%
3682 \def\label@@hyperref#1#2#3{%
3683 \ifx#1\relax
3684 \protect\G@refundefinedtrue
3685 \@latex@warning{%
3686 Hyper reference '#2' on page \thepage \space undefined%
3687 }%
3688 \hyper@@link{}{??}{#3}%
```

```
3689 \else
3690 \hyper@@link{\expandafter\@fifthoffive#1}%
3691 {\expandafter\@fourthoffive#1\@empty\@empty}{#3}%
3692 \fi
3693 }
3694 \def\label@hyperdef[#1]#2#3#4{% label name, category, name,
3695 % anchor text
3696 \@bsphack
3697 \ifx\\#2\\%
3698 \def\Hy@AnchorName{#3}%
3699 \else
3700 \def\Hy@AnchorName{#2.#3}%
3701 \fi
3702 \if@filesw
3703 \protected@write\@auxout{}{%
3704 \string\newlabel{#1}{{}{}{}{\Hy@AnchorName}{}}%
3705 }%
3706 \fi
3707 \@esphack
3708 \ifHy@nesting
3709 \expandafter\hyper@@anchor\expandafter{\Hy@AnchorName}{#4}%
3710 \else
3711 \expandafter\hyper@@anchor\expandafter{\Hy@AnchorName}{\relax}#4%
3712 \fi
3713 }
```
# 17 Underlying basic hypertext macros

Links have an optional type, a filename (possibly a URL), an internal name, and some marked text. (Caution: the internal name may contain babel shorthand characters.) If the second parameter is empty, its an internal link, otherwise we need to open another file or a URL. A link start has a type, and a URL.

```
3714 \def\hyper@@link{\let\Hy@reserved@a\relax
3715 \@ifnextchar[{\hyper@link@}{\hyper@link@[link]}%
3716 }
3717 \def\hyper@link@[#1]#2#3#4{%
3718 \begingroup
3719 \protected@edef\Hy@tempa{#2}%
3720 \Hy@safe@activestrue
3721 \edef\x{#3}%
3722 \ifx\Hy@tempa\@empty
3723 \toks0{\hyper@link{#1}}%
3724 \else
3725 \toks0{\expandafter\hyper@readexternallink#2\\{#1}}%
3726 \fi
3727 \toks2{%
3728 \Hy@safe@activesfalse
3729 #4%
3730 }%
3731 \edef\Hy@tempa{\the\toks2}%
3732 \edef\x{\endgroup
3733 \ifx\Hy@tempa\@empty
3734 \noexpand\Hy@Warning{Suppressing empty link}%
3735 \else
3736 \theta \times 0 {\x}{\the\toks2}%
3737 \fi
```
3738 }% 3739 \x 3740 }

The problem here is that the first (URL) parameter may be a local file: reference (in which case some browsers treat it differently) or a genuine URL, in which case we'll have to activate a real Web browser. Note that a simple name is also a URL, as that is interpreted as a relative file name. We have to worry about # signs in a local file as well.

3741 \def\hyper@readexternallink#1\\#2#3#4{%

Parameters are:

- 1. The URL or file name
- 2. The type
- 3. The internal name
- 4. The link string

We need to get the 1st parameter properly expanded, so we delimit the arguments rather than passing it inside a group.

```
3742 \expandafter\@hyper@readexternallink{#2}{#3}{#4}#1::\\{#1}%
3743 }
```
Now (potentially), we are passed: 1) The link type 2) The internal name, 3) the link string, 4) the URL type (http, mailto, file etc), 5) the URL details 6) anything after a real : in the URL 7) the whole URL again

```
3744 \def\@pdftempwordfile{file}%
3745 \def\@pdftempwordrun{run}%
3746 \def\@hyper@readexternallink#1#2#3#4:#5:#6\\#7{%
```
If there are no colons at all  $(\#6 \text{ is blank})$ , its a local file; if the URL type  $(\#4)$  is blank, its probably a Mac filename, so treat it like a file: URL. The only flaw is if its a relative Mac path, with several colon-separated elements — then we lose. Such names must be prefixed with an explicit dvi:

```
3747 \ifx\\#6\\%
3748 \expandafter\@hyper@linkfile file:#7\\{#3}{#2}%
3749 \else
3750 \i{f x}{\#4}\3751 \expandafter\@hyper@linkfile file:#7\\{#3}{#2}%
3752 \else
```
If the URL type is 'file', pass it for local opening

 \def\@pdftempa{#4}% \ifx\@pdftempa\@pdftempwordfile \expandafter\@hyper@linkfile#7\\{#3}{#2}% 3756 \else

if it starts 'run:', its to launch an application.

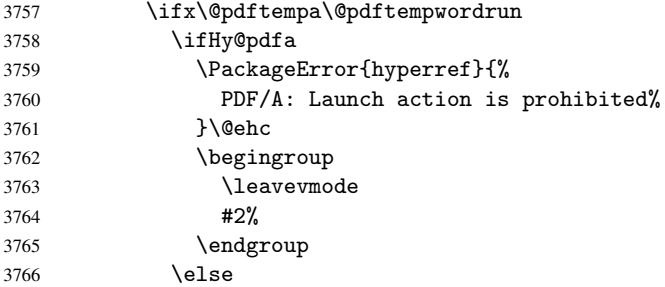

```
3767 \expandafter\@hyper@launch#7\\{#3}{#2}%
3768 \fi
3769 \else
otherwise its a URL
3770 \hyper@linkurl{#3}{#7\ifx\\#2\\\else\hyper@hash#2\fi}%
3771 \fi
3772 \fi
3773 \fi
3774 \fi
3775 }
By default, turn run: into file:
3776 \def\@hyper@launch run:#1\\#2#3{% filename, anchor text, linkname
3777 \hyper@linkurl{#2}{%
3778 \Hy@linkfileprefix
3779 #1%
3780 \ifx\\#3\\%
3781 \else
3782 \hyper@hash
3783 #3%
3784 \fi
3785 }%
3786 }
```
D P Story ¡story@uakron.edu¿ pointed out that relative paths starting .. fell over. Switched to using \filename@parse to solve this.

```
3787 \def\@hyper@linkfile file:#1\\#2#3{%
3788 %file url,link string, name
3789 \filename@parse{#1}%
3790 \ifx\filename@ext\relax
3791 \edef\filename@ext{\XR@ext}%
3792 \text{ } \text{ } 153793 \def\use@file{\filename@area\filename@base.\filename@ext}%
3794 \ifx\filename@ext\XR@ext
3795 \hyper@linkfile{#2}{\use@file}{#3}%
3796 \else
3797 \ifx\@baseurl\@empty
3798 \hyper@linkurl{#2}{%
3799 \Hy@linkfileprefix\use@file\ifx\\#3\\\else\hyper@hash#3\fi
3800 }%
3801 \else
3802 \hyper@linkurl{#2}{\use@file\ifx\\#3\\\else\hyper@hash#3\fi}%
3803 \fi
3804 \fi
3805 }
```
Anchors have a name, and marked text. We have to be careful with the marked text, as if we break off part of something to put a \special around it, all hell breaks loose. Therefore, we check the category code of the first token, and only proceed if its safe. Tanmoy sorted this out.

A curious case arises if the original parameter was in braces. That means that #2 comes here a multiple letters, and the noexpand just looks at the first one, putting the rest in the output. Yuck.

```
3806 \long\def\hyper@@anchor#1#2{\@hyper@@anchor#1\relax#2\relax}
3807 \long\def\@hyper@@anchor#1\relax#2#3\relax{%
3808 \ifx\\#1\\%
3809 #2\Hy@WarningNoLine{empty link? #1: #2#3}%
```

```
3810 \else
3811 \def\anchor@spot{#2#3}%
3812 \let\put@me@back\@empty
3813 \ifx\relax#2\relax
3814 \else
3815 \ifHy@nesting
3816 \else
3817 \ifcat a\noexpand#2\relax
3818 \else
3819 \ifcat 0\noexpand#2 \relax
3820 \qquad \qquad \text{black}3821 % \typeout{Anchor start is not alphanumeric %
3822 % on input line\the\inputlineno%
3823 \% }%
3824 \let\anchor@spot\@empty
3825 \def\put@me@back{#2#3}%
3826 \fi
3827 \fi
3828 \fi
3829 \fi
3830 \ifHy@activeanchor
3831 \anchor@spot
3832 \else
3833 \hyper@anchor{#1}%
3834 \fi
3835 \expandafter\put@me@back
3836 \fi
3837 \let\anchor@spot\@empty
3838 }
```
# 18 Compatibility with the *ET<sub>E</sub>X2html* package

Map our macro names on to Nikos', so that documents prepared for that system will work without change.

Note, however, that the whole complicated structure for segmenting documents is not supported; it is assumed that the user will load html.sty first, and then hyperref.sty, so that the definitions in html.sty take effect, and are then overridden in a few circumstances by this package.

```
3839 \let\htmladdimg\hyperimage
3840 \def\htmladdnormallink#1#2{\href{#2}{#1}}
3841 \def\htmladdnormallinkfoot#1#2{\href{#2}{#1}\footnote{#2}}
3842 \def\htmlref#1#2{% anchor text, label
3843 \label@hyperref[{#2}]{#1}%
3844 }
```
This is really too much. The LATEX2html package defines its own  $\hbar$  vertex command. with a different syntax. Was this always here? Its weird, anyway. We interpret it in the 'printed' way, since we are about fidelity to the page.

```
3845 \def\@@latextohtmlX{%
3846 \let\hhyperref\hyperref
3847 \def\hyperref##1##2##3##4{% anchor text for HTML
3848 % text to print before label in print
3849 % label
3850 % post-label text in print
3851 ##2\ref{##4}##3%
```

```
3852 }%
3853 }
```
# 19 Forms creation

Allow for creation of PDF or HTML forms. The effects here are limited somewhat by the need to support both output formats, so it may not be as clever as something which only wants to make PDF forms.

I (Sebastian) could not have started this without the encouragement of T V Raman.

## 19.1 Field flags

The field flags are organized in a bit set.

```
3854 \RequirePackage{bitset}
```
Each flag has a option name, an \if switch, and a bit position. The default is always 'false', the flag is clear. This is also the default of the switch created by \newif.

The names of the flags in the PDF specification (1.7) are used as lowercase option names.

```
\HyField@NewFlag #1: type: F annot flags, Ff field flags
                        #2: PDF name
                        #3: PDF position
                         3855 \def\HyField@NewFlag#1#2{%
                         3856 \lowercase{\HyField@NewOption{#2}}%
                         3857 \lowercase{\HyField@NewBitsetFlag{#2}}{#2}{#1}%
                         3858 }
 \HyField@NewFlagOnly
                         3859 \def\HyField@NewFlagOnly#1#2{%
                         3860 \lowercase{\HyField@NewBitsetFlag{#2}}{#2}{#1}%
                         3861 }
   \HyField@NewOption #1: option name
                         3862 \def\HyField@NewOption#1{%
                         3863 \expandafter\newif\csname ifFld@#1\endcsname
                         3864 \define@key{Field}{#1}[true]{%
                         3865 \lowercase{\Field@boolkey{##1}}{#1}%
                         3866 }%
                         3867 }
\HyField@NewBitsetFlag Package 'bitset' uses zero based positions, the PDF specification starts with one.
                        #1: option
                        #2: PDF name
                        #3: type: F annot flags, Ff field flags
                        #4: PDF position
                         3868 \def\HyField@NewBitsetFlag#1#2#3#4{%
                         3869 \begingroup
                         3870 \count@=#4\relax
                         3871 \advance\count@\m@ne
                         3872 \def\x##1{%
                         3873 \endgroup
                         3874 \expandafter\def\csname HyField@#3@#1\endcsname{##1}%
                         3875 \expandafter\ifx\csname HyField@#3@##1\endcsname\relax
                         3876 \expandafter\edef\csname HyField@#3@##1\endcsname{%
```
 (\number#4) #2% }% \else \expandafter\edef\csname HyField@#3@##1\endcsname{% \csname HyField@#3@##1\endcsname /#2% }% \fi }% \expandafter\x\expandafter{\the\count@}% } \HyField@UseFlag The bit set is HyField@#1 \def\HyField@UseFlag#1#2{% \lowercase{\HyField@@UseFlag{#2}}{#1}% } \HyField@@UseFlag \def\HyField@@UseFlag#1#2{% \bitsetSetValue{HyField@#2}{% \csname HyField@#2@#1\endcsname }{% \csname ifFld@#1\endcsname 1\else 0\fi }% } \HyField@SetFlag The bit set is HyField@#1 \def\HyField@SetFlag#1#2{% \lowercase{\HyField@@SetFlag{#2}}{#1}% } \HyField@@SetFlag \def\HyField@@SetFlag#1#2{% \bitsetSetValue{HyField@#2}{% \csname HyField@#2@#1\endcsname }{1}% } \HyField@PrintFlags \def\HyField@PrintFlags#1#2{% \ifHy@verbose 3908 \begingroup<br>3909 \let\Hv@t \let\Hy@temp\@empty \let\MessageBreak\relax 3911 \expandafter\@for\expandafter\x\expandafter:\expandafter=% \bitsetGetSetBitList{HyField@#1}\do{% \edef\Hy@temp{% \Hy@temp \csname HyField@#1@\x\endcsname\MessageBreak }% \edef\x{\endgroup \noexpand\Hy@Info{% Field flags: % \expandafter\ifx\@car#1\@nil S\else/\fi #1 %

```
3923 \bitsetGetDec{HyField@#1} %
3924 (0x\bitsetGetHex{HyField@#1}{32})\MessageBreak
3925 \Hy@temp
3926 for #2%
3927 }%
3928 } \x
3929 \fi
3930 }
```
#### 19.1.1 Declarations of field flags

"Table 8.70 Field flags common to all field types"

```
3931 \HyField@NewFlag{Ff}{ReadOnly}{1}
3932 \HyField@NewFlag{Ff}{Required}{2}
3933 \HyField@NewFlag{Ff}{NoExport}{3}
```
"Table 8.75 Field flags specific to button fields"

```
3934 \HyField@NewFlag{Ff}{NoToggleToOff}{15}
3935 \HyField@NewFlag{Ff}{Radio}{16}
3936 \HyField@NewFlag{Ff}{Pushbutton}{17}
```
\HyField@NewFlag{Ff}{RadiosInUnison}{26}

```
"Table 8.77 Field flags specific to text fields"
```

```
3938 \HyField@NewFlag{Ff}{Multiline}{13}
3939 \HyField@NewFlag{Ff}{Password}{14}
3940 \HyField@NewFlag{Ff}{FileSelect}{21}% PDF 1.4
3941 \HyField@NewFlag{Ff}{DoNotSpellCheck}{23}% PDF 1.4
3942 \HyField@NewFlag{Ff}{DoNotScroll}{24}% PDF 1.4
3943 \HyField@NewFlag{Ff}{Comb}{25}% PDF 1.4
3944 \HyField@NewFlag{Ff}{RichText}{26}% PDF 1.5
```
"Table 8.79 field flags specific to choice fields"

```
3945 \HyField@NewFlag{Ff}{Combo}{18}
3946 \HyField@NewFlag{Ff}{Edit}{19}
3947 \HyField@NewFlag{Ff}{Sort}{20}
3948 \HyField@NewFlag{Ff}{MultiSelect}{22}% PDF 1.4
3949 % \HyField@NewFlag{Ff}{DoNotSpellCheck}{23}% PDF 1.4
3950 \HyField@NewFlag{Ff}{CommitOnSelChange}{27}% PDF 1.5
```
Signature fields are not supported.

Until 6.76i hyperref uses field option 'combo' to set three flags 'Combo', 'Edit', and 'Sort'. Option 'popdown' sets flag 'Combo' only.

```
3951 \newif\ifFld@popdown
3952 \define@key{Field}{popdown}[true]{%
3953 \lowercase{\Field@boolkey{#1}}{popdown}%
3954 }
```
Annotation flags. The form objects are widget annotations. There are two flags for readonly settings, the one in the annotation flags is ignored, instead the other in the field flags is used.

Flag Print is not much useful, because hyperref do not use the appearance entry of the annotations for most fields.

```
3955 \HyField@NewFlag{F}{Invisible}{1}
3956 \HyField@NewFlag{F}{Hidden}{2}% PDF 1.2
3957 \HyField@NewFlag{F}{Print}{3}% PDF 1.2
3958 \HyField@NewFlag{F}{NoZoom}{4}% PDF 1.2
3959 \HyField@NewFlag{F}{NoRotate}{5}% PDF 1.3
3960 \HyField@NewFlag{F}{NoView}{6}% PDF 1.3
```

```
3961 \HyField@NewFlag{F}{Locked}{8}% PDF 1.4
3962 \HyField@NewFlag{F}{ToggleNoView}{9}% PDF 1.5
3963 \HyField@NewFlag{F}{LockedContents}{10}% PDF 1.7
3964 \ifHy@pdfa
3965 \def\HyField@PDFAFlagWarning#1#2{%
3966 \Hy@Warning{%
3967 PDF/A: Annotation flag '#1' must\MessageBreak
3968 be set to '#2'%
3969 }%
3970 }%
3971 \Fld@invisiblefalse
3972 \def\Fld@invisibletrue{%
3973 \HyField@PDFAFlagWarning{invisible}{false}%
3974 }%
3975 \Fld@hiddenfalse
3976 \def\Fld@hiddentrue{%
3977 \HyField@PDFAFlagWarning{hidden}{false}%
3978 }%
3979 \Fld@printtrue
3980 \def\Fld@printfalse{%
3981 \HyField@PDFAFlagWarning{print}{true}%
3982 }%
3983 \Fld@nozoomtrue
3984 \def\Fld@nozoomfalse{%
3985 \HyField@PDFAFlagWarning{nozoom}{true}%
3986 }%
3987 \Fld@norotatetrue
3988 \def\Fld@norotatefalse{%
3989 \HyField@PDFAFlagWarning{norotate}{true}%
3990 }%
3991 \Fld@noviewfalse
3992 \def\Fld@noviewtrue{%
3993 \HyField@PDFAFlagWarning{noview}{false}%
3994 }%
3995 \fi
  Submit flags. Flag 1 Include/Exclude is not supported, use option noexport instead.
3996 \HyField@NewFlag{Submit}{IncludeNoValueFields}{2}
3997 \HyField@NewFlagOnly{Submit}{ExportFormat}{3}
3998 \HyField@NewFlag{Submit}{GetMethod}{4}
3999 \HyField@NewFlag{Submit}{SubmitCoordinates}{5}
4000 \HyField@NewFlagOnly{Submit}{XFDF}{6}
4001 \HyField@NewFlag{Submit}{IncludeAppendSaves}{7}
4002 \HyField@NewFlag{Submit}{IncludeAnnotations}{8}
```

```
4014 Known formats are 'FDF', 'HTML', 'XFDF', and 'PDF'%
4015 }\@ehc
```
 \HyField@NewFlagOnly{Submit}{SubmitPDF}{9} \HyField@NewFlag{Submit}{CanonicalFormat}{10} \HyField@NewFlag{Submit}{ExclNonUserAnnots}{11}

Unknown export format '\Hy@temp'.\MessageBreak

 \HyField@NewFlag{Submit}{ExclFKey}{12} \HyField@NewFlag{Submit}{EmbedForm}{14}

 \define@key{Field}{export}{% \lowercase{\def\Hy@temp{#1}}% \@ifundefined{Fld@export@\Hy@temp}{%

 \@onelevel@sanitize\Hy@temp \PackageError{hyperref}{%

```
4016 }{%
4017 \let\Fld@export\Hy@temp
4018 }%
4019 }
4020 \def\Fld@export{fdf}
4021 \@namedef{Fld@export@fdf}{0}%
4022 \@namedef{Fld@export@html}{1}%
4023 \@namedef{Fld@export@xfdf}{2}%
4024 \@namedef{Fld@export@pdf}{3}%
```
#### 19.1.2 Set submit flags

#### \HyField@FlagsSubmit

```
4025 \def\HyField@FlagsSubmit{%
4026 \bitsetReset{HyField@Submit}%
4027 \ifcase\@nameuse{Fld@export@\Fld@export} %
4028 % FDF
4029 \HyField@UseFlag{Submit}{IncludeNoValueFields}%
4030 \HyField@UseFlag{Submit}{SubmitCoordinates}%
4031 \HyField@UseFlag{Submit}{IncludeAppendSaves}%
4032 \HyField@UseFlag{Submit}{IncludeAnnotations}%
4033 \HyField@UseFlag{Submit}{CanonicalFormat}%
4034 \HyField@UseFlag{Submit}{ExclNonUserAnnots}%
4035 \HyField@UseFlag{Submit}{ExclFKey}%
4036 \HyField@UseFlag{Submit}{EmbedForm}%
4037 \or % HTML
4038 \HyField@SetFlag{Submit}{ExportFormat}%
4039 \HyField@UseFlag{Submit}{IncludeNoValueFields}%
4040 \HyField@UseFlag{Submit}{GetMethod}%
4041 \HyField@UseFlag{Submit}{SubmitCoordinates}%
4042 \HyField@UseFlag{Submit}{CanonicalFormat}%
4043 \or % XFDF
4044 \HyField@SetFlag{Submit}{XFDF}%
4045 \HyField@UseFlag{Submit}{IncludeNoValueFields}%
4046 \HyField@UseFlag{Submit}{SubmitCoordinates}%
4047 \HyField@UseFlag{Submit}{CanonicalFormat}%
4048 \or % PDF
4049 \HyField@SetFlag{Submit}{SubmitPDF}%
4050 \HyField@UseFlag{Submit}{GetMethod}%
4051 \fi
4052 \HyField@PrintFlags{Submit}{submit button field}%
4053 \bitsetIsEmpty{HyField@Submit}{%
4054 \def\Fld@submitflags{}%
4055 }{%
4056 \edef\Fld@submitflags{/Flags \bitsetGetDec{HyField@Submit}}%
4057 }%
4058 }
```
#### 19.1.3 Set annot flags in fields

## \HyField@FlagsAnnot

```
4059 \def\HyField@FlagsAnnot#1{%
4060 \bitsetReset{HyField@F}%
4061 \HyField@UseFlag{F}{Invisible}%
4062 \HyField@UseFlag{F}{Hidden}%
```

```
4063 \HyField@UseFlag{F}{Print}%
```

```
4064 \HyField@UseFlag{F}{NoZoom}%
4065 \HyField@UseFlag{F}{NoRotate}%
4066 \HyField@UseFlag{F}{NoView}%
4067 \HyField@UseFlag{F}{Locked}%
4068 \HyField@UseFlag{F}{ToggleNoView}%
4069 \HyField@UseFlag{F}{LockedContents}%
4070 \HyField@PrintFlags{F}{#1}%
4071 \bitsetIsEmpty{HyField@F}{%
4072 \def\Fld@annotflags{}%
4073 }{%
4074 \edef\Fld@annotflags{/F \bitsetGetDec{HyField@F}}%
4075 }%
4076 }
```
## 19.1.4 Pushbutton field

#### \HyField@FlagsPushButton

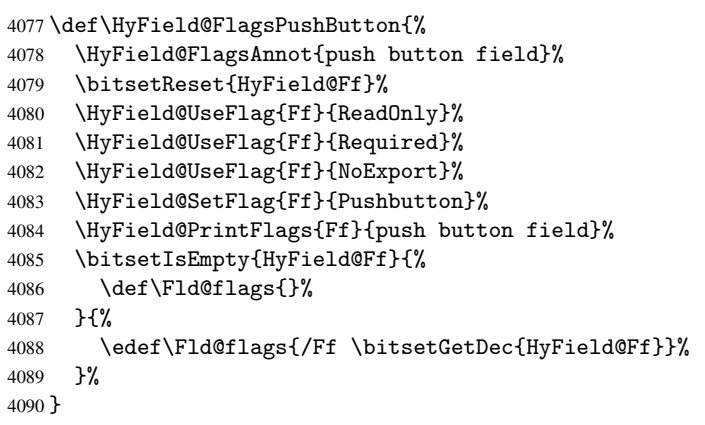

#### 19.1.5 Check box field

## \HyField@FlagsCheckBox

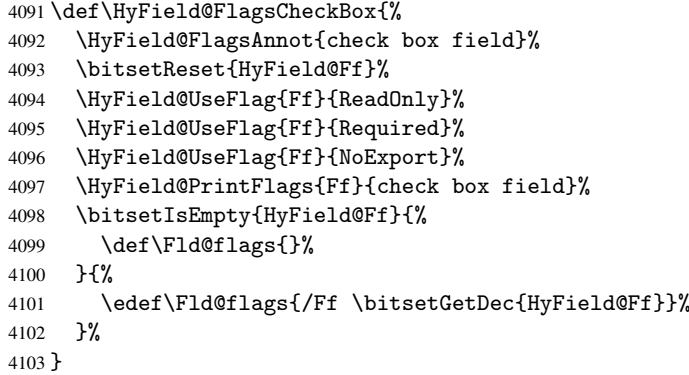

#### 19.1.6 Radio button field

#### \HyField@FlagsRadioButton

\def\HyField@FlagsRadioButton{%

- \HyField@FlagsAnnot{radio button field}%
- \bitsetReset{HyField@Ff}%
- \HyField@UseFlag{Ff}{ReadOnly}%

```
4108 \HyField@UseFlag{Ff}{Required}%
4109 \HyField@UseFlag{Ff}{NoExport}%
4110 \HyField@UseFlag{Ff}{NoToggleToOff}%
4111 \HyField@SetFlag{Ff}{Radio}%
4112 \HyField@UseFlag{Ff}{RadiosInUnison}%
4113 \HyField@PrintFlags{Ff}{radio button field}%
4114 \bitsetIsEmpty{HyField@Ff}{%
4115 \def\Fld@flags{}%
4116 }{%
4117 \edef\Fld@flags{/Ff \bitsetGetDec{HyField@Ff}}%
4118 }%
4119 }
```
#### 19.1.7 Text fields

#### \HyField@FlagsText

```
4120 \def\HyField@FlagsText{%
4121 \HyField@FlagsAnnot{text field}%
4122 \bitsetReset{HyField@Ff}%
4123 \HyField@UseFlag{Ff}{ReadOnly}%
4124 \HyField@UseFlag{Ff}{Required}%
4125 \HyField@UseFlag{Ff}{NoExport}%
4126 \HyField@UseFlag{Ff}{Multiline}%
4127 \HyField@UseFlag{Ff}{Password}%
4128 \HyField@UseFlag{Ff}{FileSelect}%
4129 \HyField@UseFlag{Ff}{DoNotSpellCheck}%
4130 \HyField@UseFlag{Ff}{DoNotScroll}%
4131 \ifFld@comb
4132 \ifcase0\ifFld@multiline
4133 \else\ifFld@password
4134 \else\ifFld@fileselect
4135 \else 1\fi\fi\fi\relax
4136 \PackageError{hyperref}{%
4137 Field option 'comb' cannot used together with\MessageBreak
4138 'multiline', 'password', or 'fileselect'%
4139 }\@ehc
4140 \else
4141 \HyField@UseFlag{Ff}{Comb}%
4142 \fi
4143 \fi
4144 \HyField@UseFlag{Ff}{RichText}%
4145 \HyField@PrintFlags{Ff}{text field}%
4146 \bitsetIsEmpty{HyField@Ff}{%
4147 \def\Fld@flags{}%
4148 } \{\%<br>4149 \
       4149 \edef\Fld@flags{/Ff \bitsetGetDec{HyField@Ff}}%
4150 }%
4151 }
```
#### 19.1.8 Choice fields

#### \HyField@FlagsChoice

\def\HyField@FlagsChoice{%

- \HyField@FlagsAnnot{choice field}%
- \bitsetReset{HyField@Ff}%
- \HyField@UseFlag{Ff}{ReadOnly}%

```
4156 \HyField@UseFlag{Ff}{Required}%
4157 \HyField@UseFlag{Ff}{NoExport}%
4158 \HyField@UseFlag{Ff}{Combo}%
4159 \ifFld@combo
4160 \HyField@UseFlag{Ff}{Edit}%
4161 \fi
4162 \HyField@UseFlag{Ff}{Sort}%
4163 \HyField@UseFlag{Ff}{MultiSelect}%
4164 \ifFld@combo
4165 \ifFld@edit
4166 \HyField@UseFlag{Ff}{DoNotSpellCheck}%
4167 \fi<br>4168 \fi
4168
4169 \HyField@UseFlag{Ff}{CommitOnSelChange}%
4170 \HyField@PrintFlags{Ff}{choice field}%
4171 \bitsetIsEmpty{HyField@Ff}{%
4172 \def\Fld@flags{}%
4173 }{%
4174 \edef\Fld@flags{/Ff \bitsetGetDec{HyField@Ff}}%
4175 }%
4176 }
```
## 19.2 Choice field

\RequirePackage{kvsetkeys}[2007/09/29]

```
\HyField@PDFChoices #1: list of choices in key value syntax, key = exported name, value = displayed text.
                       Input: \Fld@default, \Fld@value, \ifFld@multiselect
                       Result: \Fld@choices with entries: /Opt, /DV, /V, /I.
```

```
4178 \def\HyField@PDFChoices#1{%
```

```
4179 \begingroup
4180 \gdef\Fld@choices{}%
4181 \def\HyTmp@optlist{}%
4182 \let\HyTmp@optitem\relax
4183 \count@=0 %
4184 \kv@parse{#1}{%
4185 \Hy@pdfstringdef\kv@key\kv@key
4186 \ifx\kv@value\relax
4187 \ifnum\Hy@pdfversion<3 % implementation note 122, PDF spec 1.7
4188 \xdef\Fld@choices{\Fld@choices[(\kv@key)(\kv@key)]}%
4189 \else
4190 \xdef\Fld@choices{\Fld@choices(\kv@key)}%
4191 \fi
4192 \else
4193 \Hy@pdfstringdef\kv@value\kv@value
4194 \xdef\Fld@choices{\Fld@choices[(\kv@value)(\kv@key)]}%
4195 \fi
4196 \edef\HyTmp@optlist{%
4197 \HyTmp@optlist
4198 \HyTmp@optitem{\the\count@}{\kv@key}0%
4199 }%
4200 \advance\count@ by 1 %
4201 \@gobbletwo
4202 }%
4203 \xdef\Fld@choices{/Opt[\Fld@choices]}%
4204 \ifFld@multiselect
4205 \HyField@@PDFChoices{DV}\Fld@default
```

```
4206 \HyField@@PDFChoices{V}\Fld@value
4207 \else
4208 \ifx\Fld@default\relax
4209 \else
4210 \pdfstringdef\Hy@gtemp\Fld@default
4211 \xdef\Fld@choices{\Fld@choices/DV(\Hy@gtemp)}%
4212 \setminusfi
4213 \ifx\Fld@value\relax
4214 \qquad \qquad \qquad \qquad \qquad \qquad \qquad \qquad \qquad \qquad \qquad \qquad \qquad \qquad \qquad \qquad \qquad \qquad \qquad \qquad \qquad \qquad \qquad \qquad \qquad \qquad \qquad \qquad \qquad \qquad \qquad \qquad \qquad \qquad \qquad \qquad4215 \pdfstringdef\Hy@gtemp\Fld@value
4216 \xdef\Fld@choices{\Fld@choices/V(\Hy@gtemp)}%
4217 \setminusfi<br>4218 \setminusfi
4218 \fi
4219 \endgroup
4220 }
```
#### \HyField@@PDFChoices

```
4221 \def\HyField@@PDFChoices#1#2{%
4222 \ifx#2\relax
4223 \else
4224 \count@=0 %
4225 \def\HyTmp@optitem##1##2##3{%
4226 \def\HyTmp@key{##2}%
4227 \ifx\HyTmp@key\Hy@gtemp
4228 \expandafter\def\expandafter\HyTmp@optlist\expandafter{%
4229 \HyTmp@optlist
4230 \HyTmp@optitem{##1}{##2}1%
4231 }%
4232 \let\HyTmp@found=Y%
4233 \text{delse}4234 \expandafter\def\expandafter\HyTmp@optlist\expandafter{%
4235 \HyTmp@optlist
4236 \HyTmp@optitem{##1}{##2}##3%
4237 }%
4238 \setminusfi
4239 }%
4240 \expandafter\comma@parse\expandafter{#2}{%
4241 \pdfstringdef\Hy@gtemp\comma@entry
4242 \let\HyTmp@found=N %
4243 \expandafter\let\expandafter\HyTmp@optlist\expandafter\@empty
4244 \HyTmp@optlist
4245 \ifx\HyTmp@found Y%
4246 \advance\count@ by 1 %
4247 \else
4248 \@onelevel@sanitize\comma@entry
4249 \PackageWarning{hyperref}{%
4250 \string\ChoiceBox: Ignoring value '\comma@entry',%
4251 \MessageBreak
4252 it cannot be found in the choices%
4253 }%
4254 \overrightarrow{f_i}4255 \@gobble
4256 }%
4257 \def\HyTmp@optitem##1##2##3{%
4258 \ifnum##3=1 %
4259 (##2)%
4260 \fi
```

```
4261 }%
4262 \ifcase\count@
4263 \qquad \text{or}4264 \xdef\Fld@choices{\Fld@choices/#1\HyTmp@optlist}%
4265 \else
4266 \xdef\Fld@choices{\Fld@choices/#1[\HyTmp@optlist]}%
4267 \ifx#1V%
4268 \def\HyTmp@optitem##1##2##3{%
4269 \ifnum##3=1 %
4270 \@firstofone{ ##1}%
4271 \fi
4272 }%
4273 \edef\HyTmp@optlist{\HyTmp@optlist}%
4274 \xdef\Fld@choices{%
4275 \Fld@choices
4276 /I[\expandafter\@firstofone\HyTmp@optlist]%
4277 }%
4278 \setminusfi
4279 \fi
4280 \fi
4281 }
```
## 19.3 Forms

```
\HyField@SetKeys
```

```
4282 \def\HyField@SetKeys{%
4283 \setkeys{Field}%
4284 }
4285 \newif\ifFld@checked
4286 \newif\ifFld@disabled
4287 \Fld@checkedfalse
4288 \Fld@disabledfalse
4289 \newcount\Fld@menulength
4290 \newdimen\Field@Width
4291 \newdimen\Fld@charsize
4292 \Fld@charsize=10\p@
4293 \def\Fld@maxlen{0}
4294 \def\Fld@align{0}
4295 \def\Fld@color{0 0 0 rg}
4296 \def\Fld@bcolor{1 1 1}
4297 \def\Fld@bordercolor{1 0 0}
4298 \def\Fld@bordersep{1\p@}
4299 \def\Fld@borderwidth{1}
4300 \def\Fld@borderstyle{S}
4301 \def\Fld@cbsymbol{4}
4302 \def\Fld@radiosymbol{H}
4303 \def\Fld@rotation{0}
4304 \def\Form{\@ifnextchar[{\@Form}{\@Form[]}}
4305 \def\endForm{\@endForm}
4306 \newif\ifForm@html
4307 \Form@htmlfalse
4308 \def\Form@boolkey#1#2{%
4309 \csname Form@#2\ifx\relax#1\relax true\else#1\fi\endcsname
4310 }
4311 \define@key{Form}{action}{%
4312 \hyper@normalise\Hy@DefFormAction{#1}%
```

```
4313 }
4314 \def\Hy@DefFormAction{\def\Form@action}
4315 \def\enc@@html{html}
4316 \define@key{Form}{encoding}{%
4317 \def\Hy@tempa{#1}%
4318 \ifx\Hy@tempa\enc@@html
4319 \Form@htmltrue
4320 \def\Fld@export{html}%
4321 \else
4322 \typeout{hyperref: form 'encoding' key set to #1 %
4323 -- unknown type%
4324 }%
4325 \Form@htmlfalse
4326 \fi
4327 }
4328 \define@key{Form}{method}{%
4329 \lowercase{\def\Hy@temp{#1}}%
4330 \@ifundefined{Form@method@\Hy@temp}{%
4331 \@onelevel@sanitize\Hy@temp
4332 \PackageError{hyperref}{%
4333 Unknown method '\Hy@temp'.\MessageBreak
4334 Known values are 'post' and 'get'%
4335 }\@ehc
4336 }{%
4337 \let\Form@method\Hy@temp
4338 \ifcase\@nameuse{Form@method@\Hy@temp} %
4339 \Fld@getmethodfalse
4340 \else
4341 \Fld@getmethodtrue
4342 \fi
4343 }%
4344 }
4345 \def\Form@method{}
4346 \@namedef{Form@method@post}{0}
4347 \@namedef{Form@method@get}{1}
4348 \def\Field@boolkey#1#2{%
4349 \csname Fld@#2\ifx\relax#1\relax true\else#1\fi\endcsname
4350 }
4351 \newtoks\Field@toks
4352 \Field@toks={ }%
4353 \def\Field@addtoks#1#2{%
4354 \edef\@processme{\Field@toks{\the\Field@toks\space #1="#2"}}%
4355 \@processme
4356 }
4357 \def\Fld@checkequals#1=#2=#3\\{%
4358 \def\@currDisplay{#1}%
4359 \ifx\\#2\\%
4360 \def\@currValue{#1}%
4361 \else
4362 \def\@currValue{#2}%
4363 \fi
4364 }
4365 \define@key{Field}{loc}{%
4366 \def\Fld@loc{#1}%
4367 }
4368 \define@key{Field}{checked}[true]{%
4369 \lowercase{\Field@boolkey{#1}}{checked}%
```
```
4370 }
4371 \define@key{Field}{disabled}[true]{%
4372 \lowercase{\Field@boolkey{#1}}{disabled}%
4373 }
4374 \define@key{Field}{accesskey}{%
4375 \Field@addtoks{accesskey}{#1}%
4376 }
4377 \define@key{Field}{tabkey}{%
4378 \Field@addtoks{tabkey}{#1}%
4379 }
4380 \define@key{Field}{name}{%
4381 \def\Fld@name{#1}%
4382 }
4383 \define@key{Field}{width}{%
4384 \def\Fld@width{#1}%
4385 \Field@Width#1\setbox0=\hbox{m}%
4386 }
4387 \define@key{Field}{maxlen}{%
4388 \def\Fld@maxlen{#1}%
4389 }
4390 \define@key{Field}{menulength}{%
4391 \Fld@menulength=#1\relax
4392 }
4393 \define@key{Field}{height}{%
4394 \def\Fld@height{#1}%
4395 }
4396 \define@key{Field}{charsize}{%
4397 \Fld@charsize#1%
4398 }
4399 \define@key{Field}{borderwidth}{%
4400 \def\Fld@borderwidth{#1}%
4401 }
4402 \define@key{Field}{borderstyle}{%
4403 \def\Fld@borderstyle{#1}%
4404 }
4405 \define@key{Field}{bordersep}{%
4406 \def\Fld@bordersep{#1}%
4407 }
4408 \define@key{Field}{default}{%
4409 \def\Fld@default{#1}%
4410 }
4411 \define@key{Field}{align}{%
4412 \def\Fld@align{#1}%
4413 }
4414 \define@key{Field}{value}{%
4415 \def\Fld@value{#1}%
4416 }
4417 \define@key{Field}{checkboxsymbol}{%
4418 \Fld@DingDef\Fld@cbsymbol{#1}%
4419 }
4420 \define@key{Field}{radiosymbol}{%
4421 \Fld@DingDef\Fld@radiosymbol{#1}%
4422 }
4423 \def\Fld@DingDef#1#2{%
4424 \def\Fld@temp{}%
4425 \Fld@@DingDef#2\ding{}\@nil
4426 \let#1\Fld@temp
```

```
4427 }
4428 \def\Fld@@DingDef#1\ding#2#3\@nil{%
4429 \expandafter\def\expandafter\Fld@temp\expandafter{%
4430 \Fld@temp
4431 #1%
4432 }%
4433 \ifx\\#3\\%
4434 \expandafter\@gobble
4435 \else
4436 \begingroup
4437 \lccode'0=#2\relax
4438 \lowercase{\endgroup
4439 \expandafter\def\expandafter\Fld@temp\expandafter{%
4440 \Fld@temp
4441 0%
4442 }%
4443 }%
4444 \expandafter\@firstofone
4445 \fi
4446 {%
4447 \Fld@@DingDef#3\@nil
4448 }%
4449 }
4450 \define@key{Field}{rotation}{%
4451 \def\Fld@rotation{#1}%
4452 }
4453 \define@key{Field}{backgroundcolor}{%
4454 \HyColor@FieldBColor{#1}\Fld@bcolor{hyperref}{backgroundcolor}%
4455 }
4456 \define@key{Field}{bordercolor}{%
4457 \HyColor@FieldBColor{#1}\Fld@bordercolor{hyperref}{bordercolor}%
4458 }
4459 \define@key{Field}{color}{%
4460 \HyColor@FieldColor{#1}\Fld@color{hyperref}{color}%
4461 }
4462 \def\Fld@onclick@code{}
4463 \def\Fld@format@code{}
4464 \def\Fld@validate@code{}
4465 \def\Fld@calculate@code{}
4466 \def\Fld@keystroke@code{}
4467 \def\Fld@onfocus@code{}
4468 \def\Fld@onblur@code{}
4469 \def\Fld@onmousedown@code{}
4470 \def\Fld@onmouseup@code{}
4471 \def\Fld@onenter@code{}
4472 \def\Fld@onexit@code{}
4473 \def\Hy@temp#1{%
4474 \expandafter\Hy@@temp\csname Fld@#1@code\endcsname{#1}%
4475 }
4476 \def\Hy@@temp#1#2{%
4477 \ifHy@pdfa
4478 \define@key{Field}{#2}{%
4479 \PackageError{hyperref}{%
4480 PDF/A: Additional action '#2' is prohibited%
4481 }\@ehc
4482 }%
```

```
4483 \else
4484 \define@key{Field}{#2}{%
4485 \def#1{##1}%
4486 }%
4487 \fi
4488 }
4489 \Hy@temp{keystroke}
4490 \Hy@temp{format}
4491 \Hy@temp{validate}
4492 \Hy@temp{calculate}
4493 \Hy@temp{onfocus}
4494 \Hy@temp{onblur}
4495 \Hy@temp{onenter}
4496 \Hy@temp{onexit}
4497 \def\Hy@temp#1{%
4498 \define@key{Field}{#1}{%
4499 \Field@addtoks{#1}{##1}%
4500 }%
4501 }
4502 \Hy@temp{onselect}
4503 \Hy@temp{onchange}
4504 \Hy@temp{ondblclick}
4505 \Hy@temp{onmousedown}
4506 \Hy@temp{onmouseup}
4507 \Hy@temp{onmouseover}
4508 \Hy@temp{onmousemove}
4509 \Hy@temp{onmouseout}
4510 \Hy@temp{onkeypress}
4511 \Hy@temp{onkeydown}
4512 \Hy@temp{onkeyup}
4513 \ifHy@pdfa
4514 \define@key{Field}{onclick}{%
4515 \PackageError{hyperref}{%
4516 PDF/A: Action 'onclick' is prohibited%
4517 }\@ehc
4518 }%
4519 \else
4520 \define@key{Field}{onclick}{%
4521 \def\Fld@onclick@code{#1}%
4522 \Field@addtoks{onclick}{#1}%
4523 }%
4524 \fi
4525 \DeclareRobustCommand\TextField{%
4526 \@ifnextchar[{\@TextField}{\@TextField[]}%
4527 }
4528 \DeclareRobustCommand\ChoiceMenu{%
4529 \@ifnextchar[{\@ChoiceMenu}{\@ChoiceMenu[]}%
4530 }
4531 \DeclareRobustCommand\CheckBox{%
4532 \@ifnextchar[{\@CheckBox}{\@CheckBox[]}%
4533 }
4534 \DeclareRobustCommand\PushButton{%
4535 \@ifnextchar[{\@PushButton}{\@PushButton[]}%
4536 }
4537 \DeclareRobustCommand\Gauge{%
4538 \@ifnextchar[{\@Gauge}{\@Gauge[]}%
4539 }
```

```
4540 \DeclareRobustCommand\Submit{%
4541 \@ifnextchar[{\@Submit}{\@Submit[]}%
4542 }
4543 \DeclareRobustCommand\Reset{%
4544 \@ifnextchar[{\@Reset}{\@Reset[]}%
4545 }
4546 \def\LayoutTextField#1#2{% label, field
4547 #1 #2%
4548 }
4549 \def\LayoutChoiceField#1#2{% label, field
4550 #1 #2%
4551 }
4552 \def\LayoutCheckField#1#2{% label, field
4553 #1 #2%
4554 }
4555 \def\LayoutPushButtonField#1{% button
4556 #1%
4557 }
4558 \def\MakeRadioField#1#2{\vbox to #2{\hbox to #1{\hfill}\vfill}}
4559 \def\MakeCheckField#1#2{\vbox to #2{\hbox to #1{\hfill}\vfill}}
4560 \def\MakeTextField#1#2{\vbox to #2{\hbox to #1{\hfill}\vfill}}
4561 \def\MakeChoiceField#1#2{\vbox to #2{\hbox to #1{\hfill}\vfill}}
4562 \def\MakeButtonField#1{%
4563 \sbox0{%
4564 \hskip\Fld@borderwidth bp#1\hskip\Fld@borderwidth bp%
4565 }%
4566 \@tempdima\ht0 %
4567 \advance\@tempdima by \Fld@borderwidth bp %
4568 \advance\@tempdima by \Fld@borderwidth bp %
4569 \ht0\@tempdima
4570 \@tempdima\dp0 %
4571 \advance\@tempdima by \Fld@borderwidth bp %
4572 \advance\@tempdima by \Fld@borderwidth bp %
4573 \dp0\@tempdima
4574 \box0\relax
4575 }
4576 \def\DefaultHeightofSubmit{14pt}
4577 \def\DefaultWidthofSubmit{2cm}
4578 \def\DefaultHeightofReset{14pt}
4579 \def\DefaultWidthofReset{2cm}
4580 \def\DefaultHeightofCheckBox{\baselineskip}
4581 \def\DefaultWidthofCheckBox{\baselineskip}
4582 \def\DefaultHeightofChoiceMenu{\baselineskip}
4583 \def\DefaultWidthofChoiceMenu{\baselineskip}
4584 \def\DefaultHeightofText{\baselineskip}
4585 \def\DefaultHeightofTextMultiline{4\baselineskip}
4586 \def\DefaultWidthofText{3cm}
4587 \def\DefaultOptionsofSubmit{print,name=Submit,noexport}
4588 \def\DefaultOptionsofReset{print,name=Reset,noexport}
4589 \def\DefaultOptionsofPushButton{print}
4590 \def\DefaultOptionsofCheckBox{print}
4591 \def\DefaultOptionsofText{print}
Default options for the types of \ChoiceMenu.
```
 \def\DefaultOptionsofListBox{print} \def\DefaultOptionsofComboBox{print,edit,sort} \def\DefaultOptionsofPopdownBox{print}

```
4595 \def\DefaultOptionsofRadio{print,notoggletooff}
```
# 20 Setup

```
4596 \ifHy@figures
4597 \Hy@Info{Hyper figures ON}%
4598 \else
4599 \Hy@Info{Hyper figures OFF}%
4600 \text{ t}4601 \ifHy@nesting
4602 \Hy@Info{Link nesting ON}%
4603 \else
4604 \Hy@Info{Link nesting OFF}%
4605 \setminus fi4606 \ifHy@hyperindex
4607 \Hy@Info{Hyper index ON}%
4608 \else
4609 \Hy@Info{Hyper index OFF}%
4610 \fi
4611 \ifHy@backref
4612 \Hy@Info{backreferencing ON}%
4613 \else
4614 \Hy@Info{backreferencing OFF}%
4615 \fi
4616 \ifHy@colorlinks
4617 \Hy@Info{Link coloring ON}%
4618 \else
4619 \Hy@Info{Link coloring OFF}%
4620 \fi
4621 \ifHy@ocgcolorlinks
4622 \Hy@Info{Link coloring with OCG ON}%
4623 \else
4624 \Hy@Info{Link coloring with OCG OFF}%
4625 \fi
4626 \ifHy@pdfa
4627 \Hy@Info{PDF/A mode ON}%
4628 \else
4629 \Hy@Info{PDF/A mode OFF}%
4630 \fi
```
# 21 Low-level utility macros

We need unrestricted access to the  $\#$ ,  $\tilde{ }$  and " characters, so make them nice macros.

```
4631 \edef\hyper@hash{\string#}
4632 \edef\hyper@tilde{\string~}
4633 \edef\hyper@quote{\string"}
4634 \let\@currentHref\@empty
4635 \let\Hy@footnote@currentHref\@empty
```
We give the start of document a special label; this is used in backreferencing-by-section, to allow for cites before any sectioning commands. Set up PDF info.

\AfterBeginDocument{%

```
4637 \Hy@pdfstringtrue
```

```
4638 \PDF@SetupDoc
```

```
4639 \let\PDF@SetupDoc\@empty
```

```
4640 \Hy@DisableOption{pdfpagescrop}%
```

```
4641 \Hy@DisableOption{pdfpagemode}%
```

```
4642 \Hy@DisableOption{pdfnonfullscreenpagemode}%
```

```
4643 \Hy@DisableOption{pdfdirection}%
```

```
4644 \Hy@DisableOption{pdfviewarea}%
```

```
4645 \Hy@DisableOption{pdfviewclip}%
4646 \Hy@DisableOption{pdfprintarea}%
4647 \Hy@DisableOption{pdfprintclip}%
4648 \Hy@DisableOption{pdfprintscaling}%
4649 \Hy@DisableOption{pdfduplex}%
4650 \Hy@DisableOption{pdfpicktraybypdfsize}%
4651 \Hy@DisableOption{pdfprintpagerange}%
4652 \Hy@DisableOption{pdfnumcopies}%
4653 \Hy@DisableOption{pdfstartview}%
4654 \Hy@DisableOption{pdfstartpage}%
4655 \Hy@DisableOption{pdftoolbar}%
4656 \Hy@DisableOption{pdfmenubar}%
4657 \Hy@DisableOption{pdfwindowui}%
4658 \Hy@DisableOption{pdffitwindow}%
4659 \Hy@DisableOption{pdfcenterwindow}%
4660 \Hy@DisableOption{pdfdisplaydoctitle}%
4661 \Hy@DisableOption{pdfpagelayout}%
4662 \Hy@DisableOption{pdflang}%
4663 \Hy@DisableOption{baseurl}%
4664 \ifHy@texht\else\hyper@anchorstart{Doc-Start}\hyper@anchorend\fi
4665 \Hy@pdfstringfalse
4666 }
  Ignore star from referencing macros:
4667 \let\NoHy@OrgRef\ref
4668 \def\ref{%
4669 \@ifstar\NoHy@OrgRef\NoHy@OrgRef
4670 }
4671 \let\NoHy@OrgPageRef\pageref
```

```
4673 \@ifstar\NoHy@OrgPageRef\NoHy@OrgPageRef
```
\def\pageref{%

### }

# 22 Localized nullifying of package

Sometimes we just don't want the wretched package interfering with us. Define an environment we can put in manually, or include in a style file, which stops the hypertext functions doing anything. This is used, for instance, in the Elsevier classes, to stop hyperref playing havoc in the front matter.

```
4675 \def\NoHyper{%
4676 \def\hyper@link@[##1]##2##3##4{##4}%
4677 \def\hyper@@anchor##1{}%
4678 \global\let\hyper@livelink\hyper@link
4679 \gdef\hyper@link##1##2##3{##3}%
4680 \def\hyper@anchorstart##1{}%
4681 \let\hyper@anchorend\@empty
4682 \def\hyper@linkstart##1##2{}%
4683 \let\hyper@linkend\@empty
4684 \def\hyper@linkurl##1##2{##1}%
4685 \def\hyper@linkfile##1##2##3{##1}%
4686 \def\hyper@link@[##1]##2##3{}%
4687 \let\Hy@backout\@gobble
4688 }
4689 \def\stop@hyper{%
4690 \def\hyper@link@[##1]##2##3##4{##4}%
4691 \let\Hy@backout\@gobble
```

```
4692 \def\hyper@@anchor##1{}%
4693 \def\hyper@link##1##2##3{##3}%
4694 \def\hyper@anchorstart##1{}%
4695 \let\hyper@anchorend\@empty
4696 \def\hyper@linkstart##1##2{}%
4697 \let\hyper@linkend\@empty
4698 \def\hyper@linkurl##1##2{##1}%
4699 \def\hyper@linkfile##1##2##3{##1}%
4700 \def\hyper@link@[##1]##2##3{}%
4701 }
4702 \def\endNoHyper{%
4703 \global\let\hyper@link\hyper@livelink
4704 }
4705 \langle /package)
```
# 23 Package nohyperref

This package is introduced by Sebastian Rahtz.

Package nohyperref is a dummy package that defines some low level and some toplevel commands. It is done for jadetex, which calls hyperref low-level commands, but it would also be useful with people using normal hyperref, who really do not want the package loaded at all.

Some low-level commands:

```
4706 (*nohvperref)
4707 \let\hyper@@anchor\@gobble
4708 \def\hyper@link#1#2#3{#3}%
4709 \let\hyper@anchorstart\@gobble
4710 \let\hyper@anchorend\@empty
4711 \let\hyper@linkstart\@gobbletwo
4712 \let\hyper@linkend\@empty
4713 \def\hyper@linkurl#1#2{#1}%
4714 \def\hyper@linkfile#1#2#3{#1}%
4715 \def\hyper@link@[#1]#2#3{}%
4716 \let\PDF@SetupDoc\@empty
4717 \let\PDF@FinishDoc\@empty
4718 \def\nohyperpage#1{#1}
```
Some top-level commands:

```
4719 \def\Acrobatmenu#1#2{\leavevmode#2}
4720 \let\pdfstringdefDisableCommands\@gobbletwo
4721 \let\texorpdfstring\@firstoftwo
4722 \let\pdfbookmark\@undefined
4723\newcommand\pdfbookmark[3][]{}
4724 \let\phantomsection\@empty
4725 \let\hypersetup\@gobble
4726 \let\hyperbaseurl\@gobble
4727 \let\href\@gobble
4728 \let\hyperdef\@gobbletwo
4729 \let\hyperlink\@gobble
4730 \let\hypertarget\@gobble
4731 \def\hyperref{%
4732 \@ifnextchar[\@gobbleopt{\expandafter\@gobbletwo\@gobble}%
4733 }
4734 \long\def\@gobbleopt[#1]{}
```

```
4735 \let\hyperpage\@empty
```
Ignore star from referencing macros:

```
4736 \let\NoHy@OrgRef\ref
4737 \def\ref{%
4738 \@ifstar\NoHy@OrgRef\NoHy@OrgRef
4739 }
4740 \let\NoHy@OrgPageRef\pageref
4741 \def\pageref{%
4742 \@ifstar\NoHy@OrgPageRef\NoHy@OrgPageRef
4743 }
4744 \langle /nohyperref\rangle
```
# 24 The Mangling Of Aux and Toc Files

Some extra tests so that the hyperref package may be removed or added to a document without having to remove .aux and .toc files (this section is by David Carlisle) All the code is delayed to \begin{document}

```
4745 (*package)
4746 \AfterBeginDocument{%
```
First the code to deal with removing the hyperref package from a document.

Write some stuff into the aux file so if the next run is done without hyperref, then \contentsline and \newlabel are defined to cope with the extra arguments.

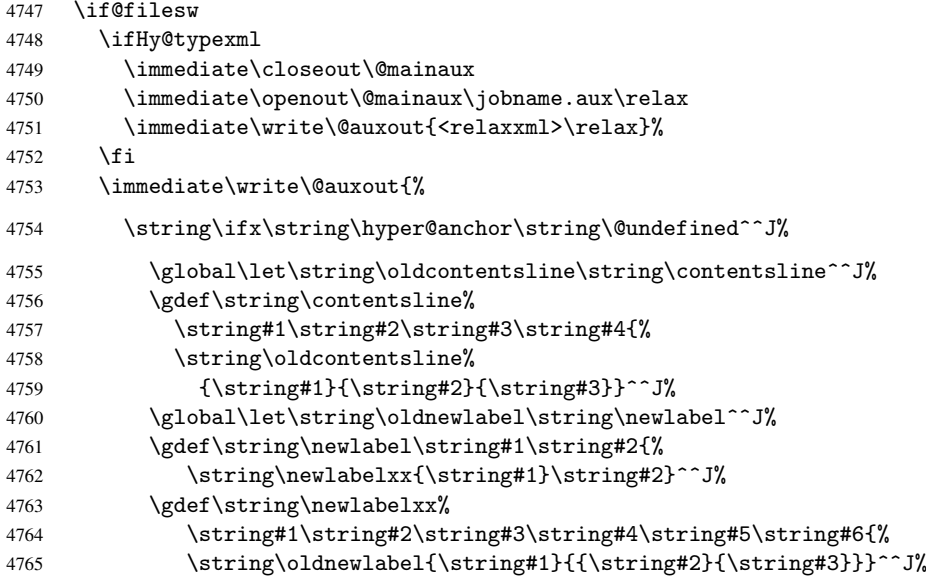

But the new aux file will be read again at the end, with the normal definitions expected, so better put things back as they were.

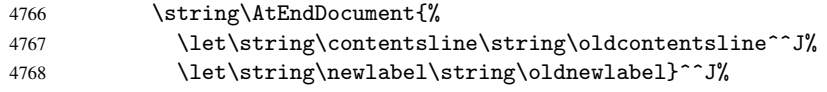

If the document is being run with hyperref put this definition into the aux file, so we can spot it on the next run.

```
4769 \string\else^^J%
4770 \global\let\string\hyper@last\relax^^J%
4771 \string\fi^^J%
4772 }%
4773 \overline{f}
```
Now the code to deal with adding the hyperref package to a document with aux and toc written the standard way.

If hyperref was used last time, do nothing. If it was not used, or an old version of hyperref was used, don't use that TOC at all but generate a warning. Not ideal, but better than failing with pre-5.0 hyperref TOCs.

```
4774 \ifx\hyper@last\@undefined
4775 \def\@starttoc#1{%
4776 \begingroup
4777 \makeatletter
4778 \IfFileExists{\jobname.#1}{%
4779 \Hy@WarningNoLine{%
4780 old #1 file detected, not used; run LaTeX again%
4781 }%
4782 } {}
4783 \if@filesw
4784 \expandafter\newwrite\csname tf@#1\endcsname
4785 \immediate\openout\csname tf@#1\endcsname \jobname.#1\relax
4786 \fi
4787 \@nobreakfalse
4788 \endgroup
4789 }%
4790 \def\newlabel#1#2{\@newl@bel r{#1}{#2{}{}{}{}}}%
4791 \fi
4792 }
```
## 25 Title strings

If options pdftitle and pdfauthor are not used, these informations for the pdf information dictionary can be extracted by the nd

```
4793 \ifHy@usetitle
4794 \let\HyOrg@title\title
4795 \let\HyOrg@author\author
4796 \def\title{\@ifnextchar[{\Hy@scanopttitle}{\Hy@scantitle}}%
4797 \def\Hy@scanopttitle[#1]{%
4798 \gdef\Hy@title{#1}%
4799 \HyOrg@title[{#1}]%
4800 }%
4801 \def\Hy@scantitle#1{%
4802 \gdef\Hy@title{#1}%
4803 \HyOrg@title{#1}%
4804 }%
4805 \def\author{\@ifnextchar[{\Hy@scanoptauthor}{\Hy@scanauthor}}%
4806 \def\Hy@scanoptauthor[#1]{%
4807 \gdef\Hy@author{#1}%
4808 \HyOrg@author[{#1}]%
4809 }%
4810 \def\Hy@scanauthor#1{%
4811 \gdef\Hy@author{#1}%
4812 \HyOrg@author{#1}%
4813 }%
```
The case, that or re given before hyperref is loaded, is much more complicate, because LaTeX initializes the macros title and author with LaTeX error and warning messages.

```
4814 \begingroup
4815 \def\process@me#1\@nil#2{%
4816 \expandafter\let\expandafter\x\csname @#2\endcsname
```

```
4817 \edef\y{\expandafter\strip@prefix\meaning\x}%
4818 \def\c##1#1##2\@nil{%
4819 \iint x\{\#41\}\4820 \qquad \qquad \text{black}4821 \expandafter\gdef\csname Hy@#2\expandafter\endcsname
4822 \exp\{\{x\}\}\4823 \fi
4824 } ?
4825 \expandafter\c\y\relax#1\@nil 4826 \.
4826
4827 \expandafter\process@me\string\@latex@\@nil{title}%
4828 \expandafter\process@me\string\@latex@\@nil{author}%
4829 \endgroup
4830 \fi
4831 \Hy@DisableOption{pdfusetitle}
```
Macro \Hy@UseMaketitleInfos is used in the driver files, before the information entries are used.

The newline macro  $\neq$  or  $\iota$  is much more complicate. In the title a good replacement can be a space, but can be already a space after  $\setminus \setminus$  in the title string. So this space is removed by scanning for the next non-empty argument.

In the macro \author the newline can perhaps separate the different authors, so the newline expands here to a comma with space.

The possible arguments such as space or the optional argument after the newline macros are not detected.

```
4832 \def\Hy@UseMaketitleString#1{%
4833 \@ifundefined{Hy@#1}{}{%
4834 \begingroup
4835 \let\Hy@saved@hook\pdfstringdefPreHook
4836 \pdfstringdefDisableCommands{%
4837 \expandafter\let\expandafter\\\csname Hy@newline@#1\endcsname
4838 \let\newline\\%
4839 }%
4840 \expandafter\ifx\csname @pdf#1\endcsname\@empty
4841 \expandafter\pdfstringdef\csname @pdf#1\endcsname{%
4842 \csname Hy@#1\endcsname\@empty
4843 }%
4844 \fi
4845 \global\let\pdfstringdefPreHook\Hy@saved@hook
4846 \endgroup
4847 }%
4848 }
4849 \def\Hy@newline@title#1{ #1}
4850 \def\Hy@newline@author#1{, #1}
4851 \def\Hy@UseMaketitleInfos{%
4852 \Hy@UseMaketitleString{title}%
4853 \Hy@UseMaketitleString{author}%
4854 }
```
## 26 Page numbers

This stuff is done by Heiko Oberdiek.

### 27 Every page

```
4855 \RequirePackage{atbegshi}[2007/09/09]
4856 \def\Hy@EveryPageHook{}
4857 \def\Hy@EveryPageBoxHook{}
4858 \def\Hy@FirstPageHook{}
4859 \AtBeginShipout{%
4860 \Hy@EveryPageHook
4861 \ifx\Hy@EveryPageBoxHook\@empty
4862 \else
4863 \setbox\AtBeginShipoutBox=\vbox{%
4864 \offinterlineskip
4865 \Hy@EveryPageBoxHook
4866 \box\AtBeginShipoutBox<br>4867 }%
4867
4868 \fi
4869 }
4870 \AtBeginShipoutFirst{%
4871 \Hy@FirstPageHook
4872 }
4873 \g@addto@macro\Hy@FirstPageHook{%
4874 \PDF@FinishDoc
4875 \gdef\PDF@FinishDoc{}%
4876 }
```
### 27.1 PDF /PageLabels

Internal macros of this module are marked with \HyPL@.

```
4877 \ifHy@pagelabels
                   4878 \begingroup\expandafter\expandafter\expandafter\endgroup
                   4879 \expandafter\ifx\csname thepage\endcsname\relax
                   4880 \Hy@pagelabelsfalse
                   4881 \Hy@WarningNoLine{%
                   4882 Option 'pdfpagelabels' is turned off\MessageBreak
                    4883 because \string\thepage\space is undefined%
                    4884 }%
                   4885 \csname fi\endcsname
                   4886 \csname iffalse\expandafter\endcsname
                   4887 \fi
\thispdfpagelabel The command \thispdfpagelabel allows to label a special page without the redefini-
                   tion of \thepage for the page.
                    4888 \def\thispdfpagelabel#1{%
                   4889 \gdef\HyPL@thisLabel{#1}%
                    4890 }%
                   4891 \global\let\HyPL@thisLabel\relax
    \HyPL@Labels The page labels are collected in \HyPL@Labels and set at the end of the document.
                   4892 \def\HyPL@Labels{}%
      \Hy@abspage We have to know the the absolute page number and introduce a new counter for that.
                   4893 \newcount\Hy@abspage
                   4894 \Hy@abspage=0 %
                   For comparisons with the values of the previous page, some variables are needed:
                   4895 \def\HyPL@LastType{init}%
                   4896 \def\HyPL@LastNumber{0}%
                   4897 \def\HyPL@LastPrefix{}%
```
Definitions for the PDF names of the LATEX pendents.

 \def\HyPL@arabic{D}% \def\HyPL@Roman{R}% \def\HyPL@roman{r}% \def\HyPL@Alph{A}% \def\HyPL@alph{a}%

\HyPL@EveryPage If a page is shipout and the page number is known, \HyPL@EveryPage has to be called.

```
It stores the current page label.
4903 \def\HyPL@EveryPage{%
4904 \begingroup
4905 \ifx\HyPL@thisLabel\relax
4906 \let\HyPL@page\thepage
4907 \else
4908 \let\HyPL@page\HyPL@thisLabel
4909 \global\let\HyPL@thisLabel\relax
4910 \fi
4911 \let\HyPL@Type\relax
4912 \ifnum\the\c@page>0 %
4913 \expandafter\HyPL@CheckThePage\HyPL@page\@nil
4914 \fi
4915 \let\Hy@temp Y%
4916 \ifx\HyPL@Type\HyPL@LastType
4917 \else
4918 \let\Hy\letemp N\%<br>4919 \Iti4919
4920 \ifx\HyPL@Type\relax
4921 \pdfstringdef\HyPL@Prefix{\HyPL@page}%
4922 \else
4923 \pdfstringdef\HyPL@Prefix\HyPL@Prefix
4924 \fi
4925 \ifx\HyPL@Prefix\HyPL@LastPrefix
4926 \else
4927 \let\Hy@temp N%
4928 \fi
4929 \if Y\Hy@temp
4930 \advance\c@page by -1 %
4931 \ifnum\HyPL@LastNumber=\the\c@page\relax
4932 \else
4933 \let\Hy@temp N%
4934 \fi
4935 \Hy@StepCount\c@page
4936 \fi
4937 \if N\Hy@temp
4938 \ifx\HyPL@Type\relax
4939 \HyPL@StorePageLabel{/P(\HyPL@Prefix)}%
4940 \else
4941 \HyPL@StorePageLabel{%
4942 \ifx\HyPL@Prefix\@empty
4943 \else
4944 /P(\HyPL@Prefix)%
4945 \fi
4946 /S/\csname HyPL\HyPL@Type\endcsname
4947 \ifnum\the\c@page=1 %
4948 \else
4949 \space/St \the\c@page
4950 \fi
```

```
4951 }%
                    4952 \fi
                    4953 \fi
                    4954 \xdef\HyPL@LastNumber{\the\c@page}%
                    4955 \global\let\HyPL@LastType\HyPL@Type
                    4956 \global\let\HyPL@LastPrefix\HyPL@Prefix
                    4957 \endgroup
                    4958 \Hy@GlobalStepCount\Hy@abspage
                    4959 }%
\HyPL@CheckThePage Macro \HyPL@CheckThePage calls \HyPL@@CheckThePage that does the job.
                    4960 \def\HyPL@CheckThePage#1\@nil{%
                    4961 \HyPL@@CheckThePage{#1}#1\csname\endcsname\c@page\@nil
                    4962 }%
\HyPL@@CheckThePage The first check is, is \thepage is defined such as in LATEX, e. g.: \csname @arabic\endcsname\c@page.
                   In the current implemenation the check fails, if there is another \csname before.
                      The second check tries to detect \arabic{page} at the end of the definition text of
                   \thepage.
                    4963 \def\HyPL@@CheckThePage#1#2\csname#3\endcsname\c@page#4\@nil{%
                    4964 \def\Hy@tempa{#4}%
                    4965 \def\Hy@tempb{\csname\endcsname\c@page}%
                    4966 \ifx\Hy@tempa\Hy@tempb
                    4967 \expandafter\ifx\csname HyPL#3\endcsname\relax
                    4968 \else
                    4969 \def\HyPL@Type{#3}%
                    4970 \def\HyPL@Prefix{#2}%
                    4971 \fi
                    4972 \else
                    4973 \begingroup
                    4974 \let\Hy@next\endgroup
                    4975 \let\HyPL@found\@undefined
                    4976 \def\arabic{\HyPL@Format{arabic}}%
                    4977 \def\Roman{\HyPL@Format{Roman}}%
                    4978 \def\roman{\HyPL@Format{roman}}%
                    4979 \def\Alph{\HyPL@Format{Alph}}%
                    4980 \def\alph{\HyPL@Format{alph}}%
                    4981 \protected@edef\Hy@temp{#1}%
                    4982 \ifx\HyPL@found\relax
                    4983 \toks@\expandafter{\Hy@temp}%
                    4984 \edef\Hy@next{\endgroup
                    4985 \noexpand\HyPL@@@CheckThePage\the\toks@
                    4986 \noexpand\HyPL@found\relax\noexpand\@nil
                    4987 }%
                    4988 \setminusfi
                    4989 \Hy@next
                    4990 \fi
                    4991 }%
      \HyPL@Format The help macro \HyPL@Format is executed while a \protected@edef in the sec-
                   ond check method of \HyPL@@CheckPage. The first occurences of, for example,
                   \arabic{page} is marked by \HyPL@found that is also defined by \csname.
                    4992 \def\HyPL@Format#1#2{%
                    4993 \ifx\HyPL@found\@undefined
                    4994 \expandafter\ifx\csname c@#2\endcsname\c@page
                    4995 \expandafter\noexpand\csname HyPL@found\endcsname{#1}%
                    4996 \text{delse}
```
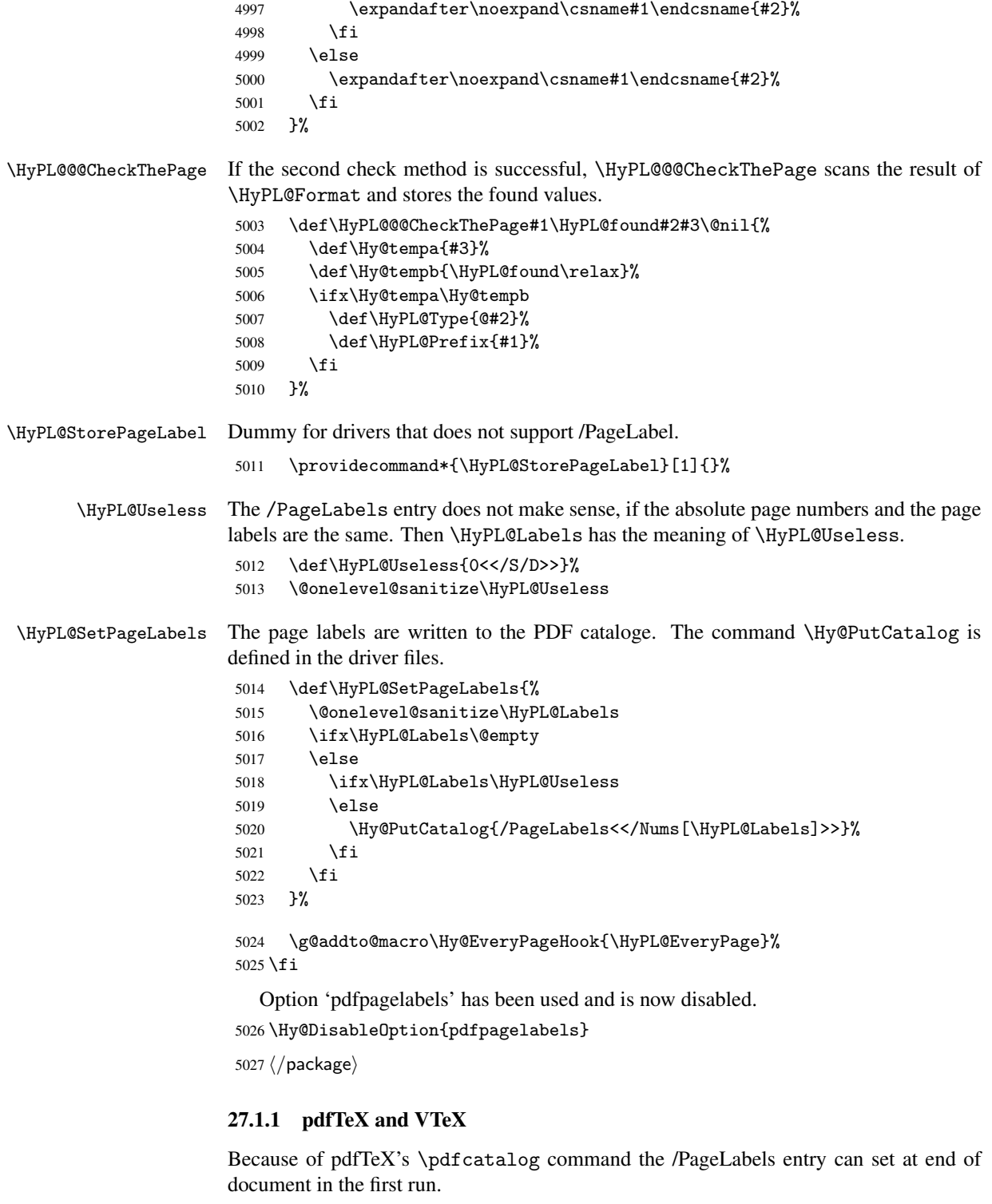

\Hy@PutCatalog

5028 $\verb|\pdftex|\label|of|$ 

The code for VTeX is more complicate, because it does not allow the direct access to the /Catalog object. The command scans its argument and looks for a /PageLabels entry.

VTeX 6.59g is the first version, that implements \special{!pdfpagelabels...}. For this version \VTeXversion reports 660.

```
5029 \langle *vtex\rangle5030 \providecommand*{\XR@ext}{pdf}
                      5031 \edef\Hy@VTeXversion{%
                      5032 \ifx\VTeXversion\@undefined
                      5033 \z@
                      5034 \else
                      5035 \ifx\VTeXversion\relax
                      5036 \z@
                      5037 \else
                      5038 \VTeXversion
                      5039 \fi
                      5040 \fi
                      5041 }
                      5042 \begingroup
                      5043 \ifnum\Hy@VTeXversion<660 %
                      5044 \gdef\Hy@PutCatalog#1{%
                      5045 \Hy@WarningNoLine{%
                      5046 VTeX 6.59g or above required for pdfpagelabels%
                      5047 }%
                      5048 }%
                      5049 \else
                      5050 \gdef\Hy@PutCatalog#1{%
                      5051 \Hy@vt@PutCatalog#1/PageLabels<<>>\@nil
                      5052 }%
                      5053 \gdef\Hy@vt@PutCatalog#1/PageLabels<<#2>>#3\@nil{%
                      5054 \ifx\\#2\\%
                      5055 \lambdaelse
                      5056 \immediate\special{!pdfpagelabels #2}%
                      5057 \fi
                      5058 }%
                      5059 \fi
                      5060 \endgroup
                      5061 \langle /vtex\rangle5062 \langle *pdftex | vtex\rangle\HyPL@StorePageLabel This macro adds the entry #1 to \HyPL@Labels.
                      5063 \ifHy@pagelabels
                      5064 \def\HyPL@StorePageLabel#1{%
                      5065 \toks@\expandafter{\HyPL@Labels}%
                      5066 \xdef\HyPL@Labels{%
                      5067 \the\toks@
                      5068 \the\Hy@abspage<<#1>>%
                      5069 }%
                      5070 }%
```
Package atveryend is used to get behind the final \clearpage and to avoid a \clearpage in \AtEndDocument. Then the PDF catalog entry for \PageLabels is set.

```
5071 \RequirePackage{atveryend}[2009/12/07]%
5072 \AtVeryEndDocument{%
5073 \HyPL@SetPageLabels
5074 }%
```
5075 \fi 5076  $\langle$  /pdftex | vtex $\rangle$ 

#### 27.1.2 pdfmarkbase, dvipdfm

```
5077 (*pdfmarkbase)
                      5078 \begingroup
                      5079 \toks@\expandafter{\Hy@FirstPageHook}%
                      5080 \xdef\Hy@FirstPageHook{%
                      5081 \noexpand\headerps@out{%
                      5082 systemdict /pdfmark known%
                      5083 {%
                      5084 userdict /?pdfmark systemdict /exec get put%
                      5085 }{%
                      5086 userdict /?pdfmark systemdict /pop get put %
                      5087 userdict /pdfmark systemdict /cleartomark get put%
                      5088 }%
                      5089 ifelse%
                      5090 }%
                      5091 \the\toks@
                      5092 }%
                      5093 \endgroup
                      5094 (/pdfmarkbase)
      \Hy@PutCatalog
                      5095 (dvipdfm)\def\Hy@PutCatalog#1{\@pdfm@mark{docview << #1 >>}}
                      5096 (*pdfmarkbase)
                      5097 \def\Hy@PutCatalog#1{%
                      5098 \pdfmark{pdfmark=/PUT,Raw={\string{Catalog\string} << #1 >>}}%
                      5099 }
                      5100 \langle/pdfmarkbase\rangle5101 (*pdfmarkbase | dvipdfm)
                      5102 \ifHy@pagelabels
\HyPL@StorePageLabel This macro writes a string to the .aux file.
                      5103 \def\HyPL@StorePageLabel#1{%
                      5104 \if@filesw
                      5105 \begingroup
                      5106 \edef\Hy@tempa{\the\Hy@abspage<<#1>>}%
                      5107 \immediate\write\@mainaux{%
                      5108 \string\HyPL@Entry{\Hy@tempa}%<br>5109 }%
                      5109
                      5110 \endgroup
                      5111 \fi
                      5112 }%
```
Write a dummy definition of \HyPL@Entry for the case, that the next run is done without hyperref. A marker for the rerun warning is set and the /PageLabels is written.

```
5113 \AfterBeginDocument{%
5114 \if@filesw
5115 \immediate\write\@mainaux{%
5116 \string\providecommand\string*\string\HyPL@Entry[1]{}%
5117 }%
5118 \fi
5119 \ifx\HyPL@Labels\@empty
5120 \Hy@WarningNoLine{Rerun to get /PageLabels entry}%
```

```
5121 \else
5122 \HyPL@SetPageLabels
5123 \fi
5124 \let\HyPL@Entry\@gobble
5125 }%
```
#### \HyPL@Entry

```
5126 \def\HyPL@Entry#1{%
5127 \expandafter\gdef\expandafter\HyPL@Labels\expandafter{%
5128 \HyPL@Labels
5129 #1%
5130 }?
5131 }%
5132 \fi
5133 \langle/pdfmarkbase | dvipdfm\rangle5134 (*package)
5135 \MaybeStopEarly
```
# 28 Automated L<sup>AT</sup>EX hypertext cross-references

Anything which can be referenced advances some counter; we overload this to put in a hypertext starting point (with no visible anchor), and make a note of that for later use in \label. This will fail badly if \theH<name> does not expand to a sensible reference. This means that classes or package which introduce new elements need to define an equivalent \theH<name> for every \the<name>. We do make a trap to make \theH<name> be the same as  $\arabic{\text{name}},$  if  $\thm{Kname}$  is not defined, but this is not necessarily a good idea. Alternatively, the 'naturalnames' option uses whatever LATEX provides, which may be useable. But then its up to you to make sure these are legal PDF and HTML names. The 'hypertexnames=false' option just makes up arbitrary names.

All the shenanigans is to make sure section numbers etc are always arabic, separated by dots. Who knows how people will set up \@currentlabel? If they put spaces in, or brackets (quite legal) then the hypertext processors will get upset.

But this is flaky, and open to abuse. Styles like subeqn will mess it up, for starters. Appendices are an issue, too. We just hope to cover most situations. We can at least cope with the standard sectioning structure, allowing for \part and \chapter.

Start with a fallback for equations

```
5136 \def\Hy@CounterExists#1{%
5137 \begingroup\expandafter\expandafter\expandafter\endgroup
5138 \expandafter\ifx\csname c@#1\endcsname\relax
5139 \expandafter\@gobble
5140 \else
5141 \begingroup\expandafter\expandafter\expandafter\endgroup
5142 \expandafter\ifx\csname the#1\endcsname\relax
5143 \expandafter\expandafter\expandafter\@gobble
5144 \else
5145 \expandafter\expandafter\expandafter\@firstofone
5146 \fi
5147 \fi
5148 }
5149 \Hy@CounterExists{section}{%
5150 \newcommand\theHequation{\theHsection.\arabic{equation}}%
5151 }
5152 \Hy@CounterExists{part}{%
```

```
5153 \newcommand\theHpart{\arabic{part}}%
5154 }
5155 \@ifundefined{thechapter}{%
5156 \newcommand\theHsection {\arabic{section}}%
5157 \newcommand\theHfigure {\arabic{figure}}%
5158 \newcommand\theHtable {\arabic{table}}%
5159 }{%
5160 \newcommand\theHchapter {\arabic{chapter}}%
5161 \newcommand\theHfigure {\theHchapter.\arabic{figure}}%<br>5162 \newcommand\theHtable {\theHchapter.\arabic{table}}%
5162 \newcommand\theHtable {\theHchapter.\arabic{table}}%
5163 \newcommand\theHsection {\theHchapter.\arabic{section}}%
5164 }
5165 \newcommand\theHsubsection {\theHsection.\arabic{subsection}}
5166 \newcommand\theHsubsubsection{\theHsubsection.\arabic{subsubsection}}
5167 \newcommand\theHparagraph {\theHsubsubsection.\arabic{paragraph}}
5168 \newcommand\theHsubparagraph {\theHparagraph.\arabic{subparagraph}}
5169 \newcommand\theHtheorem {\theHsection.\arabic{theorem}}
5170 \newcommand \theHthm {\theHsection.\arabic{thm}}
```
Thanks to Greta Meyer (gbd@pop.cwru.edu) for making me realize that enumeration starts at 0 for every list! But \item occurs inside \trivlist, so check if its a real \item before incrementing counters.

```
5171 \let\H@item\item
5172 \newcounter{Item}
5173 \def\theHItem{\arabic{Item}}
5174 \def\item{%
5175 \@hyper@itemfalse
5176 \if@nmbrlist\@hyper@itemtrue\fi
5177 \H@item
5178 }
5179 \newcommand\theHenumi {\theHItem}
5180 \newcommand\theHenumii {\theHItem}
5181 \newcommand\theHenumiii {\theHItem}
5182 \newcommand\theHenumiv {\theHItem}
5183 \newcommand\theHHfootnote {\arabic{Hfootnote}}
5184 \newcommand\theHmpfootnote{\arabic{mpfootnote}}
5185 \let\theHHmpfootnote\theHHfootnote
```
Tanmoy asked for this default handling of undefined \theH<name> situations. It really isn't clear what would be ideal, whether to turn off hyperizing of unknown elements, to pick up the textual definition of the counter, or to default it to something like \arabic{name}. We take the latter course, slightly worriedly.

```
5186 \let\H@refstepcounter\refstepcounter
5187 \edef\name@of@eq{equation}%
5188 \edef\name@of@slide{slide}%
```
We do not want the handler for  $\ref{stepcounter}$  to cut in during the processing of \item (we handle that separately), so we provide a bypass conditional.

```
5189 \newif\if@hyper@item
5190 \newif\if@skiphyperref
5191 \@hyper@itemfalse
5192 \@skiphyperreffalse
5193 \def\refstepcounter#1{%
5194 \ifHy@pdfstring
5195 \else
5196 \H@refstepcounter{#1}%
5197 \edef\This@name{#1}%
5198 \ifx\This@name\name@of@slide
```

```
5199 \else
5200 \if@skiphyperref
5201 \else
5202 \if@hyper@item
5203 \stepcounter{Item}%
5204 \hyper@refstepcounter{Item}%
5205 \@hyper@itemfalse
5206 \else
5207 \hyper@refstepcounter{#1}%
5208 \setminusfi
5209 \qquad \qquad \fi
5210 \fi<br>5211 \fi
5211 \fi
5212 }
```
AMSLIFIX processes all equations twice; we want to make sure that the hyper stuff is not executed twice, so we use the AMS \ifmeasuring@, initialized if AMS math is not used.

\@ifpackageloaded{amsmath}{}{\newif\ifmeasuring@\measuring@false}

#### \hyper@refstepcounter

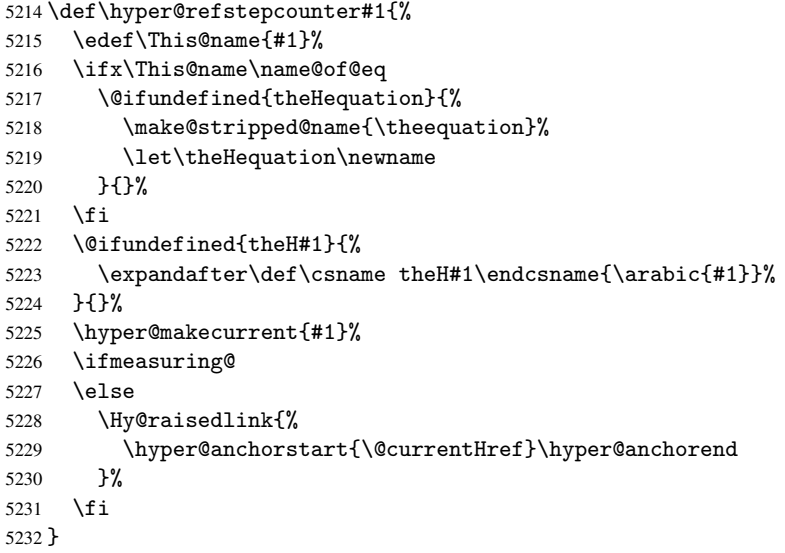

After \appendix "chapter" (or "section" for classes without chapter) should be replaced by "appendix" to get \autoref work. Macro \Hy@chapapp contains the current valid name like \@chapapp, which cannot be used, because this string depends on the current language.

The "french" package defines counter \thechapter by \newcounterchapter, if \@ifundefinedchapter.

```
5233 \begingroup\expandafter\expandafter\expandafter\endgroup
5234 \expandafter\ifx\csname chapter\endcsname\relax
5235 \def\Hy@chapterstring{section}%
5236 \else
5237 \def\Hy@chapterstring{chapter}%
5238 \fi
5239 \def\Hy@appendixstring{appendix}
5240 \def\Hy@chapapp{\Hy@chapterstring}
5241 \let\HyOrg@appendix\appendix
5242 \def\appendix{%
```

```
5243 \@ifundefined{chapter}%
                  5244 {\gdef\theHsection{\Alph{section}}}%
                  5245 {\gdef\theHchapter{\Alph{chapter}}}%
                  5246 \xdef\Hy@chapapp{\Hy@appendixstring}%
                  5247 \HyOrg@appendix
                  5248 }
\hyper@makecurrent Because of Babel mucking around, nullify \textlatin when making names. And
                  \@number because of babel's lrbabel.def.
                  5249 \def\hyper@makecurrent#1{%
                  5250 \begingroup
                  5251 \edef\Hy@param{#1}%
                  5252 \ifx\Hy@param\Hy@chapterstring
                  5253 \let\Hy@param\Hy@chapapp
                  5254 \setminusfi
                  5255 \ifHy@hypertexnames
                  5256 \let\@number\@firstofone
                  5257 \@ifundefined{latin@Alph}{}{%
                  5258 \ifx\@Alph\greek@Alph
                  5259 \def\@Alph{Alph\@arabic}%
                  5260 \fi
                  5261 }%
                  5262 \ifx\@Alph\@Alph@bul
                  5263 \def\@Alph{Alph\@arabic}%
                  5264 \fi
                  5265 \ifx\@alph\@alph@bul
                  5266 \def\@alph{alph\@arabic}%
                  5267 \setminusfi
                  5268 \ifHy@naturalnames
                  5269 \let\textlatin\@firstofone
                  5270 \xdef\@currentHlabel{\csname the#1\endcsname}%
                  5271 \else
                  5272 \xdef\@currentHlabel{%
                  5273 \csname
                  5274 the%
                  5275 \expandafter\ifx\csname theH#1\endcsname\relax\else H\fi
                  5276 #1%
                  5277 \endcsname
                  5278 }%
                  5279 \fi
                  5280 \xdef\@currentHref{%
                  5281 \Hy@param.\expandafter\strip@prefix\meaning\@currentHlabel
                  5282 }%
                  5283 \else
                  5284 \Hy@GlobalStepCount\Hy@linkcounter
                  5285 \xdef\@currentHref{\Hy@param.\the\Hy@linkcounter}%
                  5286 \fi
                  5287 \endgroup
                  5288 }
                  5289 \@ifpackageloaded{fancyvrb}{%
                  5290 \@ifpackagelater{fancyvrb}{1998/05/20}{}{%
                  5291 \def\FV@StepLineNo{%
                  5292 \FV@SetLineNo
                  5293 \def\FV@StepLineNo{\H@refstepcounter{FancyVerbLine}}%
                  5294 \FV@StepLineNo
                  5295 }%
                  5296 }%
```
# 29 Package lastpage support

Package lastpage directly writes the \newlabel command to the aux file. Because package hyperref requires additional arguments, the internal command \lastpage@putlabel is redefined. The patch is deferred by \AtBeginDocument, because it is possible that package lastpage is loaded after package hyperref. The same algorithm (options hypertexnames and plainpages) is used to get the page anchor name as in \Hy@EveryPageAnchor (see sec. 38). The link will not work if option pageanchor is set to false.

```
\lastpage@putlabel
```
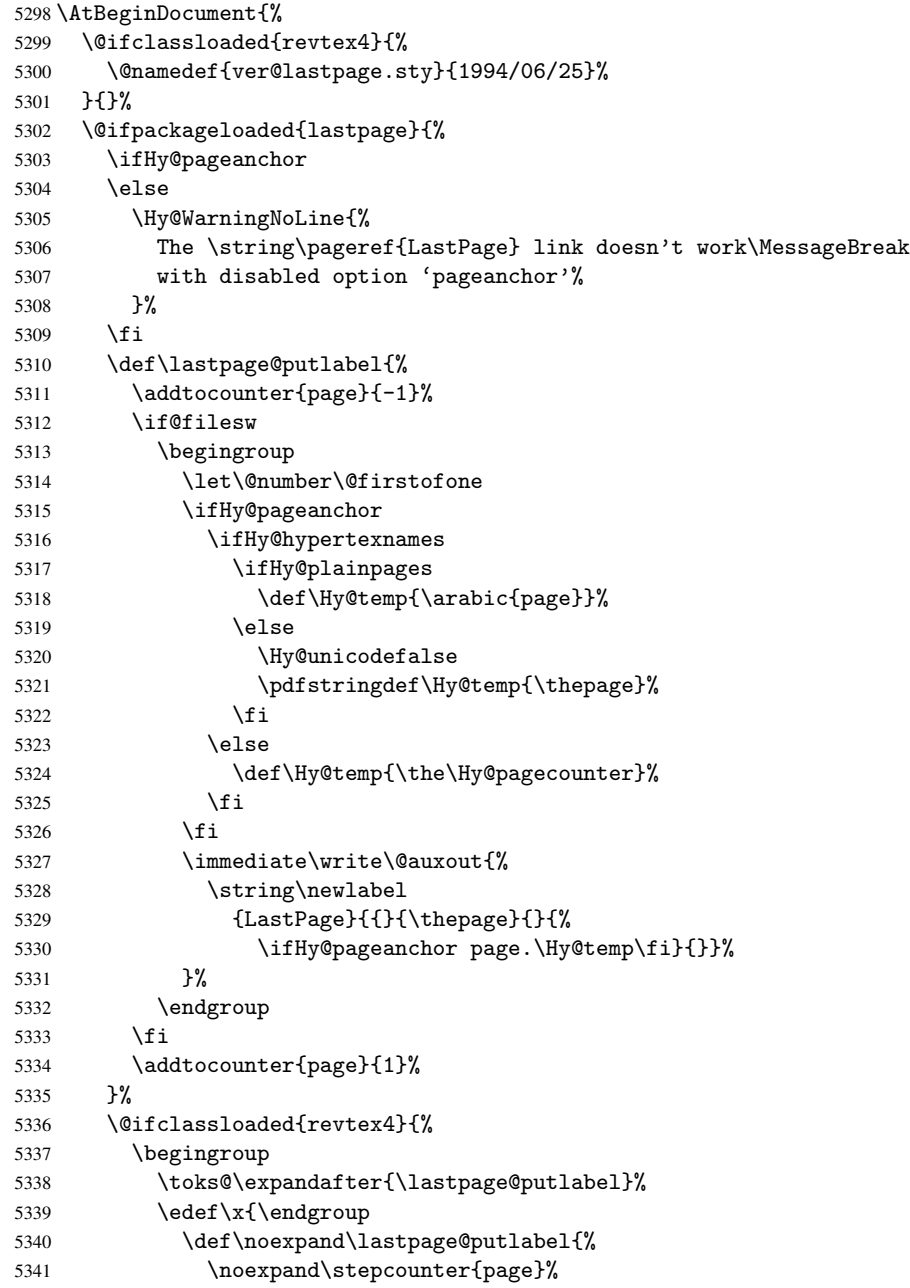

```
5342 \the\toks@
5343 \noexpand\addtocounter{page}\noexpand\m@ne
5344 }%
5345 }%
5346 \chi5347 }{}%
5348 }{}%
5349 }
5350\langle/package)
5351 (*check)
5352 \checkpackage{lastpage}[1994/06/25]
5353 \checkcommand\def\lastpage@putlabel{%
5354 \addtocounter{page}{-1}%
5355 \immediate\write\@auxout{%
5356 \string\newlabel{LastPage}{{}{\thepage}}%
5357 }%
5358 \addtocounter{page}{1}%
5359 }
5360 \langle / check\rangle5361 \langle *package \rangle
```
# 30 Package ifthen support

Since version 6.75a this is done in package nameref.

For compatibility \hypergetref and \hypergetpageref are still provided. But they do not generate warnings, if the reference is undefined.

```
5362 \def\hypergetref#1{\getrefbykeydefault{#1}{}{??}}
5363 \def\hypergetpageref#1{\getrefbykeydefault{#1}{page}{0}}
```
# 31 Package titlesec and titletoc support

```
This code is contributed by Javier Bezos (Email: jbezos@arrakis.es).
   Package titlesec support:
5364 \@ifpackageloaded{titlesec}{%
5365 \def\ttl@Hy@steplink#1{%
5366 \Hy@GlobalStepCount\Hy@linkcounter
5367 \xdef\@currentHref{#1*.\the\Hy@linkcounter}%
5368 \def\ttl@Hy@saveanchor{%
5369 \Hy@raisedlink{%
5370 \hyper@anchorstart{\@currentHref}\hyper@anchorend
5371 }%
5372 }%
5373 }%
5374 \def\ttl@Hy@refstepcounter#1{%
5375 \let\ttl@b\Hy@raisedlink
5376 \def\Hy@raisedlink##1{%
5377 \def\ttl@Hy@saveanchor{\Hy@raisedlink{##1}}%
5378 }%
5379 \refstepcounter{#1}%
5380 \let\Hy@raisedlink\ttl@b
5381 }%
5382 }{}
   Package titletoc support:
```

```
5383 \@ifpackageloaded{titletoc}{%
```

```
5384 \def\ttl@gobblecontents#1#2#3#4{\ignorespaces}%
5385 }{}
```
# 32 Package varioref support

Package nameref uses five arguments for the ref system. Fix provided by Felix Neubauer (felix.neubauer@gmx.net).

```
5386 \def\Hy@varioref@undefined{{??}{??}{}{}{}}
5387 \@ifpackageloaded{varioref}{%
5388 \def\vref@pagenum#1#2{%
5389 \@ifundefined{r@#2}{%
5390 \expandafter\let\csname r@#2\endcsname\Hy@varioref@undefined
5391 }{}%
5392 \edef#1{\getpagerefnumber{#2}}%
5393 }%
5394 }{}
```
## 33 Package longtable support

Sometimes the anchor of the longtable goes to the previous page. Thus the following patch separates the anchor setting and counter incrementation by hyperref's \refstepcounter and the anchor setting is moved after \vskip\LTpre.

Patch of \LT@array: replace \refstepcounter by the original \H@refstepcounter without anchor generation

```
5395 \@ifpackageloaded{longtable}{%
5396 \begingroup
5397 \def\y{\LT@array}%
5398 \@ifundefined{scr@LT@array}{}{\def\y{\scr@LT@array}}%
5399 \long\def\x\refstepcounter#1#2\@sharp#3#4\@nil{%
5400 \expandafter\endgroup
5401 \expandafter\def\y[##1]##2{%
5402 \H@refstepcounter{#1}%
5403 \hyper@makecurrent{table}%
5404 \let\Hy@LT@currentHlabel\@currentHlabel
5405 \let\Hy@LT@currentHref\@currentHref
5406 #2\@sharp#####4%
5407 }%
5408 }%
5409 \expandafter\expandafter\expandafter\x\y[{#1}]{#2}\@nil
Patch of \LT@start: add anchor before first line after \vskip\LTpre
5410 \begingroup
5411 \def\x#1\ifvoid\LT@firsthead\copy#2\@nil{%
5412 \endgroup
5413 \def\LT@start{%
5414 #1%
5415 \let\@currentHlabel\Hy@LT@currentHlabel
5416 \let\@currentHref\Hy@LT@currentHref
5417 \Hy@raisedlink{%
5418 \hyper@anchorstart{\@currentHref}\hyper@anchorend
5419 }%
5420 \ifvoid\LT@firsthead\copy
5421 #2%
5422 }%<br>5423 }%
5423 }%
```

```
5424 \expandafter\x\LT@start\@nil
5425 }{}
```
# 34 Equations

We want to make the whole equation a target anchor. Overload equation, temporarily reverting to original \refstepcounter. If, however, it is in AMS math, we do not do anything, as the tag mechanism is used there (see section ). The execption is that we move the equation incrementation inside the math environment to avoid specials outside and a wrong vertical spacing of equation environments.

```
5426 \let\new@refstepcounter\refstepcounter
5427 \let\H@equation\equation
5428 \let\H@endequation\endequation
5429 \@ifpackageloaded{amsmath}{%
5430 \long\def\Hy@temp{%
5431 \incr@eqnum
5432 \mathdisplay@push
5433 \st@rredfalse \global\@eqnswtrue
5434 \mathdisplay{equation}%
5435 }%
5436 \ifx\Hy@temp\equation
5437 \expandafter\ifx\csname if@fleqn\expandafter\endcsname
5438 \csname iftrue\endcsname
5439 \else
5440 \long\def\equation{%
5441 \mathdisplay@push
5442 \st@rredfalse \global\@eqnswtrue
5443 \mathdisplay{equation}%
5444 \incr@eqnum
5445 }%
5446 \fi
5447 \fi
5448 }{%
5449 \def\equation{%
5450 \let\refstepcounter\H@refstepcounter
5451 \H@equation
5452 \@ifundefined{theHequation}{%
5453 \make@stripped@name{\theequation}%
5454 \let\theHequation\newname
5455 }{}%
5456 \hyper@makecurrent{equation}%
5457 \Hy@raisedlink{\hyper@anchorstart{\@currentHref}}%
5458 \let\refstepcounter\new@refstepcounter
5459 }%
5460 \def\endequation{\Hy@raisedlink{\hyper@anchorend}\H@endequation}%
5461 }
```
My goodness, why can't LATEX be consistent? Why is  $\equiv$  equarray set up differently from other objects?

People (you know who you are, Thomas Beuth) sometimes make an eqnarray where *all* the lines end with \notag, so there is no suitable anchor at all. In this case, pass by on the other side.

```
5462 \newif\if@eqnstar
5463 \@eqnstarfalse
5464 \let\H@eqnarray\eqnarray
```

```
5465 \let\H@endeqnarray\endeqnarray
5466 \def\eqnarray{%
5467 \let\Hy@reserved@a\relax
5468 \def\@currentHref{}%
5469 \H@eqnarray
5470 \if@eqnstar
5471 \else
5472 \ifx\\\@currentHref\\%
5473 \text{A}5474 \@ifundefined{theHequation}{%
5475 \make@stripped@name{\theequation}%
5476 \let\theHequation\newname
5477 }{}%
5478 \hyper@makecurrent{equation}%
5479 \hyper@anchorstart{\@currentHref}{}\hyper@anchorend
5480 \fi
5481 \fi
5482 }
5483 \def\endeqnarray{%
5484 \H@endeqnarray
5485 }
```
This is quite heavy-handed, but it works for now. If its an eqnarray  $*$  we need to disable the hyperref actions. There may well be a cleaner way to trap this. Bill Moss found this.

```
5486 \@namedef{eqnarray*}{%
5487 \def\@eqncr{\nonumber\@seqncr}\@eqnstartrue\eqnarray
5488 }
5489 \@namedef{endeqnarray*}{%
5490 \nonumber\endeqnarray\@eqnstarfalse
5491 }
```
Then again, we have the *subeqnarray* package. Tanmoy provided some code for this:

```
5492 \@ifundefined{subeqnarray}{}{%
```

```
5493 \let\H@subeqnarray\subeqnarray
5494 \let\H@endsubeqnarray\endsubeqnarray
5495 \def\subeqnarray{%
5496 \let\Hy@reserved@a\relax
5497 \H@subeqnarray
5498 \@ifundefined{theHequation}{%
5499 \make@stripped@name{\theequation}%
5500 \let\theHequation\newname
5501 }{}%
5502 \hyper@makecurrent{equation}%
5503 \hyper@anchorstart{\@currentHref}{}\hyper@anchorend
5504 }%
5505 \def\endsubeqnarray{%
5506 \H@endsubeqnarray
5507 }%
5508 \newcommand\theHsubequation{\theHequation\alph{subequation}}%
5509 }
```
The aim of this macro is to produce a sanitized version of its argument, to make it a safe label.

```
5510 \def\make@stripped@name#1{%
```

```
5511 \begingroup
```

```
5512 \escapechar\m@ne
```

```
5513 \global\let\newname\@empty
```

```
5514 \protected@edef\Hy@tempa{#1}%
```

```
5515 \edef\@tempb{%
```

```
5516 \noexpand\@tfor\noexpand\Hy@tempa:=%
5517 \expandafter\strip@prefix\meaning\Hy@tempa
5518 }%
5519 \@tempb\do{%
5520 \if{\Hy@tempa\else
5521 \if}\Hy@tempa\else
5522 \xdef\newname{\newname\Hy@tempa}%
5523 \fi
5524 \fi
5525
5526 \endgroup
5527 }
```
Support for amsmath's subequations:

```
5528 \begingroup\expandafter\expandafter\expandafter\endgroup
5529 \expandafter\ifx\csname subequations\endcsname\relax
5530 \else
5531 \let\HyOrg@subequations\subequations
5532 \def\subequations{%
5533 \stepcounter{equation}%
5534 \protected@edef\theHparentequation{%
5535 \@ifundefined{theHequation}\theequation\theHequation
5536 }%
5537 \addtocounter{equation}{-1}%
5538 \HyOrg@subequations
5539 \def\theHequation{\theHparentequation\alph{equation}}%
5540 \ignorespaces
5541 }%
5542\ifmmode\big\{\right\}
```

```
Support for package amsthm (Daniel Müllner):
```

```
5543 \@ifpackageloaded{amsthm}{%
5544 \def\@thm#1#2#3{%
5545 \ifhmode
5546 \unskip\unskip\par
5547 \fi
5548 \normalfont
5549 \trivlist
5550 \let\thmheadnl\relax
5551 \let\thm@swap\@gobble
5552 \thm@notefont{\fontseries\mddefault\upshape}%
5553 \thm@headpunct{.}% add period after heading
5554 \thm@headsep 5\p@ plus\p@ minus\p@\relax
5555 \thm@space@setup
5556 #1% style overrides
5557 \@topsep \thm@preskip % used by thm head
5558 \@topsepadd \thm@postskip % used by \@endparenv
5559 \def\dth@counter{#2}%
5560 \ifx\@empty\dth@counter
5561 \def\@tempa{%
5562 \@oparg{\@begintheorem{#3}{}}[]%
5563 }%
5564 \else
5565 \H@refstepcounter{#2}%
5566 \hyper@makecurrent{#2}%
5567 \def\@tempa{%
5568 \@oparg{\@begintheorem{#3}{\csname the#2\endcsname}}[]%
5569 }%
```

```
5570 \fi
5571 \@tempa
5572 }%
5573 \dth@everypar={%
5574 \@minipagefalse
5575 \global\@newlistfalse
5576 \@noparitemfalse
5577 \if@inlabel
5578 \global\@inlabelfalse
5579 \begingroup
5580 \setbox\z@\lastbox
5581 \iintvold\zeta5582 \kern-\itemindent
5583 \fi
5584 \endgroup
5585 \ifx\@empty\dth@counter
5586 \else
5587 \Hy@raisedlink{%
5588 \hyper@anchorstart{\@currentHref}\hyper@anchorend
5589 }%
5590 \setminusfi
5591 \unhbox\@labels
5592 \fi
5593 \if@nobreak
5594 \@nobreakfalse \clubpenalty\@M
5595 \else
5596 \clubpenalty\@clubpenalty \everypar{}%
5597 \fi
5598 }%
5599 }{}
```
### 35 Footnotes

The footnote mark is a hypertext link, and the text is a target. We separately number the footnotes sequentially through the text, separately from whatever labels the text assigns. Too hard to keep track of markers otherwise. If the raw forms \footnotemark and \footnotetext are used, force them to use un-hyper original.

Tabularx causes footnote problems, disable the linking if that is loaded.

```
5600 \@ifpackageloaded{tabularx}{\Hy@hyperfootnotesfalse}{}
5601 \ifHy@hyperfootnotes
5602 \newcounter{Hfootnote}%
5603 \let\H@@footnotetext\@footnotetext
5604 \let\H@@footnotemark\@footnotemark
5605 \def\@xfootnotenext[#1]{%
5606 \begingroup
5607 \csname c@\@mpfn\endcsname #1\relax
5608 \unrestored@protected@xdef\@thefnmark{\thempfn}%
5609 \endgroup
5610 \ifx\@footnotetext\@mpfootnotetext
5611 \expandafter\H@@mpfootnotetext
5612 \else
5613 \expandafter\H@@footnotetext
5614 \fi
5615 }%
5616 \def\@xfootnotemark[#1]{%
5617 \begingroup
```

```
5618 \c@footnote #1\relax
5619 \unrestored@protected@xdef\@thefnmark{\thefootnote}%
5620 \endgroup
5621 \H@@footnotemark
5622 }%
5623 \let\H@@mpfootnotetext\@mpfootnotetext
5624 \long\def\@mpfootnotetext#1{%
5625 \H@@mpfootnotetext{%
5626 \ifHy@nesting
5627 \expandafter\hyper@@anchor\expandafter{\Hy@footnote@currentHref}{#1}%
5628 \else
5629 \Hy@raisedlink{%
5630 \expandafter\hyper@@anchor\expandafter{\Hy@footnote@currentHref}{\relax}%
5631 }#1%
5632 \fi
5633 }%
5634 }%
5635 \long\def\@footnotetext#1{%
5636 \H@@footnotetext{%
5637 \ifHy@nesting
5638 \expandafter\hyper@@anchor\expandafter{\Hy@footnote@currentHref}{#1}%
5639 \else
5640 \Hy@raisedlink{%
5641 \expandafter\hyper@@anchor\expandafter{\Hy@footnote@currentHref}{\relax}%
5642 }%
5643 \let\@currentHlabel\Hy@footnote@currentHlabel
5644 \let\@currentHref\Hy@footnote@currentHref
5645 \let\@currentlabelname\@empty
5646 #1%
5647 \fi
5648
5649 }%
```
Redefine \@footnotemark, borrowing its code (at the cost of getting out of sync with latex.ltx), to take advantage of its white space and hyphenation fudges. If we just overload it, we can get variant documents (the word before the footnote is treated differently). Thanks to David Carlisle and Brian Ripley for confusing and helping me on this.

```
5650 \def\@footnotemark{%
5651 \leavevmode
5652 \ifhmode\edef\@x@sf{\the\spacefactor}\nobreak\fi
5653 \stepcounter{Hfootnote}%
5654 \global\let\Hy@saved@currentHlabel\@currentHlabel
5655 \global\let\Hy@saved@currentHref\@currentHref
5656 \hyper@makecurrent{Hfootnote}%
5657 \global\let\Hy@footnote@currentHlabel\@currentHlabel
5658 \global\let\Hy@footnote@currentHref\@currentHref
5659 \global\let\@currentHlabel\Hy@saved@currentHlabel
5660 \global\let\@currentHref\Hy@saved@currentHref
5661 \hyper@linkstart{link}{\Hy@footnote@currentHref}%
5662 \@makefnmark
5663 \hyper@linkend
5664 \ifhmode\spacefactor\@x@sf\fi
5665 \relax
5666 }%
```
Support for footnotes in p columns of longtable. Here \footnote commands are splitted into \footnotemark and a call of \footnotetext with the optional argument, that is not supported by hyperref. The result is a link by \footnotemark without valid

```
anchor
5667 \@ifpackageloaded{longtable}{%
5668 \CheckCommand*{\LT@p@ftntext}[1]{%
5669 \edef\@tempa{%
5670 \the\LT@p@ftn
5671 \noexpand\footnotetext[\the\c@footnote]%
5672 }%
5673 \global\LT@p@ftn\expandafter{\@tempa{#1}}%<br>5674 }%
5674 }%
5675 \long\def\LT@p@ftntext#1{%
5676 \edef\@tempa{%
5677 \the\LT@p@ftn
5678 \begingroup
5679 \noexpand\c@footnote=\the\c@footnote\relax
5680 \noexpand\protected@xdef
5681 \noexpand\@thefnmark{\noexpand\thempfn}%
5682 \noexpand\protected@xdef\noexpand\@thefnmark{%
5683 \noexpand\thempfn
5684 }%
5685 \expandafter\expandafter\expandafter\noexpand
5686 \expandafter\expandafter\expandafter\Hy@LT@footnotetext
5687 \expandafter\expandafter\expandafter{%
5688 \expandafter\Hy@footnote@currentHref\expandafter
5689 }\expandafter{\Hy@footnote@currentHlabel}%
5690 }%
5691 \global\LT@p@ftn\expandafter{%
5692 \@tempa{#1}%
5693 \endgroup
5694 }%
5695 }%
5696 \long\def\Hy@LT@footnotetext#1#2#3{%
5697 \H@@footnotetext{%
5698 \ifHy@nesting
5699 \hyper@@anchor{#1}{#3}%
5700 \else
5701 \Hy@raisedlink{%
5702 \hyper@@anchor{#1}{\relax}%
5703 }%
5704 \def\@currentHlabel{#2}%
5705 \def\@currentHref{#1}%
5706 \let\@currentlabelname\@empty
5707 #3%
5708 \fi
5709 }%
5710 }%
5711 }{}%
  Footnotes for fancyvrb (Fix by Manuel Pégourié-Gonnard).
5712 \@ifpackageloaded{fancyvrb}{%
5713 \def\V@@footnotetext{%
5714 \insert\footins\bgroup
5715 \csname reset@font\endcsname
5716 \footnotesize
5717 \interlinepenalty\interfootnotelinepenalty
5718 \splittopskip\footnotesep
5719 \splitmaxdepth\dp\strutbox
5720 \floatingpenalty \@MM
5721 \hsize\columnwidth
```

```
5722 \@parboxrestore
5723 \edef\@currentlabel{\csname p@footnote\endcsname\@thefnmark}%
5724 \@makefntext{}%
5725 \rule{\z@}{\footnotesep}%
5726 \bgroup
5727 \aftergroup\V@@@footnotetext
5728 \Hy@raisedlink{%
5729 \expandafter\hyper@@anchor\expandafter{\Hy@footnote@currentHref}{\relax}%
5730 }%
5731 \let\@currentHlabel\Hy@footnote@currentHlabel
5732 \let\@currentHref\Hy@footnote@currentHref
5733 \let\@currentlabelname\@empty
5734 \ignorespaces
5735 }%
5736 }{}%
```
But the special footnotes in \maketitle are much too hard to deal with properly. Let them revert to plain behaviour. The koma classes add an optional argument.

```
5737 \let\HyOrg@maketitle\maketitle
5738 \def\maketitle{%
5739 \let\Hy@saved@footnotemark\@footnotemark
5740 \let\Hy@saved@footnotetext\@footnotetext
5741 \let\@footnotemark\H@@footnotemark
5742 \let\@footnotetext\H@@footnotetext
5743 \@ifnextchar[\Hy@maketitle@optarg{% ]
5744 \HyOrg@maketitle
5745 \Hy@maketitle@end
5746 }%
5747 }%
5748 \def\Hy@maketitle@optarg[#1]{%
5749 \HyOrg@maketitle[{#1}]%
5750 \Hy@maketitle@end
5751 }%
5752 \def\Hy@maketitle@end{%
5753 \ifx\@footnotemark\H@@footnotemark
5754 \let\@footnotemark\Hy@saved@footnotemark
5755 \fi
5756 \ifx\@footnotetext\H@@footnotetext
5757 \let\@footnotetext\Hy@saved@footnotetext
5758 \fi
5759 }%
```
\realfootnote Does anyone remember the function and purpose of \realfootnote?

```
5760 \def\realfootnote{%
5761 \@ifnextchar[\@xfootnote{%
5762 \stepcounter{\@mpfn}%
5763 \protected@xdef\@thefnmark{\thempfn}%
5764 \H@@footnotemark\H@@footnotetext
5765 }%
5766 }%
5767\ifmmode\big\{\right\} 5767\ifmmode\big\{\right\}5768 \Hy@DisableOption{hyperfootnotes}
5769 \langle / package\rangle5770 (*check)
5771 \checklatex
5772 \checkcommand\def\@xfootnotenext[#1]{%
```

```
5773 \begingroup
5774 \csname c@\@mpfn\endcsname #1\relax
5775 \unrestored@protected@xdef\@thefnmark{\thempfn}%
5776 \endgroup
5777 \@footnotetext
5778 }
5779 \checkcommand\def\@xfootnotemark[#1]{%
5780 \begingroup
5781 \c@footnote #1\relax
5782 \unrestored@protected@xdef\@thefnmark{\thefootnote}%
5783 \endgroup
5784 \@footnotemark
5785 }
5786 \checkcommand\def\@footnotemark{%
5787 \leavevmode
5788 \ifhmode\edef\@x@sf{\the\spacefactor}\nobreak\fi
5789 \@makefnmark
5790 \ifhmode\spacefactor\@x@sf\fi
5791 \relax
5792 }
5793 (/check)
5794 (*package)
```
# 36 Float captions

Make the float caption the hypertext anchor; curiously enough, we can't just copy the definition of \@caption. Its all to do with expansion. It screws up. Sigh.

```
5795 \def\caption{%
5796 \ifx\@captype\@undefined
5797 \@latex@error{\noexpand\caption outside float}\@ehd
5798 \expandafter\@gobble
5799 \else
5800 \H@refstepcounter\@captype
5801 \let\Hy@tempa\@caption
5802 \@ifundefined{float@caption}{%
5803 }{%
5804 \expandafter\ifx\csname @float@c@\@captype\endcsname
5805 \float@caption
5806 \let\Hy@tempa\Hy@float@caption
5807 \fi
5808 }%
5809 \expandafter\@firstofone
5810 \fi
5811 {\@dblarg{\Hy@tempa\@captype}}%
5812 }
5813 \long\def\@caption#1[#2]#3{%
5814 \expandafter\ifx\csname if@capstart\expandafter\endcsname
5815 \csname iftrue\endcsname
5816 \global\let\@currentHref\hc@currentHref
5817 \else
5818 \hyper@makecurrent{\@captype}%
5819 \fi
5820 \@ifundefined{NR@gettitle}{%
5821 \def\@currentlabelname{#2}%
5822 }{%
5823 \NR@gettitle{#2}%
```

```
5824 }%
5825 \par\addcontentsline{\csname ext@#1\endcsname}{#1}{%
5826 \protect\numberline{\csname the#1\endcsname}{\ignorespaces #2}%
5827 }%
5828 \begingroup
5829 \@parboxrestore
5830 \if@minipage
5831 \@setminipage
5832 \fi
5833 \normalsize
5834 \expandafter\ifx\csname if@capstart\expandafter\endcsname
5835 \csname iftrue\endcsname
5836 \global\@capstartfalse
5837 \@makecaption{\csname fnum@#1\endcsname}{\ignorespaces#3}%
5838 \else
5839 \@makecaption{\csname fnum@#1\endcsname}{%
5840 \ignorespaces
```
If we cannot have nesting, the anchor is empty.

```
5841 \ifHy@nesting
5842 \expandafter\hyper@@anchor\expandafter{\@currentHref}{#3}%
5843 \else
5844 \Hy@raisedlink{%
5845 \expandafter\hyper@@anchor\expandafter{\@currentHref}{\relax}%<br>5846 }%
5846
5847 #3%
5848 \fi
5849 }%
5850 \fi
5851 \par
5852 \endgroup
5853 }
```
Compatibility with float.sty: anchor setting at the top of the float, if the float is controlled by float.sty. Several \caption commands inside one float are not supported.

```
5854 \let\Hy@float@caption\@caption
5855 \@ifpackageloaded{float}{%
5856 \def\Hy@float@caption{%
5857 \ifx\Hy@float@currentHref\@undefined
5858 \hyper@makecurrent{\@captype}%
5859 \global\let\Hy@float@currentHref\@currentHref
5860 \else
5861 \let\@currentHref\Hy@float@currentHref
5862 \fi
5863 \float@caption
5864 }%
5865 \let\HyOrg@float@makebox\float@makebox
5866 \renewcommand{\float@makebox}[1]{%
5867 \HyOrg@float@makebox{%
5868 #1\relax
5869 \ifx\Hy@float@currentHref\@undefined
5870 \else
5871 \expandafter\hyper@@anchor\expandafter{\Hy@float@currentHref}{\relax}%
5872 \global\let\Hy@float@currentHref\@undefined
5873 \fi
5874 }%
5875 }%
5876 }{}
```

```
5877 \langle/package\rangle5878 (*check)
5879 \checklatex[1999/06/01 - 2000/06/01]
5880 \checkcommand\def\caption{%
5881 \ifx\@captype\@undefined
5882 \@latex@error{\noexpand\caption outside float}\@ehd
5883 \expandafter\@gobble
5884 \else
5885 \refstepcounter\@captype
5886 \expandafter\@firstofone
5887 \fi
5888 {\@dblarg{\@caption\@captype}}%
5889 }
5890 \checkcommand\long\def\@caption#1[#2]#3{%
5891 \par
5892 \addcontentsline{\csname ext@#1\endcsname}{#1}%
5893 {\protect\numberline{\csname the#1\endcsname}{\ignorespaces #2}}%
5894 \begingroup
5895 \@parboxrestore
5896 \if@minipage
5897 \@setminipage
5898 \fi
5899 \normalsize
5900 \@makecaption{\csname fnum@#1\endcsname}{\ignorespaces #3}\par
5901 \endgroup
5902 }
5903 (/check)
5904 (*package)
```
# 37 Bibliographic references

This is not very robust, since many styles redefine these things. The package used to redefine \@citex and the like; then we tried adding the hyperref call explicitly into the .aux file. Now we redefine \bibcite; this still breaks some citation packages so we have to work around them. But this remains extremely dangerous. Any or all of *achemso* and *drftcite* may break.

However, lets make an attempt to get *natbib* right, because thats a powerful, important package. Patrick Daly (daly@linmpi.mpg.de) has provided hooks for us, so all we need to do is activate them.

```
5905 \def\hyper@natlinkstart#1{%
5906 \Hy@backout{#1}%
5907 \hyper@linkstart{cite}{cite.#1}%
5908 \def\hyper@nat@current{#1}%
5909 }
5910 \def\hyper@natlinkend{%
5911 \hyper@linkend
5912 }
5913 \def\hyper@natlinkbreak#1#2{%
5914 \hyper@linkend#1\hyper@linkstart{cite}{cite.#2}%
5915 }
5916 \def\hyper@natanchorstart#1{%
5917 \Hy@raisedlink{\hyper@anchorstart{cite.#1}}%
5918 }
5919 \def\hyper@natanchorend{\hyper@anchorend}
```
Do not play games if we have natbib support. Macro extra@binfo added for chapterbib

support. Chapterbib also wants \@extra@binfo in the hyper-link, but since the link tag is not expanded immediately, we use \@extra@b@citeb, so cites in a chapter will link to the bibliography in that chapter.

\@ifundefined{NAT@parse}{%

```
5921 \providecommand*\@extra@binfo{}%
5922 \providecommand*\@extra@b@citeb{}%
5923 \def\bibcite#1#2{%
5924 \@newl@bel{b}{#1\@extra@binfo}{%
5925 \hyper@@link[cite]{}{cite.#1\@extra@b@citeb}{#2}%
5926 }%
5927 }%
5928 \gdef\@extra@binfo{}%
```
Package babel redefines \bibcite with macro \bbl@cite@choice. It needs to be overwritten to avoid the warning "Label(s) may have changed.".

```
5929 \let\Hy@bibcite\bibcite
5930 \begingroup
5931 \@ifundefined{bbl@cite@choice}{}{%
5932 \g@addto@macro\bbl@cite@choice{%
5933 \let\bibcite\Hy@bibcite
5934 }%
5935 }%
5936 \endgroup
\@BIBLABEL is working around a 'feature' of RevTEX.
5937 \providecommand*{\@BIBLABEL}{\@biblabel}%
5938 \def\@lbibitem[#1]#2{%
5939 \@skiphyperreftrue
5940 \H@item[%
5941 \ifx\Hy@raisedlink\@empty
5942 \hyper@anchorstart{cite.#2\@extra@b@citeb}%
5943 \@BIBLABEL{#1}%
5944 \hyper@anchorend
5945 \else
5946 \Hy@raisedlink{%
5947 \hyper@anchorstart{cite.#2\@extra@b@citeb}\hyper@anchorend
5948 }%
5949 \@BIBLABEL{#1}%
5950 \fi
5951 \hfill
5952 ]%
5953 \@skiphyperreffalse
5954 \if@filesw
5955 \begingroup
5956 \let\protect\noexpand
5957 \immediate\write\@auxout{%
5958 \string\bibcite{#2}{#1}%
5959 }%
5960 \endgroup
5961 \fi
5962 \ignorespaces
5963 }%
```
Since \bibitem is doing its own labelling, call the raw version of \item, to avoid extra spurious labels

```
5964 \def\@bibitem#1{%
5965 \@skiphyperreftrue\H@item\@skiphyperreffalse
5966 \Hy@raisedlink{%
```

```
5967 \hyper@anchorstart{cite.#1\@extra@b@citeb}\relax\hyper@anchorend
5968 }%
5969 \if@filesw
5970 \begingroup
5971 \let\protect\noexpand
5972 \immediate\write\@auxout{%
5973 \string\bibcite{#1}{\the\value{\@listctr}}%<br>5974 }%
5974
5975 \endgroup
5976 \fi
5977 \ignorespaces
5978 }%
5979 }{}
5980\langle/package\rangle5981 \langle*check\rangle5982 \checklatex
5983 \checkcommand\def\@lbibitem[#1]#2{%
5984 \item[\@biblabel{#1}\hfill]%
5985 \if@filesw
5986 {%
5987 \let\protect\noexpand
5988 \immediate\write\@auxout{%
5989 \string\bibcite{#2}{#1}%
5990 }%
5991 }%
5992 \fi
5993 \ignorespaces
5994 }
5995 \checkcommand\def\@bibitem#1{%
5996 \item
5997 \if@filesw
5998 \immediate\write\@auxout{%
5999 \string\bibcite{#1}{\the\value{\@listctr}}%
6000 }%
6001 \fi
6002 \ignorespaces
6003 }
6004 \langle/check\rangle6005 \langle *package \rangle
```
Revtex (bless its little heart) takes over \bibcite and looks at the result to measure something. Make this a hypertext link and it goes ape. Therefore, make an anodyne result first, call its business, then go back to the real thing.

```
6006 \@ifclassloaded{revtex}{%
6007 \Hy@Info{*** compatibility with revtex **** }%
6008 \def\revtex@checking#1#2{%
6009 \expandafter\let\expandafter\T@temp\csname b@#1\endcsname
6010 \expandafter\def\csname b@#1\endcsname{#2}%
6011 \@SetMaxRnhefLabel{#1}%
6012 \expandafter\let\csname b@#1\endcsname\T@temp
6013 }%
```
Tanmoy provided this replacement for CITEX. Lord knows what it does. For chapterbib added: extra@b@citeb

```
6014 \@ifundefined{@CITE}{\def\@CITE{\@cite}}{}%
6015 \providecommand*{\@extra@b@citeb}{}%
6016 \def\@CITEX[#1]#2{%
```

```
6017 \let\@citea\@empty
6018 \leavevmode
6019 \unskip
6020 $^{\sim}{%}
6021 \scriptstyle
6022 \@CITE{%
6023 \@for\@citeb:=#2\do{%
6024 \sqrt{0}citea
6025 \def\@citea{,\penalty\@m\ }%
6026 \edef\@citeb{\expandafter\@firstofone\@citeb}%
6027 \if@filesw
6028 \immediate\write\@auxout{\string\citation{\@citeb}}%
6029 \fi
6030 \@ifundefined{b@\@citeb\extra@b@citeb}{%
6031 \mbox{\reset@font\bfseries ?}%
6032 \G@refundefinedtrue
6033 \@latex@warning{%
6034 Citation '\@citeb' on page \thepage \space undefined%
6035 }%
6036 }{%
6037 {\csname b@\@citeb\@extra@b@citeb\endcsname}%
6038 }%
6039 }%
6040 }{#1}%
6041 }$%
6042 }%
```
No, life is too short. I am not going to understand the Revtex \@collapse macro, I shall just restore the original behaviour of *\@citex; sigh.* This is SO vile.

```
6043 \def\@citex[#1]#2{%
6044 \let\@citea\@empty
6045 \@cite{%
6046 \@for\@citeb:=#2\do{%
6047 \@citea
6048 \def\@citea{,\penalty\@m\ }%
6049 \edef\@citeb{\expandafter\@firstofone\@citeb}%
6050 \if@filesw
6051 \immediate\write\@auxout{\string\citation{\@citeb}}%
6052 \fi
6053 \@ifundefined{b@\@citeb\@extra@b@citeb}{%
6054 \mbox{\reset@font\bfseries ?}%
6055 \G@refundefinedtrue
6056 \@latex@warning{%
6057 Citation '\@citeb' on page \thepage \space undefined%
6058 }%
6059 }{%
6060 \hbox{\csname b@\@citeb\@extra@b@citeb\endcsname}%
6061 }%
6062 }%
6063 }{#1}%
6064 }%
6065 }{}
```
### 37.1 Package harvard

Override Peter Williams' Harvard package; we have to a) make each of the citation types into a link; b) make each citation write a backref entry, and c) kick off a backreference
section for each bibliography entry.

The redefinitions have to be deferred to \begin{document}, because if harvard.sty is loaded and html.sty is present and detects pdfTEX, then hyperref is already loaded at the begin of harvard.sty, and the \newcommand macros causes error messages.

```
6066 \@ifpackageloaded{harvard}{%
6067 \AtBeginDocument{%
6068 \Hy@Info{*** compatibility with harvard **** }%
6069 \Hy@raiselinksfalse
6070 \def\harvardcite#1#2#3#4{%
6071 \global\@namedef{HAR@fn@#1}{\hyper@@link[cite]{}{cite.#1}{#2}}%
6072 \global\@namedef{HAR@an@#1}{\hyper@@link[cite]{}{cite.#1}{#3}}%
6073 \global\@namedef{HAR@yr@#1}{\hyper@@link[cite]{}{cite.#1}{#4}}%
6074 \global\@namedef{HAR@df@#1}{\csname HAR@fn@#1\endcsname}%
6075 }%
6076 \def\HAR@citetoaux#1{%
6077 \if@filesw\immediate\write\@auxout{\string\citation{#1}}\fi%
6078 \ifHy@backref
6079 \ifx\@empty\@currentlabel
6080 \else
6081 \@bsphack
6082 \if@filesw
6083 \protected@write\@auxout{}{%
6084 \string\@writefile{brf}{%
6085 \string\backcite{#1}{%
6086 {\thepage}{\@currentlabel}{\@currentHref}%<br>6087 }%
6087 }%
6088 }%
6089 }%
6090 \fi
6091 \@esphack
6092 \fi
6093 \fi
6094 }%
6095 \def\harvarditem{%
6096 \@ifnextchar[{\@harvarditem}{\@harvarditem[\null]}%
6097 }%
6098 \def\@harvarditem[#1]#2#3#4#5\par{%
6099 \item[]%
6100 \hyper@anchorstart{cite.#4}\relax\hyper@anchorend
6101 \if@filesw
6102 \begingroup
6103 \def\protect##1{\string ##1\space}%
6104 \ifthenelse{\eq{+1}{\null}}6105 {\def\next{{#4}{#2}{#2}{#3}}}}
6106 {\def\next{{#4}{#2}{#1}{#3}}}%
6107 \immediate\write\@auxout{\string\harvardcite\codeof\next}%
6108 \endgroup
6109 \fi
6110 \protect\hspace*{-\labelwidth}%
6111 \protect\hspace*{-\labelsep}%
6112 \ignorespaces
6113 #5%
6114 \ifHy@backref
6115 \newblock
6116 \backref{\csname br@#4\endcsname}%
6117 \fi
6118 \par
```
}%

\HAR@checkcitations Package hyperref has added \hyper@@link, so the original test \HAR@checkcitations will fail every time and always will appear the "Changed labels" warning. So we have to redefine \Har@checkcitations:

```
6120 \long\def\HAR@checkcitations#1#2#3#4{%
6121 \def\HAR@tempa{\hyper@@link[cite]{}{cite.#1}{#2}}%
6122 \expandafter\ifx\csname HAR@fn@#1\endcsname\HAR@tempa
6123 \def\HAR@tempa{\hyper@@link[cite]{}{cite.#1}{#3}}%
6124 \expandafter\ifx\csname HAR@an@#1\endcsname\HAR@tempa
6125 \def\HAR@tempa{\hyper@@link[cite]{}{cite.#1}{#4}}%
6126 \expandafter\ifx\csname HAR@yr@#1\endcsname\HAR@tempa
6127 \else
6128 \@tempswatrue
6129 \fi
6130 \else
6131 \@tempswatrue
6132 \fi
6133 \else
6134 \@tempswatrue
6135 \fi
6136 }%
6137 }%
```
}{}

## 37.2 Package chicago

The links by \citeN and \shortciteN should include the closing parentheses.

```
6139 \@ifpackageloaded{chicago}{%
```

```
\citeN
```

```
6140 \def\citeN{%
6141 \def\@citeseppen{-1000}%
6142 \def\@cite##1##2{##1}%
6143 \def\citeauthoryear##1##2##3{##1 (##3\@cite@opt)}%
6144 \@citedata@opt
6145 }%
```
#### \shortciteN

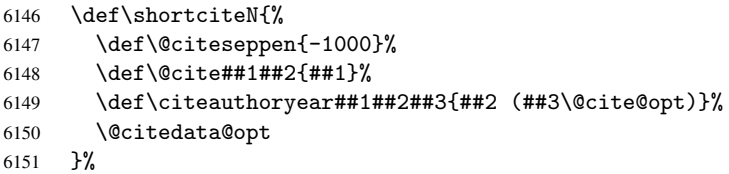

#### \@citedata@opt

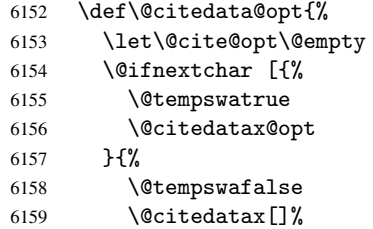

```
6160 }%
6161 }%
```
#### \@citedatax@opt

```
6162 \def\@citedatax@opt[#1]{%
6163 \def\@cite@opt{, #1}%
6164 \@citedatax[{#1}]%
6165 }%
6166 }{}
```
## 38 Page numbers

The last page should not contain a /Dur key, because there is no page after the last page. Therefore at the last page there should be a command \hypersetup{pdfpageduration={}}. This can be set with \AtEndDocument, but it can be too late, if the last page is already finished, or too early, if lots of float pages will follow. Therefore currently nothing is done by hyperref.

This where we supply a destination for each page.

```
6167 \def\Hy@EveryPageAnchor{%
6168 \Hy@DistillerDestFix
6169 \ifHy@pageanchor
6170 \ifHy@hypertexnames
6171 \ifHy@plainpages
6172 \def\Hy@TempPageAnchor{\hyper@@anchor{page.\the\c@page}}%
6173 \else
6174 \begingroup
6175 \let\@number\@firstofone
6176 \Hy@unicodefalse
6177 \pdfstringdef\@the@H@page{\thepage}%
6178 \endgroup
6179 \def\Hy@TempPageAnchor{\hyper@@anchor{page.\@the@H@page}}%
6180 \fi
6181 \else
6182 \Hy@GlobalStepCount\Hy@pagecounter
6183 \def\Hy@TempPageAnchor{\hyper@@anchor{page.\the\Hy@pagecounter}}%
6184 \fi
6185 \vbox to 0pt{%
6186 \kern\voffset
6187 \kern\topmargin
6188 \kern-1bp\relax
6189 \hbox to 0pt{%
6190 \kern\hoffset
6191 \kern\ifodd\value{page}%
6192 \oddsidemargin
6193 \else
6194 \evensidemargin
6195 \tilde{f}6196 \kern-1bp\relax
6197 \Hy@TempPageAnchor
6198 \hss
6199 }%
6200 \text{ V}ss
6201 }%
6202 \fi
6203 }
```

```
6204 \g@addto@macro\Hy@EveryPageBoxHook{%
6205 \Hy@EveryPageAnchor
6206 }
```
## 39 Table of contents

TV Raman noticed that people who add arbitrary material into the TOC generate a bad or null link. We avoid that by checking if the current destination is empty. But if 'the most recent destination' is not what you expect, you will be in trouble.

```
6207 \def\addcontentsline#1#2#3{% toc extension, type, tag
6208 \begingroup
6209 \let\label\@gobble
6210 \ifx\@currentHref\@empty
6211 \Hy@Warning{%
6212 No destination for bookmark of \string\addcontentsline,%
6213 \MessageBreak destination is added%
6214 }%
6215 \phantomsection
6216 \setminusfi
6217 \expandafter\ifx\csname toclevel@#2\endcsname\relax
6218 \begingroup
6219 \def\Hy@tempa{#1}%
6220 \ifx\Hy@tempa\Hy@bookmarkstype
6221 \Hy@WarningNoLine{%
6222 bookmark level for unknown #2 defaults to 0%
6223 }%
6224 \else
6225 \Hy@Info{bookmark level for unknown #2 defaults to 0}%
6226 \fi
6227 \endgroup
6228 \expandafter\gdef\csname toclevel@#2\endcsname{0}%
6229 \fi
6230 \edef\Hy@toclevel{\csname toclevel@#2\endcsname}%
6231 \Hy@writebookmark{\csname the#2\endcsname}%
6232 {#3}%
6233 {\@currentHref}%
6234 {\Hy@toclevel}%
6235 {#1}%
6236 \ifHy@verbose
6237 \def\Hy@tempa{#3}%
6238 \@onelevel@sanitize\Hy@tempa
6239 \typeout{pdftex: bookmark at \the\inputlineno: %
6240 {\csname the#2\endcsname}%
6241 {\Hy@tempa}%
6242 {\@currentHref}%
6243 {\Hy@toclevel}%
6244 {#1}%
6245 }%
6246 \fi
6247 \addtocontents{#1}{%
6248 \protect\contentsline{#2}{#3}{\thepage}{\@currentHref}%
6249 }%
6250 \endgroup
6251 }
6252 \def\contentsline#1#2#3#4{%
6253 \ifx\\#4\\%
```

```
6254 \csname l@#1\endcsname{#2}{#3}%
6255 \else
6256 \ifcase\Hy@linktoc % none
6257 \csname l@#1\endcsname{#2}{#3}%
6258 \or % section
6259 \csname l@#1\endcsname{%
6260 \hyper@linkstart{link}{#4}{#2}\hyper@linkend
6261 }{#3}%
6262 \or % page
6263 \csname l@#1\endcsname{{#2}}{%
6264 \hyper@linkstart{link}{#4}{#3}\hyper@linkend
6265 }%
6266 \else % all
6267 \csname l@#1\endcsname{%
6268 \hyper@linkstart{link}{#4}{#2}\hyper@linkend
6269 }{%
6270 \hyper@linkstart{link}{#4}{#3}\hyper@linkend<br>6271 }%
6271
6272 \fi
6273 \fi
6274 }
6275\langle/package\rangle6276 (*check)
6277 \checklatex
6278 \checkcommand\def\addcontentsline#1#2#3{%
6279 \addtocontents{#1}{\protect\contentsline{#2}{#3}{\thepage}}%
6280 }
6281 \checkcommand\def\contentsline#1{\csname l@#1\endcsname}
6282\langle/check\rangle6283 (*package)
```
## 40 New counters

The whole theorem business makes up new counters on the fly; we are going to intercept this. Sigh. Do it at the level where new counters are defined.

```
6284 \let\H@definecounter\@definecounter
6285 \def\@definecounter#1{%
6286 \H@definecounter{#1}%
6287 \expandafter\def\csname theH#1\endcsname{\arabic{#1}}%
6288 }
```
But what if they have used the optional argument to e.g. \newtheorem to determine when the numbering is reset? OK, we'll trap that too.

```
6289 \let\H@newctr\@newctr
6290 \def\@newctr#1[#2]{%
6291 \H@newctr#1[{#2}]%
6292 \expandafter\def\csname theH#1\endcsname{%
6293 \csname the\@ifundefined{theH#2}{}{H}#2\endcsname.\arabic{#1}%
6294 }%
6295 }
```
# 41 AMSLIFINEX compatibility

Oh, no, they don't use anything as simple as \refstepcounter in the AMS! We need to intercept some low-level operations of theirs. Damned if we are going to try and work out what they get up to. Just stick a label of 'AMS' on the front, and use the label *they* worked out. If that produces something invalid, I give up. They'll change all the code again anyway, I expect (SR).

Version 6.77p uses a patch by Ross Moore.

```
6296 \@ifpackageloaded{amsmath}{%
6297 \def\Hy@make@anchor{%
6298 \Hy@GlobalStepCount\Hy@linkcounter
6299 \xdef\@currentHref{AMS.\the\Hy@linkcounter}%
6300 \Hy@raisedlink{\hyper@anchorstart{\@currentHref}\hyper@anchorend}%
6301 }%
6302 \def\Hy@make@df@tag@@#1{%
6303 \gdef\df@tag{%
6304 \maketag@@@{\Hy@make@anchor#1}%
6305 \def\@currentlabel{#1}%
6306 }%
6307 }%
6308 \def\Hy@make@df@tag@@@#1{%
6309 \gdef\df@tag{%
6310 \tagform@{\Hy@make@anchor#1}%
6311 \toks@\@xp{\p@equation{#1}}%
6312 \edef\@currentlabel{\the\toks@}%
6313 }%
6314 }%
6315 \let\HyOrg@make@df@tag@@\make@df@tag@@
6316 \let\HyOrg@make@df@tag@@@\make@df@tag@@@
6317 \let\make@df@tag@@\Hy@make@df@tag@@
6318 \let\make@df@tag@@@\Hy@make@df@tag@@@
6319 }{}
```
Only play with \seteqlebal if we are using pdftex. Other drivers cause problems; requested by Michael Downes (AMS).

```
6320 \@ifpackagewith{hyperref}{pdftex}{%
6321 \let\H@seteqlabel\@seteqlabel
6322 \def\@seteqlabel#1{%
6323 \H@seteqlabel{#1}%
6324 \xdef\@currentHref{AMS.\the\Hy@linkcounter}%
6325 \Hy@raisedlink{\hyper@anchorstart{\@currentHref}\hyper@anchorend}%
6326 }%
6327 }{}
```
This code I simply cannot remember what I was trying to achieve. The final result seems to do nothing anyway.

```
\let\H@tagform@\tagform@
\def\tagform@#1{%
  \maketag@@@{\hyper@@anchor{\@currentHref}%
  {(\ignorespaces#1\unskip)}}%
}
\def\eqref#1{\textup{\H@tagform@{\ref{#1}}}}
```
#### 41.1 \@addtoreset and \numberwithin patches

\@addtoreset puts a counter to the reset list of another counter. After a reset the counter starts again with perhaps already used values. Therefore the hyperref version of the counter print command \theHcounter is redefined in order to add the parent counter.

```
6328 \let\HyOrg@addtoreset\@addtoreset
6329 \def\@addtoreset#1#2{%
```

```
6330 \HyOrg@addtoreset{#1}{#2}%
              6331 \expandafter\xdef\csname theH#1\endcsname{%
              6332 \expandafter\noexpand
              6333 \csname the\@ifundefined{theH#2}{}H#2\endcsname
               6334 .\noexpand\the\noexpand\value{#1}%
               6335 }%
              6336 }
\numberwithin A appropiate definition of hyperref's companion counter (\theH...) is added for correct
              link names.
              6337\langle/package\rangle6338 (*check)
              6339 \checkpackage{amsmath}[1999/12/14 - 2000/06/06]
              6340 \checkcommand\newcommand{\numberwithin}[3][\arabic]{%
              6341 \@ifundefined{c@#2}{\@nocounterr{#2}}{%
              6342 \@ifundefined{c@#3}{\@nocnterr{#3}}{%
               6343 \@addtoreset{#2}{#3}%
              6344 \@xp\xdef\csname the#2\endcsname{%
              6345 \@xp\@nx\csname the#3\endcsname .\@nx#1{#2}%
              6346 }%
              6347 }%
              6348 }%
              6349 }%
              6350 \langle/check\rangle6351 \langle *package \rangle6352 \@ifpackageloaded{amsmath}{%
              6353 \@ifpackagelater{amsmath}{1999/12/14}{%
              6354 \renewcommand*{\numberwithin}[3][\arabic]{%
              6355 \@ifundefined{c@#2}{\@nocounterr{#2}}{%
               6356 \@ifundefined{c@#3}{\@nocnterr{#3}}{%
              6357 \HyOrg@addtoreset{#2}{#3}%
              6358 \@xp\xdef\csname the#2\endcsname{%
              6359 \@xp\@nx\csname the#3\endcsname .\@nx#1{#2}%
              6360 }%
              6361 \@xp\xdef\csname theH#2\endcsname{%
              6362 \@xp\@nx
               6363 \csname the\@ifundefined{theH#3}{}H#3\endcsname
               6364 .\@nx#1{#2}%
               6365 }%
               6366 }%
               6367 }%
              6368 }%
              6369 }{%
              6370 \Hy@WarningNoLine{%
              6371 \string\numberwithin\space of package 'amsmath' %
              6372 only fixed\MessageBreak
               6373 for version 2000/06/06 v2.12 or newer%
               6374 }%
              6375 }%
              6376 }{}
```
## 42 Included figures

Simply intercept the low level graphics package macro.

```
6377 \ifHy@figures
```

```
6378 \let\Hy@Gin@setfile\Gin@setfile
```

```
6379 \def\Gin@setfile#1#2#3{%
6380 \hyperimage{#3}{\Hy@Gin@setfile{#1}{#2}{#3}}%
6381 }%
6382 \fi
6383 \Hy@DisableOption{hyperfigures}
```
# 43 hyperindex entries

Internal command names are prefixed with \HyInd@.

Hyper-indexing works crudely, by forcing code onto the end of the index entry with the | feature; this puts a hyperlink around the printed page numbers. It will not proceed if the author has already used the | specifier for something like emboldening entries. That would make Makeindex fail (cannot have two | specifiers). The solution is for the author to use generic coding, and put in the requisite \hyperpage in his/her own macros along with the boldness.

This section is poor stuff; it's open to all sorts of abuse. Sensible large projects will design their own indexing macros any bypass this.

\ifHy@hyperindex

```
6385 \def\HyInd@ParenLeft{(}%
6386 \def\HyInd@ParenRight{)}%
6387 \def\hyperindexformat#1#2{%
6388 \let\HyOrg@hyperpage\hyperpage
6389 \let\hyperpage\@firstofone
6390 #1{\HyOrg@hyperpage{#2}}%
6391 \let\hyperpage\HyOrg@hyperpage
6392 }%
6393 \Hy@nextfalse
6394 \@ifpackageloaded{multind}{\Hy@nexttrue}{}%
6395 \@ifpackageloaded{index}{\Hy@nexttrue}{}%
6396 \@ifpackageloaded{amsmidx}{\Hy@nexttrue}{}%
6397 \begingroup
6398 \lccode'\|=\expandafter'\HyInd@EncapChar\relax
6399 \lccode'\/='\\\relax
6400 \lowercase{\endgroup
6401 \ifHy@next
6402 \let\HyInd@org@wrindex\@wrindex
6403 \def\@wrindex#1#2{\HyInd@@wrindex{#1}#2||\\}%
6404 \def\HyInd@@wrindex#1#2|#3|#4\\{%
6405 \ifx\\#3\\%
6406 \HyInd@org@wrindex{#1}{#2|hyperpage}%
6407 \else
6408 \HyInd@@@wrindex{#1}{#2}#3\\%
6409 \fi
6410 }%
6411 \def\HyInd@@@wrindex#1#2#3#4\\{%
6412 \def\Hy@temp@A{#3}%
6413 \ifcase0\ifx\Hy@temp@A\HyInd@ParenLeft 1\fi
6414 \ifx\Hy@temp@A\HyInd@ParenRight 1\fi
6415 \relax
6416 \HyInd@org@wrindex{#1}{%
6417 #2|hyperindexformat{/#3#4}%
6418 }%
6419 \text{le}6420 \ifx\\#4\\%
6421 \ifx\Hy@temp@A\HyInd@ParenRight
```

```
6422 \HyInd@org@wrindex{#1}{#2|#3}%
6423 \text{le}6424 \HyInd@org@wrindex{#1}{#2|#3hyperpage}%
6425 \fi
6426 \text{le}6427 \HyInd@org@wrindex{#1}{%
6428 #2|#3hyperindexformat{/#4}%
6429 }%
6430 \quad \text{If} \quad6431 \fi \begin{matrix}6431 & & \text{if } i\\6432 & & \text{if } i\end{matrix}6432 }%
6433 \text{le}6434 \def\@wrindex#1{\@@wrindex#1||\\}%
6435 \def\@@wrindex#1|#2|#3\\{%
6436 \if@filesw
6437 \iint x \lvert x \rvert^2 \lvert x \rvert^36438 \protected@write\@indexfile{}{%
6439 \string\indexentry{#1|hyperpage}{\thepage}%
6440 }%
6441 \else
6442 \HyInd@@@wrindex{#1}#2\\%
6443 \fi
6444 \fi
6445 \endgroup
6446 \@esphack<br>6447 }%
6447
6448 \def\HyInd@@@wrindex#1#2#3\\{%
6449 \def\Hy@temp@A{#2}%
6450 \ifcase0\ifx\Hy@temp@A\HyInd@ParenLeft 1\fi
6451 \ifx\Hy@temp@A\HyInd@ParenRight 1\fi
6452 \text{relax}6453 \protected@write\@indexfile{}{%
6454 \string\indexentry{%
6455 #1|hyperindexformat{/#2#3}%
6456 }{\thepage}%
6457 }%
6458 \else
6459 \ifx\\#3\\%
6460 \ifx\Hy@temp@A\HyInd@ParenRight
6461 \protected@write\@indexfile{}{%
6462 \string\indexentry{#1|#2}{\thepage}%
6463 }%
6464 \text{le}6465 \protected@write\@indexfile{}{%
6466 \string\indexentry{#1|#2hyperpage}{\thepage}%
6467 }%
6468 \fi
6469 \else
6470 \protected@write\@indexfile{}{%
6471 \string\indexentry{%
6472 #1|#2hyperindexformat{/#3}%
6473 }{\thepage}%
6474 }%
6475 \fi
6476 \setminusfi
6477 }%
6478 \fi
```
 }%  $\overline{f}$ i \Hy@DisableOption{hyperindex} \Hy@DisableOption{encap}

\nohyperpage The definition of \nohyperpage is just a precaution. It is used to mark code that does not belong to a page number, but \nohyperpage is never executed. \def\nohyperpage#1{#1}

> This again is quite flaky, but allow for the common situation of a page range separated by en-rule. We split this into two different hyperlinked pages.

```
6484 \def\hyperpage#1{%
6485 \HyInd@hyperpage#1\nohyperpage{}\@nil
6486 }
6487 \def\HyInd@hyperpage#1\nohyperpage#2#3\@nil{%
6488 \HyInd@@hyperpage{#1}%
6489 #2%
6490 \def\Hy@temp{#3}%
6491 \ifx\Hy@temp\@empty
6492 \else
6493 \Hy@ReturnAfterFi{%
6494 \HyInd@hyperpage#3\@nil
6495 }%
6496 \fi
6497 }
6498 \def\HyInd@@hyperpage#1{\@hyperpage#1----\\}
6499 \def\@hyperpage#1--#2--#3\\{%
6500 \ifx\\#2\\%
6501 \@commahyperpage{#1}%
6502 \else
6503 \HyInd@pagelink{#1}--\HyInd@pagelink{#2}%
6504 \fi
6505 }
6506 \def\@commahyperpage#1{\@@commahyperpage#1, ,\\}
6507 \def\@@commahyperpage#1, #2,#3\\{%
6508 \ifx\\#2\\%
6509 \HyInd@pagelink{#1}%
6510 \else
6511 \HyInd@pagelink{#1}, \HyInd@pagelink{#2}%
6512 \fi
6513 }
```
The argument of \hyperpage can be empty. And the line breaking algorithm of Makeindex can introduce spaces. So we have to remove them.

```
6514 \def\HyInd@pagelink#1{%
6515 \begingroup
6516 \toks@={}%
6517 \HyInd@removespaces#1 \@nil
6518 \endgroup
6519 }
6520 \def\HyInd@removespaces#1 #2\@nil{%
6521 \toks@=\expandafter{\the\toks@#1}%
6522 \ifx\\#2\\%
6523 \edef\x{\the\toks@}%
6524 \iint x \& \mathbb{Q}6525 \else
6526 \hyperlink{page.\the\toks@}{\the\toks@}%
```

```
6527 \bigcupfi
6528 \else
6529 \Hy@ReturnAfterFi{%
6530 \HyInd@removespaces#2\@nil
6531 }%
6532 \fi
6533 }
```
# 44 Compatibility with foiltex

```
6534 \@ifclassloaded{foils}{%
6535 \providecommand*\ext@table{lot}%
6536 \providecommand*\ext@figure{lof}%
6537 }{}
```
# 45 Compatibility with seminar slide package

```
This requires seminar.bg2, version 1.6 or later. Contributions by Denis Girou
(denis.girou@idris.fr).
```

```
6538 \@ifclassloaded{seminar}{%
6539 \Hy@seminarslidestrue\newcommand\theHslide{\arabic{slide}}%
6540 }{%
6541 \Hy@seminarslidesfalse
6542 }
6543 \@ifpackageloaded{slidesec}{%
6544 \newcommand\theHslidesection {\arabic{slidesection}}%
6545 \newcommand\theHslidesubsection{%
6546 \theHslidesection.\arabic{slidesubsection}%
6547 }%
6548 \def\slide@heading[#1]#2{%
6549 \H@refstepcounter{slidesection}%
6550 \@addtoreset{slidesubsection}{slidesection}%
6551 \addtocontents{los}{%
6552 \protect\l@slide{\the\c@slidesection}{\ignorespaces#1}%
6553 {\@SCTR}{slideheading.\theslidesection}%
6554 }%
6555 \def\Hy@tempa{#2}%
6556 \ifx\Hy@tempa\@empty
6557 \else
6558 {%
6559 \edef\@currentlabel{%
6560 \csname p@slidesection\endcsname\theslidesection
6561 }%
6562 \makeslideheading{#2}%
6563 }%
6564 \fi
6565 \gdef\theslideheading{#1}%
6566 \gdef\theslidesubheading{}%
6567 \ifHy@bookmarksnumbered
6568 \def\Hy@slidetitle{\theslidesection\space #1}%
6569 \else
6570 \def\Hy@slidetitle{#1}%
6571 \fi
6572 \ifHy@hypertexnames
6573 \ifHy@naturalnames
```

```
6575 \Hy@writebookmark
6576 {\theslidesection}%
6577 {\Hy@slidetitle}%
6578 {slideheading.\theslidesection}%
6579 {1}%
6580 {toc}%
6581 \else
6582 \hyper@@anchor{slideheading.\theHslidesection}{\relax}%
6583 \Hy@writebookmark
6584 {\theslidesection}%
6585 {\Hy@slidetitle}%
6586 {slideheading.\theHslidesection}%
6587 {1}%
6588 {toc}%
6589 \setminusfi
6590 \else
6591 \Hy@GlobalStepCount\Hy@linkcounter
6592 \hyper@@anchor{slideheading.\the\Hy@linkcounter}{\relax}%
6593 \Hy@writebookmark
6594 {\theslidesection}%
6595 {\Hy@slidetitle}%
6596 {slideheading.\the\Hy@linkcounter}%
6597 {1}%
6598 {toc}%
6599 \fi
6600
6601 \def\slide@subheading[#1]#2{%
6602 \H@refstepcounter{slidesubsection}%
6603 \addtocontents{los}{%
6604 \protect\l@subslide{\the\c@slidesubsection}{\ignorespaces#1}%
6605 {\@SCTR}{slideheading.\theslidesubsection}%
6606 }%
6607 \def\Hy@tempa{#2}%
6608 \ifx\Hy@tempa\@empty
6609 \else
6610 {%
6611 \edef\@currentlabel{%
6612 \csname p@slidesubsection\endcsname\theslidesubsection \6613
6613
6614 \makeslidesubheading{#2}%
6615 }%
6616 \setminusfi
6617 \gdef\theslidesubheading{#1}%
6618 \ifHy@bookmarksnumbered
6619 \def\Hy@slidetitle{\theslidesubsection\space #1}%
6620 \else
6621 \def\Hy@slidetitle{#1}%
6622 \fi
6623 \ifHy@hypertexnames
6624 \ifHy@naturalnames
6625 \hyper@@anchor{slideheading.\theslidesubsection}{\relax}%
6626 \Hy@writebookmark
6627 {\theslidesubsection}%
6628 {\Hy@slidetitle}%
6629 {slideheading.\theslidesubsection}%
6630 {2}%
6631 {toc}%
```

```
6632 \else
6633 \hyper@@anchor{slideheading.\theHslidesubsection}{\relax}%
6634 \Hy@writebookmark
6635 {\theslidesubsection}%
6636 {\Hy@slidetitle}%
6637 {slideheading.\theHslidesubsection}%
6638 {2}%
6639 {toc}%
6640 \fi
6641 \else
6642 \Hy@GlobalStepCount\Hy@linkcounter
6643 \hyper@@anchor{slideheading.\the\Hy@linkcounter}{\relax}%
6644 \Hy@writebookmark
6645 {\theslidesubsection}%
6646 {\Hy@slidetitle}%
6647 {slideheading.\the\Hy@linkcounter}%
6648 {1}%
6649 {toc}%
6650 \fi
6651 }%
6652 \providecommand*{\listslidename}{List of Slides}%
6653 \def\listofslides{%
6654 \section*{%
6655 \listslidename
6656 \@mkboth{%
6657 \expandafter\MakeUppercase\listslidename
6658 }{%
6659 \expandafter\MakeUppercase\listslidename
6660 }%
6661 }%
6662 \def\l@slide##1##2##3##4{%
6663 \slide@undottedcline{%
6664 \slidenumberline{##3}{\hyperlink{##4}{##2}}%
6665 }{}%
6666 }%
6667 \let\l@subslide\l@slide
6668 \@startlos
6669 }%
6670 \def\slide@contents{%
6671 \def\l@slide##1##2##3##4{%
6672 \slide@cline{\slidenumberline{##3}{\hyperlink{##4}{##2}}}{##3}%
6673 }%
6674 \let\l@subslide\@gobblefour
6675 \@startlos
6676 }%
6677 \def\Slide@contents{%
6678 \def\l@slide##1##2##3##4{%
6679 \ifcase\lslide@flag
6680 \message{##1 ** \the\c@slidesection}%
6681 \ifnum##1>\c@slidesection
6682<br>
6683<br>
\{\%6683
6684 \large
6685 \slide@cline{%
6686 \slidenumberline{$\Rightarrow\bullet$}%
6687 {\hyperlink{##4}{##2}}%
6688 }{##3}%
```

```
6689 }%
6690 \else
6691 {%
6692 \large
6693 \slide@cline{%
6694 \slidenumberline{$\surd\;\bullet$}%
6695 {\hyperlink{##4}{##2}}%
6696 }{##3}%
6697 }%
6698 \fi
6699 \or
6700 \def\lslide@flag{2}%
6701 \{% \}
6702 \large
6703 \slide@cline{%
6704 \slidenumberline{$\bullet$}%
6705 {\hyperlink{##4}{##2}}%
6706 }{##3}%
6707 }%
6708 \or
6709 {%
6710 \large
6711 \slide@cline{%
6712 \slidenumberline{$\bullet$}%
6713 {\hyperlink{##4}{##2}}%
6714 }{##3}%
6715 }%
6716 \setminusfi
6717 }%
6718 \def\l@subslide##1##2##3##4{%
6719 \ifnum\lslide@flag=1 %
6720 \@undottedtocline{2}{3.8em}{3.2em}{\hyperlink{##4}{##2}}{}%
6721 \fi
6722 }%
6723 \def\lslide@flag{0}%
6724 \@startlos
6725 }%
6726 }{}
```
This breaks TeX4ht, so leave it to last. Emend \@setref to put out a hypertext link as well as its normal text (which is used as an anchor). (\endinput have to be on the same line like \fi, or you have to use \expandafter before.)

```
6727 \ifHy@texht
6728 \expandafter\endinput
6729 \fi
6730 \let\real@setref\@setref
6731 \def\@setref#1#2#3{% csname, extract group, refname
6732 \ifx#1\relax
6733 \protect\G@refundefinedtrue
6734 \nfss@text{\reset@font\bfseries ??}%
6735 \@latex@warning{%
6736 Reference '#3' on page \thepage \space undefined%
6737 }%
6738 \else
6739 \expandafter\Hy@setref@link#1\@empty\@empty\@nil{#2}%
6740 \fi
6741 }
```
\Hy@setref@link extracts the reference information entries, because \hyper@@link does not expand arguments for the automatic link type detection.

```
6742 \def\Hy@setref@link#1#2#3#4#5#6\@nil#7{%
6743 \begingroup
6744 \toks0={\hyper@@link{#5}{#4}}%
6745 \toks1=\expandafter{#7{#1}{#2}{#3}{#4}{#5}}%
6746 \edef\x{\endgroup
6747 \the\toks0 {\the\toks1 }%
6748 }%
6749 \chi6750 }
6751 \def\@pagesetref#1#2#3{% csname, extract macro, ref
6752 \ifx#1\relax
6753 \protect\G@refundefinedtrue
6754 \nfss@text{\reset@font\bfseries ??}%
6755 \@latex@warning{%
6756 Reference '#3' on page \thepage \space undefined%
6757 }%
6758 \else
6759 \protect\hyper@@link
6760 {\expandafter\@fifthoffive#1}%
6761 {page.\expandafter\@secondoffive#1}%
6762 {\expandafter\@secondoffive#1}%
6763 \overrightarrow{fi}6764 }
6765 \langle /package)
6766 (*check)
6767 \checklatex
6768 \checkcommand\def\@setref#1#2#3{%
6769 \ifx#1\relax
6770 \protect\G@refundefinedtrue
6771 \nfss@text{\reset@font\bfseries ??}%
6772 \@latex@warning{%
6773 Reference '#3' on page \thepage\space undefined%
6774 }%
6775 \else
6776 \expandafter#2#1\null
6777 \fi
6778 }
6779 \langle / check\rangle6780 (*package)
```
Now some extended referencing. \ref\* and \pageref\* are not linked, and \autoref prefixes with a tag based on the type.

```
6781 \def\HyRef@StarSetRef#1{%
6782 \begingroup
6783 \Hy@safe@activestrue
6784 \edef\x{#1}%
6785 \@onelevel@sanitize\x
6786 \edef\x{\endgroup
6787 \noexpand\HyRef@@StarSetRef
6788 \expandafter\noexpand\csname r@\x\endcsname{\x}%
6789 }%
6790 \chi6791 }
6792 \def\HyRef@@StarSetRef#1#2#3{%
6793 \ifx#1\@undefined
```

```
6794 \let#1\relax
6795 \fi
6796 \real@setref#1#3{#2}%
6797 }
6798 \def\@refstar#1{%
6799 \HyRef@StarSetRef{#1}\@firstoffive
6800 }
6801 \def\@pagerefstar#1{%
6802 \HyRef@StarSetRef{#1}\@secondoffive
6803 }
6804 \AtBeginDocument{%
6805 \@ifpackageloaded{varioref}{%
6806 \def\@Refstar#1{%
6807 \HyRef@StarSetRef{#1}\HyRef@MakeUppercaseFirstOfFive
6808 }%
6809 \def\HyRef@MakeUppercaseFirstOfFive#1#2#3#4#5{%
6810 \mathcal{W}akeUppercase#1%
6811 }%
6812 \DeclareRobustCommand*{\Ref}{%
6813 \@ifstar\@Refstar\HyRef@Ref
6814 }%
6815 \def\HyRef@Ref#1{%
6816 \hyperref[{#1}]{\Ref*{#1}}%
6817 }%
6818 \def\Vr@f#1{%
6819 \leavevmode\unskip\vref@space
6820 \hyperref[{#1}]{%
6821 \Ref*{#1}%
6822 \let\vref@space\nobreakspace
6823 \qquad \qquad \qquad \qquad 6824 }%
6824
6825 }%
6826 \def\vr@f#1{%
6827 \leavevmode\unskip\vref@space
6828 \begingroup
6829 \let\T@pageref\@pagerefstar
6830 \hyperref[{#1}]{%
6831 \ref*{#1}%
6832 \vpageref[\unskip]{#1}%
6833 }%
6834 \endgroup
6835 }%
6836 }{}%
6837 }
6838 \DeclareRobustCommand*{\autopageref}{%
6839 \@ifstar{%
6840 \HyRef@autopagerefname\pageref*%
6841 }\HyRef@autopageref
6842 }
6843 \def\HyRef@autopageref#1{%
6844 \hyperref[{#1}]{\HyRef@autopagerefname\pageref*{#1}}%
6845 }
6846 \def\HyRef@autopagerefname{%
6847 \@ifundefined{pageautorefname}{%
6848 \@ifundefined{pagename}{%
6849 \Hy@Warning{No autoref name for 'page'}%
6850 }{%
```

```
6851 \pagename\nobreakspace
6852 }%
6853 }{%
6854 \pageautorefname\nobreakspace
6855 }%
6856 }
6857 \DeclareRobustCommand*{\autoref}{%
6858 \@ifstar{\HyRef@autoref\@gobbletwo}{\HyRef@autoref\hyper@@link}%
6859 }
6860 \def\HyRef@autoref#1#2{%
6861 \begingroup
6862 \Hy@safe@activestrue
6863 \expandafter\HyRef@autosetref\csname r@#2\endcsname{#2}{#1}%
6864 \endgroup
6865 }
6866 \def\HyRef@autosetref#1#2#3{% link command, csname, refname
6867 \HyRef@ShowKeysRef{#2}%
6868 \ifcase 0\ifx#1\relax 1\fi\ifx#1\Hy@varioref@undefined 1\fi\relax
6869 \edef\HyRef@thisref{%
6870 \expandafter\@fourthoffive#1\@empty\@empty\@empty
6871 }%
6872 \expandafter\HyRef@testreftype\HyRef@thisref.\\%
6873 \Hy@safe@activesfalse
6874 #3{%
6875 \expandafter\@fifthoffive#1\@empty\@empty\@empty
6876 }{%
6877 \expandafter\@fourthoffive#1\@empty\@empty\@empty
6878 }{%
6879 \HyRef@currentHtag
6880 \expandafter\@firstoffive#1\@empty\@empty\@empty
6881 \null
6882 }%
6883 \else
6884 \protect\G@refundefinedtrue
6885 \nfss@text{\reset@font\bfseries ??}%
6886 \@latex@warning{%
6887 Reference '#2' on page \thepage\space undefined%
6888 }%
6889 \fi
6890 }
6891 \def\HyRef@testreftype#1.#2\\{%
6892 \@ifundefined{#1autorefname}{%
6893 \@ifundefined{#1name}{%
6894 \HyRef@StripStar#1\\*\\\@nil{#1}%
6895 \@ifundefined{\HyRef@name autorefname}{%
6896 \@ifundefined{\HyRef@name name}{%
6897 \def\HyRef@currentHtag{}%
6898 \Hy@Warning{No autoref name for '#1'}%
6899 }{%
6900 \edef\HyRef@currentHtag{%
6901 \expandafter\noexpand\csname\HyRef@name name\endcsname
6902 \noexpand~%
6903 }%
6904 }%
6905 }{%
6906 \edef\HyRef@currentHtag{%
6907 \expandafter\noexpand\csname\HyRef@name autorefname\endcsname
```

```
6908 \noexpand~%
6909 }%
6910 }%
6911 }{%
6912 \edef\HyRef@currentHtag{%
6913 \expandafter\noexpand\csname#1name\endcsname
6914 \noexpand~%
6915 }%
6916 }%
6917 }{%
6918 \edef\HyRef@currentHtag{%
6919 \expandafter\noexpand\csname#1autorefname\endcsname
6920 \noexpand~%
6921 }%
6922 }%
6923 }
6924 \def\HyRef@StripStar#1*\\#2\@nil#3{%
6925 \def\HyRef@name{#2}%
6926 \ifx\HyRef@name\HyRef@CaseStar
6927 \def\HyRef@name{#1}%
6928 \else
6929 \def\HyRef@name{#3}%
6930 \fi
6931 }
6932 \def\HyRef@CaseStar{*\\}
6933 \def\HyRef@currentHtag{}
```
Support for package showkeys.

#### \HyRef@ShowKeysRef

```
6934 \let\HyRef@ShowKeysRef\@gobble
6935 \def\HyRef@ShowKeysInit{%
6936 \begingroup\expandafter\expandafter\expandafter\endgroup
6937 \expandafter\ifx\csname SK@@label\endcsname\relax
6938 \else
6939 \ifx\SK@ref\@empty
6940 \else
6941 \def\HyRef@ShowKeysRef{%
6942 \SK@\SK@@ref
6943 }%
6944 \overrightarrow{f}6945 \fi
6946 }
6947 \@ifpackageloaded{showkeys}{%
6948 \HyRef@ShowKeysInit
6949 }{%
6950 \AtBeginDocument{%
6951 \@ifpackageloaded{showkeys}{%
6952 \HyRef@ShowKeysInit
6953 }{}%
6954 }%
6955 }
```
Defaults for the names that \autoref uses.

```
6956 \providecommand*\AMSautorefname{\equationautorefname}
6957 \providecommand*\Hfootnoteautorefname{\footnoteautorefname}
6958 \providecommand*\Itemautorefname{\itemautorefname}
6959 \providecommand*\itemautorefname{item}
```

```
162
```

```
6960 \providecommand*\equationautorefname{Equation}
6961 \providecommand*\footnoteautorefname{footnote}
6962 \providecommand*\itemautorefname{item}
6963 \providecommand*\figureautorefname{Figure}
6964 \providecommand*\tableautorefname{Table}
6965 \providecommand*\partautorefname{Part}
6966 \providecommand*\appendixautorefname{Appendix}
6967 \providecommand*\chapterautorefname{chapter}
6968 \providecommand*\sectionautorefname{section}
6969 \providecommand*\subsectionautorefname{subsection}
6970 \providecommand*\subsubsectionautorefname{subsubsection}
6971 \providecommand*\paragraphautorefname{paragraph}
6972 \providecommand*\subparagraphautorefname{subparagraph}
6973 \providecommand*\FancyVerbLineautorefname{line}
6974 \providecommand*\theoremautorefname{Theorem}
6975 \providecommand*\pageautorefname{page}
```
6976 $\langle$ /package $\rangle$ 

## 46 Configuration files

### 46.1 PS/PDF strings

Some drivers write PS or PDF strings. These strings are delimited by parentheses, therefore a lonely unmatched parenthesis must be avoided to avoid PS or PDF syntax errors. Also the backslash character itself has to be protected.

\Hy@pstringdef Therefore such strings should be passed through \Hy@pstringdef. The first argument holds a macro for the result, the second argument is the string that needs protecting. Since version 1.30.0 pdfTEX offers \pdfescapestring.

```
6977 (*pdftex | dvipdfm | vtex | pdfmarkbase | dviwindo)
6978 \RequirePackage{pdftexcmds}[2009/04/10]
6979 \begingroup\expandafter\expandafter\expandafter\endgroup
6980 \expandafter\ifx\csname pdf@escapestring\endcsname\relax
6981 \begingroup
6982 \catcode'\|=0 %
6983 \@makeother\\%
6984 |@firstofone{|endgroup
6985 |def|Hy@pstringdef#1#2{%
6986 |begingroup
6987 |edef~{|string~}%
6988 |xdef|Hy@gtemp{#2}%
6989 |endgroup
6990 |let#1|Hy@gtemp
6991 |@onelevel@sanitize#1%
6992 |edef#1{|expandafter|Hy@ExchangeBackslash#1\|@nil}%
6993 |edef#1{|expandafter|Hy@ExchangeLeftParenthesis#1(|@nil}%
6994 |edef#1{|expandafter|Hy@ExchangeRightParenthesis#1)|@nil}%
6995 }%
6996 |def|Hy@ExchangeBackslash#1\#2|@nil{%
6997 #1%
6998 \text{listx}|\/#2|\%%
6999 |else
7000 \times \sqrt{2}7001 |Hy@ReturnAfterFi{%
7002 |Hy@ExchangeBackslash#2|@nil
7003 }%
```

```
7004 |fi
7005 }%
7006 }%
7007 \def\Hy@ExchangeLeftParenthesis#1(#2\@nil{%
7008 #1%
7009 \ifx\\#2\\%
7010 \else
7011 \@backslashchar(%
7012 \Hy@ReturnAfterFi{%
7013 \Hy@ExchangeLeftParenthesis#2\@nil
7014 }%
7015 \fi<br>7016 }%
7016
7017 \def\Hy@ExchangeRightParenthesis#1)#2\@nil{%
7018 #1%
7019 \ifx\\#2\\%
7020 \else
7021 \@backslashchar)%
7022 \Hy@ReturnAfterFi{%
7023 \Hy@ExchangeRightParenthesis#2\@nil
7024 }%
7025 \fi
7026 }%
7027 \else
7028 \def\Hy@pstringdef#1#2{%
7029 \begingroup
7030 \edef<sup>~{\string~}%</sup>
7031 \xdef\Hy@gtemp{\pdf@escapestring{#2}}%
7032 \endgroup
7033 \let#1\Hy@gtemp
7034 }%
7035 \fi
7036 \langle /pdftex | dvipdfm | vtex | pdfmarkbase | dviwindo)
```
### 46.2 pdftex

```
7037 (*pdftex)
7038 \providecommand*{\XR@ext}{pdf}
7039 \Hy@setbreaklinks{true}
```
This driver is for Han The Thanh's T<sub>E</sub>X variant which produces PDF directly. This has new primitives to do PDF things, which usually translate almost directly to PDF code, so there is a lot of flexibility which we do not at present harness.

Set PDF version if requested by option pdfversion.

- pdfT<sub>F</sub>X 1.10a, 2003-01-16: \pdfoptionpdfminorversion
- pdfTEX 1.30, 2005-08-081: \pdfminorversion

```
7040 \let\Hy@pdfminorversion\relax
7041 \begingroup\expandafter\expandafter\expandafter\endgroup
7042 \expandafter\ifx\csname pdfminorversion\endcsname\relax
7043 \begingroup\expandafter\expandafter\expandafter\endgroup
7044 \expandafter\ifx\csname pdfoptionpdfminorversion\endcsname\relax
7045 \else
7046 \def\Hy@pdfminorversion{\pdfoptionpdfminorversion}%
7047 \fi
7048 \else
7049 \def\Hy@pdfminorversion{\pdfminorversion}%
```

```
7050 \fi
7051 \@ifundefined{Hy@pdfminorversion}{%
7052 \PackageInfo{hyperref}{%
7053 PDF version is not set, because pdfTeX is too old \langle<1.10a)%<br>7054 }%
7054
7055 }{%
7056 \ifHy@ocgcolorlinks
7057 \ifnum\Hy@pdfminorversion<5 %
7058 \setkeys{Hyp}{pdfversion=1.5}%
7059 \fi
7060 \fi
7061 \ifHy@setpdfversion
7062 \ifnum\Hy@pdfminorversion=\Hy@pdfversion\relax
7063 \else
7064 \Hy@pdfminorversion=\Hy@pdfversion\relax
7065 \fi
7066 \PackageInfo{hyperref}{%
7067 \expandafter\string\Hy@pdfminorversion
7068 :=\number\Hy@pdfversion\space
7069 }%
7070 \fi
7071 \edef\Hy@pdfversion{\number\Hy@pdfminorversion}%
7072 }
7073 \Hy@DisableOption{pdfversion}%
7074 \ifHy@ocgcolorlinks
7075 \immediate\pdfobj{%
7076 <<\!\%7077 /Type/OCG%
7078 /Name(View)%
7079 /Usage<<%
7080 /Print<<%
7081 /PrintState/OFF%
7082 >>\%7083 /View<<%
7084 /ViewState/ON%
7085 >>\%7086 >>\%7087 >>%
7088 }%
7089 \edef\OBJ@OCG@view{\the\pdflastobj\space 0 R}%
7090 \immediate\pdfobj{%
7091 <<%7092 /Type/OCG%
7093 /Name(Print)%
7094 /Usage<<%
7095 /Print<<%
7096 /PrintState/ON%
7097 >>\%7098 /View<<%
7099 /ViewState/OFF%
7100 >>\frac{9}{6}7101 >>\%7102 >>\%7103 }%
7104 \edef\OBJ@OCG@print{\the\pdflastobj\space 0 R}%
7105 \immediate\pdfobj{%
7106 [%
```

```
7107 \OBJ@OCG@view\space\OBJ@OCG@print
7108 ]%
7109 }%
7110 \edef\OBJ@OCGs{\the\pdflastobj\space 0 R}%
7111 \pdfcatalog{%
7112 /OCProperties<<%
7113 /OCGs \OBJ@OCGs
7114 /D<<%
7115 /OFF[\OBJ@OCG@print]%
7116 /AS[%
7117 <<\frac{9}{6}7118 /Event/View%
7119 /OCGs \OBJ@OCGs
7120 /Category[/View]%
7121 >>\%7122 <<%
7123 /Event/Print%
7124 /OCGs \OBJ@OCGs
7125 /Category[/Print]%
7126 >>\%7127 << \%7128 /Event/Export%
7129 /OCGs \OBJ@OCGs
7130 /Category[/Print]%
7131 >>\%<br>7132 ]%
7132
7133 >>\%7134 >>\%7135 }%
7136 \begingroup
7137 \edef\x{\endgroup
7138 \pdfpageresources{%
7139 /Properties<<%
7140 /OCView \OBJ@OCG@view
7141 /OCPrint \OBJ@OCG@print
7142 >>\%7143 }%
7144 }%
7145 \x
7146 \AtBeginDocument{%
7147 \def\Hy@colorlink#1{%
7148 \begingroup
7149 \ifHy@ocgcolorlinks
7150 \def\Hy@ocgcolor{#1}%
7151 \setbox0=\color@hbox
7152 \else
7153 \HyColor@UseColor#1%
7154 \fi
7155 }%
7156 \def\Hy@endcolorlink{%
7157 \ifHy@ocgcolorlinks
7158 \color@endbox
7159 \mbox{%
7160 \pdfliteral page{/OC/OCPrint BDC}%
7161 \rlap{\copy0}%
7162 \pdfliteral page{EMC/OC/OCView BDC}%
7163 \begingroup
```

```
7164 \expandafter\HyColor@UseColor\Hy@ocgcolor
7165 \box0 \\
7166 \endgroup
7167 \pdfliteral page{EMC}%
7168 }%
7169 \setminusfi
7170 \endgroup
7171 }%
7172 }%
7173 \else
7174 \Hy@DisableOption{ocgcolorlinks}%
7175 \fi
```
First, allow for some changes and additions to pdftex syntax:

```
7176 \def\setpdflinkmargin#1{\pdflinkmargin#1}
7177 \ifx\pdfstartlink\@undefined% less than version 14
7178 \let\pdfstartlink\pdfannotlink
7179 \let\pdflinkmargin\@tempdima
7180 \let\pdfxform\pdfform
7181 \let\pdflastxform\pdflastform
7182 \let\pdfrefxform\pdfrefform
7183 \else
7184 \pdflinkmargin1pt %
7185 \fi
```
First set up the default linking

\providecommand\*\@pdfview{XYZ}

First define the anchors:

```
7187 \def\new@pdflink#1{%
7188 \ifHy@verbose
7189 \typeout{pdftex: define anchor at line \the\inputlineno: #1}%
7190 \fi
7191 \Hy@SaveLastskip
7192 \Hy@pstringdef\Hy@pstringDest{\HyperDestNameFilter{#1}}%
7193 \Hy@DestName\Hy@pstringDest\@pdfview
7194 \Hy@RestoreLastskip
7195 }
7196 \let\pdf@endanchor\@empty
```
\Hy@DestName Wrap the call of \pdfdest name in \Hy@DestName. Then it can easier be catched by package hypdestopt.

```
7197 \def\Hy@DestName#1#2{%
7198 \pdfdest name{#1}#2\relax
7199 }
```
Now the links; the interesting part here is the set of attributes which define how the link looks. We probably want to add a border and color it, but there are other choices. This directly translates to PDF code, so consult the manual for how to change this. We will add an interface at some point.

```
7200 \providecommand*\@pdfborder{0 0 1}
7201 \providecommand*\@pdfborderstyle{}
7202 \def\Hy@undefinedname{UNDEFINED}
7203 \def\find@pdflink#1#2{%
7204 \leavevmode
7205 \protected@edef\Hy@testname{#2}%
7206 \ifx\Hy@testname\@empty
7207 \Hy@Warning{%
```

```
7208 Empty destination name,\MessageBreak
7209 using '\Hy@undefinedname'%
7210 }%
7211 \let\Hy@testname\Hy@undefinedname
7212 \else
7213 \Hy@pstringdef\Hy@testname{%
7214 \expandafter\HyperDestNameFilter\expandafter{\Hy@testname}%
7215 }%
7216 \fi
7217 \Hy@StartlinkName{%
7218 \ifHy@pdfa /F 4\fi
7219 \Hy@setpdfborder
7220 \ifx\@pdfhighlight\@empty
7221 \else
7222 /H\@pdfhighlight
7223 \fi
7224 \ifx\CurrentBorderColor\relax
7225 \lambdaelse
7226 /C[\CurrentBorderColor]%
7227 \fi
7228 }\Hy@testname
7229 \expandafter\Hy@colorlink\csname @#1color\endcsname
7230 }
7231 \def\Hy@StartlinkName#1#2{%
7232 \pdfstartlink attr{#1}goto name{#2}\relax
7233 }
7234 \def\close@pdflink{\Hy@endcolorlink\pdfendlink}
7235 \def\hyper@anchor#1{\new@pdflink{#1}\anchor@spot\pdf@endanchor}
7236 \def\hyper@anchorstart#1{\new@pdflink{#1}\Hy@activeanchortrue}
7237 \def\hyper@anchorend{\pdf@endanchor\Hy@activeanchorfalse}
7238 \def\hyper@linkstart#1#2{%
7239 \@ifundefined{@#1bordercolor}{%
7240 \let\CurrentBorderColor\relax
7241 }{%
7242 \edef\CurrentBorderColor{\csname @#1bordercolor\endcsname}%
7243 }%
7244 \find@pdflink{#1}{#2}%
7245 }
7246 \def\hyper@linkend{\close@pdflink}
7247 \def\hyper@link#1#2#3{%
7248 \@ifundefined{@#1bordercolor}{%
7249 \let\CurrentBorderColor\relax
7250 H%
7251 \edef\CurrentBorderColor{\csname @#1bordercolor\endcsname}%
7252 }%
7253 \find@pdflink{#1}{#2}#3%
7254 \close@pdflink
7255 }
7256 \let\CurrentBorderColor\@linkbordercolor
7257 \def\hyper@linkurl#1#2{%
7258 \begingroup
7259 \Hy@pstringdef\Hy@pstringURI{#2}%
7260 \hyper@chars
7261 \leavevmode
7262 \pdfstartlink
7263 attr{%
```

```
7264 \Hy@setpdfborder
```

```
7265 \ifx\@pdfhightlight\@empty
7266 \else
7267 /H\@pdfhighlight
7268 \fi
7269 \ifx\@urlbordercolor\relax
7270 \else
7271 /C[\@urlbordercolor]%
7272 \fi<br>7273 }%
7273
7274 user{%
7275 /Subtype/Link%
7276 \iint Hy@pdfa /F 4\fi7277 / A<<%
7278 /Type/Action%
7279 /S/URI%
7280 /URI(\Hy@pstringURI)%
7281 >>\%<br>7282 }%
7282
7283 \relax
7284 \Hy@colorlink\@urlcolor#1%
7285 \close@pdflink
7286 \endgroup
7287 }
7288 \def\hyper@linkfile#1#2#3{% anchor text, filename, linkname
7289 \begingroup
7290 \Hy@pstringdef\Hy@pstringF{#2}%
7291 \Hy@pstringdef\Hy@pstringD{#3}%
7292 \leavevmode
7293 \pdfstartlink
7294 attr{%
7295 \Hy@setpdfborder
7296 \ifx\@pdfhighlight\@empty
7297 \else
7298 /H\@pdfhighlight
7299 \fi
7300 \ifx\@filebordercolor\relax
7301 \else
7302 /C[\@filebordercolor]%
7303 \fi
7304 }%
7305 user {%
7306 /Subtype/Link%
7307 \iintHyQpdfa /F 4\fi7308 / A<<%
7309 /F(\Hy@pstringF)%
7310 /S/GoToR%
7311 \Hy@SetNewWindow
```
If #3 is empty, page 0; if its a number, Page number, otherwise a named destination.

```
\afterassignment\xxx\count@=0\foo!%
```

```
\def\xxx#1!{%
 \ifx\xxx#1\xxx
    foo was an integer
 \else
    it wasnt
 \fi}
```

```
7312 \ifx\\#3\\%
7313 /D[0 \@pdfstartview]%
7314 \else
7315 /D(\Hy@pstringD)%
7316 \fi
7317 >>%
7318 }%
7319 \relax
7320 \Hy@colorlink\@filecolor#1%<br>7321 \close@pdflink
      \close@pdflink
7322 \endgroup
7323 }
7324 \def\@hyper@launch run:#1\\#2#3{% filename, anchor text linkname
7325 \begingroup
7326 \Hy@pstringdef\Hy@pstringF{#1}%
7327 \Hy@pstringdef\Hy@pstringP{#3}%
7328 \leavevmode
7329 \pdfstartlink
7330 attr{%
7331 \Hy@setpdfborder
7332 \ifx\@pdfhighlight\@empty
7333 \else
7334 /H\@pdfhighlight
7335 \fi
7336 \ifx\@runbordercolor\relax
7337 \else
7338 /C[\@runbordercolor]%
7339 \setminusfi<br>7340 }%
7340
7341 user {%
7342 /Subtype/Link%
7343 \iint Hy\ddot{q}dfa /F 4\fi
7344 /A < \frac{2}{\sqrt{3}}7345 /F(\Hy@pstringF)%
7346 /S/Launch%
7347 \Hy@SetNewWindow
7348 \ifx\\#3\\%
7349 \else
7350 /Win<</P(\Hy@pstringP)/F(\Hy@pstringF)>>%
7351 \fi
7352 >>%
7353 }%
7354 \relax
7355 \Hy@colorlink\@runcolor#2%
7356 \close@pdflink
7357 \endgroup
7358 }
```
### \@pdfproducer

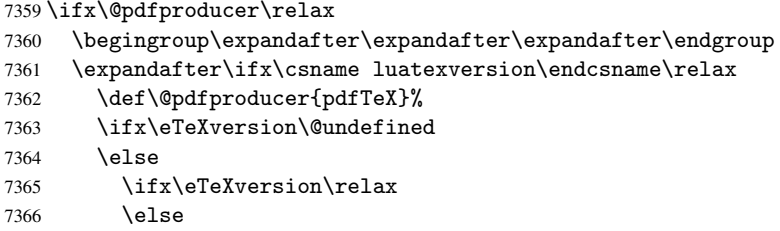

```
7367 \ifnum\eTeXversion>0 %
7368 \def\@pdfproducer{pdfeTeX}%
7369 \fi
7370 \fi
7371 \fi
7372 \ifx\pdftexversion\@undefined
7373 \else
7374 \ifnum\pdftexversion<100 %
7375 \edef\@pdfproducer{%
7376 \@pdfproducer
7377 \the\pdftexversion.\pdftexrevision
7378 }%
7379 \else
7380 \ifnum\pdftexversion<130 %
7381 \edef\@pdfproducer{%
7382 \@pdfproducer-%
7383 \expandafter\@car\the\pdftexversion\@empty\@nil.%
7384 \expandafter\@cdr\the\pdftexversion\@empty\@nil
7385 \pdftexrevision<br>7386 }%
7386
7387 \else
7388 \ifnum\pdftexversion<140 %
7389 \else
7390 \def\@pdfproducer{pdfTeX}%
7391 \fi
7392 \edef\@pdfproducer{%
7393 \@pdfproducer-%
7394 \expandafter\@car\the\pdftexversion\@empty\@nil.%
7395 \expandafter\@cdr\the\pdftexversion\@empty\@nil.%
7396 \qquad \qquad \qquad \qquad7397 }%
7397
7398 \fi
7399 \fi
7400 \fi
7401 \else
7402 \begingroup
7403 \count@=\luatexversion
7404 \divide\count@ by 100 %
7405 \edef\x{\the\count@}%
7406 \count@=-\x\relax7407 \multiply\count@ by 100 %
7408 \advance\count@ by \luatexversion
7409 \edef\x{\endgroup
7410 \def\noexpand\@pdfproducer{%
7411 LuaTeX-\x.\the\count@.\luatexrevision
7412 }%
7413 }%
7414 \chi7415 \fi
7416 \fi
```
#### \PDF@SetupDox

```
7417 \def\PDF@SetupDoc{%
7418 \ifx\@pdfpagescrop\@empty
7419 \else
7420 \edef\process@me{%
7421 \pdfpagesattr={%
```

```
7422 /CropBox[\@pdfpagescrop]%
7423 \expandafter\ifx\expandafter\\\the\pdfpagesattr\\%
7424 \else
7425 <sup>^</sup>J\the\pdfpagesattr
7426 \fi
7427 }%
7428 }%
7429 \process@me
7430 \fi
7431 \Hy@pstringdef\Hy@pstringB{\@baseurl}%
7432 \pdfcatalog{%
7433 /PageMode/\@pdfpagemode
7434 \ifx\@baseurl\@empty
7435 \else
7436 /URI<</Base(\Hy@pstringB)>>%
7437 \fi
7438 }%
7439 \ifx\@pdfstartpage\@empty
7440 \else
7441 \ifx\@pdfstartview\@empty
7442 \lambdaelse
7443 openaction goto page\@pdfstartpage{\@pdfstartview}%
7444 \fi
7445 \fi
7446 \edef\Hy@temp{%
7447 \ifHy@toolbar\else /HideToolbar true\fi
7448 \ifHy@menubar\else /HideMenubar true\fi
7449 \ifHy@windowui\else /HideWindowUI true\fi
7450 \ifHy@fitwindow /FitWindow true\fi
7451 \ifHy@centerwindow /CenterWindow true\fi
7452 \ifHy@displaydoctitle /DisplayDocTitle true\fi
7453 \Hy@UseNameKey{NonFullScreenPageMode}\@pdfnonfullscreenpagemode
7454 \Hy@UseNameKey{Direction}\@pdfdirection
7455 \Hy@UseNameKey{ViewArea}\@pdfviewarea
7456 \Hy@UseNameKey{ViewClip}\@pdfviewclip
7457 \Hy@UseNameKey{PrintArea}\@pdfprintarea
7458 \Hy@UseNameKey{PrintClip}\@pdfprintclip
7459 \Hy@UseNameKey{PrintScaling}\@pdfprintscaling
7460 \Hy@UseNameKey{Duplex}\@pdfduplex
7461 \ifx\@pdfpicktraybypdfsize\@empty
7462 \else
7463 /PickTrayByPDFSize \@pdfpicktraybypdfsize
7464 \fi
7465 \ifx\@pdfprintpagerange\@empty
7466 \else
7467 /PrintPageRange[\@pdfprintpagerange]%
7468 \fi
7469 \ifx\@pdfnumcopies\@empty
7470 \else
7471 /NumCopies \@pdfnumcopies
7472 \fi<br>7473 }%
7473
7474 \pdfcatalog{%
7475 \ifx\Hy@temp\@empty
7476 \else
7477 /ViewerPreferences<<\Hy@temp>>%
7478 \fi
```

```
7479 \Hy@UseNameKey{PageLayout}\@pdfpagelayout
7480 \ifx\@pdflang\@empty
7481 \else
7482 /Lang(\@pdflang)%
7483 \fi
7484 }%
7485 }
```
#### \PDF@FinishDoc

```
7486 \def\PDF@FinishDoc{%
7487 \Hy@UseMaketitleInfos
7488 \pdfinfo{%
7489 /Author(\@pdfauthor)%
7490 /Title(\@pdftitle)%
7491 /Subject(\@pdfsubject)%
7492 /Creator(\@pdfcreator)%
7493 \ifx\@pdfcreationdate\@empty
7494 \else
7495 /CreationDate(\@pdfcreationdate)%
7496 \fi
7497 \ifx\@pdfmoddate\@empty
7498 \else
7499 /ModDate(\@pdfmoddate)%
7500 \t\t \text{f}7501 \ifx\@pdfproducer\relax
7502 \else
7503 /Producer(\@pdfproducer)%
7504 \fi
7505 /Keywords(\@pdfkeywords)%
7506 }%
7507 \Hy@DisableOption{pdfauthor}%
7508 \Hy@DisableOption{pdftitle}%
7509 \Hy@DisableOption{pdfsubject}%
7510 \Hy@DisableOption{pdfcreator}%
7511 \Hy@DisableOption{pdfcreationdate}%
7512 \Hy@DisableOption{pdfmoddate}%
7513 \Hy@DisableOption{pdfproducer}%
7514 \Hy@DisableOption{pdfkeywords}%
7515 }
```
\hyper@pagetransition \@pdfpagetransition is initialized with \relax. So it indicates, if option pdfpagetransition is used. First previous /Trans entries are removed. If a new /Trans key exists, it is appended to \pdfpageattr.

#### \def\hyper@pagetransition{%

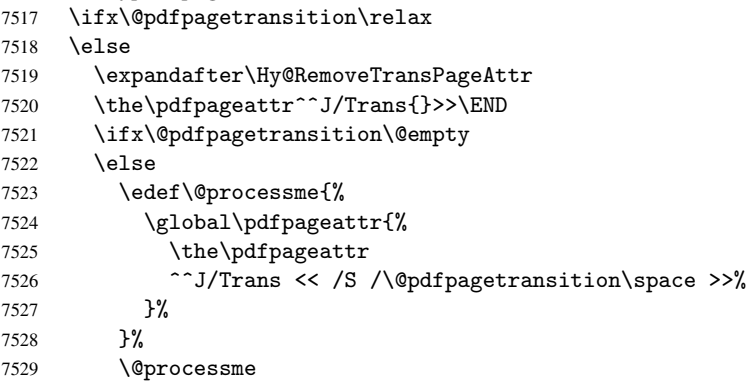

```
7530 \quad \text{If}7531 \fi
                           7532 }
\Hy@RemoveTransPageAttr Macro \Hy@RemoveTransPageAttr removes a /Trans entry from \pdfpageattr. It is
                          called with the end marker ^^J/Trans{}>>\END. The trick is the empty group that does
                          not appear in legal \pdfpageattr code. It appears in argument #2 and shows, whether
                          the parameter text catches a really /Trans object or the end marker.
                           7533 \gdef\Hy@RemoveTransPageAttr#1^^J/Trans#2#3>>#4\END{%
                           7534 \ifx\\#2\\%
                           7535 \global\pdfpageattr{#1}%
                           7536 \else
                           7537 \Hy@RemoveTransPageAttr#1#4\END
                           7538 \fi
                           7539 }
    \hyper@pageduration \@pdfpageduration is initialized with \relax. So it indicates, if option pdfpagedu-
                          ration is used. First previous /Dur entries are removed. If a new /Dur key exists, it is
                          appended to \pdfpageattr.
                           7540 \def\hyper@pageduration{%
                           7541 \ifx\@pdfpageduration\relax
                           7542 \else
                           7543 \expandafter\Hy@RemoveDurPageAttr\the\pdfpageattr^^J/Dur{} \END
                           7544 \ifx\@pdfpageduration\@empty
                           7545 \else
                           7546 \edef\@processme{%
                           7547 \global\pdfpageattr{%
                           7548 \the\pdfpageattr
                           7549 <sup>^</sup>J/Dur \@pdfpageduration\space
                           7550 }%
                           7551 }%
                           7552 \@processme
                           7553 \fi
                           7554 \fi
                           7555 }
  \Hy@RemoveDurPageAttr Macro \Hy@RemoveDurPageAttr removes a /Dur entry from \pdfpageattr. It is
                          called with the end marker \lceil \frac{1}{\text{Dun}} \cdot \text{The trick is the empty group that doesnot appear in legal \pdfpageattr code. It appears in argument #2 and shows, whether
                          the parameter text catches a really /Dur object or the end marker.
                           7556 \gdef\Hy@RemoveDurPageAttr#1^^J/Dur#2#3 #4\END{%
                           7557 \ifx\\#2\\%
                           7558 \global\pdfpageattr{#1}%
                           7559 \else
                           7560 \Hy@RemoveDurPageAttr#1#4\END
                           7561 \fi
                           7562 }
      \hyper@pagehidden The boolean value of the key /Hid is stored in switch \ifHy@pdfpagehidden. First
                          previous /Hid entries are removed, then the new one is appended, if the value is true (the
                          PDF default is false).
                           7563 \def\hyper@pagehidden{%
                           7564 \ifHy@useHidKey
                           7565 \expandafter\Hy@RemoveHidPageAttr\the\pdfpageattr^^J/Hid{} \END
                           7566 \ifHy@pdfpagehidden
                           7567 \edef\@processme{%
```

```
7568 \global\pdfpageattr{%
7569 \the\pdfpageattr
7570 ^^J/Hid true % SPACE
7571 }%
7572
7573 \@processme
7574 \fi
7575 \fi
7576 }
```
\Hy@RemoveHidPageAttr Macro \Hy@RemoveHidPageAttr removes a /Hid entry from \pdfpageattr. It is called with the end marker  $\lceil \cdot \rangle$  (END. The trick is the empty group that does not appear in legal \pdfpageattr code. It appears in argument #2 and shows, whether the parameter text catches a really /Hid object or the end marker.

```
7577 \gdef\Hy@RemoveHidPageAttr#1^^J/Hid#2#3 #4\END{%
7578 \ifx\\#2\\%
7579 \global\pdfpageattr{#1}%
7580 \else
7581 \Hy@RemoveHidPageAttr#1#4\END
7582 \fi
7583 }
7584 \g@addto@macro\Hy@EveryPageHook{%
7585 \hyper@pagetransition
7586 \hyper@pageduration
7587 \hyper@pagehidden
7588 }
7589 \AtBeginDocument{%
7590 \ifHy@setpagesize
7591 \expandafter\@firstofone
7592 \else
7593 \expandafter\@gobble
7594 \fi
7595 {%
7596 \@ifclassloaded{seminar}{%
7597 \setlength{\pdfhorigin}{1truein}%
7598 \setlength{\pdfvorigin}{1truein}%
7599 \ifportrait
7600 \ifdim\paperwidth=\z@
7601 \else
7602 \setlength{\pdfpagewidth}{\strip@pt\paperwidth truept}%
7603 \fi
7604 \ifdim\paperheight=\z@
7605 \else
7606 \setlength{\pdfpageheight}{\strip@pt\paperheight truept}%
7607 \fi
7608 \else
7609 \ifdim\paperheight=\z@
7610 \else
7611 \setlength{\pdfpagewidth}{\strip@pt\paperheight truept}%
7612 \fi
7613 \ifdim\paperwidth=\z@
7614 \else
7615 \setlength{\pdfpageheight}{\strip@pt\paperwidth truept}%
7616 \fi
7617 \fi
7618 }{%
```

```
7619 \@ifundefined{stockwidth}{%
7620 \ifdim\paperwidth=\z@
7621 \else
7622 \setlength{\pdfpagewidth}{\paperwidth}%
7623 \fi
7624 \ifdim\paperheight=\z@
7625 \else
7626 \setlength{\pdfpageheight}{\paperheight}%
7627 \fi
7628 }{%
7629 \ifdim\stockwidth=\z@
7630 \else
7631 \setlength{\pdfpagewidth}{\stockwidth}%
7632 \fi
7633 \ifdim\stockheight=\z@
7634 \else
7635 \setlength{\pdfpageheight}{\stockheight}%
7636 \fi
7637 }%
7638 }%
7639 }%
7640 \Hy@DisableOption{setpagesize}%
7641 }
7642 \def\Acrobatmenu#1#2{%
7643 \Hy@Acrobatmenu{#1}{#2}{%
7644 \pdfstartlink
7645 attr{%
7646 \Hy@setpdfborder
7647 \ifx\@pdfhighlight\@empty
7648 \else
7649 /H\@pdfhighlight
7650 \fi
7651 \ifx\@menubordercolor\relax
7652 \else
7653 /C[\@menubordercolor]%
7654 \fi
7655 }%
7656 user{%
7657 /Subtype/Link%
7658 \iint Hy@pdfa /F 4\fi7659 / A<<%
7660 /S/Named/N/#1%
7661 >>\frac{9}{6}7662 }%
7663 \relax
7664 \Hy@colorlink\@menucolor#2%
7665 \close@pdflink
7666 }%
7667 }
```
#### 46.2.1 Fix for problem with different nesting levels

\AtBeginShipoutFirst adds an additional box layer around the first output page. This disturbs pdfTEX's low level link commands \pdfstartlink and \pdfendlink, if a link is broken across the first and second output page.

The problem could be fixed by replacing \AtBeginShipoutFirst, because the box layer is not necessary for pdfTEX- no \specials need to be inserted. However it's easier to add an additional box level for the pages after the first one. Also \AtBeginShipoutFirst could be invoked independently from hyperref.

```
7668 \def\Hy@FixNotFirstPage{%
7669 \gdef\Hy@FixNotFirstPage{%
7670 \setbox\AtBeginShipoutBox=\hbox{%
7671 \copy\AtBeginShipoutBox
7672 }%
7673 }%
7674 }
7675 \AtBeginShipout{\Hy@FixNotFirstPage}
7676 \langle/pdftex)
```
#### 46.3 hypertex

The HyperTEX specification (this is borrowed from an article by Arthur Smith) says that conformant viewers/translators must recognize the following set of \special commands:

```
href: html:<a href = "href_string">
name: html:<a name = "name_string">
end: html:</a>
image: html:<img src = "href_string">
```

```
base_name: html:<br/>base href = "href_string">
```
The *href*, *name* and *end* commands are used to do the basic hypertext operations of establishing links between sections of documents. The *image* command is intended (as with current html viewers) to place an image of arbitrary graphical format on the page in the current location. The *base name* command is be used to communicate to the *dvi* viewer the full (URL) location of the current document so that files specified by relative URL's may be retrieved correctly.

The *href* and *name* commands must be paired with an *end* command later in the TEX file — the TEX commands between the two ends of a pair form an *anchor* in the document. In the case of an *href* command, the *anchor* is to be highlighted in the *dvi* viewer, and when clicked on will cause the scene to shift to the destination specified by *href string*. The *anchor* associated with a name command represents a possible location to which other hypertext links may refer, either as local references (of the form href="#name string" with the *name string* identical to the one in the name command) or as part of a URL (of the form *URL#name string*). Here *href string* is a valid URL or local identifier, while name string could be any string at all: the only caveat is that '"' characters should be escaped with a backslash  $(\lambda)$ , and if it looks like a URL name it may cause problems.

```
7677 (*hvpertex)
7678 \providecommand*{\XR@ext}{dvi}
7679 \def\PDF@FinishDoc{}
7680 \def\PDF@SetupDoc{%
7681 \ifx\@baseurl\@empty
7682 \else
7683 \special{html:<base href="\@baseurl">}%
7684 \fi
7685 }
7686 \def\hyper@anchor#1{%
7687 \Hy@SaveLastskip
```

```
7688 \begingroup
7689 \let\protect=\string
7690 \hyper@chars
7691 \special{html:<a name=%
7692 \hyper@quote\HyperDestNameFilter{#1}\hyper@quote>}%
7693 \endgroup
7694 \Hy@activeanchortrue
7695 \Hy@colorlink\@anchorcolor\anchor@spot\Hy@endcolorlink
7696 \special{html:</a>}%
7697 \Hy@activeanchorfalse
7698 \Hy@RestoreLastskip
7699 }
7700 \def\hyper@anchorstart#1{%
7701 \Hy@SaveLastskip
7702 \begingroup
7703 \hyper@chars
7704 \special{html:<a name=%
7705 \hyper@quote\HyperDestNameFilter{#1}\hyper@quote>}%
7706 \endgroup
7707 \Hy@activeanchortrue
7708 }
7709 \def\hyper@anchorend{%
7710 \special{html:</a>}%
7711 \Hy@activeanchorfalse
7712 \Hy@RestoreLastskip
7713 }
7714 \def\@urltype{url}
7715 \def\hyper@linkstart#1#2{%
7716 \expandafter\Hy@colorlink\csname @#1color\endcsname
7717 \def\Hy@tempa{#1}%
7718 \ifx\Hy@tempa\@urltype
7719 \special{html:<a href=\hyper@quote#2\hyper@quote>}%
7720 \else
7721 \begingroup
7722 \hyper@chars
7723 \special{html:<a href=%
7724 \hyper@quote\#\HyperDestNameFilter{#2}\hyper@quote>}%
7725 \endgroup
7726 \fi
7727 }
7728 \def\hyper@linkend{%
7729 \special{html:</a>}%
7730 \Hy@endcolorlink
7731 }
7732 \def\hyper@linkfile#1#2#3{%
7733 \hyper@linkurl{#1}{\Hy@linkfileprefix#2\ifx\\#3\\\else\##3\fi}%
7734 }
7735 \def\hyper@linkurl#1#2{%
```
If we want to raise up the final link \special, we need to get its height; ask me why LATEX constructs make this totally foul up, and make us revert to basic TEX. I do not know.

```
7736 \leavevmode
7737 \ifHy@raiselinks
7738 \setbox\@tempboxa=\color@hbox #1\color@endbox
7739 \@linkdim\dp\@tempboxa
7740 \lower\@linkdim\hbox{%
7741 \hyper@chars
```
7742 \special{html:<a href=\hyper@quote#2\hyper@quote>}% 7743 }% 7744 \Hy@colorlink\@urlcolor#1% 7745 \@linkdim\ht\@tempboxa

Because of the interaction with the dvihps processor, we have to subtract a little from the height. This is not clean, or checked. Check with Mark Doyle about what gives here. It may not be needed with the new dvips (Jan 1997).

```
7746 \advance\@linkdim by -6.5\p@
7747 \raise\@linkdim\hbox{\special{html:</a>}}%
7748 \Hy@endcolorlink
7749 \else
7750 \begingroup
7751 \hyper@chars
7752 \special{html:<a href=\hyper@quote#2\hyper@quote>}%
7753 \Hy@colorlink\@urlcolor#1%
7754 \special{html:\langle a \rangle}%
7755 \Hy@endcolorlink
7756 \endgroup
7757 \fi
7758 }
```
Very poor implementation of \hyper@link without considering #1.

```
7759 \def\hyper@link#1#2#3{%
7760 \hyper@linkurl{#3}{\#\HyperDestNameFilter{#2}}%
7761 }
7762 \def\hyper@image#1#2{%
7763 \begingroup
7764 \hyper@chars
7765 \special{html:<img src=\hyper@quote#1\hyper@quote>}%
7766 \endgroup
7767 }
7768 \langle/hypertex)
7769 (*dviwindo)
```
## 46.4 dviwindo

[This was developed by David Carlisle]. Within a file dviwindo hyperlinking is used, for external URL's a call to \wwwbrowser is made. (You can define this command before or after loading the hyperref package if the default c:/netscape/netscape is not suitable) Dviwindo could in fact handle external links to dvi files on the same machine without calling a web browser, but that would mean parsing the URL to recognise such, and this is currently not done.

This was more or less blindly copied from the hypertex cfg. For dviwindo, LHEX must specify the size of the active area for links. For some hooks this information is available but for some, the start and end of the link are specified separately in which case a fixed size area of 10000000sp wide by \baselineskip high is used.

```
7770 \providecommand*{\XR@ext}{dvi}
7771 \providecommand*\wwwbrowser{c:\string\netscape\string\netscape}
7772 \def\hyper@anchor#1{%
7773 \Hy@SaveLastskip
7774 \begingroup
7775 \let\protect=\string
7776 \special{mark: #1}%
7777 \endgroup
7778 \Hy@activeanchortrue
```

```
7779 \Hy@colorlink\@anchorcolor\anchor@spot\Hy@endcolorlink
7780 \Hy@activeanchorfalse
7781 \Hy@RestoreLastskip
7782 }
7783 \def\hyper@anchorstart#1{%
7784 \Hy@SaveLastskip
7785 \special{mark: #1}%
7786 \Hy@activeanchortrue
7787 }
7788 \def\hyper@anchorend{%
7789 \Hy@activeanchorfalse
7790 \Hy@RestoreLastskip
7791 }
7792 \def\hyper@linkstart#1#2{%
7793 \expandafter\Hy@colorlink\csname @#1color\endcsname
7794 \special{button: %
7795 10000000 %
7796 \number\baselineskip\space
7797 #2%
7798 }%
7799 }
7800 \def\hyper@linkend{%
7801 \Hy@endcolorlink
7802 }
7803 \def\hyper@link#1#2#3{%
7804 \setbox\@tempboxa=\color@hbox #3\color@endbox
7805 \leavevmode
7806 \ifHy@raiselinks
7807 \@linkdim\dp\@tempboxa
7808 \lower\@linkdim\hbox{%
7809 \special{button: %
7810 \number\wd\@tempboxa\space
7811 \number\ht\@tempboxa\space
7812 #2%
7813 }%
7814 \expandafter\Hy@colorlink\csname @#1color\endcsname#3%
7815 \Hy@endcolorlink
7816 }%
7817 \@linkdim\ht\@tempboxa
7818 \advance\@linkdim by -6.5\p@
7819 \raise\@linkdim\hbox{}%
7820 \else
7821 \special{button: %
7822 \number\wd\@tempboxa\space
7823 \number\ht\@tempboxa\space
7824 #2%
7825 }%
7826 \expandafter\Hy@colorlink\csname @#1color\endcsname#3%
7827 \Hy@endcolorlink
7828 \fi
7829 }
7830 \def\hyper@linkurl#1#2{%
7831 \begingroup
7832 \hyper@chars
7833 \leavevmode
7834 \setbox\@tempboxa=\color@hbox #1\color@endbox
7835 \ifHy@raiselinks
```
```
7836 \@linkdim\dp\@tempboxa
7837 \lower\@linkdim\hbox{%
7838 \special{button: %
7839 \number\wd\@tempboxa\space
7840 \number\ht\@tempboxa\space
7841 launch: \wwwbrowser\space
7842 #2%
7843 }%
7844 \Hy@colorlink\@urlcolor#1\Hy@endcolorlink
7845
7846 \@linkdim\ht\@tempboxa
7847 \advance\@linkdim by -6.5\p@
7848 \raise\@linkdim\hbox{}%
7849 \else
7850 \special{button: %
7851 \number\wd\@tempboxa\space
7852 \number\ht\@tempboxa\space
7853 launch: \wwwbrowser\space
7854 #2%
7855 }%
7856 \Hy@colorlink\@urlcolor#1\Hy@endcolorlink
7857 \fi
7858 \endgroup
7859 }
7860 \def\hyper@linkfile#1#2#3{%
7861 \begingroup
7862 \hyper@chars
7863 \leavevmode
7864 \setbox\@tempboxa=\color@hbox #1\color@endbox
7865 \ifHy@raiselinks
7866 \@linkdim\dp\@tempboxa
7867 \lower\@linkdim\hbox{%
7868 \special{button: %
7869 \number\wd\@tempboxa\space
7870 \number\ht\@tempboxa\space
7871 #3,%
7872 file: #2%
7873 }%
7874 \Hy@colorlink\@filecolor#1\Hy@endcolorlink
7875 }%
7876 \@linkdim\ht\@tempboxa
7877 \advance\@linkdim by -6.5\p@
7878 \raise\@linkdim\hbox{}%
7879 \else
7880 \special{button: %
7881 \number\wd\@tempboxa\space
7882 \number\ht\@tempboxa\space
7883 #3,%
7884 file: #2%
7885 }%
7886 \Hy@colorlink\@filecolor#1\Hy@endcolorlink
7887 \fi
7888 \endgroup
7889 }
7890 \ifx\@pdfproducer\relax
7891 \def\@pdfproducer{dviwindo + Distiller}%
7892 \fi
```

```
7893 \def\PDF@FinishDoc{%
7894 \Hy@UseMaketitleInfos
7895 \special{PDF: Keywords \@pdfkeywords}%
7896 \special{PDF: Title \@pdftitle}%
7897 \special{PDF: Creator \@pdfcreator}%
7898 \ifx\@pdfcreationdate\@empty
7899 \else
7900 \special{PDF: CreationDate \@pdfcreationdate}%
7901 \fi
7902 \ifx\@pdfmoddate\@empty
7903 \else
7904 \special{PDF: ModDate \@pdfmoddate}%<br>7905 \fi
7905 \fi
7906 \special{PDF: Author \@pdfauthor}%
7907 \ifx\@pdfproducer\relax
7908 \else
7909 \special{PDF: Producer \@pdfproducer}%
7910 \fi
7911 \special{PDF: Subject \@pdfsubject}%
7912 \Hy@DisableOption{pdfauthor}%
7913 \Hy@DisableOption{pdftitle}%
7914 \Hy@DisableOption{pdfsubject}%
7915 \Hy@DisableOption{pdfcreator}%
7916 \Hy@DisableOption{pdfcreationdate}%
7917 \Hy@DisableOption{pdfmoddate}%
7918 \Hy@DisableOption{pdfproducer}%
7919 \Hy@DisableOption{pdfkeywords}%
7920 }
7921 \def\PDF@SetupDoc{%
7922 \ifx\@baseurl\@empty
7923 \else
7924 \special{PDF: Base \@baseurl}%
7925 \fi
7926 \ifx\@pdfpagescrop\@empty\else
7927 \special{PDF: BBox \@pdfpagescrop}%
7928 \fi
7929 \def\Hy@temp{}%
7930 \ifx\@pdfstartpage\@empty
7931 \else
7932 \ifx\@pdfstartview\@empty
7933 \else
7934 \edef\Hy@temp{%
7935 ,Page=\@pdfstartpage
7936 ,View=\@pdfstartview
7937 }%
7938 \fi
7939 \fi
7940 \edef\Hy@temp{%
7941 \noexpand\pdfmark{%
7942 pdfmark=/DOCVIEW,%
7943 PageMode=/\@pdfpagemode
7944 \Hy@temp
7945 }%
7946 }%
7947 \Hy@temp
7948 \ifx\@pdfpagescrop\@empty
7949 \else
```

```
182
```

```
7950 \pdfmark{pdfmark=/PAGES,CropBox=\@pdfpagescrop}%
7951 \fi
7952 \edef\Hy@temp{%
7953 \ifHy@toolbar\else /HideToolbar true\fi
7954 \ifHy@menubar\else /HideMenubar true\fi
7955 \ifHy@windowui\else /HideWindowUI true\fi
7956 \ifHy@fitwindow /FitWindow true\fi
7957 \ifHy@centerwindow /CenterWindow true\fi
7958 \ifHy@displaydoctitle /DisplayDocTitle true\fi
7959 \Hy@UseNameKey{NonFullScreenPageMode}\@pdfnonfullscreenpagemode
7960 \Hy@UseNameKey{Direction}\@pdfdirection
7961 \Hy@UseNameKey{ViewArea}\@pdfviewarea
7962 \Hy@UseNameKey{ViewClip}\@pdfviewclip
7963 \Hy@UseNameKey{PrintArea}\@pdfprintarea
7964 \Hy@UseNameKey{PrintClip}\@pdfprintclip
7965 \Hy@UseNameKey{PrintScaling}\@pdfprintscaling
7966 \Hy@UseNameKey{Duplex}\@pdfduplex
7967 \ifx\@pdfpicktraybypdfsize\@empty
7968 \else
7969 /PickTrayByPDFSize \@pdfpicktraybypdfsize
7970 \fi
7971 \ifx\@pdfprintpagerange\@empty
7972 \else
7973 /PrintPageRange[\@pdfprintpagerange]%
7974 \fi
7975 \ifx\@pdfnumcopies\@empty
7976 \else
7977 /NumCopies \@pdfnumcopies
7978 \fi
7979 }%
7980 \pdfmark{pdfmark=/PUT,%
7981 Raw={%
7982 \string{Catalog\string}<<%
7983 \ifx\Hy@temp\@empty
7984 \else
7985 /ViewerPreferences<<\Hy@temp>>%
7986 \fi
7987 \Hy@UseNameKey{PageLayout}\@pdfpagelayout
7988 \ifx\@pdflang\@empty
7989 \else
7990 /Lang(\@pdflang)%
7991 \fi
7992 >>%
7993 }%
7994 }%
7995 }
7996 (/dviwindo)
7997 (*dvipdfm)
```
# 46.5 dvipdfm dvi to PDF converter

Provided by Mark Wicks (mwicks@kettering.edu)

```
7998 \providecommand*{\XR@ext}{pdf}
7999 \Hy@setbreaklinks{true}
8000 \newsavebox{\pdfm@box}
8001 \def\@pdfm@mark#1{\special{pdf:#1}}
8002 \def\@pdfm@dest#1{%
```

```
8003 \Hy@SaveLastskip
8004 \begingroup
8005 \Hy@pstringdef\Hy@pstringDest{\HyperDestNameFilter{#1}}%
8006 \def\x{XYZ}%
8007 \ifx\x\@pdfview
8008 \def\x{XYZ @xpos @ypos null}%
8009 \else
8010 \def\xf{{FitH}}8011 \ifx\x\@pdfview
8012 \def\x{FitH @ypos}%
8013 \else
8014 \def\{FitBH\}8015 \ifx\x\@pdfview
8016 \def\x{FitBH @ypos}%
8017 \else
8018 \det\{FitV\}8019 \ifx\x\@pdfview
8020 \def\xf{FitV} @xpos\%8021 \else
8022 \det\{r{FitBV}\}8023 \iint x \cdot \mathcal{Q}8024 \def\x{FitBV @xpos}%
8025 \else
8026 \def\x{Fit}%
8027 \ifx\x\@pdfview
8028 \let\x\@pdfview
8029 \else
8030 \det\left\{FitB\right\}8031 \iint x \x\sqrt{q}dfview
8032 \let\x\@pdfview
8033 \text{le}8034 \det\{FitR\}8035 \ifx\x\@pdfview
8036 \Hy@Warning{'pdfview=FitR' is not supported}%
8037 \def\x{XYZ @xpos @ypos null}%
8038 \else
8039 \@onelevel@sanitize\@pdfview
8040 \Hy@Warning{Unknown value '\@pdfview' for pdfview}%
8041 \det\{XYZ\ Qxpos\ Qypos\ null\}\8042 \qquad \qquad \text{if }8043 \fi
8044 \fi
8045 \fi
8046 \fi
8047 \fi
8048 \fi
8049 \fi
8050 \@pdfm@mark{dest (\Hy@pstringDest) [@thispage /\x]}%
8051 \endgroup
8052 \Hy@RestoreLastskip
8053 }
8054 \providecommand*\@pdfview{XYZ}
8055 \providecommand*\@pdfborder{0 0 1}
8056 \providecommand*\@pdfborderstyle{}
8057 \def\hyper@anchor#1{%
8058 \@pdfm@dest{#1}%
8059 }
```

```
8060 \def\hyper@anchorstart#1{%
8061 \Hy@activeanchortrue
8062 \@pdfm@dest{#1}%
8063 }
8064 \def\hyper@anchorend{%
8065 \Hy@activeanchorfalse
8066 }
8067 \newcounter{Hy@AnnotLevel}
8068 \ifHy@ocgcolorlinks
8069 \def\OBJ@OCG@view{@OCG@view}%
8070 \@pdfm@mark{%
8071 obj \OBJ@OCG@view <<%
8072 /Type/OCG%
8073 /Name(View)%
8074 /Usage<<%
8075 /Print<<%
8076 /PrintState/OFF%
8077 >>\frac{9}{6}8078 /View<<%
8079 /ViewState/ON%
8080 >>%
8081 >>%<br>8082 >>%
      >>\%8083 }%
8084 \@pdfm@mark{close \OBJ@OCG@view}%
8085 \def\OBJ@OCG@print{@OCG@print}%
8086 \@pdfm@mark{%
8087 obj \OBJ@OCG@print <<%
8088 /Type/OCG%
8089 /Name(Print)%
8090 /Usage<<%
8091 /Print<<%
8092 /PrintState/ON%
8093 >>\frac{9}{6}8094 /View<<%
8095 /ViewState/OFF%
8096 >>%
8097 >>%
8098 >>%
8099 }%
8100 \@pdfm@mark{close \OBJ@OCG@print}%
8101 \def\OBJ@OCGs{@OCGs}%
8102 \@pdfm@mark{%<br>8103 obj \OBJ@OC
      obi \OBJ@OCGs [%]
8104 \OBJ@OCG@view\space\OBJ@OCG@print
8105 ]%
8106 }%
8107 \@pdfm@mark{close \OBJ@OCGs}%
8108 \@pdfm@mark{%
8109 put @catalog <<%
8110 /OCProperties<<%
8111 /OCGs \OBJ@OCGs
8112 / D << /> / / D << /> < /> < /
8113 /OFF[\OBJ@OCG@print]%
8114 / AS [%]
8115 <<%
                /Event/View%
```

```
8117 /OCGs \OBJ@OCGs
8118 / Category [/View] %
8119 >>\%8120 <<%
8121 /Event/Print%
8122 /OCGs \OBJ@OCGs
8123 /Category[/Print]%
8124 >>\frac{9}{6}8125 <<%
8126 / Event/Export%
8127 /OCGs \OBJ@OCGs
8128 / Category [/Print]%
8129 >>\frac{9}{6}8130 ]%
8131 >>\%8132 >>\%8133 >>\%8134 }%
8135 \AtBeginShipout{%
8136 \setbox\AtBeginShipoutBox=\hbox{%
8137 \copy\AtBeginShipoutBox
8138 \@pdfm@mark{%
8139 put @resources <<%
8140 /Properties<<%
8141 /OCView \OBJ@OCG@view
8142 /OCPrint \OBJ@OCG@print
8143 >>\%8144 >>\%8145 }%
8146 }%<br>8147 }%
8147 }%
8148 \AtBeginDocument{%
8149 \def\Hy@colorlink#1{%
8150 \begingroup
8151 \ifHy@ocgcolorlinks
8152 \def\Hy@ocgcolor{#1}%
8153 \setbox0=\color@hbox
8154 \else
8155 \HyColor@UseColor#1%
8156 \fi
8157 }%
8158 \def\Hy@endcolorlink{%
8159 \ifHy@ocgcolorlinks
8160 \color@endbox
8161 \mbox{%
8162 \@pdfm@mark{content /OC/OCPrint BDC}%
8163 \lceil\begin{array}{c} \rceil \\ \rceil \end{array}8164 \@pdfm@mark{content EMC/OC/OCView BDC}%
8165 \begingroup
8166 \expandafter\HyColor@UseColor\Hy@ocgcolor
8167 \box0 \\
8168 \endgroup
8169 \@pdfm@mark{content EMC}%
8170 }%
8171 \fi
8172 \endgroup
8173 }%
```

```
8174 }%
8175 \else
8176 \Hy@DisableOption{ocgcolorlinks}%
8177 \fi
8178 \def\Hy@BeginAnnot#1{%
8179 \stepcounter{Hy@AnnotLevel}%
8180 \ifnum\value{Hy@AnnotLevel}=\@ne
8181 #1%
8182 \fi
8183 }
8184 \def\Hy@EndAnnot{%
8185 \ifnum\value{Hy@AnnotLevel}=\@ne
8186 \Hy@endcolorlink
8187 \@pdfm@mark{eann}%
8188 \fi
8189 \addtocounter{Hy@AnnotLevel}\m@ne
8190 }
8191 \def\Hy@undefinedname{UNDEFINED}
8192 \def\hyper@linkstart#1#2{%
8193 \Hy@BeginAnnot{%
8194 \protected@edef\Hy@testname{#2}%
8195 \ifx\Hy@testname\@empty
8196 \Hy@Warning{%
8197 Empty destination name,\MessageBreak
8198 using '\Hy@undefinedname'%
8199 }%
8200 \let\Hy@testname\Hy@undefinedname
8201 \else
8202 \Hy@pstringdef\Hy@testname{%
8203 \expandafter\HyperDestNameFilter\expandafter{\Hy@testname}%
82048205 \fi
8206 \@pdfm@mark{%
8207 bann<<%
8208 /Type/Annot%
8209 /Subtype/Link%
8210 \iint\frac{\partial}{F} 4\fi8211 \Hy@setpdfborder
8212 \expandafter\ifx\csname @#1bordercolor\endcsname\relax
8213 \else
8214 /C[\csname @#1bordercolor\endcsname]%
8215 \fi
8216 /A < %
8217 /S/GoTo%
8218 /D(\Hy@testname)%
8219 >>\frac{9}{6}8220 >>\frac{9}{6}8221 }%
8222 \expandafter\Hy@colorlink\csname @#1color\endcsname
8223 }%
8224 }
8225 \def\hyper@linkend{\Hy@EndAnnot}%
8226 \def\hyper@link#1#2#3{%
8227 \hyper@linkstart{#1}{#2}#3\hyper@linkend
8228 }
8229 \def\hyper@linkfile#1#2#3{%
8230 \leavevmode
```

```
8231 \Hy@BeginAnnot{%
8232 \Hy@pstringdef\Hy@pstringF{#2}%
8233 \Hy@pstringdef\Hy@pstringD{#3}%
8234 \@pdfm@mark{%
8235 bann<<%
8236 /Type/Annot%
8237 /Subtype/Link%
8238 \iintHy\Phi f a /F 4\fi8239 \Hy@setpdfborder
8240 \ifx\@filebordercolor\relax
8241 \text{le}8242 /C[\@filebordercolor]%
8243 \qquad \qquad \int fi
8244 /A<\langle A \rangle8245 /S/GoToR%
8246 /F(\Hy@pstringF)%
8247 /D\ifx\\#3\\[0 \@pdfstartview]\else(\Hy@pstringD)\fi
8248 \Hy@SetNewWindow
8249 >>\%8250 >>\%8251 }%
8252 \Hy@colorlink\@filecolor
8253 }%
8254 #1%
8255 \Hy@EndAnnot
8256 }
8257 \def\hyper@linkurl#1#2{%
8258 \leavevmode
8259 \Hy@BeginAnnot{%
8260 \Hy@pstringdef\Hy@pstringURI{#2}%
8261 \@pdfm@mark{%
8262 bann<<%
8263 /Type/Annot%
8264 /Subtype/Link%
8265 \iint\frac{\text{dydd}}{F} 4\fi8266 \Hy@setpdfborder
8267 \ifx\@urlbordercolor\relax
8268 \else
8269 /C[\@urlbordercolor]%
8270 \fi
8271 / A << \%8272 /S/URI%
8273 /URI(\Hy@pstringURI)%
8274 >>\%8275 >>\%8276 }%
8277 \Hy@colorlink\@urlcolor
8278 }%
8279 #1%
8280 \Hy@EndAnnot
8281 }
8282 \def\Acrobatmenu#1#2{%
8283 \Hy@Acrobatmenu{#1}{#2}{%
8284 \Hy@BeginAnnot{%
8285 \@pdfm@mark{%
8286 bann<<%
```

```
8287 /Type/Annot%
```

```
8288 /Subtype/Link%
8289 \iintHy\Phi f a /F 4\fi8290 /A<<%
8291 /S/Named%
8292 /N/#1%
8293 >>\%8294 \Hy@setpdfborder
8295 \ifx\@menubordercolor\relax
8296 \text{Vrelax}8297 /C[\@menubordercolor]%
8298 \fi
8299 >>\%<br>8300 \}%
8300 }%
8301 \Hy@colorlink\@menucolor
8302 }%
8303 #2%
8304 \Hy@EndAnnot
8305 }%
8306 }
8307 \ifx\@pdfproducer\relax
8308 \def\@pdfproducer{dvipdfm}%
Detect XeTEX. However, but xdvipdfmx will overwrite it in the final PDF file.
8309 \begingroup\expandafter\expandafter\expandafter\endgroup
8310 \expandafter\ifx\csname XeTeXversion\endcsname\relax
8311 \else
8312 \edef\@pdfproducer{XeTeX \the\XeTeXversion\XeTeXrevision}%
8313 \fi
8314 \fi
8315 \def\PDF@FinishDoc{%
8316 \Hy@UseMaketitleInfos
8317 \@pdfm@mark{%
8318 docinfo<<\n%8319 /Title(\@pdftitle)%
8320 /Subject(\@pdfsubject)%
8321 /Creator(\@pdfcreator)%
8322 \ifx\@pdfcreationdate\@empty
8323 \else
8324 /CreationDate(\@pdfcreationdate)%
8325 \fi
8326 \ifx\@pdfmoddate\@empty
8327 \else
8328 /ModDate(\@pdfmoddate)%
8329 \fi
8330 /Author(\@pdfauthor)%
8331 \ifx\@pdfproducer\relax
8332 \else
8333 /Producer(\@pdfproducer)%
8334 \fi
8335 /Keywords(\@pdfkeywords)%
8336 >>\%8337 }%
8338 \Hy@DisableOption{pdfauthor}%
8339 \Hy@DisableOption{pdftitle}%
8340 \Hy@DisableOption{pdfsubject}%
8341 \Hy@DisableOption{pdfcreator}%
8342 \Hy@DisableOption{pdfcreationdate}%
8343 \Hy@DisableOption{pdfmoddate}%
```

```
189
```

```
8344 \Hy@DisableOption{pdfproducer}%
8345 \Hy@DisableOption{pdfkeywords}%
8346 }
8347 \def\PDF@SetupDoc{%
8348 \edef\Hy@temp{%
8349 \ifHy@toolbar\else /HideToolbar true\fi
8350 \ifHy@menubar\else /HideMenubar true\fi
8351 \ifHy@windowui\else /HideWindowUI true\fi
8352 \ifHy@fitwindow /FitWindow true\fi
8353 \ifHy@centerwindow /CenterWindow true\fi
8354 \ifHy@displaydoctitle /DisplayDocTitle true\fi
8355 \Hy@UseNameKey{NonFullScreenPageMode}\@pdfnonfullscreenpagemode
8356 \Hy@UseNameKey{Direction}\@pdfdirection
8357 \Hy@UseNameKey{ViewArea}\@pdfviewarea
8358 \Hy@UseNameKey{ViewClip}\@pdfviewclip
8359 \Hy@UseNameKey{PrintArea}\@pdfprintarea
8360 \Hy@UseNameKey{PrintClip}\@pdfprintclip
8361 \Hy@UseNameKey{PrintScaling}\@pdfprintscaling
8362 \Hy@UseNameKey{Duplex}\@pdfduplex
8363 \ifx\@pdfpicktraybypdfsize\@empty
8364 \else
8365 /PickTrayByPDFSize \@pdfpicktraybypdfsize
8366 \fi
8367 \ifx\@pdfprintpagerange\@empty
8368 \else
8369 /PrintPageRange[\@pdfprintpagerange]%
8370 \fi
8371 \ifx\@pdfnumcopies\@empty
8372 \else
8373 /NumCopies \@pdfnumcopies
8374 \fi
8375 }%
8376 \Hy@pstringdef\Hy@pstringB{\@baseurl}%
8377 \@pdfm@mark{%
8378 docview<<%
8379 \ifx\@pdfstartpage\@empty
8380 \else
8381 \ifx\@pdfstartview\@empty
8382 \else
8383 /OpenAction[@page\@pdfstartpage\@pdfstartview]%
8384 \fi
8385 \fi
8386 \ifx\@baseurl\@empty
8387 \else
8388 /URI<</Base(\Hy@pstringB)>>%
8389 \fi
8390 /PageMode/\@pdfpagemode
8391 \ifx\Hy@temp\@empty
8392 \overline{6} \overline{8}8393 /ViewerPreferences<<\Hy@temp>>%
8394 \fi
8395 \Hy@UseNameKey{PageLayout}\@pdfpagelayout
8396 \ifx\@pdflang\@empty
8397 \else
8398 /Lang(\@pdflang)%
8399 \fi
```

```
8400 >>\frac{9}{6}
```

```
8401 }%
8402 \ifx\@pdfpagescrop\@empty
8403 \else
8404 \@pdfm@mark{put @pages <</CropBox[\@pdfpagescrop]>>}%
8405 \fi
8406 }
8407 \AtBeginShipoutFirst{%
8408 \ifHy@setpagesize
8409 \begingroup
8410 \@ifundefined{stockwidth}{%
8411 \ifx\special@paper\@empty
8412 \special{papersize=\the\paperwidth,\the\paperheight}%
8413 \else
8414 \special{papersize=\special@paper}%
8415 \fi
8416 }{%
8417 \ifdim\stockwidth=\z@
8418 \else
8419 \special{papersize=\the\stockwidth,\the\stockheight}%
8420 \fi
8421 }%
8422 \endgroup
8423 \fi
8424 \Hy@DisableOption{setpagesize}%
8425 }
8426 \langle /dvipdfm\rangle
```
# 46.6 VTeX typesetting system

Provided by MicroPress, May 1998. They require VTeX version 6.02 or newer; see http://www.micropress-inc.com/ for details.

```
8427 (*vtexhtml)
8428 \providecommand*{\XR@ext}{htm}
8429 \RequirePackage{vtexhtml}
8430 \newif\if@Localurl
8431 \def\PDF@FinishDoc{}
8432 \def\PDF@SetupDoc{%
8433 \ifx\@baseurl\@empty
8434 \else
8435 \special{!direct <base href="\@baseurl">}%
8436 \fi
8437 }
8438 \def\@urltype{url}
8439 \def\hyper@link#1#2#3{%
8440 \leavevmode
8441 \special{!direct <a href=%
8442 \hyper@quote\hyper@hash\HyperDestNameFilter{#2}\hyper@quote>}%
8443 #3%
8444 \special{!direct </a>}%
8445 }
8446 \def\hyper@linkurl#1#2{%
8447 \begingroup
8448 \hyper@chars
8449 \leavevmode
8450 \MathBSuppress=1\relax
8451 \special{!direct <a href=%
```

```
8452 \hyper@quote\HyperDestNameFilter{#2}\hyper@quote>}%
8453 #1%
8454 \MathBSuppress=0\relax
8455 \special{!direct </a>}%
8456 \endgroup
8457 }
8458 \def\hyper@linkfile#1#2#3{%
8459 \hyper@linkurl{#1}{\Hy@linkfileprefix#2\ifx\\#3\\\else\##3\fi}%
8460 }
8461 \def\hyper@linkstart#1#2{%
8462 \def\Hy@tempa{#1}\ifx\Hy@tempa\@urltype
8463 \@Localurltrue
8464 \special{!direct <a href=\hyper@quote#2\hyper@quote>}%
8465 \else
8466 \@Localurlfalse
8467 \begingroup
8468 \hyper@chars
8469 \special{!aref \HyperDestNameFilter{#2}}%
8470 \endgroup
8471 \overline{f}8472 }
8473 \def\hyper@linkend{%
8474 \if@Localurl
8475 \special{!endaref}%
8476 \else
8477 \special{!direct </a>}%
8478 \fi
8479 }
8480 \def\hyper@anchorstart#1{%
8481 \Hy@SaveLastskip
8482 \begingroup
8483 \hyper@chars
8484 \special{!aname #1}%
8485 \special{!direct <a name=%
8486 \hyper@quote\HyperDestNameFilter{#1}\hyper@quote>}%
8487 \endgroup
8488 \Hy@activeanchortrue
8489 }
8490 \def\hyper@anchorend{%
8491 \special{!direct </a>}%
8492 \Hy@activeanchorfalse
8493 \Hy@RestoreLastskip
8494 }
8495 \def\hyper@anchor#1{%
8496 \Hy@SaveLastskip
8497 \begingroup
8498 \let\protect=\string
8499 \hyper@chars
8500 \leavevmode
8501 \special{!aname #1}%
8502 \special{!direct <a name=%
8503 \hyper@quote\HyperDestNameFilter{#1}\hyper@quote>}%
8504 \endgroup
8505 \Hy@activeanchortrue
8506 \bgroup\anchor@spot\egroup
8507 \special{!direct </a>}%
8508 \Hy@activeanchorfalse
```

```
192
```

```
8509 \Hy@RestoreLastskip
8510 }
8511 \def\@Form[#1]{\typeout{Sorry, TeXpider does not yet support FORMs}}
8512 \def\@endForm{}
8513 \def\@Gauge[#1]#2#3#4{% parameters, label, minimum, maximum
8514 \typeout{Sorry, TeXpider does not yet support FORM gauges}%
8515 }
8516 \def\@TextField[#1]#2{% parameters, label
8517 \typeout{Sorry, TeXpider does not yet support FORM text fields}%
8518 }
8519 \def\@CheckBox[#1]#2{% parameters, label
8520 \typeout{Sorry, TeXpider does not yet support FORM checkboxes}%
8521 }
8522 \def\@ChoiceMenu[#1]#2#3{% parameters, label, choices
8523 \typeout{Sorry, TeXpider does not yet support FORM choice menus}%
8524 }
8525 \def\@PushButton[#1]#2{% parameters, label
8526 \typeout{Sorry, TeXpider does not yet support FORM pushbuttons}%
8527 }
8528 \def\@Reset[#1]#2{%
8529 \typeout{Sorry, TeXpider does not yet support FORMs}%
8530 }
8531 \def\@Submit[#1]#2{%
8532 \typeout{Sorry, TeXpider does not yet support FORMs}%
8533 }
8534 (/vtexhtml)
```
8535 (\*vtex)

VTeX version 6.68 supports \mediawidth and \mediaheight. The \ifx construct is better than a \csname, because it avoids the definition and the hash table entry of a previous undefined macro.

```
8536 \ifx\mediaheight\@undefined
8537 \else
8538 \ifx\mediaheight\relax
8539 \else
8540 \ifHy@setpagesize
8541 \providecommand*{\VTeXInitMediaSize}{%
8542 \@ifundefined{stockwidth}{%
8543 \ifdim\paperheight>0pt %
8544 \setlength\mediaheight\paperheight
8545 \fi
8546 \ifdim\paperheight>0pt %
8547 \setlength\mediawidth\paperwidth
8548 \fi
8549 }{%
8550 \ifdim\stockheight>0pt %
8551 \setlength\mediaheight\stockheight
8552 \setminusfi
8553 \ifdim\stockwidth>0pt %
8554 \setlength\mediawidth\stockwidth
8555 \fi
8556 }%
8557 }%
8558 \AtBeginDocument{\VTeXInitMediaSize}%
8559 \fi
8560 \Hy@DisableOption{setpagesize}%
8561 \fi
```
\fi

```
Older versions of VTeX require xyz in lower case.
8563 \providecommand*\@pdfview{xyz}
8564 \providecommand*\@pdfborder{0 0 1}
8565 \providecommand*\@pdfborderstyle{}
8566 \let\CurrentBorderColor\@linkbordercolor
8567 \def\hyper@anchor#1{%
8568 \Hy@SaveLastskip
8569 \begingroup
8570 \let\protect=\string
8571 \hyper@chars
8572 \special{!aname \HyperDestNameFilter{#1};\@pdfview}%
8573 \endgroup
8574 \Hy@activeanchortrue
8575 \Hy@colorlink\@anchorcolor\anchor@spot\Hy@endcolorlink
8576 \Hy@activeanchorfalse
8577 \Hy@RestoreLastskip
8578 }
8579 \def\hyper@anchorstart#1{%
8580 \Hy@SaveLastskip
8581 \begingroup
8582 \hyper@chars
8583 \special{!aname \HyperDestNameFilter{#1};\@pdfview}%
8584 \endgroup
8585 \Hy@activeanchortrue
8586 }
8587 \def\hyper@anchorend{%
8588 \Hy@activeanchorfalse
8589 \Hy@RestoreLastskip
8590 }
8591 \def\@urltype{url}
8592 \def\Hy@undefinedname{UNDEFINED}
8593 \def\hyper@linkstart#1#2{%
8594 \Hy@pstringdef\Hy@pstringURI{#2}%
8595 \expandafter\Hy@colorlink\csname @#1color\endcsname
8596 \@ifundefined{@#1bordercolor}{%<br>8597 \let\CurrentBorderColor\relax
        \let\CurrentBorderColor\relax
8598 }{%
8599 \edef\CurrentBorderColor{\csname @#1bordercolor\endcsname}%
8600 }%
8601 \def\Hy@tempa{#1}%
8602 \ifx\Hy@tempa\@urltype
8603 \special{!%
8604 aref <u=/Type /Action /S /URI /URI (\Hy@pstringURI)>;%
8605 a=\frac{8}{3}8606 \iint Hy@pdfa /F 4\fi8607 \Hy@setpdfborder
8608 \ifx\CurrentBorderColor\relax
8609 \else
8610 /C [\CurrentBorderColor]%
8611 \fi
8612 >%
8613 }%
8614 \else
8615 \protected@edef\Hy@testname{#2}%
8616 \ifx\Hy@testname\@empty
8617 \Hy@Warning{%
```

```
8618 Empty destination name,\MessageBreak
8619 using '\Hy@undefinedname'%
8620 }%
8621 \let\Hy@testname\Hy@undefinedname
8622 \fi
8623 \special{!%
8624 aref \expandafter\HyperDestNameFilter
8625 \expandafter{\Hy@testname};%
8626 a=\frac{8}{2}8627 \iintHy\Phi f a /F 4\fi8628 \Hy@setpdfborder
8629 \ifx\CurrentBorderColor\relax
8630 \else
8631 /C [\CurrentBorderColor]%
8632 \setminusfi
8633 >%
8634 }%
8635 \fi
8636 }
8637 \def\hyper@linkend{%
8638 \special{!endaref}%
8639 \Hy@endcolorlink
8640 }
8641 \def\hyper@linkfile#1#2#3{%
8642 \leavevmode
8643 \special{!%
8644 aref <%
8645 \ifnum\Hy@VTeXversion>753 \ifHy@newwindow n\fi\fi
8646 f=#2>#3;%
8647 a=<%
8648 \iintHy\bf{q} /F 4\fi
8649 \Hy@setpdfborder
8650 \ifx\@filebordercolor\relax
8651 \else
8652 /C [\@filebordercolor]%
8653 \fi
8654 >%
8655 }%
8656 \Hy@colorlink\@filecolor#1\Hy@endcolorlink
8657 \special{!endaref}%
8658 }
8659 \def\hyper@linkurl#1#2{%
8660 \begingroup
8661 \Hy@pstringdef\Hy@pstringURI{#2}%
8662 \hyper@chars
8663 \leavevmode
8664 \special{!%
8665 aref <u=/Type /Action /S /URI /URI (\Hy@pstringURI)>;%
8666 a=<\frac{9}{6}8667 \iint Hy@pdfa /F 4\fi8668 \Hy@setpdfborder
8669 \ifx\@urlbordercolor\relax
8670 \else
8671 /C [\@urlbordercolor]%
8672 \fi
8673 >%
8674 }%
```

```
8675 \Hy@colorlink\@urlcolor#1\Hy@endcolorlink
8676 \special{!endaref}%
8677 \endgroup
8678 }
8679 \def\hyper@link#1#2#3{%
8680 \@ifundefined{@#1bordercolor}{%
8681 \let\CurrentBorderColor\relax
8682 }{%
8683 \edef\CurrentBorderColor{\csname @#1bordercolor\endcsname}%
8684 }%
8685 \leavevmode
8686 \protected@edef\Hy@testname{#2}%
8687 \ifx\Hy@testname\@empty
8688 \Hy@Warning{%
8689 Empty destination name,\MessageBreak
8690 using '\Hy@undefinedname'%
8691 }%
8692 \let\Hy@testname\Hy@undefinedname
8693 \fi
8694 \special{!%
8695 aref \expandafter\HyperDestNameFilter
8696 \expandafter{\Hy@testname};%
8697 a=<%
8698 \iint\frac{\text{dy}}{\text{dy}} f = \frac{1}{\text{div}(x)}8699 \Hy@setpdfborder
8700 \ifx\CurrentBorderColor\relax
8701 \else
8702 /C [\CurrentBorderColor]%
8703 \fi
8704 > %
8705
8706 \expandafter\Hy@colorlink\csname @#1color\endcsname#3\Hy@endcolorlink
8707 \special{!endaref}%
8708 }
8709 \def\hyper@image#1#2{%
8710 \hyper@linkurl{#2}{#1}%
8711 }
8712 \def\@hyper@launch run:#1\\#2#3{%
8713 \Hy@pstringdef\Hy@pstringF{#1}%
8714 \Hy@pstringdef\Hy@pstringP{#3}%
8715 \leavevmode
8716 \special{!aref %
8717 <u=%
8718 /Type/Action%
8719 /S/Launch%
8720 /F(\Hy@pstringF)%
8721 \Hy@SetNewWindow
8722 \ifx\\#3\\\else /Win<</F(\Hy@pstringF)/P(\Hy@pstringP)>>\fi%
8723 >;%
8724 a=<%
8725 \iintHyQpdfa /F 4\fi8726 \Hy@setpdfborder
8727 \ifx\@runbordercolor\relax
8728 \else
8729 /C[\@runbordercolor]%
8730 \fi
8731 >%
```

```
8732 }%
8733 \Hy@colorlink\@runcolor#2\Hy@endcolorlink
8734 \special{!endaref}%
8735 }
8736 \def\Acrobatmenu#1#2{%
8737 \Hy@Acrobatmenu{#1}{#2}{%
8738 \special{!%
8739 aref <u=/S /Named /N /#1>;%
8740 a=<\frac{9}{6}8741 \ifHy@pdfa /F 4\fi
8742 \Hy@setpdfborder
8743 \ifx\@menubordercolor\relax
8744 \else
8745 /C[\@menubordercolor]%
8746 \fi
8747 >%
8748 }%
8749 \Hy@colorlink\@menucolor#2\Hy@endcolorlink
8750 \special{!endaref}%
8751 }%
8752 }
   The following code (transition effects) is made by Alex Kostin.
   The code below makes sense for VT<sub>E</sub>X 7.02 or later.
   Please never use \@ifundefined{VTeXversion}{..}{..} globally.
8753 \ifnum\Hy@VTeXversion<702 %
8754 \else
8755 \def\hyper@pagetransition{%
8756 \ifx\@pdfpagetransition\relax
8757 \else
8758 \ifx\@pdfpagetransition\@empty
   Standard incantation.
   1. Does an old entry have to be deleted? 2. If 1=yes, how to delete?
8759 \else
8760 \hvtex@parse@trans\@pdfpagetransition
8761 \fi
8762 \fi
8763 }%
   I have to write an "honest" parser to convert raw PDF code into VT<sub>F</sub>X \special.
(AVK)
   Syntax of VT<sub>F</sub>X \special{!trans <transition_effect>}:
<transition_effect> ::= <transition_style>[,<transition_duration>]
<transition_style> ::= <Blinds_effect> | <Box_effect> |
                       <Dissolve_effect> | <Glitter_effect> |
                       <Split_effect> | <Wipe_effect>
<Blinds_effect> ::= B[<effect_dimension>]
<Box_effect> ::= X[<effect_motion>]
<Dissolve_effect> ::= D
<Glitter_effect> ::= G[<effect_direction>]
<Split_effect> ::= S[<effect_motion>][<effect_dimension>]
<Wipe_effect> ::= W[<effect_direction>]
<Replace_effect> ::= R
<effect_direction> ::= <number>
<effect_dimension> ::= H | V
<effect_motion> ::= I | O
<transition_duration> ::= <number>
```
Transition codes:

```
8764 \def\hvtex@trans@effect@Blinds{\def\hvtex@trans@code{B}}%
8765 \def\hvtex@trans@effect@Box{\def\hvtex@trans@code{X}}%
8766 \def\hvtex@trans@effect@Dissolve{\def\hvtex@trans@code{D}}%
8767 \def\hvtex@trans@effect@Glitter{\def\hvtex@trans@code{G}}%
8768 \def\hvtex@trans@effect@Split{\def\hvtex@trans@code{S}}%
8769 \def\hvtex@trans@effect@Wipe{\def\hvtex@trans@code{W}}%
8770 \def\hvtex@trans@effect@R{\def\hvtex@trans@code{R}}%
   Optional parameters:
8771 \def\hvtex@par@dimension{/Dm}%
8772 \def\hvtex@par@direction{/Di}%
8773 \def\hvtex@par@duration{/D}%
8774 \def\hvtex@par@motion{/M}%
   Tokenizer:
8775 \def\hvtex@gettoken{\expandafter\hvtex@gettoken@\hvtex@buffer\@nil}%
   Notice that tokens in the input buffer must be space delimited.
8776 \def\hvtex@gettoken@#1 #2\@nil{%
8777 \edef\hvtex@token{#1}%
8778 \edef\hvtex@buffer{#2}%
8779 }%
8780 \def\hvtex@parse@trans#1{%
   Initializing code:
8781 \let\hvtex@trans@code\@empty
8782 \let\hvtex@param@dimension\@empty
8783 \let\hvtex@param@direction\@empty
8784 \let\hvtex@param@duration\@empty
8785 \let\hvtex@param@motion\@empty
8786 \edef\hvtex@buffer{#1\space}%
First token is the PDF transition name without escape.
8787 \hvtex@gettoken
8788 \ifx\hvtex@token\@empty
Leading space(s)?
8789 \ifx\hvtex@buffer\@empty
The buffer is empty, nothing to do.
8790 \else
8791 \hvtex@gettoken
8792 \fi
8793 \fi
8794 \csname hvtex@trans@effect@\hvtex@token\endcsname
Now is time to parse optional parameters.
8795 \hvtex@trans@params
8796 }%
   Reentrable macro to parse optional parameters.
8797 \def\hvtex@trans@params{%
8798 \ifx\hvtex@buffer\@empty
8799 \else
8800 \hvtex@gettoken
8801 \let\hvtex@trans@par\hvtex@token
8802 \ifx\hvtex@buffer\@empty
8803 \lambdaelse
8804 \hvtex@gettoken
8805 \ifx\hvtex@trans@par\hvtex@par@duration
```
/D is the effect duration in seconds. VTEX special takes it in milliseconds. \let\hvtex@param@duration\hvtex@token \else \ifx\hvtex@trans@par\hvtex@par@motion /M can be either /I or /O \expandafter\edef\expandafter\hvtex@param@motion \expandafter{\expandafter\@gobble\hvtex@token}% \else \ifx\hvtex@trans@par\hvtex@par@dimension /Dm can be either /H or /V \expandafter\edef\expandafter\hvtex@param@dimension \expandafter{\expandafter\@gobble\hvtex@token}% \else \ifx\hvtex@trans@par\hvtex@par@direction Valid values for /Di are 0, 270, 315 (the Glitter effect) or 0, 90, 180, 270 (the Wipe effect). \let\hvtex@param@direction\hvtex@token \fi\fi\fi\fi 8816 \fi \fi \ifx\hvtex@buffer\@empty \let\next\hvtex@produce@trans \else \let\next\hvtex@trans@params \fi \next }%

Merge <transition\_effect> and issue the special when possible. Too lazy to validate optional parameters.

```
8825 \def\hvtex@produce@trans{%
8826 \let\vtex@trans@special\@empty
8827 \if S\hvtex@trans@code
8828 \edef\vtex@trans@special{\hvtex@trans@code
8829 \hvtex@param@dimension\hvtex@param@motion}%
8830 \else\if B\hvtex@trans@code
8831 \edef\vtex@trans@special{%
8832 \hvtex@trans@code\hvtex@param@dimension
8833 }%
8834 \else\if X\hvtex@trans@code
8835 \edef\vtex@trans@special{%
8836 \hvtex@trans@code\hvtex@param@motion
8837 }%
8838 \else\if W\hvtex@trans@code
8839 \edef\vtex@trans@special{%
8840 \hvtex@trans@code\hvtex@param@direction
8841 }%
8842 \else\if D\hvtex@trans@code
8843 \let\vtex@trans@special\hvtex@trans@code
8844 \else\if R\hvtex@trans@code
8845 \let\vtex@trans@special\hvtex@trans@code
8846 \else\if G\hvtex@trans@code
8847 \edef\vtex@trans@special{%
8848 \hvtex@trans@code\hvtex@param@direction
8849 }%
8850 \fi\fi\fi\fi\fi\fi\fi
8851 \ifx\vtex@trans@special\@empty
8852 \leq \leq \leq \leq \leq8853 \ifx\hvtex@param@duration\@empty
```

```
8854 \else
8855 \setlength{\dimen@}{\hvtex@param@duration\p@}%
I'm not guilty of possible overflow.
8856 \multiply\dimen@\@m
8857 \edef\vtex@trans@special{%
8858 \vtex@trans@special,\strip@pt\dimen@
8859 }%
8860 \fi
   And all the mess is just for this.
8861 \special{!trans \vtex@trans@special}%
 8862 \fi
8863 }%
8864 \def\hyper@pageduration{%
8865 \ifx\@pdfpageduration\relax
8866 \leq \leq \leq \leq \leq \leq \leq \leq \leq \leq \leq \leq \leq \leq \leq \leq \leq \leq \leq \leq \leq \leq \leq \leq \leq \leq \leq \leq \leq \leq \leq \leq \leq \leq \leq \leq8867 \ifx\@pdfpageduration\@empty
8868 \special{!duration-}%
 8869 \else
 8870 \special{!duration \@pdfpageduration}%
 8871 \fi
8872 \fi
8873 }%
8874 \def\hyper@pagehidden{%
8875 \ifHy@useHidKey
8876 \special{!hidden\ifHy@pdfpagehidden +\else -\fi}%
8877 \fi
8878 }%
8879 \g@addto@macro\Hy@EveryPageBoxHook{%
8880 \hyper@pagetransition
8881 \hyper@pageduration
8882 \hyper@pagehidden
8883 }%
8884 \fi
```
Caution: In opposite to the other drivers, the argument of \special{!onopen #1} is a reference name. The VTeX's postscript mode will work with a version higher than 7.0x.

The command \VTeXOS is defined since version 7.45. Magic values encode the operating system:

1: WinTel

2: Linux

3: OS/2

4: MacOS

5: MacOS/X

\ifx\@pdfproducer\relax

```
8886 \def\@pdfproducer{VTeX}%
8887 \ifnum\Hy@VTeXversion>\z@
8888 \count@\VTeXversion
8889 \divide\count@ 100 %
8890 \edef\@pdfproducer{\@pdfproducer\space v\the\count@}%
8891 \multiply\count@ -100 %
8892 \advance\count@\VTeXversion
8893 \edef\@pdfproducer{%
8894 \@pdfproducer
8895 .\ifnum\count@<10 0\fi\the\count@
```

```
8896 \ifx\VTeXOS\@undefined\else
8897 \ifnum\VTeXOS>0 %
8898 \ifnum\VTeXOS<6 %
8899 \space(%)
8900 \ifcase\VTeXOS
8901 \or Windows\or Linux\or OS/2\or MacOS\or MacOS/X%
8902 \fi
8903 ) %
8904 \fi
8905 \qquad \qquad \text{if }i8906 \fi
8907 , \space
8908 \ifnum\OpMode=\@ne PDF\else PS\fi
8909 \space backend%
8910 \ifx\gexmode\@undefined\else
8911 \ifnum\gexmode>\z@\space with GeX\fi
8912 \fi
8913
8914 \fi
8915 \fi
  Current !pdfinfo key syntax:
   Key Field Type
   a Author String
   b CropBox String
   c Creator String
   k Keywords String
   l PageLayout PS
   p PageMode PS
   r Producer String
   s Subject String
   t Title String
   u URI PS
   v ViewPreferences PS
  Note: PS objects that are dicts are in \langle \langle \cdot, \cdot \rangle \rangle (yuck; no choice).
8916 \def\PDF@SetupDoc{%
8917 \ifx\@pdfpagescrop\@empty
8918 \else
8919 \special{!pdfinfo b=<\@pdfpagescrop>}%
8920 \fi
8921 \ifx\@pdfstartpage\@empty
8922 \else
8923 \ifx\@pdfstartview\@empty
8924 \else
8925 \special{!onopen Page\@pdfstartpage}%
8926 \fi
8927 \fi
8928 \special{!pdfinfo p=</\@pdfpagemode>}%
8929 \ifx\@baseurl\@empty
8930 \else
8931 \special{!pdfinfo u=<<</Base (\@baseurl)>>>}%
8932 \fi
8933 \special{!pdfinfo v=<<<%
8934 \ifHy@toolbar\else /HideToolbar true\fi
8935 \ifHy@menubar\else /HideMenubar true\fi
8936 \ifHy@windowui\else /HideWindowUI true\fi
8937 \ifHy@fitwindow /FitWindow true\fi
```

```
8938 \ifHy@centerwindow /CenterWindow true\fi
8939 \ifHy@displaydoctitle /DisplayDocTitle true\fi
8940 \Hy@UseNameKey{NonFullScreenPageMode}\@pdfnonfullscreenpagemode
8941 \Hy@UseNameKey{Direction}\@pdfdirection
8942 \Hy@UseNameKey{ViewArea}\@pdfviewarea
8943 \Hy@UseNameKey{ViewClip}\@pdfviewclip
8944 \Hy@UseNameKey{PrintArea}\@pdfprintarea
8945 \Hy@UseNameKey{PrintClip}\@pdfprintclip
8946 \Hy@UseNameKey{PrintScaling}\@pdfprintscaling
8947 \Hy@UseNameKey{Duplex}\@pdfduplex
8948 \ifx\@pdfpicktraybypdfsize\@empty
8949 \else
8950 /PickTrayByPDFSize \@pdfpicktraybypdfsize
8951 \fi
8952 \ifx\@pdfprintpagerange\@empty
8953 \else
8954 /PrintPageRange[\@pdfprintpagerange]%
8055 \fi
8956 \ifx\@pdfnumcopies\@empty
8957 \leq \leq \leq \leq \leq \leq \leq \leq \leq \leq \leq \leq \leq \leq \leq \leq \leq \leq \leq \leq \leq \leq \leq \leq \leq \leq \leq \leq \leq \leq \leq \leq \leq \leq \leq \leq8958 /NumCopies \@pdfnumcopies
8959 \fi
8960 >>>}%
8961 \ifx\@pdfpagelayout\@empty
8962 \else
8963 \special{!pdfinfo l=</\@pdfpagelayout\space>}%
8964 \fi
8965 }%
8966 \def\PDF@FinishDoc{%
8967 \Hy@UseMaketitleInfos
8968 \special{!pdfinfo a=<\@pdfauthor>}%
8969 \special{!pdfinfo t=<\@pdftitle>}%
8970 \special{!pdfinfo s=<\@pdfsubject>}%
8971 \special{!pdfinfo c=<\@pdfcreator>}%
8972 \ifx\@pdfproducer\relax
8973 \else
8974 \special{!pdfinfo r=<\@pdfproducer>}%
8975 \fi
8976 \special{!pdfinfo k=<\@pdfkeywords>}%
8977 \Hy@DisableOption{pdfauthor}%
8978 \Hy@DisableOption{pdftitle}%
8979 \Hy@DisableOption{pdfsubject}%
8980 \Hy@DisableOption{pdfcreator}%
8981 \Hy@DisableOption{pdfcreationdate}%
8982 \Hy@DisableOption{pdfmoddate}%
8983 \Hy@DisableOption{pdfproducer}%
8984 \Hy@DisableOption{pdfkeywords}%
8985 }
8986\langle /vtex\rangle
```
## 46.7 Fix for Adobe bug number 466320

If a destination occurs at the very begin of a page, the destination is moved to the previous page by Adobe Distiller 5. As workaround Adobe suggests:

/showpage { //showpage

```
clippath stroke erasepage
} bind def
```
But unfortunately this fix generates an empty page at the end of the document. Therefore another fix is used by writing some clipped text.

```
8987 (dviwindo)\def\literalps@out#1{\special{ps:#1}}%
8988 (package)\providecommand*{\Hy@DistillerDestFix}{}
8989 (*pdfmark | dviwindo)
8990 \def\Hy@DistillerDestFix{%
8991 \begingroup
8992 \let\x\literalps@out
```
The fix has to be passed unchanged through GeX, if VTeX in PostScript mode with GeX is used.

```
8993 \ifnum \@ifundefined{OpMode}{0}{%
8994 \@ifundefined{gexmode}{0}{%
8995 \ifnum\gexmode>0 \OpMode\else 0\fi
8996 }}>1 %
8997 \def\x##1{%
8998 \immediate\special{!=##1}%
8999 }%
9000 \fi
9001 \chi{%}
9002 /product where{%
9003 pop %
9004 product(Distiller)search{%
9005 pop pop pop %
9006 version(.)search{%
9007 exch pop exch pop%
9008 (3011)eq{%
9009 gsave %
9010 newpath 0 0 moveto closepath clip%
9011 /Courier findfont 10 scalefont setfont %
9012 72 72 moveto(.)show %
9013 grestore%
9014 } if%
9015 }{pop}ifelse%
9016 }{pop}ifelse%
9017 }if%
9018 }%
9019 \endgroup
9020 }
9021 \langle/pdfmark | dviwindo\rangle
```
### 46.8 Direct pdfmark support

Drivers that load pdfmark.def have to provide the correct macro definitions of

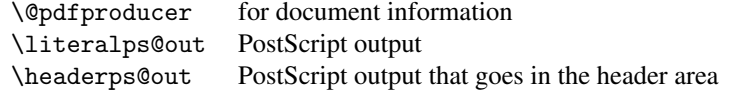

and the correct definitions of the following PostScript procedures:

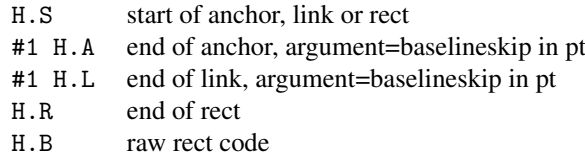

```
9022 (*pdfmark)
9023 \Hy@breaklinks@unsupported
9024 \def\hyper@anchor#1{%
9025 \Hy@SaveLastskip
9026 \begingroup
9027 \pdfmark[\anchor@spot]{%
9028 pdfmark=/DEST,%
9029 linktype=anchor,%
9030 View=/\@pdfview \@pdfviewparams,%
9031 DestAnchor={#1}%
9032 }%
9033 \endgroup
9034 \Hy@RestoreLastskip
9035 }
9036 \@ifundefined{hyper@anchorstart}{}{\endinput}
9037 \def\hyper@anchorstart#1{%
9038 \Hy@SaveLastskip
9039 \literalps@out{H.S}%
9040 \xdef\hyper@currentanchor{#1}%
9041 \Hy@activeanchortrue
90429043 \def\hyper@anchorend{%
9044 \literalps@out{\strip@pt@and@otherjunk\baselineskip\space H.A}%
9045 \pdfmark{%
9046 pdfmark=/DEST,%
9047 linktype=anchor,%
9048 View=/\@pdfview \@pdfviewparams,%
9049 DestAnchor=\hyper@currentanchor,%
9050 }%
9051 \Hy@activeanchorfalse
9052 \Hy@RestoreLastskip
9053 }
9054 \def\hyper@linkstart#1#2{%
9055 \ifHy@breaklinks
9056 \else
9057 \leavevmode\hbox\bgroup
9058 \fi
9059 \expandafter\Hy@colorlink\csname @#1color\endcsname
9060 \literalps@out{H.S}%
9061 \xdef\hyper@currentanchor{#2}%
9062 \gdef\hyper@currentlinktype{#1}%
9063 }
9064 \def\hyper@linkend{%
9065 \literalps@out{\strip@pt@and@otherjunk\baselineskip\space H.L}%
9066 \@ifundefined{@\hyper@currentlinktype bordercolor}{%
9067 \let\Hy@tempcolor\relax
9068 }{%
9069 \edef\Hy@tempcolor{%
9070 \csname @\hyper@currentlinktype bordercolor\endcsname
9071 }%
9072 }%
9073 \pdfmark{%
9074 pdfmark=/ANN,%
9075 linktype=link,%
9076 Subtype=/Link,%
9077 PDFAFlags=4,%
9078 Dest=\hyper@currentanchor,%
```

```
9079 AcroHighlight=\@pdfhighlight,%
9080 Border=\@pdfborder,%
9081 BorderStyle=\@pdfborderstyle,%
9082 Color=\Hy@tempcolor,%
9083 Raw=H.B%
9084 }%
9085 \Hy@endcolorlink
9086 \ifHy@breaklinks
9087 \else
9088 \egroup
9089 \fi
9090 }
```
We have to allow for \baselineskip having an optional stretch and shrink (you meet this in slide packages, for instance), so we need to strip off the junk. David Carlisle, of course, wrote this bit of code.

```
9091 \begingroup
9092 \catcode'P=12 %
9093 \catcode'T=12 %
9094 \lowercase{\endgroup
9095 \gdef\rem@ptetc#1.#2PT#3!{#1\ifnum#2>\z@.#2\fi}%
9096 }
9097 \def\strip@pt@and@otherjunk#1{\expandafter\rem@ptetc\the#1!}
```
#### \hyper@pagetransition

```
9098 \def\hyper@pagetransition{%
9099 \ifx\@pdfpagetransition\relax
9100 \else
9101 \ifx\@pdfpagetransition\@empty
9102 % 1. Does an old entry have to be deleted?
9103 % 2. If 1=yes, how to delete?
9104 \else
9105 \pdfmark{%
9106 pdfmark=/PUT,%
9107 Raw={%
9108 \string{ThisPage\string}%
9109 <</Trans << /S /\@pdfpagetransition\space >> >>%
9110 }%
9111 }%
9112 \fi
9113 \fi
9114 }
```
#### \hyper@pageduration

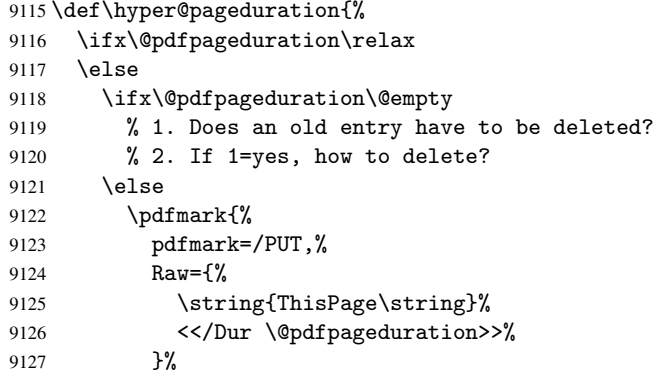

```
9128 }%
9129 \fi
9130 \fi
9131 }
```
\hyper@pagehidden

```
9132 \def\hyper@pagehidden{%
9133 \ifHy@useHidKey
9134 \pdfmark{%
9135 pdfmark=/PUT,%
9136 Raw={%
9137 \string{ThisPage\string}%
9138 <</Hid \ifHy@pdfpagehidden true\else false\fi>>%
9139 }%
9140 }%
9141 \fi
9142 }
9143 \g@addto@macro\Hy@EveryPageBoxHook{%
9144 \hyper@pagetransition
9145 \hyper@pageduration
9146 \hyper@pagehidden
9147 }
9148 \def\hyper@image#1#2{%
9149 \hyper@linkurl{#2}{#1}%
9150 }
9151 \def\Hy@undefinedname{UNDEFINED}
9152 \def\hyper@link#1#2#3{%
9153 \@ifundefined{@#1bordercolor}{%
9154 \let\Hy@tempcolor\relax
9155 }{%
9156 \edef\Hy@tempcolor{\csname @#1bordercolor\endcsname}%<br>9157 }%
9157
9158 \begingroup
9159 \protected@edef\Hy@testname{#2}%
9160 \ifx\Hy@testname\@empty
9161 \Hy@Warning{%
9162 Empty destination name,\MessageBreak
9163 using '\Hy@undefinedname'%
9164 }%
9165 \let\Hy@testname\Hy@undefinedname
9166 \fi
9167 \pdfmark[{#3}]{%
9168 Color=\Hy@tempcolor,%
9169 linktype={#1},%
9170 AcroHighlight=\@pdfhighlight,%
9171 Border=\@pdfborder,%<br>9172 BorderStyle=\@pdfbor
         9172 BorderStyle=\@pdfborderstyle,%
9173 pdfmark=/ANN,%
9174 Subtype=/Link,%
9175 PDFAFlags=4,%
9176 Dest=\Hy@testname
9177 }%
9178 \endgroup
9179 }
9180 \newtoks\pdf@docset
9181 \def\PDF@FinishDoc{%
```

```
9182 \Hy@UseMaketitleInfos
9183 \let\Hy@temp\@empty
9184 \ifx\@pdfcreationdate\@empty
9185 \else
9186 \def\Hy@temp{CreationDate=\@pdfcreationdate,}%
9187 \fi
9188 \ifx\@pdfmoddate\@empty
9189 \else
9190 \expandafter\def\expandafter\Hy@temp\expandafter{%
9191 \Hy@temp
9192 ModDate=\@pdfmoddate,%
9193 }%
9194 \fi
9195 \ifx\@pdfproducer\relax
9196 \else
9197 \expandafter\def\expandafter\Hy@temp\expandafter{%
9198 \Hy@temp
9199 Producer=\@pdfproducer,%
9200 }%
9201 \fi
9202 \expandafter
9203 \pdfmark\expandafter{%
9204 \Hy@temp
9205 pdfmark=/DOCINFO,%
9206 Title=\@pdftitle,%
9207 Subject=\@pdfsubject,%
9208 Creator=\@pdfcreator,%
9209 Author=\@pdfauthor,%
9210 Keywords=\@pdfkeywords
9211 }%
9212 \Hy@DisableOption{pdfauthor}%
9213 \Hy@DisableOption{pdftitle}%
9214 \Hy@DisableOption{pdfsubject}%
9215 \Hy@DisableOption{pdfcreator}%
9216 \Hy@DisableOption{pdfcreationdate}%
9217 \Hy@DisableOption{pdfmoddate}%
9218 \Hy@DisableOption{pdfproducer}%
9219 \Hy@DisableOption{pdfkeywords}%
92209221 \def\PDF@SetupDoc{%
9222 \def\Hy@temp{}%
9223 \ifx\@pdfstartpage\@empty
9224 \else
9225 \ifx\@pdfstartview\@empty
9226 \else
9227 \edef\Hy@temp{%
9228 ,Page=\@pdfstartpage
9229 , View=\@pdfstartview
9230 }%
9231 \fi
9232 \fi
9233 \edef\Hy@temp{%
9234 \noexpand\pdfmark{%
9235 pdfmark=/DOCVIEW,%
9236 PageMode=/\@pdfpagemode
9237 \Hy@temp
9238 }%
```

```
9239 }%
9240 \Hy@temp
9241 \ifx\@pdfpagescrop\@empty
9242 \else
9243 \pdfmark{pdfmark=/PAGES,CropBox=\@pdfpagescrop}%
9244 \fi
9245 \edef\Hy@temp{%
9246 \ifHy@toolbar\else /HideToolbar true\fi
9247 \ifHy@menubar\else /HideMenubar true\fi
9248 \ifHy@windowui\else /HideWindowUI true\fi
9249 \ifHy@fitwindow /FitWindow true\fi
9250 \ifHy@centerwindow /CenterWindow true\fi
9251 \ifHy@displaydoctitle /DisplayDocTitle true\fi
9252 \Hy@UseNameKey{NonFullScreenPageMode}\@pdfnonfullscreenpagemode
9253 \Hy@UseNameKey{Direction}\@pdfdirection
9254 \Hy@UseNameKey{ViewArea}\@pdfviewarea
9255 \Hy@UseNameKey{ViewClip}\@pdfviewclip
9256 \Hy@UseNameKey{PrintArea}\@pdfprintarea
9257 \Hy@UseNameKey{PrintClip}\@pdfprintclip
9258 \Hy@UseNameKey{PrintScaling}\@pdfprintscaling
9259 \Hy@UseNameKey{Duplex}\@pdfduplex
9260 \ifx\@pdfpicktraybypdfsize\@empty
9261 \else
9262 /PickTrayByPDFSize \@pdfpicktraybypdfsize
9263 \fi
9264 \ifx\@pdfprintpagerange\@empty
9265 \else
9266 /PrintPageRange[\@pdfprintpagerange]%
9267 \fi
9268 \ifx\@pdfnumcopies\@empty
9269 \else
9270 /NumCopies \@pdfnumcopies
9271 \fi
9272 }%
9273 \Hy@pstringdef\Hy@pstringB{\@baseurl}%
9274 \pdfmark{%
9275 pdfmark=/PUT,%
9276 Raw={%
9277 \string{Catalog\string}<<%
9278 \ifx\Hy@temp\@empty
9279 \else
9280 /ViewerPreferences<<\Hy@temp>>%
9281 \fi
9282 \Hy@UseNameKey{PageLayout}\@pdfpagelayout
9283 \ifx\@pdflang\@empty
9284 \else
9285 /Lang(\@pdflang)%
9286 \fi
9287 \ifx\@baseurl\@empty
9288 \else
9289 /URI<</Base(\Hy@pstringB)>>%
9290 \fi
9291 >>\frac{9}{2}9292 }%
9293 }%
9294 }
```

```
9295 \langle/pdfmark\rangle
```
#### 9296 (\*pdfmarkbase)

We define a single macro, pdfmark, which uses the 'keyval' system to define the various allowable keys; these are *exactly* as listed in the pdfmark reference for Acrobat 3.0. The only addition is pdfmark which specifies the type of pdfmark to create (like ANN, LINK etc). The surrounding round and square brackets in the pdfmark commands are supplied, but you have to put in / characters as needed for the values.

```
9297 \newif\ifHy@pdfmarkerror
9298 \def\pdfmark{\@ifnextchar[{\pdfmark@}{\pdfmark@[]}}
9299 \def\pdfmark@[#1]#2{%
9300 \Hy@pdfmarkerrorfalse
9301 \edef\@processme{\noexpand\pdf@toks={\the\pdf@defaulttoks}}%
9302 \@processme
9303 \let\pdf@type\relax
9304 \setkeys{PDF}{#2}%
9305 \ifHy@pdfmarkerror
9306 \else
9307 \ifx\pdf@type\relax
9308 \Hy@WarningNoLine{no pdfmark type specified in #2!!}%
9309 \iint x \lvert 41\rvert \lvert 89310 \else
9311 \pdf@rect{#1}%
9312 \fi
9313 \text{Velse}9314 \iint x \lvert 41\rvert \lvert 89315 \literalps@out{%
9316 [\the\pdf@toks\space\pdf@type\space pdfmark%
9317 }%
9318 \else
9319 \@ifundefined{@\pdf@linktype color}{%
9320 \Hy@colorlink\@linkcolor
9321 }{%
9322 \expandafter\Hy@colorlink
9323 \csname @\pdf@linktype color\endcsname
9324 }%
9325 \pdf@rect{#1}%
9326 \literalps@out{%
9327 [\the\pdf@toks\space\pdf@type\space pdfmark%
9328 }%
9329 \Hy@endcolorlink
9330 \fi
9331 \fi
9332 \fi
9333 }
```
The complicated bit is working out the right enclosing rectangle of some piece of TEX text, needed by the /Rect key. This solution originates with Toby Thain (tobyt@netspace.net.au).

For the case breaklinks is enabled, I have added two hooks, the first one for package setouterhbox, it provides a hopefully better method without setting the text twice.

\usepackage[hyperref]{setouterhbox}

With the second hook, also you can set the text twice, e.g.:

```
\long\def\Hy@setouterhbox#1#2{\long\def\my@temp{#2}}
\def\Hy@breaklinksunhbox#1{\my@temp}
```
9334 \newsavebox{\pdf@box}

```
9335 \providecommand*{\Hy@setouterhbox}{\sbox}
9336 \providecommand*{\Hy@breaklinksunhbox}{\unhbox}
9337 \def\Hy@DEST{/DEST}
9338 \def\pdf@rect#1{%
9339 \leavevmode
9340 \ifHy@breaklinks
9341 \Hy@setouterhbox\pdf@box{#1}%
9342 \else
9343 \sbox\pdf@box{#1}%
9344 \fi
9345 \dimen@\ht\pdf@box
9346 \ifdim\dp\pdf@box=\z@
9347 \literalps@out{H.S}%
9348 \else
9349 \lower\dp\pdf@box\hbox{\literalps@out{H.S}}%
9350 \fi
```
If the text has to be horizontal mode stuff then just unbox the saved box like this, which saves executing it twice, which can mess up counters etc (thanks DPC...).

```
9351 \ifHy@breaklinks
9352 \expandafter\Hy@breaklinksunhbox
9353 \else
9354 \expandafter\box
9355 \fi
9356 \pdf@box
```
but if it can have multiple paragraphs you'd need one of these, but in that case the measured box size would be wrong anyway.

```
\ifHy@breaklinks#1\else\box\pdf@box\fi
    \ifHy@breaklinks{#1}\else\box\pdf@box\fi
9357 \ifdim\dimen@=\z@
9358 \literalps@out{H.R}%
9359 \else
9360 \raise\dimen@\hbox{\literalps@out{H.R}}%
9361 \fi
9362 \ifx\pdf@type\Hy@DEST
9363 \else
9364 \pdf@addtoksx{H.B}%
9365 \fi
9366 }
```
All the supplied material is stored in a token list; since I do not feel sure I quite understand these, things may not work as expected with expansion. We'll have to experiment.

```
9367 \newtoks\pdf@toks
9368 \newtoks\pdf@defaulttoks
9369 \pdf@defaulttoks={}%
9370 \def\pdf@addtoks#1#2{%
9371 \edef\@processme{\pdf@toks{\the\pdf@toks/#2 #1}}%
9372 \@processme
9373 }
9374 \def\pdf@addtoksx#1{%
9375 \edef\@processme{\pdf@toks{\the\pdf@toks\space #1}}%
9376 \@processme
9377 }
9378 \def\PDFdefaults#1{%
9379 \pdf@defaulttoks={#1}%
9380 }
```
This is the list of allowed keys. See the Acrobat manual for an explanation.

```
9381 % what is the type of pdfmark?
9382 \define@key{PDF}{pdfmark}{\def\pdf@type{#1}}
9383 % what is the link type?
9384 \define@key{PDF}{linktype}{\def\pdf@linktype{#1}}
9385 \def\pdf@linktype{link}
9386 % parameter is a stream of PDF
9387 \define@key{PDF}{Raw}{\pdf@addtoksx{#1}}
9388 % parameter is a name
9389 \define@key{PDF}{Action}{\pdf@addtoks{#1}{Action}}
9390 % parameter is a array
9391 \define@key{PDF}{Border}{%
9392 \edef\Hy@temp{#1}%
9393 \ifx\Hy@temp\@empty
9394 \else
9395 \pdf@addtoks{[#1]\Hy@BorderArrayPatch}{Border}% hash-ok
9396 \fi
9397 }
9398 \let\Hy@BorderArrayPatch\@empty
9399 % parameter is a dictionary
9400 \define@key{PDF}{BorderStyle}{%
9401 \edef\Hy@temp{#1}%
9402 \ifx\Hy@temp\@empty
9403 \else
9404 \pdf@addtoks{<<#1>>}{BS}%
9405 \fi
9406 }
9407 % parameter is a array
9408 \define@key{PDF}{Color}{%
9409 \ifx\relax#1\relax
9410 \quad \text{MeV}9411 \pdf@addtoks{[#1]}{Color}% hash-ok
9412 \fi
9413 }
9414 % parameter is a string
9415 \define@key{PDF}{Contents}{\pdf@addtoks{(#1)}{Contents}}
9416 % parameter is a integer
9417 \define@key{PDF}{Count}{\pdf@addtoks{#1}{Count}}
9418 % parameter is a array
9419 \define@key{PDF}{CropBox}{\pdf@addtoks{[#1]}{CropBox}}% hash-ok
9420 % parameter is a string
9421 \define@key{PDF}{DOSFile}{\pdf@addtoks{(#1)}{DOSFile}}
9422 % parameter is a string or file
9423 \define@key{PDF}{DataSource}{\pdf@addtoks{(#1)}{DataSource}}
9424 % parameter is a destination
9425 \define@key{PDF}{Dest}{%
9426 \Hy@pstringdef\Hy@pstringDest{\HyperDestNameFilter{#1}}%
9427 \ifx\Hy@pstringDest\@empty
9428 \Hy@pdfmarkerrortrue
9429 \Hy@Warning{Destination with empty name ignored}%
9430 \else
9431 \pdf@addtoks{(\Hy@pstringDest) cvn}{Dest}%
9432 \fi
9433 }
9434 \define@key{PDF}{DestAnchor}{%
9435 \Hy@pstringdef\Hy@pstringDest{\HyperDestNameFilter{#1}}%
9436 \ifx\Hy@pstringDest\@empty
```

```
9437 \Hy@pdfmarkerrortrue
9438 \Hy@Warning{Destination with empty name ignored}%
9439 \else
9440 \pdf@addtoks{(\Hy@pstringDest) cvn}{Dest}%
9441 \fi
9442 }
9443 % parameter is a string
9444 \define@key{PDF}{Dir}{\pdf@addtoks{(#1)}{Dir}}
9445 % parameter is a string
9446 \define@key{PDF}{File}{\pdf@addtoks{(#1)}{File}}
9447 % parameter is a int
9448 \define@key{PDF}{Flags}{\pdf@addtoks{#1}{Flags}}
9449 \define@key{PDF}{PDFAFlags}{%
9450 \ifHy@pdfa
9451 \pdf@addtoks{#1}{F}%
9452 \fi
9453 }
9454 % parameter is a name
9455 \define@key{PDF}{AcroHighlight}{%
9456 \begingroup
9457 \edef\x{#1}%
9458 \expandafter\endgroup\ifx\x\@empty
9459 \else
9460 \pdf@addtoks{#1}{H}%
9461 \fi
9462 }
9463 % parameter is a string
9464 \define@key{PDF}{ID}{\pdf@addtoks{[#1]}{ID}}% hash-ok
9465 % parameter is a string
9466 \define@key{PDF}{MacFile}{\pdf@addtoks{(#1)}{MacFile}}
9467 % parameter is a string
9468 \define@key{PDF}{ModDate}{\pdf@addtoks{(#1)}{ModDate}}
9469 % parameter is a string
9470 \define@key{PDF}{Op}{\pdf@addtoks{(#1)}{Op}}
9471 % parameter is a Boolean
9472 \define@key{PDF}{Open}{\pdf@addtoks{#1}{Open}}
9473 % parameter is a integer or name
9474 \define@key{PDF}{Page}{\pdf@addtoks{#1}{Page}}
9475 % parameter is a name
9476 \define@key{PDF}{PageMode}{\pdf@addtoks{#1}{PageMode}}
9477 % parameter is a string
9478 \define@key{PDF}{Params}{\pdf@addtoks{(#1)}{Params}}
9479 % parameter is a array
9480 \define@key{PDF}{Rect}{\pdf@addtoks{[#1]}{Rect}}% hash-ok
9481 % parameter is a integer
9482 \define@key{PDF}{SrcPg}{\pdf@addtoks{#1}{SrcPg}}
9483 % parameter is a name
9484 \define@key{PDF}{Subtype}{\pdf@addtoks{#1}{Subtype}}
9485 % parameter is a string
9486 \define@key{PDF}{Title}{\pdf@addtoks{(#1)}{Title}}
9487 % parameter is a string
9488 \define@key{PDF}{Unix}{\pdf@addtoks{(#1)}{Unix}}
9489 % parameter is a string
9490 \define@key{PDF}{UnixFile}{\pdf@addtoks{(#1)}{UnixFile}}
9491 % parameter is an array
9492 \define@key{PDF}{View}{\pdf@addtoks{[#1]}{View}}% hash-ok
9493 % parameter is a string
```
\define@key{PDF}{WinFile}{\pdf@addtoks{(#1)}{WinFile}}

These are the keys used in the DOCINFO section.

```
9495 \define@key{PDF}{Author}{\pdf@addtoks{(#1)}{Author}}
9496 \define@key{PDF}{Creator}{\pdf@addtoks{(#1)}{Creator}}
9497 \define@key{PDF}{CreationDate}{\pdf@addtoks{(#1)}{CreationDate}}
9498 \define@key{PDF}{ModDate}{\pdf@addtoks{(#1)}{ModDate}}
9499 \define@key{PDF}{Producer}{\pdf@addtoks{(#1)}{Producer}}
9500 \define@key{PDF}{Subject}{\pdf@addtoks{(#1)}{Subject}}
9501 \define@key{PDF}{Keywords}{\pdf@addtoks{(#1)}{Keywords}}
9502 \define@key{PDF}{ModDate}{\pdf@addtoks{(#1)}{ModDate}}
9503 \define@key{PDF}{Base}{\pdf@addtoks{(#1)}{Base}}
9504 \define@key{PDF}{URI}{\pdf@addtoks{#1}{URI}}
9505 (/pdfmarkbase)
9506 (*pdfmark)
9507 \def\Acrobatmenu#1#2{%
9508 \Hy@Acrobatmenu{#1}{#2}{%
9509 \pdfmark[{#2}]{%
9510 linktype=menu,%
9511 pdfmark=/ANN,%
9512 AcroHighlight=\@pdfhighlight,%
9513 Border=\@pdfborder,%
9514 BorderStyle=\@pdfborderstyle,%
9515 Action={<< /Subtype /Named /N /#1 >>},%
9516 Subtype=/Link,%
9517 PDFAFlags=4%
9518 }%
9519 }%
9520 }
And now for some useful examples:
9521 \def\PDFNextPage{\@ifnextchar[{\PDFNextPage@}{\PDFNextPage@[]}}
9522 \def\PDFNextPage@[#1]#2{%
9523 \pdfmark[{#2}]{%
9524 #1,%
9525 Border=\@pdfborder,%
9526 BorderStyle=\@pdfborderstyle,%
9527 Color=.2 .1 .5,%
9528 pdfmark=/ANN,%
9529 Subtype=/Link,%
9530 PDFAFlags=4,%
9531 Page=/Next%
9532 }%
9533 }
9534 \def\PDFPreviousPage{%
9535 \@ifnextchar[{\PDFPreviousPage@}{\PDFPreviousPage@[]}%
9536 }
9537 \def\PDFPreviousPage@[#1]#2{%
9538 \pdfmark[{#2}]{%
9539 #1,%
9540 Border=\@pdfborder,%
9541 BorderStyle=\@pdfborderstyle,%
9542 Color=.4 .4 .1,%
9543 pdfmark=/ANN,%
9544 Subtype=/Link,%
9545 PDFAFlags=4,%
9546 Page=/Prev%
```

```
9547 }%
```

```
9548 }
9549 \def\PDFOpen#1{%
9550 \pdfmark{#1,pdfmark=/DOCVIEW}%
9551 }
This will only work if you use Distiller 2.1 or higher.
9552 \def\hyper@linkurl#1#2{%
9553 \begingroup
9554 \Hy@pstringdef\Hy@pstringURI{#2}%
9555 \hyper@chars
9556 \leavevmode
9557 \pdfmark[{#1}]{%
9558 pdfmark=/ANN,%
9559 linktype=url,%
9560 AcroHighlight=\@pdfhighlight,%
9561 Border=\@pdfborder,%
9562 BorderStyle=\@pdfborderstyle,%
9563 Color=\@urlbordercolor,%
9564 Action={<< /Subtype /URI /URI (\Hy@pstringURI) >>},%
9565 Subtype=/Link,%
9566 PDFAFlags=4%
9567 }%
9568 \endgroup
9569 }
9570 \def\hyper@linkfile#1#2#3{%
9571 \begingroup
9572 \Hy@pstringdef\Hy@pstringF{#2}%
9573 \Hy@pstringdef\Hy@pstringD{#3}%
9574 \leavevmode
9575 \pdfmark[{#1}]{%
9576 pdfmark=/ANN,%
9577 Subtype=/Link,%
9578 PDFAFlags=4,%
9579 AcroHighlight=\@pdfhighlight,%
9580 Border=\@pdfborder,%
9581 BorderStyle=\@pdfborderstyle,%
9582 linktype=file,%
9583 Color=\@filebordercolor,%
9584 Action={%
9585 <<\frac{9}{6}9586 /S/GoToR%
9587 \Hy@SetNewWindow
9588 /F(\Hy@pstringF)%
9589 /D\ifx\\#3\\[0 \@pdfstartview]\else(\Hy@pstringD)cvn\fi
9590 >>\%<br>9591 }%
9591 }%
9592 }%
9593 \endgroup
9594 }
9595 \def\@hyper@launch run:#1\\#2#3{%
9596 \begingroup
9597 \Hy@pstringdef\Hy@pstringF{#1}%
9598 \Hy@pstringdef\Hy@pstringP{#3}%
9599 \leavevmode
9600 \pdfmark[{#2}]{%
9601 pdfmark=/ANN,%
9602 Subtype=/Link,%
9603 PDFAFlags=4,%
```

```
9604 AcroHighlight=\@pdfhighlight,%
9605 Border=\@pdfborder,%
9606 BorderStyle=\@pdfborderstyle,%
9607 linktype=run,%
9608 Color=\@runbordercolor,%
9609 Action={%
9610 <<%
9611 /S/Launch%
9612 \Hy@SetNewWindow
9613 /F(\Hy@pstringF)%
9614 \ifx\\#3\\%
9615 \else
9616 /Win<</P(\Hy@pstringP)/F(\Hy@pstringF)>>%
9617 \fi
9618 >>\%9619 }%
9620 }%
9621 \endgroup
9622 }
9623 \langle/pdfmark\rangle
```
Unfortunately, some parts of the pdfmark PostScript code depend on vagaries of the dvi driver. We isolate here all the problems.

### 46.9 Rokicki's dvips

dvips thinks in 10ths of a big point, its coordinate space is resolution dependent, and its  *axis starts at the top of the page. Other drivers can and will be different!* 

The work is done in SDict, because we add in some header definitions in a moment.

```
9624 (*dvips)
9625 \providecommand*{\XR@ext}{pdf}
9626 \def\Hy@raisedlink{}
9627 \def\literalps@out#1{\special{ps:SDict begin #1 end}}%
9628 \def\headerps@out#1{\special{! #1}}%
9629 \input{pdfmark.def}%
9630 \ifx\@pdfproducer\relax
9631 \def\@pdfproducer{dvips + Distiller}%
9632 \fi
9633 \providecommand*\@pdfborder{0 0 1}
9634 \providecommand*\@pdfborderstyle{}
9635 \providecommand*\@pdfview{XYZ}
9636 \providecommand*\@pdfviewparams{ H.V}
9637 \def\Hy@BorderArrayPatch{BorderArrayPatch}
9638 \g@addto@macro\Hy@FirstPageHook{%
9639 \headerps@out{%
```
Unless I am going mad, this *appears* to be the relationship between the default coordinate system (PDF), and dvips;

```
/DvipsToPDF { .01383701 div Resolution div } def
/PDFToDvips { .01383701 mul Resolution mul } def
```
the latter's coordinates are resolution dependent, but what that .01383701 is, who knows? well, almost everyone except me, I expect. . . And yes, Maarten Gelderman  $\epsilon_{\text{mgelderman@econ. vu.n1>}$  points out that its  $1/72.27$  (the number of points to an inch, big points to inch is 1/72). This also suggests that the code would be more understandable

(and exact) if 0.013 div would be replaced by 72.27 mul, so here we go. If this isn't right, I'll revert it.

 /DvipsToPDF{72.27 mul Resolution div} def% /PDFToDvips{72.27 div Resolution mul} def% /BPToDvips{72 div Resolution mul}def%

The values inside the /Boder array are not taken literally, but interpreted by ghostscript using the resolution of the dvi driver. I don't know how other distiller programs behaves in this manner.

```
9643 /BorderArrayPatch{%
9644 [exch{%
9645 dup dup type/integertype eq exch type/realtype eq or%
9646 {BPToDvips}if%
9647 }forall]%
9648 }def%
```
The rectangle around the links starts off *exactly* the size of the box; we will to make it slightly bigger, 1 point on all sides.

```
9649 /HyperBorder {1 PDFToDvips} def%
9650 /H.V {pdf@hoff pdf@voff null} def%
9651 /H.B {/Rect[pdf@llx pdf@lly pdf@urx pdf@ury]} def%
```
H.S (start of anchor, link, or rect) stores the x and y coordinates of the current point, in PDF coordinates

```
9652 /H.S {%
9653 currentpoint %
9654 HyperBorder add /pdf@lly exch def %
9655 dup DvipsToPDF 72 add /pdf@hoff exch def %
9656 HyperBorder sub /pdf@llx exch def%
9657 } def%
```
The calculation of upper left  $y$  is done without raising the point in T<sub>E</sub>X, by simply adding on the current  $\baselineskip=11.5mm$  current y. This is usually too much, so we remove a notional 2 points.

We have to see what the current baselineskip is, and convert it to the dvips coordinate system.

Argument: baselineskip in pt. The  $x$  and  $y$  coordinates of the current point, minus the baselineskip

```
9658 /H.L {%
9659 2 sub dup%
9660 /HyperBasePt exch def %
9661 PDFToDvips / HyperBaseDvips exch def %
9662 currentpoint %
9663 HyperBaseDvips sub /pdf@ury exch def%
9664 /pdf@urx exch def%
9665 } def%
9666 /H.A {%
9667 H.L %
9668% |/pdf@voff| = the distance from the top of the page to a point
9669 % |\baselineskip| above the current point in PDF coordinates
9670 currentpoint exch pop %
9671 vsize 72 sub exch DvipsToPDF %
9672 HyperBasePt sub % baseline skip
9673 sub /pdf@voff exch def%
9674 } def%
9675 /H.R {%
9676 currentpoint %
9677 HyperBorder sub /pdf@ury exch def %
```
```
9678 HyperBorder add /pdf@urx exch def %
9679 % |/pdf@voff| = the distance from the top of the page to the current point, in
9680 % PDF coordinates
9681 currentpoint exch pop vsize 72 sub %
9682 exch DvipsToPDF sub /pdf@voff exch def%
9683 } def%
9684 }%
9685 }
9686 \AtBeginShipoutFirst{%
9687 \ifHy@setpagesize
9688 \begingroup
9689 \@ifundefined{stockwidth}{%
9690 \ifx\special@paper\@empty
9691 \special{papersize=\the\paperwidth,\the\paperheight}%
9692 \else
9693 \special{papersize=\special@paper}%
9694 \fi
9695 }{%
9696 \ifdim\stockwidth=\z@
9697 \text{e} \text{se}9698 \special{papersize=\the\stockwidth,\the\stockheight}%
9699 \fi
9700 }%
9701 \endgroup
9702 \fi
9703 \Hy@DisableOption{setpagesize}%
9704 }
9705 \langle /dvips)
```
# 46.10 VTeX's vtexpdfmark driver

This part is derived from the dvips (many names reflect this).

The origin seems to be the same as TeX's origin, 1 in from the left and 1 in downwards from the top. The direction of the  $y$  axis is downwards, the opposite of the dvips case. Units seems to be pt or bp.

```
9706 \langle *vtexpdfmark\rangle9707 \providecommand*{\XR@ext}{pdf}
9708 \def\Hy@raisedlink{}
9709 \def\literalps@out#1{\special{pS:#1}}%
9710 \def\headerps@out#1{\immediate\special{pS:#1}}%
9711 \input{pdfmark.def}%
9712 \ifx\@pdfproducer\relax
9713 \ifnum\OpMode=\@ne
9714 \def\@pdfproducer{VTeX}%
9715 \else
9716 \def\@pdfproducer{VTeX + Distiller}%
9717 \fi
9718 \fi
9719 \providecommand*\@pdfborder{0 0 1}
9720 \providecommand*\@pdfborderstyle{}
9721 \providecommand*\@pdfview{XYZ}
9722 \providecommand*\@pdfviewparams{ H.V}
9723 \g@addto@macro\Hy@FirstPageHook{%
9724 \headerps@out{%
9725 /vsize {\Hy@pageheight} def%
```
The rectangle around the links starts off *exactly* the size of the box; we will to make it slightly bigger, 1 point on all sides.

```
9726 /HyperBorder {1} def%
9727 /H.V {pdf@hoff pdf@voff null} def%
9728 /H.B {/Rect[pdf@llx pdf@lly pdf@urx pdf@ury]} def%
```
H.S (start of anchor, link, or rect) stores the  $x$  and  $y$  coordinates of the current point, in PDF coordinates: pdf@lly =  $Y_c$  – HyperBorder, pdf@hoff =  $X_c + 72$ , pdf@llx =  $X_c$  − HyperBorder

```
9729 /H.S {%
9730 currentpoint %
9731 HyperBorder sub%
9732 /pdf@lly exch def %
9733 dup 72 add /pdf@hoff exch def %
9734 HyperBorder sub%
9735 /pdf@llx exch def%
9736 } def%
```
The x and y coordinates of the current point, minus the \baselineskip: pdf@ury =  $Y_c$  + HyperBasePt + HyperBorder, pdf@urx =  $X_c$  + HyperBorder

```
9737 /H.L {%
9738 2 sub%
9739 / HyperBasePt exch def %
9740 currentpoint %
9741 HyperBasePt add HyperBorder add%
9742 /pdf@ury exch def %
9743 HyperBorder add%
9744 /pdf@urx exch def%
9745 } def%
9746 /H.A {%
9747 H.L %
9748 currentpoint exch pop %
9749 vsize 72 sub exch %
9750 HyperBasePt add add%
9751 /pdf@voff exch def%
9752 } def%
pdf@ury = Y_c + HyperBorder, pdf@urx = X_c + HyperBorder
9753 /H.R {%
9754 currentpoint %
9755 HyperBorder add%
9756 /pdf@ury exch def %
9757 HyperBorder add%
9758 /pdf@urx exch def %
9759 currentpoint exch pop vsize 72 sub add%
9760 /pdf@voff exch def%
9761 } def%
9762 }%
9763 }
9764 (/vtexpdfmark)
```
### 46.11 Textures

9765 (\*textures) \providecommand\*{\XR@ext}{pdf}

At the suggestion of Jacques Distler (distler@golem.ph.utexas.edu), try to derive a suitable driver for Textures. This was initially a copy of dvips, with some guesses about Textures behaviour. Ross Moore (ross@maths.mq.edu.au) has added modifications for better compatibility, and to support use of pdfmark.

Start by defining a macro that expands to the end-of-line character. This will be used to format the appearance of PostScript code, to enhance readability, and avoid excessively long lines which might otherwise become broken to bad places.

\Hy@ps@CR The macro \Hy@ps@CR contains the end-of-line character.

```
9767 \begingroup
9768 \obeylines %
9769 \gdef\Hy@ps@CR{\noexpand
9770 }%
9771 \endgroup %
```
Textures has two types of \special command for inserting PostScript code directly into the dvi output. The 'postscript' way preserves TeX's idea of where on the page the \special occurred, but it wraps the contents with a save–restore pair, and adjusts the user-space coordinate system for local drawing commands. The 'rawpostscript' way simply inserts code, without regard for the location on the page.

Thus, to put arbitrary PostScript coding at a fixed location requires using *both* \special constructions. It works by pushing the device-space coordinates onto the operand stack, where they can be used to transform back to the correct user-space coordinates for the whole page, within a 'rawpostscript' \special.

```
9772 \def\literalps@out#1{%
9773 \special{postscript 0 0 transform}%
9774 \special{rawpostscript itransform moveto\Hy@ps@CR #1}%
9775 }%
9776 %
```
The 'prepostscript' is a 3rd kind of \special, used for inserting definitions into the dictionaries, before page-building begins. These are to be available for use on all pages.

```
9777 \def\headerps@out#1{%
9778 \special{%
9779 prepostscript TeXdict begin\Hy@ps@CR
9780 #1\Hy@ps@CR
9781 end%
9782 }%
9783 }%
9784 %
```
To correctly support the pdfmark method, for embedding PDF definitions with .ps files in a non-intrusive way, an appropriate definition needs to be made *before* the file pdfmark.def is read. Other parameters are best set afterwards.

```
9785 \g@addto@macro\Hy@FirstPageHook{%
9786 \headerps@out{%
9787 /betterpdfmark {%
9788 systemdict begin %
9789 dup /BP eq%
9790 {cleartomark gsave nulldevice [}%
9791 {dup /EP eq%
9792 {cleartomark cleartomark grestore}%
9793 {cleartomark}%
9794 ifelse%
9795 }ifelse %
9796 end%
9797 }def\Hy@ps@CR
9798 __pdfmark__ not{/pdfmark /betterpdfmark load def}if%
```

```
9799 }% end of \headerps@out
9800 }% end of \AtBeginShipoutFirst
9801 %
9802 \input{pdfmark.def}%
9803 %
9804 \ifx\@pdfproducer\relax
9805 \def\@pdfproducer{Textures + Distiller}%
9806 \fi
9807 \providecommand*\@pdfborder{0 0 1}
9808 \providecommand*\@pdfborderstyle{}
9809 \providecommand*\@pdfview{XYZ}
9810 \providecommand*\@pdfviewparams{ H.V}
9811 %
```
These are called at the start and end of unboxed links; their job is to leave available PS variables called pdf@llx pdf@lly pdf@urx pdf@ury, which are the coordinates of the bounding rectangle of the link, and pdf@hoff pdf@voff which are the PDF page offsets. The Rect pair are called at the LL and UR corners of a box known to TEX.

\headerps@out{%

Textures lives in normal points, I think. So conversion from one coordinate system to another involves doing nothing.

```
9813 /vsize {\Hy@pageheight} def%
9814 /DvipsToPDF {} def%
9815 /PDFToDvips {} def%
9816 /BPToDvips {} def%
9817 /HyperBorder { 1 PDFToDvips } def\Hy@ps@CR
9818 /H.V {pdf@hoff pdf@voff null} def\Hy@ps@CR
9819 /H.B {/Rect[pdf@llx pdf@lly pdf@urx pdf@ury]} def\Hy@ps@CR
9820 /H.S {%
9821 currentpoint %
9822 HyperBorder add /pdf@lly exch def %
9823 dup DvipsToPDF 72 add /pdf@hoff exch def %
9824 HyperBorder sub /pdf@llx exch def%
9825 } def\Hy@ps@CR
9826 /H.L {%
9827 2 sub %
9828 PDFToDvips /HyperBase exch def %
9829 currentpoint %
9830 HyperBase sub /pdf@ury exch def%
9831 /pdf@urx exch def%
9832 } def\Hy@ps@CR
9833 /H.A {%
9834 H.L %
9835 currentpoint exch pop %
9836 vsize 72 sub exch DvipsToPDF %
9837 HyperBase sub % baseline skip
9838 sub /pdf@voff exch def%
9839 } def\Hy@ps@CR
9840 /H.R {%
9841 currentpoint %
9842 HyperBorder sub /pdf@ury exch def %
9843 HyperBorder add /pdf@urx exch def %
9844 currentpoint exch pop vsize 72 sub %
9845 exch DvipsToPDF sub /pdf@voff exch def%
9846 } def\Hy@ps@CR
9847 }
```

```
9848 \AfterBeginDocument{%
9849 \ifHy@colorlinks
9850 \headerps@out{/PDFBorder{/Border [0 0 0]}def}%
9851 \fi
9852 }
```
Textures provides built-in support for HyperTeX specials so this part combines code from hypertex.def with what is established by loading pdfmark.def, or any other driver.

```
9853 \expandafter\let\expandafter\keepPDF@SetupDoc
9854 \csname PDF@SetupDoc\endcsname
9855 \def\PDF@SetupDoc{%
9856 \ifx\@baseurl\@empty
9857 \else
9858 \special{html:<base href="\@baseurl">}%
9859 \fi
9860 \keepPDF@SetupDoc
9861 }
9862 \def\hyper@anchor#1{%
9863 \Hy@SaveLastskip
9864 \begingroup
9865 \let\protect=\string
9866 \special{html:<a name=%
9867 \hyper@quote\HyperDestNameFilter{#1}\hyper@quote>}%
9868 \endgroup
9869 \Hy@activeanchortrue
9870 \Hy@colorlink\@anchorcolor\anchor@spot\Hy@endcolorlink
9871 \special{html:</a>}%
9872 \Hy@activeanchorfalse
9873 \Hy@RestoreLastskip
9874 }
9875 \def\hyper@anchorstart#1{%
9876 \Hy@SaveLastskip
9877 \begingroup
9878 \hyper@chars
9879 \special{html: <a name=%
9880 \hyper@quote\HyperDestNameFilter{#1}\hyper@quote>}%
9881 \endgroup
9882 \Hy@activeanchortrue
9883 }
9884 \def\hyper@anchorend{%
9885 \special{html:</a>}%
9886 \Hy@activeanchorfalse
9887 \Hy@RestoreLastskip
9888 }
9889 \def\@urltype{url}
9890 \def\hyper@linkstart#1#2{%
9891 \expandafter\Hy@colorlink\csname @#1color\endcsname
9892 \def\Hy@tempa{#1}%
9893 \ifx\Hy@tempa\@urltype
9894 \special{html:<a href=\hyper@quote#2\hyper@quote>}%
9895 \else
9896 \begingroup
9897 \hyper@chars
9898 \special{html:<a href=%
9899 \hyper@quote\#\HyperDestNameFilter{#2}\hyper@quote>}%
9900 \endgroup
9901 \fi
9902 }
```

```
9903 \def\hyper@linkend{%
9904 \special{html:</a>}%
9905 \Hy@endcolorlink
9906 }
9907 \def\hyper@linkfile#1#2#3{%
9908 \hyper@linkurl{#1}{\Hy@linkfileprefix#2\ifx\\#3\\\else\##3\fi}%
9909 }
9910 \def\hyper@linkurl#1#2{%
9911 \leavevmode
9912 \ifHy@raiselinks
9913 \setbox\@tempboxa=\color@hbox #1\color@endbox
9914 \@linkdim\dp\@tempboxa
9915 \lower\@linkdim\hbox{%
9916 \hyper@chars
9917 \special{html:<a href=\hyper@quote#2\hyper@quote>}%
9918 }%
9919 \Hy@colorlink\@urlcolor#1%
9920 \@linkdim\ht\@tempboxa
9921 \advance\@linkdim by -6.5\p@
9922 \raise\@linkdim\hbox{\special{html:</a>}}%
9923 \Hy@endcolorlink
9924 \else
9925 \begingroup
9926 \hyper@chars
9927 \special{html:<a href=\hyper@quote#2\hyper@quote>}%
9928 \Hy@colorlink\@urlcolor#1%
9929 \special{html:</a>}%
9930 \Hy@endcolorlink
9931 \endgroup
9932 \fi
9933 }
Very poor implementation of \hyper@link without considering #1.
```

```
9934 \def\hyper@link#1#2#3{%
9935 \hyper@linkurl{#3}{\#\HyperDestNameFilter{#2}}%
9936 }
9937 \def\hyper@image#1#2{%
9938 \begingroup
9939 \hyper@chars
9940 \special{html:<img src=\hyper@quote#1\hyper@quote>}%
9941 \endgroup
9942 }
9943\langle/textures\rangle
```
# 46.12 dvipsone

```
9944 % \subsection{dvipsone driver}
9945 % Over-ride the default setup macro in pdfmark driver to use Y\&Y
9946 % | \special| commands.
9947 (*dvipsone)
9948 \providecommand*{\XR@ext}{pdf}
9949 \def\Hy@raisedlink{}
9950 \providecommand*\@pdfborder{0 0 1}
9951 \providecommand*\@pdfborderstyle{}
9952 \def\literalps@out#1{\special{ps:#1}}%
9953 \def\headerps@out#1{\special{headertext=#1}}%
9954 \input{pdfmark.def}%
9955 \ifx\@pdfproducer\relax
```

```
9956 \def\@pdfproducer{dvipsone + Distiller}%
9957 \fi
9958 \def\PDF@FinishDoc{%
9959 \Hy@UseMaketitleInfos
9960 \special{PDF: Keywords \@pdfkeywords}%
9961 \special{PDF: Title \@pdftitle}%
9962 \special{PDF: Creator \@pdfcreator}%
9963 \ifx\@pdfcreationdate\@empty
9964 \else
9965 \special{PDF: CreationDate \@pdfcreationdate}%
9966 \fi
9967 \ifx\@pdfmoddate\@empty
9968 \else
9969 \special{PDF: ModDate \@pdfmoddate}%
9970 \fi
9971 \special{PDF: Author \@pdfauthor}%
9972 \ifx\@pdfproducer\relax
9973 \else
9974 \special{PDF: Producer \@pdfproducer}%
9975 \fi
9976 \special{PDF: Subject \@pdfsubject}%
9977 \Hy@DisableOption{pdfauthor}%
9978 \Hy@DisableOption{pdftitle}%
9979 \Hy@DisableOption{pdfsubject}%
9980 \Hy@DisableOption{pdfcreator}%
9981 \Hy@DisableOption{pdfcreationdate}%
9982 \Hy@DisableOption{pdfmoddate}%
9983 \Hy@DisableOption{pdfproducer}%
9984 \Hy@DisableOption{pdfkeywords}%
9985 }
9986 \def\PDF@SetupDoc{%
9987 \def\Hy@temp{}%
9988 \ifx\@pdfstartpage\@empty
9989 \else
9990 \ifx\@pdfstartview\@empty
9991 \else
9992 \edef\Hy@temp{%
9993 ,Page=\@pdfstartpage
9994 , View=\@pdfstartview
9995 }%
9996 \fi
9997 \fi
9998 \edef\Hy@temp{%
9999 \noexpand\pdfmark{%
10000 pdfmark=/DOCVIEW,%
10001 PageMode=/\@pdfpagemode
10002 \Hy@temp
10003 }%
10004 }%
10005 \Hy@temp
10006 \ifx\@pdfpagescrop\@empty
10007 \else
10008 \pdfmark{pdfmark=/PAGES,CropBox=\@pdfpagescrop}%
10009 \fi
10010 \edef\Hy@temp{%
10011 \ifHy@toolbar\else /HideToolbar true\fi
10012 \ifHy@menubar\else /HideMenubar true\fi
```

```
10013 \ifHy@windowui\else /HideWindowUI true\fi
10014 \ifHy@fitwindow /FitWindow true\fi
10015 \ifHy@centerwindow /CenterWindow true\fi
10016 \ifHy@displaydoctitle /DisplayDocTitle true\fi
10017 \Hy@UseNameKey{NonFullScreenPageMode}\@pdfnonfullscreenpagemode
10018 \Hy@UseNameKey{Direction}\@pdfdirection
10019 \Hy@UseNameKey{ViewArea}\@pdfviewarea
10020 \Hy@UseNameKey{ViewClip}\@pdfviewclip
10021 \Hy@UseNameKey{PrintArea}\@pdfprintarea
10022 \Hy@UseNameKey{PrintClip}\@pdfprintclip
10023 \Hy@UseNameKey{PrintScaling}\@pdfprintscaling
10024 \Hy@UseNameKey{Duplex}\@pdfduplex
10025 \ifx\@pdfpicktraybypdfsize\@empty
10026 \else
10027 /PickTrayByPDFSize \@pdfpicktraybypdfsize
10028 \fi
10029 \ifx\@pdfprintpagerange\@empty
10030 - \leq \leq 110031 /PrintPageRange[\@pdfprintpagerange]%
10032 \fi
10033 \ifx\@pdfnumcopies\@empty
10034 \else
10035 /NumCopies \@pdfnumcopies
10036 \fi
10037 }%
10038 \Hy@pstringdef\Hy@pstringB{\@baseurl}%
10039 \pdfmark{%
10040 pdfmark=/PUT,%
10041 Raw={%
10042 \string{Catalog\string}<<%
10043 \ifx\Hy@temp\@empty
10044 \else
10045 /ViewerPreferences<<\Hy@temp>>%
10046 \fi
10047 \Hy@UseNameKey{PageLayout}\@pdfpagelayout
10048 \ifx\@pdflang\@empty
10049 \else
10050 /Lang(\@pdflang)%
10051 \fi
10052 \ifx\@baseurl\@empty
10053 \else
10054 /URI<</Base(\Hy@pstringB)>>%
10055 \fi
10056 >>\frac{9}{6}10057 }%
10058 }%
10059 }
10060 \providecommand*\@pdfview{XYZ}
10061 \providecommand*\@pdfviewparams{ %
10062 gsave revscl currentpoint grestore %
10063 72 add exch pop null exch null%
10064 }
10065 \def\Hy@BorderArrayPatch{BorderArrayPatch}
```
These are called at the start and end of unboxed links; their job is to leave available PS variables called pdf@llx pdf@lly pdf@urx pdf@ury, which are the coordinates of the bounding rectangle of the link, and pdf@hoff pdf@voff which are the PDF page offsets. These latter are currently not used in the dvipsone setup. The Rect pair are called

```
at the LL and UR corners of a box known to TEX.
10066 \g@addto@macro\Hy@FirstPageHook{%
10067 \headerps@out{%
dvipsone lives in scaled points; does this mean 65536 or 65781?
```
 /DvipsToPDF { 65781 div } def% /PDFToDvips { 65781 mul } def% /BPToDvips{65781 mul}def% /HyperBorder { 1 PDFToDvips } def% /H.B {/Rect[pdf@llx pdf@lly pdf@urx pdf@ury]} def%

The values inside the /Boder array are not taken literally, but interpreted by ghostscript using the resolution of the dvi driver. I don't know how other distiller programs behaves in this manner.

```
10073 /BorderArrayPatch{%
10074 [exch{%
10075 dup dup type/integertype eq exch type/realtype eq or%
10076 {BPToDvips}if%
10077 }forall]%
10078 }def%
10079 /H.S {%
10080 currentpoint %
10081 HyperBorder add /pdf@lly exch def %
10082 dup DvipsToPDF 72 add /pdf@hoff exch def %
10083 HyperBorder sub /pdf@llx exch def%
10084 } def%
10085 /H.L {%
10086 2 sub %
10087 PDFToDvips /HyperBase exch def %
10088 currentpoint %
10089 HyperBase sub /pdf@ury exch def%
10090 /pdf@urx exch def%
10091 } def%
10092 /H.A {%
10093 H.L %
10094 currentpoint exch pop %
10095 HyperBase sub % baseline skip
10096 DvipsToPDF /pdf@voff exch def%
10097 } def%
10098 /H.R {%
10099 currentpoint %
10100 HyperBorder sub /pdf@ury exch def %
10101 HyperBorder add /pdf@urx exch def %
10102 currentpoint exch pop DvipsToPDF /pdf@voff exch def%
10103 } def%
10104 }%
10105 }
10106 (/dvipsone)
```
# 46.13 TeX4ht

```
10107 (*tex4ht)
10108 \providecommand*{\XR@ext}{html}
10109 \def\Hy@raisedlink{}
10110 \@ifpackageloaded{tex4ht}{%
10111 \typeout{hyperref tex4ht: tex4ht already loaded}%
10112 }{%
10113 \RequirePackage[htex4ht]{tex4ht}%
10114 }
```

```
10115 \hyperlinkfileprefix{}
10116\def\PDF@FinishDoc{}
10117 \def\PDF@SetupDoc{%
10118 \ifx\@baseurl\@empty
10119 \else
10120 \special{t4ht=<base href="\@baseurl">}%
10121 \fi
10122 }
10123 \def\hyper@anchor#1{%
10124 \Hy@SaveLastskip
10125 \begingroup
10126 \let\protect=\string
10127 \special{t4ht=<a name=%
10128 \hyper@quote\HyperDestNameFilter{#1}\hyper@quote>}%
10129 \endgroup
10130 \Hy@activeanchortrue
10131 \Hy@colorlink\@anchorcolor\anchor@spot\Hy@endcolorlink
10132 \special{t4ht=</a>}%
10133 \Hy@activeanchorfalse
10134 \Hy@RestoreLastskip
10135 }
10136 \def\hyper@anchorstart#1{%
10137 \Hy@SaveLastskip
10138 \begingroup
10139 \hyper@chars\special{t4ht=<a name=%
10140 \hyper@quote\HyperDestNameFilter{#1}\hyper@quote>}%
10141 \endgroup
10142 \Hy@activeanchortrue
10143 }
10144 \def\hyper@anchorend{%
10145 \special{t4ht=</a>}%
10146 \Hy@activeanchorfalse
10147 \Hy@RestoreLastskip
10148 }
10149 \def\@urltype{url}
10150 \def\hyper@linkstart#1#2{%
10151 \expandafter\Hy@colorlink\csname @#1color\endcsname
10152 \def\Hy@tempa{#1}%
10153 \ifx\Hy@tempa\@urltype
10154 \special{t4ht=<a href=\hyper@quote#2\hyper@quote>}%
10155 \else
10156 \begingroup
10157 \hyper@chars
10158 \special{t4ht=<a href=%
10159 \hyper@quote\#\HyperDestNameFilter{#2}\hyper@quote>}%
10160 \endgroup
10161 \fi
10162 }
10163 \def\hyper@linkend{%
10164 \special{t4ht=</a>}%
10165 \Hy@endcolorlink
10166 }
10167 \def\hyper@linkfile#1#2#3{%
10168 \hyper@linkurl{#1}{\Hy@linkfileprefix#2\ifx\\#3\\\else\##3\fi}%
10169 }
10170 \def\hyper@linkurl#1#2{%
10171 \leavevmode
```

```
10172 \ifHy@raiselinks
10173 \setbox\@tempboxa=\color@hbox #1\color@endbox
10174 \@linkdim\dp\@tempboxa
10175 \lower\@linkdim\hbox{%
10176 \begingroup
10177 \hyper@chars\special{t4ht=<a href=\hyper@quote#2\hyper@quote>}%
10178 \endgroup
10179 }%
10180 \Hy@colorlink\@urlcolor#1\Hy@endcolorlink
10181 \@linkdim\ht\@tempboxa
10182 \advance\@linkdim by -6.5\p@
10183 \raise\@linkdim\hbox{\special{t4ht=</a>}}%
10184 \else
10185 \begingroup
10186 \hyper@chars
10187 \special{t4ht=<a href=\hyper@quote#2\hyper@quote>}%
10188 \Hy@colorlink\@urlcolor#1\Hy@endcolorlink
10189 \special{t4ht=</a>}%
10190 \endgroup
10191 \fi
10192 }
Poor implementation of \hyper@link without considering #1.
10193 \def\hyper@link#1#2#3{%
10194 \hyper@linkurl{#3}{\#\HyperDestNameFilter{#2}}%
10195 }
10196 \def\hyper@image#1#2{%
10197 \begingroup
10198 \hyper@chars
10199 \special{t4ht=<img src=\hyper@quote#1\hyper@quote>}%
10200 \endgroup
10201 }
10202 \let\autoref\ref
10203 \ifx \rEfLiNK \UnDef
10204 \def\rEfLiNK #1#2{#2}%
10205 \fi
10206 \def\backref#1{}
10207 \langle/tex4ht\rangle10208 (*tex4htcfg)
10209 \IfFileExists{\jobname.cfg}{\endinput}{}
10210 \Preamble{html}
10211 \begin{document}%
10212 \EndPreamble
10213 \def\TeX{TeX}
10214 \def\OMEGA{Omega}
10215 \def\LaTeX{La\TeX}
10216 \def\LaTeXe{\LaTeX2e}
10217 \def\eTeX{e-\TeX}
10218 \def\MF{Metafont}
10219 \def\MP{MetaPost}
```
# 10220  $\langle$ /tex4htcfg)

# 47 Driver-specific form support

# 47.1 pdfmarks

10221 (\*pdfmark) \long\def\@Form[#1]{%

```
10223 \g@addto@macro\Hy@FirstPageHook{%
10224 \headerps@out{%
10225 [%
10226 /_objdef{pdfDocEncoding}%
10227 /type/dict%
10228 /OBJ pdfmark%
10229 [%
10230 {pdfDocEncoding}%
10231 < 510232 /Type/Encoding%
10233 /Differences[%
10234 24/breve/caron/circumflex/dotaccent/hungarumlaut/ogonek/ring%
10235 /tilde %
10236 39/quotesingle %
10237 96/grave %
10238 128/bullet/dagger/daggerdbl/ellipsis/emdash/endash/florin%
10239 /fraction/guilsinglleft/guilsinglright/minus/perthousand%
10240 /quotedblbase/quotedblleft/quotedblright/quoteleft%
10241 /quoteright/quotesinglbase/trademark/fi/fl/Lslash/OE/Scaron%
10242 /Ydieresis/Zcaron/dotlessi/lslash/oe/scaron/zcaron %
10243 164/currency %
10244 166/brokenbar %
10245 168/dieresis/copyright/ordfeminine %
10246 172/logicalnot/.notdef/registered/macron/degree/plusminus%
10247 /twosuperior/threesuperior/acute/mu %
10248 183/periodcentered/cedilla/onesuperior/ordmasculine %
10249 188/onequarter/onehalf/threequarters %
10250 192/Agrave/Aacute/Acircumflex/Atilde/Adieresis/Aring/AE%
10251 /Ccedilla/Egrave/Eacute/Ecircumflex/Edieresis/Igrave%
10252 /Iacute/Icircumflex/Idieresis/Eth/Ntilde/Ograve/Oacute%
10253 /Ocircumflex/Otilde/Odieresis/multiply/Oslash/Ugrave%
10254 /Uacute/Ucircumflex/Udieresis/Yacute/Thorn/germandbls%
10255 /agrave/aacute/acircumflex/atilde/adieresis/aring/ae%
10256 /ccedilla/egrave/eacute/ecircumflex/edieresis/igrave%
10257 /iacute/icircumflex/idieresis/eth/ntilde/ograve/oacute%
10258 /ocircumflex/otilde/odieresis/divide/oslash/ugrave/uacute%
10259 /ucircumflex/udieresis/yacute/thorn/ydieresis%
10260 ]%
10261 >>\frac{9}{2}10262 /PUT pdfmark%
10263 [%
10264 / objdef{ZaDb}%
10265 /type/dict%
10266 /OBJ pdfmark%
10267 [%
10268 {ZaDb}%
10269 <<%
10270 /Type/Font%
10271 /Subtype/Type1%
10272 /Name/ZaDb%
10273 /BaseFont/ZapfDingbats%
10274 >>\frac{9}{2}10275 /PUT pdfmark%
10276 [%
10277 /_objdef{Helv}%
10278 /type/dict%
10279 /OBJ pdfmark%
```

```
10280 [%
10281 {Helv}%
10282 < \textless%
10283 /Type/Font%
10284 /Subtype/Type1%
10285 /Name/Helv%
10286 /BaseFont/Helvetica%
10287 /Encoding{pdfDocEncoding}%
10288 >>\%10289 /PUT pdfmark%
10290 [%
10291 /_objdef{aform}%
10292 /type/dict%
10293 /OBJ pdfmark%
10294 [%
10295 /_objdef{afields}%
10296 /type/array%
10297 /OBJ pdfmark%
10298 {%
10299 [%
10300 /BBox[0 0 100 100]%
10301 /_objdef{Check}%
10302 /BP pdfmark %
10303 1 0 0 setrgbcolor%
10304 /ZapfDingbats 80 selectfont %
10305 20 20 moveto%
10306 (4)show%
10307 [/EP pdfmark%
10308 [%
10309 / BBox [0 0 100 100] %<br>10310 / obidef{Cross}%
       10310 /_objdef{Cross}%
10311 /BP pdfmark %
10312 1 0 0 setrgbcolor%
10313 /ZapfDingbats 80 selectfont %
10314 20 20 moveto%
10315 (8)show%
10316 [/EP pdfmark%
10317 20318/BBox[0 0 250 100]%
10319 /_objdef{Submit}%
10320 /BP pdfmark %
10321 0.6 setgray %
10322 0 0 250 100 rectfill %
10323 1 setgray %
10324 2 2 moveto %
10325 2 98 lineto %
10326 248 98 lineto %
10327 246 96 lineto %
10328 4 96 lineto %
10329 4 4 lineto %
10330 fill %
10331 0.34 setgray %
10332 248 98 moveto %
10333 248 2 lineto %
10334 2 2 lineto %
10335 4 4 lineto %
10336 246 4 lineto %
```

```
10337 246 96 lineto %
10338 fill%
10339 /Helvetica 76 selectfont %
10340 0 setgray %
10341 8 22.5 moveto%
10342 (Submit)show%
10343 [/EP pdfmark%
10344 [%
10345 / BBox [0 0 250 100] %<br>10346 / obidef {Submit P} %
       /_objdef{SubmitP}%
10347 /BP pdfmark %
10348 0.6 setgray %
10349 0 0 250 100 rectfill %
10350 0.34 setgray %
10351 2 2 moveto %
10352 2 98 lineto %
10353 248 98 lineto %
10354 246 96 lineto %
10355 4 96 lineto %
10356 4 4 lineto %
10357 fill %
10358 1 setgray %
10359 248 98 moveto %
10360 248 2 lineto %
10361 2 2 lineto %
10362 4 4 lineto %
10363 246 4 lineto %
10364 246 96 lineto %
10365 fill%
10366 /Helvetica 76 selectfont %
10367 0 setgray %
10368 10 20.5 moveto%
10369 (Submit)show%
10370 [/EP pdfmark%
10371 } ?pdfmark%
10372 [%
10373 {aform}%
10374 < \frac{2}{9}10375 /Fields{afields}%
10376 /DR<<%
10377 / Font<<%,
10378 /ZaDb{ZaDb}%
10379 /Helv{Helv}%
10380 >>%
10381 >>\%10382 /DA(/Helv 10 Tf 0 g)%
10383 /CO{corder}%
10384 \ifHy@pdfa
10385 \else
10386 /NeedAppearances true%
10387 \bigcupfi
10388 >>%
10389 /PUT pdfmark%
10390 [%
10391 {Catalog}%
10392 < \leq \frac{9}{6}10393 /AcroForm{aform}%
```

```
10394 >>%
10395 /PUT pdfmark%
10396 [%
10397 /_objdef{corder}%
10398 /type/array%
10399 /OBJ pdfmark% dps
10400 }}%
10401 \setkeys{Form}{#1}%
10402 }
10403 \def\@endForm{}
10404 \def\@Gauge[#1]#2#3#4{% parameters, label, minimum, maximum
10405 \typeout{Sorry, pdfmark drivers do not support FORM gauges}%
10406 }
10407 \def\@TextField[#1]#2{% parameters, label
10408 \def\Fld@name{#2}%
10409 \def\Fld@default{}%
10410 \let\Fld@value\@empty
10411 \def\Fld@width{\DefaultWidthofText}%
10412 \def\Fld@height{%
10413 \ifFld@multiline
10414 \DefaultHeightofTextMultiline
10415 \else
10416 \DefaultHeightofText
10417 \fi
10418 }%
10419 \begingroup
10420 \Field@toks={ }%
10421 \expandafter\HyField@SetKeys\expandafter{%
10422 \DefaultOptionsofText,#1%
10423 }%
10424 \HyField@FlagsText
10425 \ifFld@hidden\def\Fld@width{1sp}\fi
10426 \ifx\Fld@value\@empty\def\Fld@value{\Fld@default}\fi
10427 \LayoutTextField{#2}{%
10428 \Hy@escapeform\PDFForm@Text
10429 \pdfmark[\MakeTextField{\Fld@width}{\Fld@height}]{%
10430 pdfmark=/ANN,Raw={\PDFForm@Text}%
10431 }%
10432 }%
10433 \endgroup
10434 }
10435 \def\@ChoiceMenu[#1]#2#3{% parameters, label, choices
10436 \def\Fld@name{#2}%
10437 \let\Fld@default\relax
10438 \let\Fld@value\relax
10439 \def\Fld@width{\DefaultWidthofChoiceMenu}%
10440 \def\Fld@height{\DefaultHeightofChoiceMenu}%
10441 \begingroup
10442 \Fld@menulength=0 %
10443 \@tempdima\z@
10444 \@for\@curropt:=#3\do{%
10445 \expandafter\Fld@checkequals\@curropt==\\%
10446 \Hy@StepCount\Fld@menulength
10447 \settowidth{\@tempdimb}{\@currDisplay}%
10448 \ifdim\@tempdimb>\@tempdima\@tempdima\@tempdimb\fi
10449 }%
10450 \advance\@tempdima by 15\p@
```

```
10451 \Field@toks={ }%
10452 \begingroup
10453 \HyField@SetKeys{#1}%
10454 \edef\x{\endgroup
10455 \noexpand\expandafter
10456 \noexpand\HyField@SetKeys
10457 \noexpand\expandafter{%
10458 \expandafter\noexpand\csname DefaultOptionsof%
10459 \ifFld@radio
10460 Radio%
10461 \else
10462 \ifFld@combo
10463 \ifFld@popdown
10464 PopdownBox%
10465 \else
10466 ComboBox%
10467 \fi
10468 \else
10469 ListBox%
10470 \fi
10471 \fi
10472 \endcsname
10473 }%
10474 } \x
10475 \HyField@SetKeys{#1}%
10476 \ifFld@hidden\def\Fld@width{1sp}\fi
10477 \ifx\Fld@value\relax
10478 \let\Fld@value\Fld@default
10479 \fi
10480 \LayoutChoiceField{#2}{%<br>10481 \ifFld@radio
        \ifFld@radio
10482 \HyField@FlagsRadioButton
10483 \@@Radio{#3}%
10484 \else
10485 \begingroup
10486 \HyField@FlagsChoice
10487 \ifdim\Fld@width<\@tempdima
10488 \ifdim\@tempdima<1cm\@tempdima1cm\fi<br>10489 \edef\Fld@width{\the\@tempdima}%
             \edef\Fld@width{\the\@tempdima}%
10490 \fi
10491 \ifFld@combo
10492 \else
10493 \@tempdima=\the\Fld@menulength\Fld@charsize
10494 \advance\@tempdima by \Fld@borderwidth bp %
10495 \advance\@tempdima by \Fld@borderwidth bp %
10496 \edef\Fld@height{\the\@tempdima}%
10497 \fi
10498 \@@Listbox{#3}%
10499 \endgroup
10500 \fi
10501 }%
10502 \endgroup
10503 }
10504 \def\@@Radio#1{%
10505 \Fld@listcount=0 %
10506 \@for\@curropt:=#1\do{%
10507 \expandafter\Fld@checkequals\@curropt==\\%
```

```
10508 \Hy@StepCount\Fld@listcount
10509 \@currDisplay\space
10510 \Hy@escapeform\PDFForm@Radio
10511 \pdfmark[\MakeRadioField{\Fld@width}{\Fld@height}]{%
10512 pdfmark=/ANN,%
10513 Raw={\PDFForm@Radio /AP <</N <</\@currValue\space {Check}>> >>}%
10514 } % deliberate space between radio buttons
10515 }%
10516 }
10517 \newcount\Fld@listcount
10518 \def\@@Listbox#1{%
10519 \HyField@PDFChoices{#1}%
10520 \Hy@escapeform\PDFForm@List
10521 \pdfmark[\MakeChoiceField{\Fld@width}{\Fld@height}]{%
10522 pdfmark=/ANN,Raw={\PDFForm@List}%
10523 }%
10524 }
10525 \def\@PushButton[#1]#2{% parameters, label
10526 \def\Fld@name{#2}%
10527 \begingroup
10528 \Field@toks={ }%
10529 \expandafter\HyField@SetKeys\expandafter{%
10530 \DefaultOptionsofPushButton,#1%<br>10531 }%
10531 }%
10532 \ifHy@pdfa
10533 \PackageError{hyperref}{%
10534 PDF/A: Push button with JavaScript is prohibited%
10535 }\@ehc
10536 \LayoutPushButtonField{%
10537 \leavevmode
10538 \MakeButtonField{#2}%
10539 }%
10540 \else
10541 \HyField@FlagsPushButton
10542 \ifFld@hidden\def\Fld@width{1sp}\fi
10543 \LayoutPushButtonField{%
10544 \leavevmode
10545 \Hy@escapeform\PDFForm@Push
10546 \pdfmark[\MakeButtonField{#2}]{%
10547 pdfmark=/ANN,Raw={\PDFForm@Push}%
10548 }%
10549 }%
10550 \overrightarrow{fi}10551 \endgroup
10552 }
10553 \def\@Submit[#1]#2{%
10554 \Field@toks={ }%
10555 \def\Fld@width{\DefaultWidthofSubmit}%
10556 \def\Fld@height{\DefaultHeightofSubmit}%
10557 \begingroup
10558 \expandafter\HyField@SetKeys\expandafter{%
10559 \DefaultOptionsofSubmit,#1%
10560 }%
10561 \HyField@FlagsPushButton
10562 \HyField@FlagsSubmit
10563 \ifFld@hidden\def\Fld@width{1sp}\fi
10564 \Hy@escapeform\PDFForm@Submit
```

```
10565 \pdfmark[\MakeButtonField{#2}]{%
10566 pdfmark=/ANN.%
10567 Raw={\PDFForm@Submit /AP << /N {Submit} /D {SubmitP} >>}%
10568 }%
10569 \endgroup
10570 }
10571 \def\@Reset[#1]#2{%
10572 \Field@toks={ }%
10573 \def\Fld@width{\DefaultWidthofReset}%
10574 \def\Fld@height{\DefaultHeightofReset}%
10575 \begingroup
10576 \expandafter\HyField@SetKeys\expandafter{%
10577 \DefaultOptionsofReset.#1%
10578 }%
10579 \leavevmode
10580 \ifHy@pdfa
10581 \PackageError{hyperref}{%
10582 PDF/A: Reset action is prohibited%
10583 }\@ehc
10584 \MakeButtonField{#2}%
10585 \lambdaelse
10586 \HyField@FlagsPushButton
10587 \ifFld@hidden\def\Fld@width{1sp}\fi
10588 \Hy@escapeform\PDFForm@Reset
10589 \pdfmark[\MakeButtonField{#2}]{%
10590 pdfmark=/ANN,Raw={\PDFForm@Reset}%
10591 }%
10592 \fi
10593 \endgroup
10594 }%
10595 \def\@CheckBox[#1]#2{% parameters, label
10596 \def\Fld@name{#2}%
10597 \def\Fld@default{0}%
10598 \begingroup
10599 \def\Fld@width{\DefaultWidthofCheckBox}%
10600 \def\Fld@height{\DefaultHeightofCheckBox}%
10601 \Field@toks={ }%
10602 \expandafter\HyField@SetKeys\expandafter{%
10603 \DefaultOptionsofCheckBox, #1%
10604 }%
10605 \HyField@FlagsCheckBox
10606 \ifFld@hidden\def\Fld@width{1sp}\fi
10607 \LayoutCheckField{#2}{%
10608 \Hy@escapeform\PDFForm@Check
10609 \pdfmark[\MakeCheckField{\Fld@width}{\Fld@height}]{%
10610 pdfmark=/ANN,Raw={\PDFForm@Check}%
10611 }%
10612 }%
10613 \endgroup
10614 }
10615 \langle /pdfmark\rangle
```
# 47.2 HyperTeX

```
10616 \langle *hypertex \rangle10617 \def\@Form[#1]{\typeout{Sorry, HyperTeX does not support FORMs}}
10618 \def\@endForm{}
10619 \def\@Gauge[#1]#2#3#4{% parameters, label, minimum, maximum
```

```
10620 \typeout{Sorry, HyperTeX does not support FORM gauges}%
10621 }
10622 \def\@TextField[#1]#2{% parameters, label
10623 \typeout{Sorry, HyperTeX does not support FORM text fields}%
10624 }
10625 \def\@CheckBox[#1]#2{% parameters, label
10626 \typeout{Sorry, HyperTeX does not support FORM checkboxes}%
10627 }
10628 \def\@ChoiceMenu[#1]#2#3{% parameters, label, choices
10629 \typeout{Sorry, HyperTeX does not support FORM choice menus}%
10630 }
10631 \def\@PushButton[#1]#2{% parameters, label
10632 \typeout{Sorry, HyperTeX does not support FORM pushbuttons}%
10633 }
10634 \def\@Reset[#1]#2{\typeout{Sorry, HyperTeX does not support FORMs}}
10635 \def\@Submit[#1]#2{\typeout{Sorry, HyperTeX does not support FORMs}}
10636 \langle/hypertex\rangle
```
## 47.3 TeX4ht

```
10637 (*tex4ht)
10638 \def\@Form[#1]{%
10639 \setkeys{Form}{#1}%
10640 \HCode{<form action="\Form@action" method="\Form@method">}%
10641 }
10642 \def\@endForm{\HCode{</form>}}
10643 \def\@Gauge[#1]#2#3#4{% parameters, label, minimum, maximum
10644 \typeout{Sorry, TeX4ht does not support gauges}%
10645 }
10646 \def\@TextField[#1]#2{% parameters, label
10647 \let\Hy@reserved@a\@empty
10648 \def\Fld@name{#2}%
10649 \def\Fld@default{}%
10650 \bgroup
10651 \Field@toks={ }%
10652 \setkeys{Field}{#1}%
10653 \HCode{<label for="\Fld@name">#2</label>}%
10654 \ifFld@password
10655 \@@PasswordField
10656 \else
10657 \@@TextField
10658 \fi
10659 \egroup
10660 }
10661 \def\@@PasswordField{%
10662 \HCode{%
10663 <input type="password" %
10664 id="\Fld@name" %
10665 name="\Fld@name" %
10666 \ifFld@hidden type="hidden" \fi
10667 value="\Fld@default" %
10668 \the\Field@toks
10669 >\frac{9}{6}10670 }%
10671 }
10672 \def\@@TextField{%
10673 \ifFld@multiline
10674 \HCode{<textarea %
```

```
10675 \ifFld@readonly readonly \fi
10676 id="\Fld@name" %
10677 name="\Fld@name" %
10678 \ifFld@hidden type="hidden" \fi
10679 \the\Field@toks>%
10680 }%
10681 \Fld@default
10682 \HCode{</textarea>}%
10683 \else
10684 \HCode{<input type="textbox" %
10685 \ifFld@readonly readonly \fi
10686 id="\Fld@name" %
10687 name="\Fld@name" %
10688 \ifFld@hidden type="hidden" \fi
10689 value="\Fld@default" %
10690 \the\Field@toks>%
10691 }%
10692 \fi
10693 }
10694 \def\@ChoiceMenu[#1]#2#3{% parameters, label, choices
10695 \def\Fld@name{#2}%
10696 \def\Fld@default{}%
10697 \let\Hy@reserved@a\relax
10698 \begingroup
10699 \expandafter\Fld@findlength#3\\%
10700 \Field@toks={ }%
10701 \setkeys{Field}{#1}%
10702 #2%
10703 \ifFld@radio
10704 \expandafter\@@Radio#3\\%
10705 \lambdaelse
10706 \expandafter\@@Menu#3\\%
10707 \fi
10708 \endgroup
10709 }
10710 \def\Fld@findlength#1\\{%
10711 \Fld@menulength=0 %
10712 \@for\@curropt:=#1\do{\Hy@StepCount\Fld@menulength}%
10713 }
10714 \def\@@Menu#1\\{%
10715 \HCode{<select size="\the\Fld@menulength" %
10716 name="\Fld@name" %
10717 \the\Field@toks>%
10718 }%
10719 \@for\@curropt:=#1\do{%
10720 \expandafter\Fld@checkequals\@curropt==\\%
10721 \HCode{<option %
10722 \ifx\@curropt\Fld@default selected \fi
10723 value="\@currValue">\@currDisplay</option>%
10724 }%
10725 }%
10726 \HCode{</select>}%
10727 }
10728 \def\@@Radio#1\\{%
10729 \@for\@curropt:=#1\do{%
10730 \expandafter\Fld@checkequals\@curropt==\\%
10731 \HCode{<input type="radio" %
```

```
10732 \ifx\@curropt\Fld@default checked \fi
10733 name="\Fld@name" %
10734 value="\@currValue" %
10735 \the\Field@toks>%
10736 }%
10737 \@currDisplay
10738 }%
10739 }
10740 \def\@PushButton[#1]#2{% parameters, label
10741 \def\Fld@name{#2}%
10742 \bgroup
10743 \Field@toks={ }%
10744 \setkeys{Field}{#1}%
10745 \HCode{<input type="button" %
10746 name="\Fld@name" %
10747 value="#2" %
10748 \theta\text{Field@toks}\<br>10749 }%
10749
10750 \HCode{</button>}%
10751 \egroup
10752 }
10753 \def\@Submit[#1]#2{%
10754 \HCode{<button type="submit">#2</button>}%
10755 }
10756 \def\@Reset[#1]#2{%
10757 \HCode{<button type="reset">#2</button>}%
10758 }
10759 \def\@CheckBox[#1]#2{% parameters, label
10760 \let\Hy@reserved@a\@empty
10761 \def\Fld@name{#2}%
10762 \def\Fld@default{0}%
10763 \bgroup
10764 \Field@toks={ }%
10765 \setkeys{Field}{#1}%
10766 \HCode{<input type="checkbox" %
10767 \ifFld@checked checked \fi
10768 \ifFld@disabled disabled \fi
10769 \ifFld@readonly readonly \fi
10770 name="\Fld@name" %
10771 \ifFld@hidden type="hidden" \fi
10772 value="\Fld@default" %
10773 \the\Field@toks>%
10774 #2%
10775 }%
10776 \egroup
10777 }
10778 \langle /text{text4ht} \rangle
```
# 47.4 pdfTeX

```
10779 (*pdftex)
10780 \def\@Gauge[#1]#2#3#4{% parameters, label, minimum, maximum
10781 \typeout{Sorry, pdftex does not support FORM gauges}%
10782 }
10783 \def\MakeFieldObject#1#2{\sbox0{#1}%
10784 \immediate\pdfxform0 %
10785 \expandafter\edef\csname #2Object\endcsname{%
10786 \the\pdflastxform\space 0 R%
```

```
10787 }%
10788 % \hbox to 0pt{\hskip-\maxdimen{\pdfrefxform \the\pdflastxform}}%
10789 }%
10790 \def\HyField@afields{}
10791 \begingroup\expandafter\expandafter\expandafter\endgroup
10792 \expandafter\ifx\csname pdflastlink\endcsname\relax
10793 \let\HyField@AddToFields\relax
10794 \PackageInfo{hyperref}{%
10795 You need pdfTeX 1.40.0 for setting the /Fields entry.\MessageBreak<br>10796 Adobe Reader/Acrobat accepts an empty /Field array.\MessageBreak
        Adobe Reader/Acrobat accepts an empty /Field array, \MessageBreak
10797 but other PDF viewers might complain%
10798 }%
10799 \else
10800 \def\HyField@AddToFields{%
10801 \xdef\HyField@afields{%
10802 \ifx\HyField@afields\@empty
10803 \else
10804 \HyField@afields
10805 \space
10806 \fi
10807 \the\pdflastlink\space 0 R%
10808 }%
10809 }%
10810 \fi
10811 \def\@Form[#1]{%
10812 \@ifundefined{textcolor}{\let\textcolor\@gobble}{}%
10813 \setkeys{Form}{#1}%
10814 \Hy@FormObjects
10815 \ifnum\pdftexversion>13 %
10816 \pdfrefobj\OBJ@pdfdocencoding
10817 \pdfrefobj\OBJ@ZaDb
10818 \pdfrefobj\OBJ@Helv
10819 \fi
10820 \AtEndDocument{%
10821 \immediate\pdfobj{%
10822 <<%
10823 /Fields[\HyField@afields]%
10824 /DR<<%
10825 /Font<<%
10826 /ZaDb \OBJ@ZaDb\space 0 R%
10827 /Helv \OBJ@Helv\space 0 R%
10828 >>\frac{9}{6}10829 >>\frac{9}{2}10830 /DA(/Helv 10 Tf 0 g)%
10831 \ifHy@pdfa
10832 \else
10833 /NeedAppearances true%
10834 \fi
10835 >>\%10836 }%
10837 \edef\OBJ@acroform{\the\pdflastobj}%
10838 \pdfcatalog{/AcroForm \OBJ@acroform\space 0 R}%
10839 }%
10840 \MakeFieldObject{%
Same as \ding{123} of package pifont.
10841 \begingroup
```

```
10842 \fontfamily{pzd}%
```

```
10843 \fontencoding{U}%
10844 \fontseries{m}%
10845 \fontshape{n}%
10846 \selectfont
10847 \char123 %
10848 \endgroup
10849 }{Ding}%
10850 \MakeFieldObject{%
10851 \fbox{\textcolor{yellow}{\textsf{Submit}}}%
10852 }{Submit}%
10853 \MakeFieldObject{%
10854 \fbox{\textcolor{yellow}{\textsf{SubmitP}}}%
10855 }{SubmitP}%
10856 }
10857 \def\@endForm{}
10858 \def\@TextField[#1]#2{% parameters, label
10859 \def\Fld@name{#2}%
10860 \def\Fld@default{}%
10861 \let\Fld@value\@empty
10862 \def\Fld@width{\DefaultWidthofText}%
10863 \def\Fld@height{%
10864 \ifFld@multiline
10865 \DefaultHeightofTextMultiline
10866 \else
10867 \DefaultHeightofText
10868 \fi
10869 }%
10870 \begingroup
10871 \Field@toks={ }%
10872 \expandafter\HyField@SetKeys\expandafter{%
10873 \DefaultOptionsofText,#1%
10874 }%
10875 \PDFForm@Name
10876 \HyField@FlagsText
10877 \ifFld@hidden\def\Fld@width{1sp}\fi
10878 \ifx\Fld@value\@empty\def\Fld@value{\Fld@default}\fi
10879 \LayoutTextField{#2}{%
10880 \Hy@escapeform\PDFForm@Text
10881 \pdfstartlink user {\PDFForm@Text}\relax
10882 \MakeTextField{\Fld@width}{\Fld@height}\pdfendlink
10883 \HyField@AddToFields
10884 }%
10885 \endgroup
10886 }
10887 \def\@ChoiceMenu[#1]#2#3{% parameters, label, choices
10888 \def\Fld@name{#2}%
10889 \let\Fld@default\relax
10890 \let\Fld@value\relax
10891 \def\Fld@width{\DefaultWidthofChoiceMenu}%
10892 \def\Fld@height{\DefaultHeightofChoiceMenu}%
10893 \begingroup
10894 \Fld@menulength=0 %
10895 \@tempdima\z@
10896 \@for\@curropt:=#3\do{%
10897 \expandafter\Fld@checkequals\@curropt==\\%
10898 \Hy@StepCount\Fld@menulength
10899 \settowidth{\@tempdimb}{\@currDisplay}%
```

```
10900 \ifdim\@tempdimb>\@tempdima\@tempdima\@tempdimb\fi
10901 }%
10902 \advance\@tempdima by 15\p@
10903 \Field@toks={ }%
10904 \begingroup
10905 \HyField@SetKeys{#1}%
10906 \edef\x{\endgroup
10907 \noexpand\expandafter
10908 \noexpand\HyField@SetKeys<br>10909 \noexpand\expandafter{%
        \noexpand\expandafter{%
10910 \expandafter\noexpand\csname DefaultOptionsof%
10911 \ifFld@radio
10912 Radio%
10913 \else
10914 \ifFld@combo
10915 \ifFld@popdown
10916 PopdownBox%
10917 \else
10918 ComboBox%
10919 \fi
10920 \else
10921 ListBox%
10922 \fi
10923 \fi
10924 \endcsname<br>10925 }%
10925
10926 } \x
10927 \HyField@SetKeys{#1}%
10928 \PDFForm@Name
10929 \ifFld@hidden\def\Fld@width{1sp}\fi
10930 \ifx\Fld@value\relax
10931 \let\Fld@value\Fld@default
10932 \fi
10933 \LayoutChoiceField{#2}{%
10934 \ifFld@radio
10935 \HyField@FlagsRadioButton
10936 \@@Radio{#3}%
10937 \else
10938 \begingroup
10939 \HyField@FlagsChoice
10940 \ifdim\Fld@width<\@tempdima
10941 \ifdim\@tempdima<1cm\@tempdima1cm\fi
10942 \edef\Fld@width{\the\@tempdima}%
10943 \fi
10944 \ifFld@combo
10945 \else
10946 \@tempdima=\the\Fld@menulength\Fld@charsize
10947 \advance\@tempdima by \Fld@borderwidth bp %
10948 \advance\@tempdima by \Fld@borderwidth bp %
10949 \edef\Fld@height{\the\@tempdima}%
10950 \fi
10951 \@@Listbox{#3}%
10952 \endgroup
10953 \fi
10954 }%
10955 \endgroup
10956 }
```

```
10957 \def\@@Radio#1{%
10958 \Fld@listcount=0 %
10959 \@for\@curropt:=#1\do{%
10960 \expandafter\Fld@checkequals\@curropt==\\%
10961 \Hy@StepCount\Fld@listcount
10962 \@currDisplay\space
10963 \leavevmode
10964 \Hy@escapeform\PDFForm@Radio
10965 \pdfstartlink user {%
10966 \PDFForm@Radio
10967 /AP<<%
10968 /N<<%
```
Laurent.Guillope@math.univ-nantes.fr (Laurent Guillope) persuades me that this was wrong: /\Fld@name\the\Fld@listcount. But I leave it here to remind me that it is untested.

```
10969 /\@currValue\space \DingObject
10970 >>%
10971 >>\%10972 }%
10973 \relax
10974 \MakeRadioField{\Fld@width}{\Fld@height}\pdfendlink
10975 \ifnum\Fld@listcount=1 %
10976 \HyField@AddToFields
10977 \fi
10978 \space % deliberate space between radio buttons 10979 \frac{1}{6}10979
10980 }
10981 \newcount\Fld@listcount
10982 \def\@@Listbox#1{%
10983 \HyField@PDFChoices{#1}%
10984 \leavevmode
10985 \Hy@escapeform\PDFForm@List
10986 \pdfstartlink user {\PDFForm@List}\relax
10987 \MakeChoiceField{\Fld@width}{\Fld@height}%
10988 \pdfendlink
10989 \HyField@AddToFields
10990 }
10991 \def\@PushButton[#1]#2{% parameters, label
10992 \def\Fld@name{#2}%
10993 \begingroup
10994 \Field@toks={ }%
10995 \expandafter\HyField@SetKeys\expandafter{%
10996 \DefaultOptionsofPushButton,#1%<br>10997 }%
10997
10998 \PDFForm@Name
10999 \ifHy@pdfa
11000 \PackageError{hyperref}{%
11001 PDF/A: Push button with JavaScript is prohibited%
11002 }\@ehc
11003 \LayoutPushButtonField{%
11004 \leavevmode
11005 \MakeButtonField\{42\}%<br>11006 }%
11006
11007 \else
11008 \HyField@FlagsPushButton
11009 \ifFld@hidden\def\Fld@width{1sp}\fi
11010 \LayoutPushButtonField{%
```

```
11011 \leavevmode
11012 \Hy@escapeform\PDFForm@Push
11013 \pdfstartlink user {\PDFForm@Push}\relax
11014 \MakeButtonField{#2}%
11015 \pdfendlink
11016 \HyField@AddToFields
11017 }%
11018 \fi
11019 \endgroup
11020 }
11021 \def\@Submit[#1]#2{%
11022 \Field@toks={ }%
11023 \def\Fld@width{\DefaultWidthofSubmit}%
11024 \def\Fld@height{\DefaultHeightofSubmit}%
11025 \begingroup
11026 \expandafter\HyField@SetKeys\expandafter{%
11027 \DefaultOptionsofSubmit,#1%<br>11028 }%
11028
11029 \HyField@FlagsPushButton
11030 \HyField@FlagsSubmit
11031 \ifFld@hidden\def\Fld@width{1sp}\fi
11032 \leavevmode
11033 \Hy@escapeform\PDFForm@Submit
11034 \pdfstartlink user {%
11035 \PDFForm@Submit
11036 /AP<</N \SubmitObject/D \SubmitPObject>>%
11037 }%
11038 \relax
11039 \MakeButtonField{#2}%
11040 \pdfendlink
11041 \HyField@AddToFields
11042 \endgroup
11043 }
11044 \def\@Reset[#1]#2{%
11045 \Field@toks={ }%
11046 \def\Fld@width{\DefaultWidthofReset}%
11047 \def\Fld@height{\DefaultHeightofReset}%
11048 \begingroup
11049 \expandafter\HyField@SetKeys\expandafter{%
11050 \DefaultOptionsofReset, #1%
11051 }%
11052 \leavevmode
11053 \ifHy@pdfa
11054 \PackageError{hyperref}{%
11055 PDF/A: Reset action is prohibited%
11056 }\@ehc
11057 \MakeButtonField{#2}%
11058 \else
11059 \HyField@FlagsPushButton
11060 \ifFld@hidden\def\Fld@width{1sp}\fi
11061 \Hy@escapeform\PDFForm@Reset
11062 \pdfstartlink user {\PDFForm@Reset}\relax
11063 \MakeButtonField{#2}%
11064 \pdfendlink
11065 \HyField@AddToFields
11066 \fi
11067 \endgroup
```

```
11068 }
11069 \def\@CheckBox[#1]#2{% parameters, label
11070 \def\Fld@name{#2}%
11071 \def\Fld@default{0}%
11072 \begingroup
11073 \def\Fld@width{\DefaultWidthofCheckBox}%
11074 \def\Fld@height{\DefaultHeightofCheckBox}%
11075 \Field@toks={ }%
11076 \expandafter\HyField@SetKeys\expandafter{%
11077 \DefaultOptionsofCheckBox,#1%
11078 }%
11079 \PDFForm@Name
11080 \HyField@FlagsCheckBox
11081 \ifFld@hidden\def\Fld@width{1sp}\fi
11082 \LayoutCheckField{#2}{%
11083 \Hy@escapeform\PDFForm@Check
11084 \pdfstartlink user {\PDFForm@Check}\relax
11085 \MakeCheckField{\Fld@width}{\Fld@height}%
11086 \pdfendlink
11087 \HyField@AddToFields
11088 }%
11089 \endgroup
11090 }
11091 \def\Hy@FormObjects{%
11092 \pdfobj {%
11093 <<%
11094 /Type/Encoding%
11095 /Differences[%
11096 24/breve/caron/circumflex/dotaccent/hungarumlaut/ogonek%
11097 /ring/tilde %11098 39/quotesingle %
11099 96/grave %
11100 128/bullet/dagger/daggerdbl/ellipsis/emdash/endash/florin%
11101 /fraction/guilsinglleft/guilsinglright/minus/perthousand%
11102 /quotedblbase/quotedblleft/quotedblright/quoteleft%
11103 /quoteright/quotesinglbase/trademark/fi/fl/Lslash/OE%
11104 /Scaron/Ydieresis/Zcaron/dotlessi/lslash/oe/scaron/zcaron %
11105 164/currency %
11106 166/brokenbar %
11107 168/dieresis/copyright/ordfeminine %
11108 172/logicalnot/.notdef/registered/macron/degree/plusminus%
11109 /twosuperior/threesuperior/acute/mu %
11110 183/periodcentered/cedilla/onesuperior/ordmasculine %
11111 188/onequarter/onehalf/threequarters %
11112 192/Agrave/Aacute/Acircumflex/Atilde/Adieresis/Aring/AE%
11113 /Ccedilla/Egrave/Eacute/Ecircumflex/Edieresis/Igrave%
11114 /Iacute/Icircumflex/Idieresis/Eth/Ntilde/Ograve/Oacute%
11115 /Ocircumflex/Otilde/Odieresis/multiply/Oslash/Ugrave%
11116 /Uacute/Ucircumflex/Udieresis/Yacute/Thorn/germandbls%
11117 /agrave/aacute/acircumflex/atilde/adieresis/aring/ae%
11118 /ccedilla/egrave/eacute/ecircumflex/edieresis/igrave%
11119 /iacute/icircumflex/idieresis/eth/ntilde/ograve/oacute%
11120 /ocircumflex/otilde/odieresis/divide/oslash/ugrave%
11121 /uacute/ucircumflex/udieresis/yacute/thorn/ydieresis%
11122 ]%
11123 >>\%11124 }%
```

```
11125 \xdef\OBJ@pdfdocencoding{\the\pdflastobj}%
11126 \pdfobj{%
11127 <<%
11128 /Type/Font%
11129 /Subtype/Type1%
11130 /Name/ZaDb%
11131 /BaseFont/ZapfDingbats%
11132 >>\%11133 }%
11134 \xdef\OBJ@ZaDb{\the\pdflastobj}%
11135 \pdfobj{%
11136 \leq \frac{8}{9}11137 /Type/Font%
11138 /Subtype/Type1%
11139 /Name/Helv%
11140 /BaseFont/Helvetica%
11141 /Encoding \OBJ@pdfdocencoding\space 0 R%
11142 >>\%11143 }%
11144 \xdef\OBJ@Helv{\the\pdflastobj}%
11145 \global\let\Hy@FormObjects\relax
11146 }
11147 \langle/pdftex\rangle
```
# 47.5 dvipdfm

D. P. Story adapted the pdfT<sub>E</sub>X forms part for dvipdfm, of which version 0.12.7b or higher is required because of a bug.

11148 (\*dvipdfm)

#### \@Gauge

```
11149 \def\@Gauge[#1]#2#3#4{% parameters, label, minimum, maximum
11150 \typeout{Sorry, dvipdfm does not support FORM gauges}%
11151 }
```
## \@Form

```
11152 \def\@Form[#1]{%
11153 \@ifundefined{textcolor}{\let\textcolor\@gobble}{}%
11154 \setkeys{Form}{#1}%
11155 \Hy@FormObjects
11156 \@pdfm@mark{obj @afields []}%
11157 \@pdfm@mark{obj @corder []}%
11158 \@pdfm@mark{%
11159 obj @aform <<%
11160 /Fields @afields%
11161 /DR<<%
11162 /Font<<%
11163 /ZaDb @OBJZaDb%
11164 /Helv @OBJHelv%
11165 >>\%11166 >>\frac{9}{6}11167 /DA(/Helv 10 Tf 0 g)%
11168 /CO @corder%
11169 \ifHy@pdfa
11170 \else
11171 /NeedAppearances true%
11172 \fi
```
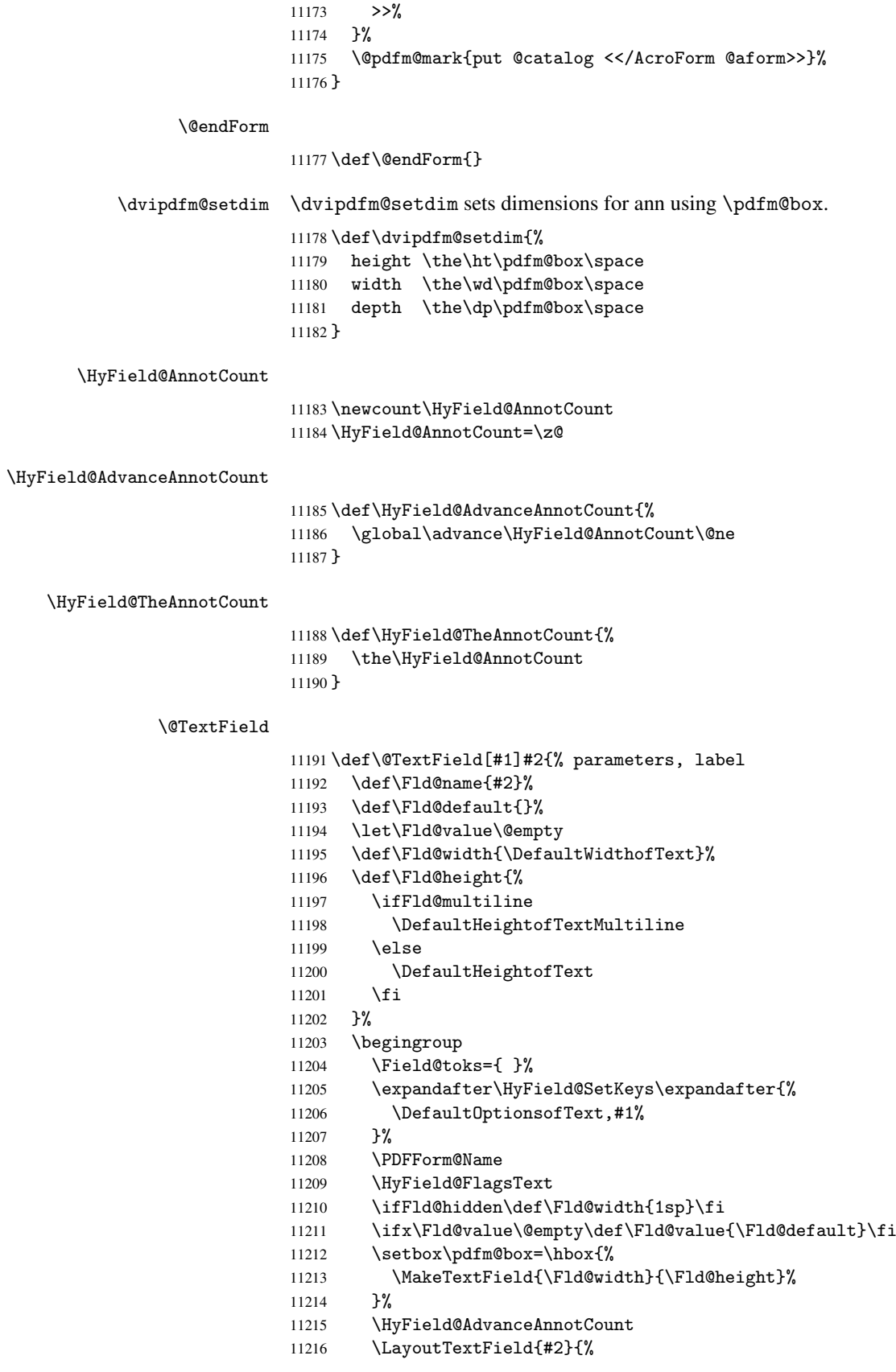

```
11217 \Hy@escapeform\PDFForm@Text
11218 \@pdfm@mark{%
11219 ann @text\HyField@TheAnnotCount\space
11220 \dvipdfm@setdim << \PDFForm@Text >>%
11221 }%
11222 }%
11223 \unhbox\pdfm@box
11224 \@pdfm@mark{put @afields @text\HyField@TheAnnotCount}%
11225 % record in @afields array<br>11226 \endgroup
     \endgroup
11227 }
```
#### \@ChoiceMenu

```
11228 \def\@ChoiceMenu[#1]#2#3{% parameters, label, choices
11229 \def\Fld@name{#2}%
11230 \let\Fld@default\relax
11231 \let\Fld@value\relax
11232 \def\Fld@width{\DefaultWidthofChoiceMenu}%
11233 \def\Fld@height{\DefaultHeightofChoiceMenu}%
11234 \begingroup
11235 \Fld@menulength=0 %
11236 \@tempdima\z@
11237 \@for\@curropt:=#3\do{%
11238 \expandafter\Fld@checkequals\@curropt==\\%
11239 \Hy@StepCount\Fld@menulength
11240 \settowidth{\@tempdimb}{\@currDisplay}%
11241 \ifdim\@tempdimb>\@tempdima\@tempdima\@tempdimb\fi
11242 }%
11243 \advance\@tempdima by 15\p@
11244 \Field@toks={ }%
11245 \begingroup
11246 \HyField@SetKeys{#1}%
11247 \edef\x{\endgroup
11248 \noexpand\expandafter
11249 \noexpand\HyField@SetKeys
11250 \noexpand\expandafter{%
11251 \expandafter\noexpand\csname DefaultOptionsof%
11252 \ifFld@radio
11253 Radio%
11254 \else
11255 \ifFld@combo
11256 \ifFld@popdown
11257 PopdownBox%
11258 \else
11259 ComboBox%
11260 \fi
11261 \else
11262 ListBox%
11263 \fi
11264 \fi
11265 \endcsname
11266 }%
11267 } \chi11268 \HyField@SetKeys{#1}%
11269 \PDFForm@Name
11270 \ifFld@hidden\def\Fld@width{1sp}\fi
11271 \ifx\Fld@value\relax
```

```
11272 \let\Fld@value\Fld@default
11273 \fi
11274 \LayoutChoiceField{#2}{%
11275 \ifFld@radio
11276 \HyField@FlagsRadioButton
11277 \@@Radio{#3}%
11278 \else
11279 \begingroup
11280 \HyField@FlagsChoice
11281 \ifdim\Fld@width<\@tempdima
11282 \ifdim\@tempdima<1cm\@tempdima1cm\fi
11283 \edef\Fld@width{\the\@tempdima}%<br>11284 \fi
11284
11285 \ifFld@combo
11286 \else
11287 \@tempdima=\the\Fld@menulength\Fld@charsize
11288 \advance\@tempdima by \Fld@borderwidth bp %
11289 \advance\@tempdima by \Fld@borderwidth bp %
11290 \edef\Fld@height{\the\@tempdima}%
11291 \fi
11292 \@@Listbox{#3}%
11293 \endgroup
11294 \fi
11295 }%
11296 \endgroup
11297 }
```
### \@@Radio

```
11298 \def\@@Radio#1{%
11299 \Fld@listcount=0 %
11300 \setbox\pdfm@box=\hbox{\MakeRadioField{\Fld@width}{\Fld@height}}%
11301 \@for\@curropt:=#1\do{%
11302 \expandafter\Fld@checkequals\@curropt==\\%
11303 \Hy@StepCount\Fld@listcount
11304 \@currDisplay\space
11305 \leavevmode
11306 \Hy@escapeform\PDFForm@Radio
11307 \ifnum\Fld@listcount=1 %
11308 \HyField@AdvanceAnnotCount
11309 \fi
11310 \@pdfm@mark{%
11311 ann \ifnum\Fld@listcount=1 @radio\HyField@TheAnnotCount\space\fi
11312 \dvipdfm@setdim
11313 <<%
11314 \PDFForm@Radio
11315 /AP<</N<</\@currValue /null>>>>%
11316 >>\%11317 }%
11318 \unhcopy\pdfm@box\space% deliberate space between radio buttons
11319 \ifnum\Fld@listcount=1 %
11320 \@pdfm@mark{put @afields @radio\HyField@TheAnnotCount}%
11321 \fi
11322 }%
11323 }
```
#### \Fld@listcount

\newcount\Fld@listcount

## \@@Listbox

```
11325 \def\@@Listbox#1{%
11326 \HyField@PDFChoices{#1}%
11327 \setbox\pdfm@box=\hbox{\MakeChoiceField{\Fld@width}{\Fld@height}}%
11328 \leavevmode
11329 \Hy@escapeform\PDFForm@List
11330 \HyField@AdvanceAnnotCount
11331 \@pdfm@mark{%
11332 ann @list\HyField@TheAnnotCount\space
11333 \dvipdfm@setdim
11334 <<\PDFForm@List>>%
11335 }%
11336 \unhbox\pdfm@box
11337 \@pdfm@mark{put @afields @list\HyField@TheAnnotCount}%
```

```
11338 }
```
#### \@PushButton

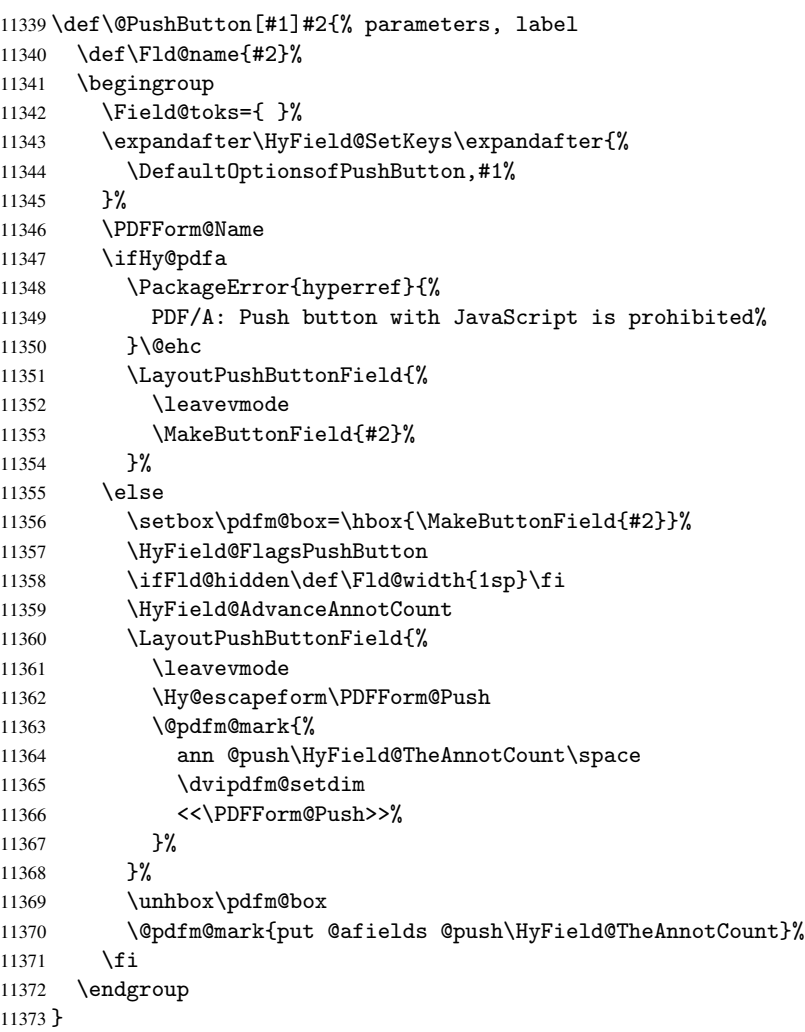

#### \@Submit

 \def\@Submit[#1]#2{% \Field@toks={ }% \def\Fld@width{\DefaultWidthofSubmit}%

```
11377 \def\Fld@height{\DefaultHeightofSubmit}%
11378 \begingroup
11379 \expandafter\HyField@SetKeys\expandafter{%
11380 \DefaultOptionsofSubmit,#1%
11381 }%
11382 \HyField@FlagsPushButton
11383 \HyField@FlagsSubmit
11384 \ifFld@hidden\def\Fld@width{1sp}\fi
11385 \setbox\pdfm@box=\hbox{\MakeButtonField{#2}}%
11386 \leavevmode
11387 \Hy@escapeform\PDFForm@Submit
11388 \HyField@AdvanceAnnotCount
11389 \@pdfm@mark{%
11390 ann @submit\HyField@TheAnnotCount\space
11391 \dvipdfm@setdim
11392 <<\PDFForm@Submit>>%
11393 }%
11394 \unhbox\pdfm@box%
11395 \@pdfm@mark{put @afields @submit\HyField@TheAnnotCount}%
11396 \endgroup
11397 }
```
#### \@Reset

 \def\@Reset[#1]#2{% \Field@toks={ }% \def\Fld@width{\DefaultWidthofReset}% \def\Fld@height{\DefaultHeightofReset}% \begingroup \expandafter\HyField@SetKeys\expandafter{% 11404 \DefaultOptionsofReset,#1% }% \leavevmode \ifHy@pdfa \PackageError{hyperref}{% PDF/A: Reset action is prohibited% 11410 }\@ehc 11411 \MakeButtonField{#2}% 11412 \else \HyField@FlagsPushButton \ifFld@hidden\def\Fld@width{1sp}\fi 11415 \setbox\pdfm@box=\hbox{\MakeButtonField{#2}}% \Hy@escapeform\PDFForm@Reset \HyField@AdvanceAnnotCount \@pdfm@mark{% ann @reset\HyField@TheAnnotCount\space 11420 \dvipdfm@setdim <<\PDFForm@Reset>>% 11422 }% \unhbox\pdfm@box \@pdfm@mark{put @afields @reset\HyField@TheAnnotCount}% 11425 \fi \endgroup

}

#### \@CheckBox

```
11428 \def\@CheckBox[#1]#2{% parameters, label
11429 \def\Fld@name{#2}%
```

```
11430 \def\Fld@default{0}%
11431 \begingroup
11432 \def\Fld@width{\DefaultWidthofCheckBox}%
11433 \def\Fld@height{\DefaultHeightofCheckBox}%
11434 \Field@toks={ }%
11435 \expandafter\HyField@SetKeys\expandafter{%
11436 \DefaultOptionsofCheckBox, #1%
11437 }%
11438 \PDFForm@Name
11439 \HyField@FlagsCheckBox
11440 \ifFld@hidden\def\Fld@width{1sp}\fi
11441 \setbox\pdfm@box=\hbox{\MakeCheckField{\Fld@width}{\Fld@height}}%
11442 \HyField@AdvanceAnnotCount
11443 \LayoutCheckField{#2}{%
11444 \Hy@escapeform\PDFForm@Check
11445 \@pdfm@mark{%
11446 ann @check\HyField@TheAnnotCount\space
11447 \dvipdfm@setdim
11448 <<\PDFForm@Check>>%
11449 }%
11450 \unhbox\pdfm@box
11451 \@pdfm@mark{put @afields @check\HyField@TheAnnotCount}%
11452 }%
11453 \endgroup
11454 }
11455 \def\Hy@FormObjects{%
11456 \@pdfm@mark{obj @OBJpdfdocencoding%
11457 <<%
11458 /Type/Encoding%
11459 /Differences[%
11460 24/breve/caron/circumflex/dotaccent/hungarumlaut/ogonek/ring/tilde %
11461 39/quotesingle %
11462 96/grave %
11463 128/bullet/dagger/daggerdbl/ellipsis/emdash/endash/florin%
11464 /fraction/guilsinglleft/guilsinglright/minus/perthousand%
11465 /quotedblbase/quotedblleft/quotedblright/quoteleft/quoteright%
11466 /quotesinglbase/trademark/fi/fl/Lslash/OE/Scaron/Ydieresis%
11467 /Zcaron/dotlessi/lslash/oe/scaron/zcaron %
11468 164/currency %
11469 166/brokenbar %
11470 168/dieresis/copyright/ordfeminine %
11471 172/logicalnot/.notdef/registered/macron/degree/plusminus%
11472 /twosuperior/threesuperior/acute/mu %
11473 183/periodcentered/cedilla/onesuperior/ordmasculine %
11474 188/onequarter/onehalf/threequarters %
11475 192/Agrave/Aacute/Acircumflex/Atilde/Adieresis/Aring/AE%
11476 /Ccedilla/Egrave/Eacute/Ecircumflex/Edieresis/Igrave/Iacute%
11477 /Icircumflex/Idieresis/Eth/Ntilde/Ograve/Oacute/Ocircumflex%
11478 /Otilde/Odieresis/multiply/Oslash/Ugrave/Uacute/Ucircumflex%
11479 /Udieresis/Yacute/Thorn/germandbls/agrave/aacute/acircumflex%
11480 /atilde/adieresis/aring/ae/ccedilla/egrave/eacute%
11481 /ecircumflex/edieresis/igrave/iacute/icircumflex/idieresis%
11482 /eth/ntilde/ograve/oacute/ocircumflex/otilde/odieresis%
11483 /divide/oslash/ugrave/uacute/ucircumflex/udieresis/yacute%
11484 /thorn/ydieresis%
11485 ]%
11486 >>\frac{9}{6}
```

```
250
```

```
11487 }%
11488 \@pdfm@mark{obj @OBJZaDb%
11489 \langle \langle \ \rangle11490 /Type/Font%
11491 /Subtype/Type1%
11492 /Name/ZaDb%
11493 /BaseFont/ZapfDingbats%
11494 >>\%11495 }%
11496 \@pdfm@mark{obj @OBJHelv%
11497 <<%
11498 /Type/Font%
11499 /Subtype/Type1%
11500 /Name/Helv%
11501 /BaseFont/Helvetica%
11502 /Encoding @OBJpdfdocencoding%
11503 >>\%11504 \frac{19}{2}11505 \global\let\Hy@FormObjects\relax
11506 }
11507 \langle /dvipdfm\rangle
```
# 47.6 Common forms part

11508 (\*pdfform)

## \Hy@escapestring

```
11509 \begingroup\expandafter\expandafter\expandafter\endgroup
11510 \expandafter\ifx\csname pdfescapestring\endcsname\relax
11511 \let\Hy@escapestring\@firstofone
11512 \def\Hy@escapeform#1{%
11513 \ifHy@escapeform
11514 \def\Hy@escapestring##1{%
11515 \noexpand\Hy@escapestring{\noexpand##1}%
11516 }%
11517 \edef\Hy@temp{#1}%
11518 \expandafter\Hy@@escapeform\Hy@temp\Hy@escapestring{}\@nil
11519 \def\Hy@escapestring##1{%
11520 \@ifundefined{Hy@esc@\string##1}{%
11521 ##1%
11522 \ThisShouldNotHappen
11523 }{%
11524 \csname Hy@esc@\string##1\endcsname
11525 }%
11526 }%
11527 \else
11528 \let\Hy@escapestring\@firstofone
11529 \{f_i\}11530 }%
11531 \def\Hy@@escapeform#1\Hy@escapestring#2#3\@nil{%
11532 \ifx\\#3\\%
11533 \else
11534 \expandafter\Hy@pstringdef\csname Hy@esc@\string#2\endcsname{#2}%
11535 \Hy@ReturnAfterFi{%
11536 \Hy@@escapeform#3\@nil
11537 }%
11538 \fi
```

```
11539 }%
11540 \else
11541 \def\Hy@escapeform#1{%
11542 \ifHy@escapeform
11543 \let\Hy@escapestring\pdfescapestring
11544 \else
11545 \let\Hy@escapestring\@firstofone
11546 \fi
11547 }%
11548 \Hy@escapeform{}%
11549 \fi
```
## \PDFForm@Name

```
11550 \def\PDFForm@Name{%
11551 \begingroup
11552 \ifnum\Hy@pdfversion<5 % implementation note 117, PDF spec 1.7
11553 \ifHy@unicode
11554 \Hy@unicodefalse
11555 \fi
11556 \fi
11557 \pdfstringdef\Hy@gtemp\Fld@name
11558 \endgroup
11559 \let\Fld@name\Hy@gtemp
11560 }
```
### \PDFForm@Check

```
11561 \def\PDFForm@Check{%
11562 /Subtype/Widget%
11563 \Fld@annotflags
11564 /T(\Theta)%
11565 /FT/Btn%
11566 \Fld@flags
11567 /Q \Fld@align
11568 /BS<</W \Fld@borderwidth /S/\Fld@borderstyle>>%
11569 /MK<<%
11570 \ifnum\Fld@rotation=\z@
11571 \else
11572 /R \Fld@rotation
11573 \fi
11574 \ifx\Fld@bordercolor\relax
11575 \else
11576 /BC[\Fld@bordercolor]%
11577 \fi<br>11578 \if:
       \ifx\Fld@bcolor\relax
11579 \else
11580 /BG[\Fld@bcolor]%
11581 \fi
11582 /CA(\Hy@escapestring{\Fld@cbsymbol})%
11583 >>\%11584 /DA(/ZaDb \strip@pt\Fld@charsize\space Tf%
11585 \ifx\Fld@color\@empty\else\space\Fld@color\fi)%
11586 /H/P%
11587 \ifFld@checked /V/Yes\else /V/Off\fi
11588 }
```
#### \PDFForm@Push

\ifHy@pdfa
```
11590 \else
11591 \def\PDFForm@Push{%
11592 /Subtype/Widget%
11593 \Fld@annotflags
11594 /T(\theta)11595 /FT/Btn%
11596 \Fld@flags
11597 /H/P%
11598 /BS<</W \Fld@borderwidth/S/\Fld@borderstyle>>%
11599 \ifcase0\ifnum\Fld@rotation=\z@ \else 1\fi
11600 \ifx\Fld@bordercolor\relax\else 1\fi
11601 \space
11602 \else
11603 / MK << %
11604 \ifnum\Fld@rotation=\z@
11605 \else
11606 /R \left\{\text{FldCrotation}\right\}<br>11607 \left\{\text{f} \right\}11607
11608 \ifx\Fld@bordercolor\relax
11609 \else
11610 /BC[\Fld@bordercolor]%
11611 \fi
11612 >>\frac{9}{6}11613 \fi
11614 /A<</S/JavaScript/JS(\Hy@escapestring{\Fld@onclick@code})>>%
11615 }%
11616 \fi
```
#### \Fld@additionalactions

\def\Fld@@additionalactions{%

K input (keystroke) format

```
11618 \ifx\Fld@keystroke@code\@empty
11619 \else
11620 /K<</S/JavaScript/JS(\Hy@escapestring{\Fld@keystroke@code})>>%
11621 \fi
F display format
11622 \ifx\Fld@format@code\@empty
11623 \else
11624 /F<</S/JavaScript/JS(\Hy@escapestring{\Fld@format@code})>>%
11625 \fi
V validation
11626 \ifx\Fld@validate@code\@empty
11627 \else
11628 /V<</S/JavaScript/JS(\Hy@escapestring{\Fld@validate@code})>>%
11629 \fi
C calculation
11630 \ifx\Fld@calculate@code\@empty
11631 \else
11632 /C<</S/JavaScript/JS(\Hy@escapestring{\Fld@calculate@code})>>%
11633 \fi
Fo receiving the input focus
11634 \ifx\Fld@onfocus@code\@empty
11635 \else
11636 /Fo<</S/JavaScript/JS(\Hy@escapestring{\Fld@onfocus@code})>>%
11637 \fi
```

```
Bl loosing the input focus (blurred)
```

```
11638 \ifx\Fld@onblur@code\@empty
11639 \else
11640 /Bl<</S/JavaScript/JS(\Hy@escapestring{\Fld@onblur@code})>>%
11641 \fi
D pressing the mouse button (down)
11642 \ifx\Fld@onmousedown@code\@empty
11643 \else
11644 /D<</S/JavaScript/JS(\Hy@escapestring{\Fld@onmousedown@code})>>%
11645 \fi
U releasing the mouse button (up)
11646 \ifx\Fld@onmouseup@code\@empty
11647 \else
11648 /U<</S/JavaScript/JS(\Hy@escapestring{\Fld@onmouseup@code})>>%
11649 \fi
E cursor enters the annotation's active area.
11650 \ifx\Fld@onenter@code\@empty
11651 \else
11652 /E<</S/JavaScript/JS(\Hy@escapestring{\Fld@onenter@code})>>%
11653 \fi
X cursor exits the annotation's active area.
11654 \ifx\Fld@onexit@code\@empty
11655 \else
11656 /X<</S/JavaScript/JS(\Hy@escapestring{\Fld@onexit@code})>>%
11657 \fi
11658 }
11659 \def\Fld@additionalactions{%
11660 \if-\Fld@@additionalactions-%
11661 \else
11662 \ifHy@pdfa
11663 \else
11664 /AA<<\Fld@@additionalactions>>%
11665 \fi
11666 \fi
11667 }
11668 \def\PDFForm@List{%
11669 /Subtype/Widget%
11670 \Fld@annotflags
11671 /T(\Fld@name)%
11672 /FT/Ch%
11673 \Fld@flags
11674 /Q \Fld@align
11675 /BS<</W \Fld@borderwidth/S/\Fld@borderstyle>>%
11676 \ifcase0\ifnum\Fld@rotation=\z@ \else 1\fi
11677 \ifx\Fld@bordercolor\relax\else 1\fi
11678 \ifx\fld@bcolor\relax \else 1\fi
11679 \space
11680 \else
11681 / MK<<%
11682 \ifnum\Fld@rotation=\z@
```

```
11683 \else
```
\PDFForm@List

```
11684 /R \Fld@rotation<br>11685 \fi
11685
```

```
11686 \ifx\Fld@bordercolor\relax
11687 \else
11688 /BC[\Fld@bordercolor]%
11689 \fi
11690 \ifx\Fld@bcolor\relax
11691 \else
11692 /BG[\Fld@bcolor]%
11693 \fi
11694 >>\frac{9}{2}11695 \fi
11696 /DA(/Helv \strip@pt\Fld@charsize\space Tf%
11697 \ifx\Fld@color\@empty\else\space\Fld@color\fi)%
11698 \Fld@choices
11699 \Fld@additionalactions
11700 }
```
## \PDFForm@Radio

```
11701 \def\PDFForm@Radio{%
11702 /Subtype/Widget%
11703 \Fld@annotflags
11704 /T(\Fld@name)%
11705 /FT/Btn%
11706 \Fld@flags
11707 /H/P%
11708 /BS<</W \Fld@borderwidth/S/\Fld@borderstyle>>%
11709 /MK<<%
11710 \ifnum\Fld@rotation=\z@
11711 \else
11712 /R \Fld@rotation
11713 \fi
11714 \ifx\Fld@bordercolor\relax
11715 \else
11716 /BC[\Fld@bordercolor]%
11717 \fi
11718 \ifx\Fld@bcolor\relax
11719 \else
11720 /BG[\Fld@bcolor]%
11721 \fi
11722 /CA(\Fld@radiosymbol)%
11723 >>\%11724 /DA(/ZaDb \strip@pt\Fld@charsize\space Tf%
11725 \ifx\Fld@color\@empty\else\space\Fld@color\fi)%
11726 \ifx\@currValue\Fld@default
11727 /V/\Fld@default
11728 \else
11729 /V/Off%
11730 \fi
11731 \Fld@additionalactions
11732 }
```
### \PDFForm@Text

 \def\PDFForm@Text{% /Subtype/Widget% \Fld@annotflags /T(\Fld@name)% /FT/Tx%

\Fld@flags

```
11739 /Q \Fld@align
11740 /BS<</W \Fld@borderwidth\space /S /\Fld@borderstyle>>%
11741 \ifcase0\ifnum\Fld@rotation=\z@ \else 1\fi
11742 \ifx\Fld@bordercolor\relax\else 1\fi
11743 \ifx\Fld@bcolor\relax \else 1\fi
11744 \space
11745 \else
11746 /MK<<%
11747 \ifnum\Fld@rotation=\z@
11748 \else
11749 /R \Fld@rotation
11750 \fi
11751 \ifx\Fld@bordercolor\relax
11752 \else
11753 /BC[\Fld@bordercolor]%
11754 \fi
11755 \ifx\Fld@bcolor\relax
11756 \else
11757 /BG[\Fld@bcolor]%
11758 \fi
11759 >>\frac{9}{2}11760 \fi
11761 /DA(/Helv \strip@pt\Fld@charsize\space Tf%
11762 \ifx\Fld@color\@empty\else\space\Fld@color\fi)%
11763 /DV(\Hy@escapestring{\Fld@default})%
11764 /V(\Hy@escapestring{\Fld@value})%
11765 \Fld@additionalactions
11766 \ifnum\Fld@maxlen>\z@/MaxLen \Fld@maxlen \fi
11767 }
11768 \def\PDFForm@Submit{%
11769 /Subtype/Widget%
11770 \Fld@annotflags
11771 /T(\Fld@name)%
11772 /FT/Btn%
11773 \Fld@flags
11774 /H/P%
11775 /BS<</W \Fld@borderwidth/S/\Fld@borderstyle>>%
11776 \ifcase0\ifnum\Fld@rotation=\z@ \else 1\fi
11777 \ifx\Fld@bordercolor\relax\else 1\fi
11778 \space
11779 \else
11780 / MK << %
11781 \ifnum\Fld@rotation=\z@
11782 \else
11783 /R \Fld@rotation
11784 \fi
11785 \ifx\Fld@bordercolor\relax
11786 \else
11787 /BC[\Fld@bordercolor]%
11788 \fi
11789 >>\frac{9}{6}11790 \fi
11791 /A<<%
11792 /S/SubmitForm%
```

```
11793 /F<<%
```
\PDFForm@Submit

```
11794 /FS/URL%
11795 /F(\Hy@escapestring{\Form@action})%
11796 >>\%11797 \Fld@submitflags
11798 >>\%11799 }
```
### \PDFForm@Reset

```
11800 \ifHy@pdfa
11801 \else
11802 \def\PDFForm@Reset{%
11803 /Subtype/Widget%
11804 \Fld@annotflags
11805 /T(\Fld@name)%
11806 /FT/Btn%
11807 \Fld@flags
11808 /H/P%
11809 /DA(/Helv \strip@pt\Fld@charsize\space Tf 0 0 1 rg)%
11810 \ifcase0\ifnum\Fld@rotation=\z@ \else 1\fi
11811 \ifx\Fld@bordercolor\relax\else 1\fi
11812 \space
11813 \{e\}se
11814 /MK<<%
11815 \ifnum\Fld@rotation=\z@
11816 \else
11817 /R \Fld@rotation
11818 \fi
11819 \ifx\Fld@bordercolor\relax
11820 \else
11821 /BC[\Fld@bordercolor]%
11822 \fi
11823 % /CA (Clear)
11824 % / AC (Done)
11825 >>\%11826 \fi
11827 /BS<</W \Fld@borderwidth/S/\Fld@borderstyle>>%
11828 /A<</S/ResetForm>>%
11829 }%
11830 \fi
11831 \langle /pdfform\rangle
```
11832 (\*package)

# 48 Bookmarks in the PDF file

This was originally developed by Yannis Haralambous (it was the separate repere.sty); it needed the repere or makebook.pl post-processor to work properly. Now redundant, as it is done entirely in LATEX macros.

To write out the current section title, and its rationalized number, we have to intercept the \@sect command, which is rather dangerous. But how else to see the information we need? We do the *same* for \@ssect, giving anchors to unnumbered sections. This allows things like bibliographies to get bookmarks when used with a manual \addcontentsline

```
11833 \def\phantomsection{%
11834 \Hy@GlobalStepCount\Hy@linkcounter
```

```
11835 \xdef\@currentHref{section*.\the\Hy@linkcounter}%
11836 \Hy@raisedlink{\hyper@anchorstart{\@currentHref}\hyper@anchorend}%
11837 }
11838 \langle/package\rangle
```
## 48.1 Bookmarks

11839 (\*outlines)

This section was written by Heiko Oberdiek; the code replaces an earlier version by David Carlisle.

The first part of bookmark code is in section 6. Further documentation is available as paper and slides of the talk, that Heiko Oberdiek has given at the EuroTeX'99 meating in Heidelberg. See paper.pdf and slides.pdf in the doc directory of hyperref.

When using the right-to-left typesetting based on  $\varepsilon$ -T<sub>E</sub>X, the order of the \BOOKMARK commands written to the \@outlinefile coul[d](#page-15-0) appear wrong, because of mis-feature of  $\varepsilon$ -T<sub>E</sub>X's implementation (that it processes the shipped out lines left-to-right, instead of the order in which they appear in the document). The wrong order will appear when the file contains two bookmarks on the same line typeset right-to-left.

To work around this problem, the bookmark@seq@number counter is used to write the bookmark's sequential number into a comment in the \@outlinefile, which could be used to post-process it to achieve the proper ordering of \BOOKMARK commands in that file.

```
11840 \def\Hy@writebookmark#1#2#3#4#5{%
11841 % section number, text, label, level, file
11842 \ifx\WriteBookmarks\relax%
11843 \else
11844 \ifnum#4>\Hy@bookmarksdepth\relax
11845 \else
11846 \@@writetorep{#1}{#2}{#3}{#4}{#5}%
11847 \fi
11848 \fi
11849 }
11850 \def\Hy@currentbookmarklevel{0}
11851 \def\Hy@numberline#1{#1 }
11852 \def\@@writetorep#1#2#3#4#5{%
11853 \begingroup
11854 \edef\Hy@tempa{#5}%
11855 \ifx\Hy@tempa\Hy@bookmarkstype
11856 \edef\Hy@level{#4}%
11857 \ifx\Hy@levelcheck Y%
11858 \@tempcnta\Hy@level\relax
11859 \advance\@tempcnta by -1 %
11860 \ifnum\Hy@currentbookmarklevel<\@tempcnta
11861 \advance\@tempcnta by -\Hy@currentbookmarklevel\relax
11862 \advance\@tempcnta by 1 %
11863 \Hy@Warning{%
11864 Difference (\the\@tempcnta) between bookmark levels is %
11865 greater \MessageBreak than one, level fixed%
11866 }%
11867 \@tempcnta\Hy@currentbookmarklevel
11868 \advance\@tempcnta by 1 %
11869 \edef\Hy@level{\the\@tempcnta}%
11870 \fi
11871 \else
11872 \global\let\Hy@levelcheck Y%
11873 \fi
```

```
11874 \global\let\Hy@currentbookmarklevel\Hy@level
11875 \@tempcnta\Hy@level\relax
11876 \expandafter\xdef\csname Parent\Hy@level\endcsname{#3}%
11877 \advance\@tempcnta by -1 %
11878 \edef\Hy@tempa{#3}%
11879 \edef\Hy@tempb{\csname Parent\the\@tempcnta\endcsname}%
11880 \ifx\Hy@tempa\Hy@tempb
11881 \Hy@Warning{%
11882 The anchor of a bookmark and its parent's must not%
11883 \MessageBreak be the same. Added a new anchor%
11884 }%
11885 \phantomsection<br>11886 \fi
11886
11887 \ifHy@bookmarksnumbered
11888 \let\numberline\Hy@numberline
11889 \let\partnumberline\Hy@numberline
11890 \let\chapternumberline\Hy@numberline
11891 \else
11892 \let\numberline\@gobble
11893 \let\partnumberline\@gobble
11894 \let\chapternumberline\@gobble
11895 \fi
11896 \pdfstringdef\Hy@tempa{#2}%
11897 \if@filesw
11898 \stepcounter{bookmark@seq@number}%
11899 \protected@write\@outlinefile{}{%
11900 \protect\BOOKMARK
11901 [\Hy@level][\@bookmarkopenstatus{\Hy@level}]{#3}%
11902 {\Hy@tempa}{\Hy@tempb}%
11903 \@percentchar\space\thebookmark@seq@number<br>11904 }%
11904 }%
11905 \fi
11906 \fi
11907 \endgroup
11908 }
11909 \newcounter{bookmark@seq@number}
In the call of \BOOKMARK the braces around #4 are omitted, because it is not likely, that
the level number contains ].
11910 \newcommand{\currentpdfbookmark}{%
11911 \pdfbookmark[\Hy@currentbookmarklevel]%
11912 }
11913 \newcommand{\subpdfbookmark}{%
11914 \@tempcnta\Hy@currentbookmarklevel
11915 \Hy@StepCount\@tempcnta
11916 \expandafter\pdfbookmark\expandafter[\the\@tempcnta]%
11917 }
11918 \newcommand{\belowpdfbookmark}[2]{%
```

```
11919 \@tempcnta\Hy@currentbookmarklevel
```

```
11920 \Hy@StepCount\@tempcnta
```

```
11921 \expandafter\pdfbookmark\expandafter[\the\@tempcnta]{#1}{#2}%
```

```
11922 \advance\@tempcnta by -1 %
```

```
11923 \xdef\Hy@currentbookmarklevel{\the\@tempcnta}%
```
}

Tobias Oetiker rightly points out that we need a way to force a bookmark entry. So we introduce \pdfbookmark, with two parameters, the title, and a symbolic name. By default this is at level 1, but we can reset that with the optional first argument.

```
11925 \renewcommand\pdfbookmark[3][0]{%
11926 \Hy@writebookmark{}{#2}{#3.#1}{#1}{toc}%
11927 \hyper@anchorstart{#3.#1}\hyper@anchorend
11928 }
11929 \def\BOOKMARK{\@ifnextchar[{\@BOOKMARK}{\@@BOOKMARK[1][-]}}
11930 \def\@BOOKMARK[#1]{\@ifnextchar[{\@@BOOKMARK[#1]}{\@@BOOKMARK[#1][-]}}
```
The macros for calculating structure of outlines are derived from those by Petr Olsak used in the texinfopdf macros.

48.1.1 Rerun warning

#### \Hy@OutlineRerunCheck

```
11931 \RequirePackage{rerunfilecheck}[2009/12/10]
11932 \def\Hy@OutlineRerunCheck{%
11933 \RerunFileCheck{\jobname.out}{%
11934 \immediate\closeout\@outlinefile
11935 }{%
11936 Rerun to get outlines right\MessageBreak
11937 or use package 'bookmark'%
11938 }%
11939 }
```
## 48.1.2 Driver stuff

The VTEX section was written originally by VTEX, but then amended by Denis Girou (denis.girou@idris.fr), then by by Taco Hoekwater (taco.hoekwater@wkap.nl. The problem is that VTEX, with its close integration of the PDF backend, does look at the contents of bookmarks, escaping  $\setminus$  and the like.

11940 (\*vtex)

11941 \newcount\@serial@counter\@serial@counter=1\relax

\hv@pdf@char Plain octal codes doesn't work with versions below 6.50. So for early versions hex numbers have to be used. It would be possible to program this instead of the large \ifcase, but I'm too lazy to sort that out now.

```
11942 \begingroup
11943 \catcode<sup>'</sup>\'=12 %
11944 \ifnum\Hy@VTeXversion<650 %
11945 \catcode'\"=12 %
11946 \gdef\hv@pdf@char#1#2#3{%
11947 \char
11948 \ifcase'#1#2#3 %
11949 "00\or"01\or"02\or"03\or"04\or"05\or"06\or"07%
11950 \or"08\or"09\or"0A\or"0B\or"0C\or"0D\or"0E\or"0F%
11951 \or"10\or"11\or"12\or"13\or"14\or"15\or"16\or"17%
11952 \or"18\or"19\or"1A\or"1B\or"1C\or"1D\or"1E\or"1F%
11953 \or"20\or"21\or"22\or"23\or"24\or"25\or"26\or"27%
11954 \or"28\or"29\or"2A\or"2B\or"2C\or"2D\or"2E\or"2F%
11955 \or"30\or"31\or"32\or"33\or"34\or"35\or"36\or"37%
11956 \or"38\or"39\or"3A\or"3B\or"3C\or"3D\or"3E\or"3F%
11957 \or"40\or"41\or"42\or"43\or"44\or"45\or"46\or"47%
11958 \or"48\or"49\or"4A\or"4B\or"4C\or"4D\or"4E\or"4F%
11959 \or"50\or"51\or"52\or"53\or"54\or"55\or"56\or"57%
11960 \or"58\or"59\or"5A\or"5B\or"5C\or"5D\or"5E\or"5F%
11961 \or"60\or"61\or"62\or"63\or"64\or"65\or"66\or"67%
11962 \or"68\or"69\or"6A\or"6B\or"6C\or"6D\or"6E\or"6F%
11963 \or"70\or"71\or"72\or"73\or"74\or"75\or"76\or"77%
```

```
11964 \or"78\or"79\or"7A\or"7B\or"7C\or"7D\or"7E\or"7F%
11965 \or"80\or"81\or"82\or"83\or"84\or"85\or"86\or"87%
11966 \or"88\or"89\or"8A\or"8B\or"8C\or"8D\or"8E\or"8F%
11967 \or"90\or"91\or"92\or"93\or"94\or"95\or"96\or"97%
11968 \or"98\or"99\or"9A\or"9B\or"9C\or"9D\or"9E\or"9F%
11969 \or"A0\or"A1\or"A2\or"A3\or"A4\or"A5\or"A6\or"A7%
11970 \or"A8\or"A9\or"AA\or"AB\or"AC\or"AD\or"AE\or"AF%
11971 \or"B0\or"B1\or"B2\or"B3\or"B4\or"B5\or"B6\or"B7%
11972 \or"B8\or"B9\or"BA\or"BB\or"BC\or"BD\or"BE\or"BF%
11973 \or"C0\or"C1\or"C2\or"C3\or"C4\or"C5\or"C6\or"C7%
11974 \or"C8\or"C9\or"CA\or"CB\or"CC\or"CD\or"CE\or"CF%
11975 \or"D0\or"D1\or"D2\or"D3\or"D4\or"D5\or"D6\or"D7%
11976 \or"D8\or"D9\or"DA\or"DB\or"DC\or"DD\or"DE\or"DF%
11977 \or"E0\or"E1\or"E2\or"E3\or"E4\or"E5\or"E6\or"E7%
11978 \or"E8\or"E9\or"EA\or"EB\or"EC\or"ED\or"EE\or"EF%
11979 \or"F0\or"F1\or"F2\or"F3\or"F4\or"F5\or"F6\or"F7%
11980 \or"F8\or"F9\or"FA\or"FB\or"FC\or"FD\or"FE\or"FF%
11981 \fi
11982 }%
11983 \else
11984 \gdef\hv@pdf@char{\char'}%
11985 \fi
11986 \endgroup
```
### \@@BOOKMARK

```
11987 \def\@@BOOKMARK[#1][#2]#3#4#5{%
11988 \expandafter\edef\csname @count@#3\endcsname{\the\@serial@counter}%
11989 \edef\@mycount{\the\@serial@counter}%
11990 \Hy@StepCount\@serial@counter
11991 \edef\@parcount{%
11992 \expandafter\ifx\csname @count@#5\endcsname\relax
11993 0%
11994 \else
11995 \csname @count@#5\endcsname
11996 \overrightarrow{f}11997 }%
11998 \immediate\special{%
11999 !outline \HyperDestNameFilter{#3};p=\@parcount,i=\@mycount,%
12000 s=\iint x\#2-c\else s=\\pep \else o\fi, t=#4%
12001 }%
12002 }%
```
#### \ReadBookmarks

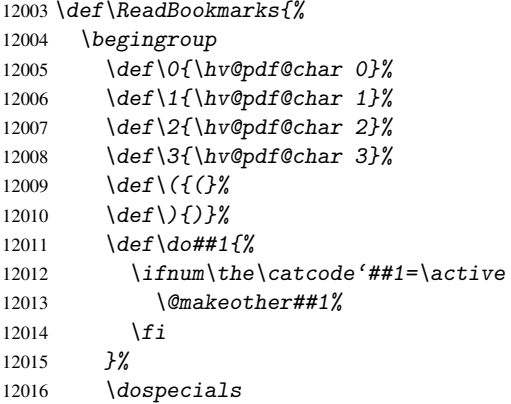

```
12017 \InputIfFileExists{\jobname.out}{}{}%
12018 \endgroup
12019 \ifx\WriteBookmarks\relax
12020 \else
12021 \if@filesw
12022 \newwrite\@outlinefile
12023 \Hy@OutlineRerunCheck
12024 \immediate\openout\@outlinefile=\jobname.out\relax
12025 \ifHy@typexml
12026 \immediate\write\@outlinefile{<relaxxml>\relax}%
12027 \fi
12028 \fi
12029 \{f_i\}12030 }
12031 \langle /vtex)
12032 (*!vtex)
12033 \def\ReadBookmarks{%
12034 \begingroup
12035 \text{escapechar}=\{\{\}\}\12036 \let\escapechar\@gobble %
12037 \def\@@BOOKMARK[##1][##2]##3##4##5{\calc@bm@number{##5}}%
12038 \InputIfFileExists{\jobname.out}{}{}%
12039 \ifx\WriteBookmarks\relax
12040 \global\let\WriteBookmarks\relax
12041 \forallfi
12042 \def\@@BOOKMARK[##1][##2]##3##4##5{%
12043 \det\H{W@temp{##4}12044 (*pdftex)
12045 \Hy@pstringdef\Hy@pstringName{\HyperDestNameFilter{##3}}%
12046 \Hy@OutlineName{}\Hy@pstringName{%
12047 ##2\check@bm@number{##3}%
12048 }{%
12049 \expandafter\strip@prefix\meaning\Hy@temp 12050 }%
12050
12051\langle/pdftex)
12052 (*pdfmark)
12053 \text{fmark}\12054 pdfmark=/OUT, %12055 Count={##2\check@bm@number{##3}},%
12056 Dest={##3},%
12057 Title = \exp and after \scriptsize \text{error} \text{mean} \rightarrow \text{12058}12058
12059 \langle /pdfmark)
12060 (*dvipdfm)
12061 \Hy@pstringdef\Hy@pstringName{\HyperDestNameFilter{##3}}%
12062 \\\\\@pdfm@mark{%
12063 outline \ifHv@DvipdfmxOutlineOpen
12064 \left[ \% \right]12065 \iint_{\mathbb{Z}} 1206512066 \else
12067 - \%<br>12068 \fi
12068
12069 3%12070 \qquad \qquad \qquad \qquad12071 \#H1<<\frac{9}{2}12072 /Title(\expandafter\strip@prefix\meaning\Hy@temp)%<br>12073 /A<<%
              /A<<%
```

```
12074 /S/GoTo%
12075 /D(\Hy@pstringName)%
12076 >>\frac{9}{6}12077 >>%<br>12078 }%
12078
12079 \langle /dvipdfm\rangle12080 }%
12081 {%
12082 \def\WriteBookmarks{0}%
12083 \InputIfFileExists{\jobname.out}{}{}%
12084 }%
12085 %{\escapechar\m@ne\InputIfFileExists{\jobname.out}{}{}}%
12086 \ifx\WriteBookmarks\relax
12087 \else
12088 \if@filesw
12089 \newwrite\@outlinefile
12090 \Hy@OutlineRerunCheck
12091 \immediate\openout\@outlinefile=\jobname.out\relax
12092 \ifHy@typexml
12093 \immediate\write\@outlinefile{<relaxxml>\relax}%
12094 \fi
12095 \qquad \qquad12095 \qquad \qquad12096 \fi
12097 \endgroup
12098 }
12099 (*pdftex)
12100 \def\Hy@OutlineName#1#2#3#4{%
12101 \pdfoutline goto name{#2}count#3{#4}%
12102 }
12103 \langle/pdftex\rangle12104 \def\check@bm@number#1{%
12105 \expandafter\ifx\csname B_#1\endcsname\relax
12106 0%
12107 \else
12108 \csname B_ #1\endcsname
12109 \overline{f}i12110 }
12111 \def\calc@bm@number#1{%
12112 \@tempcnta=\check@bm@number{#1}\relax
12113 \advance\@tempcnta by 1 %
12114 \expandafter\xdef\csname B_#1\endcsname{\the\@tempcnta}%
12115 }
12116 \langle/!vtex)
12117 \ifHy@implicit
12118 \else
12119 \expandafter\endinput
12120 \fi
12121 \langle /outlines)
12122 (*outlines | hypertex)
12123 \newlength\Hy@SectionHShift
12124 \def\Hy@SectionAnchor{%
12125 \ifx\protect\@typeset@protect
12126 \Hy@@SectionAnchor
12127 \fi
12128 }
12129 \DeclareRobustCommand*{\Hy@@SectionAnchor}{%
```

```
12130 \leaveymode
12131 \hbox to 0pt{%
12132 \kern-\Hy@SectionHShift
12133 \Hy@raisedlink{%
12134 \hyper@anchorstart{\@currentHref}\hyper@anchorend
12135 }%
12136 \hss
12137 }%
12138 }
12139 \let\H@old@ssect\@ssect
12140 \def\@ssect#1#2#3#4#5{%
12141 \Hy@GlobalStepCount\Hy@linkcounter
12142 \xdef\@currentHref{section*.\the\Hy@linkcounter}%
12143 \setlength{\Hy@SectionHShift}{#1}%
12144 \H@old@ssect{#1}{#2}{#3}{#4}{\Hy@SectionAnchor#5}%
12145 }
12146 \let\H@old@schapter\@schapter
12147 \def\@schapter#1{%
12148 \begingroup
12149 \let\@mkboth\@gobbletwo
12150 \Hy@GlobalStepCount\Hy@linkcounter
12151 \xdef\@currentHref{\Hy@chapapp*.\the\Hy@linkcounter}%
12152 \Hy@raisedlink{%
12153 \hyper@anchorstart{\@currentHref}\hyper@anchorend
12154 }%
12155 \endgroup
12156 \H@old@schapter{#1}%
12157 }
```
If there is no chapter number (\frontmatter or \backmatter) then \refstepcounter{chapter} is not executed, so there will be no destination for \ddcontentsline. So \@chapter is overloaded to avoid this:

```
12158 \@ifundefined{@chapter}{}{%
12159 \let\Hy@org@chapter\@chapter
12160 \def\@chapter{%
12161 \def\Hy@next{%
12162 \Hy@GlobalStepCount\Hy@linkcounter
12163 \xdef\@currentHref{\Hy@chapapp*.\the\Hy@linkcounter}%
12164 \Hy@raisedlink{%
12165 \hyper@anchorstart{\@currentHref}\hyper@anchorend
12166 }%
12167 }%
12168 \ifnum\c@secnumdepth>\m@ne
12169 \@ifundefined{if@mainmatter}%
12170 \iftrue{\csname if@mainmatter\endcsname}%
12171 \let\Hy@next\relax
12172 \fi
12173 \fi
12174 \Hy@next
12175 \Hy@org@chapter
12176 }%
12177 }
12178 \let\H@old@part\@part
12179 \begingroup\expandafter\expandafter\expandafter\endgroup
12180 \expandafter\ifx\csname chapter\endcsname\relax
12181 \let\Hy@secnum@part\z@
12182 \else
```

```
12183 \let\Hy@secnum@part\m@ne
12184 \fi
12185 \def\@part{%
12186 \ifnum\Hy@secnum@part>\c@secnumdepth
12187 \phantomsection
12188 \fi
12189 \H@old@part
12190 }
12191 \let\H@old@spart\@spart
12192 \def\@spart#1{%
12193 \Hy@GlobalStepCount\Hy@linkcounter
12194 \xdef\@currentHref{part*.\the\Hy@linkcounter}%
12195 \Hy@raisedlink{%
12196 \hyper@anchorstart{\@currentHref}\hyper@anchorend
12197 }%
12198 \H@old@spart{#1}%
12199 }
12200 \let\H@old@sect\@sect
12201 \def\@sect#1#2#3#4#5#6[#7]#8{%
12202 \ifnum #2>\c@secnumdepth
12203 \expandafter\@firstoftwo
12204 \else
12205 \expandafter\@secondoftwo
12206 \fi
12207 {%
12208 \Hy@GlobalStepCount\Hy@linkcounter
12209 \xdef\@currentHref{section*.\the\Hy@linkcounter}%
12210 \setlength{\Hy@SectionHShift}{#3}%
12211 \H@old@sect{#1}{#2}{#3}{#4}{#5}{#6}[{#7}]{\Hy@SectionAnchor#8}%
12212 }{%
12213 \H@old@sect{#1}{#2}{#3}{#4}{#5}{#6}[{#7}]{#8}%
12214 }%
12215 }
12216 \langle / outlines | hypertex)
12217 (*outlines)
12218 \expandafter\def\csname Parent-4\endcsname{}
12219 \expandafter\def\csname Parent-3\endcsname{}
12220 \expandafter\def\csname Parent-2\endcsname{}
12221 \expandafter\def\csname Parent-1\endcsname{}
12222 \expandafter\def\csname Parent0\endcsname{}
12223 \expandafter\def\csname Parent1\endcsname{}
12224 \expandafter\def\csname Parent2\endcsname{}
12225 \expandafter\def\csname Parent3\endcsname{}
12226 \expandafter\def\csname Parent4\endcsname{}
```

```
12227 (/outlines)
```
# 49 Compatibility with koma-script classes

12228 (\*outlines | hypertex)

Hard-wire in an unpleasant over-ride of komascript 'scrbook' class for Tobias. Isenberg@gmx.de. With version 6.71b the hack is also applied to 'scrreprt' class and is removed for komascript versions since 2001/01/01, because Markus Kohm supports hyperref in komascript. \def\Hy@tempa{% \def\@addchap[##1]##2{%

```
12231 \typeout{##2}%
12232 \if@twoside
12233 \@mkboth{##1}{}%
12234 \else
12235 \@mkboth{}{##1}%
12236 \fi
12237 \addtocontents{lof}{\protect\addvspace{10\p@}}%
12238 \addtocontents{lot}{\protect\addvspace{10\p@}}%
12239 \Hy@GlobalStepCount\Hy@linkcounter
12240 \xdef\@currentHref{\Hy@chapapp*.\the\Hy@linkcounter}%
12241 \Hy@raisedlink{%
12242 \hyper@anchorstart{\@currentHref}\hyper@anchorend<br>12243 }%
12243
12244 \if@twocolumn
12245 \@topnewpage[\@makeschapterhead{##2}]%
12246 \else
12247 \@makeschapterhead{##2}%
12248 \@afterheading
12249 \fi
12250 \addcontentsline{toc}{chapter}{##1}%
12251 }%
12252 }
12253 \@ifclassloaded{scrbook}{%
12254 \@ifclasslater{scrbook}{2001/01/01}{%
12255 \let\Hy@tempa\@empty
12256 }{}%
12257 }{%
12258 \@ifclassloaded{scrreprt}{%
12259 \@ifclasslater{scrreprt}{2001/01/01}{%
12260 \let\Hy@tempa\@empty
12261 }{}%
12262 }{%
12263 \let\Hy@tempa\@empty
12264 }%
12265 }%
12266 \Hy@tempa
12267 (/outlines | hypertex)
```
# 50 Encoding definition files for encodings of PDF strings

This was contributed by Heiko Oberdiek oberdiek@ruf.uni-freiburg.de

# 50.1 PD1 encoding

```
12268 (*pd1enc)
12269 \DeclareFontEncoding{PD1}{}{}
Accents
```

```
12270 \DeclareTextAccent{\'}{PD1}{\textasciigrave}
12271 \DeclareTextAccent{\'}{PD1}{\textacute}
12272 \DeclareTextAccent{\^}{PD1}{\textasciicircum}
12273 \DeclareTextAccent{\~}{PD1}{\texttilde}
12274 \DeclareTextAccent{\"}{PD1}{\textasciidieresis}
12275 \DeclareTextAccent{\r}{PD1}{\textring}
12276 \DeclareTextAccent{\v}{PD1}{\textasciicaron}
12277 \DeclareTextAccent{\.}{PD1}{\textdotaccent}
12278 \DeclareTextAccent{\c}{PD1}{\textcedilla}
```

```
12279 \DeclareTextAccent{\=}{PD1}{\textasciimacron}
12280 \DeclareTextAccent{\b}{PD1}{\textmacronbelow}
12281 \DeclareTextAccent{\d}{PD1}{\textdotbelow}
12282\DeclareTextCompositeCommand{\'}{PD1}{\@empty}{\textasciigrave}
12283\DeclareTextCompositeCommand{\'}{PD1}{\@empty}{\textacute}
12284 \DeclareTextCompositeCommand{\^}{PD1}{\@empty}{\textasciicircum}
12285 \DeclareTextCompositeCommand{\~}{PD1}{\@empty}{\texttilde}
12286 \DeclareTextCompositeCommand{\"}{PD1}{\@empty}{\textasciidieresis}
12287\DeclareTextCompositeCommand{\r}{PD1}{\@empty}{\textring}
12288\DeclareTextCompositeCommand{\v}{PD1}{\@empty}{\textasciicaron}
12289 \DeclareTextCompositeCommand{\.}{PD1}{\@empty}{\textdotaccent}
12290 \DeclareTextCompositeCommand{\c}{PD1}{\@empty}{\textcedilla}
12291 \DeclareTextCompositeCommand{\=}{PD1}{\@empty}{\textasciimacron}
12292 \DeclareTextCompositeCommand{\b}{PD1}{\@empty}{\textmacronbelow}
12293 \DeclareTextCompositeCommand{\d}{PD1}{\@empty}{\textdotbelow}
12294 \DeclareTextCompositeCommand{\'}{PD1}{\ }{\textasciigrave}
12295 \DeclareTextCompositeCommand{\'}{PD1}{\ }{\textacute}
12296 \DeclareTextCompositeCommand{\^}{PD1}{\ }{\textasciicircum}
12297 \DeclareTextCompositeCommand{\~}{PD1}{\ }{\texttilde}
12298 \DeclareTextCompositeCommand{\"}{PD1}{\ }{\textasciidieresis}
12299 \DeclareTextCompositeCommand{\r}{PD1}{\ }{\textring}
12300 \DeclareTextCompositeCommand{\v}{PD1}{\ }{\textasciicaron}
12301 \DeclareTextCompositeCommand{\.}{PD1}{\ }{\textdotaccent}
12302 \DeclareTextCompositeCommand{\c}{PD1}{\ }{\textcedilla}
12303 \DeclareTextCompositeCommand{\=}{PD1}{\ }{\textasciimacron}
12304 \DeclareTextCompositeCommand{\b}{PD1}{\ }{\textmacronbelow}
12305 \DeclareTextCompositeCommand{\d}{PD1}{\ }{\textdotbelow}
12306 \DeclareTextCommand{\k}{PD1}[1]{\TextSymbolUnavailable{\k{#1}}#1}
12307 \DeclareTextCommand{\t}{PD1}[1]{\TextSymbolUnavailable{\t{#1}}#1}
12308 \DeclareTextCommand{\newtie}{PD1}[1]{\TextSymbolUnavailable{\newtie{#1}}#1}
Special white space escape characters not for use in bookmarks but for other PDF strings.
12309 % U+0009 (CHARACTER TABULATION)
12310 \DeclareTextCommand{\textHT}{PD1}{\011}% U+0009
12311 % U+000A (LINE FEED)
12312 \DeclareTextCommand{\textLF}{PD1}{\012}% U+000A
12313 % U+000D (CARRIAGE RETURN)
12314 \DeclareTextCommand{\textCR}{PD1}{\015}% U+000D
Accent glyph names
12315 % U+02D8 BREVE; breve
12316 \DeclareTextCommand{\textasciibreve}{PD1}{\030}% U+02D8
12317 % U+02C7 CARON; caron
12318 \DeclareTextCommand{\textasciicaron}{PD1}{\031}% U+02C7
12319 % U+02C6 MODIFIER LETTER CIRCUMFLEX ACCENT; circumflex
12320 \DeclareTextCommand{\textcircumflex}{PD1}{\032}% U+02C6
12321 % U+02D9 DOT ABOVE; dotaccent
12322 \DeclareTextCommand{\textdotaccent}{PD1}{\033}% U+02D9
12323 % U+02DD DOUBLE ACUTE ACCENT; hungarumlaut
12324 \DeclareTextCommand{\texthungarumlaut}{PD1}{\034}% U+02DD
12325 % U+02DB OGONEK; ogonek
12326 \DeclareTextCommand{\textogonek}{PD1}{\035}% U+02DB
12327 % U+02DA RING ABOVE; ring
12328 \DeclareTextCommand{\textring}{PD1}{\036}% U+02DA
12329 % U+02DC SMALL TILDE; ilde, *tilde
12330 \DeclareTextCommand{\texttilde}{PD1}{\037}% U+02DC
\040: U+0020 SPACE; *space, spacehackarabic
\041: U+0021 EXCLAMATION MARK; exclam
```
 % U+0022 QUOTATION MARK; quotedbl \DeclareTextCommand{\textquotedbl}{PD1}{\string"}% \042 U+0022 % U+0023 NUMBER SIGN; numbersign \DeclareTextCommand{\textnumbersign}{PD1}{\043}% U+0023 % U+0024 DOLLAR SIGN; dollar \DeclareTextCommand{\textdollar}{PD1}{\044}% U+0024 % U+0025 PERCENT SIGN; percent \DeclareTextCommand{\textpercent}{PD1}{\045}% U+0025 % U+0026 AMPERSAND; ampersand \DeclareTextCommand{\textampersand}{PD1}{\046}% U+0026

\047: U+0027 APOSTROPHE; quotesingle

 % U+0028 LEFT PARENTHESIS; parenleft \DeclareTextCommand{\textparenleft}{PD1}{\string\(}% \050 U+0028 % U+0029 RIGHT PARENTHESIS; parenright \DeclareTextCommand{\textparenright}{PD1}{\string\)}% \051 U+0029

\052: U+002A ASTERISK; asterisk

\053: U+002B PLUS SIGN; plus

\054: U+002C COMMA; comma

\055: U+002D HYPHEN-MINUS; hyphen

\056: U+002E FULL STOP; period 12345 % U+002E FULL STOP; period

12346 \DeclareTextCommand{\textdotbelow}{PD1}{.}% \056 U+002E

\057: U+002F SOLIDUS; slash

\060: U+0030 DIGIT ZERO; zero

. . .

\071: U+0039 DIGIT NINE; nine \072: U+003A COLON; colon \073: U+003B SEMICOLON; semicolon 12347 % U+003C LESS-THAN SIGN; less 12348 \DeclareTextCommand{\textless}{PD1}{<}% \074 U+003C

\075: U+003D EQUALS SIGN; equal 12349 % U+003E GREATER-THAN SIGN; greater 12350 \DeclareTextCommand{\textgreater}{PD1}{>}% \076 U+003E

\077: U+003F QUESTION MARK; question \100: U+0040 COMMERCIAL AT; at \101: U+0041 LATIN CAPITAL LETTER A; A

. . . \132: U+005A LATIN CAPITAL LETTER Z; Z \133: U+005B LEFT SQUARE BRACKET; bracketleft 12351 % U+005C REVERSE SOLIDUS; backslash 12352 \DeclareTextCommand{\textbackslash}{PD1}{\134}% U+005C \135: U+005D RIGHT SQUARE BRACKET; bracketright 12353 % U+005E CIRCUMFLEX ACCENT; asciicircum 12354 \DeclareTextCommand{\textasciicircum}{PD1}{\136}% U+005E

 % U+005F LOW LINE; underscore \DeclareTextCommand{\textunderscore}{PD1}{\137}% U+005F \DeclareTextCommand{\textmacronbelow}{PD1}{\137}% U+005F % U+0060 GRAVE ACCENT; grave

12359 \DeclareTextCommand{\textasciigrave}{PD1}{\140}% U+0060

\141: U+0061 LATIN SMALL LETTER A; a

\150: U+0068 LATIN SMALL LETTER H; h

```
12360 % U+0069 LATIN SMALL LETTER I; i
12361 \DeclareTextCompositeCommand{\.}{PD1}{i}{i}% \151 U+0069
\152: U+006A LATIN SMALL LETTER J; j
. . .
\172: U+007A LATIN SMALL LETTER Z; z
12362 % U+007B LEFT CURLY BRACKET; braceleft
12363 \DeclareTextCommand{\textbraceleft}{PD1}{\173}% U+007B
12364 % U+007C VERTICAL LINE; *bar, verticalbar
12365 \DeclareTextCommand{\textbar}{PD1}{|}% U+007C
12366 % U+007D RIGHT CURLY BRACKET; braceright
12367 \DeclareTextCommand{\textbraceright}{PD1}{\175}% U+007D
12368 % U+007E TILDE; asciitilde
12369 \DeclareTextCommand{\textasciitilde}{PD1}{\176}% U+007E
Slot \177 (0x7F) is undefined in PDFDocEncoding.
12370 % U+2022 BULLET; bullet
12371 \DeclareTextCommand{\textbullet}{PD1}{\200}% U+2022
12372 % U+2020 DAGGER; dagger
12373 \DeclareTextCommand{\textdagger}{PD1}{\201}% U+2020
12374 % U+2021 DOUBLE DAGGER; daggerdbl
12375 \DeclareTextCommand{\textdaggerdbl}{PD1}{\202}% U+2021
12376 % U+2026 HORIZONTAL ELLIPSIS; ellipsis
12377 \DeclareTextCommand{\textellipsis}{PD1}{\203}% U+2026
12378 % U+2014 EM DASH; emdash
12379 \DeclareTextCommand{\textemdash}{PD1}{\204}% U+2014
12380 % U+2013 EN DASH; endash
12381 \DeclareTextCommand{\textendash}{PD1}{\205}% U+2013
12382 % U+0192 LATIN SMALL LETTER F WITH HOOK; florin
12383 \DeclareTextCommand{\textflorin}{PD1}{\206}% U+0192
12384 % U+2044 FRACTION SLASH; fraction
12385 \DeclareTextCommand{\textfractionsolidus}{PD1}{\207}% U+2044
12386 % U+2039 SINGLE LEFT-POINTING ANGLE QUOTATION MARK; guilsinglleft
12387 \DeclareTextCommand{\guilsinglleft}{PD1}{\210}% U+2039
12388 % U+203A SINGLE RIGHT-POINTING ANGLE QUOTATION MARK; guilsinglright
12389 \DeclareTextCommand{\guilsinglright}{PD1}{\211}% U+203A
12390 % U+2212 MINUS SIGN; minus
12391 \DeclareTextCommand{\textminus}{PD1}{\212}% U+2212
12392 % U+2030 PER MILLE SIGN; perthousand
12393 \DeclareTextCommand{\textperthousand}{PD1}{\213}% U+2030
12394 % U+201E DOUBLE LOW-9 QUOTATION MARK; quotedblbase
12395 \DeclareTextCommand{\quotedblbase}{PD1}{\214}% U+201E
12396 % U+201C LEFT DOUBLE QUOTATION MARK; quotedblleft
12397 \DeclareTextCommand{\textquotedblleft}{PD1}{\215}% U+201C
12398 % U+201D RIGHT DOUBLE QUOTATION MARK; quotedblright
12399 \DeclareTextCommand{\textquotedblright}{PD1}{\216}% U+201D
12400 % U+2018 LEFT SINGLE QUOTATION MARK; quoteleft
12401 \DeclareTextCommand{\textquoteleft}{PD1}{\217}% U+2018
12402 % U+2019 RIGHT SINGLE QUOTATION MARK; quoteright
12403 \DeclareTextCommand{\textquoteright}{PD1}{\220}% U+2019
12404 % U+201A SINGLE LOW-9 QUOTATION MARK; quotesinglbase
12405 \DeclareTextCommand{\quotesinglbase}{PD1}{\221}% U+201A
12406 % U+2122 TRADE MARK SIGN; trademark
12407 \DeclareTextCommand{\texttrademark}{PD1}{\222}% U+2122
12408 % U+FB01 LATIN SMALL LIGATURE FI; fi
12409 \DeclareTextCommand{\textfi}{PD1}{\223}% U+FB01
12410 % U+FB02 LATIN SMALL LIGATURE FL; fl
12411 \DeclareTextCommand{\textfl}{PD1}{\224}% U+FB02
12412 % U+0141 LATIN CAPITAL LETTER L WITH STROKE; Lslash
```

```
12413 \DeclareTextCommand{\L}{PD1}{\225}% U+0141
12414 % U+0152 LATIN CAPITAL LIGATURE OE; OE
12415 \DeclareTextCommand{\OE}{PD1}{\226}% U+0152
12416 % U+0160 LATIN CAPITAL LETTER S WITH CARON; Scaron
12417 \DeclareTextCompositeCommand{\v}{PD1}{S}{\227}% U+0160
12418 % U+0178 LATIN CAPITAL LETTER Y WITH DIAERESIS; Ydieresis
12419 \DeclareTextCompositeCommand{\"}{PD1}{Y}{\230}% U+0178
12420 \DeclareTextCommand{\IJ}{PD1}{\230}
12421 % U+017D LATIN CAPITAL LETTER Z WITH CARON; Zcaron
12422 \DeclareTextCompositeCommand{\v}{PD1}{Z}{\231}% U+017D
12423 % U+0131 LATIN SMALL LETTER DOTLESS I; dotlessi
12424 \DeclareTextCommand{\i}{PD1}{\232}% U+0131
12425 % U+0142 LATIN SMALL LETTER L WITH STROKE; lslash
12426 \DeclareTextCommand{\l}{PD1}{\233}% U+0142
12427 % U+0153 LATIN SMALL LIGATURE OE; oe
12428 \DeclareTextCommand{\oe}{PD1}{\234}% U+0153
12429 % U+0161 LATIN SMALL LETTER S WITH CARON; scaron
12430 \DeclareTextCompositeCommand{\v}{PD1}{s}{\235}% U+0161
12431 % U+017E LATIN SMALL LETTER Z WITH CARON; zcaron
12432 \DeclareTextCompositeCommand{\v}{PD1}{z}{\236}% U+017E
Slot \237 (0x9F) is not defined in PDFDocEncoding.
The euro \240 is inserted in version 1.3 of the pdf specification.
12433 % U+20AC EURO SIGN; *Euro, euro
12434 \DeclareTextCommand{\texteuro}{PD1}{\240}% U+20AC
12435 % U+00A1 INVERTED EXCLAMATION MARK; exclamdown
12436 \DeclareTextCommand{\textexclamdown}{PD1}{\241}% U+00A1
12437 % U+00A2 CENT SIGN; cent
12438 \DeclareTextCommand{\textcent}{PD1}{\242}% U+00A2
12439 % U+00A3 POUND SIGN; sterling
12440 \DeclareTextCommand{\textsterling}{PD1}{\243}% U+00A3
12441 % U+00A4 CURRENCY SIGN; currency
12442 \DeclareTextCommand{\textcurrency}{PD1}{\244}% U+00A4
12443 % U+00A5 YEN SIGN; yen
12444 \DeclareTextCommand{\textyen}{PD1}{\245}% U+00A5
12445 % U+00A6 BROKEN BAR; brokenbar
12446 \DeclareTextCommand{\textbrokenbar}{PD1}{\246}% U+00A6
12447 % U+00A7 SECTION SIGN; section
12448 \DeclareTextCommand{\textsection}{PD1}{\247}% U+00A7
12449 % U+00A8 DIAERESIS; dieresis
12450 \DeclareTextCommand{\textasciidieresis}{PD1}{\250}% U+00A8
12451 % U+00A9 COPYRIGHT SIGN; copyright
12452 \DeclareTextCommand{\textcopyright}{PD1}{\251}% U+00A9
12453 % U+00AA FEMININE ORDINAL INDICATOR; ordfeminine
12454 \DeclareTextCommand{\textordfeminine}{PD1}{\252}% U+00AA
12455 % U+00AB LEFT-POINTING DOUBLE ANGLE QUOTATION MARK; guillemotleft
12456 \DeclareTextCommand{\guillemotleft}{PD1}{\253}% U+00AB
12457 % U+00AC NOT SIGN; logicalnot
12458 \DeclareTextCommand{\textlogicalnot}{PD1}{\254}% U+00AC
12459 \DeclareTextCommand{\textlnot}{PD1}{\254}% logical not
No glyph \255 in PDFDocEncoding.
12460 % U+00AE REGISTERED SIGN; registered
12461 \DeclareTextCommand{\textregistered}{PD1}{\256}% U+00AE
12462 % U+00AF MACRON; *macron, overscore
12463 \DeclareTextCommand{\textasciimacron}{PD1}{\257}% U+00AF
12464 % U+00B0 DEGREE SIGN; degree
12465 \DeclareTextCommand{\textdegree}{PD1}{\260}% U+00B0
```
% U+00B1 PLUS-MINUS SIGN; plusminus

 \DeclareTextCommand{\textplusminus}{PD1}{\261}% U+00B1 % U+00B2 SUPERSCRIPT TWO; twosuperior \DeclareTextCommand{\texttwosuperior}{PD1}{\262}% U+00B2 % U+00B3 SUPERSCRIPT THREE; threesuperior \DeclareTextCommand{\textthreesuperior}{PD1}{\263}% U+00B3 % U+00B4 ACUTE ACCENT; acute \DeclareTextCommand{\textacute}{PD1}{\264}% U+00B4 % U+00B5 MICRO SIGN; mu, mu1 \DeclareTextCommand{\textmu}{PD1}{\265}% U+00B5 % U+00B6 PILCROW SIGN; paragraph \DeclareTextCommand{\textparagraph}{PD1}{\266}% U+00B6 % U+00B7 MIDDLE DOT; middot, \*periodcentered \DeclareTextCommand{\textperiodcentered}{PD1}{\267}% U+00B7 % U+00B8 CEDILLA; cedilla \DeclareTextCommand{\textcedilla}{PD1}{\270}% U+00B8 % U+00B9 SUPERSCRIPT ONE; onesuperior \DeclareTextCommand{\textonesuperior}{PD1}{\271}% U+00B9 % U+00BA MASCULINE ORDINAL INDICATOR; ordmasculine \DeclareTextCommand{\textordmasculine}{PD1}{\272}% U+00BA % U+00BB RIGHT-POINTING DOUBLE ANGLE QUOTATION MARK; guillemotright \DeclareTextCommand{\guillemotright}{PD1}{\273}% U+00BB % U+00BC VULGAR FRACTION ONE QUARTER; onequarter \DeclareTextCommand{\textonequarter}{PD1}{\274}% U+00BC % U+00BD VULGAR FRACTION ONE HALF; onehalf \DeclareTextCommand{\textonehalf}{PD1}{\275}% U+00BD % U+00BE VULGAR FRACTION THREE QUARTERS; threequarters \DeclareTextCommand{\textthreequarters}{PD1}{\276}% U+00BE % U+00BF INVERTED QUESTION MARK; questiondown \DeclareTextCommand{\textquestiondown}{PD1}{\277}% U+00BF % U+00C0 LATIN CAPITAL LETTER A WITH GRAVE; Agrave \DeclareTextCompositeCommand{\'}{PD1}{A}{\300}% U+00C0 % U+00C1 LATIN CAPITAL LETTER A WITH ACUTE; Aacute \DeclareTextCompositeCommand{\'}{PD1}{A}{\301}% U+00C1 % U+00C2 LATIN CAPITAL LETTER A WITH CIRCUMFLEX; Acircumflex \DeclareTextCompositeCommand{\^}{PD1}{A}{\302}% U+00C2 % U+00C3 LATIN CAPITAL LETTER A WITH TILDE; Atilde \DeclareTextCompositeCommand{\~}{PD1}{A}{\303}% U+00C3 % U+00C4 LATIN CAPITAL LETTER A WITH DIAERESIS; Adieresis \DeclareTextCompositeCommand{\"}{PD1}{A}{\304}% U+00C4 % U+00C5 LATIN CAPITAL LETTER A WITH RING ABOVE; Aring \DeclareTextCompositeCommand{\r}{PD1}{A}{\305}% U+00C5 % U+00C6 LATIN CAPITAL LETTER AE; AE \DeclareTextCommand{\AE}{PD1}{\306}% U+00C6 % U+00C7 LATIN CAPITAL LETTER C WITH CEDILLA; Ccedilla \DeclareTextCompositeCommand{\c}{PD1}{C}{\307}% U+00C7 % U+00C8 LATIN CAPITAL LETTER E WITH GRAVE; Egrave \DeclareTextCompositeCommand{\'}{PD1}{E}{\310}% U+00C8 % U+00C9 LATIN CAPITAL LETTER E WITH ACUTE; Eacute \DeclareTextCompositeCommand{\'}{PD1}{E}{\311}% U+00C9 % U+00CA LATIN CAPITAL LETTER E WITH CIRCUMFLEX; Ecircumflex \DeclareTextCompositeCommand{\^}{PD1}{E}{\312}% U+00CA % U+00CB LATIN CAPITAL LETTER E WITH DIAERESIS; Edieresis \DeclareTextCompositeCommand{\"}{PD1}{E}{\313}% U+00CB % U+00CC LATIN CAPITAL LETTER I WITH GRAVE; Igrave \DeclareTextCompositeCommand{\'}{PD1}{I}{\314}% U+00CC % U+00CD LATIN CAPITAL LETTER I WITH ACUTE; Iacute \DeclareTextCompositeCommand{\'}{PD1}{I}{\315}% U+00CD

 % U+00CE LATIN CAPITAL LETTER I WITH CIRCUMFLEX; Icircumflex \DeclareTextCompositeCommand{\^}{PD1}{I}{\316}% U+00CE % U+00CF LATIN CAPITAL LETTER I WITH DIAERESIS; Idieresis \DeclareTextCompositeCommand{\"}{PD1}{I}{\317}% U+00CF % U+00D0 LATIN CAPITAL LETTER ETH; Eth \DeclareTextCommand{\DH}{PD1}{\320}% U+00D0 \DeclareTextCommand{\DJ}{PD1}{\320}% U+00D0 % U+00D1 LATIN CAPITAL LETTER N WITH TILDE; Ntilde \DeclareTextCompositeCommand{\~}{PD1}{N}{\321}% U+00D1 % U+00D2 LATIN CAPITAL LETTER O WITH GRAVE; Ograve \DeclareTextCompositeCommand{\'}{PD1}{O}{\322}% U+00D2 % U+00D3 LATIN CAPITAL LETTER O WITH ACUTE; Oacute \DeclareTextCompositeCommand{\'}{PD1}{O}{\323}% U+00D3 % U+00D4 LATIN CAPITAL LETTER O WITH CIRCUMFLEX; Ocircumflex \DeclareTextCompositeCommand{\^}{PD1}{O}{\324}% U+00D4 % U+00D5 LATIN CAPITAL LETTER O WITH TILDE; Otilde \DeclareTextCompositeCommand{\~}{PD1}{O}{\325}% U+00D5 % U+00D6 LATIN CAPITAL LETTER O WITH DIAERESIS; Odieresis \DeclareTextCompositeCommand{\"}{PD1}{O}{\326}% U+00D6 % U+00D7 MULTIPLICATION SIGN; multiply \DeclareTextCommand{\textmultiply}{PD1}{\327}% U+00D7 % U+00D8 LATIN CAPITAL LETTER O WITH STROKE; Oslash \DeclareTextCommand{\O}{PD1}{\330}% U+00D8 % U+00D9 LATIN CAPITAL LETTER U WITH GRAVE; Ugrave \DeclareTextCompositeCommand{\'}{PD1}{U}{\331}% U+00D9 % U+00DA LATIN CAPITAL LETTER U WITH ACUTE; Uacute \DeclareTextCompositeCommand{\'}{PD1}{U}{\332}% U+00DA % U+00DB LATIN CAPITAL LETTER U WITH CIRCUMFLEX; Ucircumflex \DeclareTextCompositeCommand{\^}{PD1}{U}{\333}% U+00DB % U+00DC LATIN CAPITAL LETTER U WITH DIAERESIS; Udieresis \DeclareTextCompositeCommand{\"}{PD1}{U}{\334}% U+00DC % U+00DD LATIN CAPITAL LETTER Y WITH ACUTE; Yacute \DeclareTextCompositeCommand{\'}{PD1}{Y}{\335}% U+00DD % U+00DE LATIN CAPITAL LETTER THORN; Thorn \DeclareTextCommand{\TH}{PD1}{\336}% U+00DE % U+00DF LATIN SMALL LETTER SHARP S; germandbls \DeclareTextCommand{\ss}{PD1}{\337}% U+00DF % U+00E0 LATIN SMALL LETTER A WITH GRAVE; agrave \DeclareTextCompositeCommand{\'}{PD1}{a}{\340}% U+00E0 % U+00E1 LATIN SMALL LETTER A WITH ACUTE; aacute \DeclareTextCompositeCommand{\'}{PD1}{a}{\341}% U+00E1 % U+00E2 LATIN SMALL LETTER A WITH CIRCUMFLEX; acircumflex \DeclareTextCompositeCommand{\^}{PD1}{a}{\342}% U+00E2 % U+00E3 LATIN SMALL LETTER A WITH TILDE; atilde \DeclareTextCompositeCommand{\~}{PD1}{a}{\343}% U+00E3 % U+00E4 LATIN SMALL LETTER A WITH DIAERESIS; adieresis \DeclareTextCompositeCommand{\"}{PD1}{a}{\344}% U+00E4 % U+00E5 LATIN SMALL LETTER A WITH RING ABOVE; aring \DeclareTextCompositeCommand{\r}{PD1}{a}{\345}% U+00E5 % U+00E6 LATIN SMALL LETTER AE; ae \DeclareTextCommand{\ae}{PD1}{\346}% U+00E6 % U+00E7 LATIN SMALL LETTER C WITH CEDILLA; ccedilla \DeclareTextCompositeCommand{\c}{PD1}{c}{\347}% U+00E7 % U+00E8 LATIN SMALL LETTER E WITH GRAVE; egrave \DeclareTextCompositeCommand{\'}{PD1}{e}{\350}% U+00E8 % U+00E9 LATIN SMALL LETTER E WITH ACUTE; eacute \DeclareTextCompositeCommand{\'}{PD1}{e}{\351}% U+00E9

 % U+00EA LATIN SMALL LETTER E WITH CIRCUMFLEX; ecircumflex \DeclareTextCompositeCommand{\^}{PD1}{e}{\352}% U+00EA % U+00EB LATIN SMALL LETTER E WITH DIAERESIS; edieresis \DeclareTextCompositeCommand{\"}{PD1}{e}{\353}% U+00EB % U+00EC LATIN SMALL LETTER I WITH GRAVE; igrave \DeclareTextCompositeCommand{\'}{PD1}{i}{\354}% U+00EC \DeclareTextCompositeCommand{\'}{PD1}{\i}{\354}% U+00EC % U+00ED LATIN SMALL LETTER I WITH ACUTE; iacute \DeclareTextCompositeCommand{\'}{PD1}{i}{\355}% U+00ED \DeclareTextCompositeCommand{\'}{PD1}{\i}{\355}% U+00ED % U+00EE LATIN SMALL LETTER I WITH CIRCUMFLEX; icircumflex \DeclareTextCompositeCommand{\^}{PD1}{i}{\356}% U+00EE \DeclareTextCompositeCommand{\^}{PD1}{\i}{\356}% U+00EE % U+00EF LATIN SMALL LETTER I WITH DIAERESIS; idieresis \DeclareTextCompositeCommand{\"}{PD1}{i}{\357}% U+00EF \DeclareTextCompositeCommand{\"}{PD1}{\i}{\357}% U+00EF % U+00F0 LATIN SMALL LETTER ETH; eth \DeclareTextCommand{\dh}{PD1}{\360}% U+00F0 % U+00F1 LATIN SMALL LETTER N WITH TILDE; ntilde \DeclareTextCompositeCommand{\~}{PD1}{n}{\361}% U+00F1 % U+00F2 LATIN SMALL LETTER O WITH GRAVE; ograve \DeclareTextCompositeCommand{\'}{PD1}{o}{\362}% U+00F2 % U+00F3 LATIN SMALL LETTER O WITH ACUTE; oacute \DeclareTextCompositeCommand{\'}{PD1}{o}{\363}% U+00F3 % U+00F4 LATIN SMALL LETTER O WITH CIRCUMFLEX; ocircumflex \DeclareTextCompositeCommand{\^}{PD1}{o}{\364}% U+00F4 % U+00F5 LATIN SMALL LETTER O WITH TILDE; otilde \DeclareTextCompositeCommand{\~}{PD1}{o}{\365}% U+00F5 % U+00F6 LATIN SMALL LETTER O WITH DIAERESIS; odieresis \DeclareTextCompositeCommand{\"}{PD1}{o}{\366}% U+00F6 % U+00F7 DIVISION SIGN; divide \DeclareTextCommand{\textdivide}{PD1}{\367}% U+00F7 % U+00F8 LATIN SMALL LETTER O WITH STROKE; oslash \DeclareTextCommand{\o}{PD1}{\370}% U+00F8 % U+00F9 LATIN SMALL LETTER U WITH GRAVE; ugrave \DeclareTextCompositeCommand{\'}{PD1}{u}{\371}% U+00F9 % U+00FA LATIN SMALL LETTER U WITH ACUTE; uacute \DeclareTextCompositeCommand{\'}{PD1}{u}{\372}% U+00FA % U+00FB LATIN SMALL LETTER U WITH CIRCUMFLEX; ucircumflex \DeclareTextCompositeCommand{\^}{PD1}{u}{\373}% U+00FB % U+00FC LATIN SMALL LETTER U WITH DIAERESIS; udieresis \DeclareTextCompositeCommand{\"}{PD1}{u}{\374}% U+00FC % U+00FD LATIN SMALL LETTER Y WITH ACUTE; yacute \DeclareTextCompositeCommand{\'}{PD1}{y}{\375}% U+00FD % U+00FE LATIN SMALL LETTER THORN; thorn \DeclareTextCommand{\th}{PD1}{\376}% U+00FE % U+00FF LATIN SMALL LETTER Y WITH DIAERESIS; ydieresis \DeclareTextCompositeCommand{\"}{PD1}{y}{\377}% U+00FF \DeclareTextCommand{\ij}{PD1}{\377}% U+00FF

Glyphs that consist of several characters. \DeclareTextCommand{\SS}{PD1}{SS} \DeclareTextCommand{\textcelsius}{PD1}{\textdegree C}

## Aliases (german.sty)

 \DeclareTextCommand{\textglqq}{PD1}{\quotedblbase} \DeclareTextCommand{\textgrqq}{PD1}{\textquotedblleft} \DeclareTextCommand{\textglq}{PD1}{\quotesinglbase} \DeclareTextCommand{\textgrq}{PD1}{\textquoteleft}

```
12636\DeclareTextCommand{\textflqq}{PD1}{\guillemotleft}
12637\DeclareTextCommand{\textfrqq}{PD1}{\guillemotright}
12638\DeclareTextCommand{\textflq}{PD1}{\guilsinglleft}
12639\DeclareTextCommand{\textfrq}{PD1}{\guilsinglright}
Aliases (math names)
12640 \DeclareTextCommand{\textneg}{PD1}{\textlogicalnot}
12641 \DeclareTextCommand{\texttimes}{PD1}{\textmultiply}
12642 \DeclareTextCommand{\textdiv}{PD1}{\textdivide}
12643 \DeclareTextCommand{\textpm}{PD1}{\textplusminus}
12644 \DeclareTextCommand{\textcdot}{PD1}{\textperiodcentered}
12645\DeclareTextCommand{\textbeta}{PD1}{\ss}
```
Polish aliases. PDF encoding does not have the characters, but it is useful to Poles to have the plain letters regardless. Requested by Wojciech Myszka ¡W.Myszka@immt.pwr.wroc.pl $\chi$  \DeclareTextCompositeCommand{\k}{PD1}{a}{a}% aogonek \DeclareTextCompositeCommand{\'}{PD1}{c}{c}% cacute \DeclareTextCompositeCommand{\k}{PD1}{e}{e}% eogonek \DeclareTextCompositeCommand{\'}{PD1}{n}{n}% nacute \DeclareTextCompositeCommand{\'}{PD1}{s}{s}% sacute \DeclareTextCompositeCommand{\'}{PD1}{z}{z}% zacute \DeclareTextCompositeCommand{\.}{PD1}{z}{z}% zdot \DeclareTextCompositeCommand{\k}{PD1}{A}{A}% Aogonek \DeclareTextCompositeCommand{\'}{PD1}{C}{C}% Cacute \DeclareTextCompositeCommand{\k}{PD1}{E}{E}% Eogonek \DeclareTextCompositeCommand{\'}{PD1}{N}{N}% Nacute \DeclareTextCompositeCommand{\'}{PD1}{S}{S}% Sacute \DeclareTextCompositeCommand{\'}{PD1}{Z}{Z}% Zacute \DeclareTextCompositeCommand{\.}{PD1}{Z}{Z}% Zdot

12660 (/pd1enc)

# 50.2 PU encoding

12661 (\*puenc) \DeclareFontEncoding{PU}{}{}

#### 50.2.1 NFSS2 accents

 % U+0300 COMBINING GRAVE ACCENT; gravecmb, \*gravecomb \DeclareTextCommand{\'}{PU}[1]{#1\83\000}% U+0300 % U+0301 COMBINING ACUTE ACCENT; acutecmb, \*acutecomb \DeclareTextCommand{\'}{PU}[1]{#1\83\001}% U+0301 % U+0302 COMBINING CIRCUMFLEX ACCENT; circumflexcmb \DeclareTextCommand{\^}{PU}[1]{#1\83\002}% U+0302 % U+0303 COMBINING TILDE; tildecmb, \*tildecomb \DeclareTextCommand{\~}{PU}[1]{#1\83\003}% U+0303 % U+0304 COMBINING MACRON; macroncmb \DeclareTextCommand{\=}{PU}[1]{#1\83\004}% U+0304 % U+0306 COMBINING BREVE; brevecmb \DeclareTextCommand{\u}{PU}[1]{#1\83\006}% U+0306 \DeclareTextCommand{\U}{PU}[1]{#1\83\006}% U+0306 % U+0307 COMBINING DOT ABOVE; dotaccentcmb \DeclareTextCommand{\.}{PU}[1]{#1\83\007}% U+0307 % U+0308 COMBINING DIAERESIS; dieresiscmb \DeclareTextCommand{\"}{PU}[1]{#1\83\010}% U+0308 % U+030A COMBINING RING ABOVE; ringcmb \DeclareTextCommand{\r}{PU}[1]{#1\83\012}% U+030A % U+030B COMBINING DOUBLE ACUTE ACCENT; hungarumlautcmb \DeclareTextCommand{\H}{PU}[1]{#1\83\013}% U+030B % U+030C COMBINING CARON; caroncmb

```
12685 \DeclareTextCommand{\v}{PU}[1]{#1\83\014}% U+030C
12686 % U+030F COMBINING DOUBLE GRAVE ACCENT; dblgravecmb
12687 \DeclareTextCommand{\G}{PU}[1]{#1\83\017}% U+030F
12688 \DeclareTextCommand{\C}{PU}[1]{#1\83\017}% U+030F
12689 % U+0311 COMBINING INVERTED BREVE; breveinvertedcmb
12690 \DeclareTextCommand{\newtie}{PU}[1]{#1\83\021}% U+0311
12691 % U+0323 COMBINING DOT BELOW; dotbelowcmb, *dotbelowcomb
12692 \DeclareTextCommand{\d}{PU}[1]{#1\83\043}% U+0323
12693 % U+0331 COMBINING MACRON BELOW; macronbelowcmb
12694 \DeclareTextCommand{\b}{PU}[1]{#1\83\061}% U+0331
12695 % U+0327 COMBINING CEDILLA; cedillacmb
12696 \DeclareTextCommand{\c}{PU}[1]{#1\83\047}% U+0327
12697 % U+0328 COMBINING OGONEK; ogonekcmb
12698 \DeclareTextCommand{\k}{PU}[1]{#1\83\050}% U+0328
12699 % U+0361 COMBINING DOUBLE INVERTED BREVE; breveinverteddoublecmb
12700 \DeclareTextCommand{\t}{PU}[1]{#1\83\141}% U+0361
12701 % U+20DD COMBINING ENCLOSING CIRCLE
12702 \DeclareTextCommand{\textcircled}{PU}[1]{#1\9040\335}% U+20DD
```
\@empty is an artefact of the NFSS2 machinery, it gets inserted for empty arguments and spaces.

 \DeclareTextCompositeCommand{\'}{PU}{\@empty}{\textasciigrave} \DeclareTextCompositeCommand{\'}{PU}{\@empty}{\textacute} \DeclareTextCompositeCommand{\^}{PU}{\@empty}{\textasciicircum} 12706\DeclareTextCompositeCommand{\~}{PU}{\@empty}{\texttilde} \DeclareTextCompositeCommand{\"}{PU}{\@empty}{\textasciidieresis} 12708 \DeclareTextCompositeCommand{\r}{PU}{\@empty}{\textring} 12709\DeclareTextCompositeCommand{\v}{PU}{\@empty}{\textasciicaron} 12710 \DeclareTextCompositeCommand{\.}{PU}{\@empty}{\textdotaccent} \DeclareTextCompositeCommand{\c}{PU}{\@empty}{\textcedilla} \DeclareTextCompositeCommand{\u}{PU}{\@empty}{\textasciibreve} 12713 \DeclareTextCompositeCommand{\G}{PU}{\@empty}{\textdoublegrave} 12714 \DeclareTextCompositeCommand{\=}{PU}{\@empty}{\textasciimacron} \DeclareTextCompositeCommand{\H}{PU}{\@empty}{\texthungarumlaut} \DeclareTextCompositeCommand{\k}{PU}{\@empty}{\textogonek} 12717 \DeclareTextCompositeCommand{\b}{PU}{\@empty}{\textmacronbelow} 12718 \DeclareTextCompositeCommand{\d}{PU}{\@empty}{\textdotbelow} 12719 \DeclareTextCompositeCommand{\t}{PU}{\@empty}{\texttie} \DeclareTextCompositeCommand{\newtie}{PU}{\@empty}{\textnewtie} \DeclareTextCompositeCommand{\textcircled}{PU}{\@empty}{\textbigcircle} 12722 \DeclareTextCompositeCommand{\'}{PU}{\ }{\textasciigrave} \DeclareTextCompositeCommand{\'}{PU}{\ }{\textacute} \DeclareTextCompositeCommand{\^}{PU}{\ }{\textasciicircum} 12725\DeclareTextCompositeCommand{\~}{PU}{\ }{\texttilde} 12726 \DeclareTextCompositeCommand{\"}{PU}{\ }{\textasciidieresis} \DeclareTextCompositeCommand{\r}{PU}{\ }{\textring} 12728 \DeclareTextCompositeCommand{\v}{PU}{\ }{\textasciicaron} \DeclareTextCompositeCommand{\.}{PU}{\ }{\textdotaccent} 12730 \DeclareTextCompositeCommand{\c}{PU}{\ }{\textcedilla} 12731\DeclareTextCompositeCommand{\u}{PU}{\ }{\textasciibreve} 12732 \DeclareTextCompositeCommand{\G}{PU}{\ }{\textdoublegrave} \DeclareTextCompositeCommand{\=}{PU}{\ }{\textasciimacron} 12734 \DeclareTextCompositeCommand{\H}{PU}{\ }{\texthungarumlaut} 12735 \DeclareTextCompositeCommand{\k}{PU}{\ }{\textogonek} \DeclareTextCompositeCommand{\b}{PU}{\ }{\textmacronbelow} 12737\DeclareTextCompositeCommand{\d}{PU}{\ }{\textdotbelow} 12738 \DeclareTextCompositeCommand{\t}{PU}{\ }{\texttie} \DeclareTextCompositeCommand{\newtie}{PU}{\ }{\textnewtie}

\DeclareTextCompositeCommand{\textcircled}{PU}{\ }{\textbigcircle}

```
Accents for capitals (see encoding TS1)
12741 \DeclareTextCommand{\capitalcedilla}{PU}[1]{\c{#1}}
12742 \DeclareTextCommand{\capitalogonek}{PU}[1]{\k{#1}}
12743 \DeclareTextCommand{\capitalgrave}{PU}[1]{\'{#1}}
12744 \DeclareTextCommand{\capitalacute}{PU}[1]{\'{#1}}
12745 \DeclareTextCommand{\capitalcircumflex}{PU}[1]{\^{#1}}
12746 \DeclareTextCommand{\capitaltilde}{PU}[1]{\~{#1}}
12747 \DeclareTextCommand{\capitaldieresis}{PU}[1]{\"{#1}}
12748 \DeclareTextCommand{\capitalhungarumlaut}{PU}[1]{\H{#1}}
12749 \DeclareTextCommand{\capitalring}{PU}[1]{\r{#1}}
12750 \DeclareTextCommand{\capitalcaron}{PU}[1]{\v{#1}}
12751 \DeclareTextCommand{\capitalbreve}{PU}[1]{\u{#1}}
12752 \DeclareTextCommand{\capitalmacron}{PU}[1]{\={#1}}
12753 \DeclareTextCommand{\capitaldotaccent}{PU}[1]{\.{#1}}
12754 \DeclareTextCommand{\capitaltie}{PU}[1]{\t{#1}}
12755 \DeclareTextCommand{\capitalnewtie}{PU}[1]{\newtie{#1}}
```
### 50.2.2 Basic Latin: U+0000 to U+007F

Special white space escape characters. % U+0009 (CHARACTER TABULATION) \DeclareTextCommand{\textHT}{PU}{\80\011}% U+0009 % U+000A (LINE FEED) \DeclareTextCommand{\textLF}{PU}{\80\012}% U+000A % U+000D (CARRIAGE RETURN) \DeclareTextCommand{\textCR}{PU}{\80\015}% U+000D \80\040: U+0020 SPACE; space, spacehackarabic \80\041: U+0021 EXCLAMATION MARK; exclam % U+0022 QUOTATION MARK; quotedbl \DeclareTextCommand{\textquotedbl}{PU}{\string"}% \80\042 U+0022 % U+0023 NUMBER SIGN; numbersign \DeclareTextCommand{\textnumbersign}{PU}{\80\043}% U+0023 % U+0024 DOLLAR SIGN; dollar \DeclareTextCommand{\textdollar}{PU}{\80\044}% U+0024 % U+0025 PERCENT SIGN; percent \DeclareTextCommand{\textpercent}{PU}{\80\045}% U+0025 % U+0026 AMPERSAND; ampersand \DeclareTextCommand{\textampersand}{PU}{\80\046}% U+0026 % U+0027 APOSTROPHE; quotesingle \DeclareTextCommand{\textquotesingle}{PU}{\80\047}% U+0027 % U+0028 LEFT PARENTHESIS; parenleft \DeclareTextCommand{\textparenleft}{PU}{\80\050}% U+0028 % U+0029 RIGHT PARENTHESIS; parenright \DeclareTextCommand{\textparenright}{PU}{\80\051}% U+0029 % U+002A ASTERISK; asterisk \DeclareTextCommand{\textasteriskcentered}{PU}{\80\052}% U+002A (?) \80\053: U+002B PLUS SIGN; plus \80\054: U+002C COMMA; comma \80\055: U+002D HYPHEN-MINUS; hyphen \80\056: U+002E FULL STOP; period \80\057: U+002F SOLIDUS; slash \80\060: U+0030 DIGIT ZERO; zero . . .

\80\071: U+0039 DIGIT NINE; nine

\80\072: U+003A COLON; colon \80\073: U+003B SEMICOLON; semicolon % U+003C LESS-THAN SIGN; less

\DeclareTextCommand{\textless}{PU}{<}% \80\074 U+003C

\80\075: U+003D EQUALS SIGN; equal

 % U+003E GREATER-THAN SIGN; greater \DeclareTextCommand{\textgreater}{PU}{>}% \80\076 U+003E

\80\077: U+003F QUESTION MARK; question \80\100: U+0040 COMMERCIAL AT; at \80\101: U+0041 LATIN CAPITAL LETTER A; A

. . . \80\132: U+005A LATIN CAPITAL LETTER Z; Z \80\133: U+005B LEFT SQUARE BRACKET; bracketleft

 % U+005C REVERSE SOLIDUS; backslash \DeclareTextCommand{\textbackslash}{PU}{\80\134}% U+005C

\80\135: U+005D RIGHT SQUARE BRACKET; bracketright

 % U+005E CIRCUMFLEX ACCENT; asciicircum 12787\DeclareTextCommand{\textasciicircum}{PU}{\80\136}% U+005E % U+005F LOW LINE; underscore \DeclareTextCommand{\textunderscore}{PU}{\80\137}% U+005F % U+0060 GRAVE ACCENT; grave \DeclareTextCommand{\textasciigrave}{PU}{\80\140}% U+0060 \80\141: U+0061 LATIN SMALL LETTER A; a

\80\150: U+0068 LATIN SMALL LETTER H; h

. . .

. . .

 % U+0069 LATIN SMALL LETTER I; i \DeclareTextCompositeCommand{\.}{PU}{\i}{i} % \80\151 U+0069 \DeclareTextCompositeCommand{\.}{PU}{i}{i}% \80\151 U+0069

\80\152: U+006A LATIN SMALL LETTER J; j

\80\172: U+007A LATIN SMALL LETTER Z; z

 % U+007B LEFT CURLY BRACKET; braceleft \DeclareTextCommand{\textbraceleft}{PU}{\80\173}% U+007B % U+007C VERTICAL LINE; \*bar, verticalbar \DeclareTextCommand{\textbar}{PU}{|}% \80\174 U+007C % U+007D RIGHT CURLY BRACKET; braceright \DeclareTextCommand{\textbraceright}{PU}{\80\175}% U+007D % U+007E TILDE; asciitilde \DeclareTextCommand{\textasciitilde}{PU}{\80\176}% U+007E

### 50.2.3 Latin-1 Supplement: U+0080 to U+00FF

\80\240: U+00A0 NO-BREAK SPACE; nbspace, nonbreakingspace % U+00A1 INVERTED EXCLAMATION MARK; exclamdown \DeclareTextCommand{\textexclamdown}{PU}{\80\241}% U+00A1 % U+00A2 CENT SIGN; cent \DeclareTextCommand{\textcent}{PU}{\80\242}% U+00A2 % U+00A3 POUND SIGN; sterling \DeclareTextCommand{\textsterling}{PU}{\80\243}% U+00A3 % U+00A4 CURRENCY SIGN; currency \DeclareTextCommand{\textcurrency}{PU}{\80\244}% U+00A4 % U+00A5 YEN SIGN; yen \DeclareTextCommand{\textyen}{PU}{\80\245}% U+00A5

```
12813 % U+00A6 BROKEN BAR; brokenbar
12814 \DeclareTextCommand{\textbrokenbar}{PU}{\80\246}% U+00A6
12815 % U+00A7 SECTION SIGN; section
12816 \DeclareTextCommand{\textsection}{PU}{\80\247}% U+00A7
12817 % U+00A8 DIAERESIS; dieresis
12818 \DeclareTextCommand{\textasciidieresis}{PU}{\80\250}% U+00A8
12819 % U+00A9 COPYRIGHT SIGN; copyright
12820 \DeclareTextCommand{\textcopyright}{PU}{\80\251}% U+00A9
12821 % U+00AA FEMININE ORDINAL INDICATOR; ordfeminine
12822 \DeclareTextCommand{\textordfeminine}{PU}{\80\252}% U+00AA
12823 % U+00AB LEFT-POINTING DOUBLE ANGLE QUOTATION MARK; guillemotleft
12824 \DeclareTextCommand{\guillemotleft}{PU}{\80\253}% U+00AB
12825 % U+00AC NOT SIGN; logicalnot
12826 \DeclareTextCommand{\textlogicalnot}{PU}{\80\254}% U+00AC
12827 \DeclareTextCommand{\textlnot}{PU}{\80\254}% U+00AC
\80\255: U+00AD SOFT HYPHEN; sfthyphen, softhyphen
12828 % U+00AE REGISTERED SIGN; registered
12829 \DeclareTextCommand{\textregistered}{PU}{\80\256}% U+00AE
12830 % U+00AF MACRON; *macron, overscore
12831\DeclareTextCommand{\textasciimacron}{PU}{\80\257}% U+00AF
12832 % U+00B0 DEGREE SIGN; degree
12833 \DeclareTextCommand{\textdegree}{PU}{\80\260}% U+00B0
12834 % U+00B1 PLUS-MINUS SIGN; plusminus
12835 \DeclareTextCommand{\textplusminus}{PU}{\80\261}% U+00B1
12836 % U+00B2 SUPERSCRIPT TWO; twosuperior
12837 \DeclareTextCommand{\texttwosuperior}{PU}{\80\262}% U+00B2
12838 % U+00B3 SUPERSCRIPT THREE; threesuperior
12839\DeclareTextCommand{\textthreesuperior}{PU}{\80\263}% U+00B3
12840 % U+00B4 ACUTE ACCENT; acute
12841 \DeclareTextCommand{\textacute}{PU}{\80\264}% U+00B4
12842 \DeclareTextCommand{\textasciiacute}{PU}{\80\264}% U+00B4
12843 % U+00B5 MICRO SIGN; mu, mu1
12844 \DeclareTextCommand{\textmu}{PU}{\80\265}% U+00B5
12845 % U+00B6 PILCROW SIGN; paragraph
12846 \DeclareTextCommand{\textparagraph}{PU}{\80\266}% U+00B6
12847 % U+00B7 MIDDLE DOT; middot, *periodcentered
12848 \DeclareTextCommand{\textperiodcentered}{PU}{\80\267}% U+00B7
12849 % U+00B8 CEDILLA; cedilla
12850 \DeclareTextCommand{\textcedilla}{PU}{\80\270}% U+00B8
12851 % U+00B9 SUPERSCRIPT ONE; onesuperior
12852 \DeclareTextCommand{\textonesuperior}{PU}{\80\271}% U+00B9
12853 % U+00BA MASCULINE ORDINAL INDICATOR; ordmasculine
12854 \DeclareTextCommand{\textordmasculine}{PU}{\80\272}% U+00BA
12855 % U+00BB RIGHT-POINTING DOUBLE ANGLE QUOTATION MARK; guillemotright
12856 \DeclareTextCommand{\guillemotright}{PU}{\80\273}% U+00BB
12857 % U+00BC VULGAR FRACTION ONE QUARTER; onequarter
12858 \DeclareTextCommand{\textonequarter}{PU}{\80\274}% U+00BC
12859 % U+00BD VULGAR FRACTION ONE HALF; onehalf
12860 \DeclareTextCommand{\textonehalf}{PU}{\80\275}% U+00BD
12861 % U+00BE VULGAR FRACTION THREE QUARTERS; threequarters
12862 \DeclareTextCommand{\textthreequarters}{PU}{\80\276}% U+00BE
12863 % U+00BF INVERTED QUESTION MARK; questiondown
12864 \DeclareTextCommand{\textquestiondown}{PU}{\80\277}% U+00BF
12865 % U+00C0 LATIN CAPITAL LETTER A WITH GRAVE; Agrave
12866 \DeclareTextCompositeCommand{\'}{PU}{A}{\80\300}% U+00C0
12867 % U+00C1 LATIN CAPITAL LETTER A WITH ACUTE; Aacute
12868 \DeclareTextCompositeCommand{\'}{PU}{A}{\80\301}% U+00C1
```
 % U+00C2 LATIN CAPITAL LETTER A WITH CIRCUMFLEX; Acircumflex \DeclareTextCompositeCommand{\^}{PU}{A}{\80\302}% U+00C2 % U+00C3 LATIN CAPITAL LETTER A WITH TILDE; Atilde \DeclareTextCompositeCommand{\~}{PU}{A}{\80\303}% U+00C3 % U+00C4 LATIN CAPITAL LETTER A WITH DIAERESIS; Adieresis \DeclareTextCompositeCommand{\"}{PU}{A}{\80\304}% U+00C4 % U+00C5 LATIN CAPITAL LETTER A WITH RING ABOVE; Aring \DeclareTextCompositeCommand{\r}{PU}{A}{\80\305}% U+00C5 % U+00C6 LATIN CAPITAL LETTER AE; AE \DeclareTextCommand{\AE}{PU}{\80\306}% U+00C6 % U+00C7 LATIN CAPITAL LETTER C WITH CEDILLA; Ccedilla \DeclareTextCompositeCommand{\c}{PU}{C}{\80\307}% U+00C7 % U+00C8 LATIN CAPITAL LETTER E WITH GRAVE; Egrave \DeclareTextCompositeCommand{\'}{PU}{E}{\80\310}% U+00C8 % U+00C9 LATIN CAPITAL LETTER E WITH ACUTE; Eacute \DeclareTextCompositeCommand{\'}{PU}{E}{\80\311}% U+00C9 % U+00CA LATIN CAPITAL LETTER E WITH CIRCUMFLEX; Ecircumflex \DeclareTextCompositeCommand{\^}{PU}{E}{\80\312}% U+00CA % U+00CB LATIN CAPITAL LETTER E WITH DIAERESIS; Edieresis \DeclareTextCompositeCommand{\"}{PU}{E}{\80\313}% U+00CB % U+00CC LATIN CAPITAL LETTER I WITH GRAVE; Igrave \DeclareTextCompositeCommand{\'}{PU}{I}{\80\314}% U+00CC % U+00CD LATIN CAPITAL LETTER I WITH ACUTE; Iacute \DeclareTextCompositeCommand{\'}{PU}{I}{\80\315}% U+00CD % U+00CE LATIN CAPITAL LETTER I WITH CIRCUMFLEX; Icircumflex \DeclareTextCompositeCommand{\^}{PU}{I}{\80\316}% U+00CE % U+00CF LATIN CAPITAL LETTER I WITH DIAERESIS; Idieresis \DeclareTextCompositeCommand{\"}{PU}{I}{\80\317}% U+00CF % U+00D0 LATIN CAPITAL LETTER ETH; Eth \DeclareTextCommand{\DH}{PU}{\80\320}% U+00D0 % U+00D1 LATIN CAPITAL LETTER N WITH TILDE; Ntilde \DeclareTextCompositeCommand{\~}{PU}{N}{\80\321}% U+00D1 % U+00D2 LATIN CAPITAL LETTER O WITH GRAVE; Ograve \DeclareTextCompositeCommand{\'}{PU}{O}{\80\322}% U+00D2 % U+00D3 LATIN CAPITAL LETTER O WITH ACUTE; Oacute \DeclareTextCompositeCommand{\'}{PU}{O}{\80\323}% U+00D3 % U+00D4 LATIN CAPITAL LETTER O WITH CIRCUMFLEX; Ocircumflex \DeclareTextCompositeCommand{\^}{PU}{O}{\80\324}% U+00D4 % U+00D5 LATIN CAPITAL LETTER O WITH TILDE; Otilde \DeclareTextCompositeCommand{\~}{PU}{O}{\80\325}% U+00D5 % U+00D6 LATIN CAPITAL LETTER O WITH DIAERESIS; Odieresis \DeclareTextCompositeCommand{\"}{PU}{O}{\80\326}% U+00D6 % U+00D7 MULTIPLICATION SIGN; multiply \DeclareTextCommand{\textmultiply}{PU}{\80\327}% U+00D7 % U+00D8 LATIN CAPITAL LETTER O WITH STROKE; Oslash \DeclareTextCommand{\O}{PU}{\80\330}% U+00D8 % U+00D9 LATIN CAPITAL LETTER U WITH GRAVE; Ugrave \DeclareTextCompositeCommand{\'}{PU}{U}{\80\331}% U+00D9 % U+00DA LATIN CAPITAL LETTER U WITH ACUTE; Uacute \DeclareTextCompositeCommand{\'}{PU}{U}{\80\332}% U+00DA % U+00DB LATIN CAPITAL LETTER U WITH CIRCUMFLEX; Ucircumflex \DeclareTextCompositeCommand{\^}{PU}{U}{\80\333}% U+00DB % U+00DC LATIN CAPITAL LETTER U WITH DIAERESIS; Udieresis \DeclareTextCompositeCommand{\"}{PU}{U}{\80\334}% U+00DC % U+00DD LATIN CAPITAL LETTER Y WITH ACUTE; Yacute \DeclareTextCompositeCommand{\'}{PU}{Y}{\80\335}% U+00DD % U+00DE LATIN CAPITAL LETTER THORN; Thorn

 \DeclareTextCommand{\TH}{PU}{\80\336}% U+00DE % U+00DF LATIN SMALL LETTER SHARP S; germandbls \DeclareTextCommand{\ss}{PU}{\80\337}% U+00DF % U+00E0 LATIN SMALL LETTER A WITH GRAVE; agrave \DeclareTextCompositeCommand{\'}{PU}{a}{\80\340}% U+00E0 % U+00E1 LATIN SMALL LETTER A WITH ACUTE; aacute \DeclareTextCompositeCommand{\'}{PU}{a}{\80\341}% U+00E1 % U+00E2 LATIN SMALL LETTER A WITH CIRCUMFLEX; acircumflex \DeclareTextCompositeCommand{\^}{PU}{a}{\80\342}% U+00E2 % U+00E3 LATIN SMALL LETTER A WITH TILDE; atilde \DeclareTextCompositeCommand{\~}{PU}{a}{\80\343}% U+00E3 % U+00E4 LATIN SMALL LETTER A WITH DIAERESIS; adieresis \DeclareTextCompositeCommand{\"}{PU}{a}{\80\344}% U+00E4 % U+00E5 LATIN SMALL LETTER A WITH RING ABOVE; aring \DeclareTextCompositeCommand{\r}{PU}{a}{\80\345}% U+00E5 % U+00E6 LATIN SMALL LETTER AE; ae \DeclareTextCommand{\ae}{PU}{\80\346}% U+00E6 % U+00E7 LATIN SMALL LETTER C WITH CEDILLA; ccedilla \DeclareTextCompositeCommand{\c}{PU}{c}{\80\347}% U+00E7 % U+00E8 LATIN SMALL LETTER E WITH GRAVE; egrave \DeclareTextCompositeCommand{\'}{PU}{e}{\80\350}% U+00E8 % U+00E9 LATIN SMALL LETTER E WITH ACUTE; eacute \DeclareTextCompositeCommand{\'}{PU}{e}{\80\351}% U+00E9 % U+00EA LATIN SMALL LETTER E WITH CIRCUMFLEX; ecircumflex \DeclareTextCompositeCommand{\^}{PU}{e}{\80\352}% U+00EA % U+00EB LATIN SMALL LETTER E WITH DIAERESIS; edieresis \DeclareTextCompositeCommand{\"}{PU}{e}{\80\353}% U+00EB % U+00EC LATIN SMALL LETTER I WITH GRAVE; igrave \DeclareTextCompositeCommand{\'}{PU}{i}{\80\354}% U+00EC \DeclareTextCompositeCommand{\'}{PU}{\i}{\80\354}% U+00EC % U+00ED LATIN SMALL LETTER I WITH ACUTE; iacute \DeclareTextCompositeCommand{\'}{PU}{i}{\80\355}% U+00ED \DeclareTextCompositeCommand{\'}{PU}{\i}{\80\355}% U+00ED % U+00EE LATIN SMALL LETTER I WITH CIRCUMFLEX; icircumflex \DeclareTextCompositeCommand{\^}{PU}{i}{\80\356}% U+00EE 12961\DeclareTextCompositeCommand{\^}{PU}{\i}{\80\356}% U+00EE % U+00EF LATIN SMALL LETTER I WITH DIAERESIS; idieresis \DeclareTextCompositeCommand{\"}{PU}{i}{\80\357}% U+00EF \DeclareTextCompositeCommand{\"}{PU}{\i}{\80\357}% U+00EF % U+00F0 LATIN SMALL LETTER ETH; eth \DeclareTextCommand{\dh}{PU}{\80\360}% U+00F0 % U+00F1 LATIN SMALL LETTER N WITH TILDE; ntilde \DeclareTextCompositeCommand{\~}{PU}{n}{\80\361}% U+00F1 % U+00F2 LATIN SMALL LETTER O WITH GRAVE; ograve \DeclareTextCompositeCommand{\'}{PU}{o}{\80\362}% U+00F2 % U+00F3 LATIN SMALL LETTER O WITH ACUTE; oacute \DeclareTextCompositeCommand{\'}{PU}{o}{\80\363}% U+00F3 % U+00F4 LATIN SMALL LETTER O WITH CIRCUMFLEX; ocircumflex \DeclareTextCompositeCommand{\^}{PU}{o}{\80\364}% U+00F4 % U+00F5 LATIN SMALL LETTER O WITH TILDE; otilde \DeclareTextCompositeCommand{\~}{PU}{o}{\80\365}% U+00F5 % U+00F6 LATIN SMALL LETTER O WITH DIAERESIS; odieresis \DeclareTextCompositeCommand{\"}{PU}{o}{\80\366}% U+00F6 % U+00F7 DIVISION SIGN; divide \DeclareTextCommand{\textdivide}{PU}{\80\367}% U+00F7 % U+00F8 LATIN SMALL LETTER O WITH STROKE; oslash \DeclareTextCommand{\o}{PU}{\80\370}% U+00F8

 % U+00F9 LATIN SMALL LETTER U WITH GRAVE; ugrave \DeclareTextCompositeCommand{\'}{PU}{u}{\80\371}% U+00F9 % U+00FA LATIN SMALL LETTER U WITH ACUTE; uacute \DeclareTextCompositeCommand{\'}{PU}{u}{\80\372}% U+00FA % U+00FB LATIN SMALL LETTER U WITH CIRCUMFLEX; ucircumflex \DeclareTextCompositeCommand{\^}{PU}{u}{\80\373}% U+00FB % U+00FC LATIN SMALL LETTER U WITH DIAERESIS; udieresis \DeclareTextCompositeCommand{\"}{PU}{u}{\80\374}% U+00FC % U+00FD LATIN SMALL LETTER Y WITH ACUTE; yacute \DeclareTextCompositeCommand{\'}{PU}{y}{\80\375}% U+00FD % U+00FE LATIN SMALL LETTER THORN; thorn \DeclareTextCommand{\th}{PU}{\80\376}% U+00FE % U+00FF LATIN SMALL LETTER Y WITH DIAERESIS; ydieresis \DeclareTextCompositeCommand{\"}{PU}{y}{\80\377}% U+00FF

#### 50.2.4 Latin Extended-A: U+0080 to U+017F

 % U+0100 LATIN CAPITAL LETTER A WITH MACRON; Amacron \DeclareTextCompositeCommand{\=}{PU}{A}{\81\000}% U+0100 % U+0101 LATIN SMALL LETTER A WITH MACRON; amacron \DeclareTextCompositeCommand{\=}{PU}{a}{\81\001}% U+0101 % U+0102 LATIN CAPITAL LETTER A WITH BREVE; Abreve \DeclareTextCompositeCommand{\u}{PU}{A}{\81\002}% U+0102 % U+0103 LATIN SMALL LETTER A WITH BREVE; abreve \DeclareTextCompositeCommand{\u}{PU}{a}{\81\003}% U+0103 % U+0104 LATIN CAPITAL LETTER A WITH OGONEK; Aogonek \DeclareTextCompositeCommand{\k}{PU}{A}{\81\004}% U+0104 % U+0105 LATIN SMALL LETTER A WITH OGONEK; aogonek \DeclareTextCompositeCommand{\k}{PU}{a}{\81\005}% U+0105 % U+0106 LATIN CAPITAL LETTER C WITH ACUTE; Cacute \DeclareTextCompositeCommand{\'}{PU}{C}{\81\006}% U+0106 % U+0107 LATIN SMALL LETTER C WITH ACUTE; cacute \DeclareTextCompositeCommand{\'}{PU}{c}{\81\007}% U+0107 % U+0108 LATIN CAPITAL LETTER C WITH CIRCUMFLEX; Ccircumflex \DeclareTextCompositeCommand{\^}{PU}{C}{\81\010}% U+0108 % U+0109 LATIN SMALL LETTER C WITH CIRCUMFLEX; ccircumflex \DeclareTextCompositeCommand{\^}{PU}{c}{\81\011}% U+0109 13017% U+010A LATIN CAPITAL LETTER C WITH DOT ABOVE; Cdot, Cdotaccent \DeclareTextCompositeCommand{\.}{PU}{C}{\81\012}% U+010A % U+010B LATIN SMALL LETTER C WITH DOT ABOVE; cdot, cdotaccent \DeclareTextCompositeCommand{\.}{PU}{c}{\81\013}% U+010B % U+010C LATIN CAPITAL LETTER C WITH CARON; Ccaron \DeclareTextCompositeCommand{\v}{PU}{C}{\81\014}% U+010C % U+010D LATIN SMALL LETTER C WITH CARON; ccaron \DeclareTextCompositeCommand{\v}{PU}{c}{\81\015}% U+010D % U+010E LATIN CAPITAL LETTER D WITH CARON; Dcaron \DeclareTextCompositeCommand{\v}{PU}{D}{\81\016}% U+010E % U+010F LATIN SMALL LETTER D WITH CARON; dcaron \DeclareTextCompositeCommand{\v}{PU}{d}{\81\017}% U+010F % U+0110 LATIN CAPITAL LETTER D WITH STROKE; Dcroat, Dslash \DeclareTextCommand{\DJ}{PU}{\81\020}% U+0110 % U+0111 LATIN SMALL LETTER D WITH STROKE; dcroat, dmacron \DeclareTextCommand{\dj}{PU}{\81\021}% U+0111 % U+0112 LATIN CAPITAL LETTER E WITH MACRON; Emacron \DeclareTextCompositeCommand{\=}{PU}{E}{\81\022}% U+0112 % U+0113 LATIN SMALL LETTER E WITH MACRON; emacron \DeclareTextCompositeCommand{\=}{PU}{e}{\81\023}% U+0113

 % U+0114 LATIN CAPITAL LETTER E WITH BREVE; Ebreve \DeclareTextCompositeCommand{\u}{PU}{E}{\81\024}% U+0114 % U+0115 LATIN SMALL LETTER E WITH BREVE; ebreve \DeclareTextCompositeCommand{\u}{PU}{e}{\81\025}% U+0115 % U+0116 LATIN CAPITAL LETTER E WITH DOT ABOVE; Edot, Edotaccent \DeclareTextCompositeCommand{\.}{PU}{E}{\81\026}% U+0116 % U+0117 LATIN SMALL LETTER E WITH DOT ABOVE; edot, edotaccent \DeclareTextCompositeCommand{\.}{PU}{e}{\81\027}% U+0117 % U+0118 LATIN CAPITAL LETTER E WITH OGONEK; Eogonek \DeclareTextCompositeCommand{\k}{PU}{E}{\81\030}% U+0118 % U+0119 LATIN SMALL LETTER E WITH OGONEK; eogonek \DeclareTextCompositeCommand{\k}{PU}{e}{\81\031}% U+0119 % U+011A LATIN CAPITAL LETTER E WITH CARON; Ecaron \DeclareTextCompositeCommand{\v}{PU}{E}{\81\032}% U+011A % U+011B LATIN SMALL LETTER E WITH CARON; ecaron \DeclareTextCompositeCommand{\v}{PU}{e}{\81\033}% U+011B % U+011C LATIN CAPITAL LETTER G WITH CIRCUMFLEX; Gcircumflex \DeclareTextCompositeCommand{\^}{PU}{G}{\81\034}% U+011C % U+011D LATIN SMALL LETTER G WITH CIRCUMFLEX; gcircumflex \DeclareTextCompositeCommand{\^}{PU}{g}{\81\035}% U+011D % U+011E LATIN CAPITAL LETTER G WITH BREVE; Gbreve \DeclareTextCompositeCommand{\u}{PU}{G}{\81\036}% U+011E % U+011F LATIN SMALL LETTER G WITH BREVE; gbreve \DeclareTextCompositeCommand{\u}{PU}{g}{\81\037}% U+011F % U+0120 LATIN CAPITAL LETTER G WITH DOT ABOVE; Gdot, Gdotaccent \DeclareTextCompositeCommand{\.}{PU}{G}{\81\040}% U+0120 % U+0121 LATIN SMALL LETTER G WITH DOT ABOVE; gdot, gdotaccent \DeclareTextCompositeCommand{\.}{PU}{g}{\81\041}% U+0121 % U+0122 LATIN CAPITAL LETTER G WITH CEDILLA; Gcedilla, Gcommaaccent \DeclareTextCompositeCommand{\c}{PU}{G}{\81\042}% U+0122 % U+0123 LATIN SMALL LETTER G WITH CEDILLA; gcedilla, gcommaaccent \DeclareTextCompositeCommand{\c}{PU}{g}{\81\043}% U+0123 % U+0124 LATIN CAPITAL LETTER H WITH CIRCUMFLEX; Hcircumflex \DeclareTextCompositeCommand{\^}{PU}{H}{\81\044}% U+0124 % U+0125 LATIN SMALL LETTER H WITH CIRCUMFLEX; hcircumflex \DeclareTextCompositeCommand{\^}{PU}{h}{\81\045}% U+0125 % U+0126 LATIN CAPITAL LETTER H WITH STROKE; Hbar \DeclareTextCommand{\textHslash}{PU}{\81\046}% U+0126 % U+0127 LATIN SMALL LETTER H WITH STROKE; hbar \DeclareTextCommand{\texthslash}{PU}{\81\047}% U+0127 % U+0128 LATIN CAPITAL LETTER I WITH TILDE; Itilde \DeclareTextCompositeCommand{\~}{PU}{I}{\81\050}% U+0128 % U+0129 LATIN SMALL LETTER I WITH TILDE; itilde \DeclareTextCompositeCommand{\~}{PU}{i}{\81\051}% U+0129 \DeclareTextCompositeCommand{\~}{PU}{\i}{\81\051}% U+0129 % U+012A LATIN CAPITAL LETTER I WITH MACRON; Imacron \DeclareTextCompositeCommand{\=}{PU}{I}{\81\052}% U+012A % U+012B LATIN SMALL LETTER I WITH MACRON; imacron \DeclareTextCompositeCommand{\=}{PU}{i}{\81\053}% U+012B \DeclareTextCompositeCommand{\=}{PU}{\i}{\81\053}% U+012B % U+012C LATIN CAPITAL LETTER I WITH BREVE; Ibreve \DeclareTextCompositeCommand{\u}{PU}{I}{\81\054}% U+012C % U+012D LATIN SMALL LETTER I WITH BREVE; ibreve \DeclareTextCompositeCommand{\u}{PU}{i}{\81\055}% U+012D \DeclareTextCompositeCommand{\u}{PU}{\i}{\81\055}% U+012D % U+012E LATIN CAPITAL LETTER I WITH OGONEK; Iogonek \DeclareTextCompositeCommand{\k}{PU}{I}{\81\056}% U+012E

 % U+012F LATIN SMALL LETTER I WITH OGONEK; iogonek \DeclareTextCompositeCommand{\k}{PU}{i}{\81\057}% U+012F \DeclareTextCompositeCommand{\k}{PU}{\i}{\81\057}% U+012F % U+0130 LATIN CAPITAL LETTER I WITH DOT ABOVE; Idot, Idotaccent \DeclareTextCompositeCommand{\.}{PU}{I}{\81\060}% U+0130 % U+0131 LATIN SMALL LETTER DOTLESS I; dotlessi \DeclareTextCommand{\i}{PU}{\81\061}% U+0131 % U+0132 LATIN CAPITAL LIGATURE IJ; IJ \DeclareTextCommand{\IJ}{PU}{\81\062}% U+0132 % U+0133 LATIN SMALL LIGATURE IJ; ij \DeclareTextCommand{\ij}{PU}{\81\063}% U+0133 % U+0134 LATIN CAPITAL LETTER J WITH CIRCUMFLEX; Jcircumflex \DeclareTextCompositeCommand{\^}{PU}{J}{\81\064}% U+0134 % U+0135 LATIN SMALL LETTER J WITH CIRCUMFLEX; jcircumflex \DeclareTextCompositeCommand{\^}{PU}{j}{\81\065}% U+0135 \DeclareTextCompositeCommand{\^}{PU}{\j}{\81\065}% U+0135 % U+0136 LATIN CAPITAL LETTER K WITH CEDILLA; Kcedilla, Kcommaaccent \DeclareTextCompositeCommand{\c}{PU}{K}{\81\066}% U+0136 % U+0137 LATIN SMALL LETTER K WITH CEDILLA; kcedilla, kcommaaccent \DeclareTextCompositeCommand{\c}{PU}{k}{\81\067}% U+0137

The canonical name of U+0138, small letter kra, would be \textkgreenlandic, following the glyph naming convention. However latex/base/inputenc.dtx has choosen \textkra.

 % U+0138 LATIN SMALL LETTER KRA; kgreenlandic \DeclareTextCommand{\textkra}{PU}{\81\070}% U+0138 % U+0139 LATIN CAPITAL LETTER L WITH ACUTE; Lacute \DeclareTextCompositeCommand{\'}{PU}{L}{\81\071}% U+0139 % U+013A LATIN SMALL LETTER L WITH ACUTE; lacute \DeclareTextCompositeCommand{\'}{PU}{l}{\81\072}% U+013A % U+013B LATIN CAPITAL LETTER L WITH CEDILLA; Lcedilla, Lcommaaccent \DeclareTextCompositeCommand{\c}{PU}{L}{\81\073}% U+013B % U+013C LATIN SMALL LETTER L WITH CEDILLA; lcedilla, lcommaaccent \DeclareTextCompositeCommand{\c}{PU}{l}{\81\074}% U+013C % U+013D LATIN CAPITAL LETTER L WITH CARON; Lcaron \DeclareTextCompositeCommand{\v}{PU}{L}{\81\075}% U+013D % U+013E LATIN SMALL LETTER L WITH CARON; lcaron \DeclareTextCompositeCommand{\v}{PU}{l}{\81\076}% U+013E

There seems to be no variants of letters 'L' and 'l' with a dot above (reasonable). Therefore the  $\backslash$ . accent is reused instead of making a separate accent macro  $\text{textmiddledot}.$  % U+013F LATIN CAPITAL LETTER L WITH MIDDLE DOT; Ldot, Ldotaccent \DeclareTextCompositeCommand{\.}{PU}{L}{\81\077}% U+013F % U+0140 LATIN SMALL LETTER L WITH MIDDLE DOT; ldot, ldotaccent \DeclareTextCompositeCommand{\.}{PU}{l}{\81\100}% U+0140 % U+0141 LATIN CAPITAL LETTER L WITH STROKE; Lslash \DeclareTextCommand{\L}{PU}{\81\101}% U+0141 % U+0142 LATIN SMALL LETTER L WITH STROKE; lslash \DeclareTextCommand{\l}{PU}{\81\102}% U+0142 % U+0143 LATIN CAPITAL LETTER N WITH ACUTE; Nacute \DeclareTextCompositeCommand{\'}{PU}{N}{\81\103}% U+0143 % U+0144 LATIN SMALL LETTER N WITH ACUTE; nacute \DeclareTextCompositeCommand{\'}{PU}{n}{\81\104}% U+0144 % U+0145 LATIN CAPITAL LETTER N WITH CEDILLA; Ncedilla, Ncommaaccent \DeclareTextCompositeCommand{\c}{PU}{N}{\81\105}% U+0145 % U+0146 LATIN SMALL LETTER N WITH CEDILLA; ncedilla, ncommaaccent \DeclareTextCompositeCommand{\c}{PU}{n}{\81\106}% U+0146 % U+0147 LATIN CAPITAL LETTER N WITH CARON; Ncaron

 \DeclareTextCompositeCommand{\v}{PU}{N}{\81\107}% U+0147 % U+0148 LATIN SMALL LETTER N WITH CARON; ncaron \DeclareTextCompositeCommand{\v}{PU}{n}{\81\110}% U+0148 % U+0149 LATIN SMALL LETTER N PRECEDED BY APOSTROPHE; napostrophe, quoterightn \DeclareTextCommand{\textnapostrophe}{PU}{\81\111}% U+0149 % U+014A LATIN CAPITAL LETTER ENG; Eng \DeclareTextCommand{\NG}{PU}{\81\112}% U+014A % U+014B LATIN SMALL LETTER ENG; eng \DeclareTextCommand{\ng}{PU}{\81\113}% U+014B % U+014C LATIN CAPITAL LETTER O WITH MACRON; Omacron \DeclareTextCompositeCommand{\=}{PU}{O}{\81\114}% U+014C % U+014D LATIN SMALL LETTER O WITH MACRON; omacron \DeclareTextCompositeCommand{\=}{PU}{o}{\81\115}% U+014D % U+014E LATIN CAPITAL LETTER O WITH BREVE; Obreve \DeclareTextCompositeCommand{\u}{PU}{O}{\81\116}% U+014E % U+014F LATIN SMALL LETTER O WITH BREVE; obreve \DeclareTextCompositeCommand{\u}{PU}{o}{\81\117}% U+014F % U+0150 LATIN CAPITAL LETTER O WITH DOUBLE ACUTE; Odblacute, Ohungarumlaut \DeclareTextCompositeCommand{\H}{PU}{O}{\81\120}% U+0150 % U+0151 LATIN SMALL LETTER O WITH DOUBLE ACUTE; odblacute, ohungarumlaut \DeclareTextCompositeCommand{\H}{PU}{o}{\81\121}% U+0151 % U+0152 LATIN CAPITAL LIGATURE OE; OE \DeclareTextCommand{\OE}{PU}{\81\122}% U+0152 % U+0153 LATIN SMALL LIGATURE OE; oe \DeclareTextCommand{\oe}{PU}{\81\123}% U+0153 % U+0154 LATIN CAPITAL LETTER R WITH ACUTE; Racute \DeclareTextCompositeCommand{\'}{PU}{R}{\81\124}% U+0154 % U+0155 LATIN SMALL LETTER R WITH ACUTE; racute \DeclareTextCompositeCommand{\'}{PU}{r}{\81\125}% U+0155 % U+0156 LATIN CAPITAL LETTER R WITH CEDILLA; Rcedilla, Rcommaaccent \DeclareTextCompositeCommand{\c}{PU}{R}{\81\126}% U+0156 % U+0157 LATIN SMALL LETTER R WITH CEDILLA; rcedilla, rcommaaccent \DeclareTextCompositeCommand{\c}{PU}{r}{\81\127}% U+0157 % U+0158 LATIN CAPITAL LETTER R WITH CARON; Rcaron \DeclareTextCompositeCommand{\v}{PU}{R}{\81\130}% U+0158 % U+0159 LATIN SMALL LETTER R WITH CARON; rcaron \DeclareTextCompositeCommand{\v}{PU}{r}{\81\131}% U+0159 % U+015A LATIN CAPITAL LETTER S WITH ACUTE; Sacute \DeclareTextCompositeCommand{\'}{PU}{S}{\81\132}% U+015A % U+015B LATIN SMALL LETTER S WITH ACUTE; sacute \DeclareTextCompositeCommand{\'}{PU}{s}{\81\133}% U+015B % U+015C LATIN CAPITAL LETTER S WITH CIRCUMFLEX; Scircumflex \DeclareTextCompositeCommand{\^}{PU}{S}{\81\134}% U+015C % U+015D LATIN SMALL LETTER S WITH CIRCUMFLEX; scircumflex \DeclareTextCompositeCommand{\^}{PU}{s}{\81\135}% U+015D % U+015E LATIN CAPITAL LETTER S WITH CEDILLA; Scedilla \DeclareTextCompositeCommand{\c}{PU}{S}{\81\136}% U+015E % U+015F LATIN SMALL LETTER S WITH CEDILLA; scedilla \DeclareTextCompositeCommand{\c}{PU}{s}{\81\137}% U+015F % U+0160 LATIN CAPITAL LETTER S WITH CARON; Scaron \DeclareTextCompositeCommand{\v}{PU}{S}{\81\140}% U+0160 % U+0161 LATIN SMALL LETTER S WITH CARON; scaron \DeclareTextCompositeCommand{\v}{PU}{s}{\81\141}% U+0161 % U+0162 LATIN CAPITAL LETTER T WITH CEDILLA; Tcedilla, Tcommaaccent \DeclareTextCompositeCommand{\c}{PU}{T}{\81\142}% U+0162 % U+0163 LATIN SMALL LETTER T WITH CEDILLA; tcedilla, tcommaaccent \DeclareTextCompositeCommand{\c}{PU}{t}{\81\143}% U+0163

 % U+0164 LATIN CAPITAL LETTER T WITH CARON; Tcaron \DeclareTextCompositeCommand{\v}{PU}{T}{\81\144}% U+0164 % U+0165 LATIN SMALL LETTER T WITH CARON; tcaron \DeclareTextCompositeCommand{\v}{PU}{t}{\81\145}% U+0165 % U+0166 LATIN CAPITAL LETTER T WITH STROKE; Tbar \DeclareTextCommand{\textTslash}{PU}{\81\146}% U+0166 % U+0167 LATIN SMALL LETTER T WITH STROKE; tbar \DeclareTextCommand{\texttslash}{PU}{\81\147}% U+0167 % U+0168 LATIN CAPITAL LETTER U WITH TILDE; Utilde \DeclareTextCompositeCommand{\~}{PU}{U}{\81\150}% U+0168 % U+0169 LATIN SMALL LETTER U WITH TILDE; utilde \DeclareTextCompositeCommand{\~}{PU}{u}{\81\151}% U+0169 % U+016A LATIN CAPITAL LETTER U WITH MACRON; Umacron \DeclareTextCompositeCommand{\=}{PU}{U}{\81\152}% U+016A % U+016B LATIN SMALL LETTER U WITH MACRON; umacron \DeclareTextCompositeCommand{\=}{PU}{u}{\81\153}% U+016B % U+016C LATIN CAPITAL LETTER U WITH BREVE; Ubreve \DeclareTextCompositeCommand{\u}{PU}{U}{\81\154}% U+016C % U+016D LATIN SMALL LETTER U WITH BREVE; ubreve \DeclareTextCompositeCommand{\u}{PU}{u}{\81\155}% U+016D % U+016E LATIN CAPITAL LETTER U WITH RING ABOVE; Uring \DeclareTextCompositeCommand{\r}{PU}{U}{\81\156}% U+016E % U+016F LATIN SMALL LETTER U WITH RING ABOVE; uring \DeclareTextCompositeCommand{\r}{PU}{u}{\81\157}% U+016F % U+0170 LATIN CAPITAL LETTER U WITH DOUBLE ACUTE; Udblacute, Uhungarumlaut \DeclareTextCompositeCommand{\H}{PU}{U}{\81\160}% U+0170 % U+0171 LATIN SMALL LETTER U WITH DOUBLE ACUTE; udblacute, uhungarumlaut \DeclareTextCompositeCommand{\H}{PU}{u}{\81\161}% U+0171 % U+0172 LATIN CAPITAL LETTER U WITH OGONEK; Uogonek \DeclareTextCompositeCommand{\k}{PU}{U}{\81\162}% U+0172 % U+0173 LATIN SMALL LETTER U WITH OGONEK; uogonek \DeclareTextCompositeCommand{\k}{PU}{u}{\81\163}% U+0173 % U+0174 LATIN CAPITAL LETTER W WITH CIRCUMFLEX; Wcircumflex \DeclareTextCompositeCommand{\^}{PU}{W}{\81\164}% U+0174 % U+0175 LATIN SMALL LETTER W WITH CIRCUMFLEX; wcircumflex \DeclareTextCompositeCommand{\^}{PU}{w}{\81\165}% U+0175 % U+0176 LATIN CAPITAL LETTER Y WITH CIRCUMFLEX; Ycircumflex \DeclareTextCompositeCommand{\^}{PU}{Y}{\81\166}% U+0176 % U+0177 LATIN SMALL LETTER Y WITH CIRCUMFLEX; ycircumflex \DeclareTextCompositeCommand{\^}{PU}{y}{\81\167}% U+0177 % U+0178 LATIN CAPITAL LETTER Y WITH DIAERESIS; Ydieresis \DeclareTextCompositeCommand{\"}{PU}{Y}{\81\170}% U+0178 % U+0179 LATIN CAPITAL LETTER Z WITH ACUTE; Zacute \DeclareTextCompositeCommand{\'}{PU}{Z}{\81\171}% U+0179 % U+017A LATIN SMALL LETTER Z WITH ACUTE; zacute \DeclareTextCompositeCommand{\'}{PU}{z}{\81\172}% U+017A % U+017B LATIN CAPITAL LETTER Z WITH DOT ABOVE; Zdot, Zdotaccent \DeclareTextCompositeCommand{\.}{PU}{Z}{\81\173}% U+017B % U+017C LATIN SMALL LETTER Z WITH DOT ABOVE; zdot, zdotaccent \DeclareTextCompositeCommand{\.}{PU}{z}{\81\174}% U+017C % U+017D LATIN CAPITAL LETTER Z WITH CARON; Zcaron \DeclareTextCompositeCommand{\v}{PU}{Z}{\81\175}% U+017D % U+017E LATIN SMALL LETTER Z WITH CARON; zcaron \DeclareTextCompositeCommand{\v}{PU}{z}{\81\176}% U+017E % U+017F LATIN SMALL LETTER LONG S; longs, slong \DeclareTextCommand{\textlongs}{PU}{\81\177}% U+017F

### 50.2.5 Latin Extended-B: U+0180 to U+024F

 % U+0192 LATIN SMALL LETTER F WITH HOOK; florin \DeclareTextCommand{\textflorin}{PU}{\81\222}% U+0192 % U+01CD LATIN CAPITAL LETTER A WITH CARON; Acaron \DeclareTextCompositeCommand{\v}{PU}{A}{\81\315}% U+01CD % U+01CE LATIN SMALL LETTER A WITH CARON; acaron \DeclareTextCompositeCommand{\v}{PU}{a}{\81\316}% U+01CE % U+01CF LATIN CAPITAL LETTER I WITH CARON; Icaron \DeclareTextCompositeCommand{\v}{PU}{I}{\81\317}% U+01CF % U+01D0 LATIN SMALL LETTER I WITH CARON; icaron \DeclareTextCompositeCommand{\v}{PU}{\i}{\81\320}% U+01D0 \DeclareTextCompositeCommand{\v}{PU}{i}{\81\320}% U+01D0 % U+01D1 LATIN CAPITAL LETTER O WITH CARON; Ocaron \DeclareTextCompositeCommand{\v}{PU}{O}{\81\321}% U+01D1 % U+01D2 LATIN SMALL LETTER O WITH CARON; ocaron \DeclareTextCompositeCommand{\v}{PU}{o}{\81\322}% U+01D2 % U+01D3 LATIN CAPITAL LETTER U WITH CARON; Ucaron \DeclareTextCompositeCommand{\v}{PU}{U}{\81\323}% U+01D3 % U+01D4 LATIN SMALL LETTER U WITH CARON; ucaron \DeclareTextCompositeCommand{\v}{PU}{u}{\81\324}% U+01D4 % U+01E4 LATIN CAPITAL LETTER G WITH STROKE; Gstroke \DeclareTextCommand{\textGslash}{PU}{\81\344}% U+01E4 % U+01E5 LATIN SMALL LETTER G WITH STROKE; gstroke \DeclareTextCommand{\textgslash}{PU}{\81\345}% U+01E5 % U+01E6 LATIN CAPITAL LETTER G WITH CARON; Gcaron \DeclareTextCompositeCommand{\v}{PU}{G}{\81\346}% U+01E6 % U+01E7 LATIN SMALL LETTER G WITH CARON; gcaron \DeclareTextCompositeCommand{\v}{PU}{g}{\81\347}% U+01E7 % U+01E8 LATIN CAPITAL LETTER K WITH CARON; Kcaron \DeclareTextCompositeCommand{\v}{PU}{K}{\81\350}% U+01E8 % U+01E9 LATIN SMALL LETTER K WITH CARON; kcaron \DeclareTextCompositeCommand{\v}{PU}{k}{\81\351}% U+01E9 % U+01EA LATIN CAPITAL LETTER O WITH OGONEK; Oogonek \DeclareTextCompositeCommand{\k}{PU}{O}{\81\352}% U+01EA % U+01EB LATIN SMALL LETTER O WITH OGONEK; oogonek \DeclareTextCompositeCommand{\k}{PU}{o}{\81\353}% U+01EB % U+01F0 LATIN SMALL LETTER J WITH CARON; jcaron \DeclareTextCompositeCommand{\v}{PU}{\j}{\81\360}% U+01F0 \DeclareTextCompositeCommand{\v}{PU}{j}{\81\360}% U+01F0 % U+01F4 LATIN CAPITAL LETTER G WITH ACUTE; Gacute \DeclareTextCompositeCommand{\'}{PU}{G}{\81\364}% U+01F4 % U+01F5 LATIN SMALL LETTER G WITH ACUTE; gacute \DeclareTextCompositeCommand{\'}{PU}{g}{\81\365}% U+01F5 % U+01F8 LATIN CAPITAL LETTER N WITH GRAVE \DeclareTextCompositeCommand{\'}{PU}{N}{\81\370}% U+01F8 % U+01F9 LATIN SMALL LETTER N WITH GRAVE \DeclareTextCompositeCommand{\'}{PU}{n}{\81\371}% U+01F9 % U+01FC LATIN CAPITAL LETTER AE WITH ACUTE; AEacute \DeclareTextCompositeCommand{\'}{PU}{\AE}{\81\374}% U+01FC % U+01FD LATIN SMALL LETTER AE WITH ACUTE; aeacute \DeclareTextCompositeCommand{\'}{PU}{\ae}{\81\375}% U+01FD % U+01FE LATIN CAPITAL LETTER O WITH STROKE AND ACUTE; \*Oslashacute, Ostrokeacut \DeclareTextCompositeCommand{\'}{PU}{\O}{\81\376}% U+01FE % U+01FF LATIN SMALL LETTER O WITH STROKE AND ACUTE; \*oslashacute, ostrokeacute \DeclareTextCompositeCommand{\'}{PU}{\o}{\81\377}% U+01FF % U+0200 LATIN CAPITAL LETTER A WITH DOUBLE GRAVE; Adblgrave \DeclareTextCompositeCommand{\G}{PU}{A}{\82\000}% U+0200

 % U+0201 LATIN SMALL LETTER A WITH DOUBLE GRAVE; adblgrave \DeclareTextCompositeCommand{\G}{PU}{a}{\82\001}% U+0201 % U+0204 LATIN CAPITAL LETTER E WITH DOUBLE GRAVE; Edblgrave \DeclareTextCompositeCommand{\G}{PU}{E}{\82\004}% U+0204 % U+0205 LATIN SMALL LETTER E WITH DOUBLE GRAVE; edblgrave \DeclareTextCompositeCommand{\G}{PU}{e}{\82\005}% U+0205 % U+0208 LATIN CAPITAL LETTER I WITH DOUBLE GRAVE; Idblgrave \DeclareTextCompositeCommand{\G}{PU}{I}{\82\010}% U+0208 % U+0209 LATIN SMALL LETTER I WITH DOUBLE GRAVE; idblgrave \DeclareTextCompositeCommand{\G}{PU}{\i}{\82\011}% U+0209 \DeclareTextCompositeCommand{\G}{PU}{i}{\82\011}% U+0209 13325 % U+020C LATIN CAPITAL LETTER 0 WITH DOUBLE GRAVE: Odblgrave \DeclareTextCompositeCommand{\G}{PU}{O}{\82\014}% U+020C % U+020D LATIN SMALL LETTER O WITH DOUBLE GRAVE; odblgrave \DeclareTextCompositeCommand{\G}{PU}{o}{\82\015}% U+020D % U+0210 LATIN CAPITAL LETTER R WITH DOUBLE GRAVE; Rdblgrave \DeclareTextCompositeCommand{\G}{PU}{R}{\82\020}% U+0210 % U+0211 LATIN SMALL LETTER R WITH DOUBLE GRAVE; rdblgrave \DeclareTextCompositeCommand{\G}{PU}{r}{\82\021}% U+0211 % U+0214 LATIN CAPITAL LETTER U WITH DOUBLE GRAVE; Udblgrave \DeclareTextCompositeCommand{\G}{PU}{U}{\82\024}% U+0214 % U+0215 LATIN SMALL LETTER U WITH DOUBLE GRAVE; udblgrave \DeclareTextCompositeCommand{\G}{PU}{u}{\82\025}% U+0215 % U+021E LATIN CAPITAL LETTER H WITH CARON \DeclareTextCompositeCommand{\v}{PU}{H}{\82\036}% U+021E % U+021F LATIN SMALL LETTER H WITH CARON \DeclareTextCompositeCommand{\v}{PU}{h}{\82\037}% U+021F % U+0226 LATIN CAPITAL LETTER A WITH DOT ABOVE \DeclareTextCompositeCommand{\.}{PU}{A}{\82\046}% U+0226 % U+0227 LATIN SMALL LETTER A WITH DOT ABOVE \DeclareTextCompositeCommand{\.}{PU}{a}{\82\047}% U+0227 % U+0228 LATIN CAPITAL LETTER E WITH CEDILLA \DeclareTextCompositeCommand{\c}{PU}{E}{\82\050}% U+0228 % U+0229 LATIN SMALL LETTER E WITH CEDILLA \DeclareTextCompositeCommand{\c}{PU}{e}{\82\051}% U+0229 % U+022E LATIN CAPITAL LETTER O WITH DOT ABOVE \DeclareTextCompositeCommand{\.}{PU}{O}{\82\056}% U+022E % U+022F LATIN SMALL LETTER O WITH DOT ABOVE \DeclareTextCompositeCommand{\.}{PU}{o}{\82\057}% U+022F % U+0232 LATIN CAPITAL LETTER Y WITH MACRON \DeclareTextCompositeCommand{\=}{PU}{Y}{\82\062}% U+0232 % U+0233 LATIN SMALL LETTER Y WITH MACRON \DeclareTextCompositeCommand{\=}{PU}{y}{\82\063}% U+0233 % U+0237 LATIN SMALL LETTER DOTLESS J \DeclareTextCommand{\j}{PU}{\82\067}% U+0237

#### 50.2.6 Spacing Modifier Letters: U+02B0 to U+02FF

 % U+02C7 CARON; caron \DeclareTextCommand{\textasciicaron}{PU}{\82\307}% U+02C7 % U+02D8 BREVE; breve \DeclareTextCommand{\textasciibreve}{PU}{\82\330}% U+02D8 % U+02D9 DOT ABOVE; dotaccent \DeclareTextCommand{\textdotaccent}{PU}{\82\331}% U+02D9 % U+02DA RING ABOVE; ring \DeclareTextCommand{\textring}{PU}{\82\332}% U+02DA % U+02DB OGONEK; ogonek \DeclareTextCommand{\textogonek}{PU}{\82\333}% U+02DB

 % U+02DC SMALL TILDE; ilde, \*tilde \DeclareTextCommand{\texttilde}{PU}{\82\334}% U+02DC % U+02DD DOUBLE ACUTE ACCENT; hungarumlaut \DeclareTextCommand{\texthungarumlaut}{PU}{\82\335}% U+02DD \DeclareTextCommand{\textacutedbl}{PU}{\texthungarumlaut}% U+02DD % U+02F5 MODIFIER LETTER MIDDLE DOUBLE GRAVE ACCENT \DeclareTextCommand{\textgravedbl}{PU}{\82\365}% U+02F5 % U+02F7 MODIFIER LETTER LOW TILDE \DeclareTextCommand{\texttildelow}{PU}{\82\367}% U+02F7

### 50.2.7 Combining Diacritical Marks: U+0300 to U+036F

 % U+030F COMBINING DOUBLE GRAVE ACCENT; dblgravecmb \DeclareTextCommand{\textdoublegrave}{PU}{ \83\017}% U+030F % U+0311 COMBINING INVERTED BREVE; breveinvertedcmb \DeclareTextCommand{\textnewtie}{PU}{ \83\021}% U+0311 % U+0323 COMBINING DOT BELOW; dotbelowcmb, \*dotbelowcomb \DeclareTextCommand{\textdotbelow}{PU}{ \83\043}% U+0323 % U+0331 COMBINING MACRON BELOW; macronbelowcmb \DeclareTextCommand{\textmacronbelow}{PU}{ \83\061}% U+0331 % U+0361 COMBINING DOUBLE INVERTED BREVE; breveinverteddoublecmb \DeclareTextCommand{\texttie}{PU}{ \83\141}% U+0361

### 50.2.8 Greek and Coptic: U+0370 to U+03FF

 % U+0374 GREEK NUMERAL SIGN; numeralsigngreek \DeclareTextCommand{\textnumeralsigngreek}{PU}{\83\164}% U+0374 % U+0375 GREEK LOWER NUMERAL SIGN; numeralsignlowergreek \DeclareTextCommand{\textnumeralsignlowergreek}{PU}{\83\165}% U+0375 % U+0386 GREEK CAPITAL LETTER ALPHA WITH TONOS; Alphatonos \DeclareTextCompositeCommand{\'}{PU}{\textAlpha}{\83\206}% U+0386 % U+0388 GREEK CAPITAL LETTER EPSILON WITH TONOS; Epsilontonos \DeclareTextCompositeCommand{\'}{PU}{\textEpsilon}{\83\210}% U+0388 % U+0389 GREEK CAPITAL LETTER ETA WITH TONOS; Etatonos \DeclareTextCompositeCommand{\'}{PU}{\textEta}{\83\211}% U+0389 % U+038A GREEK CAPITAL LETTER IOTA WITH TONOS; Iotatonos \DeclareTextCompositeCommand{\'}{PU}{\textIota}{\83\212}% U+038A % U+038C GREEK CAPITAL LETTER OMICRON WITH TONOS; Omicrontonos \DeclareTextCompositeCommand{\'}{PU}{\textOmicron}{\83\214}% U+038C % U+038E GREEK CAPITAL LETTER UPSILON WITH TONOS; Upsilontonos \DeclareTextCompositeCommand{\'}{PU}{\textUpsilon}{\83\216}% U+038E % U+038F GREEK CAPITAL LETTER OMEGA WITH TONOS; Omegatonos \DeclareTextCompositeCommand{\'}{PU}{\textOmega}{\83\217}% U+038F % U+0390 GREEK SMALL LETTER IOTA WITH DIALYTIKA AND TONOS; iotadieresistonos \DeclareTextCompositeCommand{\'}{PU}{\textIotadieresis}{\83\220}% U+0390 % U+0391 GREEK CAPITAL LETTER ALPHA; Alpha \DeclareTextCommand{\textAlpha}{PU}{\83\221}% U+0391 % U+0392 GREEK CAPITAL LETTER BETA; Beta \DeclareTextCommand{\textBeta}{PU}{\83\222}% U+0392 % U+0393 GREEK CAPITAL LETTER GAMMA; Gamma \DeclareTextCommand{\textGamma}{PU}{\83\223}% U+0393 % U+0394 GREEK CAPITAL LETTER DELTA; Deltagreek, \*Delta \DeclareTextCommand{\textDelta}{PU}{\83\224}% U+0394 % U+0395 GREEK CAPITAL LETTER EPSILON; Epsilon \DeclareTextCommand{\textEpsilon}{PU}{\83\225}% U+0395 % U+0396 GREEK CAPITAL LETTER ZETA; Zeta \DeclareTextCommand{\textZeta}{PU}{\83\226}% U+0396 % U+0397 GREEK CAPITAL LETTER ETA; Eta \DeclareTextCommand{\textEta}{PU}{\83\227}% U+0397
```
13422 % U+0398 GREEK CAPITAL LETTER THETA; Theta
13423 \DeclareTextCommand{\textTheta}{PU}{\83\230}% U+0398
13424 % U+0399 GREEK CAPITAL LETTER IOTA; Iota
13425 \DeclareTextCommand{\textIota}{PU}{\83\231}% U+0399
13426 % U+039A GREEK CAPITAL LETTER KAPPA; Kappa
13427 \DeclareTextCommand{\textKappa}{PU}{\83\232}% U+039A
13428 % U+039B GREEK CAPITAL LETTER LAMDA; Lambda
13429 \DeclareTextCommand{\textLambda}{PU}{\83\233}% U+039B
13430 % U+039C GREEK CAPITAL LETTER MU; Mu
13431 \DeclareTextCommand{\textMu}{PU}{\83\234}% U+039C
13432 % U+039D GREEK CAPITAL LETTER NU; Nu
13433 \DeclareTextCommand{\textNu}{PU}{\83\235}% U+039D
13434 % U+039E GREEK CAPITAL LETTER XI; Xi
13435 \DeclareTextCommand{\textXi}{PU}{\83\236}% U+039E
13436 % U+039F GREEK CAPITAL LETTER OMICRON; Omicron
13437 \DeclareTextCommand{\textOmicron}{PU}{\83\237}% U+039F
13438 % U+03A0 GREEK CAPITAL LETTER PI; Pi
13439 \DeclareTextCommand{\textPi}{PU}{\83\240}% U+03A0
13440 % U+03A1 GREEK CAPITAL LETTER RHO; Rho
13441 \DeclareTextCommand{\textRho}{PU}{\83\241}% U+03A1
13442 % U+03A3 GREEK CAPITAL LETTER SIGMA; Sigma
13443 \DeclareTextCommand{\textSigma}{PU}{\83\243}% U+03A3
13444 % U+03A4 GREEK CAPITAL LETTER TAU; Tau
13445 \DeclareTextCommand{\textTau}{PU}{\83\244}% U+03A4
13446 % U+03A5 GREEK CAPITAL LETTER UPSILON; Upsilon
13447 \DeclareTextCommand{\textUpsilon}{PU}{\83\245}% U+03A5
13448 % U+03A6 GREEK CAPITAL LETTER PHI; Phi
13449 \DeclareTextCommand{\textPhi}{PU}{\83\246}% U+03A6
13450 % U+03A7 GREEK CAPITAL LETTER CHI; Chi
13451 \DeclareTextCommand{\textChi}{PU}{\83\247}% U+03A7
13452 % U+03A8 GREEK CAPITAL LETTER PSI; Psi
13453 \DeclareTextCommand{\textPsi}{PU}{\83\250}% U+03A8
13454 % U+03A9 GREEK CAPITAL LETTER OMEGA; Omegagreek, *Omega
13455 \DeclareTextCommand{\textOmega}{PU}{\83\251}% U+03A9
13456 % U+03AA GREEK CAPITAL LETTER IOTA WITH DIALYTIKA; Iotadieresis
13457 \DeclareTextCommand{\textIotadieresis}{PU}{\83\252}% U+03AA
13458 \DeclareTextCompositeCommand{\"}{PU}{\textIota}{\83\252}% U+03AA
13459 % U+03AB GREEK CAPITAL LETTER UPSILON WITH DIALYTIKA; Upsilondieresis
13460 \DeclareTextCompositeCommand{\"}{PU}{\textUpsilon}{\83\253}% U+03AB
13461 % U+03AC GREEK SMALL LETTER ALPHA WITH TONOS; alphatonos
13462 \DeclareTextCompositeCommand{\'}{PU}{\textalpha}{\83\254}% U+03AC
13463 % U+03AD GREEK SMALL LETTER EPSILON WITH TONOS; epsilontonos
13464 \DeclareTextCompositeCommand{\'}{PU}{\textepsilon}{\83\255}% U+03AD
13465 % U+03AE GREEK SMALL LETTER ETA WITH TONOS; etatonos
13466 \DeclareTextCompositeCommand{\'}{PU}{\texteta}{\83\256}% U+03AE
13467 % U+03AF GREEK SMALL LETTER IOTA WITH TONOS; iotatonos
13468 \DeclareTextCompositeCommand{\'}{PU}{\textiota}{\83\257}% U+03AF
13469 % U+03B0 GREEK SMALL LETTER UPSILON WITH DIALYTIKA AND TONOS; upsilondieresisto
13470 \DeclareTextCompositeCommand{\"}{PU}{\textupsilonacute}{\83\260}% U+03B0
13471 % U+03B1 GREEK SMALL LETTER ALPHA; alpha
13472 \DeclareTextCommand{\textalpha}{PU}{\83\261}% U+03B1
13473 % U+03B2 GREEK SMALL LETTER BETA; beta
13474 \DeclareTextCommand{\textbeta}{PU}{\83\262}% U+03B2
13475 % U+03B3 GREEK SMALL LETTER GAMMA; gamma
13476 \DeclareTextCommand{\textgamma}{PU}{\83\263}% U+03B3
13477 % U+03B4 GREEK SMALL LETTER DELTA; delta
13478 \DeclareTextCommand{\textdelta}{PU}{\83\264}% U+03B4
```
<span id="page-289-17"></span><span id="page-289-16"></span><span id="page-289-15"></span><span id="page-289-14"></span><span id="page-289-13"></span><span id="page-289-12"></span><span id="page-289-11"></span><span id="page-289-10"></span><span id="page-289-9"></span><span id="page-289-8"></span><span id="page-289-7"></span><span id="page-289-6"></span><span id="page-289-5"></span><span id="page-289-4"></span><span id="page-289-3"></span><span id="page-289-2"></span><span id="page-289-1"></span><span id="page-289-0"></span> % U+03B5 GREEK SMALL LETTER EPSILON; epsilon \DeclareTextCommand{\textepsilon}{PU}{\83\265}% U+03B5 % U+03B6 GREEK SMALL LETTER ZETA; zeta \DeclareTextCommand{\textzeta}{PU}{\83\266}% U+03B6 % U+03B7 GREEK SMALL LETTER ETA; eta \DeclareTextCommand{\texteta}{PU}{\83\267}% U+03B7 % U+03B8 GREEK SMALL LETTER THETA; theta \DeclareTextCommand{\texttheta}{PU}{\83\270}% U+03B8 % U+03B9 GREEK SMALL LETTER IOTA; iota \DeclareTextCommand{\textiota}{PU}{\83\271}% U+03B9 % U+03BA GREEK SMALL LETTER KAPPA; kappa \DeclareTextCommand{\textkappa}{PU}{\83\272}% U+03BA % U+03BB GREEK SMALL LETTER LAMDA; lambda \DeclareTextCommand{\textlambda}{PU}{\83\273}% U+03BB % U+03BC GREEK SMALL LETTER MU; mugreek, \*mu \DeclareTextCommand{\textmugreek}{PU}{\83\274}% U+03BC % U+03BD GREEK SMALL LETTER NU; nu \DeclareTextCommand{\textnu}{PU}{\83\275}% U+03BD % U+03BE GREEK SMALL LETTER XI; xi \DeclareTextCommand{\textxi}{PU}{\83\276}% U+03BE % U+03BF GREEK SMALL LETTER OMICRON; omicron \DeclareTextCommand{\textomicron}{PU}{\83\277}% U+03BF % U+03C0 GREEK SMALL LETTER PI; pi \DeclareTextCommand{\textpi}{PU}{\83\300}% U+03C0 % U+03C1 GREEK SMALL LETTER RHO; rho \DeclareTextCommand{\textrho}{PU}{\83\301}% U+03C1 % U+03C2 GREEK SMALL LETTER FINAL SIGMA; \*sigma1, sigmafinal \DeclareTextCommand{\textvarsigma}{PU}{\83\302}% U+03C2 % U+03C3 GREEK SMALL LETTER SIGMA; sigma \DeclareTextCommand{\textsigma}{PU}{\83\303}% U+03C3 % U+03C4 GREEK SMALL LETTER TAU; tau \DeclareTextCommand{\texttau}{PU}{\83\304}% U+03C4 % U+03C5 GREEK SMALL LETTER UPSILON; upsilon \DeclareTextCommand{\textupsilon}{PU}{\83\305}% U+03C5 % U+03C6 GREEK SMALL LETTER PHI; phi \DeclareTextCommand{\textphi}{PU}{\83\306}% U+03C6 % U+03C7 GREEK SMALL LETTER CHI; chi \DeclareTextCommand{\textchi}{PU}{\83\307}% U+03C7 % U+03C8 GREEK SMALL LETTER PSI; psi \DeclareTextCommand{\textpsi}{PU}{\83\310}% U+03C8 % U+03C9 GREEK SMALL LETTER OMEGA; omega \DeclareTextCommand{\textomega}{PU}{\83\311}% U+03C9 % U+03CA GREEK SMALL LETTER IOTA WITH DIALYTIKA; iotadieresis \DeclareTextCompositeCommand{\"}{PU}{\textiota}{\83\312}% U+03CA % U+03CB GREEK SMALL LETTER UPSILON WITH DIALYTIKA; upsilondieresis \DeclareTextCompositeCommand{\"}{PU}{\textupsilon}{\83\313}% U+03CB % U+03CC GREEK SMALL LETTER OMICRON WITH TONOS; omicrontonos \DeclareTextCompositeCommand{\'}{PU}{\textomicron}{\83\314}% U+03CC % U+03CD GREEK SMALL LETTER UPSILON WITH TONOS; upsilontonos \DeclareTextCommand{\textupsilonacute}{PU}{\83\315}% U+03CD \DeclareTextCompositeCommand{\'}{PU}{\textupsilon}{\83\315}% U+03CD % U+03CE GREEK SMALL LETTER OMEGA WITH TONOS; omegatonos \DeclareTextCompositeCommand{\'}{PU}{\textomega}{\83\316}% U+03CE % U+03DA GREEK LETTER STIGMA; Stigmagreek \DeclareTextCommand{\textStigmagreek}{PU}{\83\332}% U+03DA % U+03DB GREEK SMALL LETTER STIGMA \DeclareTextCommand{\textstigmagreek}{PU}{\83\333}% U+03DB

```
13536 % U+03DC GREEK LETTER DIGAMMA; Digammagreek
13537 \DeclareTextCommand{\textDigammagreek}{PU}{\83\334}% U+03DC
13538 % U+03DD GREEK SMALL LETTER DIGAMMA
13539 \DeclareTextCommand{\textdigammagreek}{PU}{\83\335}% U+03DD
13540 % U+03DE GREEK LETTER KOPPA; Koppagreek
13541 \DeclareTextCommand{\textKoppagreek}{PU}{\83\336}% U+03DE
13542 % U+03DF GREEK SMALL LETTER KOPPA
13543 \DeclareTextCommand{\textkoppagreek}{PU}{\83\337}% U+03DF
13544 % U+03E0 GREEK LETTER SAMPI; Sampigreek
13545 \DeclareTextCommand{\textSampigreek}{PU}{\83\340}% U+03E0
13546 % U+03E1 GREEK SMALL LETTER SAMPI
13547 \DeclareTextCommand{\textsampigreek}{PU}{\83\341}% U+03E1
```
#### <span id="page-290-11"></span><span id="page-290-10"></span><span id="page-290-9"></span>50.2.9 Cyrillic: U+0400 to U+04FF

Thanks to Vladimir Volovich (vvv@vvv.vsu.ru) for the help with the Cyrillic glyph names.

<span id="page-290-25"></span><span id="page-290-24"></span><span id="page-290-23"></span><span id="page-290-22"></span><span id="page-290-21"></span><span id="page-290-20"></span><span id="page-290-19"></span><span id="page-290-18"></span><span id="page-290-17"></span><span id="page-290-16"></span><span id="page-290-15"></span><span id="page-290-14"></span><span id="page-290-13"></span><span id="page-290-12"></span><span id="page-290-5"></span><span id="page-290-4"></span><span id="page-290-3"></span><span id="page-290-2"></span><span id="page-290-1"></span><span id="page-290-0"></span> % U+0400 CYRILLIC CAPITAL LETTER IE WITH GRAVE \DeclareTextCompositeCommand{\'}{PU}{\CYRE}{\84\000}% U+0400 % U+0401 CYRILLIC CAPITAL LETTER IO; Iocyrillic, \*afii10023 \DeclareTextCommand{\CYRYO}{PU}{\84\001}% U+0401 \DeclareTextCompositeCommand{\"}{PU}{\CYRE}{\84\001}% ??? % U+0402 CYRILLIC CAPITAL LETTER DJE; Djecyrillic, \*afii10051 \DeclareTextCommand{\CYRDJE}{PU}{\84\002}% U+0402 % U+0403 CYRILLIC CAPITAL LETTER GJE; Gjecyrillic, \*afii10052 \DeclareTextCompositeCommand{\'}{PU}{\CYRG}{\84\003}% U+0403 % U+0404 CYRILLIC CAPITAL LETTER UKRAINIAN IE; Ecyrillic, \*afii10053 \DeclareTextCommand{\CYRIE}{PU}{\84\004}% U+0404 % U+0405 CYRILLIC CAPITAL LETTER DZE; Dzecyrillic, \*afii10054 \DeclareTextCommand{\CYRDZE}{PU}{\84\005}% U+0405 % U+0406 CYRILLIC CAPITAL LETTER BYELORUSSIAN-UKRAINIAN I; Icyrillic, \*afii10055 \DeclareTextCommand{\CYRII}{PU}{\84\006}% U+0406 % U+0407 CYRILLIC CAPITAL LETTER YI; Yicyrillic, \*afii10056 \DeclareTextCommand{\CYRYI}{PU}{\84\007}% U+0407 \DeclareTextCompositeCommand{\"}{PU}{\CYRII}{\84\007}% U+0407 % U+0408 CYRILLIC CAPITAL LETTER JE; Jecyrillic, \*afii10057 \DeclareTextCommand{\CYRJE}{PU}{\84\010}% U+0408 % U+0409 CYRILLIC CAPITAL LETTER LJE; Ljecyrillic, \*afii10058 \DeclareTextCommand{\CYRLJE}{PU}{\84\011}% U+0409 % U+040A CYRILLIC CAPITAL LETTER NJE; Njecyrillic, \*afii10059 \DeclareTextCommand{\CYRNJE}{PU}{\84\012}% U+040A % U+040B CYRILLIC CAPITAL LETTER TSHE; Tshecyrillic, \*afii10060 \DeclareTextCommand{\CYRTSHE}{PU}{\84\013}% U+040B % U+040C CYRILLIC CAPITAL LETTER KJE; Kjecyrillic, \*afii10061 \DeclareTextCompositeCommand{\'}{PU}{\CYRK}{\84\014}% U+040C % U+040D CYRILLIC CAPITAL LETTER I WITH GRAVE \DeclareTextCompositeCommand{\'}{PU}{\CYRI}{\84\015}% U+040D % U+040E CYRILLIC CAPITAL LETTER SHORT U; Ushortcyrillic, \*afii10062 \DeclareTextCommand{\CYRUSHRT}{PU}{\84\016}% U+040E \DeclareTextCompositeCommand{\U}{PU}{\CYRU}{\84\016}% U+040E % U+040F CYRILLIC CAPITAL LETTER DZHE; Dzhecyrillic, \*afii10145 \DeclareTextCommand{\CYRDZHE}{PU}{\84\017}% U+040F % U+0410 CYRILLIC CAPITAL LETTER A; Acyrillic, \*afii10017 \DeclareTextCommand{\CYRA}{PU}{\84\020}% U+0410 % U+0411 CYRILLIC CAPITAL LETTER BE; Becyrillic, \*afii10018 \DeclareTextCommand{\CYRB}{PU}{\84\021}% U+0411 % U+0412 CYRILLIC CAPITAL LETTER VE; Vecyrillic, \*afii10019 \DeclareTextCommand{\CYRV}{PU}{\84\022}% U+0412

<span id="page-291-27"></span><span id="page-291-26"></span><span id="page-291-25"></span><span id="page-291-24"></span><span id="page-291-23"></span><span id="page-291-22"></span><span id="page-291-21"></span><span id="page-291-20"></span><span id="page-291-19"></span><span id="page-291-18"></span><span id="page-291-17"></span><span id="page-291-16"></span><span id="page-291-15"></span><span id="page-291-14"></span><span id="page-291-13"></span><span id="page-291-12"></span><span id="page-291-11"></span><span id="page-291-10"></span><span id="page-291-9"></span><span id="page-291-8"></span><span id="page-291-7"></span><span id="page-291-6"></span><span id="page-291-5"></span><span id="page-291-4"></span><span id="page-291-3"></span><span id="page-291-2"></span><span id="page-291-1"></span><span id="page-291-0"></span> % U+0413 CYRILLIC CAPITAL LETTER GHE; Gecyrillic, \*afii10020 \DeclareTextCommand{\CYRG}{PU}{\84\023}% U+0413 % U+0414 CYRILLIC CAPITAL LETTER DE; Decyrillic, \*afii10021 \DeclareTextCommand{\CYRD}{PU}{\84\024}% U+0414 % U+0415 CYRILLIC CAPITAL LETTER IE; Iecyrillic, \*afii10022 \DeclareTextCommand{\CYRE}{PU}{\84\025}% U+0415 % U+0416 CYRILLIC CAPITAL LETTER ZHE; Zhecyrillic, \*afii10024 \DeclareTextCommand{\CYRZH}{PU}{\84\026}% U+0416 % U+0417 CYRILLIC CAPITAL LETTER ZE; Zecyrillic, \*afii10025 \DeclareTextCommand{\CYRZ}{PU}{\84\027}% U+0417 % U+0418 CYRILLIC CAPITAL LETTER I; Iicyrillic, \*afii10026 \DeclareTextCommand{\CYRI}{PU}{\84\030}% U+0418 % U+0419 CYRILLIC CAPITAL LETTER SHORT I; Iishortcyrillic, \*afii10027 \DeclareTextCommand{\CYRISHRT}{PU}{\84\031}% U+0419 \DeclareTextCompositeCommand{\U}{PU}{\CYRI}{\84\031}% U+0419 % U+041A CYRILLIC CAPITAL LETTER KA; Kacyrillic, \*afii10028 \DeclareTextCommand{\CYRK}{PU}{\84\032}% U+041A % U+041B CYRILLIC CAPITAL LETTER EL; Elcyrillic, \*afii10029 \DeclareTextCommand{\CYRL}{PU}{\84\033}% U+041B % U+041C CYRILLIC CAPITAL LETTER EM; Emcyrillic, \*afii10030 \DeclareTextCommand{\CYRM}{PU}{\84\034}% U+041C % U+041D CYRILLIC CAPITAL LETTER EN; Encyrillic, \*afii10031 \DeclareTextCommand{\CYRN}{PU}{\84\035}% U+041D % U+041E CYRILLIC CAPITAL LETTER O; Ocyrillic, \*afii10032 \DeclareTextCommand{\CYRO}{PU}{\84\036}% U+041E % U+041F CYRILLIC CAPITAL LETTER PE; Pecyrillic, \*afii10033 \DeclareTextCommand{\CYRP}{PU}{\84\037}% U+041F % U+0420 CYRILLIC CAPITAL LETTER ER; Ercyrillic, \*afii10034 \DeclareTextCommand{\CYRR}{PU}{\84\040}% U+0420 % U+0421 CYRILLIC CAPITAL LETTER ES; Escyrillic, \*afii10035 \DeclareTextCommand{\CYRS}{PU}{\84\041}% U+0421 % U+0422 CYRILLIC CAPITAL LETTER TE; Tecyrillic, \*afii10036 \DeclareTextCommand{\CYRT}{PU}{\84\042}% U+0422 % U+0423 CYRILLIC CAPITAL LETTER U; Ucyrillic, \*afii10037 \DeclareTextCommand{\CYRU}{PU}{\84\043}% U+0423 % U+0424 CYRILLIC CAPITAL LETTER EF; Efcyrillic, \*afii10038 \DeclareTextCommand{\CYRF}{PU}{\84\044}% U+0424 % U+0425 CYRILLIC CAPITAL LETTER HA; Khacyrillic, \*afii10039 \DeclareTextCommand{\CYRH}{PU}{\84\045}% U+0425 % U+0426 CYRILLIC CAPITAL LETTER TSE; Tsecyrillic, \*afii10040 \DeclareTextCommand{\CYRC}{PU}{\84\046}% U+0426 % U+0427 CYRILLIC CAPITAL LETTER CHE; Checyrillic, \*afii10041 \DeclareTextCommand{\CYRCH}{PU}{\84\047}% U+0427 % U+0428 CYRILLIC CAPITAL LETTER SHA; Shacyrillic, \*afii10042 \DeclareTextCommand{\CYRSH}{PU}{\84\050}% U+0428 % U+0429 CYRILLIC CAPITAL LETTER SHCHA; Shchacyrillic, \*afii10043 \DeclareTextCommand{\CYRSHCH}{PU}{\84\051}% U+0429 % U+042A CYRILLIC CAPITAL LETTER HARD SIGN; Hardsigncyrillic, \*afii10044 \DeclareTextCommand{\CYRHRDSN}{PU}{\84\052}% U+042A % U+042B CYRILLIC CAPITAL LETTER YERU; Yericyrillic, \*afii10045 \DeclareTextCommand{\CYRERY}{PU}{\84\053}% U+042B % U+042C CYRILLIC CAPITAL LETTER SOFT SIGN; Softsigncyrillic, \*afii10046 \DeclareTextCommand{\CYRSFTSN}{PU}{\84\054}% U+042C % U+042D CYRILLIC CAPITAL LETTER E; Ereversedcyrillic, \*afii10047 \DeclareTextCommand{\CYREREV}{PU}{\84\055}% U+042D % U+042E CYRILLIC CAPITAL LETTER YU; IUcyrillic, \*afii10048 \DeclareTextCommand{\CYRYU}{PU}{\84\056}% U+042E

<span id="page-292-25"></span><span id="page-292-24"></span><span id="page-292-23"></span><span id="page-292-22"></span><span id="page-292-21"></span><span id="page-292-20"></span><span id="page-292-19"></span><span id="page-292-18"></span><span id="page-292-17"></span><span id="page-292-16"></span><span id="page-292-15"></span><span id="page-292-14"></span><span id="page-292-13"></span><span id="page-292-12"></span><span id="page-292-11"></span><span id="page-292-10"></span><span id="page-292-9"></span><span id="page-292-8"></span><span id="page-292-7"></span><span id="page-292-6"></span><span id="page-292-5"></span><span id="page-292-4"></span><span id="page-292-3"></span><span id="page-292-2"></span><span id="page-292-1"></span><span id="page-292-0"></span> % U+042F CYRILLIC CAPITAL LETTER YA; IAcyrillic, \*afii10049 \DeclareTextCommand{\CYRYA}{PU}{\84\057}% U+042F % U+0430 CYRILLIC SMALL LETTER A; acyrillic, \*afii10065 \DeclareTextCommand{\cyra}{PU}{\84\060}% U+0430 % U+0431 CYRILLIC SMALL LETTER BE; \*afii10066, becyrillic \DeclareTextCommand{\cyrb}{PU}{\84\061}% U+0431 % U+0432 CYRILLIC SMALL LETTER VE; \*afii10067, vecyrillic \DeclareTextCommand{\cyrv}{PU}{\84\062}% U+0432 % U+0433 CYRILLIC SMALL LETTER GHE; \*afii10068, gecyrillic \DeclareTextCommand{\cyrg}{PU}{\84\063}% U+0433 % U+0434 CYRILLIC SMALL LETTER DE; \*afii10069, decyrillic \DeclareTextCommand{\cyrd}{PU}{\84\064}% U+0434 % U+0435 CYRILLIC SMALL LETTER IE; \*afii10070, iecyrillic \DeclareTextCommand{\cyre}{PU}{\84\065}% U+0435 % U+0436 CYRILLIC SMALL LETTER ZHE; \*afii10072, zhecyrillic \DeclareTextCommand{\cyrzh}{PU}{\84\066}% U+0436 % U+0437 CYRILLIC SMALL LETTER ZE; \*afii10073, zecyrillic \DeclareTextCommand{\cyrz}{PU}{\84\067}% U+0437 % U+0438 CYRILLIC SMALL LETTER I; \*afii10074, iicyrillic \DeclareTextCommand{\cyri}{PU}{\84\070}% U+0438 % U+0439 CYRILLIC SMALL LETTER SHORT I; \*afii10075, iishortcyrillic \DeclareTextCommand{\cyrishrt}{PU}{\84\071}% U+0439 \DeclareTextCompositeCommand{\U}{PU}{\cyri}{\84\071}% U+0439 % U+043A CYRILLIC SMALL LETTER KA; \*afii10076, kacyrillic \DeclareTextCommand{\cyrk}{PU}{\84\072}% U+043A % U+043B CYRILLIC SMALL LETTER EL; \*afii10077, elcyrillic \DeclareTextCommand{\cyrl}{PU}{\84\073}% U+043B % U+043C CYRILLIC SMALL LETTER EM; \*afii10078, emcyrillic \DeclareTextCommand{\cyrm}{PU}{\84\074}% U+043C % U+043D CYRILLIC SMALL LETTER EN; \*afii10079, encyrillic \DeclareTextCommand{\cyrn}{PU}{\84\075}% U+043D % U+043E CYRILLIC SMALL LETTER O; \*afii10080, ocyrillic \DeclareTextCommand{\cyro}{PU}{\84\076}% U+043E % U+043F CYRILLIC SMALL LETTER PE; \*afii10081, pecyrillic \DeclareTextCommand{\cyrp}{PU}{\84\077}% U+043F % U+0440 CYRILLIC SMALL LETTER ER; \*afii10082, ercyrillic \DeclareTextCommand{\cyrr}{PU}{\84\100}% U+0440 % U+0441 CYRILLIC SMALL LETTER ES; \*afii10083, escyrillic \DeclareTextCommand{\cyrs}{PU}{\84\101}% U+0441 % U+0442 CYRILLIC SMALL LETTER TE; \*afii10084, tecyrillic \DeclareTextCommand{\cyrt}{PU}{\84\102}% U+0442 % U+0443 CYRILLIC SMALL LETTER U; \*afii10085, ucyrillic \DeclareTextCommand{\cyru}{PU}{\84\103}% U+0443 % U+0444 CYRILLIC SMALL LETTER EF; \*afii10086, efcyrillic \DeclareTextCommand{\cyrf}{PU}{\84\104}% U+0444 % U+0445 CYRILLIC SMALL LETTER HA; \*afii10087, khacyrillic \DeclareTextCommand{\cyrh}{PU}{\84\105}% U+0445 % U+0446 CYRILLIC SMALL LETTER TSE; \*afii10088, tsecyrillic \DeclareTextCommand{\cyrc}{PU}{\84\106}% U+0446 % U+0447 CYRILLIC SMALL LETTER CHE; \*afii10089, checyrillic \DeclareTextCommand{\cyrch}{PU}{\84\107}% U+0447 % U+0448 CYRILLIC SMALL LETTER SHA; \*afii10090, shacyrillic \DeclareTextCommand{\cyrsh}{PU}{\84\110}% U+0448 % U+0449 CYRILLIC SMALL LETTER SHCHA; \*afii10091, shchacyrillic \DeclareTextCommand{\cyrshch}{PU}{\84\111}% U+0449 % U+044A CYRILLIC SMALL LETTER HARD SIGN; \*afii10092, hardsigncyrillic \DeclareTextCommand{\cyrhrdsn}{PU}{\84\112}% U+044A

<span id="page-293-25"></span><span id="page-293-24"></span><span id="page-293-23"></span><span id="page-293-22"></span><span id="page-293-21"></span><span id="page-293-20"></span><span id="page-293-19"></span><span id="page-293-18"></span><span id="page-293-17"></span><span id="page-293-16"></span><span id="page-293-15"></span><span id="page-293-14"></span><span id="page-293-13"></span><span id="page-293-12"></span><span id="page-293-11"></span><span id="page-293-10"></span><span id="page-293-9"></span><span id="page-293-8"></span><span id="page-293-7"></span><span id="page-293-6"></span><span id="page-293-5"></span><span id="page-293-4"></span><span id="page-293-3"></span><span id="page-293-2"></span><span id="page-293-1"></span><span id="page-293-0"></span> % U+044B CYRILLIC SMALL LETTER YERU; \*afii10093, yericyrillic \DeclareTextCommand{\cyrery}{PU}{\84\113}% U+044B % U+044C CYRILLIC SMALL LETTER SOFT SIGN; \*afii10094, softsigncyrillic \DeclareTextCommand{\cyrsftsn}{PU}{\84\114}% U+044C % U+044D CYRILLIC SMALL LETTER E; \*afii10095, ereversedcyrillic \DeclareTextCommand{\cyrerev}{PU}{\84\115}% U+044D % U+044E CYRILLIC SMALL LETTER YU; \*afii10096, iucyrillic \DeclareTextCommand{\cyryu}{PU}{\84\116}% U+044E % U+044F CYRILLIC SMALL LETTER YA; \*afii10097, iacyrillic \DeclareTextCommand{\cyrya}{PU}{\84\117}% U+044F % U+0450 CYRILLIC SMALL LETTER IE WITH GRAVE \DeclareTextCompositeCommand{\'}{PU}{\cyre}{\84\120}% U+0450 % U+0451 CYRILLIC SMALL LETTER IO; \*afii10071, iocyrillic \DeclareTextCommand{\cyryo}{PU}{\84\121}% U+0451 \DeclareTextCompositeCommand{\"}{PU}{\cyre}{\84\121}% U+0451 % U+0452 CYRILLIC SMALL LETTER DJE; \*afii10099, djecyrillic \DeclareTextCommand{\cyrdje}{PU}{\84\122}% U+0452 % U+0453 CYRILLIC SMALL LETTER GJE; \*afii10100, gjecyrillic \DeclareTextCompositeCommand{\'}{PU}{\cyrg}{\84\123}% U+0453 % U+0454 CYRILLIC SMALL LETTER UKRAINIAN IE; \*afii10101, ecyrillic \DeclareTextCommand{\cyrie}{PU}{\84\124}% U+0454 % U+0455 CYRILLIC SMALL LETTER DZE; \*afii10102, dzecyrillic \DeclareTextCommand{\cyrdze}{PU}{\84\125}% U+0455 % U+0456 CYRILLIC SMALL LETTER BYELORUSSIAN-UKRAINIAN I; \*afii10103, icyrillic \DeclareTextCommand{\cyrii}{PU}{\84\126}% U+0456 % U+0457 CYRILLIC SMALL LETTER YI; \*afii10104, yicyrillic \DeclareTextCommand{\cyryi}{PU}{\84\127}% U+0457 \DeclareTextCompositeCommand{\"}{PU}{\cyrii}{\84\127}% U+0457 % U+0458 CYRILLIC SMALL LETTER JE; \*afii10105, jecyrillic \DeclareTextCommand{\cyrje}{PU}{\84\130}% U+0458 % U+0459 CYRILLIC SMALL LETTER LJE; \*afii10106, ljecyrillic \DeclareTextCommand{\cyrlje}{PU}{\84\131}% U+0459 % U+045A CYRILLIC SMALL LETTER NJE; \*afii10107, njecyrillic \DeclareTextCommand{\cyrnje}{PU}{\84\132}% U+045A % U+045B CYRILLIC SMALL LETTER TSHE; \*afii10108, tshecyrillic \DeclareTextCommand{\cyrtshe}{PU}{\84\133}% U+045B % U+045C CYRILLIC SMALL LETTER KJE; \*afii10109, kjecyrillic \DeclareTextCompositeCommand{\'}{PU}{\cyrk}{\84\134}% U+045C % U+045D CYRILLIC SMALL LETTER I WITH GRAVE \DeclareTextCompositeCommand{\'}{PU}{\cyri}{\84\135}% U+045D % U+045E CYRILLIC SMALL LETTER SHORT U; \*afii10110, ushortcyrillic \DeclareTextCommand{\cyrushrt}{PU}{\84\136}% U+045E \DeclareTextCompositeCommand{\U}{PU}{\curu}{\84\136}% U+045E % U+045F CYRILLIC SMALL LETTER DZHE; \*afii10193, dzhecyrillic \DeclareTextCommand{\cyrdzhe}{PU}{\84\137}% U+045F % U+0460 CYRILLIC CAPITAL LETTER OMEGA; Omegacyrillic \DeclareTextCommand{\CYROMEGA}{PU}{\84\140}% U+0460 % U+0461 CYRILLIC SMALL LETTER OMEGA; omegacyrillic \DeclareTextCommand{\cyromega}{PU}{\84\141}% U+0461 % U+0462 CYRILLIC CAPITAL LETTER YAT; Yatcyrillic, \*afii10146 \DeclareTextCommand{\CYRYAT}{PU}{\84\142}% U+0462 % U+0463 CYRILLIC SMALL LETTER YAT; \*afii10194, yatcyrillic \DeclareTextCommand{\cyryat}{PU}{\84\143}% U+0463 % U+0464 CYRILLIC CAPITAL LETTER IOTIFIED E; Eiotifiedcyrillic \DeclareTextCommand{\CYRIOTE}{PU}{\84\144}% U+0464 % U+0465 CYRILLIC SMALL LETTER IOTIFIED E; eiotifiedcyrillic \DeclareTextCommand{\cyriote}{PU}{\84\145}% U+0465

<span id="page-294-25"></span><span id="page-294-24"></span><span id="page-294-23"></span><span id="page-294-22"></span><span id="page-294-21"></span><span id="page-294-20"></span><span id="page-294-19"></span><span id="page-294-18"></span><span id="page-294-17"></span><span id="page-294-16"></span><span id="page-294-15"></span><span id="page-294-14"></span><span id="page-294-13"></span><span id="page-294-12"></span><span id="page-294-11"></span><span id="page-294-10"></span><span id="page-294-9"></span><span id="page-294-8"></span><span id="page-294-7"></span><span id="page-294-6"></span><span id="page-294-5"></span><span id="page-294-4"></span><span id="page-294-3"></span><span id="page-294-2"></span><span id="page-294-1"></span><span id="page-294-0"></span> % U+0466 CYRILLIC CAPITAL LETTER LITTLE YUS; Yuslittlecyrillic \DeclareTextCommand{\CYRLYUS}{PU}{\84\146}% U+0466 % U+0467 CYRILLIC SMALL LETTER LITTLE YUS; yuslittlecyrillic \DeclareTextCommand{\cyrlyus}{PU}{\84\147}% U+0467 % U+0468 CYRILLIC CAPITAL LETTER IOTIFIED LITTLE YUS; Yuslittleiotifiedcyrillic \DeclareTextCommand{\CYRIOTLYUS}{PU}{\84\150}% U+0468 % U+0469 CYRILLIC SMALL LETTER IOTIFIED LITTLE YUS; yuslittleiotifiedcyrillic \DeclareTextCommand{\cyriotlyus}{PU}{\84\151}% U+0469 % U+046A CYRILLIC CAPITAL LETTER BIG YUS; Yusbigcyrillic \DeclareTextCommand{\CYRBYUS}{PU}{\84\152}% U+046A % U+046B CYRILLIC SMALL LETTER BIG YUS; yusbigcyrillic \DeclareTextCommand{\cyrbyus}{PU}{\84\153}% U+046B % U+046C CYRILLIC CAPITAL LETTER IOTIFIED BIG YUS; Yusbigiotifiedcyrillic \DeclareTextCommand{\CYRIOTBYUS}{PU}{\84\154}% U+046C % U+046D CYRILLIC SMALL LETTER IOTIFIED BIG YUS; yusbigiotifiedcyrillic \DeclareTextCommand{\cyriotbyus}{PU}{\84\155}% U+046D % U+046E CYRILLIC CAPITAL LETTER KSI; Ksicyrillic \DeclareTextCommand{\CYRKSI}{PU}{\84\156}% U+046E % U+046F CYRILLIC SMALL LETTER KSI; ksicyrillic \DeclareTextCommand{\cyrksi}{PU}{\84\157}% U+046F % U+0470 CYRILLIC CAPITAL LETTER PSI; Psicyrillic \DeclareTextCommand{\CYRPSI}{PU}{\84\160}% U+0470 % U+0471 CYRILLIC SMALL LETTER PSI; psicyrillic \DeclareTextCommand{\cyrpsi}{PU}{\84\161}% U+0471 % U+0472 CYRILLIC CAPITAL LETTER FITA; Fitacyrillic, \*afii10147 \DeclareTextCommand{\CYRFITA}{PU}{\84\162}% U+0472 % U+0473 CYRILLIC SMALL LETTER FITA; \*afii10195, fitacyrillic \DeclareTextCommand{\cyrfita}{PU}{\84\163}% U+0473 % U+0474 CYRILLIC CAPITAL LETTER IZHITSA; Izhitsacyrillic, \*afii10148 \DeclareTextCommand{\CYRIZH}{PU}{\84\164}% U+0474 % U+0475 CYRILLIC SMALL LETTER IZHITSA; \*afii10196, izhitsacyrillic \DeclareTextCommand{\cyrizh}{PU}{\84\165}% U+0475 % U+0476 CYRILLIC CAPITAL LETTER IZHITSA WITH DOUBLE GRAVE ACCENT; Izhitsadblgravecyrillic \DeclareTextCompositeCommand{\C}{PU}{\CYRIZH}{\84\166}% U+0476 % U+0477 CYRILLIC SMALL LETTER IZHITSA WITH DOUBLE GRAVE ACCENT; izhitsadblgravecyrillic \DeclareTextCompositeCommand{\C}{PU}{\cyrizh}{\84\167}% U+0477 % U+0478 CYRILLIC CAPITAL LETTER UK; Ukcyrillic \DeclareTextCommand{\CYRUK}{PU}{\84\170}% U+0478 % U+0479 CYRILLIC SMALL LETTER UK; ukcyrillic \DeclareTextCommand{\cyruk}{PU}{\84\171}% U+0479 % U+047A CYRILLIC CAPITAL LETTER ROUND OMEGA; Omegaroundcyrillic \DeclareTextCommand{\CYROMEGARND}{PU}{\84\172}% U+047A % U+047B CYRILLIC SMALL LETTER ROUND OMEGA; omegaroundcyrillic \DeclareTextCommand{\cyromegarnd}{PU}{\84\173}% U+047B % U+047C CYRILLIC CAPITAL LETTER OMEGA WITH TITLO; Omegatitlocyrillic \DeclareTextCommand{\CYROMEGATITLO}{PU}{\84\174}% U+047C % U+047D CYRILLIC SMALL LETTER OMEGA WITH TITLO; omegatitlocyrillic \DeclareTextCommand{\cyromegatitlo}{PU}{\84\175}% U+047D % U+047E CYRILLIC CAPITAL LETTER OT; Otcyrillic \DeclareTextCommand{\CYROT}{PU}{\84\176}% U+047E % U+047F CYRILLIC SMALL LETTER OT; otcyrillic \DeclareTextCommand{\cyrot}{PU}{\84\177}% U+047F % U+0480 CYRILLIC CAPITAL LETTER KOPPA; Koppacyrillic \DeclareTextCommand{\CYRKOPPA}{PU}{\84\200}% U+0480 % U+0481 CYRILLIC SMALL LETTER KOPPA; koppacyrillic \DeclareTextCommand{\cyrkoppa}{PU}{\84\201}% U+0481 % U+0482 CYRILLIC THOUSANDS SIGN; thousandcyrillic

<span id="page-295-22"></span><span id="page-295-21"></span><span id="page-295-20"></span><span id="page-295-19"></span><span id="page-295-18"></span><span id="page-295-17"></span><span id="page-295-16"></span><span id="page-295-15"></span><span id="page-295-14"></span><span id="page-295-13"></span><span id="page-295-12"></span><span id="page-295-11"></span><span id="page-295-10"></span><span id="page-295-9"></span><span id="page-295-8"></span><span id="page-295-7"></span><span id="page-295-6"></span><span id="page-295-5"></span><span id="page-295-4"></span><span id="page-295-3"></span><span id="page-295-2"></span><span id="page-295-1"></span><span id="page-295-0"></span> \DeclareTextCommand{\cyrthousands}{PU}{\84\202}% U+0482 \84\203: U+0483 COMBINING CYRILLIC TITLO; titlocyrilliccmb \84\204: U+0484 COMBINING CYRILLIC PALATALIZATION; palatalizationcyrilliccmb \84\205: U+0485 COMBINING CYRILLIC DASIA PNEUMATA; dasiapneumatacyrilliccmb \84\206: U+0486 COMBINING CYRILLIC PSILI PNEUMATA; psilipneumatacyrilliccmb \84\207: U+0487 COMBINING CYRILLIC POKRYTIE \84\210: U+0488 COMBINING CYRILLIC HUNDRED THOUSANDS SIGN \84\211: U+0489 COMBINING CYRILLIC MILLIONS SIGN % U+048A CYRILLIC CAPITAL LETTER SHORT I WITH TAIL \DeclareTextCommand{\CYRISHRTDSC}{PU}{\84\212}% U+048A % U+048B CYRILLIC SMALL LETTER SHORT I WITH TAIL \DeclareTextCommand{\cyrishrtdsc}{PU}{\84\213}% U+048B % U+048C CYRILLIC CAPITAL LETTER SEMISOFT SIGN \DeclareTextCommand{\CYRSEMISFTSN}{PU}{\84\214}% U+048C % U+048D CYRILLIC SMALL LETTER SEMISOFT SIGN \DeclareTextCommand{\cyrsemisftsn}{PU}{\84\215}% U+048D % U+048E CYRILLIC CAPITAL LETTER ER WITH TICK \DeclareTextCommand{\CYRRTICK}{PU}{\84\216}% U+048E % U+048F CYRILLIC SMALL LETTER ER WITH TICK \DeclareTextCommand{\cyrrtick}{PU}{\84\217}% U+048F % U+0490 CYRILLIC CAPITAL LETTER GHE WITH UPTURN; Gheupturncyrillic, \*afii10050 \DeclareTextCommand{\CYRGUP}{PU}{\84\220}% U+0490 % U+0491 CYRILLIC SMALL LETTER GHE WITH UPTURN; \*afii10098, gheupturncyrillic \DeclareTextCommand{\cyrgup}{PU}{\84\221}% U+0491 % U+0492 CYRILLIC CAPITAL LETTER GHE WITH STROKE; Ghestrokecyrillic \DeclareTextCommand{\CYRGHCRS}{PU}{\84\222}% U+0492 % U+0493 CYRILLIC SMALL LETTER GHE WITH STROKE; ghestrokecyrillic \DeclareTextCommand{\cyrghcrs}{PU}{\84\223}% U+0493 % U+0494 CYRILLIC CAPITAL LETTER GHE WITH MIDDLE HOOK; Ghemiddlehookcyrillic \DeclareTextCommand{\CYRGHK}{PU}{\84\224}% U+0494 % U+0495 CYRILLIC SMALL LETTER GHE WITH MIDDLE HOOK; ghemiddlehookcyrillic \DeclareTextCommand{\cyrghk}{PU}{\84\225}% U+0495 % U+0496 CYRILLIC CAPITAL LETTER ZHE WITH DESCENDER; Zhedescendercyrillic \DeclareTextCommand{\CYRZHDSC}{PU}{\84\226}% U+0496 % U+0497 CYRILLIC SMALL LETTER ZHE WITH DESCENDER; zhedescendercyrillic \DeclareTextCommand{\cyrzhdsc}{PU}{\84\227}% U+0497 % U+0498 CYRILLIC CAPITAL LETTER ZE WITH DESCENDER; Zedescendercyrillic \DeclareTextCommand{\CYRZDSC}{PU}{\84\230}% U+0498 \DeclareTextCompositeCommand{\c}{PU}{\CYRZ}{\84\230}% U+0498 % U+0499 CYRILLIC SMALL LETTER ZE WITH DESCENDER; zedescendercyrillic \DeclareTextCommand{\cyrzdsc}{PU}{\84\231}% U+0499 \DeclareTextCompositeCommand{\c}{PU}{\cyrz}{\84\231}% U+0499 % U+049A CYRILLIC CAPITAL LETTER KA WITH DESCENDER; Kadescendercyrillic \DeclareTextCommand{\CYRKDSC}{PU}{\84\232}% U+049A % U+049B CYRILLIC SMALL LETTER KA WITH DESCENDER; kadescendercyrillic \DeclareTextCommand{\cyrkdsc}{PU}{\84\233}% U+049B % U+049C CYRILLIC CAPITAL LETTER KA WITH VERTICAL STROKE; Kaverticalstrokecyrillic \DeclareTextCommand{\CYRKVCRS}{PU}{\84\234}% U+049C % U+049D CYRILLIC SMALL LETTER KA WITH VERTICAL STROKE; kaverticalstrokecyrillic \DeclareTextCommand{\cyrkvcrs}{PU}{\84\235}% U+049D % U+049E CYRILLIC CAPITAL LETTER KA WITH STROKE; Kastrokecyrillic \DeclareTextCommand{\CYRKHCRS}{PU}{\84\236}% U+049E % U+049F CYRILLIC SMALL LETTER KA WITH STROKE; kastrokecyrillic

```
13863 \DeclareTextCommand{\cyrkhcrs}{PU}{\84\237}% U+049F
13864 % U+04A0 CYRILLIC CAPITAL LETTER BASHKIR KA; Kabashkircyrillic
13865 \DeclareTextCommand{\CYRKBEAK}{PU}{\84\240}% U+04A0
13866 % U+04A1 CYRILLIC SMALL LETTER BASHKIR KA; kabashkircyrillic
13867 \DeclareTextCommand{\cyrkbeak}{PU}{\84\241}% U+04A1
13868 % U+04A2 CYRILLIC CAPITAL LETTER EN WITH DESCENDER; Endescendercyrillic
13869 \DeclareTextCommand{\CYRNDSC}{PU}{\84\242}% U+04A2
13870 % U+04A3 CYRILLIC SMALL LETTER EN WITH DESCENDER; endescendercyrillic
13871 \DeclareTextCommand{\cyrndsc}{PU}{\84\243}% U+04A3
13872 % U+04A4 CYRILLIC CAPITAL LIGATURE EN GHE; Enghecyrillic
13873 \DeclareTextCommand{\CYRNG}{PU}{\84\244}% U+04A4
13874 % U+04A5 CYRILLIC SMALL LIGATURE EN GHE; enghecyrillic
13875 \DeclareTextCommand{\cyrng}{PU}{\84\245}% U+04A5
13876 % U+04A6 CYRILLIC CAPITAL LETTER PE WITH MIDDLE HOOK; Pemiddlehookcyrillic
13877 \DeclareTextCommand{\CYRPHK}{PU}{\84\246}% U+04A6
13878 % U+04A7 CYRILLIC SMALL LETTER PE WITH MIDDLE HOOK; pemiddlehookcyrillic
13879 \DeclareTextCommand{\cyrphk}{PU}{\84\247}% U+04A7
13880 % U+04A8 CYRILLIC CAPITAL LETTER ABKHASIAN HA; Haabkhasiancyrillic
13881 \DeclareTextCommand{\CYRABHHA}{PU}{\84\250}% U+04A8
13882 % U+04A9 CYRILLIC SMALL LETTER ABKHASIAN HA; haabkhasiancyrillic
13883 \DeclareTextCommand{\cyrabhha}{PU}{\84\251}% U+04A9
13884 % U+04AA CYRILLIC CAPITAL LETTER ES WITH DESCENDER; Esdescendercyrillic
13885 \DeclareTextCommand{\CYRSDSC}{PU}{\84\252}% U+04AA
13886 \DeclareTextCompositeCommand{\CYRSDSC}{PU}{\CYRS}{\84\252}% U+04AA
13887 % U+04AB CYRILLIC SMALL LETTER ES WITH DESCENDER; esdescendercyrillic
13888 \DeclareTextCommand{\cyrsdsc}{PU}{\84\253}% U+04AB
13889 \DeclareTextCompositeCommand{\k}{PU}{\cyrs}{\84\253}% U+04AB
13890 % U+04AC CYRILLIC CAPITAL LETTER TE WITH DESCENDER; Tedescendercyrillic
13891 \DeclareTextCommand{\CYRTDSC}{PU}{\84\254}% U+04AC
13892 % U+04AD CYRILLIC SMALL LETTER TE WITH DESCENDER; tedescendercyrillic
13893 \DeclareTextCommand{\cyrtdsc}{PU}{\84\255}% U+04AD
13894 % U+04AE CYRILLIC CAPITAL LETTER STRAIGHT U; Ustraightcyrillic
13895 \DeclareTextCommand{\CYRY}{PU}{\84\256}% U+04AE
13896 % U+04AF CYRILLIC SMALL LETTER STRAIGHT U; ustraightcyrillic
13897 \DeclareTextCommand{\cyry}{PU}{\84\257}% U+04AF
13898 % U+04B0 CYRILLIC CAPITAL LETTER STRAIGHT U WITH STROKE; Ustraightstrokecyrillic
13899 \DeclareTextCommand{\CYRYHCRS}{PU}{\84\260}% U+04B0
13900 % U+04B1 CYRILLIC SMALL LETTER STRAIGHT U WITH STROKE; ustraightstrokecyrillic
13901 \DeclareTextCommand{\cyryhcrs}{PU}{\84\261}% U+04B1
13902 % U+04B2 CYRILLIC CAPITAL LETTER HA WITH DESCENDER; Hadescendercyrillic
13903 \DeclareTextCommand{\CYRHDSC}{PU}{\84\262}% U+04B2
13904 % U+04B3 CYRILLIC SMALL LETTER HA WITH DESCENDER; hadescendercyrillic
13905 \DeclareTextCommand{\cyrhdsc}{PU}{\84\263}% U+04B3
13906 % U+04B4 CYRILLIC CAPITAL LIGATURE TE TSE; Tetsecyrillic
13907 \DeclareTextCommand{\CYRTETSE}{PU}{\84\264}% U+04B4
13908 % U+04B5 CYRILLIC SMALL LIGATURE TE TSE; tetsecyrillic
13909 \DeclareTextCommand{\cyrtetse}{PU}{\84\265}% U+04B5
13910 % U+04B6 CYRILLIC CAPITAL LETTER CHE WITH DESCENDER; Chedescendercyrillic
13911 \DeclareTextCommand{\CYRCHRDSC}{PU}{\84\266}% U+04B6
13912 % U+04B7 CYRILLIC SMALL LETTER CHE WITH DESCENDER; chedescendercyrillic
13913 \DeclareTextCommand{\cyrchrdsc}{PU}{\84\267}% U+04B7
13914 % U+04B8 CYRILLIC CAPITAL LETTER CHE WITH VERTICAL STROKE; Cheverticalstrokecyrillic
13915 \DeclareTextCommand{\CYRCHVCRS}{PU}{\84\270}% U+04B8
13916 % U+04B9 CYRILLIC SMALL LETTER CHE WITH VERTICAL STROKE; cheverticalstrokecyrillic
13917 \DeclareTextCommand{\cyrchvcrs}{PU}{\84\271}% U+04B9
13918 % U+04BA CYRILLIC CAPITAL LETTER SHHA; Shhacyrillic
13919 \DeclareTextCommand{\CYRSHHA}{PU}{\84\272}% U+04BA
```
<span id="page-297-28"></span><span id="page-297-22"></span><span id="page-297-21"></span><span id="page-297-20"></span><span id="page-297-19"></span><span id="page-297-18"></span><span id="page-297-17"></span><span id="page-297-5"></span><span id="page-297-4"></span><span id="page-297-3"></span><span id="page-297-2"></span> % U+04BB CYRILLIC SMALL LETTER SHHA; shhacyrillic \DeclareTextCommand{\cyrshha}{PU}{\84\273}% U+04BB % U+04BC CYRILLIC CAPITAL LETTER ABKHASIAN CHE; Cheabkhasiancyrillic \DeclareTextCommand{\CYRABHCH}{PU}{\84\274}% U+04BC % U+04BD CYRILLIC SMALL LETTER ABKHASIAN CHE; cheabkhasiancyrillic \DeclareTextCommand{\cyrabhch}{PU}{\84\275}% U+04BD % U+04BE CYRILLIC CAPITAL LETTER ABKHASIAN CHE WITH DESCENDER; Chedescenderabkhasiancyrillic \DeclareTextCommand{\CYRABHCHDSC}{PU}{\84\276}% U+04BE \DeclareTextCompositeCommand{\k}{PU}{\CYRABHCH}{\84\276}% U+04BE % U+04BF CYRILLIC SMALL LETTER ABKHASIAN CHE WITH DESCENDER; chedescenderabkhasiancyrillic \DeclareTextCommand{\cyrabhchdsc}{PU}{\84\277}% U+04BF \DeclareTextCompositeCommand{\k}{PU}{\cyrabhch}{\84\277}% U+04BF % U+04C0 CYRILLIC LETTER PALOCHKA; palochkacyrillic \DeclareTextCommand{\CYRpalochka}{PU}{\84\300}% U+04C0 % U+04C1 CYRILLIC CAPITAL LETTER ZHE WITH BREVE; Zhebrevecyrillic \DeclareTextCompositeCommand{\U}{PU}{\CYRZH}{\84\301}% U+04C1 % U+04C2 CYRILLIC SMALL LETTER ZHE WITH BREVE; zhebrevecyrillic \DeclareTextCompositeCommand{\U}{PU}{\cyrzh}{\84\302}% U+04C2 % U+04C3 CYRILLIC CAPITAL LETTER KA WITH HOOK; Kahookcyrillic \DeclareTextCommand{\CYRKHK}{PU}{\84\303}% U+04C3 % U+04C4 CYRILLIC SMALL LETTER KA WITH HOOK; kahookcyrillic \DeclareTextCommand{\cyrkhk}{PU}{\84\304}% U+04C4 % U+04C5 CYRILLIC CAPITAL LETTER EL WITH TAIL \DeclareTextCommand{\CYRLDSC}{PU}{\84\305}% U+04C5 % U+04C6 CYRILLIC SMALL LETTER EL WITH TAIL \DeclareTextCommand{\cyrldsc}{PU}{\84\306}% U+04C6 % U+04C7 CYRILLIC CAPITAL LETTER EN WITH HOOK; Enhookcyrillic \DeclareTextCommand{\CYRNHK}{PU}{\84\307}% U+04C7 % U+04C8 CYRILLIC SMALL LETTER EN WITH HOOK; enhookcyrillic \DeclareTextCommand{\cyrnhk}{PU}{\84\310}% U+04C8 % U+04CB CYRILLIC CAPITAL LETTER KHAKASSIAN CHE; Chekhakassiancyrillic \DeclareTextCommand{\CYRCHLDSC}{PU}{\84\313}% U+04CB % U+04CC CYRILLIC SMALL LETTER KHAKASSIAN CHE; chekhakassiancyrillic \DeclareTextCommand{\cyrchldsc}{PU}{\84\314}% U+04CC % U+04CD CYRILLIC CAPITAL LETTER EM WITH TAIL \DeclareTextCommand{\CYRMDSC}{PU}{\84\315}% U+04CD % U+04CE CYRILLIC SMALL LETTER EM WITH TAIL \DeclareTextCommand{\cyrmdsc}{PU}{\84\316}% U+04CE

# <span id="page-297-14"></span><span id="page-297-13"></span><span id="page-297-12"></span><span id="page-297-11"></span><span id="page-297-10"></span><span id="page-297-9"></span><span id="page-297-8"></span><span id="page-297-7"></span><span id="page-297-6"></span>\84\317: U+04CF CYRILLIC SMALL LETTER PALOCHKA

<span id="page-297-27"></span><span id="page-297-26"></span><span id="page-297-25"></span><span id="page-297-24"></span><span id="page-297-23"></span><span id="page-297-16"></span><span id="page-297-15"></span><span id="page-297-1"></span><span id="page-297-0"></span> % U+04D0 CYRILLIC CAPITAL LETTER A WITH BREVE; Abrevecyrillic \DeclareTextCompositeCommand{\U}{PU}{\CYRA}{\84\320}% U+04D0 % U+04D1 CYRILLIC SMALL LETTER A WITH BREVE; abrevecyrillic \DeclareTextCompositeCommand{\U}{PU}{\cyra}{\84\321}% U+04D1 % U+04D2 CYRILLIC CAPITAL LETTER A WITH DIAERESIS; Adieresiscyrillic \DeclareTextCompositeCommand{\"}{PU}{\CYRA}{\84\322}% U+04D2 % U+04D3 CYRILLIC SMALL LETTER A WITH DIAERESIS; adieresiscyrillic \DeclareTextCompositeCommand{\"}{PU}{\cyra}{\84\323}% U+04D3 % U+04D4 CYRILLIC CAPITAL LIGATURE A IE; Aiecyrillic \DeclareTextCommand{\CYRAE}{PU}{\84\324}% U+04D4 % U+04D5 CYRILLIC SMALL LIGATURE A IE; aiecyrillic \DeclareTextCommand{\cyrae}{PU}{\84\325}% U+04D5 % U+04D6 CYRILLIC CAPITAL LETTER IE WITH BREVE; Iebrevecyrillic \DeclareTextCompositeCommand{\U}{PU}{\CYRE}{\84\326}% U+04D6 % U+04D7 CYRILLIC SMALL LETTER IE WITH BREVE; iebrevecyrillic \DeclareTextCompositeCommand{\U}{PU}{\cyre}{\84\327}% U+04D7 % U+04D8 CYRILLIC CAPITAL LETTER SCHWA; Schwacyrillic \DeclareTextCommand{\CYRSCHWA}{PU}{\84\330}% U+04D8

<span id="page-298-27"></span><span id="page-298-26"></span><span id="page-298-25"></span><span id="page-298-24"></span><span id="page-298-23"></span><span id="page-298-22"></span><span id="page-298-21"></span><span id="page-298-20"></span><span id="page-298-19"></span><span id="page-298-18"></span><span id="page-298-17"></span><span id="page-298-16"></span><span id="page-298-15"></span><span id="page-298-14"></span><span id="page-298-13"></span><span id="page-298-12"></span><span id="page-298-11"></span><span id="page-298-10"></span><span id="page-298-9"></span><span id="page-298-8"></span><span id="page-298-7"></span><span id="page-298-6"></span><span id="page-298-5"></span><span id="page-298-4"></span><span id="page-298-3"></span><span id="page-298-2"></span><span id="page-298-1"></span><span id="page-298-0"></span> % U+04D9 CYRILLIC SMALL LETTER SCHWA; \*afii10846, schwacyrillic \DeclareTextCommand{\cyrschwa}{PU}{\84\331}% U+04D9 % U+04DA CYRILLIC CAPITAL LETTER SCHWA WITH DIAERESIS; Schwadieresiscyrillic \DeclareTextCompositeCommand{\"}{PU}{\CYRSCHWA}{\84\332}% U+04DA % U+04DB CYRILLIC SMALL LETTER SCHWA WITH DIAERESIS; schwadieresiscyrillic \DeclareTextCompositeCommand{\"}{PU}{\cyrschwa}{\84\333}% U+04DB % U+04DC CYRILLIC CAPITAL LETTER ZHE WITH DIAERESIS; Zhedieresiscyrillic \DeclareTextCompositeCommand{\"}{PU}{\CYRZH}{\84\334}% U+04DC % U+04DD CYRILLIC SMALL LETTER ZHE WITH DIAERESIS; zhedieresiscyrillic \DeclareTextCompositeCommand{\"}{PU}{\cyrzh}{\84\335}% U+04DD % U+04DE CYRILLIC CAPITAL LETTER ZE WITH DIAERESIS; Zedieresiscyrillic \DeclareTextCompositeCommand{\"}{PU}{\CYRZ}{\84\336}% U+04DE % U+04DF CYRILLIC SMALL LETTER ZE WITH DIAERESIS; zedieresiscyrillic \DeclareTextCompositeCommand{\"}{PU}{\cyrz}{\84\337}% U+04DF % U+04E0 CYRILLIC CAPITAL LETTER ABKHASIAN DZE; Dzeabkhasiancyrillic \DeclareTextCommand{\CYRABHDZE}{PU}{\84\340}% U+04E0 % U+04E1 CYRILLIC SMALL LETTER ABKHASIAN DZE; dzeabkhasiancyrillic \DeclareTextCommand{\cyrabhdze}{PU}{\84\341}% U+04E1 % U+04E2 CYRILLIC CAPITAL LETTER I WITH MACRON; Imacroncyrillic \DeclareTextCompositeCommand{\=}{PU}{\CYRI}{\84\342}% U+04E2 % U+04E3 CYRILLIC SMALL LETTER I WITH MACRON; imacroncyrillic \DeclareTextCompositeCommand{\=}{PU}{\cyri}{\84\343}% U+04E3 % U+04E4 CYRILLIC CAPITAL LETTER I WITH DIAERESIS; Idieresiscyrillic \DeclareTextCompositeCommand{\"}{PU}{\CYRI}{\84\344}% U+04E4 % U+04E5 CYRILLIC SMALL LETTER I WITH DIAERESIS; idieresiscyrillic 14001\DeclareTextCompositeCommand{\"}{PU}{\cyri}{\84\345}% U+04E5 % U+04E6 CYRILLIC CAPITAL LETTER O WITH DIAERESIS; Odieresiscyrillic \DeclareTextCompositeCommand{\"}{PU}{\CYRO}{\84\346}% U+04E6 % U+04E7 CYRILLIC SMALL LETTER O WITH DIAERESIS; odieresiscyrillic \DeclareTextCompositeCommand{\"}{PU}{\cyro}{\84\347}% U+04E7 % U+04E8 CYRILLIC CAPITAL LETTER BARRED O; Obarredcyrillic \DeclareTextCommand{\CYROTLD}{PU}{\84\350}% U+04E8 % U+04E9 CYRILLIC SMALL LETTER BARRED O; obarredcyrillic \DeclareTextCommand{\cyrotld}{PU}{\84\351}% U+04E9 % U+04EA CYRILLIC CAPITAL LETTER BARRED O WITH DIAERESIS; Obarreddieresiscyrillic \DeclareTextCompositeCommand{\"}{PU}{\CYROTLD}{\84\352}% U+04EA % U+04EB CYRILLIC SMALL LETTER BARRED O WITH DIAERESIS; obarreddieresiscyrillic 14013\DeclareTextCompositeCommand{\"}{PU}{\cyrotld}{\84\353}% U+04EB % U+04EC CYRILLIC CAPITAL LETTER E WITH DIAERESIS \DeclareTextCompositeCommand{\"}{PU}{\CYREREV}{\84\354}% U+04EC % U+04ED CYRILLIC SMALL LETTER E WITH DIAERESIS \DeclareTextCompositeCommand{\"}{PU}{\cyreref}{\84\355}% U+04ED % U+04EE CYRILLIC CAPITAL LETTER U WITH MACRON; Umacroncyrillic \DeclareTextCompositeCommand{\=}{PU}{\CYRU}{\84\356}% U+04EE % U+04EF CYRILLIC SMALL LETTER U WITH MACRON; umacroncyrillic \DeclareTextCompositeCommand{\=}{PU}{\cyru}{\84\357}% U+04EF % U+04F0 CYRILLIC CAPITAL LETTER U WITH DIAERESIS; Udieresiscyrillic \DeclareTextCompositeCommand{\"}{PU}{\CYRU}{\84\360}% U+04F0 % U+04F1 CYRILLIC SMALL LETTER U WITH DIAERESIS; udieresiscyrillic \DeclareTextCompositeCommand{\"}{PU}{\cyru}{\84\361}% U+04F1 % U+04F2 CYRILLIC CAPITAL LETTER U WITH DOUBLE ACUTE; Uhungarumlautcyrillic \DeclareTextCompositeCommand{\H}{PU}{\CYRU}{\84\362}% U+04F2 % U+04F3 CYRILLIC SMALL LETTER U WITH DOUBLE ACUTE; uhungarumlautcyrillic \DeclareTextCompositeCommand{\H}{PU}{\cyru}{\84\363}% U+04F3 % U+04F4 CYRILLIC CAPITAL LETTER CHE WITH DIAERESIS; Chedieresiscyrillic \DeclareTextCompositeCommand{\"}{PU}{\CYRCH}{\84\364}% U+04F4 % U+04F5 CYRILLIC SMALL LETTER CHE WITH DIAERESIS; chedieresiscyrillic

<span id="page-299-14"></span><span id="page-299-13"></span><span id="page-299-0"></span> \DeclareTextCompositeCommand{\"}{PU}{\cyrch}{\84\365}% U+04F5 % U+04F6 CYRILLIC CAPITAL LETTER GHE WITH DESCENDER \DeclareTextCommand{\CYRGDSC}{PU}{\84\366}% U+04F6 % U+04F7 CYRILLIC SMALL LETTER GHE WITH DESCENDER \DeclareTextCommand{\cyrgdsc}{PU}{\84\367}% U+04F7 % U+04F8 CYRILLIC CAPITAL LETTER YERU WITH DIAERESIS; Yerudieresiscyrillic \DeclareTextCompositeCommand{\"}{PU}{\CYRERY}{\84\370}% U+04F8 % U+04F9 CYRILLIC SMALL LETTER YERU WITH DIAERESIS; yerudieresiscyrillic \DeclareTextCompositeCommand{\"}{PU}{\cyrery}{\84\371}% U+04F9

<span id="page-299-2"></span><span id="page-299-1"></span>\84\372: U+04FA CYRILLIC CAPITAL LETTER GHE WITH STROKE AND HOOK

\84\373: U+04FB CYRILLIC SMALL LETTER GHE WITH STROKE AND HOOK

<span id="page-299-15"></span> % U+04FC CYRILLIC CAPITAL LETTER HA WITH HOOK \DeclareTextCommand{\CYRHHK}{PU}{\84\374}% U+04FC % U+04FD CYRILLIC SMALL LETTER HA WITH HOOK

<span id="page-299-16"></span>\DeclareTextCommand{\cyrhhk}{PU}{\84\375}% U+04FD

\84\376: U+04FE CYRILLIC CAPITAL LETTER HA WITH STROKE \84\377: U+04FF CYRILLIC SMALL LETTER HA WITH STROKE

#### 50.2.10 Thai: U+0E00 to U+0E7F

<span id="page-299-17"></span> % U+0E3F THAI CURRENCY SYMBOL BAHT; bahtthai \DeclareTextCommand{\textbaht}{PU}{\9016\077}% U+0E3F

# 50.2.11 Latin Extended Additional: U+1E00 to U+1EFF

<span id="page-299-23"></span><span id="page-299-22"></span><span id="page-299-21"></span><span id="page-299-20"></span><span id="page-299-19"></span><span id="page-299-18"></span><span id="page-299-12"></span><span id="page-299-11"></span><span id="page-299-10"></span><span id="page-299-9"></span><span id="page-299-8"></span><span id="page-299-7"></span><span id="page-299-6"></span><span id="page-299-5"></span><span id="page-299-4"></span><span id="page-299-3"></span> % U+1E02 LATIN CAPITAL LETTER B WITH DOT ABOVE; Bdotaccent \DeclareTextCompositeCommand{\.}{PU}{B}{\9036\002}% U+1E02 % U+1E03 LATIN SMALL LETTER B WITH DOT ABOVE; bdotaccent \DeclareTextCompositeCommand{\.}{PU}{b}{\9036\003}% U+1E03 % U+1E06 LATIN CAPITAL LETTER B WITH LINE BELOW; Blinebelow \DeclareTextCompositeCommand{\b}{PU}{B}{\9036\006}% U+1E06 % U+1E07 LATIN SMALL LETTER B WITH LINE BELOW; blinebelow \DeclareTextCompositeCommand{\b}{PU}{b}{\9036\007}% U+1E07 % U+1E0A LATIN CAPITAL LETTER D WITH DOT ABOVE; Ddotaccent \DeclareTextCompositeCommand{\.}{PU}{D}{\9036\012}% U+1E0A % U+1E0B LATIN SMALL LETTER D WITH DOT ABOVE; ddotaccent \DeclareTextCompositeCommand{\.}{PU}{d}{\9036\013}% U+1E0B % U+1E0E LATIN CAPITAL LETTER D WITH LINE BELOW; Dlinebelow \DeclareTextCompositeCommand{\b}{PU}{D}{\9036\016}% U+1E0E % U+1E0F LATIN SMALL LETTER D WITH LINE BELOW; dlinebelow \DeclareTextCompositeCommand{\b}{PU}{d}{\9036\017}% U+1E0F % U+1E10 LATIN CAPITAL LETTER D WITH CEDILLA; Dcedilla \DeclareTextCompositeCommand{\c}{PU}{D}{\9036\020}% U+1E10 % U+1E11 LATIN SMALL LETTER D WITH CEDILLA; dcedilla \DeclareTextCompositeCommand{\c}{PU}{d}{\9036\021}% U+1E11 % U+1E1E LATIN CAPITAL LETTER F WITH DOT ABOVE; Fdotaccent \DeclareTextCompositeCommand{\.}{PU}{F}{\9036\036}% U+1E1E % U+1E1F LATIN SMALL LETTER F WITH DOT ABOVE; fdotaccent \DeclareTextCompositeCommand{\.}{PU}{f}{\9036\037}% U+1E1F % U+1E20 LATIN CAPITAL LETTER G WITH MACRON; Gmacron \DeclareTextCompositeCommand{\=}{PU}{G}{\9036\040}% U+1E20 % U+1E21 LATIN SMALL LETTER G WITH MACRON; gmacron \DeclareTextCompositeCommand{\=}{PU}{g}{\9036\041}% U+1E21 % U+1E22 LATIN CAPITAL LETTER H WITH DOT ABOVE; Hdotaccent \DeclareTextCompositeCommand{\.}{PU}{H}{\9036\042}% U+1E22 % U+1E23 LATIN SMALL LETTER H WITH DOT ABOVE; hdotaccent \DeclareTextCompositeCommand{\.}{PU}{h}{\9036\043}% U+1E23

<span id="page-300-25"></span><span id="page-300-24"></span><span id="page-300-23"></span><span id="page-300-22"></span><span id="page-300-21"></span><span id="page-300-20"></span><span id="page-300-19"></span><span id="page-300-18"></span><span id="page-300-17"></span><span id="page-300-16"></span><span id="page-300-15"></span><span id="page-300-14"></span><span id="page-300-13"></span><span id="page-300-12"></span><span id="page-300-11"></span><span id="page-300-10"></span><span id="page-300-9"></span><span id="page-300-8"></span><span id="page-300-7"></span><span id="page-300-6"></span><span id="page-300-5"></span><span id="page-300-4"></span><span id="page-300-3"></span><span id="page-300-2"></span><span id="page-300-1"></span><span id="page-300-0"></span> % U+1E26 LATIN CAPITAL LETTER H WITH DIAERESIS; Hdieresis \DeclareTextCompositeCommand{\"}{PU}{H}{\9036\046}% U+1E26 % U+1E27 LATIN SMALL LETTER H WITH DIAERESIS; hdieresis \DeclareTextCompositeCommand{\"}{PU}{h}{\9036\047}% U+1E27 % U+1E28 LATIN CAPITAL LETTER H WITH CEDILLA; Hcedilla \DeclareTextCompositeCommand{\c}{PU}{H}{\9036\050}% U+1E28 % U+1E29 LATIN SMALL LETTER H WITH CEDILLA; hcedilla \DeclareTextCompositeCommand{\c}{PU}{h}{\9036\051}% U+1E29 % U+1E30 LATIN CAPITAL LETTER K WITH ACUTE; Kacute \DeclareTextCompositeCommand{\'}{PU}{K}{\9036\060}% U+1E30 % U+1E31 LATIN SMALL LETTER K WITH ACUTE; kacute \DeclareTextCompositeCommand{\'}{PU}{k}{\9036\061}% U+1E31 % U+1E34 LATIN CAPITAL LETTER K WITH LINE BELOW; Klinebelow \DeclareTextCompositeCommand{\b}{PU}{K}{\9036\064}% U+1E34 % U+1E35 LATIN SMALL LETTER K WITH LINE BELOW; klinebelow \DeclareTextCompositeCommand{\b}{PU}{k}{\9036\065}% U+1E35 % U+1E3A LATIN CAPITAL LETTER L WITH LINE BELOW; Llinebelow \DeclareTextCompositeCommand{\b}{PU}{L}{\9036\072}% U+1E3A % U+1E3B LATIN SMALL LETTER L WITH LINE BELOW; llinebelow \DeclareTextCompositeCommand{\b}{PU}{l}{\9036\073}% U+1E3B % U+1E3E LATIN CAPITAL LETTER M WITH ACUTE; Macute \DeclareTextCompositeCommand{\'}{PU}{M}{\9036\076}% U+1E3E % U+1E3F LATIN SMALL LETTER M WITH ACUTE; macute \DeclareTextCompositeCommand{\'}{PU}{m}{\9036\077}% U+1E3F 14104% U+1E40 LATIN CAPITAL LETTER M WITH DOT ABOVE; Mdotaccent \DeclareTextCompositeCommand{\.}{PU}{M}{\9036\100}% U+1E40 % U+1E41 LATIN SMALL LETTER M WITH DOT ABOVE; mdotaccent \DeclareTextCompositeCommand{\.}{PU}{m}{\9036\101}% U+1E41 % U+1E44 LATIN CAPITAL LETTER N WITH DOT ABOVE; Ndotaccent \DeclareTextCompositeCommand{\.}{PU}{N}{\9036\104}% U+1E44 % U+1E45 LATIN SMALL LETTER N WITH DOT ABOVE; ndotaccent \DeclareTextCompositeCommand{\.}{PU}{n}{\9036\105}% U+1E45 % U+1E48 LATIN CAPITAL LETTER N WITH LINE BELOW; Nlinebelow \DeclareTextCompositeCommand{\b}{PU}{N}{\9036\110}% U+1E48 % U+1E49 LATIN SMALL LETTER N WITH LINE BELOW; nlinebelow \DeclareTextCompositeCommand{\b}{PU}{n}{\9036\111}% U+1E49 % U+1E54 LATIN CAPITAL LETTER P WITH ACUTE; Pacute \DeclareTextCompositeCommand{\'}{PU}{P}{\9036\124}% U+1E54 % U+1E55 LATIN SMALL LETTER P WITH ACUTE; pacute \DeclareTextCompositeCommand{\'}{PU}{p}{\9036\125}% U+1E55 % U+1E56 LATIN CAPITAL LETTER P WITH DOT ABOVE; Pdotaccent \DeclareTextCompositeCommand{\.}{PU}{P}{\9036\126}% U+1E56 % U+1E57 LATIN SMALL LETTER P WITH DOT ABOVE; pdotaccent \DeclareTextCompositeCommand{\.}{PU}{p}{\9036\127}% U+1E57 % U+1E58 LATIN CAPITAL LETTER R WITH DOT ABOVE; Rdotaccent \DeclareTextCompositeCommand{\.}{PU}{R}{\9036\130}% U+1E58 % U+1E59 LATIN SMALL LETTER R WITH DOT ABOVE; rdotaccent \DeclareTextCompositeCommand{\.}{PU}{r}{\9036\131}% U+1E59 % U+1E5E LATIN CAPITAL LETTER R WITH LINE BELOW; Rlinebelow \DeclareTextCompositeCommand{\b}{PU}{R}{\9036\136}% U+1E5E % U+1E5F LATIN SMALL LETTER R WITH LINE BELOW; rlinebelow \DeclareTextCompositeCommand{\b}{PU}{r}{\9036\137}% U+1E5F % U+1E60 LATIN CAPITAL LETTER S WITH DOT ABOVE; Sdotaccent \DeclareTextCompositeCommand{\.}{PU}{S}{\9036\140}% U+1E60 % U+1E61 LATIN SMALL LETTER S WITH DOT ABOVE; sdotaccent \DeclareTextCompositeCommand{\.}{PU}{s}{\9036\141}% U+1E61 % U+1E6E LATIN CAPITAL LETTER T WITH LINE BELOW; Tlinebelow

<span id="page-301-26"></span><span id="page-301-25"></span><span id="page-301-24"></span><span id="page-301-23"></span><span id="page-301-22"></span><span id="page-301-21"></span><span id="page-301-20"></span><span id="page-301-19"></span><span id="page-301-18"></span><span id="page-301-17"></span><span id="page-301-16"></span><span id="page-301-15"></span><span id="page-301-14"></span><span id="page-301-13"></span><span id="page-301-12"></span><span id="page-301-11"></span><span id="page-301-10"></span><span id="page-301-9"></span><span id="page-301-8"></span><span id="page-301-7"></span><span id="page-301-6"></span><span id="page-301-5"></span><span id="page-301-4"></span><span id="page-301-3"></span><span id="page-301-2"></span><span id="page-301-1"></span><span id="page-301-0"></span> \DeclareTextCompositeCommand{\b}{PU}{T}{\9036\156}% U+1E6E % U+1E6F LATIN SMALL LETTER T WITH LINE BELOW; tlinebelow \DeclareTextCompositeCommand{\b}{PU}{t}{\9036\157}% U+1E6F % U+1E7C LATIN CAPITAL LETTER V WITH TILDE; Vtilde \DeclareTextCompositeCommand{\~}{PU}{V}{\9036\174}% U+1E7C % U+1E7D LATIN SMALL LETTER V WITH TILDE; vtilde \DeclareTextCompositeCommand{\~}{PU}{v}{\9036\175}% U+1E7D % U+1E80 LATIN CAPITAL LETTER W WITH GRAVE; Wgrave \DeclareTextCompositeCommand{\'}{PU}{W}{\9036\200}% U+1E80 % U+1E81 LATIN SMALL LETTER W WITH GRAVE; wgrave \DeclareTextCompositeCommand{\'}{PU}{w}{\9036\201}% U+1E81 % U+1E82 LATIN CAPITAL LETTER W WITH ACUTE; Wacute \DeclareTextCompositeCommand{\'}{PU}{W}{\9036\202}% U+1E82 % U+1E83 LATIN SMALL LETTER W WITH ACUTE; wacute \DeclareTextCompositeCommand{\'}{PU}{w}{\9036\203}% U+1E83 % U+1E84 LATIN CAPITAL LETTER W WITH DIAERESIS; Wdieresis \DeclareTextCompositeCommand{\"}{PU}{W}{\9036\204}% U+1E84 % U+1E85 LATIN SMALL LETTER W WITH DIAERESIS; wdieresis \DeclareTextCompositeCommand{\"}{PU}{w}{\9036\205}% U+1E85 % U+1E86 LATIN CAPITAL LETTER W WITH DOT ABOVE; Wdotaccent \DeclareTextCompositeCommand{\.}{PU}{W}{\9036\206}% U+1E86 % U+1E87 LATIN SMALL LETTER W WITH DOT ABOVE; wdotaccent \DeclareTextCompositeCommand{\.}{PU}{w}{\9036\207}% U+1E87 % U+1E8A LATIN CAPITAL LETTER X WITH DOT ABOVE; Xdotaccent \DeclareTextCompositeCommand{\.}{PU}{X}{\9036\212}% U+1E8A % U+1E8B LATIN SMALL LETTER X WITH DOT ABOVE; xdotaccent \DeclareTextCompositeCommand{\.}{PU}{x}{\9036\213}% U+1E8B % U+1E8C LATIN CAPITAL LETTER X WITH DIAERESIS; Xdieresis \DeclareTextCompositeCommand{\"}{PU}{X}{\9036\214}% U+1E8C % U+1E8D LATIN SMALL LETTER X WITH DIAERESIS; xdieresis \DeclareTextCompositeCommand{\"}{PU}{x}{\9036\215}% U+1E8D % U+1E8E LATIN CAPITAL LETTER Y WITH DOT ABOVE; Ydotaccent \DeclareTextCompositeCommand{\.}{PU}{Y}{\9036\216}% U+1E8E % U+1E8F LATIN SMALL LETTER Y WITH DOT ABOVE; ydotaccent \DeclareTextCompositeCommand{\.}{PU}{y}{\9036\217}% U+1E8F % U+1E90 LATIN CAPITAL LETTER Z WITH CIRCUMFLEX; Zcircumflex \DeclareTextCompositeCommand{\^}{PU}{Z}{\9036\220}% U+1E90 % U+1E91 LATIN SMALL LETTER Z WITH CIRCUMFLEX; zcircumflex \DeclareTextCompositeCommand{\^}{PU}{z}{\9036\221}% U+1E91 % U+1E94 LATIN CAPITAL LETTER Z WITH LINE BELOW; Zlinebelow \DeclareTextCompositeCommand{\b}{PU}{Z}{\9036\224}% U+1E94 % U+1E95 LATIN SMALL LETTER Z WITH LINE BELOW; zlinebelow \DeclareTextCompositeCommand{\b}{PU}{z}{\9036\225}% U+1E95 % U+1E96 LATIN SMALL LETTER H WITH LINE BELOW; hlinebelow \DeclareTextCompositeCommand{\b}{PU}{h}{\9036\226}% U+1E96 % U+1E97 LATIN SMALL LETTER T WITH DIAERESIS; tdieresis \DeclareTextCompositeCommand{\"}{PU}{t}{\9036\227}% U+1E97 % U+1E98 LATIN SMALL LETTER W WITH RING ABOVE; wring \DeclareTextCompositeCommand{\r}{PU}{w}{\9036\230}% U+1E98 % U+1E99 LATIN SMALL LETTER Y WITH RING ABOVE; yring \DeclareTextCompositeCommand{\r}{PU}{y}{\9036\231}% U+1E99 % U+1E9B LATIN SMALL LETTER LONG S WITH DOT ABOVE; slongdotaccent \DeclareTextCompositeCommand{\.}{PU}{\textlongs}{\9036\233}% U+1E9B % U+1EBC LATIN CAPITAL LETTER E WITH TILDE; Etilde \DeclareTextCompositeCommand{\~}{PU}{E}{\9036\274}% U+1EBC % U+1EBD LATIN SMALL LETTER E WITH TILDE; etilde \DeclareTextCompositeCommand{\~}{PU}{e}{\9036\275}% U+1EBD

<span id="page-302-1"></span><span id="page-302-0"></span> % U+1EF2 LATIN CAPITAL LETTER Y WITH GRAVE; Ygrave \DeclareTextCompositeCommand{\'}{PU}{Y}{\9036\362}% U+1EF2 % U+1EF3 LATIN SMALL LETTER Y WITH GRAVE; ygrave \DeclareTextCompositeCommand{\'}{PU}{y}{\9036\363}% U+1EF3 % U+1EF8 LATIN CAPITAL LETTER Y WITH TILDE; Ytilde \DeclareTextCompositeCommand{\~}{PU}{Y}{\9036\370}% U+1EF8 % U+1EF9 LATIN SMALL LETTER Y WITH TILDE; ytilde \DeclareTextCompositeCommand{\~}{PU}{y}{\9036\371}% U+1EF9

# <span id="page-302-3"></span><span id="page-302-2"></span>50.2.12 General Punctuation: U+2000 to U+206F

<span id="page-302-26"></span><span id="page-302-25"></span><span id="page-302-24"></span><span id="page-302-23"></span><span id="page-302-22"></span><span id="page-302-21"></span><span id="page-302-20"></span><span id="page-302-19"></span><span id="page-302-18"></span><span id="page-302-17"></span><span id="page-302-16"></span><span id="page-302-15"></span><span id="page-302-14"></span><span id="page-302-13"></span><span id="page-302-12"></span><span id="page-302-11"></span><span id="page-302-10"></span><span id="page-302-9"></span><span id="page-302-8"></span><span id="page-302-7"></span><span id="page-302-6"></span><span id="page-302-5"></span><span id="page-302-4"></span> % U+200C ZERO WIDTH NON-JOINER; \*afii61664, zerowidthnonjoiner \DeclareTextCommand{\textcompwordmark}{PU}{\9040\014}% U+200C % U+2013 EN DASH; endash \DeclareTextCommand{\textendash}{PU}{\9040\023}% U+2013 % U+2014 EM DASH; emdash \DeclareTextCommand{\textemdash}{PU}{\9040\024}% U+2014 % U+2016 DOUBLE VERTICAL LINE; dblverticalbar \DeclareTextCommand{\textbardbl}{PU}{\9040\026}% U+2016 % U+2018 LEFT SINGLE QUOTATION MARK; quoteleft \DeclareTextCommand{\textquoteleft}{PU}{\9040\030}% U+2018 % U+2019 RIGHT SINGLE QUOTATION MARK; quoteright \DeclareTextCommand{\textquoteright}{PU}{\9040\031}% U+2019 % U+201A SINGLE LOW-9 QUOTATION MARK; quotesinglbase \DeclareTextCommand{\quotesinglbase}{PU}{\9040\032}% U+201A % U+201C LEFT DOUBLE QUOTATION MARK; quotedblleft \DeclareTextCommand{\textquotedblleft}{PU}{\9040\034}% U+201C % U+201D RIGHT DOUBLE QUOTATION MARK; quotedblright \DeclareTextCommand{\textquotedblright}{PU}{\9040\035}% U+201D % U+201E DOUBLE LOW-9 QUOTATION MARK; quotedblbase \DeclareTextCommand{\quotedblbase}{PU}{\9040\036}% U+201E % U+2020 DAGGER; dagger \DeclareTextCommand{\textdagger}{PU}{\9040\040}% U+2020 % U+2021 DOUBLE DAGGER; daggerdbl \DeclareTextCommand{\textdaggerdbl}{PU}{\9040\041}% U+2021 % U+2022 BULLET; bullet \DeclareTextCommand{\textbullet}{PU}{\9040\042}% U+2022 % U+2026 HORIZONTAL ELLIPSIS; ellipsis \DeclareTextCommand{\textellipsis}{PU}{\9040\046}% U+2026 % U+2030 PER MILLE SIGN; perthousand \DeclareTextCommand{\textperthousand}{PU}{\9040\060}% U+2030 % U+2031 PER TEN THOUSAND SIGN \DeclareTextCommand{\textpertenthousand}{PU}{\9040\061}% U+2031 % U+2039 SINGLE LEFT-POINTING ANGLE QUOTATION MARK; guilsinglleft \DeclareTextCommand{\guilsinglleft}{PU}{\9040\071}% U+2039 % U+203A SINGLE RIGHT-POINTING ANGLE QUOTATION MARK; guilsinglright \DeclareTextCommand{\guilsinglright}{PU}{\9040\072}% U+203A % U+203B REFERENCE MARK; referencemark \DeclareTextCommand{\textreferencemark}{PU}{\9040\073}% U+203B % U+203D INTERROBANG \DeclareTextCommand{\textinterrobang}{PU}{\9040\075}% U+203D % U+2044 FRACTION SLASH; fraction \DeclareTextCommand{\textfractionsolidus}{PU}{\9040\104}% U+2044 % U+2045 LEFT SQUARE BRACKET WITH QUILL \DeclareTextCommand{\textlquill}{PU}{\9040\105}% U+2045 % U+2046 RIGHT SQUARE BRACKET WITH QUILL \DeclareTextCommand{\textrquill}{PU}{\9040\106}% U+2046 % U+2052 COMMERCIAL MINUS SIGN

<span id="page-303-0"></span>\DeclareTextCommand{\textdiscount}{PU}{\9040\122}% U+2052

#### 50.2.13 Superscripts and Subscripts: U+2070 to U+209F

<span id="page-303-13"></span><span id="page-303-12"></span><span id="page-303-11"></span><span id="page-303-10"></span><span id="page-303-9"></span><span id="page-303-8"></span><span id="page-303-7"></span><span id="page-303-6"></span><span id="page-303-5"></span><span id="page-303-4"></span><span id="page-303-3"></span><span id="page-303-2"></span><span id="page-303-1"></span> % U+2070 SUPERSCRIPT ZERO; zerosuperior \DeclareTextCommand{\textzerosuperior}{PU}{\9040\160}% U+2070 % U+2074 SUPERSCRIPT FOUR; foursuperior \DeclareTextCommand{\textfoursuperior}{PU}{\9040\164}% U+2074 % U+2075 SUPERSCRIPT FIVE; fivesuperior \DeclareTextCommand{\textfivesuperior}{PU}{\9040\165}% U+2075 % U+2076 SUPERSCRIPT SIX; sixsuperior \DeclareTextCommand{\textsixsuperior}{PU}{\9040\166}% U+2076 % U+2077 SUPERSCRIPT SEVEN; sevensuperior \DeclareTextCommand{\textsevensuperior}{PU}{\9040\167}% U+2077 % U+2078 SUPERSCRIPT EIGHT; eightsuperior \DeclareTextCommand{\texteightsuperior}{PU}{\9040\170}% U+2078 % U+2079 SUPERSCRIPT NINE; ninesuperior \DeclareTextCommand{\textninesuperior}{PU}{\9040\171}% U+2079 % U+207A SUPERSCRIPT PLUS SIGN; plussuperior \DeclareTextCommand{\textplussuperior}{PU}{\9040\172}% U+207A % U+207B SUPERSCRIPT MINUS \DeclareTextCommand{\textminussuperior}{PU}{\9040\173} % U+207C SUPERSCRIPT EQUALS SIGN; equalsuperior \DeclareTextCommand{\textequalsuperior}{PU}{\9040\174} % U+207D SUPERSCRIPT LEFT PARENTHESIS; parenleftsuperior \DeclareTextCommand{\textparenleftsuperior}{PU}{\9040\175} % U+207E SUPERSCRIPT RIGHT PARENTHESIS; parenrightsuperior \DeclareTextCommand{\textparenrightsuperior}{PU}{\9040\176} % U+207F SUPERSCRIPT LATIN SMALL LETTER N; nsuperior \DeclareTextCommand{\textnsuperior}{PU}{\9040\177} % U+2080 SUBSCRIPT ZERO; zeroinferior \DeclareTextCommand{\textzeroinferior}{PU}{\9040\200}% U+2080 % U+2081 SUBSCRIPT ONE; oneinferior \DeclareTextCommand{\textoneinferior}{PU}{\9040\201}% U+2081 % U+2082 SUBSCRIPT TWO; twoinferior \DeclareTextCommand{\texttwoinferior}{PU}{\9040\202}% U+2082 % U+2083 SUBSCRIPT THREE; threeinferior \DeclareTextCommand{\textthreeinferior}{PU}{\9040\203}% U+2083 % U+2084 SUBSCRIPT FOUR; fourinferior \DeclareTextCommand{\textfourinferior}{PU}{\9040\204}% U+2084 % U+2085 SUBSCRIPT FIVE; fiveinferior \DeclareTextCommand{\textfiveinferior}{PU}{\9040\205}% U+2085 % U+2086 SUBSCRIPT SIX; sixinferior \DeclareTextCommand{\textsixinferior}{PU}{\9040\206}% U+2086 % U+2087 SUBSCRIPT SEVEN; seveninferior \DeclareTextCommand{\textseveninferior}{PU}{\9040\207}% U+2087 % U+2088 SUBSCRIPT EIGHT; eightinferior \DeclareTextCommand{\texteightinferior}{PU}{\9040\210}% U+2088 % U+2089 SUBSCRIPT NINE; nineinferior \DeclareTextCommand{\textnineinferior}{PU}{\9040\211}% U+2089 % U+208D SUBSCRIPT LEFT PARENTHESIS; parenleftinferior \DeclareTextCommand{\textparenleftinferior}{PU}{\9040\215}% U+208D % U+208E SUBSCRIPT RIGHT PARENTHESIS; parenrightinferior \DeclareTextCommand{\textparenrightinferior}{PU}{\9040\216}% U+208E

#### <span id="page-303-25"></span><span id="page-303-24"></span><span id="page-303-23"></span><span id="page-303-22"></span><span id="page-303-21"></span><span id="page-303-20"></span><span id="page-303-19"></span><span id="page-303-18"></span><span id="page-303-17"></span><span id="page-303-16"></span><span id="page-303-15"></span><span id="page-303-14"></span>50.2.14 Currency Symbols: U+20A0 to U+20CF

<span id="page-303-26"></span> % U+20A1 COLON SIGN; \*colonmonetary, colonsign \DeclareTextCommand{\textcolonmonetary}{PU}{\9040\241}% U+20A1

```
14302 % U+20A4 LIRA SIGN; afii08941, *lira
14303 \DeclareTextCommand{\textlira}{PU}{\9040\244}% U+20A4
14304 % U+20A6 NAIRA SIGN
14305 \DeclareTextCommand{\textnaira}{PU}{\9040\246}% U+20A6
14306 % U+20A7 PESETA SIGN; peseta
14307 \DeclareTextCommand{\textpeseta}{PU}{\9040\247}% U+20A7
14308 % U+20A9 WON SIGN; won
14309 \DeclareTextCommand{\textwon}{PU}{\9040\251}% U+20A9
14310 % U+20AB DONG SIGN; dong
14311 \DeclareTextCommand{\textdong}{PU}{\9040\253}% U+20AB
14312 % U+20AC EURO SIGN; *Euro, euro
14313 \DeclareTextCommand{\texteuro}{PU}{\9040\254}% U+20AC
14314 % U+20B1 PESO SIGN
14315 \DeclareTextCommand{\textpeso}{PU}{\9040\261}% U+20B1
14316 % U+20B2 GUARANI SIGN
14317 \DeclareTextCommand{\textguarani}{PU}{\9040\262}% U+20B2
```
## <span id="page-304-7"></span><span id="page-304-6"></span><span id="page-304-5"></span><span id="page-304-4"></span>50.2.15 Letterlike Symbols: U+2100 to U+214F

```
14318 % U+2103 DEGREE CELSIUS; centigrade
14319 \DeclareTextCommand{\textcelsius}{PU}{\9041\003}% U+2103
14320 % U+2116 NUMERO SIGN; *afii61352, numero
14321 \DeclareTextCommand{\textnumero}{PU}{\9041\026}% U+2116
14322 % U+2117 SOUND RECORDING COPYRIGHT
14323 \DeclareTextCommand{\textcircledP}{PU}{\9041\027}% U+2117
14324 % U+211E PRESCRIPTION TAKE; prescription
14325 \DeclareTextCommand{\textrecipe}{PU}{\9041\036}% U+211E
14326 % U+2120 SERVICE MARK
14327 \DeclareTextCommand{\textservicemark}{PU}{\9041\040}% U+2120
14328 % U+2122 TRADE MARK SIGN; trademark
14329 \DeclareTextCommand{\texttrademark}{PU}{\9041\042}% U+2122
14330 % U+2126 OHM SIGN; Ohm, Omega
14331 \DeclareTextCommand{\textohm}{PU}{\9041\046}% U+2126
14332 % U+2127 INVERTED OHM SIGN
14333 \DeclareTextCommand{\textmho}{PU}{\9041\047}% U+2127
14334 % U+212B ANGSTROM SIGN; angstrom
14335 \DeclareTextCommand{\textangstrom}{PU}{\9041\053}% U+212B
14336 % U+212E ESTIMATED SYMBOL; estimated
14337 \DeclareTextCommand{\textestimated}{PU}{\9041\056}% U+212E
14338 % U+2135 ALEF SYMBOL; aleph
14339 \DeclareTextCommand{\textaleph}{PU}{\9041\065}% U+2135
```
#### <span id="page-304-18"></span><span id="page-304-17"></span><span id="page-304-16"></span><span id="page-304-15"></span><span id="page-304-14"></span>50.2.16 Arrows: U+2190 to U+21FF

```
14340 % U+2190 LEFTWARDS ARROW; arrowleft
14341 \DeclareTextCommand{\textleftarrow}{PU}{\9041\220}% U+2190
14342 % U+2191 UPWARDS ARROW; arrowup
14343 \DeclareTextCommand{\textuparrow}{PU}{\9041\221}% U+2191
14344 % U+2192 RIGHTWARDS ARROW; arrowright
14345 \DeclareTextCommand{\textrightarrow}{PU}{\9041\222}% U+2192
14346 % U+2193 DOWNWARDS ARROW; arrowdown
14347 \DeclareTextCommand{\textdownarrow}{PU}{\9041\223}% U+2193
```
#### <span id="page-304-22"></span><span id="page-304-21"></span>50.2.17 Mathematical Operators: U+2200 to U+22FF

```
14348 % U+2212 MINUS SIGN; minus
14349 \DeclareTextCommand{\textminus}{PU}{\9042\022}% U+2212
14350 % U+221A SQUARE ROOT; radical
14351 \DeclareTextCommand{\textsurd}{PU}{\9042\032}% U+221A
```
## 50.2.18 Miscellaneous Technical: U+2300 to U+23FF

<span id="page-305-0"></span> % U+2329 LEFT-POINTING ANGLE BRACKET; angleleft \DeclareTextCommand{\textlangle}{PU}{\9043\051}% U+2329 % U+232A RIGHT-POINTING ANGLE BRACKET; angleright \DeclareTextCommand{\textrangle}{PU}{\9043\052}% U+232A

#### <span id="page-305-1"></span>50.2.19 Control Pictures: U+2400 to U+243F

<span id="page-305-2"></span> % U+2422 BLANK SYMBOL \DeclareTextCommand{\textblank}{PU}{\9044\042}% U+2422 % U+2423 OPEN BOX; blank \DeclareTextCommand{\textvisiblespace}{PU}{\9044\043}% U+2423

#### <span id="page-305-3"></span>50.2.20 Enclosed Alphanumerics: U+2460 to U+24FF

<span id="page-305-25"></span><span id="page-305-24"></span><span id="page-305-23"></span><span id="page-305-22"></span><span id="page-305-21"></span><span id="page-305-20"></span><span id="page-305-19"></span><span id="page-305-18"></span><span id="page-305-17"></span><span id="page-305-16"></span><span id="page-305-15"></span><span id="page-305-14"></span><span id="page-305-13"></span><span id="page-305-12"></span><span id="page-305-11"></span><span id="page-305-10"></span><span id="page-305-9"></span><span id="page-305-8"></span><span id="page-305-7"></span><span id="page-305-6"></span><span id="page-305-5"></span><span id="page-305-4"></span> % U+2460 CIRCLED DIGIT ONE; onecircle \DeclareTextCompositeCommand{\textcircled}{PU}{1}{\9044\140}% U+2460 % U+2461 CIRCLED DIGIT TWO; twocircle \DeclareTextCompositeCommand{\textcircled}{PU}{2}{\9044\141}% U+2461 % U+2462 CIRCLED DIGIT THREE; threecircle \DeclareTextCompositeCommand{\textcircled}{PU}{3}{\9044\142}% U+2462 % U+2463 CIRCLED DIGIT FOUR; fourcircle \DeclareTextCompositeCommand{\textcircled}{PU}{4}{\9044\143}% U+2463 % U+2464 CIRCLED DIGIT FIVE; fivecircle \DeclareTextCompositeCommand{\textcircled}{PU}{5}{\9044\144}% U+2464 % U+2465 CIRCLED DIGIT SIX; sixcircle \DeclareTextCompositeCommand{\textcircled}{PU}{6}{\9044\145}% U+2465 % U+2466 CIRCLED DIGIT SEVEN; sevencircle \DeclareTextCompositeCommand{\textcircled}{PU}{7}{\9044\146}% U+2466 % U+2467 CIRCLED DIGIT EIGHT; eightcircle \DeclareTextCompositeCommand{\textcircled}{PU}{8}{\9044\147}% U+2467 % U+2468 CIRCLED DIGIT NINE; ninecircle \DeclareTextCompositeCommand{\textcircled}{PU}{9}{\9044\150}% U+2468 % U+2469 CIRCLED NUMBER TEN; tencircle \DeclareTextCompositeCommand{\textcircled}{PU}{10}{\9044\151}% U+2469 % U+246A CIRCLED NUMBER ELEVEN; elevencircle \DeclareTextCompositeCommand{\textcircled}{PU}{11}{\9044\152}% U+246A % U+246B CIRCLED NUMBER TWELVE; twelvecircle \DeclareTextCompositeCommand{\textcircled}{PU}{12}{\9044\153}% U+246B % U+246C CIRCLED NUMBER THIRTEEN; thirteencircle \DeclareTextCompositeCommand{\textcircled}{PU}{13}{\9044\154}% U+246C % U+246D CIRCLED NUMBER FOURTEEN; fourteencircle \DeclareTextCompositeCommand{\textcircled}{PU}{14}{\9044\155}% U+246D % U+246E CIRCLED NUMBER FIFTEEN; fifteencircle \DeclareTextCompositeCommand{\textcircled}{PU}{15}{\9044\156}% U+246E % U+246F CIRCLED NUMBER SIXTEEN; sixteencircle \DeclareTextCompositeCommand{\textcircled}{PU}{16}{\9044\157}% U+246F % U+2470 CIRCLED NUMBER SEVENTEEN; seventeencircle \DeclareTextCompositeCommand{\textcircled}{PU}{17}{\9044\160}% U+2470 % U+2471 CIRCLED NUMBER EIGHTEEN; eighteencircle \DeclareTextCompositeCommand{\textcircled}{PU}{18}{\9044\161}% U+2471 % U+2472 CIRCLED NUMBER NINETEEN; nineteencircle \DeclareTextCompositeCommand{\textcircled}{PU}{19}{\9044\162}% U+2472 % U+2473 CIRCLED NUMBER TWENTY; twentycircle \DeclareTextCompositeCommand{\textcircled}{PU}{20}{\9044\163}% U+2473 % U+24B6 CIRCLED LATIN CAPITAL LETTER A; Acircle \DeclareTextCompositeCommand{\textcircled}{PU}{A}{\9044\266}% U+24B6 % U+24B7 CIRCLED LATIN CAPITAL LETTER B; Bcircle \DeclareTextCompositeCommand{\textcircled}{PU}{B}{\9044\267}% U+24B7

<span id="page-306-27"></span><span id="page-306-26"></span><span id="page-306-25"></span><span id="page-306-24"></span><span id="page-306-23"></span><span id="page-306-22"></span><span id="page-306-21"></span><span id="page-306-20"></span><span id="page-306-19"></span><span id="page-306-18"></span><span id="page-306-17"></span><span id="page-306-16"></span><span id="page-306-15"></span><span id="page-306-14"></span><span id="page-306-13"></span><span id="page-306-12"></span><span id="page-306-11"></span><span id="page-306-10"></span><span id="page-306-9"></span><span id="page-306-8"></span><span id="page-306-7"></span><span id="page-306-6"></span><span id="page-306-5"></span><span id="page-306-4"></span><span id="page-306-3"></span><span id="page-306-2"></span><span id="page-306-1"></span><span id="page-306-0"></span> % U+24B8 CIRCLED LATIN CAPITAL LETTER C; Ccircle \DeclareTextCompositeCommand{\textcircled}{PU}{C}{\9044\270}% U+24B8 % U+24B9 CIRCLED LATIN CAPITAL LETTER D; Dcircle \DeclareTextCompositeCommand{\textcircled}{PU}{D}{\9044\271}% U+24B9 % U+24BA CIRCLED LATIN CAPITAL LETTER E; Ecircle \DeclareTextCompositeCommand{\textcircled}{PU}{E}{\9044\272}% U+24BA % U+24BB CIRCLED LATIN CAPITAL LETTER F; Fcircle \DeclareTextCompositeCommand{\textcircled}{PU}{F}{\9044\273}% U+24BB % U+24BC CIRCLED LATIN CAPITAL LETTER G; Gcircle \DeclareTextCompositeCommand{\textcircled}{PU}{G}{\9044\274}% U+24BC % U+24BD CIRCLED LATIN CAPITAL LETTER H; Hcircle \DeclareTextCompositeCommand{\textcircled}{PU}{H}{\9044\275}% U+24BD % U+24BE CIRCLED LATIN CAPITAL LETTER I; Icircle \DeclareTextCompositeCommand{\textcircled}{PU}{I}{\9044\276}% U+24BE % U+24BF CIRCLED LATIN CAPITAL LETTER J; Jcircle \DeclareTextCompositeCommand{\textcircled}{PU}{J}{\9044\277}% U+24BF % U+24C0 CIRCLED LATIN CAPITAL LETTER K; Kcircle \DeclareTextCompositeCommand{\textcircled}{PU}{K}{\9044\300}% U+24C0 % U+24C1 CIRCLED LATIN CAPITAL LETTER L; Lcircle \DeclareTextCompositeCommand{\textcircled}{PU}{L}{\9044\301}% U+24C1 % U+24C2 CIRCLED LATIN CAPITAL LETTER M; Mcircle \DeclareTextCompositeCommand{\textcircled}{PU}{M}{\9044\302}% U+24C2 % U+24C3 CIRCLED LATIN CAPITAL LETTER N; Ncircle \DeclareTextCompositeCommand{\textcircled}{PU}{N}{\9044\303}% U+24C3 % U+24C4 CIRCLED LATIN CAPITAL LETTER O; Ocircle \DeclareTextCompositeCommand{\textcircled}{PU}{O}{\9044\304}% U+24C4 % U+24C5 CIRCLED LATIN CAPITAL LETTER P; Pcircle \DeclareTextCompositeCommand{\textcircled}{PU}{P}{\9044\305}% U+24C5 % U+24C6 CIRCLED LATIN CAPITAL LETTER Q; Qcircle \DeclareTextCompositeCommand{\textcircled}{PU}{Q}{\9044\306}% U+24C6 % U+24C7 CIRCLED LATIN CAPITAL LETTER R; Rcircle \DeclareTextCompositeCommand{\textcircled}{PU}{R}{\9044\307}% U+24C7 % U+24C8 CIRCLED LATIN CAPITAL LETTER S; Scircle \DeclareTextCompositeCommand{\textcircled}{PU}{S}{\9044\310}% U+24C8 % U+24C9 CIRCLED LATIN CAPITAL LETTER T; Tcircle \DeclareTextCompositeCommand{\textcircled}{PU}{T}{\9044\311}% U+24C9 % U+24CA CIRCLED LATIN CAPITAL LETTER U; Ucircle \DeclareTextCompositeCommand{\textcircled}{PU}{U}{\9044\312}% U+24CA % U+24CB CIRCLED LATIN CAPITAL LETTER V; Vcircle \DeclareTextCompositeCommand{\textcircled}{PU}{V}{\9044\313}% U+24CB % U+24CC CIRCLED LATIN CAPITAL LETTER W; Wcircle \DeclareTextCompositeCommand{\textcircled}{PU}{W}{\9044\314}% U+24CC % U+24CD CIRCLED LATIN CAPITAL LETTER X; Xcircle \DeclareTextCompositeCommand{\textcircled}{PU}{X}{\9044\315}% U+24CD % U+24CE CIRCLED LATIN CAPITAL LETTER Y; Ycircle \DeclareTextCompositeCommand{\textcircled}{PU}{Y}{\9044\316}% U+24CE % U+24CF CIRCLED LATIN CAPITAL LETTER Z; Zcircle \DeclareTextCompositeCommand{\textcircled}{PU}{Z}{\9044\317}% U+24CF % U+24D0 CIRCLED LATIN SMALL LETTER A; acircle \DeclareTextCompositeCommand{\textcircled}{PU}{a}{\9044\320}% U+24D0 % U+24D1 CIRCLED LATIN SMALL LETTER B; bcircle \DeclareTextCompositeCommand{\textcircled}{PU}{b}{\9044\321}% U+24D1 % U+24D2 CIRCLED LATIN SMALL LETTER C; ccircle \DeclareTextCompositeCommand{\textcircled}{PU}{c}{\9044\322}% U+24D2 % U+24D3 CIRCLED LATIN SMALL LETTER D; dcircle \DeclareTextCompositeCommand{\textcircled}{PU}{d}{\9044\323}% U+24D3 % U+24D4 CIRCLED LATIN SMALL LETTER E; ecircle

```
14461 \DeclareTextCompositeCommand{\textcircled}{PU}{e}{\9044\324}% U+24D4
14462 % U+24D5 CIRCLED LATIN SMALL LETTER F; fcircle
14463 \DeclareTextCompositeCommand{\textcircled}{PU}{f}{\9044\325}% U+24D5
14464 % U+24D6 CIRCLED LATIN SMALL LETTER G; gcircle
14465 \DeclareTextCompositeCommand{\textcircled}{PU}{g}{\9044\326}% U+24D6
14466 % U+24D7 CIRCLED LATIN SMALL LETTER H; hcircle
14467 \DeclareTextCompositeCommand{\textcircled}{PU}{h}{\9044\327}% U+24D7
14468 % U+24D8 CIRCLED LATIN SMALL LETTER I; icircle
14469 \DeclareTextCompositeCommand{\textcircled}{PU}{i}{\9044\330}% U+24D8
14470 % U+24D9 CIRCLED LATIN SMALL LETTER J; jcircle
14471 \DeclareTextCompositeCommand{\textcircled}{PU}{j}{\9044\331}% U+24D9
14472 % U+24DA CIRCLED LATIN SMALL LETTER K; kcircle
14473 \DeclareTextCompositeCommand{\textcircled}{PU}{k}{\9044\332}% U+24DA
14474 % U+24DB CIRCLED LATIN SMALL LETTER L; lcircle
14475 \DeclareTextCompositeCommand{\textcircled}{PU}{l}{\9044\333}% U+24DB
14476 % U+24DC CIRCLED LATIN SMALL LETTER M; mcircle
14477 \DeclareTextCompositeCommand{\textcircled}{PU}{m}{\9044\334}% U+24DC
14478 % U+24DD CIRCLED LATIN SMALL LETTER N; ncircle
14479 \DeclareTextCompositeCommand{\textcircled}{PU}{n}{\9044\335}% U+24DD
14480 % U+24DE CIRCLED LATIN SMALL LETTER O; ocircle
14481 \DeclareTextCompositeCommand{\textcircled}{PU}{o}{\9044\336}% U+24DE
14482 % U+24DF CIRCLED LATIN SMALL LETTER P; pcircle
14483 \DeclareTextCompositeCommand{\textcircled}{PU}{p}{\9044\337}% U+24DF
14484 % U+24E0 CIRCLED LATIN SMALL LETTER Q; qcircle
14485 \DeclareTextCompositeCommand{\textcircled}{PU}{q}{\9044\340}% U+24E0
14486 % U+24E1 CIRCLED LATIN SMALL LETTER R; rcircle
14487 \DeclareTextCompositeCommand{\textcircled}{PU}{r}{\9044\341}% U+24E1
14488 % U+24E2 CIRCLED LATIN SMALL LETTER S; scircle
14489 \DeclareTextCompositeCommand{\textcircled}{PU}{s}{\9044\342}% U+24E2
14490 % U+24E3 CIRCLED LATIN SMALL LETTER T; tcircle
14491 \DeclareTextCompositeCommand{\textcircled}{PU}{t}{\9044\343}% U+24E3
14492 % U+24E4 CIRCLED LATIN SMALL LETTER U; ucircle
14493 \DeclareTextCompositeCommand{\textcircled}{PU}{u}{\9044\344}% U+24E4
14494 % U+24E5 CIRCLED LATIN SMALL LETTER V; vcircle
14495 \DeclareTextCompositeCommand{\textcircled}{PU}{v}{\9044\345}% U+24E5
14496 % U+24E6 CIRCLED LATIN SMALL LETTER W; wcircle
14497 \DeclareTextCompositeCommand{\textcircled}{PU}{w}{\9044\346}% U+24E6
14498 % U+24E7 CIRCLED LATIN SMALL LETTER X; xcircle
14499 \DeclareTextCompositeCommand{\textcircled}{PU}{x}{\9044\347}% U+24E7
14500 % U+24E8 CIRCLED LATIN SMALL LETTER Y; ycircle
14501 \DeclareTextCompositeCommand{\textcircled}{PU}{y}{\9044\350}% U+24E8
14502 % U+24E9 CIRCLED LATIN SMALL LETTER Z; zcircle
14503 \DeclareTextCompositeCommand{\textcircled}{PU}{z}{\9044\351}% U+24E9
14504 % U+24EA CIRCLED DIGIT ZERO
14505 \DeclareTextCompositeCommand{\textcircled}{PU}{0}{\9044\352}% U+24EA
```
# <span id="page-307-22"></span><span id="page-307-21"></span><span id="page-307-20"></span><span id="page-307-19"></span><span id="page-307-18"></span><span id="page-307-17"></span><span id="page-307-16"></span><span id="page-307-15"></span><span id="page-307-14"></span><span id="page-307-13"></span><span id="page-307-12"></span>50.2.21 Box Drawing: U+2500 to U+257F

<span id="page-307-23"></span> % U+25E6 WHITE BULLET; \*openbullet, whitebullet \DeclareTextCommand{\textopenbullet}{PU}{\9045\346}% U+25E6 % U+25EF LARGE CIRCLE; largecircle \DeclareTextCommand{\textbigcircle}{PU}{\9045\357}% U+25EF

#### <span id="page-307-24"></span>50.2.22 Miscellaneous Symbols: U+2600 to U+26FF

<span id="page-307-26"></span><span id="page-307-25"></span> % U+266A EIGHTH NOTE; musicalnote \DeclareTextCommand{\textmusicalnote}{PU}{\9046\152}% U+266A % U+26AD MARRIAGE SYMBOL \DeclareTextCommand{\textmarried}{PU}{\9046\255}% U+26AD

<span id="page-308-8"></span> % U+26AE DIVORCE SYMBOL \DeclareTextCommand{\textdivorced}{PU}{\9046\256}% U+26AE

#### 50.2.23 Miscellaneous Mathematical Symbols-A: U+27C0 to U+27EF

<span id="page-308-0"></span> % U+27E6 MATHEMATICAL LEFT WHITE SQUARE BRACKET \DeclareTextCommand{\textlbrackdbl}{PU}{\9047\346}% U+27E6 % U+27E7 MATHEMATICAL RIGHT WHITE SQUARE BRACKET \DeclareTextCommand{\textrbrackdbl}{PU}{\9047\347}% U+27E7

#### <span id="page-308-1"></span>50.2.24 Alphabetic Presentation Forms: U+FB00 to U+FB4F

```
14520 % U+FB01 LATIN SMALL LIGATURE FI; fi
14521 \DeclareTextCommand{\textfi}{PU}{\9373\001}% U+FB01
14522 % U+FB02 LATIN SMALL LIGATURE FL; fl
14523 \DeclareTextCommand{\textfl}{PU}{\9373\002}% U+FB02
```
#### <span id="page-308-10"></span>50.2.25 Miscellaneous

\DeclareTextCommand{\SS}{PU}{SS}

#### 50.2.26 Aliases

Aliases (german.sty)

```
14525 \DeclareTextCommand{\textglqq}{PU}{\quotedblbase}
14526 \DeclareTextCommand{\textgrqq}{PU}{\textquotedblleft}
14527 \DeclareTextCommand{\textglq}{PU}{\quotesinglbase}
14528 \DeclareTextCommand{\textgrq}{PU}{\textquoteleft}
14529 \DeclareTextCommand{\textflqq}{PU}{\guillemotleft}
14530\DeclareTextCommand{\textfrqq}{PU}{\guillemotright}
14531\DeclareTextCommand{\textflq}{PU}{\guilsinglleft}
14532\DeclareTextCommand{\textfrq}{PU}{\guilsinglright}
```
<span id="page-308-17"></span><span id="page-308-16"></span>Aliases (math names)

```
14533 \DeclareTextCommand{\textneg}{PU}{\textlogicalnot}
14534 \DeclareTextCommand{\texttimes}{PU}{\textmultiply}
14535 \DeclareTextCommand{\textdiv}{PU}{\textdivide}
14536 \DeclareTextCommand{\textpm}{PU}{\textplusminus}
14537 \DeclareTextCommand{\textcdot}{PU}{\textperiodcentered}
```
14538  $\langle$ /puenc $\rangle$ 

# 50.3 PU encoding, additions for VnTFX

This file is provided by Han The Thanh.

14539 (\*puvnenc)

```
14540 \DeclareTextCommand{\abreve}{PU}{\81\003}
14541 \DeclareTextCommand{\acircumflex}{PU}{\80\342}
14542 \DeclareTextCommand{\dj}{PU}{\81\021}
14543 \DeclareTextCommand{\ecircumflex}{PU}{\80\352}
14544\DeclareTextCommand{\ocircumflex}{PU}{\80\364}
14545 \DeclareTextCommand{\ohorn}{PU}{\81\241}
14546 \DeclareTextCommand{\uhorn}{PU}{\81\260}
14547 \DeclareTextCommand{\ABREVE}{PU}{\81\002}
14548 \DeclareTextCommand{\ACIRCUMFLEX}{PU}{\80\302}
14549 \DeclareTextCommand{\DJ}{PU}{\81\020}
14550 \DeclareTextCommand{\ECIRCUMFLEX}{PU}{\80\312}
14551 \DeclareTextCommand{\OCIRCUMFLEX}{PU}{\80\324}
14552 \DeclareTextCommand{\OHORN}{PU}{\81\240}
14553 \DeclareTextCommand{\UHORN}{PU}{\81\257}
```
<span id="page-309-55"></span><span id="page-309-54"></span><span id="page-309-53"></span><span id="page-309-52"></span><span id="page-309-51"></span><span id="page-309-50"></span><span id="page-309-49"></span><span id="page-309-48"></span><span id="page-309-47"></span><span id="page-309-46"></span><span id="page-309-45"></span><span id="page-309-44"></span><span id="page-309-43"></span><span id="page-309-42"></span><span id="page-309-41"></span><span id="page-309-40"></span><span id="page-309-39"></span><span id="page-309-38"></span><span id="page-309-37"></span><span id="page-309-36"></span><span id="page-309-35"></span><span id="page-309-34"></span><span id="page-309-33"></span><span id="page-309-32"></span><span id="page-309-31"></span><span id="page-309-30"></span><span id="page-309-29"></span><span id="page-309-28"></span><span id="page-309-27"></span><span id="page-309-26"></span><span id="page-309-25"></span><span id="page-309-24"></span><span id="page-309-23"></span><span id="page-309-22"></span><span id="page-309-21"></span><span id="page-309-20"></span><span id="page-309-19"></span><span id="page-309-18"></span><span id="page-309-17"></span><span id="page-309-16"></span><span id="page-309-15"></span><span id="page-309-14"></span><span id="page-309-13"></span><span id="page-309-12"></span><span id="page-309-11"></span><span id="page-309-10"></span><span id="page-309-9"></span><span id="page-309-8"></span><span id="page-309-7"></span><span id="page-309-6"></span><span id="page-309-5"></span><span id="page-309-4"></span><span id="page-309-3"></span><span id="page-309-2"></span><span id="page-309-1"></span><span id="page-309-0"></span> \DeclareTextCompositeCommand{\'}{PU}{a}{\80\341} \DeclareTextCompositeCommand{\d}{PU}{a}{\9036\241} \DeclareTextCompositeCommand{\'}{PU}{a}{\80\340} \DeclareTextCompositeCommand{\h}{PU}{a}{\9036\243} \DeclareTextCompositeCommand{\~}{PU}{a}{\80\343} \DeclareTextCompositeCommand{\'}{PU}{\abreve}{\9036\257} \DeclareTextCompositeCommand{\d}{PU}{\abreve}{\9036\267} \DeclareTextCompositeCommand{\'}{PU}{\abreve}{\9036\261} \DeclareTextCompositeCommand{\h}{PU}{\abreve}{\9036\263} \DeclareTextCompositeCommand{\~}{PU}{\abreve}{\9036\265} \DeclareTextCompositeCommand{\'}{PU}{\acircumflex}{\9036\245} \DeclareTextCompositeCommand{\d}{PU}{\acircumflex}{\9036\255} 14566 \DeclareTextCompositeCommand{\'}{PU}{\acircumflex}{\9036\247} \DeclareTextCompositeCommand{\h}{PU}{\acircumflex}{\9036\251} 14568\DeclareTextCompositeCommand{\~}{PU}{\acircumflex}{\9036\253} \DeclareTextCompositeCommand{\'}{PU}{e}{\80\351} \DeclareTextCompositeCommand{\d}{PU}{e}{\9036\271} \DeclareTextCompositeCommand{\'}{PU}{e}{\80\350} \DeclareTextCompositeCommand{\h}{PU}{e}{\9036\273} \DeclareTextCompositeCommand{\~}{PU}{e}{\9036\275} \DeclareTextCompositeCommand{\'}{PU}{\ecircumflex}{\9036\277} \DeclareTextCompositeCommand{\d}{PU}{\ecircumflex}{\9036\307} \DeclareTextCompositeCommand{\'}{PU}{\ecircumflex}{\9036\301} \DeclareTextCompositeCommand{\h}{PU}{\ecircumflex}{\9036\303} \DeclareTextCompositeCommand{\~}{PU}{\ecircumflex}{\9036\305} \DeclareTextCompositeCommand{\'}{PU}{i}{\80\355} \DeclareTextCompositeCommand{\d}{PU}{i}{\9036\313} \DeclareTextCompositeCommand{\'}{PU}{i}{\80\354} \DeclareTextCompositeCommand{\h}{PU}{i}{\9036\311} \DeclareTextCompositeCommand{\~}{PU}{i}{\81\051} \DeclareTextCompositeCommand{\'}{PU}{o}{\80\363} \DeclareTextCompositeCommand{\d}{PU}{o}{\9036\315} \DeclareTextCompositeCommand{\'}{PU}{o}{\80\362} \DeclareTextCompositeCommand{\h}{PU}{o}{\9036\317} \DeclareTextCompositeCommand{\~}{PU}{o}{\80\365} \DeclareTextCompositeCommand{\'}{PU}{\ocircumflex}{\9036\321} \DeclareTextCompositeCommand{\d}{PU}{\ocircumflex}{\9036\331} \DeclareTextCompositeCommand{\'}{PU}{\ocircumflex}{\9036\323} \DeclareTextCompositeCommand{\h}{PU}{\ocircumflex}{\9036\325} \DeclareTextCompositeCommand{\~}{PU}{\ocircumflex}{\9036\327} \DeclareTextCompositeCommand{\'}{PU}{\ohorn}{\9036\333} \DeclareTextCompositeCommand{\d}{PU}{\ohorn}{\9036\343} \DeclareTextCompositeCommand{\'}{PU}{\ohorn}{\9036\335} \DeclareTextCompositeCommand{\h}{PU}{\ohorn}{\9036\337} 14598\DeclareTextCompositeCommand{\~}{PU}{\ohorn}{\9036\341} \DeclareTextCompositeCommand{\'}{PU}{u}{\80\372} \DeclareTextCompositeCommand{\d}{PU}{u}{\9036\345} \DeclareTextCompositeCommand{\'}{PU}{u}{\80\371} \DeclareTextCompositeCommand{\h}{PU}{u}{\9036\347} \DeclareTextCompositeCommand{\~}{PU}{u}{\81\151} \DeclareTextCompositeCommand{\'}{PU}{\uhorn}{\9036\351} \DeclareTextCompositeCommand{\d}{PU}{\uhorn}{\9036\361} \DeclareTextCompositeCommand{\'}{PU}{\uhorn}{\9036\353} \DeclareTextCompositeCommand{\h}{PU}{\uhorn}{\9036\355} \DeclareTextCompositeCommand{\~}{PU}{\uhorn}{\9036\357} \DeclareTextCompositeCommand{\'}{PU}{y}{\80\375} \DeclareTextCompositeCommand{\d}{PU}{y}{\9036\365}

```
14611 \DeclareTextCompositeCommand{\'}{PU}{y}{\9036\363}
14612 \DeclareTextCompositeCommand{\h}{PU}{y}{\9036\367}
14613 \DeclareTextCompositeCommand{\~}{PU}{y}{\9036\371}
14614 \DeclareTextCompositeCommand{\'}{PU}{A}{\80\301}
14615 \DeclareTextCompositeCommand{\d}{PU}{A}{\9036\240}
14616 \DeclareTextCompositeCommand{\'}{PU}{A}{\80\300}
14617 \DeclareTextCompositeCommand{\h}{PU}{A}{\9036\242}
14618 \DeclareTextCompositeCommand{\~}{PU}{A}{\80\303}
14619 \DeclareTextCompositeCommand{\'}{PU}{\ABREVE}{\9036\256}
14620 \DeclareTextCompositeCommand{\d}{PU}{\ABREVE}{\9036\266}
14621 \DeclareTextCompositeCommand{\'}{PU}{\ABREVE}{\9036\260}
14622 \DeclareTextCompositeCommand{\h}{PU}{\ABREVE}{\9036\262}
14623 \DeclareTextCompositeCommand{\~}{PU}{\ABREVE}{\9036\264}
14624\DeclareTextCompositeCommand{\'}{PU}{\ACIRCUMFLEX}{\9036\244}
14625 \DeclareTextCompositeCommand{\d}{PU}{\ACIRCUMFLEX}{\9036\254}
14626 \DeclareTextCompositeCommand{\'}{PU}{\ACIRCUMFLEX}{\9036\246}
14627 \DeclareTextCompositeCommand{\h}{PU}{\ACIRCUMFLEX}{\9036\250}
14628\DeclareTextCompositeCommand{\~}{PU}{\ACIRCUMFLEX}{\9036\252}
14629 \DeclareTextCompositeCommand{\'}{PU}{E}{\80\311}
14630 \DeclareTextCompositeCommand{\d}{PU}{E}{\9036\270}
14631 \DeclareTextCompositeCommand{\'}{PU}{E}{\80\310}
14632 \DeclareTextCompositeCommand{\h}{PU}{E}{\9036\272}
14633 \DeclareTextCompositeCommand{\~}{PU}{E}{\9036\274}
14634 \DeclareTextCompositeCommand{\'}{PU}{\ECIRCUMFLEX}{\9036\276}
14635 \DeclareTextCompositeCommand{\d}{PU}{\ECIRCUMFLEX}{\9036\306}
14636 \DeclareTextCompositeCommand{\'}{PU}{\ECIRCUMFLEX}{\9036\300}
14637 \DeclareTextCompositeCommand{\h}{PU}{\ECIRCUMFLEX}{\9036\302}
14638 \DeclareTextCompositeCommand{\~}{PU}{\ECIRCUMFLEX}{\9036\304}
14639 \DeclareTextCompositeCommand{\'}{PU}{I}{\80\315}
14640 \DeclareTextCompositeCommand{\d}{PU}{I}{\9036\312}
14641 \DeclareTextCompositeCommand{\'}{PU}{I}{\80\314}
14642 \DeclareTextCompositeCommand{\h}{PU}{I}{\9036\310}
14643 \DeclareTextCompositeCommand{\~}{PU}{I}{\81\050}
14644 \DeclareTextCompositeCommand{\'}{PU}{O}{\80\323}
14645 \DeclareTextCompositeCommand{\d}{PU}{O}{\9036\314}
14646 \DeclareTextCompositeCommand{\'}{PU}{O}{\80\322}
14647 \DeclareTextCompositeCommand{\h}{PU}{O}{\9036\316}
14648 \DeclareTextCompositeCommand{\~}{PU}{O}{\80\325}
14649\DeclareTextCompositeCommand{\'}{PU}{\OCIRCUMFLEX}{\9036\320}
14650 \DeclareTextCompositeCommand{\d}{PU}{\OCIRCUMFLEX}{\9036\330}
14651 \DeclareTextCompositeCommand{\'}{PU}{\OCIRCUMFLEX}{\9036\322}
14652 \DeclareTextCompositeCommand{\h}{PU}{\OCIRCUMFLEX}{\9036\324}
14653 \DeclareTextCompositeCommand{\~}{PU}{\OCIRCUMFLEX}{\9036\326}
14654 \DeclareTextCompositeCommand{\'}{PU}{\OHORN}{\9036\332}
14655\DeclareTextCompositeCommand{\d}{PU}{\OHORN}{\9036\342}
14656 \DeclareTextCompositeCommand{\'}{PU}{\OHORN}{\9036\334}
14657 \DeclareTextCompositeCommand{\h}{PU}{\OHORN}{\9036\336}
14658\DeclareTextCompositeCommand{\~}{PU}{\OHORN}{\9036\340}
14659 \DeclareTextCompositeCommand{\'}{PU}{U}{\80\332}
14660 \DeclareTextCompositeCommand{\d}{PU}{U}{\9036\344}
14661 \DeclareTextCompositeCommand{\'}{PU}{U}{\80\331}
14662 \DeclareTextCompositeCommand{\h}{PU}{U}{\9036\346}
14663 \DeclareTextCompositeCommand{\~}{PU}{U}{\81\150}
14664 \DeclareTextCompositeCommand{\'}{PU}{\UHORN}{\9036\350}
14665 \DeclareTextCompositeCommand{\d}{PU}{\UHORN}{\9036\360}
14666 \DeclareTextCompositeCommand{\'}{PU}{\UHORN}{\9036\352}
14667 \DeclareTextCompositeCommand{\h}{PU}{\UHORN}{\9036\354}
```

```
14668 \DeclareTextCompositeCommand{\~}{PU}{\UHORN}{\9036\356}
14669 \DeclareTextCompositeCommand{\'}{PU}{Y}{\80\335}
14670 \DeclareTextCompositeCommand{\d}{PU}{Y}{\9036\364}
14671 \DeclareTextCompositeCommand{\'}{PU}{Y}{\9036\362}
14672 \DeclareTextCompositeCommand{\h}{PU}{Y}{\9036\366}
14673 \DeclareTextCompositeCommand{\~}{PU}{Y}{\9036\370}
```
<span id="page-311-5"></span><span id="page-311-3"></span>14674  $\langle$  /puvnenc)

# 50.4 PU encoding, additions for Arabi

This file is provided and maintained by Youssef Jabri.

14675 (\*puarenc)

```
14676 \DeclareTextCommand{\hamza}{PU}{\86\041}% 0621;afii57409;ARABIC LETTER HAMZA
14677 \DeclareTextCommand{\alefmadda}{PU}{\86\042}% 0622;afii57410;ARABIC LETTER ALEF WITH MADDA A
14678\DeclareTextCommand{\alefhamza}{PU}{\86\043}% 0623;afii57411;ARABIC LETTER ALEF WITH HAMZA A
14679 \DeclareTextCommand{\wawhamza}{PU}{\86\044} % 0624;afii57412;ARABIC LETTER WAW WITH HAMZA AB
14680\DeclareTextCommand{\aleflowerhamza}{PU}{\86\045}% 0625;afii57413;ARABIC LETTER ALEF WITH HI
14681 \DeclareTextCommand{\yahamza}{PU}{\86\046}% 0626;afii57414;ARABIC LETTER YEH WITH HAMZA ABOV
14682\DeclareTextCommand{\alef}{PU}{\86\047}% 0627;afii57415;ARABIC LETTER ALEF
14683 \DeclareTextCommand{\baa}{PU}{\86\050}% 0628;afii57416;ARABIC LETTER BEH
14684 \DeclareTextCommand{\T}{PU}{\86\051}% 0629;afii57417;ARABIC LETTER TEH MARBUTA
14685 \DeclareTextCommand{\taa}{PU}{\86\052}% 062A;afii57418;ARABIC LETTER TEH
14686 \DeclareTextCommand{\thaa}{PU}{\86\053}% 062B;afii57419;ARABIC LETTER THEH
14687 \DeclareTextCommand{\jeem}{PU}{\86\054}% 062C;afii57420;ARABIC LETTER JEEM
14688 \DeclareTextCommand{\Haa}{PU}{\86\055}% 062D;afii57421;ARABIC LETTER HAH
14689 \DeclareTextCommand{\kha}{PU}{\86\056}% 062E;afii57422;ARABIC LETTER KHAH
14690 \DeclareTextCommand{\dal}{PU}{\86\057}% 062F;afii57423;ARABIC LETTER DAL
14691 \DeclareTextCommand{\dhal}{PU}{\86\060}% 0630;afii57424;ARABIC LETTER THAL
14692 \DeclareTextCommand{\ra}{PU}{\86\061}% 0631;afii57425;ARABIC LETTER REH
14693 \DeclareTextCommand{\zay}{PU}{\86\062}% 0632;afii57426;ARABIC LETTER ZAIN
14694 \DeclareTextCommand{\seen}{PU}{\86\063}% 0633;afii57427;ARABIC LETTER SEEN
14695 \DeclareTextCommand{\sheen}{PU}{\86\064}% 0634;afii57428;ARABIC LETTER SHEEN
14696 \DeclareTextCommand{\sad}{PU}{\86\065}% 0635;afii57429;ARABIC LETTER SAD
14697 \DeclareTextCommand{\dad}{PU}{\86\066}% 0636;afii57430;ARABIC LETTER DAD
14698 \DeclareTextCommand{\Ta}{PU}{\86\067}% 0637;afii57431;ARABIC LETTER TAH
14699 \DeclareTextCommand{\za}{PU}{\86\070}% 0638;afii57432;ARABIC LETTER ZAH
14700 \DeclareTextCommand{\ayn}{PU}{\86\071}% 0639;afii57433;ARABIC LETTER AIN
14701 \DeclareTextCommand{\ghayn}{PU}{\86\072}% 063A;afii57434;ARABIC LETTER GHAIN
14702 \DeclareTextCommand{\tatweel}{PU}{\86\100}% 0640;afii57440;ARABIC TATWEEL
14703 \DeclareTextCommand{\fa}{PU}{\86\101}% 0641;afii57441;ARABIC LETTER FEH
14704 \DeclareTextCommand{\qaf}{PU}{\86\102}% 0642;afii57442;ARABIC LETTER QAF
14705 \DeclareTextCommand{\kaf}{PU}{\86\103}% 0643;afii57443;ARABIC LETTER KAF
14706 \DeclareTextCommand{\lam}{PU}{\86\104}% 0644;afii57444;ARABIC LETTER LAM
14707 \DeclareTextCommand{\meem}{PU}{\86\105}% 0645;afii57445;ARABIC LETTER MEEM
14708 \DeclareTextCommand{\nun}{PU}{\86\106}% 0646;afii57446;ARABIC LETTER NOON
14709 \DeclareTextCommand{\ha}{PU}{\86\107}% 0647;afii57470;ARABIC LETTER HEH
14710 \DeclareTextCommand{\waw}{PU}{\86\110}% 0648;afii57448;ARABIC LETTER WAW
14711 \DeclareTextCommand{\alefmaqsura}{PU}{\86\111}% 0649;afii57449;ARABIC LETTER ALEF MAKSURA
14712 \DeclareTextCommand{\ya}{PU}{\86\112}% 064A;afii57450;ARABIC LETTER YEH
14713 \DeclareTextCommand{\nasb}{PU}{\86\113}% 064B;afii57451;ARABIC FATHATAN
14714 \DeclareTextCommand{\raff}{PU}{\86\114}% 064C;afii57452;ARABIC DAMMATAN
14715 \DeclareTextCommand{\jarr}{PU}{\86\115}% 064D;afii57453;ARABIC KASRATAN
14716 \DeclareTextCommand{\fatha}{PU}{\86\116}% 064E;afii57454;ARABIC FATHA
14717 \DeclareTextCommand{\damma}{PU}{\86\117}% 064F;afii57455;ARABIC DAMMA
14718 \DeclareTextCommand{\kasra}{PU}{\86\120}% 0650;afii57456;ARABIC KASRA
14719 \DeclareTextCommand{\shadda}{PU}{\86\121}% 0651;afii57457;ARABIC SHADDA
```
14720 \DeclareTextCommand{\sukun}{PU}{\86\122}% 0652;afii57458;ARABIC SUKUN

### Farsi

```
14721 \DeclareTextCommand{\peh}{PU}{\86\176}% 067E;afii57506;ARABIC LETTER PEH
14722 \DeclareTextCommand{\tcheh}{PU}{\86\206}% 0686;afii57507;ARABIC LETTER TCHEH
14723 \DeclareTextCommand{\jeh}{PU}{\86\230}% 0698;afii57508;ARABIC LETTER JEH
14724 \DeclareTextCommand{\farsikaf}{PU}{\86\251}% 06A9???;afii?????;FARSI LETTER KAF
14725 \DeclareTextCommand{\gaf}{PU}{\86\257}% 06AF;afii57509;ARABIC LETTER GAF
14726 \DeclareTextCommand{\farsiya}{PU}{\86\314}% 06CC;afii?????;FARSI LETTER YEH
```
<span id="page-312-6"></span><span id="page-312-2"></span><span id="page-312-0"></span>\DeclareTextCommand{\ZWNJ}{PU}{\9040\014}% 200C;ZWNJ%

<span id="page-312-1"></span>\DeclareTextCommand{\noboundary}{PU}{\86\325}% 200D;ZWJ

14729  $\langle$  / puarenc $\rangle$ 

# 51 End of file hycheck.tex

<span id="page-312-4"></span><span id="page-312-3"></span>14730 (\*check) \typeout{} \begin{document} \end{document}  $\langle /check \rangle$ 

# 52 Index

Numbers written in italic refer to the page where the corresponding entry is described; numbers underlined refer to the code line of the definition; numbers in roman refer to the code lines where the entry is used.

#### Symbols

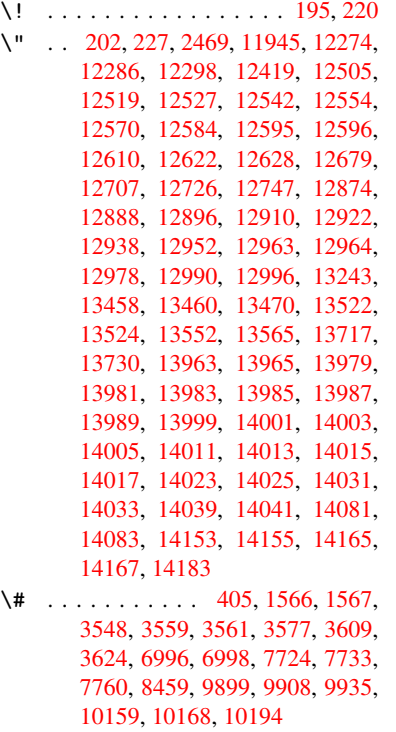

- \\$ . . . . . 184, 209, [406](#page-17-0), [3550](#page-49-0), [3623](#page-49-1)
- \% 407, [1541](#page-91-1), [1542](#page-162-0), [3547](#page-162-1), [3556,](#page-177-0) [3558,](#page-177-1) [3610,](#page-178-0) [6998](#page-191-0)
- \& 185, [210](#page-225-0), [408,](#page-225-1) [3](#page-220-0)[551,](#page-226-0) [3562,](#page-221-0) [3564,](#page-221-1) 9945
- \' [. .](#page-17-2) . . 2[03,](#page-10-2) [228](#page-49-3)[,](#page-10-3) [2409](#page-90-5)[,](#page-17-1) [2423](#page-90-6)[,](#page-90-4) [2464](#page-90-7)[,](#page-91-2) [2466](#page-91-3)[,](#page-49-2) [2467,](#page-162-1) 2468, 2469, 2474, [24](#page-10-4)[75,](#page-10-5) 2[477,](#page-17-3) [2482,](#page-90-8) [2488,](#page-90-9) [2492,](#page-90-10) [2493,](#page-221-2) 2496, 2539, 2540, 2545, 2546, 2547, 2548, 2549, 2550, 25[51,](#page-10-6) [2](#page-68-3)[552,](#page-11-2) [2554,](#page-67-0) [2558,](#page-67-1) [2571,](#page-68-1) [11943](#page-68-2), 12271, 12[283,](#page-68-0) [12295,](#page-68-5) [12499](#page-68-6), [125](#page-68-7)[15,](#page-68-8) 12[523,](#page-68-9) [12536,](#page-68-10) [12550](#page-68-11), [125](#page-68-12)[56,](#page-70-0) 12[564,](#page-70-1) [12580,](#page-70-2) [12589](#page-70-3), [125](#page-70-4)[90,](#page-70-5) 12[604,](#page-70-6) [12618,](#page-70-7) [12624](#page-70-8), [126](#page-70-9)[47,](#page-70-10) 12[649,](#page-70-11) [12650,](#page-71-0) [12651,](#page-259-1) [12654,](#page-265-1) [12656,](#page-266-2) [12657,](#page-266-3) [12658,](#page-270-2) [12666,](#page-270-3) [12704,](#page-270-4) [12723,](#page-271-4) [12744,](#page-271-5) [12868,](#page-271-6) [12884,](#page-271-7) [12892,](#page-271-8) [12904,](#page-272-6) [12918,](#page-272-7) [12924,](#page-272-8) [12932,](#page-272-9) [12948,](#page-272-10) [12957,](#page-273-1) [12958,](#page-273-2) [12972,](#page-273-3) [12986,](#page-273-4) [12992,](#page-273-5) [13010,](#page-273-6) [13012,](#page-273-7) [13117,](#page-273-8) [13119,](#page-273-9) [13137,](#page-274-2) [13139,](#page-274-3) [13171,](#page-275-1) [13173,](#page-277-0) [13183,](#page-278-5) [13185,](#page-278-6) [13245,](#page-278-7) [13247,](#page-278-8) [13297,](#page-278-9) [13299,](#page-279-5) [13305,](#page-279-6) [13307,](#page-279-7) [13309,](#page-279-8) [13311,](#page-279-9)

13393, 13395, 13397, 13399, 13401, 13403, 13405, 13407, 13462, 13464, 13466, 13468, 13526, 13529, 13531, 13556, 13575, 13721, 13740, 14089, [14091,](#page-287-0) [14101,](#page-287-1) [14103,](#page-287-2) [14117,](#page-287-3) [14119,](#page-287-4) [14149,](#page-287-5) [14151,](#page-287-6) [14554,](#page-287-7) [14559,](#page-288-3) [14564,](#page-288-4) [14569,](#page-288-5) [14574,](#page-288-6) [14579,](#page-289-2) [14584,](#page-289-3) [14589,](#page-289-4) [14594,](#page-290-2) [14599,](#page-290-3) [14604,](#page-293-2) [14609,](#page-293-3) [14614,](#page-300-2) [14619,](#page-300-3) [14624,](#page-300-4) [14629,](#page-300-5) [14634,](#page-300-6) [14639,](#page-300-7) [14644,](#page-301-5) [14649,](#page-301-6) [14654,](#page-309-0) [14659,](#page-309-1) [14664,](#page-309-2) [14669](#page-309-3) \( . 190, 215, [597,](#page-309-10) 600, [602](#page-309-11), [12009,](#page-309-8) [12342](#page-309-9) \) . 191, 216, [569,](#page-310-2) 575, [578](#page-310-3), [12010,](#page-310-4) [12344](#page-310-5) \+ . . [. . .](#page-10-7) [. . .](#page-10-8) [.](#page-310-10) [. .](#page-25-0) [.](#page-310-10) [. . .](#page-25-1) [. .](#page-25-2) 200, [225](#page-260-0) \- . . [. . . . .](#page-267-0) . . . . . . . . . . 201, 226 \. . [198,](#page-10-9) [223,](#page-11-3) 12277, 1[2289,](#page-24-2) 12301, [12361,](#page-267-1) [12652](#page-24-0), [12](#page-24-1)659, [12677,](#page-260-1) 12710, 12729, 12753, 12793, 12794, 13018, 13020, [13](#page-10-10)[042,](#page-11-4) 13044, 13062, 13064, [13](#page-10-11)[098,](#page-11-5) [131](#page-10-12)[29,](#page-11-6) [13131,](#page-265-2) [13249,](#page-266-4) [13251,](#page-266-5) [13342,](#page-268-0) [13344,](#page-273-10) [13350,](#page-273-11) [13352,](#page-273-12) [14049,](#page-274-4) [14051,](#page-274-5) [14057,](#page-275-2) [14059,](#page-276-0) [14069,](#page-276-1) [14071,](#page-280-6) [14077,](#page-280-7) [14079,](#page-281-0) [14105,](#page-281-1) [14107,](#page-281-2) [14109,](#page-281-3) [14111,](#page-282-0) [14121,](#page-282-1) [14123,](#page-282-2) [14125,](#page-284-1) [14127,](#page-284-2) [14133,](#page-286-0) [14135,](#page-286-1) [14157,](#page-286-2) [14159,](#page-286-3) [14161,](#page-299-3) [14163,](#page-299-4) [14169,](#page-299-5) [14171,](#page-299-6) [14189](#page-299-7) \/ 194, 219, 511, [512,](#page-300-9) [513,](#page-300-10) 580, [1284,](#page-300-11) [6399](#page-300-12) \: . . [. . . . .](#page-301-9) . [. . . . .](#page-301-10) [. . . .](#page-301-11) 189, [214](#page-301-8)  $\iota$ ; [. . . . .](#page-301-13) . . . . . . . 199, 224, [6694](#page-301-12) \< [. . .](#page-10-13) [. . .](#page-11-7) [. . .](#page-20-0) [. . . .](#page-20-1) [. . .](#page-20-2) . 196, 221 \= 167, [173](#page-151-0), 180, 183, 12[279,](#page-24-3) [12291,](#page-43-0) 12303, 12672, 12714, 12733, 12752, 12998, 13000, [13](#page-10-14)[034,](#page-10-15) 13036, 13083, [130](#page-10-16)[85,](#page-11-8) 1[3086,](#page-157-0) 13155, 13157, 13215, [13](#page-10-17)[217,](#page-11-9) [1](#page-10-18)[3354](#page-10-19), [133](#page-10-20)[56,](#page-10-21) [13995,](#page-266-6) [13997,](#page-266-7) [14019,](#page-266-8) [14021,](#page-273-13) [14073,](#page-274-6) 1[4075](#page-274-7)  $\geq$ [.](#page-280-8) [. . . .](#page-280-9) . . . . . . . . . . . . . 197, 222 \@ . . [. . . . .](#page-283-0) . [. . . . .](#page-283-1) [. . . . .](#page-284-3) . [2460](#page-284-4) \@@@ . [. . . . .](#page-286-4) . [. . . . .](#page-286-5) [. . . . .](#page-298-17) . [1789](#page-298-18) \@@BOO[KMARK](#page-298-19) [1192](#page-298-20)9, [1193](#page-299-11)0, [1198](#page-299-12)7, 12037, 12042 \@@Listbox . 10498, 10518, [1](#page-10-22)[0951,](#page-68-13) 10982, 11292, 11325

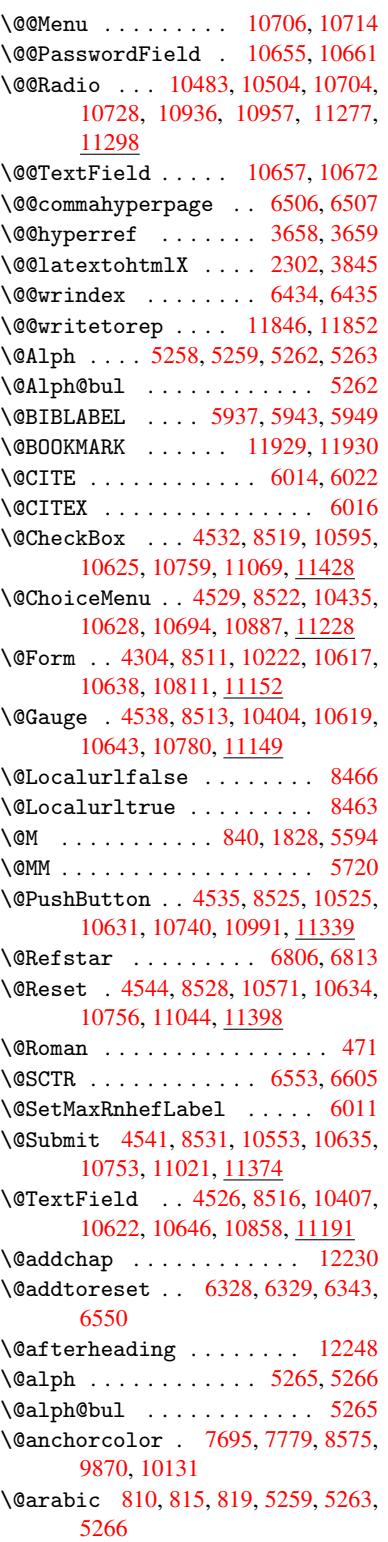

\@auxout . 1783, 3703, 4751, 4753, 5327, 5355, 5957, 5972, 5988, 5998, 6028, 6051, 6077, 6083, 6107 \@backslashchar 1461, 1465, 1468, 1588, [1605,](#page-54-0) [1611,](#page-93-0) [1615,](#page-115-0) [1623,](#page-115-1) [3572,](#page-128-0) [7011,](#page-129-0) [7021](#page-141-3) \@base[url](#page-144-2) 2765, [2767](#page-143-2), [3797,](#page-144-0) [7431,](#page-144-1) 7434, 7681, 7683, 7922, 7924, 8376, 8386, [8433,](#page-47-0) [8435,](#page-47-1) [8929,](#page-47-2) [8931,](#page-50-0) [9273,](#page-50-1) [9287,](#page-50-2) [9856,](#page-50-3) [9858,](#page-50-4) [10038](#page-90-11), 10052, 10118, 10120 \@begi[ntheo](#page-171-1)[rem](#page-75-0) . [. . . .](#page-75-1) [5562](#page-95-0), [5568](#page-171-0) \@bibi[tem](#page-189-0) [.](#page-176-1). . . . . . . [5964](#page-181-0), [5995](#page-181-1) \@bibl[abel](#page-200-1) [. . .](#page-207-0) . [. . . .](#page-207-1) [5937](#page-220-1), [5984](#page-220-2) \@book[markop](#page-223-0)[ensta](#page-223-1)[tus](#page-225-2) 3386, [340](#page-225-3)3, 11901 \@bookmarksopenlevel [2728,](#page-141-4) [2730,](#page-142-6) 3389 \@bsphack . . . . . 1776, [3696,](#page-141-0) [6081](#page-142-7)  $\text{Capstartfalse}$  $\text{Capstartfalse}$  $\text{Capstartfalse}$  ....... [5836](#page-87-1) \@caption 5801, 5813, [5854,](#page-74-0) [5888,](#page-74-1) [5890](#page-87-2) \@captype 1785, [5796,](#page-54-1) [5800,](#page-93-1) [5804,](#page-144-3) 5811, 5818, 5858, 5881, [5885,](#page-139-0) 5888 \@car [1072](#page-140-1), [1088,](#page-138-0) [1106,](#page-138-1) [1126,](#page-139-1) [2707,](#page-140-0) 3921, 7383, 7394 \@cdr [. . . .](#page-138-5) [.](#page-138-6) [. . . .](#page-54-2) [. . . .](#page-138-2) [7384](#page-138-3), [7395](#page-138-4) \@chap[ter](#page-140-0) . . . . . . . 1[2159,](#page-140-2) [12160](#page-140-3) \@cite [. . . .](#page-37-0) [6014](#page-37-1), [6045](#page-38-0), [6142](#page-38-1), [6148](#page-74-2) \@cite[@opt](#page-98-0) [6143](#page-170-0), [6149](#page-170-1), 6153, 6163 \@citea . . 6017, 6024, [6025,](#page-170-2) [6044,](#page-170-3) 6047, 6048 \@citeb .. 6023, 6026, [6028](#page-263-0), [6030,](#page-263-1) 6034, [6037,](#page-142-0) [6046,](#page-143-3) [6049,](#page-145-0) [6051,](#page-145-1) 6053, [6057,](#page-145-2) [6060](#page-143-5) \@cite[borde](#page-143-8)[r](#page-143-9)[colo](#page-143-4)r . . [. . . .](#page-143-6) [3007](#page-143-7) \@citedata@[opt](#page-143-10) . 6144, [6150](#page-143-1), [6152](#page-143-12) \@cite[datax](#page-143-13) ...... [6159](#page-143-16), [6164](#page-143-2) \@cite[datax](#page-143-17)[@opt](#page-143-18) .... 6156, 6162 \@citeseppen . . . . . . . 6141, [6147](#page-79-0) \@citex [. . . .](#page-145-5) [. . . .](#page-145-6) . . . . . . [6043](#page-145-7)  $\text{Coubpenalty} \dots \dots \dots \quad 5596$  $\text{Coubpenalty} \dots \dots \dots \quad 5596$ \@commahyperpage . . . [6501,](#page-145-9) [6506](#page-146-2) \@currDisplay 4358, 10[447,](#page-145-10) 1[0509,](#page-145-11) 10723, 10737, 10899, 1[0962,](#page-143-20) 11240, 11304 \@currValue . . 4360, 4[362,](#page-153-2) 1[0513,](#page-153-0) 10723, 1[0734,](#page-107-0) [10969,](#page-230-3) [11315,](#page-232-2) [11726](#page-235-5) \@curr[entHla](#page-245-1)[bel](#page-246-2) 5270, [527](#page-238-2)2, [5281,](#page-240-2) 5404, 5415, 5643, [5654](#page-107-2), [5657,](#page-232-3) 5659, 5704, [5731](#page-107-1) \@curr[entHre](#page-254-0)f [. . . .](#page-236-6) [. . . . .](#page-240-3) . [1791,](#page-246-3) 4634, 5229, 5280, 5285, 5367, [5370,](#page-130-0) [5405,](#page-130-1) [5416,](#page-127-6) [5418,](#page-127-7) [5457,](#page-127-8)

5468, 5472, 5479, 5503, 5588, 5644, 5655, 5658, 5660, 5705, 5732, 5816, 5842, 5845, 5859, 5861, 6086, 6210, 6233, 6242, 6248, [6299,](#page-132-1) [6300,](#page-132-2) 6324, 6325, [11835](#page-132-0), 11836, 12[134,](#page-132-3) [12142,](#page-134-2) [12151](#page-135-3), [121](#page-135-4)[53,](#page-135-5) 12[163,](#page-135-6) [12165,](#page-136-1) [12194](#page-137-0), [121](#page-138-7)[96,](#page-139-3) 12[209,](#page-139-4) [12240,](#page-139-5) [12242](#page-139-6) \@curr[entla](#page-257-2)[bel](#page-149-2) [5723,](#page-149-3) [6079,](#page-149-4) [6086,](#page-263-3) [6305,](#page-263-4) 6[312,](#page-257-3) 6559, [6611](#page-263-6) \@curr[entlab](#page-264-1)[elname](#page-264-2) . [178](#page-264-3)1, [5645,](#page-265-4) [5706,](#page-265-5) 5733, 5821 \@currentlabstr [. . . .](#page-137-1) [1780](#page-144-5), [1788](#page-144-4) \@curr[opt](#page-149-6) . . [10](#page-149-7)[444,](#page-154-2) 1[0445,](#page-155-1) 10506, 10507, 10712, 10[719,](#page-54-3) [10720,](#page-135-7) [10722](#page-136-2), [107](#page-137-2)[29,](#page-138-8) 10730, 10732, 10896, 10897, 10[959,](#page-54-4) 1[0960,](#page-54-5) 11237, 1[1238,](#page-230-4) 1[1301,](#page-230-5) 11302 \@dblarg [. . .](#page-235-6) . . . 1[881,](#page-235-7) 5811, [5888](#page-231-3) \@defi[necoun](#page-235-9)[ter](#page-235-10) . . . . [628](#page-235-11)4, [6285](#page-236-7) \@ehc [. . . . .](#page-238-3) [. .](#page-238-4) . 2114, [312](#page-240-4)6, [3761,](#page-240-5) [4015,](#page-245-2) [4139,](#page-245-3) 4[335,](#page-246-4) 4481, [451](#page-246-5)7, 10535, 10583, [11](#page-56-0)[002,](#page-138-5) 1[1056,](#page-140-0) 11350, 11410 \@ehd . . . . . . . . . . 63, [579](#page-82-0)[7,](#page-148-0) [588](#page-94-0)[2](#page-148-1) \@endF[orm](#page-100-0) [. . . .](#page-103-0) [4305,](#page-107-3) [8512,](#page-109-0) [10403,](#page-110-5) [10618,](#page-232-4) [10642,](#page-233-4) [10857,](#page-240-6) 1[1177](#page-241-2) \@endp[arenv](#page-247-2) [. . . .](#page-248-2) . . . . . . . 5558 \@eqncr . . . . . . . . . [. .](#page-7-0) . [. . .](#page-138-9) [5487](#page-140-4) \@eqnstarfalse [. . . .](#page-106-1) . [546](#page-192-8)3, [5490](#page-230-6) \@eqns[tartru](#page-233-5)e [. . .](#page-234-13) [. . . . .](#page-238-5) . . [548](#page-244-1)7 \@eqnswtrue . . . . . . . 5433, [5442](#page-133-2) \@esphack . 1797, 3707, 6091, [6446](#page-132-4) \@extra@b@citeb 5922, [5925,](#page-131-0) [5942,](#page-132-5) 5947, 5967, 6015, 6037, [6053,](#page-132-4) 6060 \@extra@binfo [. .](#page-54-6) [5921,](#page-93-2) [5924,](#page-144-6) [5928](#page-152-2) \@fifthoffive . [3086,](#page-141-5) [3501,](#page-141-6) [3690,](#page-141-7) [6760,](#page-141-8) [6875](#page-142-8) \@file[borde](#page-143-19)rcolor [. .](#page-142-9) [3005,](#page-143-14) [7300,](#page-143-17) 7302, 8240, [8242,](#page-141-9) [8650,](#page-141-10) [8652,](#page-141-11) 9583 \@file[color](#page-158-0) . . [2757,](#page-81-0) [7320,](#page-89-0) [7874,](#page-93-3) 7886, [8252,](#page-160-0) 8656 \@firs[toffi](#page-168-1)[ve](#page-187-0) . [3497,](#page-187-1) [3506,](#page-194-0) [6799,](#page-194-1) [6880](#page-213-0) \@firstofone . . [423,](#page-75-2) 424, [425](#page-169-0), [426,](#page-180-0) [427,](#page-180-1) [428,](#page-187-2) 4[29,](#page-194-2) 430, 431, 432, 433, 463, 920, 924, 928, 2927, [3388,](#page-160-1) 4270, [4276,](#page-89-1) [4444,](#page-89-2) [5145,](#page-159-2) 5256, 5269, 5314, 5809, 5886, 6026, [604](#page-18-5)9, [617](#page-18-0)[5,](#page-18-1) 6[3](#page-18-8)[89,](#page-18-2) [7591,](#page-18-3) [1151](#page-18-4)1, 1[15](#page-32-0)[28,](#page-18-6) [1](#page-32-1)[1545](#page-18-7) \@firs[toft](#page-87-3)[wo](#page-18-11) . 480, [675](#page-106-3), [802,](#page-109-1) [1200,](#page-124-0)

[4721,](#page-127-9) [12203](#page-127-10)

\@footnotemark 5604, 5650, 5739, 5741, 5753, 5754, 5784, 5786 \@footnotetext 5603, 5610, 5635, 5740, 5742, 5756, 5757, 5777 \@for 2784, 3911, [6023,](#page-134-3) [6046,](#page-135-8) [10444,](#page-137-3) [10506](#page-137-4), 107[12,](#page-137-6) 1[0719,](#page-138-10) [10729](#page-138-11), 10896, [1095](#page-137-5)9, 11237, 11301 \@four[thoff](#page-137-7)[ive](#page-137-8) [3500,](#page-134-4) [3691,](#page-134-5) [6870,](#page-135-9) [6877](#page-75-3) \@gobble . [. . . .](#page-98-1) [.](#page-235-6) [49,](#page-143-10) [56,](#page-143-15) 117, [456,](#page-230-4) [457,](#page-238-3) 458, [459](#page-240-4), [483,](#page-245-2) [484,](#page-246-4) [485,](#page-235-10) 494, 682, 826, 830, 833, 1010, [1023,](#page-160-3) 1027, [1089,](#page-89-3) [1152,](#page-93-4) [1153,](#page-160-2) 1160, 1165, 1179, 1184, 1818, 2057, 2069, [2915](#page-7-1), [30](#page-7-2)[74,](#page-8-0) [3076,](#page-18-12) [3128](#page-18-13), [353](#page-18-14)8, [42](#page-18-15)[55,](#page-19-2) 4[434,](#page-19-3) [4687,](#page-19-4) [4691](#page-20-3), [470](#page-27-1)[7,](#page-31-1) 4[709,](#page-31-2) [4725,](#page-31-3) [4726,](#page-35-0) [4727,](#page-35-1) [4729,](#page-35-2) [4730,](#page-37-2) [4732,](#page-39-0) [5124,](#page-39-1) [5139,](#page-39-2) [5143,](#page-39-3) [5551,](#page-40-0) [5798,](#page-40-1) [5883,](#page-55-1) [6209,](#page-60-0) [6934,](#page-60-1) [7593,](#page-78-1) [8809,](#page-81-1) [8812,](#page-81-2) [10812](#page-82-1), 111[53,](#page-114-1) 11[892,](#page-109-2) [11893,](#page-113-0) [11894](#page-113-1), [1203](#page-114-0)6 \@gobb[lefou](#page-124-2)r [. .](#page-124-3) [521,](#page-114-6) 936, [937](#page-114-7), [938,](#page-124-1) 6674 \@gobb[leopt](#page-237-1) [. . . .](#page-243-2) [. . .](#page-174-0) [4732](#page-198-0), [4734](#page-258-2) \@gobb[letwo](#page-258-3) [487,](#page-261-1) 514, [522,](#page-258-1) 523, 935, 1107, 1184, [118](#page-21-0)[8,](#page-33-0) 1[935,](#page-33-1) [3078,](#page-33-2) [4201,](#page-156-0) 4711, 4720, 4728, 4732, 6858, 12149 \@harvarditem ...... [6096,](#page-114-7) [6098](#page-114-8) \@hype[r@@an](#page-38-2)[c](#page-40-1)[hor](#page-19-5) [. . .](#page-40-2) [.](#page-21-1) [3](#page-57-0)[806,](#page-21-2) [3807](#page-33-3) \@hype[r@ite](#page-104-0)[mfals](#page-114-9)e [. .](#page-114-10) [5175,](#page-114-11) [5191,](#page-114-7) [5205](#page-160-4) \@hyper@it[emtrue](#page-263-8) . . . [. . . .](#page-144-7) [5176](#page-144-8) \@hyper@launch 3767, [3776,](#page-95-1) [7324,](#page-95-2) 8712, 9595 \@hype[r@lin](#page-126-0)kfile . . . [3748,](#page-125-0) [3751,](#page-125-1) 3755, 3787 \@hyper@readexte[rnall](#page-95-3)[ink](#page-95-4) [3742](#page-169-1)[,](#page-125-2) [3746](#page-195-0) \@hyperdef ....... [3666](#page-94-1), [3667](#page-94-2) \@hype[rpage](#page-94-3) [. .](#page-95-5) . . . . . 6498, 6499 \@hyperref . . . . . . . . 3647, [3658](#page-94-4) \@ifcl[assla](#page-94-5)ter . . . 12254, 12259 \@ifclassloaded . . . . [1768,](#page-92-2) [5299,](#page-92-3) 5336, 6006, 6534, [6538,](#page-153-3) [7596,](#page-153-4) 12253, 12258 \@ifnextchar 12, 88, 103, [123](#page-92-4), [515,](#page-92-0) 3617, 3647, 3666, [3715](#page-265-6), [4304,](#page-265-7) 4526, 4529, 4532, [4535,](#page-54-7) [4538,](#page-128-1) [4541,](#page-128-2) [4544,](#page-142-10) [4732,](#page-154-3) [4796,](#page-154-4) [4805,](#page-174-1) [5743,](#page-265-8) [5761,](#page-265-9) 6096, 6154, [9298,](#page-21-3) 9521, 95[35,](#page-6-0) [119](#page-8-1)[29,](#page-8-2) 1[1930](#page-8-3) \@ifpa[ckage](#page-110-4)[later](#page-110-1) [. . .](#page-110-0) [1799,](#page-110-3) [3150,](#page-110-2) [5290,](#page-111-1) [6353](#page-111-0) \@ifpa[ckage](#page-137-11)[loade](#page-137-12)d [359](#page-114-7), [635,](#page-116-0) [1771,](#page-208-0) [2166,](#page-212-0) [2684,](#page-212-1) [2688,](#page-259-2) [3](#page-145-12)[065,](#page-259-3) 3149,

3238, 5213, 5289, 5302, 5364, 5383, 5387, 5395, 5429, 5543, 5600, 5667, 5712, 5855, 6066, 6139, 6296, 6352, 6394, 6395, 6396, [6543,](#page-126-1) [6805,](#page-127-11) [6947,](#page-128-3) [6951,](#page-129-1) [10110](#page-84-0) \@ifpa[ckage](#page-134-6)[with](#page-136-3) [.](#page-130-3)[.](#page-130-3)[.](#page-130-3)[.](#page-130-3) [3066](#page-131-3), [6320](#page-133-4) \@ifstar . . . 66, [3522](#page-150-1), [3524,](#page-151-1) [4669,](#page-151-2) [4673,](#page-151-3) [4738,](#page-154-5) [4742,](#page-159-3) [6813,](#page-161-1) [6839,](#page-161-2) [6858](#page-224-0) \@ifundefined . . . . . 34, 240, 464, 506, 581, 616, 646, [647,](#page-81-4) [648,](#page-149-9) 654, 662, [6](#page-7-3)[78,](#page-89-5) 681, [708](#page-89-6), [714,](#page-113-2) [720,](#page-113-3) [725,](#page-115-2) 7[30,](#page-115-3) 737, [743](#page-159-1), [749,](#page-159-4) 754, 760, 765, 7[75,](#page-6-1) [781,](#page-11-11) 787, 793, [1042](#page-24-4), [11](#page-25-3)36, 1137, [1772,](#page-18-16) [1805](#page-20-5), 1912, 20[31,](#page-26-0) 2[096,](#page-26-1) [2179,](#page-26-2) [2629](#page-26-3), [263](#page-27-2)7, [26](#page-27-3)[44,](#page-27-4) 2[657,](#page-29-0) [2705,](#page-29-1) [3027](#page-29-2), [304](#page-29-3)1, [31](#page-29-4)[43,](#page-29-5) 3[144,](#page-29-6) [3145,](#page-29-7) [4010](#page-29-8), [433](#page-29-9)0, [48](#page-30-0)[33,](#page-30-1) 5[155,](#page-30-2) [5217,](#page-30-3) [5222](#page-30-4), [5243](#page-36-0), [5257](#page-38-3), [5389](#page-38-4), [5398,](#page-54-8) [5452,](#page-55-2) [5474,](#page-57-1) [5492,](#page-59-0) [5498,](#page-61-1) [5535,](#page-62-0) [5802,](#page-72-0) [5820,](#page-72-1) [5920,](#page-72-2) [5931,](#page-72-3) [6014,](#page-74-3) [6030,](#page-80-0) [6053,](#page-80-1) [6293,](#page-82-2) [6333,](#page-82-3) [6341,](#page-82-4) [6342,](#page-100-1) [6355,](#page-107-4) [6356,](#page-117-0) [6363,](#page-125-3) [6847,](#page-126-2) [6848,](#page-126-3) [6892,](#page-127-12) [6893,](#page-127-13) [6895,](#page-130-4) [6896,](#page-130-5) [7051,](#page-131-4) [7239,](#page-132-6) [7248,](#page-132-7) [7619,](#page-132-8) [8410,](#page-133-5) [8542,](#page-138-14) [8596,](#page-138-15) [8680,](#page-141-12) [8993,](#page-141-13) [8994,](#page-142-0) [9036,](#page-143-12) [9066,](#page-143-17) [9153,](#page-148-2) [9319,](#page-150-2) [9689,](#page-150-3) [10812](#page-150-4), [111](#page-160-5)[53,](#page-160-6) 11[520,](#page-150-7) [12158,](#page-159-5) [12169](#page-159-6) \@inde[xfile](#page-192-9) [. .](#page-167-0) [6438](#page-167-1), [6453,](#page-175-0) [6461,](#page-190-2) [6465,](#page-203-0) [6470](#page-193-0)  $\langle$ Cinla[belfal](#page-237-1)se [.](#page-208-1)....... [5578](#page-263-9) \@inma[thwarn](#page-263-10) [. . . . .](#page-243-2) . . . 399, 400 \@inpenc@undefin[ed@](#page-152-3) [. . . .](#page-152-4) [1643](#page-152-5) \@labe[ls](#page-152-6) ............. 5591 \@latex@ . . . . . . . . . . 4827, [4828](#page-134-7) \@latex@error . 2249, 22[67,](#page-16-0) 2[277,](#page-17-4) 2284, 5797, 5882 \@latex@warning 3685, 6033, [6056,](#page-134-8) 6735, 6755, 6772, [6886](#page-117-1) \@lbibitem [. . . .](#page-64-0) . . . 5938, [5983](#page-117-2) \@link[borde](#page-64-3)[rcol](#page-138-9)[or](#page-140-4) . . [3002,](#page-64-1) [7256,](#page-64-2) 8566 \@link[color](#page-157-1) ..........[.](#page-158-2) [9320](#page-143-22) \@linkdim [. . . . .](#page-141-14) . . . . . . . . 326, 7739, 7740, 7745, [7746,](#page-79-2) [7747](#page-167-2)[,](#page-142-11) [7807,](#page-193-1) 7808, 7817, 7818, 7819, 7836, 7837, 7846, 7847, [7848,](#page-208-2) 7866, 7867, 7876, 7877, 7878, 9914, [9915,](#page-177-3) [9920,](#page-178-1) 9921, [9922,](#page-13-0) [10174](#page-177-2), [101](#page-179-1)[75,](#page-179-2) 10[181,](#page-178-2) [10182,](#page-178-3) [10183](#page-179-0) \@listctr [.](#page-180-3)[.](#page-180-3)[.](#page-180-3)[.](#page-180-3) .[.](#page-180-4)[.](#page-180-4)[.](#page-180-4)[.](#page-180-4) [5973](#page-180-5), [5999](#page-180-6) \@m [. . . .](#page-221-3) . . 823, [6025](#page-221-5), [6048](#page-221-6), [8856](#page-221-7) \@main[aux](#page-226-2) . [4](#page-221-4)[749,](#page-226-3) 4[750,](#page-226-4) 5107, [5115](#page-226-5) \@makecaption . . 5837, 5839, 5900 \@makefnmark . . . . . . . 5662, 5789 \@makefntext . . . . . . . . . . 5724 \@makeother . . 166, 167, 179, 180, 182, 183, 188, [189](#page-139-8), [190,](#page-139-9) [191,](#page-140-6) 192, 193, 194, 195, 196, 197, 198, 199, 200, 201, [202,](#page-135-10) [203,](#page-138-16) 3562, 6983, 12013 \@make[scha](#page-10-25)[pter](#page-10-21)[h](#page-10-26)[ead](#page-10-23) [122](#page-10-18)[45,](#page-10-24) 1[2247](#page-10-20) \@menu[bord](#page-10-27)[erco](#page-10-28)[lor](#page-10-13) . . 3[004,](#page-10-7) [7651,](#page-10-9) [7653](#page-10-12), [829](#page-10-16)5, [82](#page-10-10)[97,](#page-10-0) 8743, 8745 \@menu[color](#page-90-9) . . . [7664](#page-260-2)[,](#page-10-11) [8301,](#page-10-1) [8749](#page-10-6)  $\langle\texttt{Qminipagefalse} \dots \dots \dots \quad 5574$  $\langle\texttt{Qminipagefalse} \dots \dots \dots \quad 5574$  $\langle\texttt{Qminipagefalse} \dots \dots \dots \quad 5574$  $\langle\texttt{Qminipagefalse} \dots \dots \dots \quad 5574$ \@mkboth 487, 6656, 1[2149,](#page-79-3) [12233,](#page-175-1) [12235](#page-175-2) \@mpfn . . . [. . . .](#page-188-0) . [5607,](#page-175-3) [5762,](#page-188-2) [5774](#page-196-2) \@mpfootnotetext . . . 5610, [5623,](#page-134-9) 5624 \@myco[unt](#page-265-13) [. . .](#page-19-5) [. . . .](#page-156-1) [11989](#page-263-8), [11999](#page-265-12) \@namedef 2189, [2190,](#page-134-10) 2191, 2192, 2193, 2194, 2195, [2196,](#page-137-14) [4021,](#page-138-17) [4022,](#page-135-12) 4023, 4024, [4346,](#page-134-5) [4347,](#page-135-11) 5300, 5486, 5489, [6071](#page-260-3), [6072,](#page-260-4) 6073, 6074 \@name[use](#page-63-3) . [1785](#page-62-1), [2186](#page-63-0), [4027](#page-63-1), [4338](#page-63-2) \@ne . . 809, [2133](#page-101-2), [2228,](#page-101-3) [8180,](#page-107-5) [8185,](#page-107-6) [8908,](#page-128-4) [9713,](#page-132-9) [11186](#page-132-10) \@newctr [. . . .](#page-144-13) . . . . . . [6289](#page-144-10), [6290](#page-144-11) \@newl[@bel](#page-144-12) [. . . .](#page-54-2) . . . [4790,](#page-101-4) [5924](#page-107-7)  $\emptyset$ newli[stfa](#page-30-5)[lse](#page-62-3) ........ 5575 \@nil [345,](#page-200-2) [349,](#page-216-1) 354, 358, 373, [1072,](#page-186-1) 1090, 1108, [1124,](#page-244-2) [1126,](#page-148-3) [1129,](#page-148-4) 1132, 1135, 1652, 1654, 1670, 1672, 2707, 3594, [3598,](#page-116-2) [3603,](#page-141-10) 3921, 4425, 4428, 4447, [4815,](#page-134-11) [4818](#page-14-0), [482](#page-14-1)5, [48](#page-14-2)[27,](#page-14-3) [4828,](#page-14-4) [4913,](#page-37-0) [4960,](#page-37-3) [4961,](#page-38-5) [4963,](#page-38-6) [4986,](#page-38-1) [5003,](#page-38-7) [5051,](#page-38-8) [5053,](#page-38-9) [5399,](#page-51-1) [5409,](#page-51-2) [5411,](#page-52-0) [5424,](#page-52-1) [6485,](#page-74-2) [6487,](#page-91-5) [6494,](#page-91-6) [6517,](#page-91-7) [6520,](#page-98-0) [6530,](#page-108-0) [6739,](#page-109-3) [6742,](#page-109-4) [6894,](#page-116-3) [6924,](#page-117-3) [7007,](#page-117-4) [7013,](#page-117-1) [7017,](#page-117-2) [7023,](#page-119-0) [7383,](#page-120-0) [7384,](#page-120-1) [7394,](#page-120-2) [7395,](#page-120-3) [8775,](#page-121-0) [8776,](#page-122-0) [11518](#page-122-1), [1153](#page-130-6)1, 11536 \@nobr[eakfa](#page-131-5)lse . [. . . .](#page-153-6) [4787](#page-153-7), [5594](#page-153-8) \@nocn[terr](#page-161-3) [. . . .](#page-163-2) [. . . .](#page-163-3) [6342](#page-163-4), [6356](#page-163-5) \@noco[unter](#page-170-0)r [. . . .](#page-170-1) . . . [6341](#page-170-3), [6355](#page-197-0) \@nopa[ritem](#page-197-1)[false](#page-250-2) [. . . .](#page-250-3) [. . .](#page-250-4) 5576 \@number . . . . . . 5256, [5314,](#page-116-4) [6175](#page-134-0) \@nx . . . . . . 6345, 6359, [6362,](#page-150-4) [6364](#page-150-6) \@onelevel@sanitize [1928,](#page-150-3) [1932,](#page-150-5) 2148, 2706, 3103, 3133, 3154, 3156, 4011, [4248,](#page-127-9) [4331,](#page-128-5) [5013,](#page-134-12) 5015, 6238, 6785, 8039 \@oparg . . . [. . . .](#page-150-8) [. . . .](#page-150-9) [5562,](#page-150-10) [5568](#page-150-11) \@outl[inefi](#page-62-4)le . . [. .](#page-81-5) 1[1899,](#page-57-2) [11934,](#page-57-3) [12022](#page-82-7), [120](#page-74-4)[24,](#page-105-1) 12[026,](#page-107-8) [12089,](#page-82-6) [12091](#page-121-2), [120](#page-147-5)[93](#page-158-4)

\@pagerefstar . . 3524, 6801, 6829 \@pagesetref . . . . . . . . . . . 6751 \@parboxrestore 5722, 5829, 5895 \@parcount . . . . . . 11991, 11999 \@part . . . . . . . . . . 1[2178,](#page-159-7) [12185](#page-159-8) \@pdfauthor .. [2896,](#page-89-6) 3010, [7489,](#page-158-5) 7906, 8330, [8968,](#page-137-15) [9209,](#page-139-10) [9971](#page-140-7) \@pdfborder . . 2306, 2810, [2813,](#page-260-4) 2815, 3469, 7200, [8055](#page-263-11), [8564,](#page-264-4) 9080, 9171, 9513, 9525, 9540, 9561, 9580, [9605,](#page-77-0) [9633,](#page-79-4) [9719,](#page-172-0) [9807,](#page-181-2) [9950](#page-188-3) \@pdfb[order](#page-76-2)[style](#page-88-0) [. . .](#page-65-1) [2811,](#page-76-0) [2817,](#page-76-1) 2819, 3470, [7201,](#page-166-0) [8056,](#page-183-0) [8565,](#page-193-2) [9081,](#page-204-0) [9172,](#page-205-1) [9514,](#page-212-2) [9526,](#page-212-3) [9541,](#page-212-4) [9562,](#page-213-2) [9581,](#page-213-3) [9606,](#page-214-0) [9634,](#page-214-1) [9720,](#page-216-2) [9808,](#page-219-0) [9951](#page-221-8) \@pdfcreationdate . . [2902,](#page-76-3) [3013,](#page-76-4) [7493,](#page-204-1) [7495,](#page-88-1) [7898,](#page-166-1) [7900,](#page-212-6) [8322,](#page-212-7) [8324,](#page-213-4) [9184,](#page-205-2) [9186,](#page-212-5) [9963,](#page-214-3) 9965 \@pdfc[reato](#page-219-1)r . . 2898, 3012, [7492,](#page-216-3) 7897, [8321,](#page-221-9) 8971, [9208,](#page-78-2) 9962 \@pdfd[irect](#page-172-1)ion [7454,](#page-181-3) [7960,](#page-181-4) [8356,](#page-79-5) [8941,](#page-188-5) [9253](#page-206-1)[,](#page-172-2) [10018](#page-206-2) \@pdfduplex . . 7460, [7966,](#page-79-6) [8362,](#page-172-3) [8947,](#page-181-5) [9259,](#page-188-6) [10024](#page-77-1) \@pdfhighlight 2803, [3008](#page-206-3), [7220](#page-222-3), [7222,](#page-201-2) [7267,](#page-207-2) [7296,](#page-171-2) [7298,](#page-182-0) [7332,](#page-189-2) 7334, 7647, [7649,](#page-171-3) [9079,](#page-182-1) [9170,](#page-189-3) [9512,](#page-201-3) [9560,](#page-207-3) [9579,](#page-223-3) 9604 \@pdfhightlight . . . . . . . . 7265 \@pdfk[eywor](#page-167-4)ds . [2912,](#page-76-6) [3016,](#page-79-7) [7505,](#page-167-3) [7895,](#page-169-3) [8335,](#page-175-4) [8976,](#page-175-5) [9210,](#page-204-2) [9960](#page-205-3) \@pdfl[ang](#page-212-8) [2994](#page-213-6), [3021](#page-213-7), [7480](#page-214-4), 7482, 7988, 7990, 8396, 8398, [9283,](#page-168-5) 9285, 10048, [1005](#page-78-3)0 \@pdfm[@dest](#page-181-6) ... [8002](#page-201-4), [8058](#page-80-2), [8062](#page-172-4) \@pdfm@mark ....... 5095,8001, [8050,](#page-182-2) [8070,](#page-79-8) [8084,](#page-80-3) [8086,](#page-172-5) [8100,](#page-172-6) [8102,](#page-207-5) [8107,](#page-223-4) [8108,](#page-223-5) 8138, 8162, 8164, 8169, 8187, 8206, 8234, 8261, 8285, [8317,](#page-182-4) [8](#page-123-0)[377,](#page-183-2) [8404,](#page-184-0) 11156, 11157, 11158, [11175,](#page-182-5) [11218](#page-183-3), [112](#page-184-1)[24,](#page-184-2) 11[310,](#page-184-3) [11320,](#page-184-4) [11331](#page-184-5), [113](#page-184-6)[37,](#page-184-7) 11[363,](#page-185-0) [11370,](#page-185-1) [11389](#page-185-2), [113](#page-185-3)[95,](#page-186-2) 11[418,](#page-186-3) [11424,](#page-187-3) [11445](#page-187-4), [114](#page-187-5)[51,](#page-188-8) [11](#page-243-5)[456,](#page-189-6) [1](#page-244-3)[1488,](#page-190-3) [11496,](#page-243-3) [12062](#page-243-4) \@pdfm[oddate](#page-247-3) . . 2908, [301](#page-246-6)4, [7497,](#page-246-7) 7499, 7[902,](#page-247-4) 7904, [832](#page-247-5)6, [8328,](#page-247-6) [9188,](#page-248-3) 9[192,](#page-248-4) 9967, [9969](#page-248-5) \@pdfn[onfull](#page-250-6)[scree](#page-261-2)[n](#page-249-1)[pagemo](#page-249-2)de [. .](#page-250-5) 7453, 7959, [8355,](#page-78-4) [8940,](#page-80-4) [9252,](#page-172-7) [10017](#page-172-8) \@pdfn[umcop](#page-206-5)[ies](#page-206-6) [7469](#page-222-5)[,](#page-181-8) [747](#page-222-6)[1,](#page-188-9) [7975,](#page-188-10) 7977, 8371, 8373, 8956, 8958, [9268,](#page-171-4) [9270,](#page-182-6) [10033](#page-189-7), [1003](#page-201-5)[5](#page-207-6)

\@pdfpageduration . . 2773, 7541, 7544, 7549, 8865, 8867, 8870, 9116, 9118, 9126 \@pdfpagelayout 7479, 7987, 8395, 8961, 8963, 9282, [10047](#page-75-4) \@pdfp[agemo](#page-173-1)[de](#page-173-2) . [3226](#page-199-0), [3227,](#page-199-1) [3399,](#page-199-2) [3400,](#page-204-3) [3409,](#page-204-4) [3410](#page-204-5), 7433, 7943, 8390, 8928, [9236,](#page-172-9) [10001](#page-182-7) \@pdfp[agesc](#page-201-6)[rop](#page-201-7) [2948](#page-207-7), [3017,](#page-223-6) [7418,](#page-189-8) 7422, 7926, [7927,](#page-84-1) [7948,](#page-84-2) [7950,](#page-87-4) [8402,](#page-87-5) [8404,](#page-87-6) [8917,](#page-87-7) [8919,](#page-171-5) [9241,](#page-181-9) [9243,](#page-189-9) [10006](#page-200-3), [1000](#page-206-7)8 \@pdfpagetransition [2771,](#page-80-5) [7517,](#page-170-4) [7521,](#page-171-6) [7526,](#page-181-10) [8756,](#page-78-5) [8758,](#page-181-12) [8760,](#page-182-8) [9099,](#page-190-4) [9101,](#page-190-3) [9109](#page-200-4) \@pdfp[icktr](#page-207-9)[aybyp](#page-222-8)[dfsize](#page-222-9) [. .](#page-200-5) [. . . .](#page-207-8) 7461, 7463, 7967, [7969,](#page-75-5) [8363,](#page-172-10) [8365,](#page-172-11) [8948,](#page-172-12) [8950,](#page-196-3) [9260,](#page-196-4) [9262,](#page-196-5) [10025](#page-204-6), [1002](#page-204-7)7 \@pdfprintarea [7457](#page-204-8), 7963, 8359, [8944,](#page-171-7) [9256,](#page-171-8) [10021](#page-182-9) \@pdfp[rintc](#page-189-11)[lip](#page-201-8) [7458](#page-201-9), [7964](#page-207-10)[,](#page-182-10) [8360,](#page-207-11) [8945,](#page-223-7) [9257,](#page-223-8) 10022 \@pdfprintpagera[nge](#page-171-9) [2884,](#page-182-11) [3020,](#page-189-12) [7465,](#page-201-10) [7467,](#page-207-12) [7971,](#page-223-9) 7973, 8367, 8369, 8952, [8954,](#page-171-10) [9264,](#page-182-12) [9266,](#page-189-13) [10029](#page-201-11), [100](#page-207-13)[31](#page-223-10) \@pdfprintscaling . . [7459,](#page-77-2) [7965,](#page-80-6) [8361,](#page-171-11) [8946,](#page-171-12) [9258,](#page-182-13) [10023](#page-182-14) \@pdfp[roduc](#page-189-15)[er](#page-201-12) . [2897](#page-201-13), [3011,](#page-207-14) [7359,](#page-207-15) [7501,](#page-223-11) [7503,](#page-223-12) 7890, 7891, 7907, 7909, 8307, 8308, [8312,](#page-171-13) [8331,](#page-182-15) [8333,](#page-189-16) [8885,](#page-201-14) [8886](#page-207-16), [8890,](#page-223-13) 8893, 8894, 8972, 8974, 9195, 9199, 9630, 9631, [9712,](#page-77-3) [9714,](#page-79-9) [9716,](#page-169-4) [9804,](#page-172-13) [9805,](#page-172-14) [9955,](#page-180-12) [9956,](#page-180-13) [9972,](#page-181-13) [9974](#page-181-14) \@pdfs[tartp](#page-199-7)[age](#page-199-3) [2936](#page-201-16), [2938,](#page-206-8) [3019,](#page-206-9) [7439,](#page-214-5) [7443,](#page-214-6) [7930,](#page-216-4) [7935,](#page-216-5) [8379,](#page-216-6) [8383,](#page-219-2) [8921,](#page-219-3) [8925,](#page-221-10) [9223,](#page-222-10) [9228,](#page-222-11) [9988,](#page-222-12) 9993 \@pdfstartview [2943,](#page-78-6) [2945,](#page-78-7) [3018,](#page-80-7) [7313,](#page-171-14) [7441,](#page-171-15) [7443,](#page-181-15) [7932,](#page-181-16) [7936,](#page-189-17) [8247,](#page-189-18) [8381,](#page-200-6) [8383,](#page-200-7) [8923,](#page-206-10) [9225,](#page-206-11) [9229,](#page-222-13) [9589,](#page-222-14) 9990, 9994 \@pdfsubject . . [2911,](#page-78-8) [3015,](#page-78-9) [7491,](#page-80-8) [7911,](#page-169-5) [8320,](#page-171-16) [8970,](#page-171-15) [9207,](#page-181-17) [9976](#page-181-18) \@pdft[empa](#page-187-6) [. . .](#page-189-19) . [3753](#page-189-18), [3754](#page-200-8), [3757](#page-206-12) \@pdft[empwo](#page-206-13)[rdfi](#page-213-8)[le](#page-222-15) . . [3744](#page-222-16), 3754 \@pdftempwordrun [. . .](#page-78-10) [3745](#page-80-9), [3757](#page-172-15) \@pdft[itle](#page-181-19) [2895](#page-188-16), [3009](#page-201-17), [7490](#page-206-14), [7896](#page-222-17), 8319, 8969, [9206,](#page-94-6) [9961](#page-94-7) \@pdfview 2917, 7186, [7193,](#page-94-9) [8007,](#page-94-7) 8011, 8015, 8019, [8023,](#page-94-10) [8027,](#page-94-8) 8028, [8031,](#page-77-4) [8032,](#page-79-10) [8035,](#page-172-16) [8039,](#page-181-20) [8040,](#page-188-17) [8054,](#page-201-18) [8563](#page-206-15), [8572](#page-222-18), 8583,

9030, 9048, 9635, 9721, 9809, 10060 \@pdfviewarea . 7455, 7961, 8357, 8942, 9254, 10019 \@pdfv[iewcl](#page-203-2)ip . 7456, [7962,](#page-216-7) [8358,](#page-219-4) [8943,](#page-223-14) [9255,](#page-203-3) [10020](#page-214-7) \@pdfviewparams 2919, 2921, 9030, [9048,](#page-201-19) [9636,](#page-207-17) [9722,](#page-171-17) [9810,](#page-182-16) [10061](#page-189-20) \@percentchar . [3557,](#page-171-18) [3558,](#page-182-17) [3610,](#page-189-21) [11903](#page-201-20) \@processme [. .](#page-207-18) [4354,](#page-223-16) 4355, 7523, [7529,](#page-203-3) [7546](#page-214-8), [7552,](#page-78-11) [7567,](#page-78-12) [7573](#page-203-2)[,](#page-223-17) 9301, 9302, [9371,](#page-90-12) [9372,](#page-90-7) [9375,](#page-91-3) 9376 \@prot[ected@](#page-258-4)testopt . . . . . 518 \@prot[ected](#page-172-18)[@test](#page-173-3)[opt@x](#page-107-9)[args](#page-107-10) [519](#page-172-17) \@refstar [. . . . .](#page-208-4) [. . . .](#page-209-0) [3522](#page-209-1), [6798](#page-209-2) \@runb[order](#page-209-3)color . . . 3006, 7336, 7338, 8727, 8729, 9608 \@runcolor . . . . . . . . 7355, [8733](#page-21-4) \@safe@activesfalse . [469,](#page-89-5) [3](#page-159-9)[503](#page-21-5) \@safe@activestrue . . 468, 3502 \@scha[pter](#page-169-7) [. . .](#page-195-2) . . . [1](#page-214-9)[2146,](#page-79-11) [12147](#page-169-6) \@secondoffive [3087](#page-195-3), [3498,](#page-169-8) [3511,](#page-196-6) 6761, 6762, 6802 \@secondoftwo . 460, 486, [673](#page-19-6), [805,](#page-89-7) 1198, 3086, 3087, 1[2205](#page-19-7) \@sect . . . . . . . . . . [12](#page-263-12)[200,](#page-89-9) [1](#page-263-13)[220](#page-89-10)[1](#page-263-13) \@seqncr . [. . . .](#page-158-7) [.](#page-159-10) [. . . .](#page-81-6) . . . . 5487 \@seri[al@co](#page-158-6)unter . [119](#page-19-8)[41,](#page-27-5) 1[1988,](#page-30-6) [11989](#page-41-0), [119](#page-81-0)[90](#page-18-17) \@seteqlabel ...... [6321,](#page-264-5) 6322 \@setminipage . . . . . . [5831](#page-264-6), [5897](#page-264-7) \@setref . 3506, 3511, [6730](#page-259-4), [6731](#page-260-6)[,](#page-132-4) [6768](#page-260-3) \@sharp [. . . . .](#page-260-7) . . . . . . [5399,](#page-149-10) [5406](#page-149-11) \@skiphyperreffalse [5192,](#page-139-11) [5953,](#page-140-8) 5965 \@skip[hyper](#page-158-8)[reftr](#page-89-2)[ue](#page-89-10) . [5939](#page-157-3), [5965](#page-157-4) \@spart . . . . . . . . . 1[2191,](#page-130-6) [12192](#page-130-9) \@ssect . . . . . . . . . 1[2139,](#page-125-4) [12140](#page-141-15) \@star[tlos](#page-141-16) . . . . 6668, 6675, 6724 \@starttoc . . . . . . . . . [. . .](#page-141-17) [4775](#page-141-16) \@tempa . . 5561, 5567, [5571](#page-264-8), [5669,](#page-264-9) 5673, 5676, 5692 \@tempb [. . . .](#page-156-2) . . . . . . . [5515,](#page-156-3) [5519](#page-157-5) \@tempboxa . . . . . . . . 7738, [7739,](#page-116-5) 7745, 7804, 7807, 7810, 7811, 7817, [7822,](#page-133-6) [7823,](#page-133-7) [7834,](#page-134-13) [7836,](#page-136-5) [7839,](#page-136-6) [7840](#page-136-7), [7846,](#page-136-8) 7851, 7852, 7864, 7866, 7869, [7870,](#page-132-11) [7876,](#page-133-8) 7881, 7882, [9913,](#page-179-0) [9914,](#page-177-4) [9920,](#page-177-2) [10173](#page-178-1), [1017](#page-179-5)4, 10181 \@temp[cnta](#page-179-2) . 11[858,](#page-179-9) 1[1859,](#page-179-10) [11860,](#page-180-2) [11861](#page-180-14), [118](#page-180-15)62, 11[864,](#page-180-16) [11867,](#page-180-17) [11868](#page-180-18), [118](#page-180-7)[69,](#page-180-19) 11[875,](#page-180-20) [11877,](#page-180-9) [1187](#page-180-21)[9,](#page-226-6) [11](#page-180-22)[91](#page-226-2)[4,](#page-221-11) [119](#page-226-4)[15,](#page-221-3) [11916,](#page-221-5)

11919, 11920, 11921, 11922, 11923, 12112, 12113, 12114 \@tempdima . . . . . . . . . . . . . . . . 1831, 4566, 4567, 4568, 4569, 4570, 4571, 4572, 4573, 7179, [10443,](#page-258-5) [10448,](#page-258-6) [10450,](#page-258-7) [10487,](#page-258-8) [10488,](#page-258-9) [10489](#page-262-0), [10493](#page-262-1), [1049](#page-262-2)4, 10495, 10496, 10895, 10900, [10902](#page-55-3), [1094](#page-111-2)0, [10](#page-111-3)[941,](#page-111-4) [10942,](#page-111-5) [10946](#page-111-6), [109](#page-111-7)[47,](#page-111-8) 10[948,](#page-111-9) [10949,](#page-166-2) [11236,](#page-230-7) [11241,](#page-230-8) [11243,](#page-230-9) [11281,](#page-231-5) [11282,](#page-231-6) [11283,](#page-231-7) [11287,](#page-231-8) [11288,](#page-231-9) [11289,](#page-231-10) [11290](#page-231-11) \@tempdimb . [10447](#page-239-3), [10448](#page-239-4), [10899,](#page-239-5) [10900,](#page-239-6) [11240,](#page-239-7) [11241](#page-239-8)  $\texttt{\textbackslash}$ Ctemp[swafal](#page-246-9)se[.](#page-245-8)....... [6158](#page-246-8) \@temp[swatru](#page-246-13)[e](#page-246-14) . 6128, 6131, [6134,](#page-246-12) 6155 \@temp[tokena](#page-239-1) [. .](#page-245-1) [25](#page-230-3)[76,](#page-245-7) [2581](#page-230-8), [2584,](#page-238-2) 2586 \@tfor [. . . .](#page-145-16) . . . . . . . . . . . . [5516](#page-145-14) \@the@[H@pag](#page-145-18)e [. . . .](#page-145-15) . . . 6177, [6179](#page-145-17) \@thefnmark . . [5608,](#page-71-1) [5619,](#page-71-2) [5681,](#page-71-3) [5682,](#page-71-4) 5723, 5763, 5775, 5782 \@thirdoffive . . . . . . . . . . [3499](#page-133-9) \@thm [. . . .](#page-146-4) . . . . . . . . . . . . . [5544](#page-146-5) \@topnewpage . . . . . . . . . . [12245](#page-136-9) \@topsep . [. . . .](#page-137-1) .[.](#page-134-14)[.](#page-134-14)[.](#page-134-14)[.](#page-134-14)[.](#page-135-13)[.](#page-135-13)[.](#page-135-13)[.](#page-135-13) [5557](#page-138-19) \@tops[epadd](#page-136-10) ........... [5558](#page-89-11) \@typeset@protect . . . . . [12125](#page-133-10) \@undefined 524, 4722, 4754, [4774,](#page-265-10) 4975, 4993, 5032, 5796, 5857, 5869, 5872, 5881, 6793, [7177,](#page-133-11) 7363, 7372, 8536, 8896, 8910 \@undottedto[clin](#page-22-0)e . . [. . . .](#page-115-4) [6720](#page-262-3) \@unpr[ocess](#page-120-4)[edopt](#page-120-5)[ions](#page-114-12) [. . . .](#page-138-2) [3348](#page-139-12) \@urlb[order](#page-139-13)[color](#page-139-14) . . . [3003,](#page-158-9) [7269,](#page-166-3) [7271,](#page-169-9) [8267,](#page-170-5) [8269](#page-192-10)[,](#page-140-2) [8669](#page-200-9), [8671](#page-200-10), 9563 \@urlcolor 7284, 7744, 7753, [7844,](#page-157-6) 7856, 8277, 8675, [9919,](#page-79-12) [9](#page-168-6)[928,](#page-86-0) [10180](#page-168-7), 10188 \@urltype [. . . .](#page-187-7) [7714,](#page-187-8) [7718,](#page-194-3) [8438,](#page-194-4) [8462,](#page-213-9) [8591,](#page-168-8) [8602,](#page-178-4) [9889,](#page-178-5) [9893,](#page-180-23) 10149, 10153 \@vpag[eref](#page-226-7) [.](#page-187-9)[.](#page-187-9)[.](#page-187-9) [.](#page-226-8) [. . . .](#page-195-4) [. . . .](#page-221-12) [6823](#page-221-13) \@whilenum [. . . .](#page-177-6) . . . . . . . . 952 \@wrin[dex](#page-191-3) [. . . . .](#page-193-4) [6402](#page-193-5), [6403](#page-220-3), [6434](#page-190-5)  $\&$  rit[efile](#page-225-4) ........... 6084 \@x@sf ... 5652, 5664, 5788, [5790](#page-159-11) \@xfootnote .......... [5761](#page-33-4) \@xfootnotemark [. . . .](#page-151-4) [5616,](#page-151-5) [5779](#page-152-0) \@xfootnotenext . . . . 5605, [5772](#page-144-14) \@xp . 6311, [6344,](#page-135-14) [6345,](#page-135-15) [6358,](#page-138-20) [6359,](#page-138-21) 6361, 6362 \[ . . . . . . . . . . . . . . . . . 192, [217](#page-138-22) \{ . . . . . . . . . . . . . . . [. . . . .](#page-134-16) [402](#page-137-17)

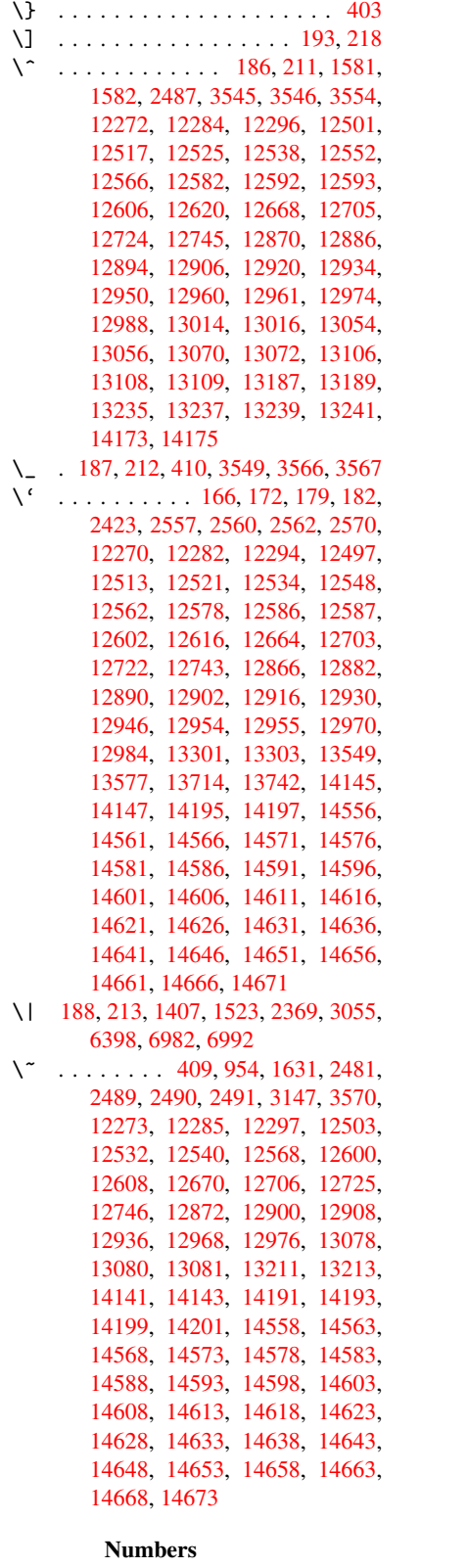

\3 . . [. . . .](#page-310-24) [387,](#page-310-25) 996, [997,](#page-310-26) 998, [999,](#page-310-27) [1000,](#page-310-28) 1[001,](#page-310-29) 1002, [100](#page-310-30)3, [1745,](#page-310-31) [12008,](#page-311-2) [12497](#page-311-3), 12499, 12501,

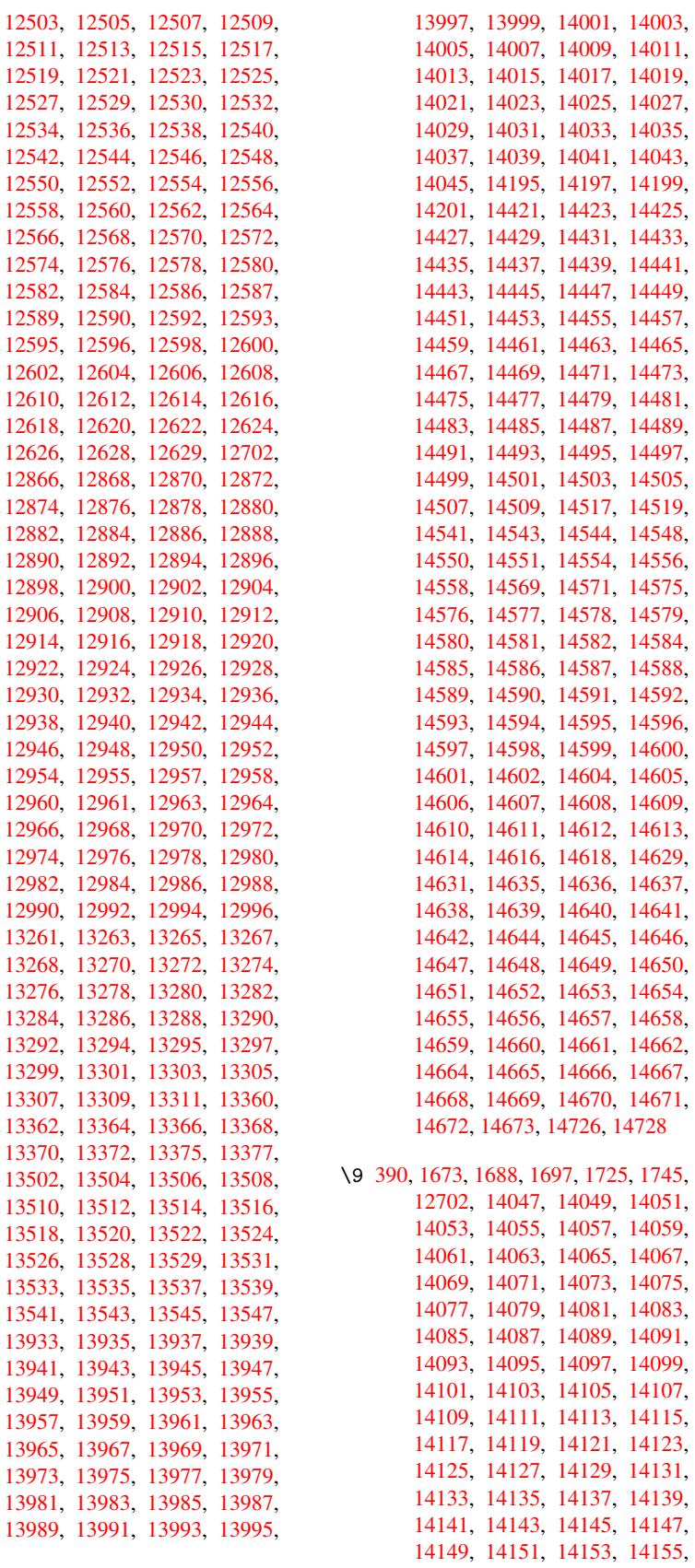

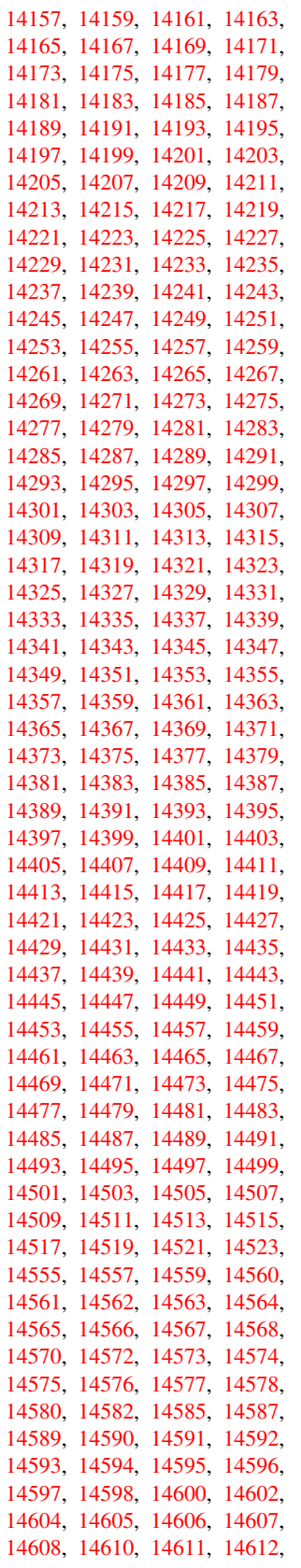

14613, 14615, 14617, 14619, 14620, 14621, 14622, 14623, 14624, 14625, 14626, 14627, 14628, 14630, 14632, 14633, 14634, 14635, 14636, 14637, [14638,](#page-310-23) [14640,](#page-310-48) [14642,](#page-310-49) [14645,](#page-310-1) [14647,](#page-310-50) [14649,](#page-310-13) [14650,](#page-310-51) [14651,](#page-310-52) [14652,](#page-310-2) [14653,](#page-310-53) [14654,](#page-310-14) [14655,](#page-310-54) [14656,](#page-310-24) [14657,](#page-310-55) [14658,](#page-310-56) [14660,](#page-310-25) [14662,](#page-310-4) [14664,](#page-310-34) [14665,](#page-310-16) [14666,](#page-310-35) [14667,](#page-310-26) [14668,](#page-310-36) [14670,](#page-310-37) [14671,](#page-310-38) [14672,](#page-310-39) [14673,](#page-310-7) [14727](#page-310-40)

 $\lambda_{\text{L}}$  . . . [503,](#page-310-45) [2504,](#page-310-10) 2507, [602](#page-310-46)5, [6048,](#page-311-1) [12294,](#page-311-5) [1229](#page-311-3)[5,](#page-311-2) [1229](#page-312-2)[6,](#page-311-4) 12297, 12298, 12299, 12300, 12301, 12302, 12303, 12304, 12305, 12722, 12723, 12724, 12725, 1[2726](#page-20-6), [1272](#page-69-0)[7,](#page-69-1) 12[728,](#page-143-6) [12729,](#page-143-9) [12730,](#page-266-12) [12731,](#page-266-3) [12732,](#page-266-10) [12733,](#page-266-14) [12734,](#page-266-1) [12735,](#page-266-15) [12736,](#page-266-16) [12737,](#page-266-5) [12738,](#page-266-17) [12739,](#page-266-8) [12740](#page-266-18)

#### [A](#page-274-1)

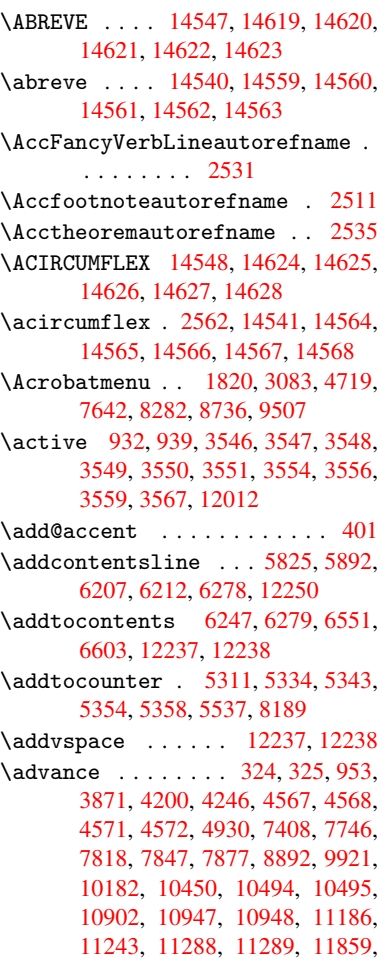

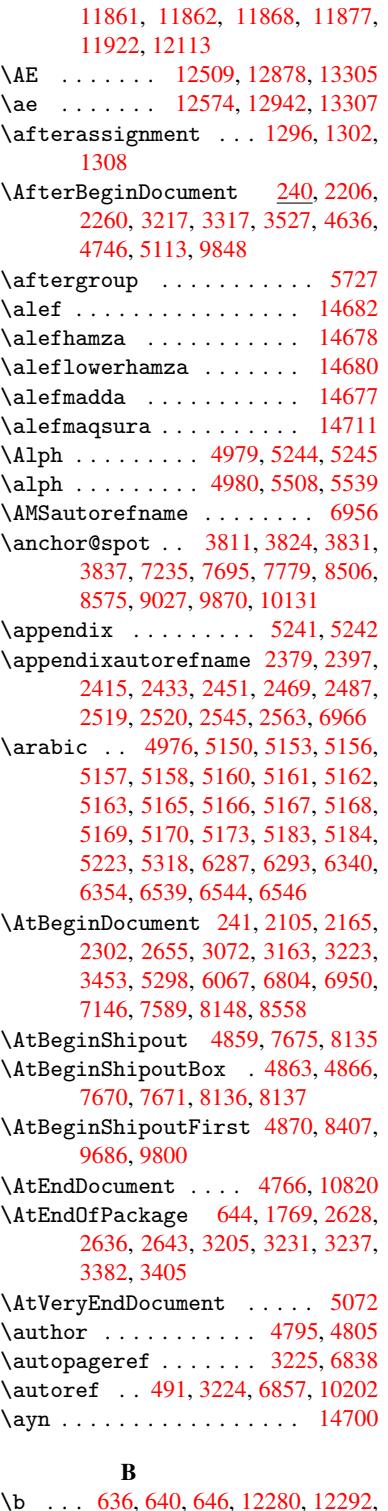

\b . . . 636, 640, 646, 12[280,](#page-84-7) 1[2292,](#page-159-13) 12304, [126](#page-19-9)[94,](#page-84-8) 1[2717,](#page-160-11) [12736,](#page-226-9) 14053, 14055, 14061, [14063,](#page-311-11) 14093, 14095, 14097, 14099, 14113, 14115, 14129, 14131, 1[4137](#page-26-5), [14](#page-26-6)[1](#page-274-24)[39,](#page-26-0) [14177,](#page-266-20) [14179,](#page-266-21) [14181](#page-266-18)

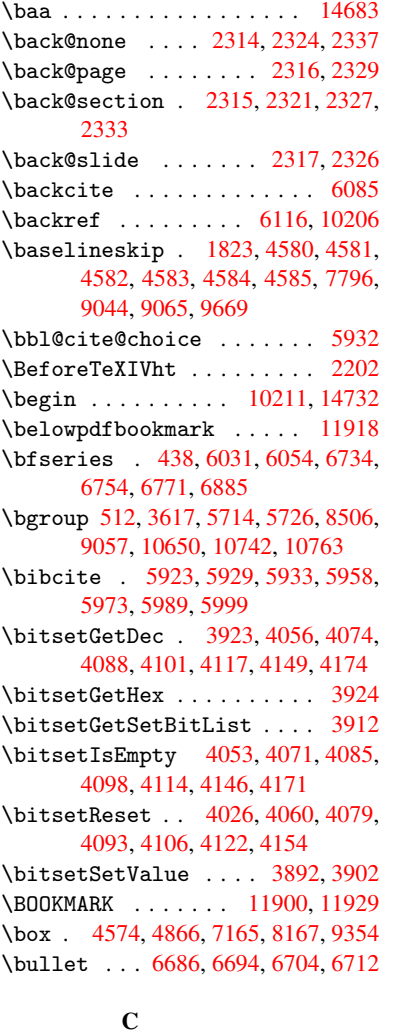

\C . . . [. . . .](#page-111-16) . [126](#page-118-2)88, [13793](#page-258-12)[,](#page-185-8) [13795](#page-259-2)  $\c$  . . . . . . . . . . 637, [641](#page-166-4), 647, 2481, 2489, [2490,](#page-156-4) [2491,](#page-157-0) [4818,](#page-157-8) [4825,](#page-157-9) 12278, 12290, 12302, 12511, 12576, 12696, 12711, 12730, 12741, 1[2880,](#page-274-26) [12944,](#page-294-0) [13066,](#page-294-1) 13068, 1[3111,](#page-26-7) [131](#page-26-8)[13,](#page-26-1) [13121,](#page-68-15) [13123](#page-68-16), [131](#page-68-17)[41,](#page-68-18) 13[143,](#page-117-3) [13175,](#page-117-4) [13177,](#page-265-20) [13191,](#page-266-22) [13193,](#page-266-17) [13199,](#page-270-13) [13201,](#page-271-28) [13346,](#page-274-27) [13348,](#page-274-28) [13848,](#page-274-15) [13851,](#page-275-8) [14065,](#page-278-24) [14067,](#page-279-27) [14085,](#page-281-14) [14087](#page-281-15) \c@foo[tnote](#page-282-9) [5618,](#page-282-10) 5[671,](#page-282-11) 5679, [5781](#page-283-4) \c@page . . [4912,](#page-286-11) 4930, [493](#page-286-12)1, [4935,](#page-295-0) [4947,](#page-295-1) 4[949,](#page-299-22) 4954, [496](#page-299-23)1, [4963,](#page-300-18) [4965,](#page-300-19) 4994, 6172

\c@secnumde[pth](#page-135-16) . . . [12](#page-136-12)[168,](#page-136-13) 1[2186,](#page-138-23) 12202 \c@sli[desec](#page-119-5)[t](#page-119-6)[ion](#page-119-2) [6552](#page-119-1), [6680](#page-119-3), [6681](#page-119-4) \c@sli[desub](#page-120-10)[secti](#page-120-11)on . [. . . .](#page-120-1) 6604 \c@tocdepth . . [. . . . .](#page-146-6) 2698, 2703

```
\calc@bm@number . . 12037, 12111
```
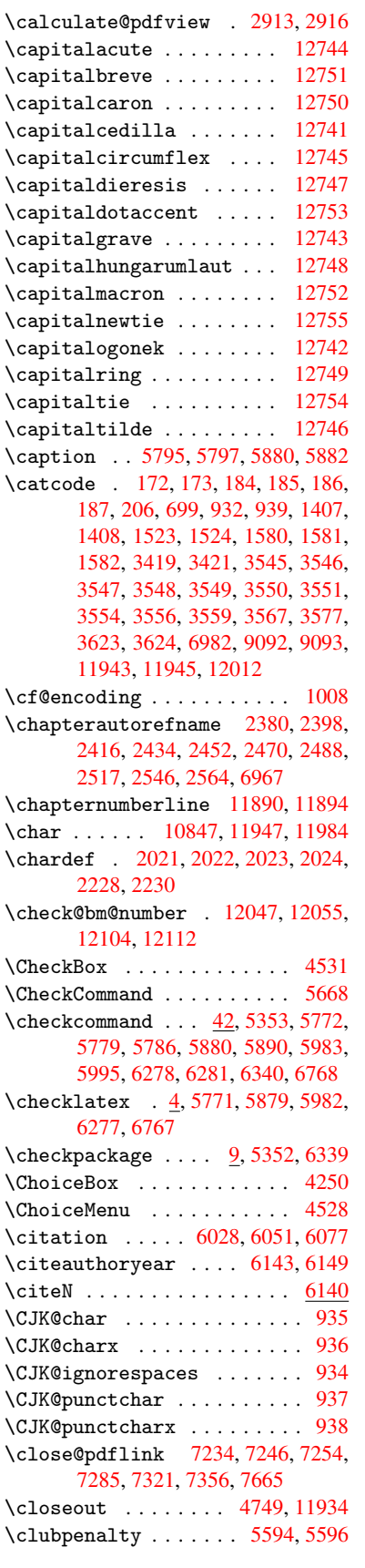

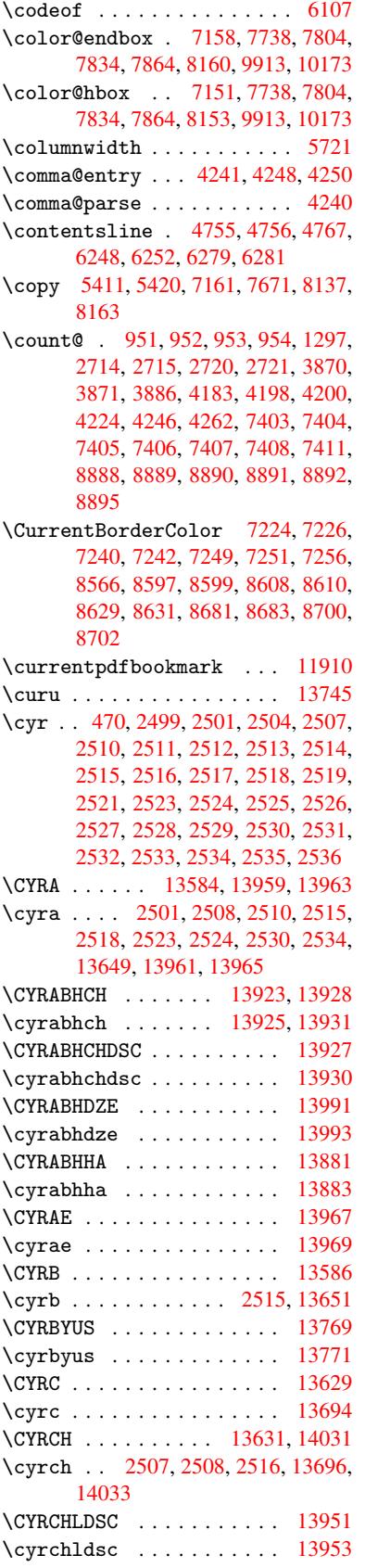

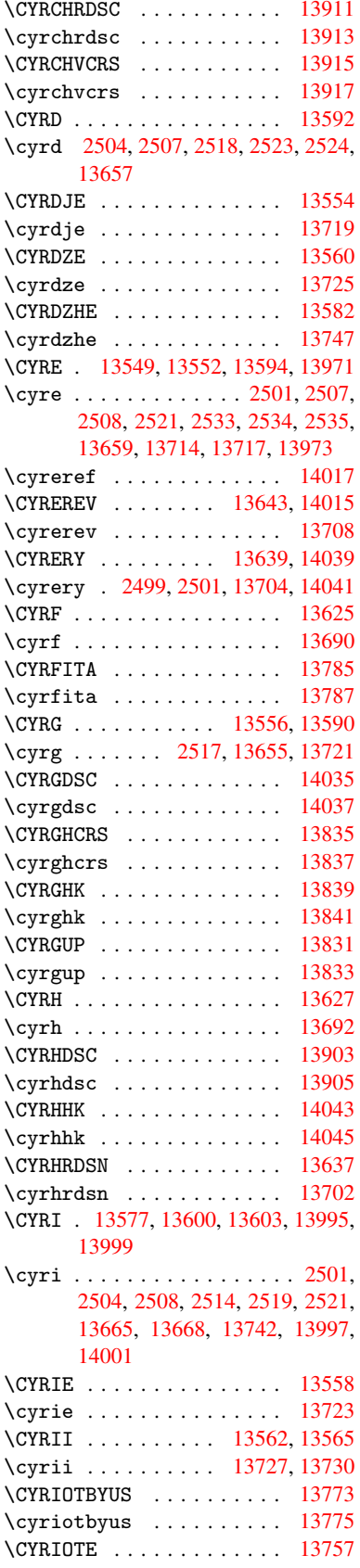

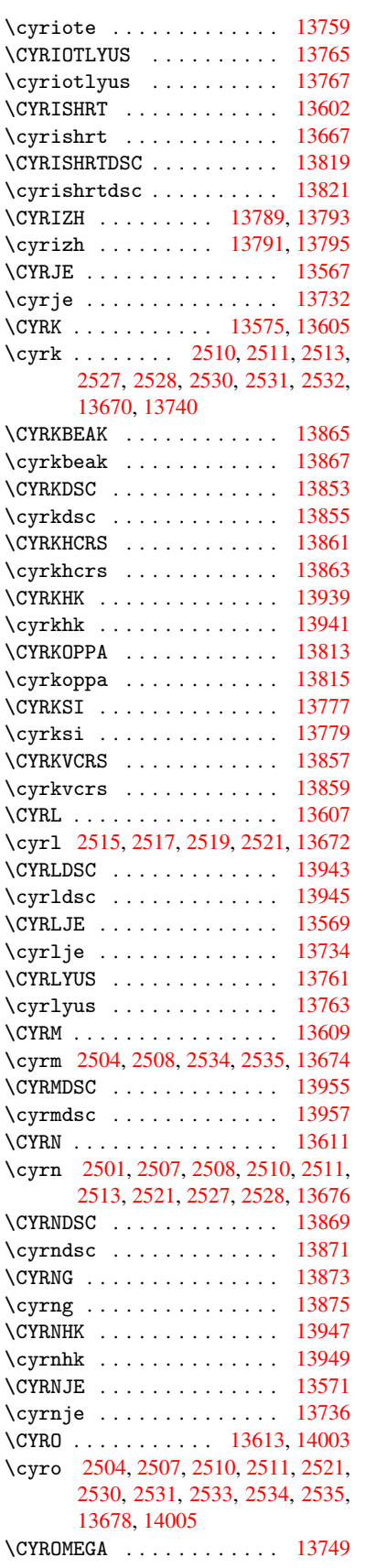

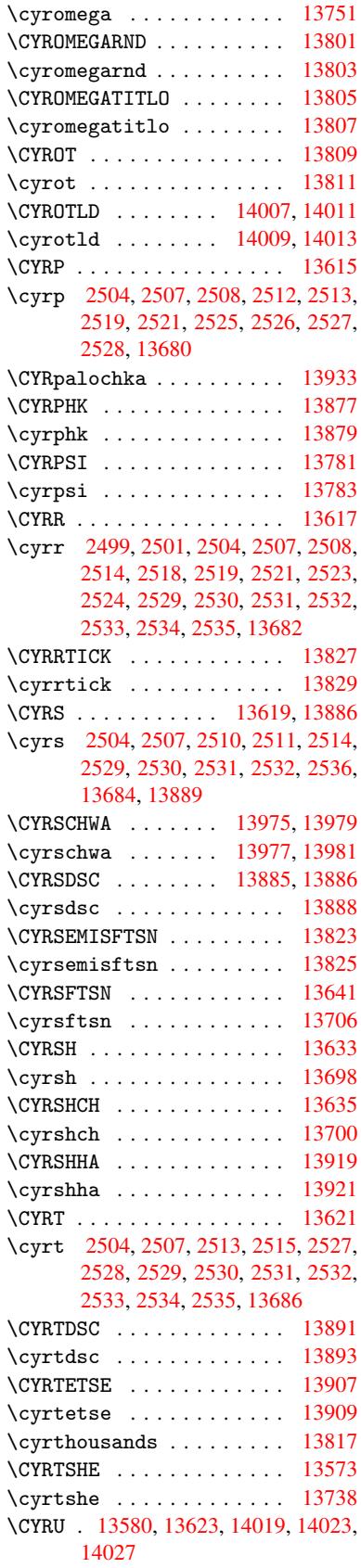

[321](#page-70-22)

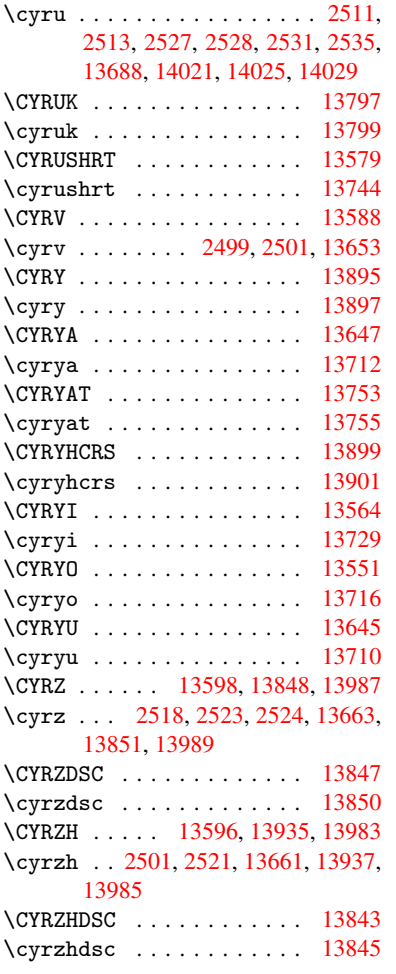

## [D](#page-69-7)

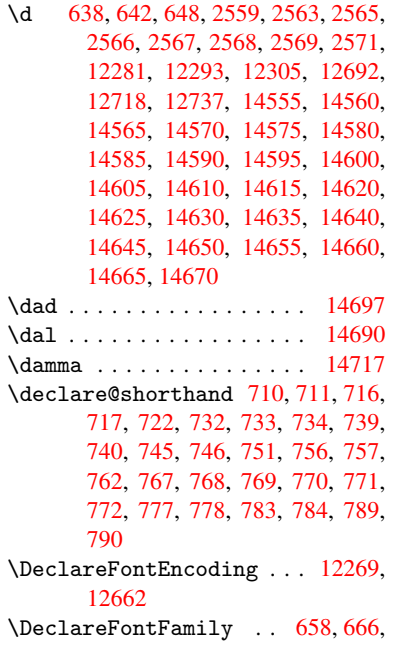

[2100](#page-30-13)

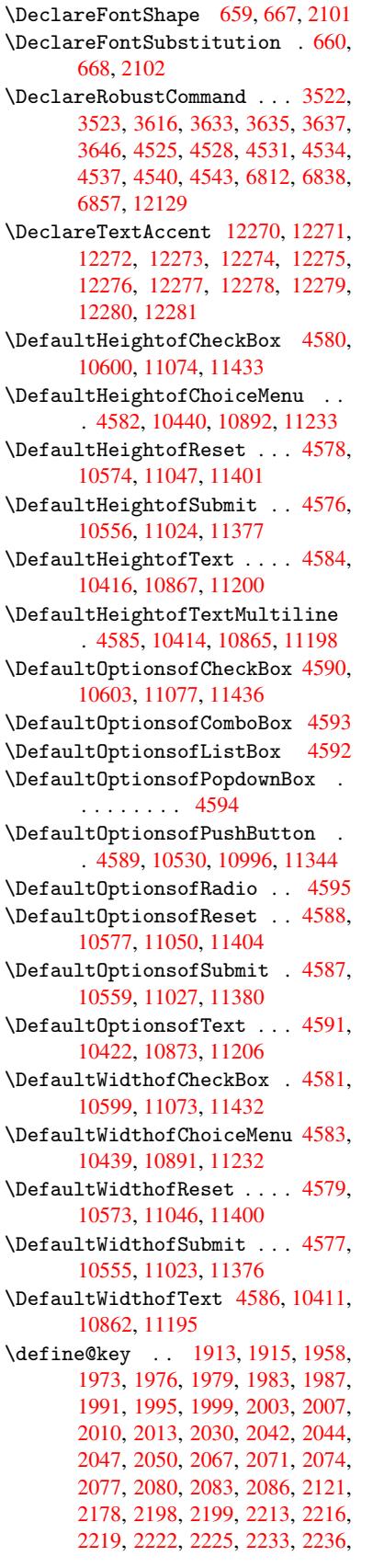

2239, 2242, 2246, 2274, 2290, 2295, 2298, 2301, 2304, 2308, 2311, 2318, 2347, 2366, 2369, 2595, 2626, 2634, 2642, 2649, 2652, 2667, 2692, 2695, 2699, [2727,](#page-63-11) [2732,](#page-63-12) [2736,](#page-64-5) [2739,](#page-64-6) [2746,](#page-64-7) [2758,](#page-64-8) [2766,](#page-64-9) [2769,](#page-65-13) [2772,](#page-65-14) [2774,](#page-65-15) [2777,](#page-65-16) [2786,](#page-65-17) [2796,](#page-65-18) [2803,](#page-66-3) [2810,](#page-66-0) [2811,](#page-71-16) [2883,](#page-72-8) [2892,](#page-72-9) [2895,](#page-72-10) [2896,](#page-72-11) [2897,](#page-72-12) [2898,](#page-73-0) [2899,](#page-73-1) [2905,](#page-73-2) [2911,](#page-73-3) [2912,](#page-74-9) [2913,](#page-74-10) [2914,](#page-74-11) [2934,](#page-74-12) [2941,](#page-74-13) [2948,](#page-75-6) [2949,](#page-75-7) [2952,](#page-75-8) [2955,](#page-75-9) [2958,](#page-75-10) [2961,](#page-75-11) [2964,](#page-75-12) [2967,](#page-76-7) [2970,](#page-76-6) [2993,](#page-76-0) [2996,](#page-76-3) [2999,](#page-77-5) [3864,](#page-77-6) [3952,](#page-77-4) [4008,](#page-77-0) [4311,](#page-77-3) [4316,](#page-77-1) [4328,](#page-77-7) [4365,](#page-78-15) [4368,](#page-78-10) [4371,](#page-78-3) [4374,](#page-78-13) [4377,](#page-78-16) [4380,](#page-78-17) [4383,](#page-78-18) [4387,](#page-78-5) [4390,](#page-78-19) [4393,](#page-78-20) [4396,](#page-78-21) [4399,](#page-79-13) [4402,](#page-79-14) [4405,](#page-79-15) [4408,](#page-79-16) [4411,](#page-79-17) [4414,](#page-79-18) [4417,](#page-79-19) [4420,](#page-79-20) [4450,](#page-97-2) [4453,](#page-99-2) [4456,](#page-100-3) [4459,](#page-106-5) [4478,](#page-107-11) [4484,](#page-107-12) [4498,](#page-107-13) [4514,](#page-107-14) [4520,](#page-108-1) [9382,](#page-108-2) [9384,](#page-108-3) [9387,](#page-108-4) [9389,](#page-108-5) [9391,](#page-108-6) [9400,](#page-108-7) [9408,](#page-108-8) [9415,](#page-108-9) [9417,](#page-108-10) [9419,](#page-108-11) [9421,](#page-108-12) [9423,](#page-108-13) [9425,](#page-108-14) [9434,](#page-108-15) [9444,](#page-108-16) [9446,](#page-108-17) [9448,](#page-109-5) [9449,](#page-109-6) [9455,](#page-109-7) [9464,](#page-109-8) [9466,](#page-109-9) [9468,](#page-110-11) [9470,](#page-110-12) [9472,](#page-110-13) [9474,](#page-110-14) [9476,](#page-210-0) [9478,](#page-210-1) [9480,](#page-210-2) [9482,](#page-210-3) [9484,](#page-210-4) [9486,](#page-210-5) [9488,](#page-210-6) [9490,](#page-210-7) [9492,](#page-210-8) [9494,](#page-210-9) [9495,](#page-210-10) [9496,](#page-210-11) [9497,](#page-210-12) [9498,](#page-210-13) [9499,](#page-211-0) [9500,](#page-211-1) [9501,](#page-211-2) [9502,](#page-211-3) [9503,](#page-211-4) [9504](#page-211-5) \df@tag [. . . . .](#page-211-16) [. . . .](#page-211-17) . . [6303](#page-211-18), [6309](#page-211-19) \DH . [. . . .](#page-212-10) [. . . . .](#page-212-11) [. .](#page-212-12) 1[2529,](#page-212-13) [12898](#page-212-14) \dh [. . . .](#page-212-15) [. . . . .](#page-212-16) [. .](#page-212-17) . 1[2598,](#page-212-18) [12966](#page-212-19) \dhal [. . . .](#page-212-20) . . . . . . . . . . . . 14691 \dimen@ . 365, 366, 370, [1303,](#page-149-12) [1371,](#page-149-13) 1372, 1375, 1377, [3042](#page-271-20), [3043,](#page-278-25) 3045, 3052, 3053, [8855](#page-272-22), [8856,](#page-279-28) 8858, 9345, 9357, 9360 \dimexpr [. .](#page-14-5) [377,](#page-14-6) [1649,](#page-14-7) [1651,](#page-43-5) [1659](#page-45-2)[,](#page-311-16) [1664,](#page-45-3) [1667,](#page-45-4) [1669,](#page-45-5) [1683,](#page-80-11) [1685,](#page-80-12) [1688,](#page-80-13) [1689,](#page-80-14) [1696,](#page-80-15) [1699,](#page-199-13) [1702,](#page-199-14) [1703,](#page-199-15) [1704,](#page-209-5) [1705,](#page-209-6) [1715](#page-209-7), 1720, 1728, 1732, 1737, 1747, [1750,](#page-51-6) 1755, 1[758,](#page-15-0) [1763,](#page-51-4) [1764](#page-51-5) \ding [. . . .](#page-52-3) [. . . . .](#page-52-10) [. . . .](#page-52-11) [4425](#page-52-12), [4428](#page-52-13) \DingO[bject](#page-52-14) [. . .](#page-52-15) [. . . .](#page-52-16) [. . .](#page-53-2) [10969](#page-53-3) \discr[etion](#page-53-4)[ary](#page-53-5) .......... [514](#page-53-8) \divide [. .](#page-53-9) [. . . .](#page-53-10) . [. . . .](#page-54-10) [7404](#page-54-11), 8889 \DJ . . . 2571, 12530, 1[3030,](#page-108-0) [14549](#page-109-3) \dj . . . . 2568, 2569, 13032, [14542](#page-240-3) \do . . . . . . 952, 1930, 1935, 1[940,](#page-20-4) 2784, 2805, 2806, [2807,](#page-170-8) [2808,](#page-199-9) 2823, [282](#page-71-0)4, [282](#page-271-21)5, [2826](#page-280-17), [2827,](#page-308-13) 2828, 2831, 2832, 2833, 2834, 2835, [2836](#page-71-14), [283](#page-71-15)9, [2840](#page-280-18), [2843,](#page-308-14) 2844, 2[845,](#page-33-4) [2846,](#page-57-6) [2847,](#page-57-0) [2850,](#page-58-3) [2851,](#page-75-3) [2852,](#page-76-8) [2853,](#page-76-9) [2854,](#page-76-10) [2857,](#page-76-11)

2858, 2859, 2860, 2861, 2864, 2865, 2866, 2867, 2868, 2871, 2872, 2875, 2876, 2877, 2880, 2881, 2887, 2888, 2889, 2890, 2986, 2987, 2988, 2989, 2990, [2991,](#page-77-8) [3912,](#page-77-9) [5519,](#page-77-10) [6023,](#page-77-11) [6046,](#page-77-12) [10444](#page-77-13), 10506, 10[712,](#page-77-16) [10719,](#page-77-17) [10729](#page-77-18), [108](#page-77-19)[96,](#page-77-20) 10[959,](#page-77-21) [11237,](#page-77-22) [11301](#page-77-23), [1201](#page-77-24)1 \docum[entcl](#page-79-21)[ass](#page-79-22) [. . . .](#page-79-23)[.](#page-79-24) [. . .](#page-79-25) . . . 2 \dospe[cials](#page-79-26) ......... [1](#page-235-7)[2016](#page-143-15) \dots [. . . . .](#page-235-10) [. . . . .](#page-240-4) . . . . . . . 413 \dp . [4570,](#page-246-4) [4573,](#page-260-10) 5719, 7739, [7807,](#page-245-2) 7836, 7866, 9346, 9349, 991[4,](#page-6-4) 10174, 11181 \dth@counter ... 5559, 5560, [5585](#page-260-11) \dth@e[veryp](#page-111-6)ar [. . . .](#page-177-2) . . . . . [5573](#page-17-9) \dvipd[fm@se](#page-180-2)[t](#page-180-7)[dim](#page-111-9) .. 1[1178,](#page-209-9) [11220,](#page-179-0) [11312,](#page-226-2) [11333](#page-244-8)[,](#page-209-8) 11365, 11391, 11420, 1144[7](#page-133-14)

#### E

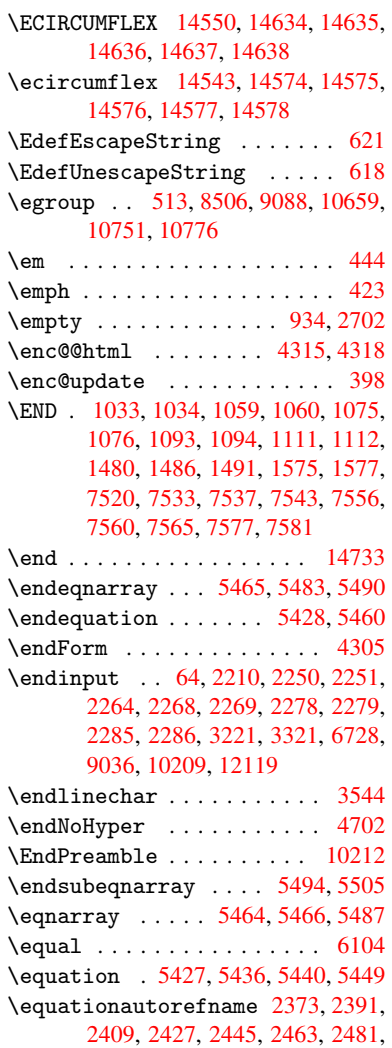

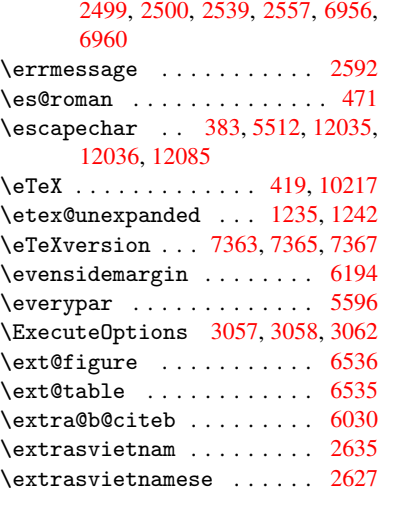

F

\fa . . . . . . . . . . . . . . . . . [14703](#page-143-12) \FancyVerbLineautorefname [2386,](#page-72-13) 2404, 2422, 2440, 2458, [2476,](#page-72-14) 2494, 2529, 2532, 2552, 2570, 6973 \farsikaf . . . . . . . . . . . . [14724](#page-311-17) \farsiya . . . . . . . . . . . . . [14726](#page-66-4) \fatha [. . .](#page-67-10) [. . . . .](#page-67-11)[.](#page-67-12)[.](#page-67-12)[.](#page-67-12)[.](#page-67-12) [. . .](#page-68-20) [14716](#page-68-21) \fbox [.](#page-68-22)[.](#page-68-22)[.](#page-68-22)[.](#page-68-22) [. . . . .](#page-70-19) . . 1[0851,](#page-70-9) [10854](#page-71-7) \Field@addtoks 4353, 4375, [4378,](#page-312-5) 4499, 4522 \Field@boolkey 3865, 3953, [4348,](#page-312-0) 4369, 4372 \Field@toks . . [4351,](#page-107-17) [4352](#page-238-14), [4354,](#page-238-15) 10420, 10451, 10[528,](#page-108-18) [10554,](#page-108-19) [10572](#page-110-15), [106](#page-110-16)01, 10651, 10668, 10679, 106[90,](#page-97-3) 10[700,](#page-99-3) [10717,](#page-107-18) [10735](#page-107-19), [107](#page-108-20)43, 10748, 10764, 10773, 108[71,](#page-107-20) 10[903,](#page-107-21) [10994,](#page-107-9) [11022,](#page-230-16) [11045,](#page-231-12) [11075,](#page-232-9) [11204,](#page-232-10) [11244,](#page-233-12) [11342,](#page-233-13) [11375,](#page-234-16) [11399,](#page-234-17) [11434](#page-235-12) \Field[@Width](#page-236-12) [. . . . .](#page-236-13) . . [429](#page-236-14)0, [4385](#page-236-15) \figur[eautor](#page-236-16)[efname](#page-238-16) . [237](#page-239-10)6, [2394,](#page-240-8) 2412, 2430, 2448, [246](#page-242-4)6, [2484,](#page-244-10) [2514,](#page-245-12) 2[542,](#page-247-11) 2560, [6963](#page-247-12) \filename@area ......... 3793 \filename@base [. . .](#page-106-6) . . . . . [3793](#page-108-21) \filename@[ext](#page-67-14) . [3790,](#page-67-15) [3791,](#page-66-5) [3793,](#page-66-6) [3794](#page-67-13) \filen[ame@p](#page-69-11)[arse](#page-70-25) ........ 3789 \find@pdflink . . 7203, 7244, [7253](#page-95-6) \Fld@@additional[actio](#page-95-7)[ns](#page-95-8) [11617,](#page-95-6) [11660](#page-95-9), 11664 \Fld@@DingDef . . 4425, 4428, 4447 \Fld@additionala[ction](#page-166-5)s . 1[1617,](#page-95-10) 11699, 11731, 117[65](#page-167-12) \Fld@align . . . 4294, 4412, [11567,](#page-252-0) [11674,](#page-253-0) [11739](#page-253-1)

\Fld@annotflags . . . . 4072, 4074, 11563, 11593, 11670, 11703, 11735, 11770, 11804 \Fld@bcolor . . 4296, 4454, 11578, 11580, 11690, 11[692,](#page-102-9) [11718,](#page-102-0) [11720,](#page-251-1) [11743,](#page-252-1) [11755,](#page-253-2) 1[1757](#page-254-2) \fld@b[color](#page-254-3) [. . . .](#page-255-1) [. . . . .](#page-256-0) . 11678 \Fld@bordercolor [. .](#page-106-8) . [4297](#page-109-10), [4457,](#page-251-2) [11574,](#page-251-3) [11576,](#page-254-4) [11600,](#page-254-5) [11608,](#page-254-6) [11610,](#page-254-7) [11677](#page-255-2), [11686](#page-255-3), [1168](#page-255-4)8, 11714, 11716, 11742, [11751,](#page-253-3) 11753, 11777, 11[785,](#page-106-9) [11787,](#page-109-11) 11811, [11819,](#page-251-5) [11821](#page-252-2) \Fld@b[orders](#page-252-4)ep [. .](#page-253-4) . . . [429](#page-254-8)8, [4406](#page-254-9) \Fld@b[orders](#page-254-10)[tyle](#page-254-11) . . . [430](#page-255-5)0, [4403,](#page-255-6) [11568,](#page-255-7) [11598,](#page-255-8) [11675,](#page-255-9) [11708,](#page-255-10) [11740,](#page-256-1) [11775,](#page-256-2) [11827](#page-256-3) \Fld@borderwidth . . . [4299,](#page-106-10) [4400,](#page-108-22) 4564, 4567, 4568, [4571,](#page-106-11) [4572,](#page-108-23) [10494,](#page-251-6) [10495,](#page-252-5) [10947,](#page-253-5) [10948,](#page-254-12) [11288,](#page-255-11) [11289](#page-255-12), [11568](#page-256-4), 11598, 11675, 11708, 11[740,](#page-106-12) [11775,](#page-108-24) [11827](#page-111-33) \Fld@c[alcul](#page-231-9)[a](#page-111-3)[te@co](#page-231-10)[de](#page-111-4) [446](#page-239-7)[5,](#page-111-7) [11630,](#page-239-8) [11632](#page-246-12) \Fld@c[bsymbo](#page-253-5)l . [43](#page-254-12)01, [4418](#page-255-11), [11582](#page-255-12) \Fld@c[harsiz](#page-256-4)e . 4291, 4292, 4397, 10493, 10946, 1[1287,](#page-109-12) [11584,](#page-252-6) [11696,](#page-252-7) 11724, 11761, 11809 \Fld@checkedfal[se](#page-106-13) . . [. . . .](#page-108-25) [4287](#page-251-7) \Fld@checkequals [. .](#page-106-14) [4357,](#page-106-15) [10445,](#page-108-26) [10507,](#page-231-8) [10720,](#page-239-6) [10730,](#page-246-11) [10897,](#page-251-8) [10960,](#page-254-13) [11238,](#page-254-14) [11302](#page-255-13) \Fld@choices . . 4180, 4188, [4190,](#page-106-16) 4194, 4203, 4211, 4216, [4264,](#page-230-5) [4266,](#page-231-4) 4[274,](#page-235-8) 4275, [1169](#page-107-22)8 \Fld@c[olor](#page-240-5) [. . .](#page-245-3) 4295, [446](#page-246-5)0, [11585,](#page-238-4) 11697, 11725, 11762 \Fld@d[efaul](#page-104-9)t [. . .](#page-104-10) [. . . .](#page-105-7) [. . . .](#page-105-8) [. . . .](#page-106-17) [. . . .](#page-106-18) [4205](#page-106-19), [4208](#page-106-20), [4210,](#page-254-15) 4409, 10409, 10[426,](#page-106-21) 1[0437,](#page-109-13) [10478,](#page-251-9) [10597,](#page-254-16) [10649](#page-254-17), [10667](#page-255-14), 10681, 10689, 10696, 10722, 10732, 10762, 10772, 10860, 10878, 10889, [1093](#page-104-11)1, [11](#page-105-9)[071,](#page-105-10) [11193,](#page-108-27) [11211,](#page-230-17) [11230,](#page-230-18) [11272,](#page-230-19) [11430,](#page-231-13) [11726,](#page-233-14) [11727,](#page-234-18) [11763](#page-234-19) \Fld@D[ingDef](#page-236-17) [. . .](#page-236-18) 4[418,](#page-238-17) 4421, [4423](#page-238-18) \Fld@d[isable](#page-238-19)[dfalse](#page-239-11) [. . . .](#page-242-5) . [4288](#page-244-11) \Fld@e[xport](#page-244-12) [4017,](#page-245-13) 4[020,](#page-246-16) 4027, [4320](#page-249-8) \Fld@f[indlen](#page-254-0)[gth](#page-254-18) . . [1069](#page-255-15)9, 10710 \Fld@flags . . . . [. . . .](#page-108-25) [. . . . .](#page-108-28) [. . .](#page-108-29) 4086, 4088, 4099, 4101, [4115,](#page-106-22) 4117, [4147,](#page-101-9) [4149,](#page-101-10) [4172,](#page-101-4) [4174,](#page-107-23) 11566, 11596, [11673,](#page-235-19) [11706,](#page-235-20) 11738, 11773, 11807

\Fld@format@code . . 4463, 11622, 11624 \Fld@getmethodfalse . . . . 4339 \Fld@getmethodtrue ..... 4341 \Fld@height . 4394, [10412,](#page-109-14) [10429,](#page-252-8) [10440,](#page-252-9) 10496, 10511, 10521, 10556, 10574, 10600, 1[0609,](#page-107-24) 10863, 10882, 10892, 10949, 10974, 10987, 11024, 1[1047,](#page-107-25) 11074, 1[1085,](#page-108-30) [11196,](#page-230-20) [11213,](#page-230-21) [11233,](#page-230-10) [11290,](#page-231-11) [11300,](#page-232-11) [11327,](#page-232-12) [11377,](#page-232-5) [11401,](#page-233-7) [11433,](#page-233-6) 1[1441](#page-239-9) \Fld@h[iddenf](#page-240-9)[alse](#page-240-10) ....... [3975](#page-241-3) \Fld@h[iddent](#page-242-1)[rue](#page-242-6) ........ [3976](#page-244-14) \Fld@i[nvisib](#page-245-9)[lefals](#page-246-14)e [. . .](#page-246-17) . [3971](#page-247-13) \Fld@i[nvisib](#page-248-8)[letrue](#page-248-7) [. . .](#page-249-3) . . [397](#page-249-9)2 \Fld@keystroke@code 4466, 1[1618,](#page-100-4) 11620 \Fld@listcount . . . 10505, 1[0508,](#page-100-6) 10517, 10958, 10961, 1[0975,](#page-100-7) 10981, 11299, 1[1303,](#page-109-15) [11307,](#page-252-10) [11311,](#page-252-11) 11319, 11324 \Fld@loc .............. 4366 \Fld@m[axlen](#page-232-14) . . [42](#page-240-11)93, [4388](#page-240-12), [11766](#page-240-13) \Fld@m[enulen](#page-240-14)[gth](#page-246-18) . . . . [428](#page-246-19)9, [4391,](#page-246-20) [10442,](#page-246-21) [10446](#page-246-22), [10493](#page-246-23), 10711, 10712, 10715, 10894, 1[0898,](#page-107-26) 10946, 11235, 11239, 11287 \Fld@name . . . 4[381,](#page-106-23) 1[0](#page-108-31)[408,](#page-106-24) [10436,](#page-255-16) [10526,](#page-230-22) [10596,](#page-230-23) [10648,](#page-231-8) [1](#page-235-21)[0653,](#page-108-32) [10664,](#page-235-6) [10665,](#page-235-22) [10676,](#page-238-22) [10677,](#page-238-23) [10686,](#page-239-6) [10687](#page-245-14), [10695](#page-245-15), [1071](#page-246-11)6, 10733, 10741, 10746, 10761, 10770, 1[0859,](#page-108-33) [10888,](#page-230-24) [10992,](#page-230-25) [11070,](#page-232-15) [11192,](#page-233-16) [11229,](#page-234-20) [11340,](#page-234-21) [11429,](#page-234-22) [11557,](#page-234-23) [11559,](#page-235-23) [11564,](#page-235-24) [11594,](#page-235-25) [11671,](#page-235-26) [11704,](#page-235-27) [11736,](#page-235-28) [11771,](#page-236-19) [11805](#page-236-20) \Fld@n[orotat](#page-242-7)[efalse](#page-244-15) ..... [3988](#page-247-14) \Fld@n[orotat](#page-248-15)[etrue](#page-251-10) ..... [3987](#page-251-12) \Fld@n[oviewf](#page-252-12)[alse](#page-253-6) ....... [3991](#page-254-20) \Fld@n[oviewt](#page-255-17)[rue](#page-256-6) . . . . . . . . 3992 \Fld@nozoomfalse ...... [3984](#page-100-8) \Fld@nozoomtrue ........ [3983](#page-100-9) \Fld@onblur@code . . 4468, 1[1638,](#page-100-10) 11640 \Fld@onclick@code . . 4462, [4521,](#page-100-12) 11614 \Fld@onenter@code . [4471,](#page-109-16) [11650](#page-253-7)[,](#page-100-13) [11652](#page-253-8) \Fld@onexit@code . . [4472,](#page-109-17) [11654,](#page-110-17) [11656](#page-252-13) \Fld@onfocus@code . [4467,](#page-109-18) [11634,](#page-253-9) [11636](#page-253-10) \Fld@onmousedown@code [. .](#page-109-19) . [4469,](#page-253-11) [11642,](#page-253-12) 11644

\Fld@onmouseup@code 4470, 11646, 11648 \Fld@printfalse ....... 3980 \Fld@printtrue . . . . . . . . . 3979 \Fld@radiosymbol . . . [4302](#page-109-20), [4421,](#page-253-13) [11722](#page-253-14) \Fld@rotation . 4303, 4451, 11570, 11572, 11599, 11604, 1[1606,](#page-100-14) 11676, 11682, 11684, 1[1710,](#page-100-15) [11712,](#page-254-21) 11741, 11[747,](#page-106-25) [11749,](#page-108-28) 11776, 11[781,](#page-106-26) 1[1783,](#page-109-21) [11810,](#page-251-13) 11815, [11817](#page-252-14) \Fld@s[ubmitf](#page-253-15)[lags](#page-253-16) . . . [405](#page-252-15)4, [4056,](#page-252-16) [11797](#page-254-23) \Fld@temp [4424,](#page-255-22) 4426, [442](#page-255-23)9, [4430,](#page-256-7) [4439,](#page-256-8) 4440 \Fld@valida[te@cod](#page-256-9)e [4464,](#page-101-11) [11626,](#page-101-5) [11628](#page-256-10) \Fld@value [4206,](#page-108-34) [4213,](#page-108-35) [4215,](#page-109-22) 4415, [10410](#page-109-24), [104](#page-109-25)26, 10438, [10477,](#page-109-23) 10478, 10861, 10878, 10890, [10930,](#page-252-18) 10931, 1[1194,](#page-109-26) [11211,](#page-252-17) 11231, [1127](#page-105-11)1, 11272, 11764 \Fld@width . . 4[384,](#page-105-12) 1[0411,](#page-105-13) [10425,](#page-108-36) [10429,](#page-230-26) [10439,](#page-230-18) [10476,](#page-230-27) [10487,](#page-231-15) [10489,](#page-231-13) [10511,](#page-238-26) [10521,](#page-238-18) [10542,](#page-238-27) [10555,](#page-239-12) [10563,](#page-239-11) [10573,](#page-244-16) [10587,](#page-244-12) [10599,](#page-245-17) [10606](#page-245-18), [10609](#page-246-16), [1086](#page-255-24)2, 10877, 1[0882,](#page-108-37) [10891,](#page-230-15) [10929,](#page-230-28) [10940,](#page-230-21) [10942,](#page-230-14) [10974,](#page-231-16) [10987,](#page-231-5) [11009,](#page-231-7) [11023,](#page-232-11) [11031,](#page-232-12) [11046,](#page-232-16) [11060,](#page-232-8) [11073,](#page-232-17) [11081,](#page-233-11) [11085,](#page-233-17) [11195,](#page-233-10) [11210,](#page-233-18) [11213,](#page-233-15) [11232,](#page-238-13) [11270,](#page-238-28) [11281,](#page-238-21) [11283,](#page-238-12) [11300,](#page-239-13) [11327,](#page-239-3) [11358,](#page-239-5) [11376,](#page-240-9) [11384,](#page-240-10) [11400,](#page-240-16) [11414,](#page-241-8) [11432,](#page-241-11) [11440,](#page-241-7) [11441](#page-241-12) \float[@capti](#page-244-7)on .... [580](#page-244-14)5, [5863](#page-245-10) \float[@makeb](#page-247-13)ox .... [586](#page-246-10)5, [5866](#page-246-17) \float[ingpen](#page-248-11)[alty](#page-247-15) ....... [5720](#page-249-10) \flq . [. . . . .](#page-249-9) . [. . . . .](#page-248-17) . . . . . . . 478 \flqq . . . . . . . . . . . . . . [. . . .](#page-138-25) [476](#page-139-16)  $\mathcal{I}$  [. . . .](#page-139-17) [. .](#page-139-18) . . . . . . . . . . 7 \fmtversion . . . . . . . . . . . . . . 7 \fontencoding . . . 391, 395, [10](#page-136-0)[843](#page-19-11) \fontfamily . . . . . . . . . . 1[0842](#page-19-12) \fontseries . . . . . . 5552, 108[44](#page-6-5) \fontshape . . . . . . . 3485, 108[45](#page-6-5) \footins . . . . . . . [. . .](#page-16-3) . [. . .](#page-16-4) [5714](#page-238-29) \footnote ............ [3841](#page-237-3) \footnoteautorefname [2374](#page-133-15), [2392,](#page-238-30) 2410, 2428, 2446, [2464](#page-89-14), [2482,](#page-238-31) 2503, 2506, 2540, 2558, [6957,](#page-136-11) 6961 \footnotesep ...... [5718](#page-66-7), [5725](#page-96-5) \footn[otesi](#page-67-16)[ze](#page-67-17) . . [. . . .](#page-67-18) . 449, [5716](#page-66-8) \footn[otete](#page-69-20)[xt](#page-69-21) . . [. . . .](#page-70-1) [. . . .](#page-70-11) [5671](#page-161-6)

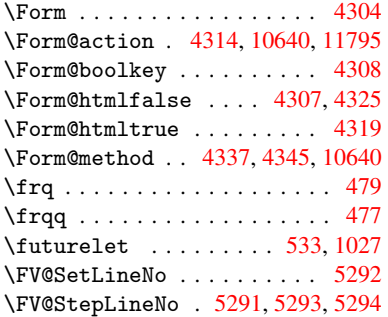

#### G

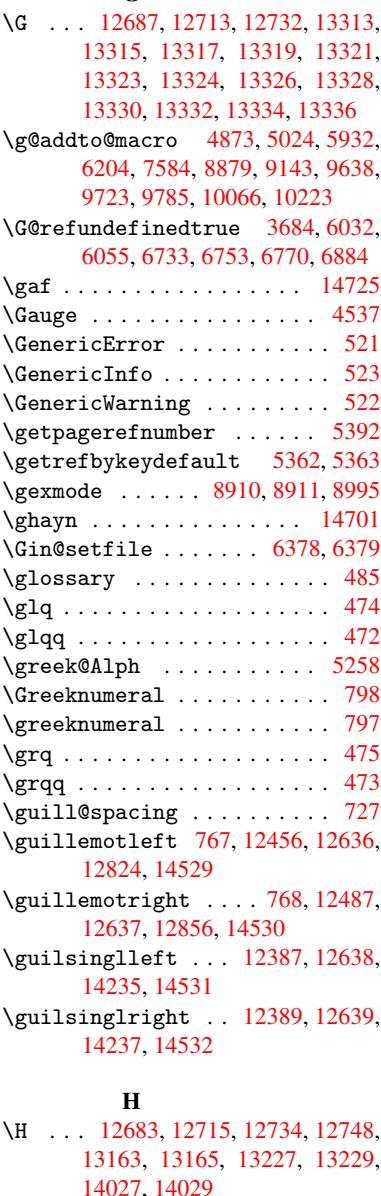

\h 2561, 14557, 14562, 14567, 14572, 14577, 14582, 14587, 14592, 1[4597,](#page-273-20) [14602,](#page-274-33) [14607,](#page-274-18) [14612,](#page-275-11) [14617,](#page-283-10) [14622,](#page-283-11) [14627,](#page-284-11) [14632,](#page-284-12)
14637, 14642, 14647, 14652, 14657, 14662, 14667, 14672 \H@@footnotemark . . . 5604, 5621, 5741, 5753, 5764 \H@@fo[otnote](#page-310-0)[text](#page-310-1) . . . 5603, [5613,](#page-310-3) 5636, 5697, 5[742,](#page-310-6) [5756](#page-310-2), [5764](#page-311-0) \H@@mp[footno](#page-310-4)[tetext](#page-310-5) . [5611,](#page-134-0) [5623,](#page-135-0) [5625](#page-137-0) \H@definec[ounter](#page-137-1) [. . .](#page-137-2) 6284, 6286 \H@end[eqnar](#page-135-1)[ray](#page-136-0) [. . . . .](#page-137-3) [5465](#page-134-1), [5484](#page-134-2) \H@endequation . . . . 5428, 5460 \H@end[subeq](#page-135-3)narray . . [5494](#page-134-3), [5506](#page-135-2) \H@eqnarray ....... [5464,](#page-148-0) [5469](#page-148-1) \H@equation ....... [5427,](#page-132-0) [5451](#page-132-1) \H@item . . . 5171, 5177, [5940,](#page-131-0) [5965](#page-131-1) \H@newctr . . . . . . . . [6289,](#page-132-2) 6291 \H@old@part . . . . . 1[2178,](#page-131-2) [12189](#page-132-4) \H@old@schapter . . 1[2146,](#page-131-3) [12156](#page-131-4) \H@old@sect 12[200,](#page-125-1) 1[2211,](#page-141-0) [12213](#page-141-1) \H@old@spart [. . .](#page-125-0) . . 12191, 12198 \H@old@ssect . . . . . [12139](#page-263-0)[,](#page-148-2) [12144](#page-264-0) \H@refstepcounter . . [5186](#page-263-1), [5196,](#page-263-2) 5293, 5402, [5450](#page-264-1), [5565](#page-264-2), [5800,](#page-264-3) 6549, 6602 \H@seteqlabel ...... [6321](#page-264-4), [6323](#page-264-5) \H@subeqnarray . . . . . [549](#page-263-3)[3](#page-125-2), [5497](#page-263-4) \ha . [. . . .](#page-127-0) [. . . .](#page-130-0) . [. . . .](#page-131-5) [. . .](#page-133-0) [14709](#page-125-3) \Haa [. . . .](#page-154-0) [. . . .](#page-155-0) . . . . . . . . 14688 \halign [. . . . .](#page-149-0) . . . . . . . . . . 494 \hamza . . . . . . . . . . . . . . [14676](#page-132-6) \HAR@checkcitations .... [6120](#page-311-1)  $\H{AR@citetoaux ... ... 6076}$ \HAR@tempa 6121, 6122, 6123, [61](#page-311-2)[24,](#page-20-0) 6125, 6126  $\hbox{\tt\char'13}$  ....... 6070, [6107](#page-311-3) \harvarditem . . . . . . . . . . . 6095 \hbox . . . . . . . 1295, 1301, [1307,](#page-144-0) [1835,](#page-145-5) [2713,](#page-145-1) [2719,](#page-145-2) [4385,](#page-145-3) [4558,](#page-145-4) 4559, 4560, 4561, 6060, 6189, 7670, 7740, 7747, [7808,](#page-144-1) [7819,](#page-144-2) 7837, 7848, 7867, 7878, [8136,](#page-144-3) 9057, [9349,](#page-74-0) [9360,](#page-43-0) [9915,](#page-43-1) [9922,](#page-43-2) [10175](#page-55-0), 10183, 10[788,](#page-108-0) [11212,](#page-111-0) [11300](#page-111-1), [113](#page-111-2)[27,](#page-111-3) 11[356,](#page-143-0) [11385,](#page-146-0) [11415](#page-176-0), [1144](#page-177-0)1, [121](#page-178-0)31 \hc@cu[rrent](#page-180-0)[Href](#page-180-1) [.](#page-180-3)......[5816](#page-185-0) \HCode 10640, 10642, 10653, [10662,](#page-221-1) [10674,](#page-226-0) [10682,](#page-226-1) [10684,](#page-237-0) [10715,](#page-244-0) [10721,](#page-246-0) [10726,](#page-247-0) [10731,](#page-247-1) [10745,](#page-248-0) [10750,](#page-248-1) [10754,](#page-249-0) [10757,](#page-263-5) 10766  $\headerps@out ... ... ... 5081,$  $\headerps@out ... ... ... 5081,$  $\headerps@out ... ... ... 5081,$  $\headerps@out ... ... ... 5081,$ 9628, 9639, 9710, 9724, [9777,](#page-234-3) [9786,](#page-234-4) 9[799,](#page-235-0) 9812, [985](#page-235-1)0, [9953,](#page-235-2) [10067,](#page-235-3) [1](#page-236-2)[0224](#page-235-4) \hfill ... 4558, 4[559,](#page-236-3) 4560, [4561,](#page-123-0) 5951, 5984 \Hfoot[notea](#page-218-1)[utor](#page-219-0)[efname](#page-219-1) [.](#page-216-1)[.](#page-216-1)[.](#page-216-1) [6957](#page-218-0) \hhyperref . . . . . . . . . . . . 3846 \hoffset ............. 6190 \hphantom . . . . . . . . . . . . . 459 \href . 486, 3616, 3840, 3841, 4727 \href@ . . . . . . . . 3617, 3620, [3625](#page-96-0) \href@split ...... 3625, [3626](#page-146-1) \hsize . . . . . . . . . . . . . . . [5721](#page-18-0) \hskip . . . [1306,](#page-91-0) [1384,](#page-96-1) [1871,](#page-96-2) [1872,](#page-114-0) 4[564,](#page-19-0) 10788 \hspace ....... [482,](#page-91-1) [6110,](#page-91-3) [6111](#page-91-4)  $\text{hss}$  . . . . . . . . . . . . . 6198, 12136 \ht . . . . . 4566, 4569, 7745, [7811,](#page-136-1) [7817,](#page-111-4) [7823,](#page-43-3) [7840,](#page-45-0) [7846,](#page-56-0) [7852,](#page-56-1) 7870, 7876, 7[882,](#page-19-1) [9345,](#page-144-4) [9920,](#page-144-5) 10181, 11179 \htmladdimg [. . . .](#page-146-2) . . . . . . . [3839](#page-263-6) \htmla[ddnor](#page-179-3)[m](#page-179-4)[alli](#page-111-5)nk ..... [3840](#page-179-2) \htmla[ddnor](#page-180-7)[malli](#page-180-8)[nkfoo](#page-180-9)t .. [3841](#page-221-3) \htmlref ............. 3842 \Huge [. . . . .](#page-226-2) . . . . . . . . . . . . [446](#page-96-3) \huge . . . . . . . . . . . . . . . . . 450 \Hurl . . . . . . . . . 3632, 3634, [3636](#page-96-1) \hv@pdf@char 11942, 12005, 1[2006,](#page-96-4) 12007, 12008 \hvtex@buffer . 8775, 8778, 8[786,](#page-18-2) 8789, 8798, 8802, 8818 \hvtex@gettoken [8775,](#page-91-5) [8](#page-260-0)[787,](#page-91-6) [8](#page-260-1)[791,](#page-91-7) 8800, 8804 \hvtex[@getto](#page-260-2)[ken@](#page-260-3) . . . 8775, 8776 \hvtex[@par@](#page-197-3)[dime](#page-197-4)[n](#page-197-5)[sion](#page-197-0) [8771](#page-197-1), [8810](#page-197-2) \hvtex@par@direc[tion](#page-197-0) [8772](#page-197-6), [8813](#page-197-7) \hvtex[@par@](#page-197-8)[durat](#page-197-9)ion 8773, 8805 \hvtex@par@motion . . [8774,](#page-197-0) [8807](#page-197-10) \hvtex@param@dimension [. .](#page-197-11) [8782,](#page-198-1) 8811, 8829, 8832 \hvtex@param@direction [.](#page-197-12).[8783,](#page-198-2) 8814, 8840, 8848 \hvtex@param@duration [. . .](#page-197-15) [8](#page-197-16)[784,](#page-198-3) [8806,](#page-198-4) [8853,](#page-198-5) [8855](#page-198-6) \hvtex@param@motion 8785, [8808,](#page-197-17) [8829,](#page-198-7) [8836](#page-198-8) \hvtex@parse@tr[ans](#page-198-9) . 8760, 8780 \hvtex[@prod](#page-198-10)[uce@](#page-198-11)[trans](#page-199-0) 8819, [8825](#page-197-18) \hvtex@token . . 8777, 8788, [8794,](#page-198-12) [8801,](#page-198-5) [8806,](#page-198-13) 8809, [8812,](#page-197-19) 8814 \hvtex@trans@code . . 8764, 8765, 8766, 8767, 8768, [8769,](#page-196-0) [8770,](#page-197-20) 8781, 8827, 8828, [8830,](#page-198-14) [8832,](#page-198-15) 8834, 8836, [8838,](#page-197-21) [8840,](#page-197-22) [8842,](#page-197-23) [8843,](#page-197-24) [8844,](#page-198-10) [8845,](#page-198-16) [8846,](#page-198-17) [8](#page-198-7)[848](#page-197-26) \hvtex[@tran](#page-197-27)[s@eff](#page-197-28)[ect@](#page-197-29)[Blinds](#page-197-25) [. .](#page-197-31) . . . . [. . . .](#page-198-18) 8764 \hvtex[@tran](#page-198-21)[s@eff](#page-198-13)[ect@](#page-198-22)[Box](#page-198-20) . [8765](#page-198-23) \hvtex[@tran](#page-198-24)[s@ef](#page-198-25)[fect@](#page-198-26)[Diss](#page-198-27)[o](#page-198-8)[lve](#page-198-9) . . . . . . . . . 8766 \hvtex@trans@eff[ect@G](#page-197-25)litter . . . . . . . . . 8767

\hvtex@trans@effect@R . . . 8770 \hvtex@trans@effect@Split 8768 \hvtex@trans@effect@Wipe 8769 \hvtex@trans@par . . . 8801, 8805, 8807, 8810, 8813 \hvtex@trans@params 8795, [8797,](#page-197-29) 8821 \Hy@@boolkey . . . . . . . [1881](#page-197-24), [1882](#page-197-14) \Hy@@D[efNam](#page-198-3)[eKey](#page-198-1) [. . . .](#page-198-2) 1955, 1957 \Hy@@escapeform . . 1[1518,](#page-197-33) [11531,](#page-197-34) [11536](#page-198-28) \Hy@@SectionAnchor 1[2126,](#page-56-2) [12129](#page-56-3) \Hy@@temp . 2743, 2745, [4474,](#page-58-0) [4476](#page-58-1) \Hy@abspage 4893, 4958, [506](#page-250-0)8, [5106](#page-250-1) \Hy@Ac[robatm](#page-250-2)enu 3099, 3140, 7643, 8283, 8737, 9508 \Hy@activea[nchor](#page-74-2)[false](#page-74-3) [. . .](#page-109-0) [.](#page-262-1) [. . .](#page-109-1) . . . . [3542,](#page-118-0) [7237,](#page-120-0) [7697,](#page-122-0) [7711,](#page-123-1) 7780, 7789, [8065,](#page-81-0) [8492,](#page-82-0) [8508,](#page-175-0) [8576,](#page-187-0) [8588,](#page-196-1) [9051,](#page-212-0) 9872, 9886, 10133, 10146 \Hy@activeanchortrue 7236, 7694, [7707,](#page-179-5) [7778,](#page-90-0) [7786,](#page-167-0) [8061,](#page-177-1) [8488,](#page-177-2) [8505,](#page-193-0) [8574,](#page-193-1) [8585,](#page-203-1) [9041,](#page-220-1) [9869,](#page-220-2) [9882,](#page-225-0) [10130,](#page-225-1) 10142 \Hy@ActiveCarriageRe[turn](#page-167-1) [3578,](#page-177-3) [3581](#page-177-4) \Hy@An[chorN](#page-191-3)[ame](#page-193-2) [3669,](#page-193-3) [3671,](#page-203-2) [3674,](#page-220-3) [3676,](#page-220-4) [3698,](#page-225-2) [3700,](#page-225-3) 3704, 3709, 3711 \Hy@ap[pendi](#page-90-2)xstring . 5239, [5246](#page-90-1) \Hy@author [. . . .](#page-92-0) . . . [4807](#page-92-1), [4811](#page-92-2) \Hy@ba[belno](#page-92-3)[rmali](#page-93-0)[se](#page-93-1) . [3647](#page-93-2), [3649](#page-93-3) \Hy@ba[ckout](#page-93-4) 3538, 4687, 4691, 5906 \Hy@backreffalse 288, [2338,](#page-126-0) [2360,](#page-127-1) 3229 \Hy@backreftrue 2331, [2335,](#page-92-4) [2357](#page-92-5) \Hy@BeginAn[not](#page-89-0) [8178,](#page-113-0) [8193,](#page-113-1) [8231,](#page-140-0) 8259, 8284 \Hy@bi[bcite](#page-84-0) . . . . [. . .](#page-12-0) [5929](#page-65-0), [5933](#page-66-0) \Hy@bookmarksdepth . [2698,](#page-65-2) [2703,](#page-66-1) 2715, 2721, [11844](#page-186-0) \Hy@bo[okmar](#page-187-2)[ksnum](#page-187-3)bere[dfalse](#page-186-1) [289](#page-187-1) \Hy@bookmarksopenfalse [. . .](#page-141-2) [290](#page-141-3) \Hy@bookmarkstrue . . [. . . .](#page-73-0) . [291](#page-74-4) \Hy@bo[okmar](#page-74-5)[kstyp](#page-74-6)e [. .](#page-257-0) 2733, 2735, 6220, 11855 \Hy@boolkey . . 1881, 1974, 1[977,](#page-12-2) 1980, 2008, 2011, 2014, 2[045,](#page-12-3) 2048, 2051, 2068, 2072, 2075, [2078,](#page-147-0) [2081,](#page-257-1) 2084, [2087,](#page-74-7) [2309,](#page-74-8) 2312, 2367, [2650,](#page-56-4) 2653, 2668, 2693, 2696, 2737, [2740,](#page-58-2) [2778,](#page-58-3) [2893,](#page-59-0) [2950,](#page-59-1) [2953,](#page-59-2) [2956,](#page-59-3) [2959,](#page-60-0) [2962,](#page-60-1) [2965,](#page-60-2) [2968,](#page-60-3) [2976,](#page-60-4) [2997,](#page-60-5) [3000](#page-60-6)

\Hy@BorderArrayPatch 9395, 9398, 9637, 10065 \Hy@breaklinks@unsupported . . . . . . . . 2056, 9023 \Hy@breaklinksfalse [. . . .](#page-210-0) . 292 \Hy@br[eakli](#page-214-2)[nksunh](#page-223-0)box 9336, [9352](#page-210-1) \Hy@CatcodeWrapper . 3414, 3473, 3517, 3530 \Hy@centerwin[dowfa](#page-60-7)[lse](#page-203-3) . . . . [293](#page-12-4) \Hy@chapapp . . 5240, [5246,](#page-209-3) [5253,](#page-209-4) 12151, 12163, 12240 \Hy@ch[apter](#page-89-1)[strin](#page-89-2)g . . [5235,](#page-87-0) [5237,](#page-88-0) 5240, 5252 \Hy@CheckOptionValue [1925](#page-127-1), [196](#page-127-2)[2](#page-12-5) \Hy@CJ[Kbookm](#page-263-7)[arks](#page-263-8)[fals](#page-126-1)[e](#page-265-0) . . . . 294 \Hy@cjkpu . . . . . . . 945, 947, 966 \Hy@co[lorli](#page-126-1)[nk](#page-127-3) . . . . . . [. . . .](#page-126-2) [. . . .](#page-126-3) 3477, 3485, 3489, [7147,](#page-57-0) [7229,](#page-58-4) 7284, 7320, 7355, 7664, 7695, 7716, 7744, 7753, 7779, 7[793,](#page-12-6) 7814, 7826, 7844, [78](#page-33-0)[56,](#page-33-1) 7[874,](#page-33-2) 7886, 8149, 8222, 8252, 8277, [8301,](#page-88-1) [8575,](#page-89-3) [8595,](#page-89-4) [8656,](#page-165-0) [8675,](#page-167-2) [8706,](#page-168-0) [8733,](#page-169-0) [8749,](#page-169-1) [9059,](#page-175-1) [9320,](#page-177-5) [9322,](#page-177-6) [9870,](#page-178-3) [9891,](#page-178-4) [9919,](#page-179-8) [9928,](#page-179-9) [10131](#page-179-10), [1015](#page-185-1)1, 10180, 10188 \Hy@Co[lorLi](#page-188-0)st . . [. . . .](#page-193-5) [2783](#page-187-4), [2784](#page-187-5) \Hy@Co[unter](#page-195-1)[Exist](#page-196-2)s [. .](#page-196-3) [5136,](#page-203-4) [5149,](#page-208-0) [5152](#page-208-1) \Hy@cu[rrent](#page-225-4)[b](#page-220-5)[ookma](#page-225-5)[r](#page-220-6)[kleve](#page-226-3)[l](#page-221-4) [1185](#page-226-4)[0,](#page-221-5) 11860, 11861, 11[867,](#page-75-0) 1[1874,](#page-75-1) 11911, 11914, 11919, 11923 \Hy@de[fault](#page-124-2)driver . . [3306,](#page-124-0) [3330,](#page-124-1) 3336 \Hy@De[fFormA](#page-257-3)[ction](#page-257-4) . . [431](#page-257-5)2, [4314](#page-257-2) \Hy@De[fNameK](#page-258-1)[ey](#page-258-2) 1[954,](#page-258-3) 2804, [282](#page-258-4)2, 2830, 2838, 2842, 2849, 2856, [2863,](#page-86-1) 2870, 2874, [2879,](#page-85-0) [2886,](#page-86-0) 2985 \Hy@DEST [. . . .](#page-58-5) . . . . . [9337,](#page-106-0) [9362](#page-107-0) \Hy@De[stNam](#page-76-2)e ...... [7193](#page-76-0), [7197](#page-76-1) \Hy@Di[sable](#page-77-2)[Optio](#page-77-3)n . . [1911,](#page-77-5) [3092,](#page-77-6) [3093,](#page-79-0) 3094, [3096,](#page-77-4) 3210, 3236, 3365, 3366, 3367, 3368, 3369, 3370, 3371, 3372, [3373,](#page-209-5) [3374,](#page-209-6) 3375, 3376, 3377, [3378,](#page-166-0) 3379, 3380, 3381, 3383, 3413, [3466,](#page-81-1) [3494,](#page-81-2) [3495,](#page-81-3) [3540,](#page-81-4) [3541,](#page-83-0) [4640,](#page-84-1) [4641,](#page-86-2) [4642,](#page-86-3) [4643,](#page-86-4) [4644,](#page-86-5) [4645,](#page-86-6) [4646,](#page-86-7) [4647,](#page-86-8) [4648,](#page-86-9) [4649,](#page-86-10) [4650,](#page-86-11) [4651,](#page-86-12) [4652,](#page-86-13) [4653,](#page-86-14) [4654,](#page-87-1) [4655,](#page-87-2) [4656,](#page-87-3) [4657,](#page-87-4) [4658,](#page-87-5) [4659,](#page-87-6) [4660,](#page-88-2) [4661,](#page-89-5) [4662,](#page-89-6) [4663,](#page-89-7) [4831,](#page-90-3) [5026,](#page-112-0) [5768,](#page-112-1) [6383,](#page-112-2) [6481,](#page-112-3) [6482,](#page-112-4) [7073,](#page-113-2) [7174,](#page-113-3) [7507,](#page-113-4) [7508,](#page-113-5) [7509,](#page-113-6) [7510,](#page-113-7) [7511,](#page-113-8) [7512,](#page-113-9) [7513,](#page-113-10) [7514,](#page-113-11) [7640,](#page-113-12) [7912,](#page-113-13) [7913,](#page-113-14) [7914,](#page-113-15) [7915,](#page-113-16) [7916,](#page-113-17)

7917, 7918, 7919, 8176, 8338, 8339, 8340, 8341, 8342, 8343, 8344, 8345, 8424, 8560, 8977, 8978, 8979, 8980, 8981, 8982, 8983, 8984, 9212, 9213, 9214, [9215,](#page-181-0) [9216,](#page-181-1) [9217,](#page-181-2) [9218,](#page-186-3) [9219,](#page-188-1) [9703,](#page-188-2) [9977,](#page-188-3) [9978,](#page-188-4) [9979,](#page-188-5) [9980,](#page-188-6) [9981,](#page-189-0) [9982,](#page-189-1) [9983,](#page-190-0) [9984](#page-192-0) \Hy@di[splay](#page-201-6)[docti](#page-201-7)[tlef](#page-206-0)[alse](#page-206-1) . [322](#page-206-2) \Hy@Di[still](#page-206-3)[erDes](#page-206-4)[tFix](#page-206-5) [6168,](#page-206-6) [8988,](#page-206-7) [8990](#page-216-2) \Hy@dr[aftfa](#page-222-4)[lse](#page-222-5) [. . . . .](#page-222-6) [. . . .](#page-222-7) . [254](#page-222-3) \Hy@drafttrue . . . . . . . . . . . [255](#page-13-0) \Hy@driver 327, 2061, [2203,](#page-146-3) [2214,](#page-202-0) [2217,](#page-202-1) 2220, 2223, 2234, 2237, 2240, 2243, 2254, 2257, 2[282,](#page-11-0) 2291, 2296, 2299, 2305, 3[239,](#page-11-1) 3242, 3246, 3249, 3253, 3256, 3258, 3[262,](#page-13-1) [3266,](#page-60-8) [3270,](#page-63-0) [3273,](#page-63-1) [3277,](#page-63-2) [3281,](#page-63-3) [3285,](#page-63-4) [3288,](#page-63-5) [3292,](#page-63-6) [3295,](#page-63-7) [3297,](#page-63-8) [3301,](#page-64-0) [3305,](#page-64-1) [3308,](#page-64-2) [3311,](#page-64-3) [3314,](#page-64-4) [3325,](#page-64-5) [3328,](#page-65-5) [3330,](#page-84-2) [3336,](#page-84-3) [3338,](#page-84-4) [3343,](#page-84-5) [3345,](#page-84-6) [3347](#page-84-7) \Hy@Dv[ipdfm](#page-85-3)[xOutl](#page-85-4)[ineO](#page-85-5)[pentr](#page-85-6)[ue](#page-85-7) . [. . . .](#page-85-8) [. .](#page-85-9) 3[355,](#page-85-10) 3[362](#page-85-11) \Hy@En[dAnno](#page-85-13)t [. .](#page-85-14) [8184,](#page-86-15) [8225,](#page-86-16) [8255,](#page-86-0) [8280,](#page-86-1) [8304](#page-86-17) \Hy@endcolorlink [. . .](#page-86-18) [3481](#page-86-19), [3486](#page-86-20), 3490, 7156, [723](#page-86-21)4, [769](#page-86-22)5, 7730, 7748, 7755, [7779,](#page-186-4) [7801,](#page-186-5) [7815,](#page-187-6) [7827,](#page-187-7) [7844](#page-188-7), 7856, 7874, 7886, 8158, 8186, 8575, 8639, 8656, 8675, 8706, 8733, [8749,](#page-88-3) [9085,](#page-89-8) [9329,](#page-89-9) [9870,](#page-165-1) [9905,](#page-167-3) [9923,](#page-177-5) [9930,](#page-177-7) [10131](#page-178-5), [1016](#page-178-6)5, 10180, 10188 \Hy@En[dWrap](#page-185-2) [3415](#page-186-6), [3417](#page-193-4), [3418](#page-194-1), [3451](#page-194-0) \Hy@es[capef](#page-195-0)[orm](#page-195-1) . [. .](#page-196-2) 1[0428,](#page-196-3) [10510,](#page-204-0) [10520](#page-208-2), [105](#page-220-5)[45,](#page-221-6) 10[564,](#page-221-7) [10588,](#page-221-8) [10608,](#page-225-4) [10880](#page-225-6), [10964](#page-226-3), [1098](#page-226-4)5, 11012, [1103](#page-87-7)3, [11](#page-87-8)[061,](#page-87-9) 1[1083,](#page-88-4) 11217, 11306, 11329, 11362, 11387, 11416, [11444,](#page-230-0) [11512,](#page-232-0) [11541,](#page-232-1) [11548](#page-232-2) \Hy@es[capefo](#page-241-0)[rmfals](#page-241-1)e [. . .](#page-241-2) . . [295](#page-242-0)  $\H{Hy@escapestring}$  $\H{Hy@escapestring}$  $\H{Hy@escapestring}$  $\H{Hy@escapestring}$ .  $\underline{11509}$  $\underline{11509}$  $\underline{11509}$ , [11582,](#page-247-3) [11614,](#page-248-2) [11620,](#page-248-3) [11624,](#page-249-1) [11628,](#page-250-3) [11632,](#page-251-0) [11636](#page-251-1), 11640, 11644, 11648, 11652, 11656, 11[763,](#page-12-7) 11764, 11795 \Hy@Ev[eryPag](#page-252-0)[eAncho](#page-252-1)r [616](#page-252-2)7, [6205](#page-251-2) \Hy@Ev[eryPag](#page-252-4)[eBoxHo](#page-252-5)ok [485](#page-253-0)7, [4861,](#page-253-1) [4865,](#page-253-2) 6[204,](#page-253-3) 8879, [9143](#page-253-4) \Hy@Ev[eryPag](#page-255-1)[eHook](#page-256-0) . . 4856, [4860,](#page-255-0) 5024, 7584 \Hy@ExchangeLeftPare[nthes](#page-118-1)[is](#page-118-2) . [. . . .](#page-118-3) [. .](#page-147-2) 7[007,](#page-199-1) 7[013](#page-205-0)

```
\Hy@ExchangeRightParenthesis .
       . . . . . . 7017, 7023
\Hy@false . 1817, 1892, 2323, 2359
\Hy@figuresfalse . . . . . . . . 296
\Hy@finalfalse ......... 255
\Hy@finaltrue . . . . . . . . . . . 254
. . . .3110
\Hy@FirstPageHook . . 4858, 4871,
       4873, 5079, 5080, 9638, 9723,
       9785, 10066, 10223
\Hy@fitwindowfalse . . . . . . 297
\Hy@FixNotFirstPage 7668, 7669,
       7675
\Hy@float@caption . . 5806, 5854,
       5856
\Hy@float@currentHref . . . 5857,
       5859, 5861, 5869, 5871, 5872
\Hy@footnote@currentHlabel . .
       . . 5643, 5657, 5689, 5731
\Hy@footnote@currentHref 4635,
       5627, 5630, 5638, 5641, 5644,
       5658, 5661, 5688, 5729, 5732
\Hy@FormObjects . . 10814, 11091,
       11145, 11155, 11455, 11505
\Hy@Gin@setfile . . . . 6378, 6380
\Hy@GlobalStepCount . . . . . . . .
        \ldots \ldots \frac{325}{925}, 4958, 5284,
       5366, 6182, 6298, 6591, 6642,
       11834, 12141, 12150, 12162,
       12193, 12208, 12239
\Hy@gtemp . . 632, 633, 4210, 4211,
       4215, 4216, 4227, 4241, 7031,
       7033, 11557, 11559
\Hy@href . . . . . . . . . . 3617, 3619
\Hy@hyperfootnotesfalse . 5600
\Hy@hyperfootnotestrue . . . 298
\Hy@hyperindextrue . . . . . . 299
\Hy@hypertexnamesfalse . . 1773
\Hy@hypertexnamestrue . . . . 300
301
\Hy@Info . . 239, 1900, 3180, 3182,
       3185, 3187, 3190, 3192, 3195,
       3197, 3200, 3202, 3398, 3404,
       3482, 3487, 3491, 3919, 4597,
       4599, 4602, 4604, 4607, 4609,
       4612, 4614, 4617, 4619, 4622,
       4624, 4627, 4629, 6007, 6068,
       6225
stPag. 3113
\Hy@level . . 11856, 11858, 11869,
       11874, 11875, 11876, 11901
\Hy@levelcheck . . . 11857, 11872
\Hy@linkcounter . . . . . . . . . . . .
       . 329, 331, 5284, 5285, 5366,
       5367, 6298, 6299, 6324, 6591,
       6592, 6596, 6642, 6643, 6647,
       11834, 11835, 12141, 12142,
```
12150, 12151, 12162, 12163, 12193, 12194, 12208, 12209, 12239, 12240 \Hy@linkfileprefix . 2768, 3778, 3799, 7[733,](#page-263-7) 8459, [9908](#page-263-11), [10168](#page-263-8) \Hy@li[nktoc](#page-264-6) . . 2016, [201](#page-264-7)8, [2026,](#page-264-9) 2028, [20](#page-265-0)[38,](#page-264-8) 6256 \Hy@li[nktoc@](#page-265-1)all ........ [2024](#page-95-0) \Hy@li[nktoc](#page-95-1)[@none](#page-177-8) ...... [2021](#page-225-7) \Hy@linktoc@page [. . .](#page-59-4) [2016,](#page-59-5) [2023,](#page-59-6) [2026](#page-59-7) \Hy@linkto[c@sec](#page-60-9)[tion](#page-148-4) 2018, [2022,](#page-59-8) 2028  $\H{W@linktocpagefalse ... 302}$  $\H{W@linktocpagefalse ... 302}$  $\H{W@linktocpagefalse ... 302}$ \Hy@LT[@curr](#page-59-6)entHlabel 5404, [5415](#page-59-10) \Hy@LT@currentHref . [5405](#page-59-5), [5416](#page-59-11) \Hy@LT[@foot](#page-59-7)notetext 5686, 5696 \Hy@make@anchor 6297, 6304, [6310](#page-12-14) \Hy@make@df@tag@@ . . 6302, 6317 \Hy@make@df@tag@@@ . [6308,](#page-130-1) [6318](#page-130-2) \Hy@maketitle@end .. [5745,](#page-136-4) [5750,](#page-136-5) 5752 \Hy@maketitle@op[targ](#page-149-3) [5743,](#page-149-6) [5748](#page-149-7) \Hy@MaybeStopNow . . . [2245,](#page-149-8) [2250,](#page-149-9) 2268, 2278, 2285, 3063 \Hy@me[nubar](#page-137-10)true ........ [303](#page-137-9) \Hy@naturalnamesfalse .... 304 \Hy@nestingfalse [.](#page-137-11).......[305](#page-137-12) \Hy@ne[wline](#page-64-8)[@aut](#page-64-9)[hor](#page-64-10) ..... [4850](#page-64-7) \Hy@newline@title ...... [4849](#page-12-15)  $\H{My@newwindowfalse ... ... 307}$  $\H{My@newwindowfalse ... ... 307}$  $\H{My@newwindowfalse ... ... 307}$ \Hy@newwindowsetfalse 306, [2973](#page-12-17) \Hy@newwindowsettrue . . . . 2975 \Hy@next 4974, 4984, 4989, 1[2161,](#page-117-1) 12171, 12174 \Hy@nextfalse ...... [3142,](#page-12-19) [6393](#page-79-1) \Hy@NextPage .......... [3104](#page-79-2) \Hy@nexttrue . . 3143, [3144](#page-120-3), [3145,](#page-263-12) [6394,](#page-263-13) [639](#page-120-1)[5,](#page-263-14) [6396](#page-120-2) \Hy@number . . . . 2926, [2930,](#page-82-2) 2938 \Hy@numberline . . . 11851, 1[1888,](#page-151-1) 11889, 11890 \Hy@oc[gcolo](#page-151-2)r [. .](#page-151-3) [7150,](#page-82-3) [7164,](#page-82-4) [8152,](#page-82-5) 8166 \Hy@ocgcolorlink[sfals](#page-78-0)e [. .](#page-78-1) [3461](#page-78-2) \Hy@or[g@chap](#page-258-9)[ter](#page-258-10) . . [12159](#page-257-11), [12175](#page-258-8) \Hy@OutlineName . . 1[2046,](#page-166-2) 12100 \Hy@Ou[tline](#page-185-4)Rerun[Check](#page-165-2) .. <u>11931</u>, 12023, 12090 \Hy@pageanchortrue ...... [308](#page-88-6) \Hy@pagecounter . 330, [332](#page-261-0), [5324,](#page-263-16) 6182, 6183 \Hy@pa[geheig](#page-261-1)ht 1985, 1989, [1993,](#page-259-1) 1997, [2001,](#page-262-3) 2005, 3053, 9[725,](#page-12-20) 9813 \Hy@pa[gelab](#page-146-5)[elsfa](#page-146-6)l[se](#page-13-3) . [. . .](#page-13-4) [4880](#page-128-0) \Hy@pagelabelstr[ue](#page-59-12) ...... [309](#page-59-14)

\Hy@param 5251, 5252, 5253, 5281, 5285 \Hy@PatchLanguageShorthands . . . . . . . 3151, 3170 \Hy@pdfafalse ........... 323 \Hy@pd[fenco](#page-127-7)[ding@](#page-127-5)pdfdoc . . [2160](#page-127-6) \Hy@pdfmarkerrorfalse ... 9300 \Hy@pdfmarker[rortru](#page-82-6)e 9428, 9437 \Hy@pdfminorversion [70](#page-83-11)40, 7[046,](#page-13-5) 7049, 7057, 7062, 7064, [7067,](#page-62-0) 7071 \Hy@pdfpagehiddenfalse . . . [310](#page-208-3) \Hy@pdfstringdef 631, [418](#page-163-4)[5,](#page-210-2) [419](#page-163-5)[3](#page-211-0) \Hy@pd[fstri](#page-163-6)[ngfal](#page-164-0)[se](#page-164-1) . . [311](#page-164-2), [4665](#page-164-3) \Hy@pd[fstri](#page-164-4)ngtrue . . . 500, 4637 \Hy@pdfversion 2186, 2197, 4[187,](#page-12-21) 7062, 7064, 7[068,](#page-26-2) 7071, [11552](#page-104-1) \Hy@plainpagesfalse . [.](#page-104-0) [. . .](#page-12-22) 312 \Hy@PrevPage .......... [3107](#page-112-20) \Hy@ps@CR 9767, 9774, [9779,](#page-63-9) [9780,](#page-104-2) [9797,](#page-164-1) [9817](#page-164-2), [9818,](#page-62-1) [9819](#page-164-4), [9825,](#page-251-5) 9832, 9839, 9846 \Hy@pstringB . . . . . . . . . . . [7431,](#page-81-7) 7436, [8376,](#page-218-3) [8388,](#page-218-4) [9273,](#page-218-5) [9289,](#page-218-6) 10038, [1005](#page-219-2)4 \Hy@ps[tring](#page-219-6)D . . [729](#page-219-8)[1,](#page-219-3) [7315,](#page-219-4) [8233,](#page-219-5) 8247, [9573,](#page-219-7) 9589 \Hy@ps[tring](#page-171-1)def . [. . . .](#page-189-3) 6977, [7192,](#page-171-0) 7213, [7259,](#page-189-2) 7290, [7291,](#page-207-0) [7326,](#page-207-1) [7327,](#page-223-1) [7431,](#page-223-2) 8005, 8202, 8232, 8233, 8260, [8376,](#page-168-1) [8594,](#page-169-2) [8661,](#page-187-8) [8713,](#page-187-9) [8714](#page-213-0), [9273,](#page-213-1) [9426,](#page-162-0) 9435, 9554, [9572,](#page-167-5) [9573,](#page-168-2) [9597,](#page-168-1) [9598,](#page-166-3) [10038](#page-167-4), 11534, 12045, 12061 \Hy@ps[tring](#page-187-8)[Dest](#page-187-11) [7192,](#page-183-0) [7193,](#page-186-7) [8005,](#page-187-10) 8050, [9426,](#page-195-3) [9427,](#page-189-2) [9431,](#page-193-6) [9435,](#page-194-2) [9436,](#page-195-2) [9440](#page-213-3) \Hy@ps[tringF](#page-223-1) . . [72](#page-213-0)[90,](#page-261-2) [7309,](#page-213-4) [73](#page-261-3)[26,](#page-213-5) 7345, [7350,](#page-250-6) 8232, 8246, 8713, 8720, 8722, [9572,](#page-166-3) [9588,](#page-166-0) [9597,](#page-183-0) [9613,](#page-183-1) [9616](#page-210-3) \Hy@ps[tring](#page-210-7)[Name](#page-211-1) [. .](#page-168-2) 1[2045,](#page-168-3) [12046,](#page-169-3) [12061](#page-169-5), [1207](#page-169-6)5 \Hy@ps[tring](#page-195-4)P . . [7327,](#page-213-3) [7350,](#page-213-6) [8714,](#page-213-4) [8722,](#page-214-4) [9598](#page-214-5)[,](#page-195-5) 9616 \Hy@pstringURI 7259, 7280, [8260,](#page-261-0) [8273,](#page-261-3) [8594,](#page-262-4) 8604, [8661](#page-261-2), 8665, 9554, 9564 \Hy@Pu[tCata](#page-195-5)[log](#page-213-5) . [5020](#page-169-4), [5028](#page-169-6), [5095](#page-195-3) \Hy@raisedlink [. . . . .](#page-214-5) . . . . . . . . 1824, 5228, [5369,](#page-167-5) [5375,](#page-168-4) [5376,](#page-187-11) [5377,](#page-213-2) [5380](#page-213-7)[,](#page-193-6) [5417,](#page-193-7) 5457, 5460, 5587, 5629, 5640, [5701,](#page-121-2) [5728,](#page-123-4) 5844, 5917, [5941,](#page-121-1) 5946, 5966, 6300, [6325,](#page-126-4) [9626,](#page-129-1) [9708,](#page-129-2) 9949, [10109](#page-55-2), 11836, 12[133,](#page-131-6) [12152,](#page-129-3) [12164](#page-129-4), [1219](#page-129-5)5, [122](#page-130-5)[41](#page-136-6)

\Hy@raiselinksfalse . 313, 6069 \Hy@RemoveDurPageAttr . . . 7543, 7556 \Hy@RemoveHidPageAttr . . . 7565, 7577 \Hy@RemovePercentCr 3[594,](#page-13-7) [3](#page-173-0)[598,](#page-144-7) [3603](#page-173-1) \Hy@RemoveTransPageAttr . [7519,](#page-173-2) [7533](#page-174-0) \Hy@reserved@a 3714, [5467,](#page-91-9) [5496,](#page-91-10) [10647](#page-91-11), 10697, 10760 \Hy@RestoreCatcodes 205, [3059,](#page-172-0) [3349](#page-173-3) \Hy@RestoreLastskip . . . . . . . . 1839, [7194,](#page-235-6) [7698](#page-93-5)[,](#page-236-5) [7712,](#page-132-7) [7781,](#page-132-8) [7790,](#page-234-5) 8052, 8493, [8509,](#page-10-0) 8577, [8589,](#page-86-23) 9034, 9052, 9873, [9887,](#page-80-1) 10134, 10147 \Hy@Re[turnA](#page-56-5)fterElseFi 333, [3582](#page-179-15) \Hy@Re[turnA](#page-179-16)[fterE](#page-166-4)[lseFi](#page-177-9)[FiEnd](#page-177-10) [337,](#page-193-8) 1269 \Hy@Re[turnA](#page-225-8)[f](#page-203-5)[terFi](#page-225-9) [333](#page-203-6), [353,](#page-220-7) [1447,](#page-220-8) 3586, 3602, 6493, 6[529,](#page-13-8) [7012,](#page-90-4) 7022, 11535 \Hy@Re[turnA](#page-42-0)fterFiFiEnd . . . [336,](#page-13-9) 1261, 1275, 1353, 1360 \Hy@Re[turnE](#page-90-5)[nd](#page-91-12) 335, [33](#page-153-0)[6,](#page-13-10) [337,](#page-14-0) [1281,](#page-46-0) [1365](#page-163-8) \Hy@safe@a[ctivesf](#page-250-7)alse 338, [3507,](#page-13-11) [3512,](#page-42-1) 3728, 6873 \Hy@safe@a[ctiv](#page-42-2)[est](#page-13-12)[rue](#page-44-0) [338](#page-44-1), [3505,](#page-43-4) [3510,](#page-44-2) 3574, 36[11,](#page-13-11) [3651,](#page-13-9) 3720, 6783, 6862 \Hy@sa[ved@c](#page-89-13)[urre](#page-93-6)[ntHla](#page-160-0)b[el](#page-13-13) . [5654,](#page-89-12) 5659 \Hy@sa[ved@c](#page-89-15)[urren](#page-90-6)[tHref](#page-91-13) [. . .](#page-92-6) [5655,](#page-89-14) [5660](#page-158-0) \Hy@saved@[footno](#page-160-1)temark . . [5739,](#page-135-15) [5754](#page-135-16) \Hy@saved@footnotetext . . [5740,](#page-135-17) [5757](#page-135-18) \Hy@saved@hook . . . . . 4835, [4845](#page-137-13) \Hy@Sa[veLas](#page-137-14)tskip . . . . . . . . . . . 1839, 7191, 7687, 7701, 7773, [7784,](#page-137-16) 8003, 8481, 8496, [8568,](#page-137-15) 8580, 9025, 9038, [9863,](#page-117-3) [9876,](#page-117-4) 10124, 10137 \Hy@sc[anaut](#page-56-6)hor . [. . . .](#page-176-4) 4805, 4810 \Hy@sc[anopt](#page-179-17)[autho](#page-166-5)r . . [4805](#page-177-11), [4806](#page-178-7) \Hy@sc[anopt](#page-193-11)[title](#page-203-7) [. . .](#page-191-6) [4796](#page-220-9), [4797](#page-220-10) \Hy@sc[antitl](#page-225-10)e ...... 4796, 4801 \Hy@secnum@part . . 12[181,](#page-116-2) 1[2183,](#page-116-3) 12186 \Hy@SectionAnchor . . [496,](#page-116-5) 1[2124,](#page-116-6) 12144, 12211 \Hy@SectionHShift [121](#page-263-17)[23,](#page-116-5) [12](#page-264-10)[132,](#page-116-7) [12143,](#page-264-11) 12210

\Hy@seminarslidesfalse . . 6541 \Hy@seminarslidestrue ... 6539 \Hy@setbreaklinks . . 2053, 2057, 2069, 7039, 7999 \Hy@SetCatcodes . 181, 231, [3061](#page-154-2) \Hy@SetNewWindow . . . 2979, [7311,](#page-154-3) 7347, 8248, 8721, [9587,](#page-60-10) [9612](#page-60-11) \Hy@se[toute](#page-60-12)[rhbox](#page-163-9) [. . .](#page-182-0) 9335, 9341 \Hy@setpagesizetrue [.](#page-10-1) [. . . .](#page-11-3) [314](#page-80-2) \Hy@setpdfborder . . . [2812,](#page-79-3) [7219,](#page-168-5) [7264,](#page-169-7) [7295,](#page-187-14) [7331](#page-195-6), [7646](#page-213-8), [8211](#page-214-7), 8239, 8266, 8294, [8607,](#page-209-7) [8628,](#page-209-8) 8649, 8668, 8699, 8726, 8742 \Hy@setpdfversiontrue . . . [2](#page-167-6)[185](#page-13-15) \Hy@se[tref@](#page-167-7)[link](#page-168-6) [. . . .](#page-169-8) [6739](#page-76-5), [6742](#page-186-8) \Hy@sl[ideti](#page-187-15)[tle](#page-187-16) [6568](#page-188-8), [6570,](#page-193-12) [6577,](#page-194-4) [6585,](#page-194-5) [6595,](#page-194-6) [6619](#page-195-7), [6621](#page-195-8), [6628](#page-196-4), 6636, 6646 \Hy@StartlinkName . . [7217,](#page-157-0) [7231](#page-158-1) \Hy@StepCount . [324,](#page-154-4) [4935,](#page-154-5) [10446,](#page-155-2) [10508](#page-155-3), [107](#page-155-4)[12,](#page-155-5) 10[898,](#page-155-6) [10961,](#page-155-7) [11239](#page-156-1), [113](#page-156-2)03, 11915, 11920, 11990 \Hy@temp [. . .](#page-13-16) . . . . . . . [528](#page-167-8), [535,](#page-167-9) 2742, 2751, 2752, [2753](#page-119-0), [2754,](#page-230-1) [2755,](#page-232-4) 2[756,](#page-235-7) 2757, [278](#page-238-1)4, [2785,](#page-240-2) [2786,](#page-245-1) 2[789,](#page-246-2) 2791, [279](#page-258-11)4, [2971,](#page-258-12) 2972, 3131, 3135, 3136, 3137, 3138, 3244, 3246, 3[251,](#page-22-0) [3253,](#page-22-1) [3256,](#page-74-9) [3268,](#page-74-10) [3270,](#page-74-11) [3275,](#page-74-12) [3277,](#page-75-3) [3283,](#page-75-4) [3285,](#page-75-5) [3290,](#page-75-6) [3292,](#page-75-1) [3295,](#page-75-7) [3337,](#page-75-8) [3338,](#page-76-6) [3909,](#page-76-7) [3913,](#page-76-8) [3914,](#page-79-4) [3925,](#page-79-5) [4009,](#page-82-7) [4010,](#page-82-8) [4011,](#page-82-9) [4013,](#page-82-10) [4017,](#page-82-11) [4329,](#page-84-11) [4330,](#page-84-4) [4331,](#page-84-12) [4333,](#page-84-6) [4337,](#page-84-7) [4338,](#page-85-15) [4473,](#page-85-1) [4489,](#page-85-16) [4490,](#page-85-3) [4491,](#page-85-17) [4492,](#page-85-5) [4493,](#page-85-18) [4494,](#page-85-7) [4495,](#page-85-8) [4496,](#page-86-24) [4497,](#page-86-17) [4502,](#page-98-1) [4503,](#page-98-2) [4504,](#page-98-3) [4505,](#page-99-0) [4506,](#page-100-0) [4507,](#page-100-1) [4508,](#page-100-2) [4509,](#page-100-3) [4510,](#page-101-0) [4511,](#page-107-1) [4512,](#page-107-2) [4915,](#page-107-3) [4918,](#page-107-4) [4927,](#page-107-5) [4929,](#page-107-6) [4933,](#page-109-2) [4937,](#page-110-0) [4981,](#page-110-1) [4983,](#page-110-2) [5318,](#page-110-3) [5321,](#page-110-4) [5324,](#page-110-5) [5330,](#page-110-6) [5430,](#page-110-7) [5436,](#page-110-8) [6490,](#page-110-9) [6491,](#page-110-10) [7446,](#page-110-11) [7475,](#page-110-12) [7477,](#page-110-13) [7929,](#page-110-14) [7934,](#page-110-15) [7940,](#page-110-16) [7944,](#page-110-17) [7947,](#page-110-18) [7952,](#page-110-19) [7983,](#page-119-1) [7985,](#page-119-2) [8348,](#page-119-3) [8391,](#page-119-4) [8393,](#page-119-5) [9183,](#page-119-6) [9186,](#page-120-4) [9190,](#page-120-5) [9191,](#page-128-1) [9197,](#page-128-2) [9198,](#page-128-0) [9204,](#page-128-3) [9222,](#page-131-7) [9227,](#page-131-8) [9233,](#page-153-1) [9237,](#page-153-2) [9240,](#page-171-2) [9245,](#page-171-3) [9278,](#page-171-4) [9280,](#page-181-3) [9392,](#page-181-4) [9393,](#page-181-5) [9401,](#page-181-6) [9402,](#page-181-7) [9987,](#page-182-1) [9992,](#page-182-2) [9998,](#page-182-3) [10002](#page-189-4), 10005, 10[010,](#page-206-8) [10043,](#page-206-9) [10045](#page-206-10), [115](#page-206-11)[17,](#page-206-12) 11[518,](#page-206-13) [12043,](#page-206-14) [12049](#page-206-15), [1205](#page-206-16)7, [120](#page-206-17)72 \Hy@te[mp@A](#page-210-10) . 559, [560](#page-207-5), [1253,](#page-210-8) [1255,](#page-210-9) 1266, [1268,](#page-210-11) [1273,](#page-222-8) [1274,](#page-222-9) [1277,](#page-222-10) [6412,](#page-222-11) 6[413,](#page-222-12) 6414, [642](#page-222-13)1, [6449,](#page-223-3) [6450,](#page-223-4) 6[451,](#page-250-8) 6460 \Hy@temp@B [. .](#page-261-6) [. .](#page-23-0) [.](#page-261-6) [. . .](#page-24-0) [1254](#page-42-3), [1255](#page-42-4) \Hy@tempa 1883, 1885, 1887, 1888, 1890, 1892, 1894, 1897, 1900, 1901, 2319, 2320, 2321, 2323, 2324, 2326, 2327, 2329, 2333, 2337, 2348, 2350, 2352, 2353, 2355, [2359,](#page-56-7) [3580,](#page-56-8) [3581,](#page-56-9) [3592,](#page-57-4) [3596,](#page-57-5) [3652,](#page-57-2) [3656,](#page-57-6) [3719,](#page-57-7) [3722,](#page-57-3) [3731,](#page-57-8) [3733,](#page-65-7) [4317,](#page-65-8) [4318,](#page-65-9) [4964,](#page-65-6) [4966,](#page-65-10) [5004,](#page-65-11) [5006,](#page-65-12) [5106,](#page-65-13) [5108,](#page-65-14) [5514,](#page-65-15) [5516,](#page-66-3) [5517,](#page-66-4) [5520,](#page-66-5) [5521,](#page-66-6) [5522,](#page-66-7) [5801,](#page-66-2) [5806,](#page-90-7) [5811,](#page-90-2) [6219,](#page-91-14) [6220,](#page-91-15) [6237,](#page-92-7) [6238,](#page-92-8) [6241,](#page-93-8) [6555,](#page-93-9) [6556,](#page-93-10) [6607,](#page-93-11) [6608,](#page-107-7) [7717,](#page-107-8) [7718,](#page-120-6) [8462,](#page-120-7) [8601,](#page-121-3) [8602,](#page-121-4) [9892,](#page-123-1) [9893,](#page-123-5) [10152](#page-132-9), [101](#page-133-1)53, 11[854,](#page-133-3) [11855,](#page-133-4) [11878](#page-133-5), [118](#page-138-3)[80,](#page-138-2) 11[896,](#page-138-4) [11902,](#page-147-4) [12229](#page-147-0), [122](#page-147-5)[55,](#page-147-6) 12[260,](#page-147-7) [12263,](#page-154-6) [12266](#page-154-7) \Hy@tempb [4965](#page-193-13), [4966,](#page-193-14) [5005,](#page-220-11) [5006,](#page-220-12) [11879,](#page-225-12) [11880,](#page-225-13) [11902](#page-257-12) \Hy@te[mpcolo](#page-264-12)r . 9067, [906](#page-265-3)9, [9082,](#page-265-4) [9154,](#page-265-5) 9[156,](#page-265-2) 9168 \Hy@TempPag[eAnch](#page-120-8)[or](#page-120-7) . [6172,](#page-121-5) [6179,](#page-121-4) [6183,](#page-258-17) [6197](#page-258-14) \Hy@testname . . [7205](#page-203-9)[,](#page-258-16) [7206,](#page-203-10) [7211,](#page-204-1) [7213,](#page-205-1) [7214](#page-205-2), [7228,](#page-205-3) 8194, 8195, 8200, 8202, 8203, 8218, 8615, 8616, 8621, 8625, [8686,](#page-146-7) [8687,](#page-146-8) [8692,](#page-146-6) [8696](#page-146-9), [9159,](#page-166-6) [9160,](#page-166-7) [9165,](#page-167-10) 9176 \Hy@te[xhtfa](#page-186-11)[lse](#page-186-7)[.](#page-186-9)........ [315](#page-186-10) \Hy@te[xhttr](#page-193-16)ue . . [. . . .](#page-194-8) [2200](#page-195-9), [3240](#page-195-10) \Hy@ti[tle](#page-195-11) ........ [4798](#page-205-5),[4802](#page-205-6) \Hy@to[cleve](#page-205-7)l . . . 6230, 6234, 6243 \Hy@toolbartrue ......... [316](#page-13-17) \Hy@true . 1816, 1888, [1890,](#page-63-10) [2353,](#page-84-13) 2355 \Hy@typexmlfalse ........ [317](#page-116-9) \Hy@undefinedname . . 7202, [72](#page-147-10)[09,](#page-13-18) 7211, 8191, 8198, 8200, 8592, [8619,](#page-66-7) [8621,](#page-55-3) [8690,](#page-57-4) [8692,](#page-57-5) [9151,](#page-66-6) 9163, 9165 \Hy@unicodefalse 318, 623, [2116](#page-167-13)[,](#page-13-19) [2117,](#page-167-10) 2125, [2901,](#page-186-15) [2907,](#page-166-8) [5320,](#page-193-17) [6176,](#page-194-9) [11554](#page-194-7) \Hy@un[icode](#page-205-9)[true](#page-205-6) [. . . .](#page-195-13) [. . . .](#page-195-11) [2117](#page-205-8) \Hy@useHidKeyfalse . . [. . .](#page-26-3) [2776](#page-61-3) \Hy@us[eHidK](#page-61-4)[eytru](#page-61-5)e [. .](#page-13-20) [. . . .](#page-78-4) [2780](#page-128-4) \Hy@Us[eMake](#page-146-10)[title](#page-251-6)[Infos](#page-78-3) . . . 4851, 7487, 7894, 8316, 8967, [9182,](#page-61-4) 9959 \Hy@UseMaketitleString . . [4832,](#page-75-10) 4852, 4853 \Hy@Us[eName](#page-172-1)[Key](#page-181-8) . [. . . .](#page-188-9) [. . . .](#page-201-8) [. . . .](#page-117-5) [1967](#page-222-14), 7453, 7454, 7455, 7456, 7457, 7458, 7459, 7460, 7479, [7959,](#page-117-7) [7960](#page-117-8), 7961, 7962, [7963,](#page-117-6)

7964, 7965, 7966, 7987, 8355, 8356, 8357, 8358, 8359, 8360, 8361, 8362, 8395, 8940, 8941, 8942, 8943, 8944, 8945, 8946, 8947, 9252, 9253, 9254, 9255, [9256,](#page-182-4) [9257,](#page-182-5) [9258,](#page-182-6) [9259,](#page-182-7) [9282,](#page-189-7) [10017](#page-189-8), 10018, 10[019,](#page-189-11) [10020,](#page-189-12) [10021](#page-189-13), [100](#page-189-14)[22,](#page-189-15) 10[023,](#page-201-9) [10024,](#page-201-10) [10047](#page-201-11) \Hy@us[etitl](#page-201-16)[efals](#page-207-6)e[.](#page-207-8)..... [319](#page-207-9) \Hy@va[riore](#page-223-5)[f@](#page-207-11)[unde](#page-223-6)[fi](#page-207-12)[ned](#page-223-7) . . [5386,](#page-207-14) 5390, 6868 \Hy@ve[rbosef](#page-223-13)[alse](#page-223-10) . [. . . . .](#page-223-11) . . [320](#page-223-12) \Hy@vt@PutCatalog . . 5051, [5053](#page-13-21) \Hy@VTeXversion 5031, 5043, [8645,](#page-130-6) [8753,](#page-130-7) [8887,](#page-160-2) 11944 \Hy@Warning 237, 360, 1193, 1905, 1920, 1945, 2032, 2144, 2[149,](#page-13-22) 2659, 2711, 3457, [3734,](#page-122-1) [3966,](#page-122-2) 6211, 6849, [6898,](#page-122-3) [7207,](#page-122-4) [8036,](#page-194-10) [8040,](#page-196-5) [8196,](#page-199-2) [8617,](#page-259-2) [8688,](#page-40-0) [9161,](#page-57-9) 9429, 94[38,](#page-11-4) [1](#page-59-15)[1863](#page-14-1), 11881 \Hy@Wa[rning](#page-72-0)[NoLin](#page-74-13)e . . [238,](#page-62-3) [2059,](#page-62-4) 2170, 2762, [2800,](#page-88-7) [3046,](#page-93-12) [3090,](#page-100-4) [3248,](#page-147-11) [3257,](#page-159-0) [3272,](#page-160-3) [3287,](#page-166-9) [3296,](#page-183-4) [3809,](#page-183-5) [4779,](#page-186-16) [4881,](#page-193-18) [5045](#page-195-14)[,](#page-258-18) [5120,](#page-205-10) [5305,](#page-210-12) [6221,](#page-211-2) [6370,](#page-257-13) 9308 \Hy@Wa[rning](#page-62-5)[PageB](#page-75-11)[order](#page-76-9)[C](#page-80-3)[olor](#page-11-5) [. .](#page-60-13) . . . . 2797, 2799, 2801 \Hy@Wa[rning](#page-95-2)[PageC](#page-116-10)[olor](#page-118-7) [2759,](#page-122-5) [2761,](#page-123-6) [2763](#page-128-5) \Hy@WarnOp[tionD](#page-147-12)[isabl](#page-150-1)[ed](#page-208-4) . . 1917, 1919 \Hy@WarnOpt[ionVa](#page-76-10)[lue](#page-76-11) [1898,](#page-76-12) [1904,](#page-75-13) [2340,](#page-75-14) 2362 \Hy@windowuitrue . . . . . . . . 321 \Hy@wr[itebo](#page-57-12)okmark . . 1821, [6231,](#page-57-11) 6575, 6583, 6593, [6626,](#page-57-13) [6634,](#page-57-14) [6644,](#page-65-16) [11840](#page-66-8), 11926 \HyC@cmd . . . . . . . . 87, 109, [122](#page-13-23) \HyC@check . . . . . . . . . 68, 71, 74 \HyC@c[heckc](#page-155-10)[omman](#page-155-11)d ... [50,](#page-55-4) [57,](#page-147-13) 59 \HyC@c[heckF](#page-156-4)[ailed](#page-257-14) .... 146, [157](#page-156-3) \HyC@checkItem 132, 1[33,](#page-8-0) [134,](#page-8-1) [135,](#page-8-2) 138 \HyC@checklong . . . . . . [. .](#page-7-3) [45,](#page-7-4) [53](#page-7-5) \HyC@checkOk . . . . . . . . . [144,](#page-9-0) [154](#page-9-1) \HyC@checkPackage [. . .](#page-9-3) 12, 16, 18 \HyC@c[md](#page-9-6) . . 62, [75,](#page-9-2) 87, 95, [118](#page-9-4), [131](#page-9-5) \HyC@date . . . . . 11, 15, 23, [29,](#page-7-6) [31](#page-7-7) \HyC@DeclareRobustCommand [114](#page-9-8) \HyC@def [. .](#page-6-0) [. .](#page-9-7) . . . . . . . . . . . <u>[125](#page-6-2)</u> \HyC@defcmd [. .](#page-7-8) [. .](#page-7-9) [. .](#page-8-0) . . 47, [54,](#page-6-1) 93 \HyC@doCheck [. . .](#page-6-3) [. .](#page-6-4) [.](#page-8-3) . . . [9](#page-8-4)[9,](#page-6-6) [1](#page-9-9)[30](#page-6-7) \HyC@edef . . . . . . . . . . [. . .](#page-6-5) . [125](#page-8-5) \HyC@getDate ......... 12, [14](#page-8-6) \HyC@meaning . . . . . . . . [1](#page-7-10)[52,](#page-7-11) [160](#page-8-7)

\HyC@nc@default ...... 103, 105 \HyC@nc@noopt . . 88, 91, 103, 112, 123, 127 \HyC@nc@opt . . . . . . 88, 101, 123 \HyC@newcommand [. . .](#page-8-8) . . . . . . [86](#page-8-9) \HyC@next . . . . . . . [48,](#page-8-11) [55,](#page-8-8) 60, 83 \HyC@n[oVal](#page-8-13)[ue](#page-9-10) .. 8[0,](#page-8-10) 81, 82, 85, [139](#page-8-12) \HyC@optcmd . . . . . . . . . [107,](#page-8-14) [111](#page-8-13) \HyC@org@cmd . . . . . . . [. .](#page-8-10) . . . . [76](#page-7-12) \HyC@org@optcmd [. .](#page-7-13) [.](#page-7-14) . . [80,](#page-7-15) [111](#page-7-16) \HyC@org@robust[cmd](#page-7-17) . . . [81,](#page-7-20) [120](#page-9-11) \HyC@org@robustopt[cmd](#page-7-18) ..... [82](#page-8-16) \HyC@package 10, 22, 28, 34, 37, 38 \HyC@param . . . . . . . . 78, 96, [102](#page-8-16) \HyC@robustcmd 115, 120, [121,](#page-7-18) [122](#page-8-17) \HyC@star . . . . . . . . . 67, 70, [94](#page-7-19) \HyC@string .. [131,](#page-6-9) [152](#page-6-10), [1](#page-6-11)[55,](#page-6-12) [158](#page-6-13) \HyC@Toks . . . [79](#page-6-8), 90, [96,](#page-7-22) 106, 126 \HyCal@do [. . . .](#page-8-20) [. . .](#page-8-17) . . . . [354,](#page-8-21) [358](#page-8-2) \HyCal@scan . . . . . 345, 3[49,](#page-7-24) [373](#page-8-22) \HyColor@FieldB[Color](#page-9-9) [4](#page-9-12)[4](#page-7-23)[54,](#page-9-13) [4457](#page-9-14) \HyColor@Field[Col](#page-7-25)[or](#page-8-23) . . . . [4460](#page-8-25) \HyColor@HyperrefBor[der](#page-8-18)[Colo](#page-14-2)[r](#page-14-3) . . . . . . . . . 2787 \HyColor@HyperrefCo[lor](#page-14-4) [. .](#page-14-5) [2747](#page-14-6) \HyColor@UseColor . . [3479,](#page-109-3) [7153,](#page-109-5) 7164, 8155, 8166 \HyField@@PDFCho[ices](#page-76-13) 4205, 4206, 4221 \HyField@@SetFlag . . 3899, [3901](#page-74-14) \HyFie[ld@@U](#page-166-2)[seFla](#page-185-5)g .. [3889](#page-88-8),[3891](#page-165-3) \HyField@AddToF[ields](#page-185-4) . . . 10793, [10800](#page-105-7), 10883, 10[976,](#page-104-3) [10989,](#page-105-6) 11016, 11041, 11065, 11[087](#page-98-5) \HyField@AdvanceAnnot[Count](#page-98-6) . . 11185, 11215, 11308, 1[1330,](#page-98-7) [11359,](#page-237-3) [11388,](#page-238-2) [11417,](#page-240-3) 1[1442](#page-237-2) \HyFie[ld@afi](#page-241-3)elds . 10790, [108](#page-242-2)[01,](#page-240-4) 10802, [10804,](#page-241-4) [10823](#page-241-5) \HyFiel[d@Anno](#page-244-2)[tCount](#page-244-3) ... [11183,](#page-247-4) 11186, 11189 \HyFie[ld@Fla](#page-247-5)[gsAnno](#page-248-4)t [40](#page-248-5)59, [4078,](#page-237-5) 4092, 4105, 4121, [4153](#page-237-4) \HyFie[ld@Fla](#page-237-6)[gsChe](#page-237-7)[ckBox](#page-237-8) . . [4091,](#page-244-4) 10605, 11080, 11439 \HyFie[ld@Fla](#page-244-5)[gsChoi](#page-244-6)ce .... [4152,](#page-102-0) 10486, 10939, 11280 \HyFie[ld@Fl](#page-102-1)[agsP](#page-102-2)[ushBu](#page-103-0)[tton](#page-103-1) [4077,](#page-102-3) 10541, 10561, 10586, 11008, [11029,](#page-233-2) [11059](#page-242-3), [11357](#page-249-4), [11382,](#page-103-2) 11413 \HyFie[ld@Fla](#page-231-0)[gsRad](#page-239-0)[ioButt](#page-246-4)on [4104,](#page-102-4) 10482, 10935, [11276](#page-233-3) \HyFie[ld@Fla](#page-232-5)[gsSubm](#page-232-6)it .... [4025,](#page-240-5) [10562,](#page-248-7) 11030, [11383](#page-247-6) \HyField@FlagsText 4120, [10424,](#page-102-5) [10876,](#page-231-1) [11209](#page-239-1)

\HyField@NewBitsetFlag . . 3857, 3860, 3868 \HyField@NewFlag . . . 3855, 3931, 3932, 3933, 3934, 3935, 3936, 3937, 3938, 3939, 3940, [3941,](#page-97-0) [3942,](#page-97-1) [3943](#page-97-2), 3944, 3945, 3946, 3947, 3948, 3949, [3950,](#page-97-3) 3955, 3956, 3957, 3958, 3959, [3960,](#page-99-1) [3961,](#page-99-2) [3962,](#page-99-3) [3963,](#page-99-4) [3996,](#page-99-5) [3998,](#page-99-6) [3999,](#page-99-7) [4001,](#page-99-8) [4002,](#page-99-9) [4004,](#page-99-10) [4005,](#page-99-11) [4006,](#page-99-12) [4007](#page-99-13) \HyFie[ld@Ne](#page-99-22)[wFlag](#page-99-23)[Only](#page-99-24) [3859,](#page-99-25) [3997,](#page-99-26) [4000,](#page-100-5) [4003](#page-100-6) \HyFie[ld@Ne](#page-100-10)[wOpti](#page-100-11)[on](#page-100-12) . [3856](#page-100-13), [3862](#page-100-14) \HyFie[ld@PD](#page-100-15)[FAFla](#page-100-16)gWarning 3965, 3973, 3977, 3981, [3985,](#page-97-4) [3989,](#page-100-17) [3993](#page-100-18) \HyField@PDFChoices 4[178,](#page-97-5) 1[0519,](#page-97-6) 10983, 11326 \HyFie[ld@Pr](#page-100-20)[intFl](#page-100-21)[ags](#page-100-22) [3906,](#page-100-23) [4052,](#page-100-24) [4070,](#page-100-25) 4084, 4097, 4113, 4145, 4170 \HyFie[ld@Set](#page-240-6)[Flag](#page-247-7) ... [3898](#page-104-4), [4038,](#page-232-7) 4044, 4049, 4083, [4111](#page-98-8) \HyFie[ld@Se](#page-102-6)[tKeys](#page-102-7) [. .](#page-102-8) [4282,](#page-103-3) [10421,](#page-103-4) [10453](#page-104-5), 10456, 10475, 10529, 10558, 10576, 10[602,](#page-98-9) [10872,](#page-101-3) [10905](#page-101-4), [109](#page-101-5)[08,](#page-102-9) 1[0927,](#page-103-5) 10995, 11026, 11049, 11076, 11205, 11246, 11249, [11268](#page-231-4)[,](#page-106-1) [11343,](#page-230-2) [11379,](#page-231-2) [11403,](#page-231-3) [11435](#page-233-5) \HyFie[ld@The](#page-239-2)[AnnotC](#page-239-3)[ount](#page-239-4) . [11188,](#page-240-7) [11219,](#page-241-8) [11224,](#page-241-9) [11311,](#page-242-4) [11320,](#page-244-7) [11332,](#page-245-2) [11337,](#page-245-3) [11364,](#page-245-4) [11370,](#page-247-8) [11390,](#page-248-8) [11395](#page-248-9), [11419](#page-249-5), 11424, 11446, 11451 \HyFie[ld@Use](#page-245-5)[Flag](#page-245-6) . . . [388](#page-246-5)8, [4029,](#page-246-6) [4030,](#page-247-9) 4[031,](#page-247-10) 4032, [403](#page-247-11)3, [4034,](#page-247-12) [4035,](#page-248-10) 4[036,](#page-248-11) 4039, [404](#page-248-12)0, [4041,](#page-248-13) [4042,](#page-249-6) [4045,](#page-249-7) 4046, 4047, 4050, 4061, 4062, 4063, 4064, 4065, 4066, 4067, 4068, [4069,](#page-98-10) [4080,](#page-101-6) [4081,](#page-101-7) [4082,](#page-101-8) [4094,](#page-101-9) [4095,](#page-101-10) [4096,](#page-101-11) [4107,](#page-101-12) [4108,](#page-101-13) [4109,](#page-101-14) [4110,](#page-101-15) [4112,](#page-101-16) [4123,](#page-101-17) [4124,](#page-101-18) [4125,](#page-101-19) [4126,](#page-101-20) [4127,](#page-101-21) [4128,](#page-101-22) [4129,](#page-101-23) [4130,](#page-101-24) [4141,](#page-102-10) [4144,](#page-102-11) [4155,](#page-102-12) [4156,](#page-102-13) [4157,](#page-102-14) [4158,](#page-102-15) [4160,](#page-102-16) [4162,](#page-102-17) [4163,](#page-102-18) [4166,](#page-102-19) [4169](#page-102-20) \HyInd[@@@wr](#page-103-10)[index](#page-103-11) [. . .](#page-103-12) [6408,](#page-103-13) [6411,](#page-103-14) [6442,](#page-103-15) [6448](#page-103-16) \HyInd[@@hyp](#page-103-20)[erpag](#page-104-6)e [. .](#page-104-7) [6488](#page-104-8), [6498](#page-104-9) \HyInd[@@wri](#page-104-10)[ndex](#page-104-11) [. . . .](#page-104-12) [6403](#page-104-13), 6404 \HyInd@EncapChar . . . [2370,](#page-151-5) [3055,](#page-151-6) [6398](#page-152-0) \HyInd@hyperpage . . . [6485,](#page-153-3) [6487,](#page-153-4) 6494

\HyInd@org@wrindex . 6402, 6406, 6416, 6422, 6424, 6427 \HyInd@pagelink 6503, 6509, 6511, 6514 \HyInd@ParenLeft . . . [6385,](#page-151-7) [6413,](#page-151-8) [6450](#page-151-9) \HyInd@Par[enRigh](#page-152-1)t [. .](#page-152-2) [6386,](#page-153-6) [6414,](#page-153-7) [6421,](#page-153-8) 6451, [6460](#page-153-5) \HyInd@removespaces [6517,](#page-151-10) [6520,](#page-151-11) [6530](#page-152-4) \HyLang@addto . 2574, [2596,](#page-151-12) [2627,](#page-151-13) [2635](#page-151-14) \HyLang@af[rikaan](#page-152-5)s [. .](#page-152-6) . . . . 2372 \HyLan[g@Dec](#page-154-8)lareLang [2588,](#page-153-9) [2603,](#page-153-10) 2604, 2605, 2606, 2607, 2608, [2609,](#page-72-2) 2610, [2611,](#page-71-0) [2612,](#page-71-1) [2613,](#page-72-1) 2614, 2615, 2616, 2617, 2618, 2619, 2620, 2621, [2622,](#page-71-2) [2](#page-71-3)[623,](#page-66-9) 2624, 2625 \HyLan[g@eng](#page-71-4)[lish](#page-71-5) [. . . .](#page-71-6) . . . [2390](#page-71-8) \HyLan[g@fre](#page-72-4)[nch](#page-72-5) . [. . . .](#page-71-11) [. . . .](#page-71-12) [2408](#page-72-3) \HyLan[g@ger](#page-72-9)[man](#page-72-10) [. . . .](#page-72-12) . . . . [2426](#page-72-13) \HyLan[g@ita](#page-72-14)[lian](#page-72-15) . . . . . . . 2444 \HyLang@magyar . . . . . . . . . [2462](#page-66-10) \HyLang@portuges . . . . . . . [2480](#page-67-0) \HyLang@russian . . . . . . . . [2498](#page-67-1) \HyLang@spanish . . . . . . . . [2538](#page-67-2) \HyLang@vietnamese . 2556, [2627,](#page-68-0) 2635 \HyLinguex@OrgB . . . . . . 636, [640](#page-68-2) \HyLinguex@OrgC ...... 637, [641](#page-70-0) \HyLinguex@OrgD ...... 638, 642 \HyLin[guex@](#page-72-2)Restore 639, [652](#page-70-1), [656,](#page-72-1) 664, 2098 \HyOrg@addtoreset . . 63[28,](#page-26-6) 6[330,](#page-26-7) 6357 \HyOrg@appendix . . . . 5[241,](#page-26-11) [524](#page-27-0)[7](#page-26-9) \HyOrg[@aut](#page-27-1)[hor](#page-61-6) . . 47[95,](#page-26-10) 4808, 4812 \HyOrg@float@makebox 5865, 5867 \HyOrg[@hype](#page-150-3)rpage . . . [6388,](#page-149-11) [6390,](#page-150-2) 6391 \HyOrg@languages[horth](#page-116-11)[ands](#page-116-12) [3160,](#page-116-13) 3167, 3173 \HyOrg@make@df@tag@@ [.](#page-151-15) [.](#page-139-8)[.](#page-139-8)[.](#page-139-8) [6315](#page-139-9) \HyOrg[@make](#page-151-17)@df@tag@@@ . . . [6316](#page-151-16) \HyOrg@maketitle . . . 5737, [5744,](#page-83-12) [5749](#page-83-13) \HyOrg@sub[equati](#page-83-14)ons 5531, [5538](#page-149-12) \HyOrg@title . . . 4794, 4799, [4803](#page-149-13) \HyOrg@url . . . . . . . . [. . . .](#page-137-17) [3631](#page-137-18) \hyper[@@anc](#page-137-19)hor 3074, 3641, 3643, 3674, 3676, 3709, 3711, 3806, 4677, 4692, 4707, [5627,](#page-133-6) [5630,](#page-133-7) 5638, 5641, [5699,](#page-116-14) [5702,](#page-116-15) [5729,](#page-116-16) 5842, 5845, 5871, 6172, [6179,](#page-91-16) 6183, 6574, [6582,](#page-81-9) [6592,](#page-91-17) [6625,](#page-92-9) [6633,](#page-92-2) [6643](#page-92-3)

\hyper@@link . . 3614, 3627, 3664, 3688, 3690, 3714, 5925, 6071, 6072, 6073, 6121, 6123, 6125, 6744, 6759, 6858

- \hyper@@normalise [. .](#page-91-18) [3583,](#page-91-19) [3587,](#page-92-10) [3591](#page-92-11)
- \hyper[@anch](#page-144-9)[or](#page-93-13) . [3833](#page-145-1), [4754,](#page-145-3) [7235,](#page-145-5) [7686,](#page-158-2) [7772,](#page-158-3) [8057](#page-160-4), 8495, 8567, 9024, 9862, 10123
- \hyper[@anch](#page-91-20)orend ... [3077,](#page-90-8) [4664,](#page-90-9) 4681, 4695, [4710,](#page-96-5) [5229,](#page-115-0) [5370,](#page-167-14) [5418,](#page-176-5) [5460,](#page-178-8) [5479,](#page-183-6) [5503,](#page-191-9) [5588,](#page-193-19) [5919,](#page-203-11) [5944,](#page-220-13) [5947,](#page-225-14) 5967, 6100, 6300, 6325, 7237, 7709, 7788, 8064, [8490,](#page-114-2) [8587,](#page-114-3) [9043,](#page-81-10) [9884,](#page-113-23) [10144](#page-113-24), 11836, 11[927,](#page-126-6) [12134,](#page-129-6) [12153](#page-130-8), [1216](#page-131-1)5, [121](#page-132-10)96, 12242
- \hyper[@anch](#page-149-14)[orsta](#page-149-10)[rt](#page-141-6) . [3076,](#page-142-1) [4664,](#page-179-18) 4680, 4694, [4709,](#page-167-0) [5229,](#page-177-14) 5370, [5418,](#page-184-2) [5457,](#page-191-10) [5479,](#page-193-20) [5503,](#page-203-12) [5588,](#page-220-14) [5917,](#page-225-15) 5[942,](#page-257-15) 5947, [596](#page-259-4)7, [6100,](#page-263-18) [6300,](#page-263-19) [6325,](#page-263-20) 7[236,](#page-264-13) 7700, [778](#page-265-6)3, 8060, [8480,](#page-114-4) [8579,](#page-114-5) [9037,](#page-81-11) [9875,](#page-113-23) [10136](#page-113-25), 11836, 11[927,](#page-126-6) [12134,](#page-129-6) [12153](#page-130-8), [1216](#page-131-6)5, [121](#page-132-10)[96,](#page-132-11) 12242
- \hyper[@char](#page-149-14)s . . [3608](#page-141-6), [7260,](#page-142-1) [7690,](#page-144-11) 7703, [7722,](#page-149-10) [7741,](#page-167-1) [7751,](#page-177-15) [7764,](#page-179-19) [7832,](#page-184-3) [7862,](#page-191-11) [8448,](#page-193-21) [8468,](#page-203-13) [8483,](#page-220-15) [8499,](#page-263-19) [8571,](#page-263-20) 8[582,](#page-264-13) [866](#page-259-4)2, [95](#page-265-6)[55,](#page-263-18) 9878, 9897, [9916,](#page-91-21) 9926, 9939, 10139, [101](#page-177-18)[57,](#page-177-19) 10[177,](#page-167-15) [10186,](#page-177-16) [10198](#page-177-17)
- \hyper[@curr](#page-191-14)[enta](#page-193-22)[nchor](#page-193-23) [9040,](#page-194-11) [9049,](#page-213-9) [9061,](#page-220-16) [9078](#page-220-17)
- \hyper[@curre](#page-225-17)[ntlin](#page-225-18)[kt](#page-221-10)[ype](#page-226-5) .. [9062,](#page-226-6) [9066,](#page-226-7) 9070
- \hyper@hash . . 3560, [3561,](#page-203-14) [3609,](#page-203-15) [3770,](#page-203-16) [3782,](#page-203-17) 3799, 3802, 4631, 8442
- \hyper[@imag](#page-203-19)e . . 3637, 3638, [7762,](#page-203-18) 8709, [9148,](#page-203-20) [9937,](#page-90-10) [10196](#page-90-11)
- \hyper[@last](#page-95-4) [. .](#page-95-5) [. . . .](#page-95-1) [4770](#page-95-6), [4774](#page-91-22) \hyper[@link](#page-190-2) .. 3075, 3723, 4678, 4679, 4693, [4703,](#page-91-23) [4708,](#page-91-24) [7247,](#page-178-11) [7759,](#page-195-15) [7803,](#page-205-11) [8226](#page-221-13), [8439,](#page-226-8) 8679, 9152, 9934, 10193
- \hyper@link@ . . 3082, [3715,](#page-115-1) [3717,](#page-116-17) [4676,](#page-113-27) [4686,](#page-114-6) [4690,](#page-81-12) [4700,](#page-93-14) [4715](#page-113-26)
- \hyper[@link](#page-178-12)[end](#page-179-21) [3079](#page-186-17), [4683,](#page-190-3) [4697,](#page-195-16) [4712,](#page-205-12) [5663,](#page-221-14) [5911,](#page-226-9) 5914, 6260, 6264, 6268, 6270, 7246, 7728, 7800, 8225, [8227,](#page-81-13) [8473,](#page-93-15) [8637,](#page-93-16) [9064,](#page-113-28) [9903,](#page-113-29) [10163](#page-113-30)
- \hyper[@link](#page-114-12)[file](#page-135-19) [3081,](#page-81-14) [3795,](#page-113-31) [4685,](#page-114-11) 4699, 4714, [7288,](#page-140-3) [7732,](#page-140-4) [7860,](#page-148-5) [8229,](#page-148-6) [8458,](#page-148-7) [8641,](#page-148-8) [9570,](#page-167-17) [9907,](#page-177-20) [1016](#page-203-21)[7](#page-221-15)

\hyper@linkstart . . . 3078, 4682, 4696, 4711, 5661, 5907, 5914, 6260, 6264, 6268, 6270, 7238, 7715, 7792, 8192, 8227, 8461, 8593, 9054, 9890, 10150 \hyper[@link](#page-114-13)url 3080, [3636,](#page-81-15) [3770,](#page-113-32) 3777, [3798,](#page-114-14) [3802,](#page-135-12) [4684,](#page-140-5) [4698,](#page-140-4) [4713,](#page-148-5) [7257,](#page-148-6) [7733,](#page-148-7) [7735,](#page-148-8) [7760,](#page-167-18) [7830,](#page-177-21) [8257,](#page-179-23) [8446,](#page-186-19) [8459,](#page-186-18) [8659,](#page-191-16) [8710,](#page-193-24) [9149](#page-203-22), [9552,](#page-220-18) [9908](#page-91-7)[,](#page-225-19) [9910,](#page-95-4) 9935, 10168, [1017](#page-81-16)0, 10194 \hyper[@live](#page-114-16)[link](#page-167-19) [.](#page-95-6)[.](#page-95-6)[.](#page-95-6)[.](#page-95-6) [4678](#page-113-33), [4703](#page-114-15) \hyper[@make](#page-179-24)[curre](#page-187-17)nt . [5225,](#page-191-4) [5249,](#page-194-13) [5403,](#page-195-17) [5456,](#page-205-13) [5478,](#page-213-10) [5502,](#page-221-9) [5566,](#page-221-16) [5656,](#page-221-17) [5818,](#page-225-7) [5858](#page-225-20) \hyper@n@rmalise . . . [3575,](#page-113-26) 3579 \hyper@nat@current . [. . . .](#page-126-7) [5908](#page-114-7) \hyper[@nata](#page-130-9)[nchor](#page-131-9)[end](#page-132-12) [. . . .](#page-132-13) [5919](#page-133-8) \hyper[@nata](#page-135-20)[ncho](#page-138-5)[rstar](#page-139-10)t ... 5916 \hyper@natlinkbreak .... [5913](#page-90-13) \hyper@natlinkend ...... [5910](#page-140-6) \hyper@natlinkstart .... [5905](#page-140-1) \hyper@normalise . . . 3057, [3062,](#page-140-7) 3552, 3617, 3620, 3633, [3635,](#page-140-8) 3637, 3658, 4312 \hyper@pageduration 7540, [7586,](#page-140-10) 8864, 8881, 9115, 9145 \hyper[@page](#page-90-14)[hidde](#page-91-1)n .. [7563,](#page-80-4) [7587,](#page-80-5) [8874,](#page-91-23) [8882,](#page-92-12) [9132](#page-106-0)[,](#page-91-2) 9146 \hyper@pagetransition [. . .](#page-173-4) [7516,](#page-174-1) 7585, [8755,](#page-199-4) [8880,](#page-204-2) 9098, 9144 \hyper[@quot](#page-199-3)e[.](#page-205-14) [.](#page-173-5) . . . . . . . . . . . . . 4633, 7692, [7705](#page-205-15), 7719, [7724,](#page-174-2) [7742,](#page-199-5) [7752](#page-199-6), 7765, [8442](#page-205-16), [8452,](#page-172-2) 8464, 8486, 8503, [9867](#page-204-3), 9880, [9894,](#page-174-3) [9899](#page-196-6), [9917,](#page-199-7) 9927, [9940](#page-205-17), 10128, 10140, 10[154,](#page-177-25) [10159,](#page-177-26) [10177](#page-112-22), [1018](#page-177-23)7, [101](#page-177-24)99 \hyper[@read](#page-178-14)[exter](#page-178-15)[nall](#page-178-16)[ink](#page-190-2) . [3725,](#page-191-17) [3741](#page-220-21) \hyper[@refs](#page-225-21)[t](#page-220-22)[epcou](#page-225-22)[nt](#page-221-18)[er](#page-225-23) [. . .](#page-221-19) [5204,](#page-225-24) [5207,](#page-226-5) [5214](#page-226-11) \hyper@tilde . . 3[569,](#page-226-12) 3570, [3571,](#page-93-17) [4632](#page-94-0) \hyperbaseurl . . 2765, 2766, [4726](#page-126-8) \hyper[calcb](#page-126-9)p [. .](#page-126-10) . . . . . . 340, 340 \hypercalcbpdef . 342, 379, [2945](#page-90-17) \hyper[def](#page-112-23) [. . . .](#page-90-15) . . . . . [3666](#page-90-16), 4728 \HyperDestNameFilter . [. . . .](#page-75-16) . . . . . . . 3026, [7192,](#page-75-15) 72[14,](#page-13-24) [7692,](#page-114-17) 7705, 7724, 77[60,](#page-14-8) 8[005,](#page-15-0) [8203,](#page-78-5) 8442, 8452, 8469, 8486, 8503, 8572, 8583, 8624, [8695,](#page-92-13) [9426,](#page-114-18) 9435, 9867, [9880,](#page-166-3) 9899, 9935, 10128, [1014](#page-80-6)0, 10[159,](#page-167-11) [10194,](#page-177-23) [11999](#page-177-24), [1204](#page-177-26)5, [120](#page-178-13)61 \hyper[getpa](#page-193-25)[geref](#page-193-26) [.](#page-191-21)[.](#page-191-21)[.](#page-191-21)[.](#page-191-19)[.](#page-191-19)[.](#page-191-19)[.](#page-191-19) [5363](#page-191-20)

\hypergetref .......... 5362 \hyperimage . . . 3637, 3839, 6380 \hyperindexformat .... . 6387 \hyperlink 3613, 4729, 6526, 6664, 6672, 6687, 6695, 6705, [6713,](#page-129-7) 6720 \hyperlinkfilepr[efix](#page-91-23) [2768,](#page-96-3) [2769,](#page-151-0) 2770, 10115 \hyperpage [4735,](#page-91-27) [6388,](#page-114-19) [6389,](#page-153-11) [6391,](#page-156-5) [6484](#page-157-4) \HyperRaiseLinkDefault [. .](#page-75-2) [1823,](#page-75-17) 1832 \Hyper[Raise](#page-75-18)[Link](#page-114-20)[Ho](#page-225-25)ok [1822](#page-151-19), 1833 \Hyper[Raise](#page-153-12)LinkL[ength](#page-151-15) . . . [1831,](#page-151-17) 1832, 1835 \hyper[ref](#page-55-6) 3646, 3846, 3847, [4731,](#page-55-5) 6816, 6820, 6830, 6844 \hypersetup .. 2137, [2612,](#page-55-7) [3](#page-55-9)[056,](#page-55-8) [3058,](#page-55-6) [4725](#page-55-0) \hypertarget . . . [. . . .](#page-96-0) 3639, 4730 \HyPL@[@@Che](#page-159-1)[ckThe](#page-92-14)[Page](#page-159-3) [4985](#page-96-6), [5003](#page-114-21) \HyPL@@CheckThePage 4961, [4963](#page-80-7) \HyPL@[Alph](#page-80-8) [. . .](#page-114-22) . [. . . .](#page-62-6) [. . . .](#page-71-12) 4901 \HyPL@alph . . . . . . . . [. . . .](#page-91-28) [4902](#page-114-23) \HyPL@arabic . . . . . . . . . . . [4898](#page-121-6) \HyPL@CheckThePage . [4913,](#page-120-10) [4960](#page-120-11) \HyPL@Entry 5108, 5116, 5124, [5126](#page-119-7) \HyPL@EveryPage . . . . 4903, [5024](#page-119-8) \HyPL@Format . . 4976, 4977, [4978,](#page-119-9) 4979, 4980, 4992 \HyPL@found . . [4975,](#page-123-7) [4982,](#page-119-10) [4986,](#page-124-4) 4993, [5003,](#page-123-5) 5005 \HyPL@Labels . . 4892, [5015,](#page-119-11) [5016,](#page-121-7) 5018, 5020, [5065,](#page-120-13) [5066,](#page-120-14) [5119,](#page-120-15) [5127,](#page-120-16) [5128](#page-120-17) \HyPL@[LastN](#page-120-22)[umber](#page-121-8) [. . .](#page-120-19) [4896,](#page-120-20) [4931,](#page-120-21) 4954 \HyPL@[LastP](#page-121-11)[refix](#page-121-1) [. . .](#page-122-6) [4897,](#page-121-9) [4925,](#page-121-10) 4956 \HyPL@[LastT](#page-124-5)[ype](#page-124-6) . 4895, 4916, 4955 \HyPL@[page](#page-120-23) 4906, 4908, [4913](#page-118-9), [4921](#page-119-12) \HyPL@Prefix . . 4921, 4923, 4925, [4939,](#page-120-24) 4942, 4944, [4956,](#page-118-10) [4970,](#page-119-13) 5008 \HyPL@Roman [. . .](#page-119-15) [. . . .](#page-119-16) [. . . .](#page-119-10) [4899](#page-119-17) \HyPL@roman [. . . .](#page-119-17) . . . . . . 4900 \HyPL@[SetPa](#page-119-19)[geLab](#page-119-20)[els](#page-119-21) [5014,](#page-119-18) [5073,](#page-119-13) [5122](#page-121-12) \HyPL@StorePageLabel 4939, [4941,](#page-119-22) 5011, 5063, 5103 \HyPL@thisLabel 4889, [4891,](#page-121-13) [4](#page-122-8)[905,](#page-119-23) [4908,](#page-124-7) 4909 \HyPL@Type 4911, 4916, [4920,](#page-119-19) [4938,](#page-119-24) [4946,](#page-121-14) [4955,](#page-122-9) [4969,](#page-123-9) 5007 \HyPL@Useless ...... 5012, 5018 \HyPsd[@@@au](#page-119-16)[toref](#page-119-26) . . . [1114,](#page-118-13) [1116,](#page-119-25) 1119

[330](#page-225-22)

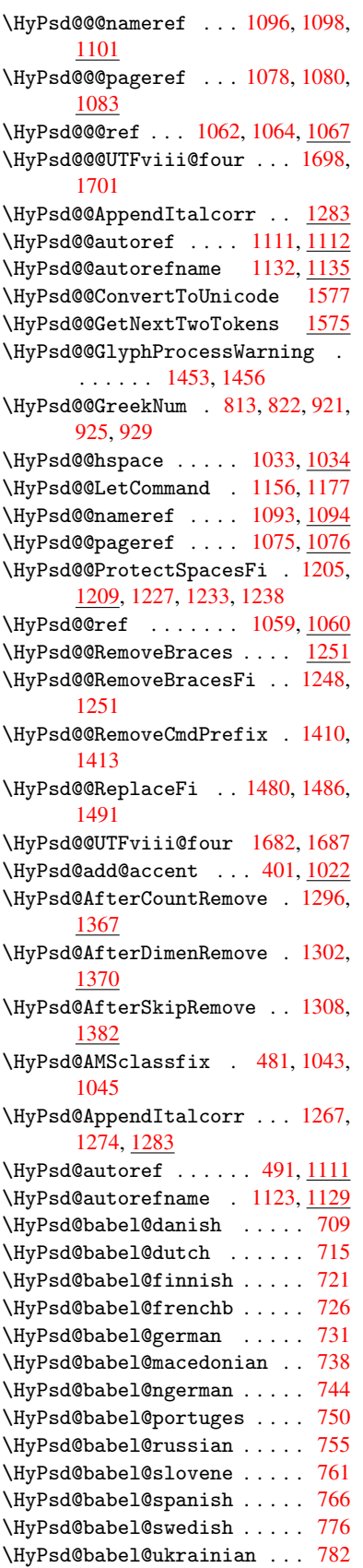

\HyPsd@babel@usorbian . . . . 788 \HyPsd@CatcodeWarning . . . 1312, 1329, 1332, 1335, 1338, 1394 \HyPsd@Char . . . . . . . . . . . 1579 \HyPsd@CharOctByte . 1599, 1[601,](#page-30-1) 1604, 1613, 1618 \HyPsd[@Char](#page-44-4)[Surr](#page-44-5)[ogate](#page-44-6) 1593, [1610](#page-43-10) \HyPsd@CharTwoByte . [1591](#page-44-7), [1598](#page-49-2) \HyPsd@CheckCatcodes . [546](#page-50-0), [1289](#page-50-1) \HyPsd[@CJKA](#page-50-2)[ctiv](#page-50-3)[eChar](#page-50-4)s . 949, 962 \HyPsd@CJKhook . . . . . . [498](#page-50-5), 931 \HyPsd@ConvertToUnico[de](#page-50-7) . . [614,](#page-50-8) 1525 \HyPsd@DecimalToOctal . [94](#page-23-1)[1,](#page-33-3) [970](#page-33-4) \HyPsd@DefCommand 529, [530,](#page-20-2) [531,](#page-33-5) 532, 1145 \HyPsd[@Disa](#page-48-0)bleCommands 687, [689](#page-25-0) \HyPsd@DoConvert ... 1[527,](#page-33-6) [1537](#page-33-7) \HyPsd@DoEscape [. . . .](#page-22-2) . . . . [1551](#page-22-4) \HyPsd[@dox](#page-22-5)[space](#page-39-1) . . . . . [586,](#page-22-3) 1498 \HyPsd@empty . . 571, 573, [577,](#page-28-0) [578,](#page-28-1) 580, 588, 595 \HyPsd@End . 546, 550, [1206,](#page-48-1) [1209,](#page-49-3) 1212, 1215, 1218, 1231, [1241,](#page-48-3) 1248, 1251, 1289, 1[297,](#page-24-1) 1303, 1309, [13](#page-24-7)[54,](#page-25-1) [136](#page-24-2)[1,](#page-24-3) 1[367,](#page-24-4) [1370,](#page-24-5) [1382](#page-24-6) \HyPsd[@EndW](#page-41-6)[it](#page-41-7)[hEls](#page-23-1)[e](#page-23-2) . [1012](#page-41-4), [1021](#page-41-5) \HyPsd@fi . 1223, [1229](#page-41-8), [1233](#page-41-9), [1239](#page-42-11) \HyPsd[@GetN](#page-43-15)[extTw](#page-44-8)[oToke](#page-44-9)ns . [1575](#page-43-14) \HyPsd[@GetO](#page-45-6)neBye ....... 1570 \HyPsd@GetTwoBytes ..... [1566](#page-35-2) \HyPsd@GLYP[HERR](#page-41-10) [551,](#page-41-11) [1009,](#page-41-3) [1023,](#page-42-12) 1030 \HyPsd@GlyphProcess 553, [1441,](#page-49-4) 1454 \HyPsd@GlyphProce[ssWa](#page-23-3)[rning](#page-35-3) [. .](#page-35-4) [. . . .](#page-36-4) . . 1448, 1452 \HyPsd@GobbleFiFi . . [1014](#page-23-4), [1020](#page-46-4) \HyPsd[@Gree](#page-46-5)kNum . . 802, 805, 807 \HyPsd@Greeknumeral . . 798, 804 \HyPsd@greekn[umeral](#page-46-6) . . 797, 801 \HyPsd@GreekNumI . [825,](#page-46-7) [851](#page-35-5), [894,](#page-35-6) 920 \HyPsd@GreekNumII [829,](#page-30-2) [873,](#page-30-3) [917,](#page-30-4) 924 \HyPsd@GreekNumIII 832, [896,](#page-30-7) [928](#page-30-8) \HyPsd[@Gre](#page-32-4)ekNumIV [. . . .](#page-31-1) 841, 919 \HyPsd@GreekNumV ..... [844](#page-31-4), [923](#page-32-5) \HyPsd[@Gre](#page-32-6)ekNumVI .... 846, 927 \HyPsd@GreekPatch [467,](#page-31-5) [794,](#page-32-7) 796 \HyPsd@hspace ....... [482,](#page-31-6) [1033](#page-32-8) \HyPsd@hspacetest . . 10[36,](#page-31-7) 1[038,](#page-32-10) 1041 \HyPsd@ifnextchar [515,](#page-18-3) [516,](#page-30-9) [517,](#page-30-10) 1182 \HyPsd@ignorespaces [. .](#page-36-6) [495](#page-19-1), [698](#page-36-7)

\HyPsd@InitUnicode ...... 661 \HyPsd@inmathwarn . . . 400, 1006 \HyPsd@ITALCORR . 507, 511, 1030 \HyPsd@LetCommand 533, 534, 1145 \HyPsd@LetUnexpandableSpace [.](#page-27-2)  $\ldots$  502, 503, 504, [505,](#page-17-1) [1026,](#page-34-0) 1029 \HyPsd@LoadStringE[nc](#page-22-6) 2[141,](#page-22-7) [2161,](#page-39-2) 2163, 2167, 2169 \HyPsd@Loa[dUni](#page-20-5)[code](#page-20-6) . [2093,](#page-20-8) [2095,](#page-35-7) [2103,](#page-36-9) 2106, 21[08,](#page-20-7) 2115 \HyPsd@nameref . . . . . . [490](#page-62-7), [1093](#page-62-8) \HyPsd[@page](#page-62-9)[ref](#page-62-10) . [. . . .](#page-62-11) . 489, 1075 \HyPsd@pdfencoding . [615,](#page-61-7) [2089,](#page-61-8) [2091,](#page-61-9) [2124,](#page-61-10) [2136,](#page-61-11) [2139](#page-61-12), 2140, 2145, 2160 \HyPsd@pdfencoding@auto [. .](#page-19-5) [615,](#page-37-15) 2130, 2140, 2157 \HyPsd[@pdfe](#page-61-14)[ncodi](#page-61-15)[ng@pd](#page-62-12)[fdoc](#page-62-13) [2123,](#page-61-13) [2145,](#page-62-15) [2158](#page-62-0) \HyPsd@pdfencoding@unicode [. .](#page-25-2) [. . . .](#page-61-16) [. .](#page-62-14) 2[127,](#page-62-16) 2159 \HyPsd@protected@testopt . [518,](#page-61-17) [519,](#page-62-15) [1186](#page-62-17) \HyPsd@ProtectSpaces 539, 1203, 1224, 1273 \HyPsd@ref ........ 488, [1059](#page-21-0) \HyPsd[@Rem](#page-21-1)[oveBr](#page-40-2)aces 541, 1245, 1262, 1270, 1276 \HyPsd[@Remo](#page-41-13)[veCmd](#page-42-13)Prefix [. .](#page-22-8) [1403,](#page-41-12) 1409 \HyPsd@RemoveMask . . [549](#page-22-9)[,](#page-19-6) [1212,](#page-42-14) [1218,](#page-42-15) [1231,](#page-42-16) [1241](#page-42-17) \HyPsd@RemoveSpaceWarning [1377,](#page-45-7) [1389,](#page-45-8) 1415 \HyPsd@ReplaceSpaceWa[rning](#page-23-5) [. .](#page-41-6) [. . . .](#page-41-14) [1372](#page-41-9), [1384](#page-42-11), 1428 \HyPsd@Rest . . 1290, 1350, [1358,](#page-45-9) [1361,](#page-45-10) [1368,](#page-46-8) 1373, 1379, 1385, 1391 \HyPsd@SPAC[EOPTI](#page-45-11) . 543, [558](#page-46-9), 559, 561, 563, 565, [56](#page-43-16)[6](#page-45-0), [605](#page-44-11), [607,](#page-44-12) [1325,](#page-44-9) [1509](#page-44-13) \HyPsd[@spac](#page-45-15)eopti [. . .](#page-45-12) . [607](#page-45-13), [1472](#page-45-14) \HyPsd@String . . . . [. . . .](#page-23-6) [. . .](#page-23-7) [540,](#page-23-0) [542,](#page-24-8) [545,](#page-24-9) [547,](#page-24-10) [552,](#page-24-11) [554,](#page-25-3) [1256,](#page-25-4) [1257,](#page-44-14) [1267,](#page-48-4) 1319, 1320, 1324, 1325, 1340, 1341, 1[371,](#page-25-4) [1383,](#page-47-3) 1442, 1443 \HyPsd[@Str](#page-22-11)[ingS](#page-23-8)[ubst](#page-23-9) 555, [557](#page-23-11), [563,](#page-22-10) [569,](#page-42-19) [572,](#page-42-9) 5[75,](#page-44-15) [578](#page-23-10), [597](#page-44-16), [600,](#page-44-17) [602,](#page-44-14) [1495](#page-44-18) \HyPsd[@Subs](#page-46-10)t . . [551,](#page-44-19) 560, [564](#page-45-16), [570,](#page-45-17) 576, [580,](#page-46-11) 584, [589,](#page-23-12) [590,](#page-23-13) [591,](#page-24-9) [592,](#page-24-12) [593,](#page-24-13) [594,](#page-24-14) [598,](#page-24-5) [601,](#page-25-5) [1479,](#page-25-6) [149](#page-25-7)[6](#page-47-4)

\HyPsd@temp . . 618, 619, 621, 622, 2122, 2123, 2124, 2127, 2130, 2136, 2148, 2152 \HyPsd@tocsection . . 1046, 1047, 1048, 1049, [105](#page-25-8)[0,](#page-26-12) 1[051,](#page-26-13) [1052,](#page-26-14) 1054 \HyPsd[@Unex](#page-62-12)[pand](#page-62-19)[able](#page-62-20)[S](#page-61-15)[pace](#page-61-18) <u>1029</u>, 1214, 1238, 1373, 1385 \HyPsd[@unic](#page-36-13)[har](#page-36-14) [1640](#page-36-15), [1707,](#page-36-11) [1713,](#page-36-12) [1718](#page-36-18) \HyPsd@unichar@first@byte [1726,](#page-36-19) [1746](#page-41-15) \HyPsd@uni[char@](#page-42-5)[o](#page-45-12)[cttwo](#page-51-0) [. . .](#page-52-4) [1748,](#page-53-0) [1756,](#page-53-1) 1762 \HyPsd@unichar@second@byte [. .](#page-53-2) [. . . .](#page-53-3) . . 1734, 1754 \HyPsd@UnicodeReplacement[Chara](#page-53-4)cter . . . . . . 1710, 1745 \HyPsd[@UTFv](#page-53-5)[iii](#page-53-6) . . 392, 1628, 1633 \HyPsd@UTFvii[i@@th](#page-53-7)[ree](#page-53-8) . . . 1663, 1672 \HyPsd@UTFvii[i@@two](#page-53-9) 1648, 1654 \HyPsd@UTFviii@cc[xliv](#page-16-0)[@](#page-53-10)[def](#page-51-1) [1638,](#page-51-2) 1644 \HyPsd[@UTFv](#page-52-6)iii@ccxliv@und[ef](#page-52-5) . . . . . . . 1637, 1643 \HyPsd@UTFviii@four [1636,](#page-51-3) [1681](#page-51-4) \HyPsd[@UTFv](#page-51-6)iii@three 1635, [1662](#page-51-5) \HyPsd@UTFviii@two . 1634, 1647 \HyPsd@Warning 1190, [139](#page-51-8)5, 1416, 1429, 1458, [146](#page-51-7)4 \HyPsd@XSPACE ... 509, [585,](#page-51-10) [1030](#page-52-8) \HyPsd@xspace . . . . 583, 585, 586 \HyRef@@StarSetR[ef](#page-40-3) . [678](#page-45-18)[7,](#page-51-11) [679](#page-46-12)[2](#page-51-12) \HyRef[@auto](#page-46-13)[pager](#page-46-14)ef . 6841, 6843 \HyRef@autopage[refn](#page-47-5)[ame](#page-20-9) [. .](#page-24-15) [6840,](#page-36-20) 6844, 6846 \HyRef@autoref ..... [6](#page-24-16)[858,](#page-24-15) [6860](#page-24-1) \HyRef@autosetref . . [6863,](#page-158-4) [6866](#page-158-5) \HyRef@CaseStar . . . . [6926,](#page-159-5) [6932](#page-159-6) \HyRef[@curr](#page-159-4)[entHt](#page-159-8)ag . 6879, [6897,](#page-159-7) 6900, 6906, 6912, [6918,](#page-160-4) 6933 \HyRef@MakeUppercaseF[irstO](#page-160-6)[fFive](#page-160-7) . . . . . . 6807, 6809 \HyRef@name . . 6895, [6896,](#page-161-0) [6901,](#page-161-1) [6907,](#page-160-10) [6925,](#page-160-11) [6926,](#page-161-2) [6927,](#page-160-8) [6929](#page-160-9) \HyRef@Ref ....... 6813, 6815 \HyRef@ShowKe[ysInit](#page-159-9) [693](#page-159-10)5, 6948, 6952 \HyRef[@Show](#page-160-15)[Keys](#page-161-5)[R](#page-161-0)[ef](#page-160-12) . [6867](#page-160-13), [6934](#page-160-14) \HyRef@StarSetRef . . [6781,](#page-159-11) [6799,](#page-159-12) 6802, 6807 \HyRef[@Stri](#page-161-10)pStar . . . [6894](#page-161-8), [6924](#page-161-9) \HyRef@testreftype . 6872, [6891](#page-161-11) \HyRef@thisref ..... [6869,](#page-160-16) [6872](#page-159-13) \HyTmp[@foun](#page-159-14)d . . . 4232, 4242, 4245 \HyTmp@key [. . .](#page-159-9) . . . . . [4226,](#page-160-17) [4227](#page-161-12)

\HyTmp@optlist 4181, 4196, 4197, 4228, 4229, 4234, 4235, 4243, 4244, 4264, [4266,](#page-104-14) [4273,](#page-104-15) [4276](#page-105-8) [I](#page-105-9) \i . . . 12424, 12[587,](#page-104-16) 1[2590,](#page-104-17) [12593,](#page-104-18) [12596](#page-105-10), [127](#page-105-11)[93,](#page-105-12) 12[955,](#page-105-13) [12958,](#page-105-14) [12961](#page-105-15), [129](#page-106-2)[64,](#page-106-3) 1[3081,](#page-106-4) [13086](#page-106-5), 13091, 13096, 13100, 13267, 13323 \if . [1055,](#page-269-0) 1[810,](#page-272-0) 4929, [4937](#page-272-1), [5520,](#page-272-2) [5521,](#page-272-3) 8[827,](#page-276-0) 8830, [883](#page-279-0)4, [8838,](#page-279-1) [8842,](#page-279-2) 8[844,](#page-279-3) 8846, [1166](#page-281-0)0 \if@eq[nstar](#page-281-2) ....... 5462, [5470](#page-285-0) \if@filesw . . . . . . . . 1778, 3702, [4747,](#page-36-21) [4783,](#page-55-10) [5104,](#page-119-4) [5114,](#page-119-6) [5312,](#page-133-3) [5954,](#page-133-4) [5969,](#page-198-18) [5985,](#page-198-20) [5997,](#page-198-21) [6027,](#page-198-22) [6050,](#page-198-23) [6077](#page-198-25), [6082,](#page-198-27) [6101,](#page-253-5) [6436,](#page-132-14) 11897, 12021, 12088 \if@hyper@item .... [5189](#page-54-1), [5202](#page-93-18) \if@in[label](#page-115-2) ........... [5577](#page-128-6) \if@Lo[calur](#page-141-8)l ....... [8430](#page-142-4), [8474](#page-143-1) \if@mi[d@exp](#page-143-2)[anda](#page-144-12)[bl](#page-261-8)e ...... 480 \if@mi[nipage](#page-258-19) ....... [5830,](#page-125-4) 5896 \if@nmbrlist . . . . . . . . . . [5176](#page-126-11) \if@nobreak . . . . . . . . . . [5593](#page-134-7) \if@skiphyperref . . . [5190,](#page-190-5) [5200](#page-191-22) \if@twocolumn . . . . . . . . 1[2244](#page-19-7) \if@twoside [. .](#page-139-11) . . . . . . . [12232](#page-140-11) \ifcase . . . . . . . . . . . 858, [880,](#page-125-5) 903, 971, 1676, 2127, [2708,](#page-134-8) 4027, 4132, 4262, [4338,](#page-125-6) [6256,](#page-126-12) 6413, 6450, 6679, 6868, [8900,](#page-265-7) 11599, 11676, 1174[1,](#page-31-9) [11776,](#page-265-8) 11810, 11948 \ifcat [. . .](#page-32-13) [129](#page-34-1)1, [131](#page-52-9)8, [1323](#page-61-18), [1328,](#page-74-15) [1331,](#page-101-25) [1334,](#page-103-21) [1337,](#page-106-6) [3817,](#page-107-6) [3819](#page-148-4) \ifdim ... [1041](#page-152-4), [1371,](#page-156-8) [1375,](#page-160-2) [1383,](#page-200-0) [1387,](#page-252-6) 1[842,](#page-253-6) 1861, [302](#page-255-2)8, [3029,](#page-255-3) [3034,](#page-256-2) [3035,](#page-259-5) 3043, 3353, 7600, 7604, [7609,](#page-43-17) [7613,](#page-44-20) [7620,](#page-44-21) [7624,](#page-44-22) [7629,](#page-44-23) [7633](#page-44-24), [8417,](#page-44-25) [8543](#page-96-7), [8546](#page-96-8), 8550, [8553,](#page-36-22) [9346,](#page-45-16) [9357,](#page-45-19) [9696,](#page-45-17) [10448](#page-45-20), 10487, 10[488,](#page-80-9) [10900,](#page-80-10) [10940](#page-80-11), [109](#page-80-12)[41,](#page-80-13) 11[241,](#page-86-25) [11281,](#page-174-4) [11282](#page-174-5) \ifete[x@une](#page-175-5)[xpand](#page-175-6)[ed](#page-190-6) ..... [1197](#page-192-3) \IfFil[eExis](#page-192-4)ts [. .](#page-231-5) [. . .](#page-209-9) [4778,](#page-209-10) [10209](#page-216-4) \ifFld[@check](#page-230-3)ed 4285, [10767](#page-231-6), [11587](#page-239-5) \ifFld[@comb](#page-239-6) ........... 4131 \ifFld@combo . . 4159, 4164, 10462, 10491, 10914, 1[0944,](#page-116-19) [11](#page-226-13)[255,](#page-41-16) 11285 \ifFld@disabled ... [4286,](#page-236-6) [10768](#page-251-7) \ifFld@edit ........... [4165](#page-103-22) \ifFld[@files](#page-231-8)[elect](#page-239-8) .....[.](#page-239-9) [4134](#page-231-7)

\HyTmp@optitem 4182, 4198, 4225, 4230, 4236, 4257, 4268

\ifFld@hidden . . . . 10425, 10476, 10542, 10563, 10587, 10606, 10666, 10678, 10688, 10771, 10877, 10929, 11009, 11031, 11060, 11081, [11210,](#page-230-4) [11270,](#page-231-9) 11358, [11384,](#page-232-11) [11414,](#page-233-6) 11440 \ifFld[@multi](#page-232-10)line . . 4132, [10413,](#page-233-7) [10673,](#page-234-6) [10864,](#page-235-8) [11197](#page-235-9) \ifFld[@multi](#page-241-11)[select](#page-242-5) [.](#page-240-8)....[4204](#page-241-10) \ifFld[@passw](#page-247-13)[ord](#page-248-14) ... 4133, [106](#page-249-8)[54](#page-245-9) \ifFld@popdown . . . . [3951,](#page-103-21) [10463,](#page-230-5) [10915,](#page-234-7) [11256](#page-238-5) \ifFld@radio 10459, [1048](#page-244-10)1, 1[0703,](#page-104-21) 10911, 10934, 11252, 11275 \ifFld@readonly .. [10](#page-99-27)[675,](#page-103-23) [1](#page-231-10)[0685,](#page-234-8) 10769 \ifFor[m@html](#page-239-11) [.](#page-245-10) [. . . .](#page-231-11) [. . . . .](#page-231-12) 4306 \ifhmode . [1860,](#page-239-13) 1[869,](#page-245-11) 5545, [5652,](#page-235-10) [5664,](#page-239-12) 5788, 5790 \ifHy@[active](#page-236-8)anchor . . [24](#page-235-11)4, [3830](#page-235-12) \ifHy@backref . . 245, 3199, [3535,](#page-106-8) 4611, [6078,](#page-56-12) 6114 \ifHy@[bookm](#page-135-22)[arks](#page-138-6) .... [246](#page-133-9), [3397](#page-135-21) \ifHy@bookmarksnumbered [. .](#page-11-6) [247,](#page-96-9) 6567, 6618, 1[1887](#page-11-7) \ifHy@[bookm](#page-112-24)[arks](#page-144-15)[open](#page-144-16) . [248](#page-83-15), [3387](#page-89-16) \ifHy@breaklinks 249, 2[058,](#page-11-8) [9055,](#page-87-12) 9086, 9340, 9351 \ifHy@[cente](#page-154-9)[rwind](#page-155-14)ow . 250, [7451,](#page-11-9) 7957, 8353, [8938,](#page-258-20) 9[250,](#page-11-10) [10015](#page-87-13) \ifHy@CJKbookmarks ... 251, 497 \ifHy@[color](#page-204-4)[links](#page-209-11) [252,](#page-11-11) [3468,](#page-60-14) [4616,](#page-203-23) 9849 \ifHy@[displ](#page-182-8)[aydo](#page-189-16)[ctitl](#page-201-17)e [286,](#page-11-12) [7452](#page-171-7)[,](#page-223-14) 7958, 8354, 8939, [9251,](#page-207-15) 10016 \ifHy@draft ....... [253,](#page-11-13) [3073](#page-20-10) \ifHy@[Dvipd](#page-220-23)fmxOut[line](#page-11-14)[Open](#page-88-9) [3351,](#page-112-25) 12063 \ifHy@[escap](#page-182-9)[eform](#page-189-17) [. . .](#page-201-18) [2](#page-207-16)[56,](#page-12-23) [1](#page-223-15)[1513](#page-171-8)[,](#page-223-15) 11542 \ifHy@figures . . 257, 3[179,](#page-11-15) [4](#page-86-26)[596,](#page-81-17) [6377](#page-261-9) \ifHy@fitwindow 258, 7450, [7956,](#page-250-9) [8352,](#page-251-8) 8937, 9249, [1001](#page-12-24)4 \ifHy@frenchlinks ... 259, 3484 \ifHy@[hyper](#page-150-4)footno[tes](#page-12-25) . [260](#page-83-16), [5601](#page-112-26) \ifHy@hyperindex [261,](#page-12-26) [3189,](#page-171-9) [4606,](#page-182-10) [6384](#page-189-18) \ifHy@hype[rtexn](#page-200-1)[ames](#page-207-17) [262,](#page-12-27) [5255,](#page-88-10) 5316, 6170, 6572, 6623 \ifHy@implicit . [263,](#page-12-29) [32](#page-83-17)[11,](#page-12-28) [12117](#page-134-9) \ifHy@[linkt](#page-151-20)ocpage .. 264, [2015,](#page-112-27) 2025 \ifHy@[menub](#page-128-7)ar . . 265, [7448,](#page-12-30) [7954,](#page-127-10) 8350, [8935,](#page-146-11) [9](#page-154-10)[247](#page-12-31)[,](#page-154-10) [10012](#page-83-18) \ifHy@naturalnames . [266,](#page-12-32) [5268,](#page-262-6) [6573,](#page-59-17) 6624

\ifHy@nesting . 267, 3184, 3640, 3673, 3708, 3815, 4601, 5626, 5637, 5698, 5841 \ifHy@newwindow . 269, 2982, 8645 \ifHy@newwindowset .. 268, [2980](#page-91-29) \ifHy@[next](#page-92-15) .... [707](#page-12-33), [3146](#page-83-19), [6401](#page-135-23) \ifHy@[ocgco](#page-135-24)[lorl](#page-136-7)[inks](#page-139-12) 270, 2658, 3454, 3464, 4621, [7056,](#page-79-6) [7074,](#page-194-10) 7149, 7157, 8[068,](#page-12-34) 8151, 8159 \ifHy@pageanchor [271,](#page-29-9) [5303,](#page-82-12) [5315,](#page-151-21) 5330, 6169 \ifHy@[pagel](#page-88-11)[abels](#page-88-12) [272](#page-112-29), [4](#page-164-6)[877,](#page-12-36) [5063,](#page-72-16) [5102](#page-165-4) \ifHy@pdfa ................ 287, 3097, [3456,](#page-12-37) [3758,](#page-128-8) [3964,](#page-128-9) [4477,](#page-128-3) [4513,](#page-146-12) 4626, 7218, 7276, [7307,](#page-123-12) 7343, 7[658,](#page-12-38) [8210,](#page-118-14) [8238,](#page-122-10) 8265, 8289, 8606, 8627, 8648, 8667, [8698,](#page-81-18) [8725,](#page-88-13) [8741,](#page-94-1) 9450, 1[0384](#page-12-39), 10532, 10580, [10831,](#page-100-26) [10999](#page-109-6), [110](#page-110-20)[53,](#page-112-30) 11[169,](#page-167-20) [11347,](#page-168-7) [11407](#page-168-8), [1158](#page-169-9)9, [116](#page-175-7)[62,](#page-186-20) 11800 \ifHy@[pdfma](#page-187-19)[rker](#page-188-10)[ror](#page-193-27) . [9297](#page-194-15), [9305](#page-194-16) \ifHy@[pdfpa](#page-229-0)[ge](#page-195-19)[hidd](#page-232-12)[en](#page-195-20) [273,](#page-196-7) [2779,](#page-211-3) [7566,](#page-240-9) 8[876,](#page-241-12) 9138 \ifHy@[pdfstr](#page-248-16)[ing](#page-251-9) . [274,](#page-253-7) [672,](#page-256-3) [5194](#page-247-14) \ifHy@plainpages 275, [3194,](#page-208-5) [5317,](#page-208-6) 6171  $\left\{\text{Hy@psize}\ \dots \dots \dots \ 276\right\}$  $\left\{\text{Hy@psize}\ \dots \dots \dots \ 276\right\}$  $\left\{\text{Hy@psize}\ \dots \dots \dots \ 276\right\}$  $\left\{\text{Hy@psize}\ \dots \dots \dots \ 276\right\}$  $\left\{\text{Hy@psize}\ \dots \dots \dots \ 276\right\}$ \ifHy@rais[elinks](#page-199-8) 2[77,](#page-12-41) 7737, [7806,](#page-125-7) 7835, 7865, 9[912,](#page-12-42) [10](#page-83-20)[172](#page-27-3) \ifHy@[semin](#page-146-13)arslides ..... [278](#page-128-10) \ifHy@setpagesize .. 279, 7[590,](#page-12-43) 8408, 8540, 9[687](#page-12-44) \ifHy@[setpd](#page-179-26)[fver](#page-180-15)[sion](#page-221-21) [2177](#page-177-27)[,](#page-226-14) [7061](#page-179-25) \ifHy@texht 280, 3496, 3528, 4[664,](#page-12-45) 6727 \ifHy@[toolb](#page-190-7)ar . 281, [7447,](#page-12-46) [7953,](#page-174-8) 8349, [8934,](#page-192-6) [9246,](#page-216-5) [10011](#page-62-21) \ifHy@typexml . 243, 3204, [3471](#page-113-23)[,](#page-164-8) [3515,](#page-157-5) 4[748,](#page-12-47) [12025](#page-89-17), [1209](#page-89-18)2 \ifHy@unicode . 282, 388, 556, 568, 596, 604, 613, [808](#page-12-48), [944,](#page-171-10) [1397,](#page-182-11) [1418,](#page-189-19) [1431,](#page-200-2) [1460](#page-207-18), [1466,](#page-83-21) [1708,](#page-88-14) 2088, [2138,](#page-115-3) [1](#page-261-10)[1553](#page-11-16) \ifHy@[useHi](#page-89-19)dKey [27](#page-12-49)[75,](#page-16-1) [75](#page-262-7)[64,](#page-23-14) [8875,](#page-24-17) [9133](#page-25-9) \ifHy@[uset](#page-46-15)[i](#page-25-10)[tle](#page-46-16) [.](#page-25-11).... [283](#page-33-8), [4793](#page-52-10) \ifHy@[verbo](#page-61-20)[se](#page-62-22) . [284,](#page-251-10) [3907,](#page-47-6) 6236, 7188 \ifHy@[windo](#page-205-19)wui . [285,](#page-75-20) [7449,](#page-173-7) [7955,](#page-199-9) 8351, 8936, 9248, 10013 \ifmeasuring@ ...... [521](#page-98-11)[3,](#page-12-50) [522](#page-147-14)[6](#page-116-20) \ifnum [809](#page-166-10), 812, 823, 824, 828, 836, 840, 843, 853, 875, 898, 1587, [1590,](#page-189-20) [1666,](#page-200-3) [1](#page-207-19)[709,](#page-12-52) [1712,](#page-171-11) [1724,](#page-182-12) 2253, 2256, 2281, [2709,](#page-126-13) [2710,](#page-126-14)

3361, 3388, 4187, 4258, 4269, 4912, 4931, 4947, 5043, 6681, 6719, 7057, 7062, 7367, 7374, 7380, 7388, 8180, 8185, 8645, 8753, 8887, 8895, 8897, 8898, [8908,](#page-86-27) [8911,](#page-87-14) [8993,](#page-104-2) [8995,](#page-105-16) [9095,](#page-106-9) [9713,](#page-119-27) [1081](#page-119-12)5, 10975, [11307,](#page-156-9) [11311](#page-157-6), [113](#page-164-0)[19,](#page-164-1) 11[552,](#page-170-0) [11570,](#page-170-1) [11599](#page-170-2), [116](#page-170-3)[04,](#page-186-21) 11[676,](#page-186-22) [11682,](#page-194-10) [11710](#page-196-5), [117](#page-199-2)[41,](#page-199-10) 11[747,](#page-200-4) [11766,](#page-200-5) [11776](#page-200-6), [117](#page-200-7)[81,](#page-202-2) 11[810,](#page-202-3) [11815,](#page-204-5) [11844](#page-216-6), [11860](#page-237-10), [11944](#page-240-10), [12012,](#page-246-10) [12065,](#page-246-5) [12168,](#page-246-11) [12186,](#page-251-5) 1[2202](#page-251-11) \ifodd [. . . .](#page-252-6) . [. . .](#page-252-7) 1690, 1695, [6191](#page-253-8) \ifpdf [. . . .](#page-255-3) [. . . . .](#page-255-6) . . . [324](#page-256-2)5, [3307](#page-256-4) \ifpdf[string](#page-257-0)[unicod](#page-257-3)e . . 393, [396](#page-260-5) \ifpor[trait](#page-261-11) [.](#page-259-2).......... [759](#page-264-14)9  $\left\{\text{the} n \right\}$  ................ [6104](#page-146-14) \iftrue . . 1204, 1226, [1490,](#page-84-16) [12170](#page-85-22) \ifvmode ..... 1825, 1[841,](#page-16-2) [1850](#page-16-3) \ifvoid ....... 5411, 5420, [5581](#page-174-9) \ifvtexhtml ....... 3284, [3313](#page-144-17) \ifvtexpdf ........... [3324](#page-263-22) \ifvtexps [. . . .](#page-55-11) . . . . . . . . [3327](#page-56-15) \ifxetex ..... [3269,](#page-130-10) [3310,](#page-130-11) [3352](#page-134-10) \ignorespaces . . 495, [5384,](#page-85-23) [5540,](#page-85-24) 5734, 5826, 5837, 5840, [5893,](#page-86-28) 5900, 5962, 5977, 5993, [6002,](#page-86-29) 6112, 6552, [6604](#page-85-25) \IJ . . . . . . . . . . . . 1[2420,](#page-85-26) [13102](#page-86-30) \ij . [. . . .](#page-137-20) [. . . . .](#page-139-13) . [.](#page-20-11) 1[2629,](#page-130-12) [13104](#page-133-10) \immed[iate](#page-140-13) ... [4749,](#page-142-5) [4750,](#page-142-6) [4751,](#page-142-7) [4753,](#page-144-18) [4785](#page-154-11)[,](#page-141-9) [5056,](#page-155-16) 5107, 5115, 5327, 5355, 5957, [5972](#page-269-1), [5988,](#page-282-2) 5998, 6028, 6051, 6077, 6107, 7075, 7090, [7105,](#page-115-4) [8998](#page-272-4), [9710,](#page-282-3) 10784, 10821, 11[934,](#page-115-5) [11998,](#page-115-6) [12024](#page-115-7), [1202](#page-116-21)6, [120](#page-122-11)91, 12093 \incr@[eqnum](#page-128-11) [. . . .](#page-141-10) . . . [5431](#page-142-8), [5444](#page-142-9) \index [.](#page-144-12). . . . . . . . . . . . . . . 484 \index[entry](#page-236-9) . . 6439, [645](#page-259-6)4, [6462,](#page-260-6) [6466,](#page-261-12) [6471](#page-261-13) \input . 655, 663, 2[097,](#page-262-8) [263](#page-262-9)0, 2638, 2645, 3347, 9629, [9711,](#page-131-11) [9802,](#page-131-12) 9954 \Input[IfFil](#page-152-11)[eExis](#page-152-12)[ts](#page-152-8) [3060,](#page-152-9) [12017,](#page-152-10) 12038, 12083, 12085 \input[lin](#page-72-19)[eno](#page-27-4) [. . .](#page-27-5) [3822](#page-61-21), [6239](#page-72-17), [7189](#page-72-18) \insert [. .](#page-221-22) [. . . . .](#page-86-20) . . . . . . . 5714 \IntCalcAdd . . . . . . [. . . .](#page-80-14) . 1616 \IntCa[lcDiv](#page-261-15) [. . .](#page-262-10) [1600,](#page-262-11) 1606, [1612](#page-261-14) \intcalcDiv . . . [1607,](#page-96-11) [1614,](#page-147-15) [1617](#page-166-11) \IntCalcMod . . 1602, 1607, [1608,](#page-136-8) 1614, 1617, 1619 \intcalcSub .......... [1594](#page-50-9) \interfootnoteli[nepen](#page-50-13)[alty](#page-50-14) [5717](#page-50-15) \interlinepenalty ...... [5717](#page-50-17)

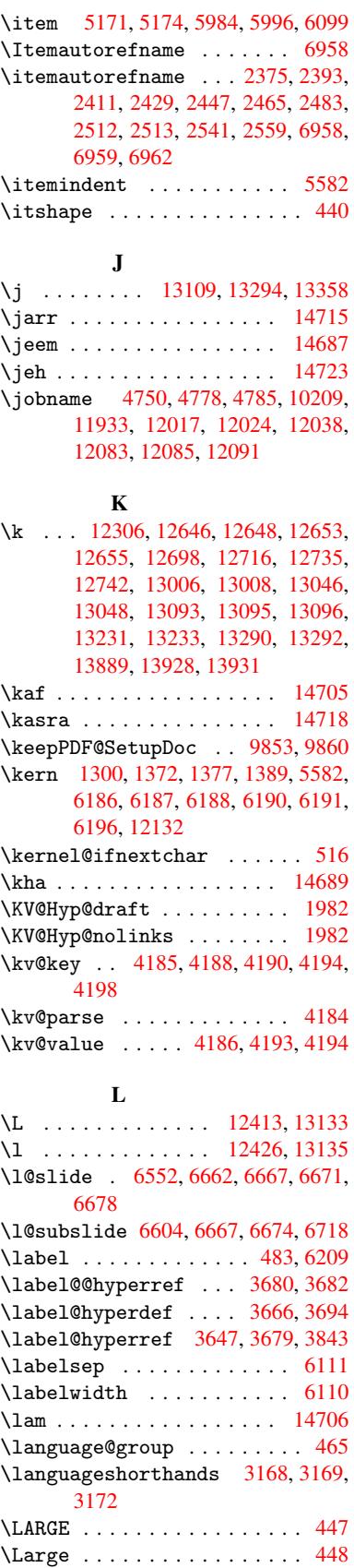

\large 451, 6684, 6692, 6702, 6710 \lastbox . . . . . . . . . . . . . 5580 \lastpage@putlabel ..... 5298 \lastskip 1842, 1846, 1853, 1861, 1865, 1872 \LaTeX . [. . .](#page-18-6) [417,](#page-156-15) [418,](#page-157-8) 1[0215,](#page-157-9) [10216](#page-157-10) \LaTeXe . . . . . . . . . . 418, [10216](#page-134-12) \LayoutChec[kFiel](#page-56-10)[d](#page-56-16) . [4552,](#page-56-17) [10607](#page-56-11)[,](#page-128-12) 11082, 11443 \Layou[tChoi](#page-56-18)[ceFi](#page-56-1)[eld](#page-17-3) [4549,](#page-226-15) [10480,](#page-226-16) 10933, [1127](#page-17-2)4 \LayoutPushButtonField [. .](#page-17-3) [4555,](#page-226-16) 10536, 10543, 1[1003,](#page-111-7) [11010,](#page-233-9) [11351,](#page-242-6) [11360](#page-249-9) \LayoutTextField . . [4546,](#page-111-8) [10427,](#page-231-13) [10879,](#page-239-14) [11216](#page-246-12) \lccode 954, 1631, 4437, 6398, [6399](#page-111-9) \ldots [. . . .](#page-232-13) [. . . . .](#page-240-11) . . . . . . . 412 \leave[vmode](#page-247-15) ............... 492, 1820, 3083, [3100](#page-111-10), [3140,](#page-230-6) [3763,](#page-238-6) [4719,](#page-244-11) 5651, 5787, 6018, 6[819,](#page-33-9) [6827,](#page-51-13) [7204,](#page-109-7) [7261,](#page-151-22) [7292,](#page-151-23) 7328, 7736, 7805, 7833, 7[863,](#page-17-4) 8230, 8258, 8440, 8449, 8500, 8[642,](#page-20-12) [8663,](#page-55-12) [8685,](#page-81-19) [8715,](#page-81-20) [9057,](#page-82-0) [9339,](#page-94-2) [9556,](#page-114-24) [9574,](#page-135-25) [9599,](#page-138-8) [9911,](#page-143-5) [10171](#page-159-15), 10537, 10544, [10579,](#page-168-9) [10963](#page-169-10), [109](#page-177-28)[84,](#page-179-27) 11[004,](#page-179-28) [11011,](#page-180-16) [11032](#page-186-23), [110](#page-187-20)[52,](#page-190-8) 11[305,](#page-190-9) [11328,](#page-191-23) [11352](#page-194-18), [113](#page-194-19)[61,](#page-195-21) 11[386,](#page-195-22) [11406,](#page-203-0) [1213](#page-209-13)[0](#page-225-26) \limits ............... [3600](#page-233-10)  $\langle$ listo[fslide](#page-240-13)s ......... [6653](#page-241-13) \lists[lidena](#page-241-14)[me](#page-247-19) 6652, [665](#page-248-17)5, [6657,](#page-247-17) 6659 \liter[alps@o](#page-263-24)ut 1818, 8987, 8992, 9039, 9044, 9060, 9065, [9315,](#page-91-30) 9326, 9347, 9349, 9358, [9360,](#page-156-16) [9627,](#page-156-20) 9709, [9772,](#page-156-17) [9952](#page-156-18) \lower ... 7740, 7808, [7837,](#page-202-5) [7867,](#page-202-6) 9349, [9915,](#page-203-25) [10175](#page-55-13) \lower[case](#page-203-24) 955, [1632](#page-203-26), [1884,](#page-203-27) [2319,](#page-208-7) [2349,](#page-208-8) [3856,](#page-209-14) [3857,](#page-209-0) [3860,](#page-209-15) [3865,](#page-209-1) [3889,](#page-214-9) [3899,](#page-216-8) [3953](#page-218-8), [4009](#page-221-24), 4329, 4369, [4372,](#page-177-0) [4438,](#page-179-0) [6400,](#page-180-0) [9094](#page-180-2) \lslid[e@fla](#page-209-0)g . . [6679,](#page-226-0) [6682,](#page-56-19) [6700,](#page-65-7) 6719, 6[723](#page-33-10) \LT@ar[ray](#page-66-13) [. . . .](#page-97-5) [. . . .](#page-97-1) . . . . [5397](#page-97-7) \LT@fi[rsthe](#page-98-6)ad [.](#page-109-8)..... [5411](#page-100-0), [5420](#page-107-1) \LT@p@ftn . [5670](#page-108-1), 5673, [5677](#page-151-24), [5691](#page-204-6) \LT@p@[ftnte](#page-157-6)xt ...... [5668](#page-156-21), [5675](#page-157-11) \LT@start [. . . .](#page-157-12) . . . . 5413, 5424 \luatexrevision . . . . . . . . [7411](#page-130-13) \luatexvers[ion](#page-136-9) . [. . . .](#page-136-10) [7403,](#page-130-10) [7408](#page-130-11) M

\m@ne ... 3871, 5343, [5512,](#page-130-14) [8189,](#page-131-13) 12085, 12168, 121[83](#page-170-5)

\make@df@tag@@ ..... 6315, 6317 \make@df@tag@@@ . . . . 6316, 6318 \make@stripped@name 5218, 5453, 5475, 5499, 5510 \makeatletter ..... 3, [686,](#page-149-12) [4777](#page-149-7) \MakeButtonField . . 4[562,](#page-149-13) 10538, 10546, 10565, 10584, 1[0589,](#page-149-9) 11005, 11014, 11[039,](#page-126-15) [11057,](#page-131-14) [11063](#page-132-15), [113](#page-132-16)[53,](#page-132-17) 1[13](#page-6-14)[56,](#page-28-2) 1[1385,](#page-116-22) 11411, 11415 \MakeCheckField . . . [4559,](#page-111-11) [10609,](#page-232-17) [11085,](#page-232-18) [11441](#page-233-11) \MakeC[hoiceF](#page-241-19)ield . . [4561](#page-241-17), [10521,](#page-241-18) 10987, [1](#page-248-1)[1327](#page-247-20) \MakeF[ieldOb](#page-248-19)ject . [10783,](#page-111-1) [10840,](#page-233-14) [10850,](#page-242-7) [10853](#page-249-0) \MakeLowercase [. . . .](#page-111-3) . . . . . 462 \MakeL[owerca](#page-240-17)[seIsN](#page-247-0)otSuppo[rtedIn](#page-232-19)PdfStr\ings@ifnextchar ......... 517 . . . . . . . . 462 \MakeR[adioFi](#page-238-7)eld . . . [4558,](#page-236-10) [10511,](#page-237-12) 10974, [11300](#page-238-8)  $\mathcal{S}$  ...... [6562](#page-18-7) \makeslidesubhea[ding](#page-18-7) .... 6614 \maketag@@@ ........... 6304 \MakeT[extFie](#page-240-18)ld . . . . 4560, [10429,](#page-232-20) 10882, [11213](#page-246-0) \maketitle ........ 5737, [5738](#page-154-12) \MakeUppercase . 461, 6657, [6659,](#page-155-17) 6810 \MakeU[pperca](#page-238-9)[seIsN](#page-244-12)ot[Suppo](#page-111-2)[rtedIn](#page-230-7)PdfStrings [10517](#page-125-21), [109](#page-125-22)[81,](#page-125-28) 11[183,](#page-125-29) [11324,](#page-125-25) . . . . . . . . 461 \MathBSuppress . . . . [8450,](#page-137-17) [8454](#page-137-21) \mathd[ispla](#page-159-17)y ...... [5434](#page-156-19), [5443](#page-156-20) \mathdisplay@push .. 5432, 5441 \mathversion ............ 456 \maxdimen . . . . . . . [2730,](#page-190-10) [10788](#page-191-24) \MaybeStopEarly 328, [2204,](#page-131-15) [2258,](#page-131-16) 3215, 3315, 5135 \mbox . 493, 6031, 6054, [7159,](#page-131-17) [8161](#page-131-18) \mddefault . . . . . . . . . . . [5](#page-237-0)[552](#page-18-9) \mdseries .............. 439  $\text{Meaning} \dots \dots \dots \quad 62, 153,$  $\text{Meaning} \dots \dots \dots \quad 62, 153,$ [159,](#page-83-22) 1781, [4817,](#page-143-7) [5281,](#page-165-6) [5517,](#page-185-8) 1[2049,](#page-20-13) [12057](#page-143-6), 12072  $\text{measuring@false}$  ...... [5213](#page-133-11) \mediaheight . . 8536, 85[38,](#page-7-8) [85](#page-9-15)[44,](#page-18-10) 8551 \media[width](#page-261-5) ...... [8547](#page-127-6), [8554](#page-133-2) \meem [. . . . .](#page-261-7) . . . . . . . . . . . [14707](#page-126-13) \message [. . . .](#page-192-8) . . . . . . . . . [6680](#page-192-9) \Messa[geBre](#page-192-10)ak . . . . . . . . . . . . . . 361, 1403, 1424, 1437, 1460, 1465, 1467, 1906, [1907,](#page-192-11) [1921,](#page-192-12) 1943, 1946, 1948, 2033, [2034,](#page-311-9) 2060, 2061, 2110, 2111, [2112,](#page-156-22) 2150, 2151, 2171, 2181, 2341, [2](#page-47-8)[660,](#page-14-9) [3048,](#page-45-7) [3249,](#page-46-18) [3250,](#page-46-19) [3258,](#page-46-17)

3259, 3273, 3274, 3288, 3289, 3297, 3298, 3458, 3910, 3915, 3924, 3967, 4013, 4137, 4251, 4333, 4882, 5306, 6213, 6372, 7208, [8197,](#page-85-2) [8618,](#page-85-28) 8689, 9162, [10795](#page-84-17), [107](#page-85-30)[96,](#page-88-15) 11[865,](#page-85-6) [11883,](#page-85-29) [11936](#page-85-9) \MF . [. . . .](#page-99-29) [. . . . .](#page-100-27) [. . . .](#page-100-3) [421,](#page-103-24) [10218](#page-105-17) \MP [. . . .](#page-194-20) [. . . . .](#page-186-24) . . . . . [422,](#page-195-23) [10219](#page-205-20) \multi[ply](#page-237-13) . . [. . .](#page-237-14) 7[407,](#page-257-16) 8856, [8891](#page-258-21) [N](#page-259-8) \name@of@eq ....... [5187](#page-17-5), [5216](#page-226-17) \name@of@slide ..... [5188](#page-17-6),[5198](#page-226-18) \nameref ............... 490

\nasb . . . . . . . . . . . . . . . . 14713 \netscape [. . . .](#page-125-9) . . . . . . . . [7771](#page-126-16) \new@pdflink . . . 7187, 7235, [7](#page-125-11)[236](#page-19-4) \new@refstepcounter 5426, [5458](#page-311-10) \newblock . . . . . . . . . . . . [6115](#page-178-17) \newcommand . 4, 9, 42, 1819, 4[723,](#page-21-3) 5150, 5153, [5156,](#page-166-13) [5157,](#page-167-14) [5158,](#page-167-1) 5160, 5161, 5162, [5163,](#page-131-19) [5165,](#page-131-20) 5166, 5167, 5168, 5169, 5170, 5179, 5180, 5181, 5182, [5183,](#page-144-20) 5184, 550[8,](#page-6-15) [63](#page-6-16)[40,](#page-7-26) [6539,](#page-55-14) [6544,](#page-114-25) [6545,](#page-124-9) [11910](#page-125-12), [1191](#page-125-13)3, 11918 \newcount . . 329, [330,](#page-125-23) [4289,](#page-125-19) [4893,](#page-125-20) [11941](#page-125-26) \newco[unter](#page-154-14) [. .](#page-258-22) [5](#page-150-6)[172,](#page-258-23) [56](#page-154-3)[02,](#page-258-24) [8067,](#page-154-13) 11909 \newdimen . . [. . . .](#page-13-26) [326](#page-13-3), [4290](#page-106-10), [4291](#page-118-16) \newif [. . . .](#page-259-9) . [. . . .](#page-240-19) . [243,](#page-244-13) 244, 245, 246, 247, 248, [24](#page-125-32)9, [250](#page-134-13), [251,](#page-184-5) [252,](#page-258-25) 253, 256, 257, 258, 259, 260, 261, 262, 263, 264, 265, 266, 267, 268, [269](#page-13-27), [270](#page-106-11), [271,](#page-106-12) 272, 273, 274, [275,](#page-11-16) [276,](#page-11-6) [277,](#page-11-7) [278,](#page-11-8) [279,](#page-11-9) [280,](#page-11-10) [281,](#page-11-11) [282,](#page-11-12) [283,](#page-11-13) [284,](#page-11-14) [285,](#page-11-15) [286,](#page-12-24) [287,](#page-12-25) [707,](#page-12-26) [2177,](#page-12-27) [2775](#page-12-28), 3351, 3863, 3[951,](#page-12-32) [4285,](#page-12-53) [4286](#page-12-54), [430](#page-12-33)6, [51](#page-12-35)[89,](#page-12-34) 5[190,](#page-12-36) [5213,](#page-12-37) [5462](#page-12-38), [843](#page-12-40)0, [92](#page-12-41)97 \newla[bel](#page-12-45) [17](#page-12-46)[8](#page-12-23)[4,](#page-12-47) 3[70](#page-12-39)[4,](#page-12-48) [47](#page-29-9)[60,](#page-12-49) [4](#page-62-21)[761,](#page-12-50) [4768,](#page-75-20) [4790,](#page-86-26) [5328,](#page-97-8) [5356](#page-99-27) \newla[belxx](#page-106-13) ...... [4762](#page-125-6), [4763](#page-126-13) \newle[ngth](#page-131-10) [. . .](#page-190-5) [.](#page-106-8) [. . . .](#page-208-5) . . . 12123 \newline [. . . .](#page-93-2) . . . . . . 415, 4838 \newname . [5219](#page-116-23), [5454](#page-128-14), [5476,](#page-115-8) [5500,](#page-115-9) [5513,](#page-115-10) 5522 \newsavebox ....... [8000,](#page-115-11) [9334](#page-115-12) \newtie . . . . 12308, 126[90,](#page-17-7) [12](#page-262-12)[720,](#page-117-10) 12739, 12755 \newto[ks](#page-132-21) 90, [4351](#page-126-17), [9180](#page-131-21), [9367](#page-132-19), [9368](#page-132-20)

\newwrite . . . 4784, 1[2022,](#page-182-13) [12089](#page-208-9)

\next 6105, 6106, 6107, 8819, 8821, 8823 \nfss@text 6734, 6754, 6771, 6885 \NG . . . . . . . . . . . . . . . . . 13151 \ng . . [. . . .](#page-144-21) [. . . .](#page-144-22) [. . . .](#page-144-2) [. . .](#page-198-14) [13153](#page-198-28) \nobou[ndary](#page-198-29) ......... 14728 \nobreak . [1843,](#page-157-13) [1851,](#page-158-7) [1862,](#page-158-8) [1870,](#page-160-18) 5652, 5788 \nobreakspace .. 505, 6822, [6851,](#page-283-1) 6854  $\neq$  [22,](#page-312-0) 93, 95, [108,](#page-138-6) 116, 169, 171, [172,](#page-56-23) [173,](#page-135-21) 176, 206, 696, 966, 1151, [1168,](#page-160-20) 1291, 1[645,](#page-20-8) [1849,](#page-159-18) [1850,](#page-160-19) 1851, 1854, 1868, 1869, 1870, 1873, 2591, 2593, 2595, 2[596,](#page-6-9) [26](#page-8-7)[12,](#page-8-3) [2786](#page-8-26), [278](#page-8-27)7, [27](#page-10-2)[89,](#page-10-3) [3167,](#page-10-4) [3168](#page-10-5), [31](#page-10-6)[69,](#page-10-7) 3[170,](#page-28-3) [3172,](#page-33-2) [3173,](#page-39-3) [3594,](#page-40-4) [3654,](#page-43-17) [3734,](#page-51-15) [3817,](#page-56-24) [3819,](#page-56-15) [3919,](#page-56-21) [4985,](#page-56-25) [4986,](#page-56-26) [4995,](#page-56-13) [4997,](#page-56-23) [5000,](#page-56-27) [5081,](#page-71-13) [5340,](#page-71-14) [5341,](#page-71-15) [5343,](#page-71-1) [5516,](#page-71-12) [5671,](#page-75-8) [5679,](#page-76-13) [5680,](#page-76-6) [5681,](#page-83-13) [5682,](#page-83-23) [5683,](#page-83-24) [5685,](#page-83-11) [5797,](#page-83-25) [5882,](#page-83-14) [5956,](#page-91-9) [5971,](#page-92-19) [5987,](#page-93-12) [6332,](#page-96-7) [6334,](#page-96-8) [6787,](#page-98-0) [6788,](#page-120-9) [6901,](#page-120-21) [6902,](#page-120-27) [6907,](#page-121-15) [6908,](#page-121-16) [6913,](#page-123-0) [6914,](#page-128-15) [6919,](#page-128-16) [6920,](#page-129-10) [7410,](#page-133-1) [7941,](#page-136-13) [9234,](#page-136-14) [9301,](#page-136-15) [9769,](#page-136-16) [9999,](#page-136-17) [1045](#page-136-18)5, 10[456,](#page-138-9) [10457,](#page-140-14) [10458](#page-141-11), [109](#page-142-13)[07,](#page-142-14) 10[908,](#page-150-7) [10909,](#page-150-8) [10910](#page-158-4), [112](#page-158-9)[48,](#page-160-14) 11[249,](#page-160-21) [11250,](#page-160-15) [11251](#page-161-15), [1151](#page-161-16)5 \nofre[nchgu](#page-170-7)[ille](#page-181-9)[m](#page-231-14)[ets](#page-206-20) [. .](#page-208-10) 524, [526](#page-218-9) \NoHy@[OrgPag](#page-231-16)[eRef](#page-239-15) . . . [467](#page-239-3)1, [4673,](#page-239-16) [4740,](#page-239-17) 4[742](#page-245-12) \NoHy@[OrgRef](#page-245-14) [. .](#page-250-10) 4667, [466](#page-245-3)9, [4736,](#page-245-13) 4738 \NoHyper . . . . . . . . . . [. . . .](#page-113-34) [4675](#page-22-13) \nohyp[erpag](#page-115-13)e [. .](#page-115-14) 4718, 6483, [6485,](#page-113-35) 6487 \nolin[kurl](#page-115-16) ............ [3633](#page-115-15) \nolinkurl@ ....... 3633, [3634](#page-113-38) \NomFancyVerbLin[eauto](#page-114-26)[refn](#page-153-13)[ame](#page-153-14) . [. . . .](#page-153-15) . . . . 2530 \Nomfootnoteautorefname . [2510](#page-91-25) \Nomtheoremautorefname . . [2534](#page-91-6) \nonumber . . . . . . . . . [5487,](#page-91-25) 5490 \normalfont ....... 434, 5548 \normalsize .... 452, 5833, [5899](#page-69-1)  $\NREQ$ gettitle ........... [5823](#page-70-3) \null . . . . . 6096, 6104, [6776,](#page-132-22) [6881](#page-132-23) \number 826, 830, 833, 841, [844](#page-18-11), [846,](#page-133-12) 1591, 1649, 1[650,](#page-18-12) [1651,](#page-139-16) [1652,](#page-140-15) 1656, 1657, 1658, 1659, 1660, 1664, 1665, 1666, 1667, [1668,](#page-138-10) 1669, [1670,](#page-144-23) [1674,](#page-144-17) [1675,](#page-158-10) [1676,](#page-160-22) 1[677,](#page-31-10) [1678](#page-31-11), [167](#page-31-12)9, [16](#page-31-6)[82,](#page-31-7) [1684,](#page-31-8) [1688,](#page-50-7) [1689,](#page-51-16) [1691,](#page-51-17) [1693,](#page-51-18) [1695,](#page-51-19)

1698, 1702, 1703, 1704, 1705, 1714, 1715, 1719, 1720, 1727, 1728, 1732, 1735, 1736, 1737, 1747, 1749, 1750, 1755, 1757, 1758, 1763, 1764, 2927, 3353, [3389,](#page-52-0) [3877,](#page-52-13) [7068,](#page-52-14) [7071,](#page-52-15) [7796,](#page-52-16) [7810,](#page-53-11) [7811,](#page-53-12) [7822,](#page-53-13) [7823,](#page-53-14) [7839,](#page-53-15) [7840,](#page-53-16) [7851,](#page-53-17) [7852,](#page-53-18) [7869,](#page-53-19) [7870,](#page-53-20) [7881,](#page-53-21) [7882](#page-53-22) \numbe[rline](#page-53-26) [. .](#page-98-14) [5826,](#page-54-5) [5893,](#page-78-6) [11888,](#page-86-25) [11892](#page-87-15)  $\text{numberwithin} \dots \dots \dots \frac{6337}{ }$  $\text{numberwithin} \dots \dots \dots \frac{6337}{ }$  $\text{numberwithin} \dots \dots \dots \frac{6337}{ }$  $\text{numberwithin} \dots \dots \dots \frac{6337}{ }$  $\text{numberwithin} \dots \dots \dots \frac{6337}{ }$  $\text{numberwithin} \dots \dots \dots \frac{6337}{ }$  $\text{numberwithin} \dots \dots \dots \frac{6337}{ }$  $\text{numberwithin} \dots \dots \dots \frac{6337}{ }$ \numexpr . [1656](#page-180-18), 1657, 1658, [1660,](#page-180-7) [1666,](#page-180-20) [1674](#page-180-9), [1675](#page-139-13), [1676](#page-140-12), [1677,](#page-258-8) [1678,](#page-258-26) 1679, 1683, 1685, 1689, 1691, 1693, 1695, 1699, [1702,](#page-150-9) 1703, 1705, 1714, 1719, [1736,](#page-51-24) 1750, [1758,](#page-51-20) [1764,](#page-51-21) [2931](#page-51-22) \nun .[.](#page-52-17)[.](#page-52-17)[.](#page-52-17)[.](#page-52-17) [.](#page-52-18)[.](#page-52-18)[.](#page-52-18)[.](#page-52-18)[.](#page-52-18)[.](#page-52-19)[.](#page-52-19)[.](#page-52-19)[.](#page-52-19) [. . .](#page-52-24) [14708](#page-52-20) [O](#page-52-26)

#### \O . . [. . . .](#page-52-14) . . [12](#page-52-16)[546,](#page-53-11) 1[2914,](#page-53-13) [13309](#page-53-19) \o . . [. . . .](#page-53-23) [. .](#page-53-26) 1[2614,](#page-54-5) [12982,](#page-78-7) [13311](#page-311-11) \obeylines ........... 9768 \OBJ@acroform . . . . 10837, 10838 \OBJ@Helv . . [10818,](#page-271-0) [10827,](#page-278-0) [11144](#page-285-4) \OBJ@OCG@print [710](#page-272-5)4, [7107](#page-279-4), [7115,](#page-285-5) 7141, 8085, 8087, 8100, [8104,](#page-218-10) 8113, 8142 \OBJ@OCG@view . 7089, [7107](#page-237-15), [7140,](#page-237-16) 8069, 8071, [8084](#page-237-17), [8104](#page-237-18)[,](#page-165-7) 8141 \OBJ@OCGs 7110, [7113,](#page-164-12) [7119,](#page-184-8) [7124,](#page-165-8) [7129,](#page-184-10) [8101,](#page-184-6) [8103,](#page-184-7) 8107, 8111, 8117, [8122,](#page-185-9) [8127](#page-164-13) \OBJ@p[dfdoc](#page-184-11)[enco](#page-184-12)[ding](#page-184-13) [. . .](#page-165-7) [1](#page-185-10)[0816,](#page-165-10) 11125, [1114](#page-165-11)1 \OBJ@ZaDb . . 10[817,](#page-165-12) 1[0826,](#page-165-13) [11134](#page-165-14) \OCIRC[UMFLE](#page-185-11)X [14](#page-184-14)[551,](#page-185-13) 14649, 14650, 14651, [1465](#page-185-12)2, 14653 \ocirc[umflex](#page-243-4) 14544, 14589, [14590,](#page-237-19) 14591, [14](#page-243-5)[592,](#page-237-20) 14593  $\odot$ ddsidemargin [. . . . .](#page-310-7) [.](#page-237-21) . . . [6192](#page-243-6) \OE . [. . . . .](#page-310-9) [. .](#page-310-3) [.](#page-308-0)[.](#page-308-0)[. .](#page-308-0) [1241](#page-310-10)5, [13167](#page-310-8) \oe . . . . . . . [. . . . .](#page-308-1) 12428, [13169](#page-309-1) \offin[terlin](#page-309-2)[eskip](#page-309-3) [.](#page-309-4) [.](#page-309-0)[.](#page-309-0)[. .](#page-309-0) . 4864 \OHORN 14552, 14654, 14655, 1[4656,](#page-146-19) 14657, 14658 \ohorn . . 2557, 2564, [14545,](#page-269-5) [14594,](#page-283-3) 14595, 14596, 14597, 14598 \oldb . . . . . . . . . . . . . . . . . . [646](#page-118-17) \oldc [. .](#page-310-4) [.](#page-310-11)[. .](#page-310-11) [.](#page-310-14) [. . . . .](#page-310-12) . . . . . . . [647](#page-310-13) \oldconte[ntsli](#page-70-4)[ne](#page-71-16) ... [4755](#page-308-3), [4758,](#page-309-5) 4767 \oldd [. . . . .](#page-309-6) [. . . . .](#page-309-7) [. . . . .](#page-309-8) [. . .](#page-309-9) [648](#page-26-15) \oldnewlabel . . . 4760, 4765, 4768 \OMEGA . . . . . . . . . . . . . . . [1021](#page-115-18)[4](#page-26-16) \openo[ut](#page-115-19) 4750, 4785, 1[2024,](#page-115-17) 12091

\OpMode . . 2253, 2256, 2267, 2281, 2284, 8908, 8995, 9713 \or . . . . . 860, 861, 862, 863, 864, 865, 866, 867, 868, 882, 883, 884, [885,](#page-64-12) 886, [88](#page-64-13)7, [888](#page-64-14), [889,](#page-64-15) [890,](#page-64-16) [905,](#page-200-6) 9[06,](#page-202-3) 907, [908](#page-216-6), 909, 910, 911, 912, 913, 972, 973, 974, [975,](#page-31-13) [976,](#page-31-14) [977,](#page-31-15) [978,](#page-31-16) [979,](#page-31-17) [980,](#page-31-18) [981,](#page-31-19) [982,](#page-31-20) [983,](#page-31-21) [984,](#page-32-14) [985,](#page-32-15) [986,](#page-32-16) [987,](#page-32-17) [988,](#page-32-18) [989,](#page-32-19) [990,](#page-32-20) [991,](#page-32-21) [992,](#page-32-22) [993,](#page-32-23) [994,](#page-32-24) [995,](#page-32-25) [996,](#page-32-26) [997,](#page-32-27) [998,](#page-32-28) [999](#page-32-29), [100](#page-32-30)0, 10[01,](#page-34-2) [1002,](#page-34-3) [1003](#page-34-4), [403](#page-34-5)7, 40[43,](#page-34-7) 4[048,](#page-34-8) [4263,](#page-34-9) [6258](#page-34-10), [626](#page-34-11)2, [66](#page-34-12)[99,](#page-34-13) 6[708,](#page-34-14) [8901,](#page-34-15) [1194](#page-34-16)9, 1[1950,](#page-34-18) [1195](#page-34-19)1, 1[1952,](#page-34-21) [1195](#page-34-22)[3,](#page-34-23) 1[1954,](#page-34-24) [1195](#page-34-25)[5,](#page-34-26) 1[1956,](#page-34-27) [1195](#page-34-28)7, [11](#page-34-29)[958,](#page-34-30) 1[1959,](#page-34-31) [11960,](#page-34-32) [11961](#page-34-33), [119](#page-101-26)[62,](#page-101-27) 11[963,](#page-101-28) [11964,](#page-106-14) [11965](#page-148-9), [119](#page-148-10)[66,](#page-157-14) 11[967,](#page-157-15) [11968,](#page-200-8) [11969,](#page-259-10) [11970,](#page-259-11) [11971,](#page-259-12) [11972,](#page-259-13) [11973,](#page-259-14) [11974,](#page-259-15) [11975,](#page-259-16) [11976,](#page-259-17) [11977,](#page-259-18) [11978,](#page-259-19) [11979,](#page-259-20) 1[1980](#page-259-21) [P](#page-260-8) \P . . [. . . . .](#page-260-13) . [. . . .](#page-260-14) . [. . . . .](#page-260-15) . . [411](#page-260-16)

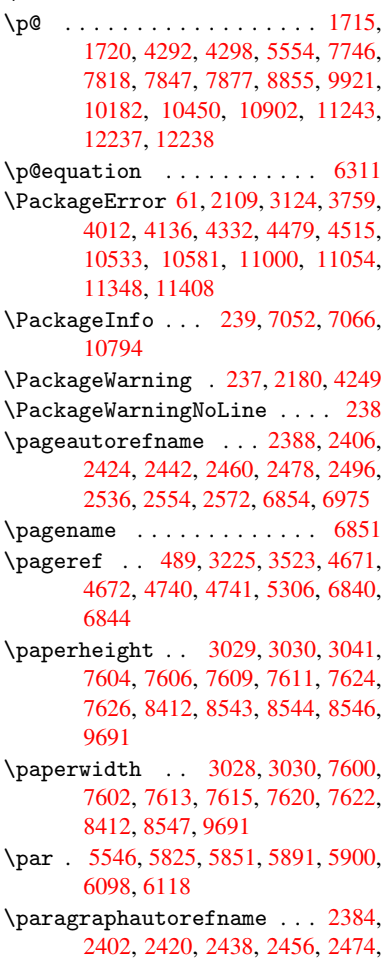

2492, 2525, 2527, 2550, 2568, 6971 \partautorefname . . . 2378, 2396, 2414, 2432, 2450, 2468, 2486, [2516,](#page-68-8) [2544,](#page-70-7) [2562,](#page-70-8) 6965 \partn[umber](#page-162-3)line .. 1[1889,](#page-70-9) [11893](#page-71-18) \PassOptionsToPackage . . . 2293, [2330,](#page-67-10) [2334,](#page-67-11) [2356,](#page-67-12) [3067,](#page-66-15) [3340](#page-67-9) \pdf@a[ddtok](#page-69-2)s .. [9370](#page-71-19), [9389](#page-162-4), 9395, 9404, [9411,](#page-70-10) 9415, 9417, 9419, 9421, 9423, 9431, [9440](#page-258-9), [9444,](#page-258-27) 9446, 9448, 9451, 9460, [9464,](#page-64-17) [9466,](#page-65-17) [9468,](#page-65-18) [9470](#page-66-16), [9472](#page-81-21), [9474](#page-86-31), 9476, 9478, [9480,](#page-209-16) [9482,](#page-210-13) [9484,](#page-210-0) [9486,](#page-210-14) [9488,](#page-210-15) [9490,](#page-210-16) [9492,](#page-210-17) [9494,](#page-210-18) [9495,](#page-210-19) [9496,](#page-210-20) [9497,](#page-210-6) [9498,](#page-211-1) [9499,](#page-211-4) [9500,](#page-211-5) [9501,](#page-211-6) [9502,](#page-211-7) [9503,](#page-211-8) [9504](#page-211-9) \pdf@a[ddtok](#page-211-10)sx . [9364](#page-211-12), [9374](#page-211-13), [9387](#page-211-14) \pdf@box . [9334](#page-211-16), [9341](#page-211-17), [9343,](#page-211-23) [9345,](#page-212-1) [9346,](#page-211-20) [9349,](#page-211-21) [9356](#page-211-22) \pdf@d[efaul](#page-212-7)[ttoks](#page-212-8) ... [930](#page-212-10)[1,](#page-212-5) [936](#page-212-11)[8,](#page-212-6) 9369, 9379 \pdf@docset........... [9180](#page-210-21) \pdf@e[ndanc](#page-209-9)[h](#page-209-0)[or](#page-208-9) . [7196](#page-209-20), [7235](#page-209-19), [7237](#page-209-2) \pdf@escapestring ...... 7031 \PDF@F[inish](#page-209-22)[Doc](#page-209-23) 2207, 2208, [2261,](#page-209-21) 2262, 3023, 3085, 3218, [3219,](#page-205-21) 3318, 3319, 4717, 4874, 4875, 7486, 7679, [7893,](#page-166-14) [8315,](#page-167-14) [8431,](#page-167-0) 8966, 9181, 9958, 10116 \pdf@linkt[ype](#page-80-17) . [9319,](#page-63-12) [9323,](#page-63-13) [9384,](#page-64-18) [9385](#page-64-19) \pdf@r[ect](#page-172-3) [.](#page-85-32). . . [9311](#page-114-27), [9325](#page-118-18), [9338](#page-118-19) \PDF@S[etupD](#page-201-19)oc . [3022](#page-181-10), [3084](#page-188-11)[,](#page-225-27) [4638,](#page-190-12) 4639, [4716,](#page-205-22) [7417,](#page-208-11) [7680,](#page-208-12) [7921,](#page-210-22) [8347,](#page-210-23) 8432, 8916, 9221, 9855, 9986, 10117 \PDF@SetupDox ......... [7417](#page-209-24) \pdf@toks [9301](#page-114-28), [9316,](#page-80-18) [9327,](#page-81-23) [9367,](#page-112-31) [9371,](#page-189-21) [9375](#page-190-13) \pdf@type [9303,](#page-225-28) [9307](#page-200-9), [9316,](#page-206-21) [9327,](#page-220-26) [9362,](#page-222-18) 9382 \pdfannotli[nk](#page-208-10) ......... [7178](#page-170-9) \pdfbo[okmar](#page-209-26)k .. 1819, 4722, [4723,](#page-209-25) 11911, [1191](#page-208-17)6, 11921, 11925 \pdfca[talog](#page-209-6) .. [5028,](#page-208-18) [7111,](#page-208-15) [7432,](#page-208-16) 7474, [10838](#page-210-24) \PDFdefaults . . . [. . . .](#page-55-14) [. . . .](#page-114-29) [937](#page-114-25)[8](#page-166-15) \pdfdest [. . . . .](#page-258-29) . . . . . . . . 7198 \pdfen[dlink](#page-258-1) . 7[234,](#page-121-17) 1[0882,](#page-165-16) [1](#page-259-25)[0974,](#page-171-12) [10988](#page-171-13), [1101](#page-237-16)5, 11040, 11064, 11086 \pdfescapestring ...... [11543](#page-209-28) \pdfform [. . . .](#page-167-3) [. . . . .](#page-238-9) . . . . . 7180 \PDFFo[rm@Che](#page-240-21)ck . . . [10608](#page-241-22), [10610,](#page-240-18) [11083,](#page-242-8) [11084,](#page-241-21) 11444, 11448, 11561

\PDFForm@List . . . . 10520, 10522, 10985, 10986, 11329, 11334, 11668 \PDFForm@Name . . . . 10875, 10928, 10998, 11079, [11208,](#page-232-1) [11269,](#page-232-23) [11346,](#page-240-1) [11438,](#page-240-22) 11550 \PDFFo[rm@Pus](#page-253-9)h . . . . [10545](#page-247-2), [10547,](#page-247-22) 11012, 11013, [11362,](#page-238-10) [11366,](#page-239-19) [11589](#page-240-23) \PDFFo[rm@Rad](#page-247-23)io [. . .](#page-242-9) [105](#page-251-12)[10](#page-244-14), [10513,](#page-245-16) 10964, [10966](#page-249-10), [11306,](#page-232-2) [11314,](#page-232-24) 11701 \PDFFo[rm@Res](#page-251-13)et [. . .](#page-241-24) [10588](#page-247-3), [10590,](#page-247-24) 11061, 11062, [11416,](#page-232-0) [11421,](#page-232-25) 11800 \PDFFo[rm@Sub](#page-254-1)[mit](#page-240-24) . . [10564](#page-246-1), [10567,](#page-246-15) 11033, 11035, [11387,](#page-233-0) [11392,](#page-233-16) 11768 \PDFFo[rm@Tex](#page-256-5)t [. . . .](#page-241-25) [10428](#page-248-3), [10430,](#page-248-21) 10880, 10881, [11217,](#page-232-3) [11220,](#page-233-17) [11733](#page-241-1) \pdfho[rigin](#page-255-7) ........... [7597](#page-248-22) \pdfinfo . . . . . . . . . . . . . 7488 \pdfla[stform](#page-238-0) [.](#page-245-0).......... [7181](#page-230-9) \pdfla[stlink](#page-254-2) . . . . . . . . . 10807 \pdflastobj . . 7089, 7104, [7110,](#page-174-14) 10837, 11125, 11134, 11144 \pdflastxform 7181, 10786, [10788](#page-166-17) \pdflinkmargin . 7176, 7179, [7184](#page-237-23) \pdfliteral ... [7160](#page-164-13), [7162](#page-164-12), [7167](#page-165-11) \pdfm@box . . . 8000, [1117](#page-243-6)9, [1118](#page-243-3)0, [11181,](#page-237-15) [11](#page-243-4)[212,](#page-166-17) [11223,](#page-236-11) [11300,](#page-237-0) 11318, 11327, 11336, 11356, 11369, 11385, [11](#page-166-18)[394,](#page-166-19) 1[1415,](#page-166-20) 11423, 11[441,](#page-182-13) [1145](#page-165-17)0 \pdfmark . 5098, 7941, [7950](#page-244-1), [7980,](#page-244-15) [9027,](#page-244-16) 9[045,](#page-244-0) 9073, [910](#page-245-18)5, [9122,](#page-246-0) [9134,](#page-246-16) 9[167,](#page-247-0) 9203, [923](#page-247-25)4, [9243,](#page-247-1) [9274,](#page-247-26) 9[298,](#page-248-0) 9509, [952](#page-248-23)3, [9538,](#page-248-1) [9550,](#page-248-24) [9557,](#page-123-15) [9575,](#page-181-9) [9600,](#page-182-14) 9999, 10008, 10039, 10429, [10511,](#page-182-15) [10521](#page-203-28), [105](#page-203-29)[46,](#page-203-30) 10[565,](#page-204-7) [10589,](#page-204-8) [10609](#page-205-23), [1205](#page-205-24)3 \pdfmark@ [.](#page-212-12). . . . . . . [9298](#page-212-13), [9299](#page-212-14) \pdfmi[norver](#page-222-19)sion [.](#page-213-17)...... [7049](#page-232-20) \PDFNe[xtPage](#page-232-19) [. . . . .](#page-232-18) [. . . . .](#page-233-11) [9521](#page-233-13) \PDFNe[xtPage](#page-233-14)@ [. . .](#page-261-16) . . . 9521, 9522 \pdfobj . 7075, 7090, 7[105,](#page-208-19) 1[0821,](#page-208-20) 11092, 11126, 11135 \PDFOpen . . . . . . . . . . . . . . [9549](#page-212-15) \pdfoptionpdfminorver[sion](#page-212-15) [7046](#page-212-16) \pdfoutline ......... [12101](#page-237-11) \pdfpa[geattr](#page-242-10) . . 7[520,](#page-243-8) 7524, 7525, 7535, [7543,](#page-243-7) 7547, 7548, [7558,](#page-213-18) 7565, 7568, 7569, 7579 \pdfpageheight 7606, 7615, [7](#page-262-13)[626,](#page-163-5) 7635

\pdfpageresources .... . 7138 \pdfpagesattr . . 7421, 7423, 7425 \pdfpagewidth . 7602, 7611, 7622, 7631 \PDFPreviousPage . . . . . . . [9534](#page-165-19) \PDFPreviousPage@ . . [9535,](#page-171-14) 9537 \pdfrefform [.](#page-170-10).........[7182](#page-171-15) \pdfre[fobj](#page-175-10) . 10816, 10817, [10818](#page-175-9) \pdfrefxform ...... 7182, [10788](#page-212-17) \pdfstartlink ...... [7177,](#page-212-18) [7178,](#page-212-19) 7232, 7262, 7293, 7329, 7644, 10881, 1[0965,](#page-237-19) [10986,](#page-237-20) [11](#page-237-17)[013,](#page-166-22) 11034, 11062, 11084 \pdfstringdef ... 381, [632](#page-166-22), [2895,](#page-237-0) 2896, 2897, 2898, [2902,](#page-166-23) [2908,](#page-166-15) [2911,](#page-167-23) [2912,](#page-167-24) [4210,](#page-168-10) [4215,](#page-169-11) [4241,](#page-175-11) [4841,](#page-238-11) 4[921,](#page-240-25) 4[923,](#page-242-11) [532](#page-240-22)1, [6177,](#page-241-24) [11557,](#page-241-27) [11896](#page-241-25) \pdfst[ringd](#page-77-8)[efDis](#page-77-9)[able](#page-77-10)[C](#page-15-1)[o](#page-78-8)[mma](#page-26-0)[nds](#page-77-7) .  $\ldots$  645, 684, 4720, [483](#page-105-2)6 \pdfst[ringd](#page-117-11)[efPos](#page-119-17)[tHook](#page-119-18) . 628, [678](#page-146-20) \pdfst[ringde](#page-251-3)[fPreHo](#page-258-15)ok . [501](#page-128-2), 678, 690, 692, 3165, 3166, 4835, 4845 \pdfstring[defW](#page-26-17)[arn](#page-27-6) [414,](#page-114-30) [415,](#page-117-12) [494,](#page-27-7) 695, 1159, 1164, 1183, 1187 \pdfte[xrev](#page-28-4)[isio](#page-28-5)n 7377, 7[385,](#page-20-14) [7396](#page-27-8) \pdfte[xvers](#page-117-4)ion [737](#page-83-26)2, [7374](#page-83-27), [7377,](#page-117-3) 7380, 7383, 73[84,](#page-17-9) 7[388,](#page-17-7) [7394,](#page-20-0) [7395](#page-28-6), [1081](#page-39-4)5 \pdfvorigin . . [. .](#page-39-5) [. . .](#page-170-11) [. . .](#page-40-5) . [759](#page-40-6)8 \pdfxform . . . . . . . . [7](#page-170-1)[180,](#page-170-12) [10784](#page-170-13) \peh . [. . . .](#page-170-2) [. . . . .](#page-170-15) [. . . .](#page-170-14) [. . .](#page-170-3) [14721](#page-170-11) \penal[ty](#page-170-18) . . [1294,](#page-237-10) 1828, 6025, 6048 \phantom . . . . . . . . . . . . . . 457 \phantomsection 3024, [4724](#page-166-24), [6215,](#page-236-9) 11833, 11885, 12187 \Preamble . [. . . .](#page-43-19) [. . . .](#page-55-15) . . . [10210](#page-312-1) \process@me . . 4815, [4827,](#page-143-8) 4[828,](#page-18-13) 7420, 7429 \Proce[ssKeyv](#page-256-6)[alOpt](#page-258-30)[ion](#page-80-19)[s](#page-264-15) [. . .](#page-114-31) [3071](#page-147-18) \protect . 1292, 3684, 5826, 5893, 5956, 5971, 5987, 6103, [6110,](#page-226-20) [6111,](#page-170-19) [6248,](#page-171-16) [6279,](#page-116-24) [6552,](#page-117-13) [6604,](#page-117-14) 6733, 6753, 6759, 6770, 6884, 7689, [7775,](#page-43-20) [8498,](#page-92-20) [8570,](#page-139-13) [9865,](#page-81-24) 10126, [119](#page-142-13)[00,](#page-142-14) 12[125,](#page-144-24) [12237,](#page-140-12) [12238](#page-141-11) \prote[cted@](#page-144-5)[edef](#page-147-19) [3719,](#page-148-11) [4981,](#page-154-11) [5514,](#page-155-16) [5534,](#page-157-16) [7205,](#page-158-11) [8194,](#page-158-3) [8615,](#page-158-12) [8686,](#page-160-23) [9159](#page-177-29) \prote[cted@w](#page-265-10)[rite](#page-258-31) . . . [178](#page-262-14)3, [3703,](#page-265-9) 6083, 6438, [6453,](#page-93-8) [6461,](#page-120-4) [6465,](#page-132-9) [6470,](#page-133-14) [11899](#page-166-6) \prote[cted@](#page-205-4)xdef [5680](#page-186-9), [5682](#page-193-15), [5763](#page-195-9) \providecommand 1800, 1801, 2306, [2685,](#page-144-25) [2686,](#page-152-13) [2689,](#page-152-14) [2690,](#page-54-6) [3306,](#page-93-21)

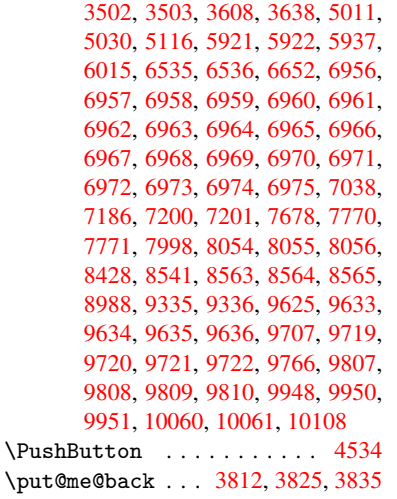

# [Q](#page-219-11)

\qaf . [. . . .](#page-221-26) [. . . . .](#page-223-19) [. . . . .](#page-223-20) . . [147](#page-224-1)04 \quotedblbase . . . . [12](#page-96-13)[395,](#page-96-14) 1[2632,](#page-110-22) 14221, 14525 \quotesinglbase . . 12405, 12634, 14215, 14527

#### R

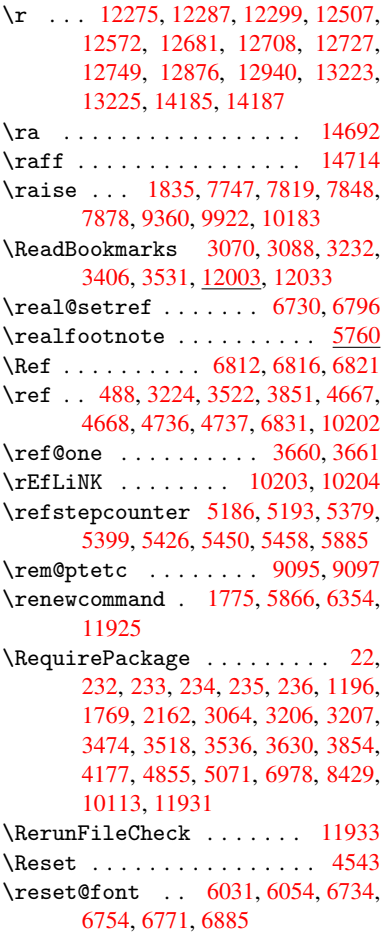

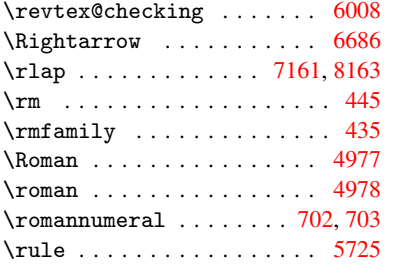

## S

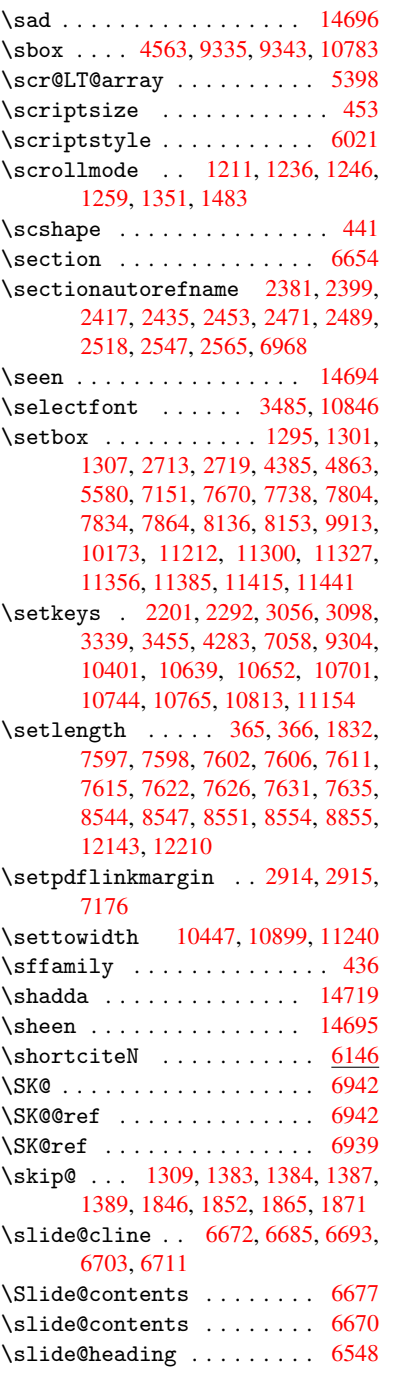

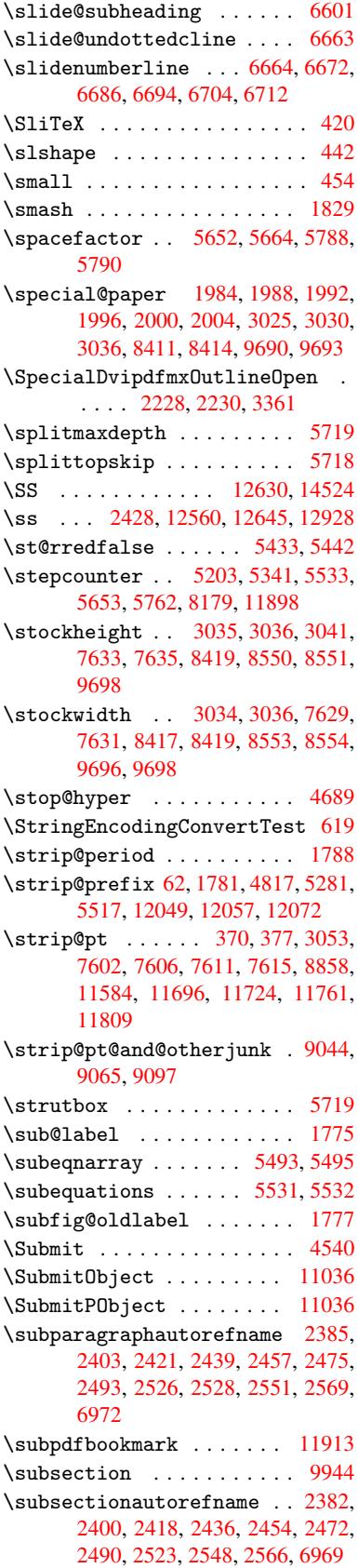

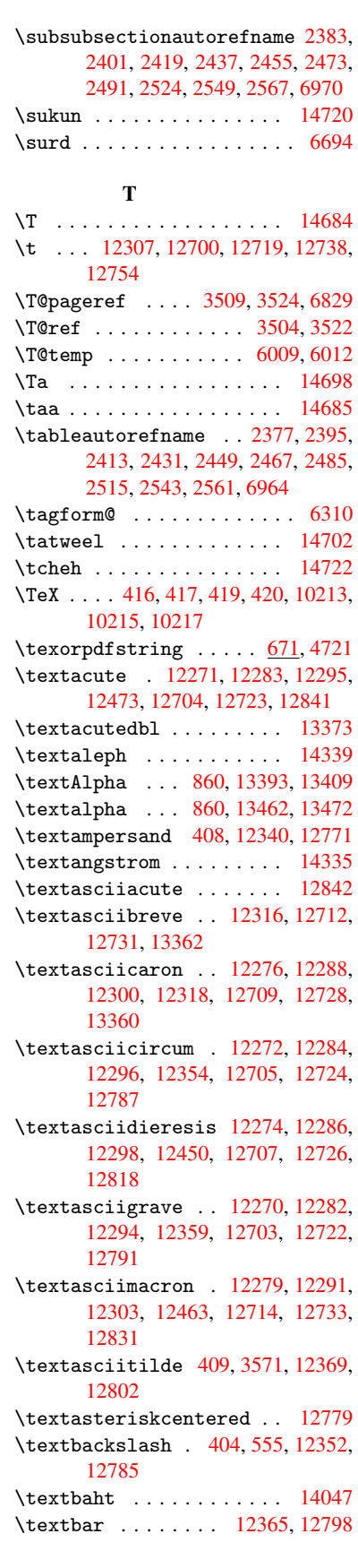

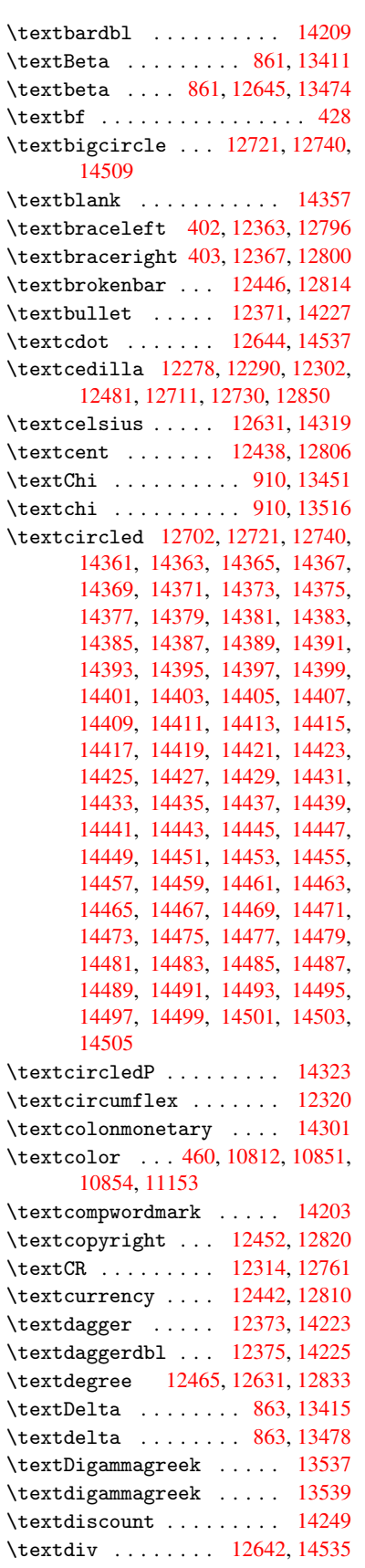

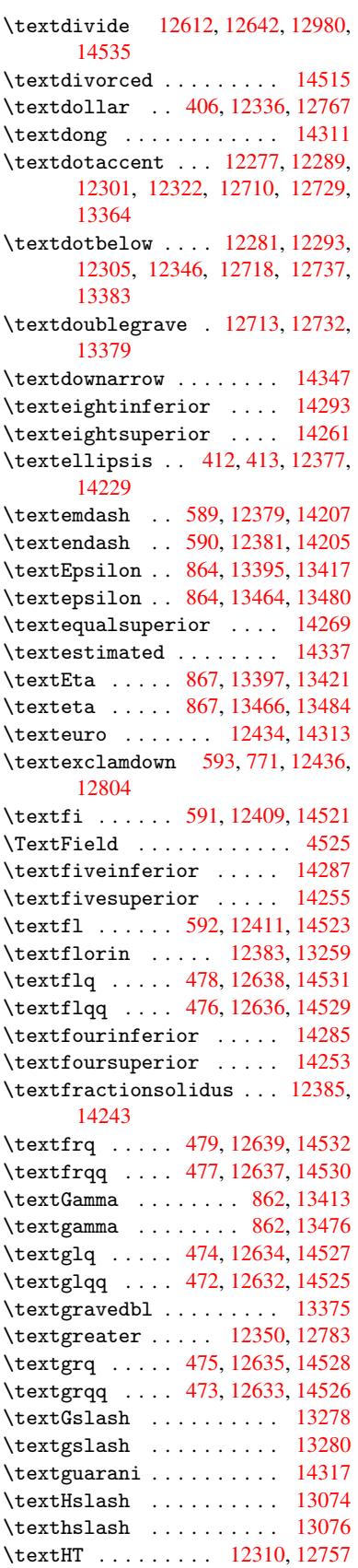

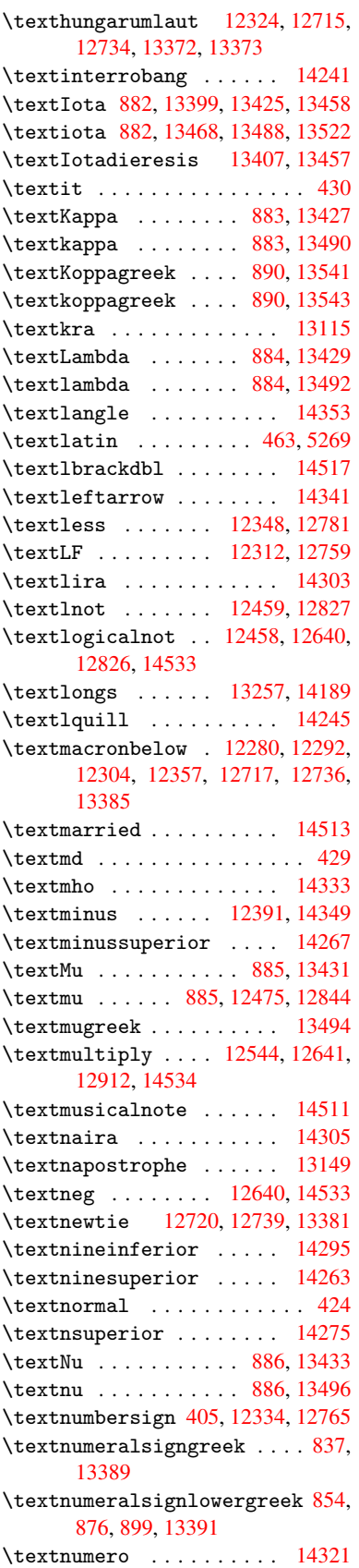

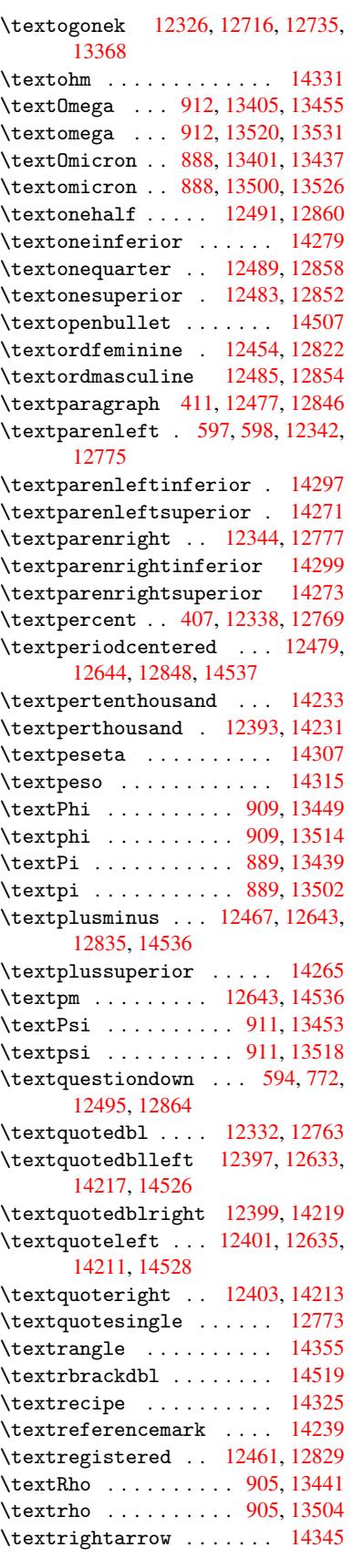

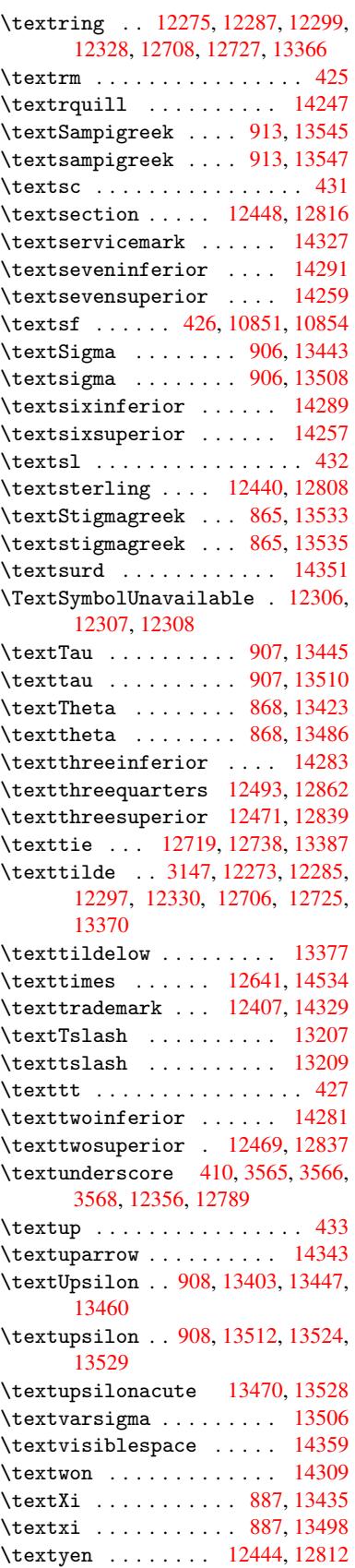

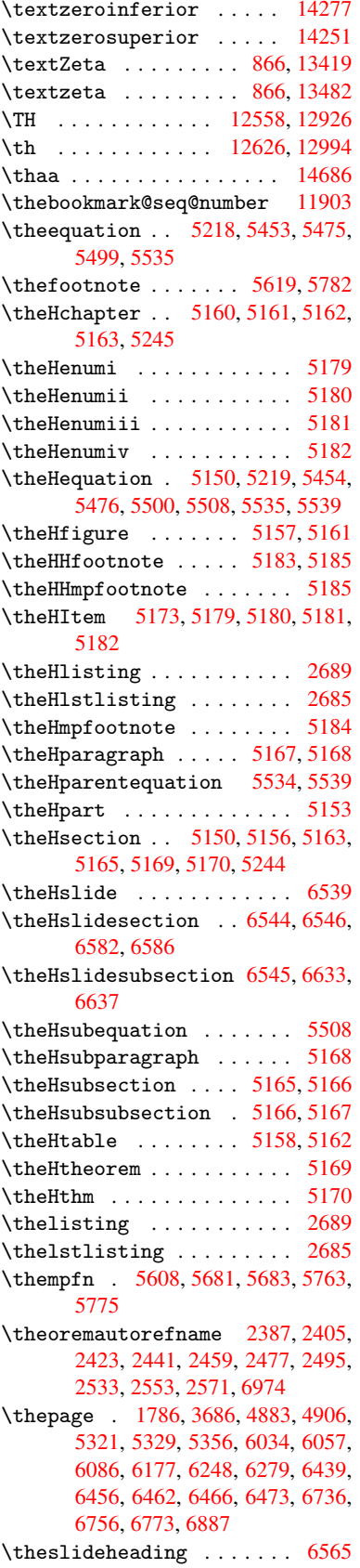

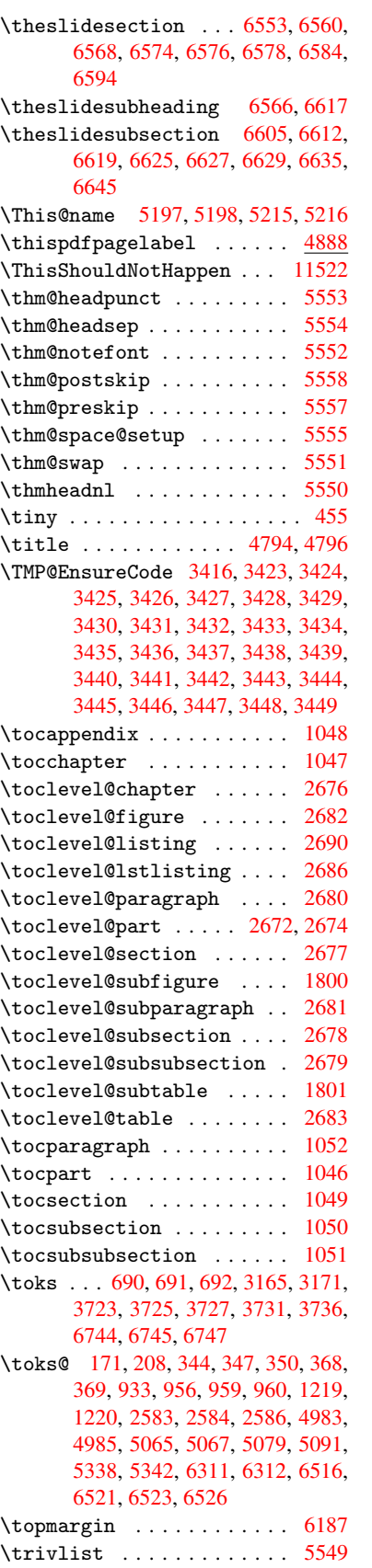

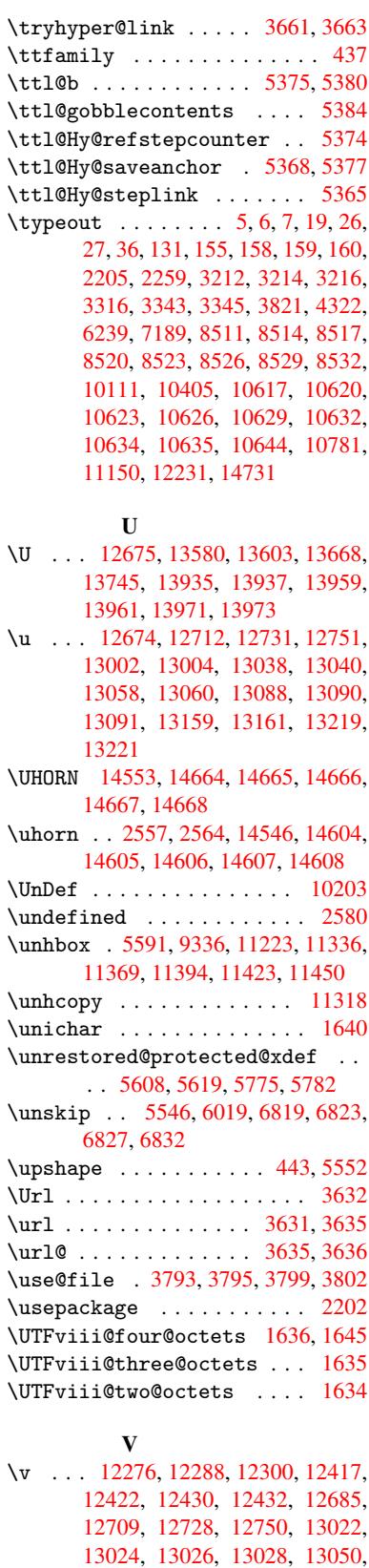

13052, 13125, 13127, 13145, [1](#page-269-21)[3147,](#page-265-13) [1](#page-269-22)[3179,](#page-266-7) [13181,](#page-266-8) [13195,](#page-269-20)

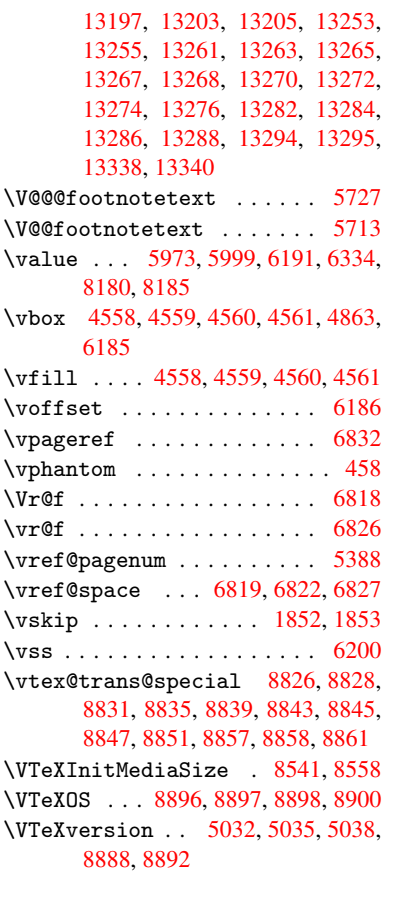

### W

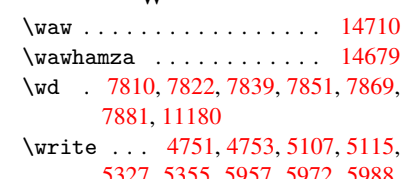

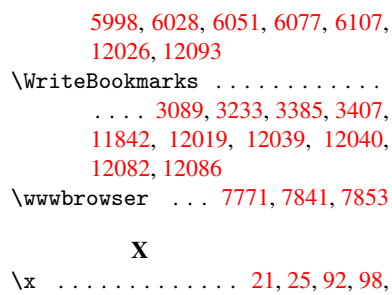

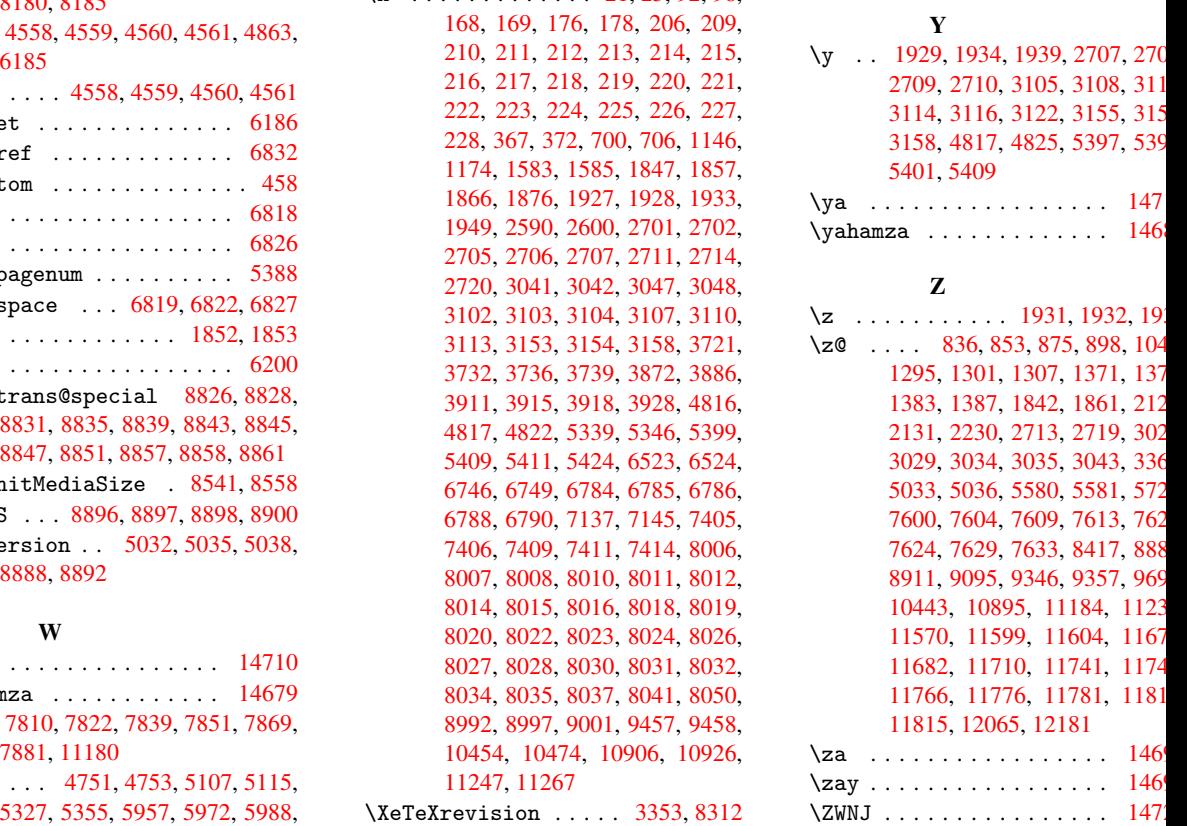

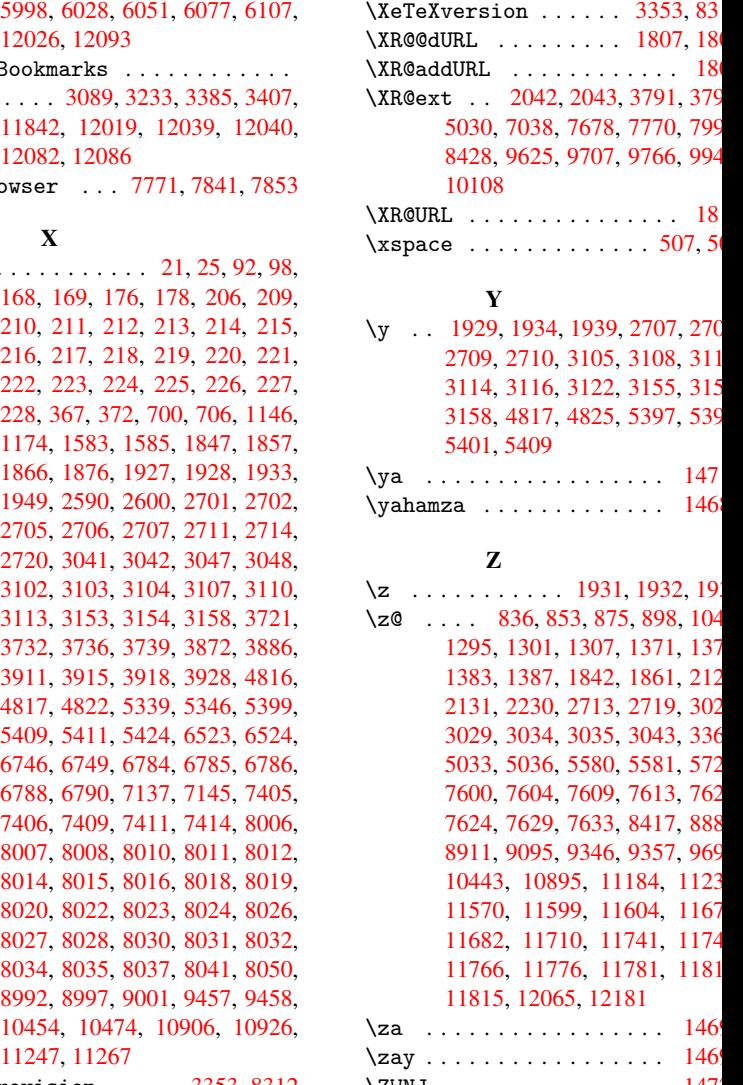